# **COMPLETE CATE COURSE**

# FREE E **<http://www.knowledgegate.in/gate>.in/gate.in/gate.in/gate.in/gate.in/gate.in/gate.in/gate.in/gate.in/gate.in/gate.in/gate.in/gate.in/gate.in/gate.in/gate.in/gate.in/gate.in/gate.in/gate.in/gate.in/gate.in/gate.in/gate.in/g**

# **Database**

- Core subjects for CS/IT Students
- In GATE 7-8 Marks out of 100 Marks, and 5-6 questions on an average
- Needs less time, very scoring
- Mostly numerical questions
- Indirect Application in Industry, good future

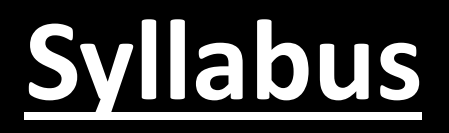

#### **Section 9: Databases**

- ER-model. Relational model: relational algebra, tuple calculus, SQL. Integrity constraints, normal forms. File organization, indexing (e.g., B and B+ trees). Transactions and concurrency control.
- Transactions and concurrency control
- ER-model
- Relational model
- Integrity constraints
- Normal forms
- File organization, indexing (e.g., B and B+ trees)
- wledgegate.in/gate • Relational algebra, tuple calculus, SQL

# **Video chapters**

- **Chapter-1** (Bscics Transactions and concurrency control)
- **Chapter-2** (ER-model)
- **Chapter-3** (Relational model, Functional Dependencies, Keys)
- **Chapter-4** (Normalization)
- **Chapter-5** (File organization, indexing (e.g., B and B+ trees)
- **Chapter-6** (Relational algebra, tuple calculus, SQL)

# **Chapter-1**

# (Basics Transactions and concurrency control)

#### **Data**

- Data are characteristics, usually numerical, that are collected through observation. In a more technical sense, data are a set of values of qualitative or quantitative variables about one or more persons or objects, while a datum (singular of data) is a single value of a single variable.
- Any facts and figures about an entity is called as Data.

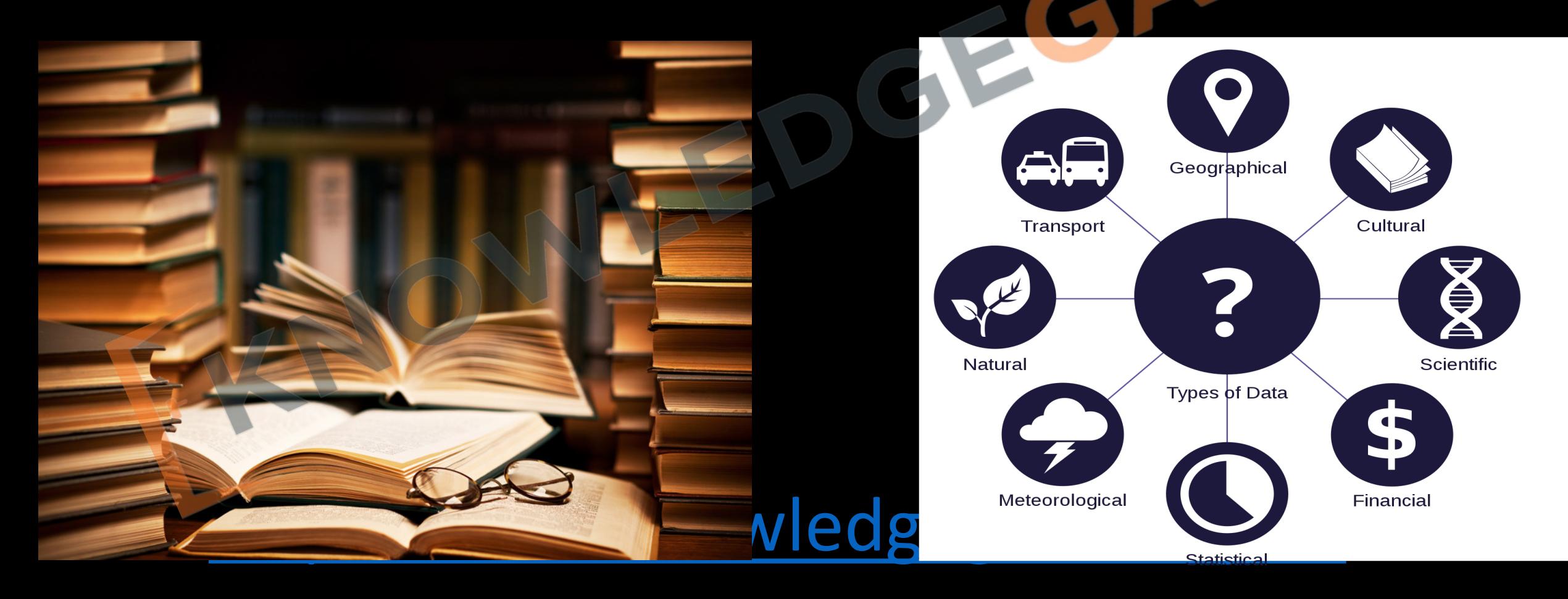

# **Information**

- Although the terms "data" and "information" are often used interchangeably, these terms have distinct meanings. In some popular publications, data are sometimes said to be transformed into information when they are viewed in context or in post-analysis.
- Processed Data is called information.

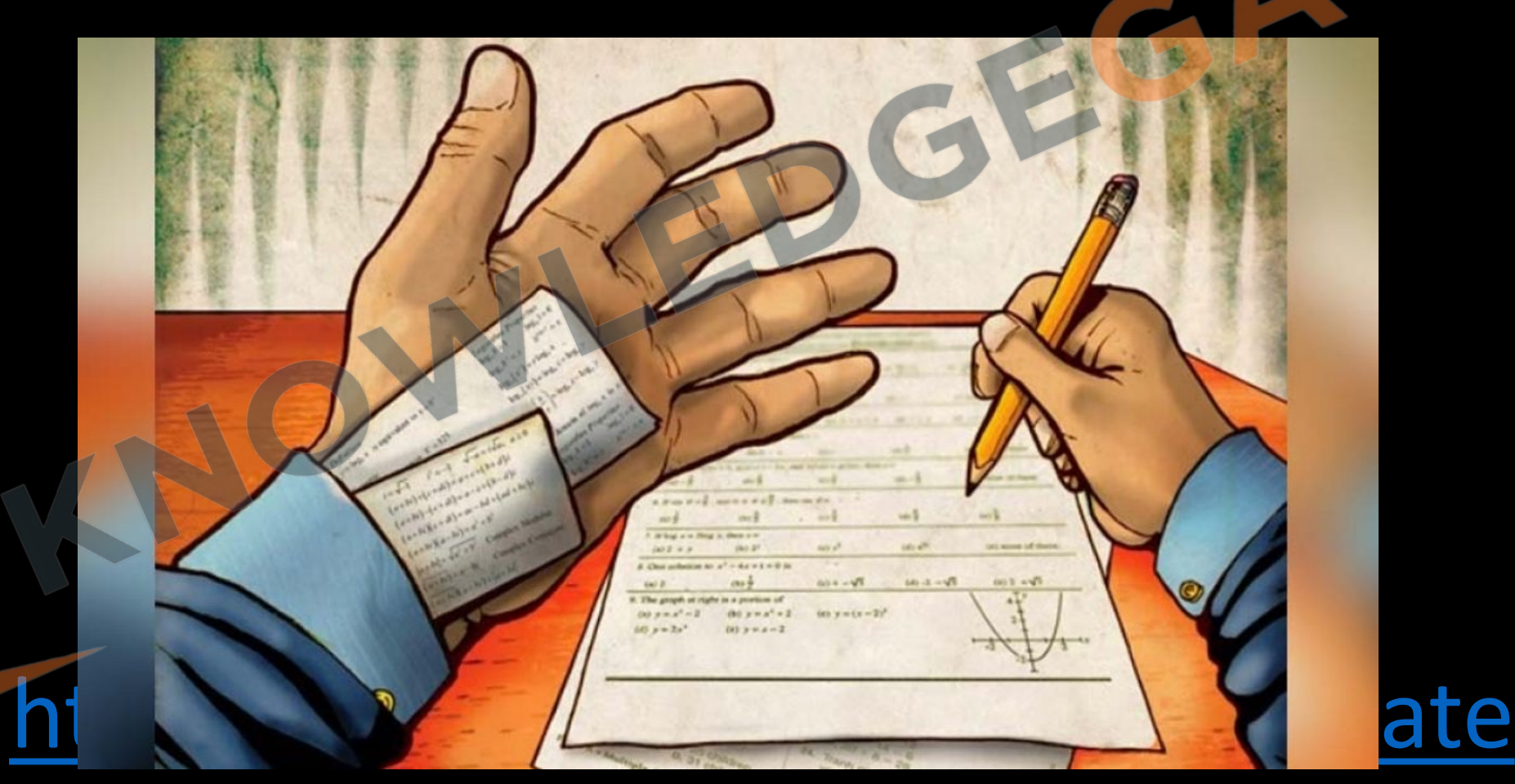

# **Data Base**

<http://www.knowledgegate.in/gate>

• A **database** is an organized collection of data, generally stored and accessed electronically from a computer system.

#### **Data Base Management System**

- The database management system (DBMS) is the software that interacts with end users, applications, and the database itself to capture and analyze the data.
- The DBMS software additionally encompasses the core facilities provided to administer the database. The sum total of the database, the DBMS and the associated applications can be referred to as a "database system".

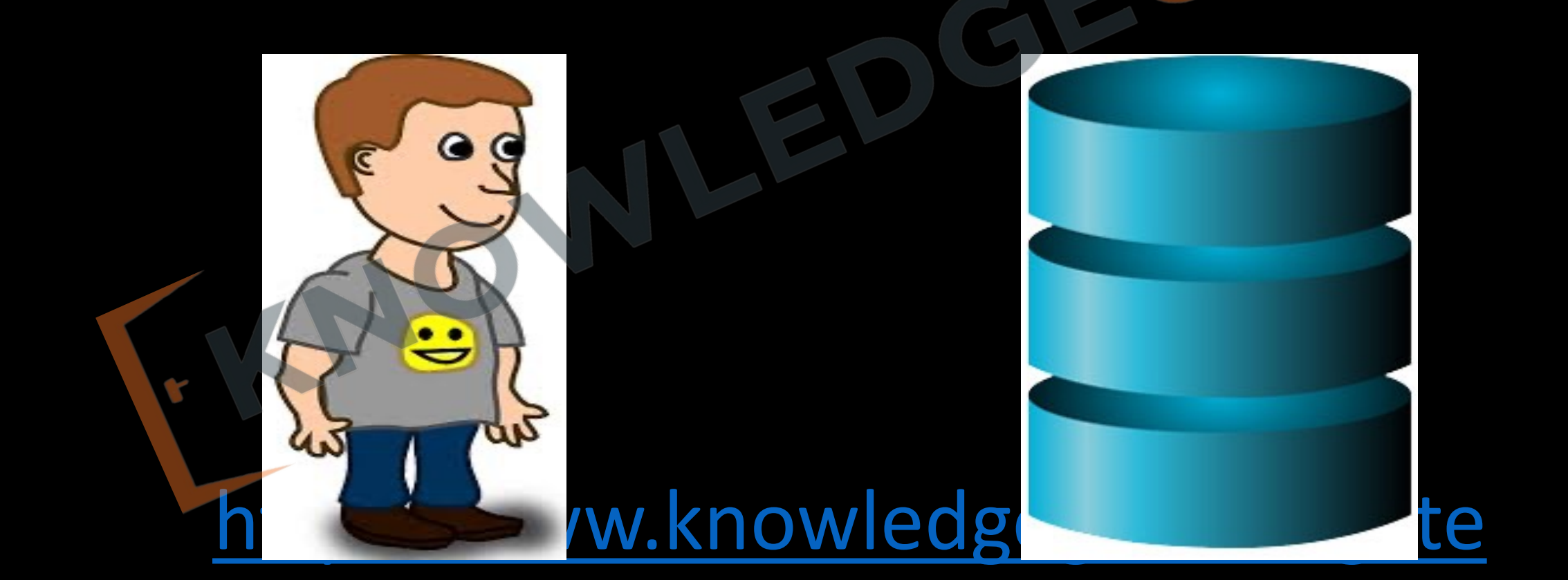

### **Problem With File System**

- **1. Data redundancy and inconsistency**: Imagine two spreadsheets that list employee contacts, but one is updated with a new phone number while the other is not, leading to confusion about the correct number to use.
- **2. Difficulty in accessing Data**: Consider needing a specific report from a database, but you have to request it from an IT specialist instead of getting it yourself directly, causing delays.
- **3. Data Isolation**: If customer profiles are stored in one system and their order histories in another, merging this information for a comprehensive view can be cumbersome.
- **4. Integrity Problem**: After a customer updates their address on one page of a website, they find the old address on another page because the change did not carry through all systems.
- **5. Atomicity Problem**: A banking transaction that deducts money from one account but fails to deposit it in another leaves the transaction incomplete and accounts unbalanced.
- time might both get a confirmation, but only one can actually get the seat.<br>The seater of the seater of the seater of the seater of the seater of the seater of the seater of the seater o **6. Concurrent access Anomalies**: Two people booking the last ticket on a flight at the same

# **Instance and Schemas**

- The collection of information stored in the database at a particular moment is called an instance of the database.
- The overall design of the database is called the database schema.

#### **TRANSACTION**

- Why we study transaction?
	- According to general computation principle (operating system) we may have partially executed program, as the level of atomicity is instruction i.e. either an instruction is executed completely or not
	- But in DBMS view, user perform a logical work(operation) which is always atomic in nature i.e. either operation is execute or not executed, there is no concept like partial execution. For example, Transaction  $T_1$  which transfer 100 units from account A to B

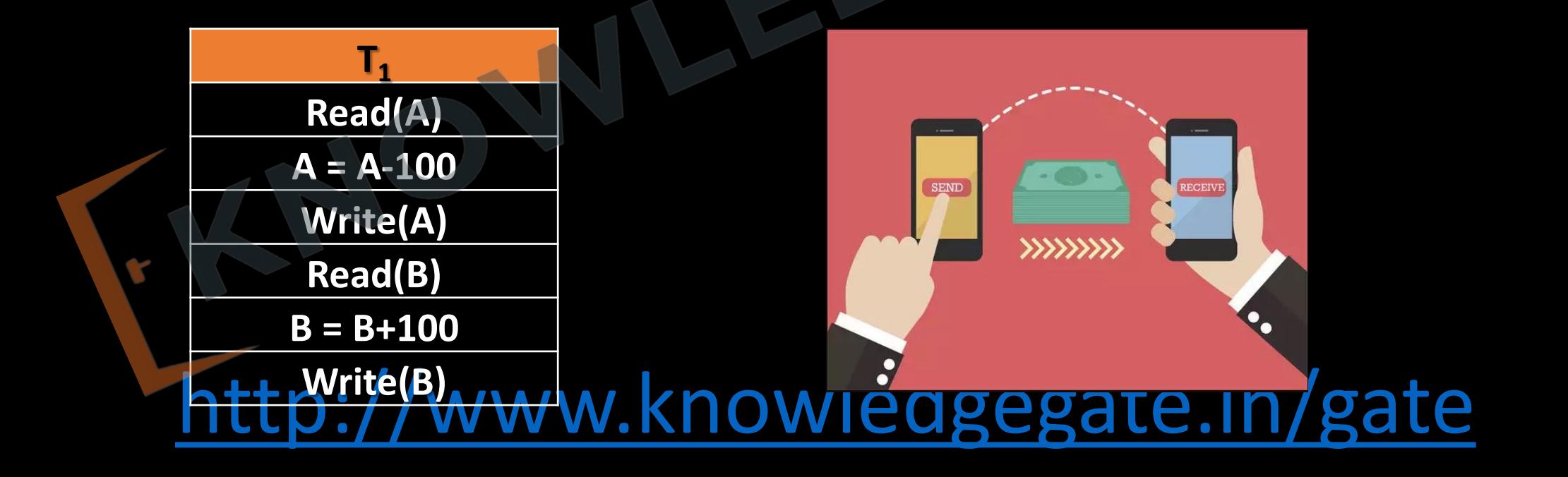

- In this transaction if a failure occurs after Read(B) then the final statue of the system will be inconsistent as 100 units are debited from account A but not credited in account B, this will generate inconsistency.
- Here for 'consistency' before  $(A + B) ==$  after  $(A + B)$ "

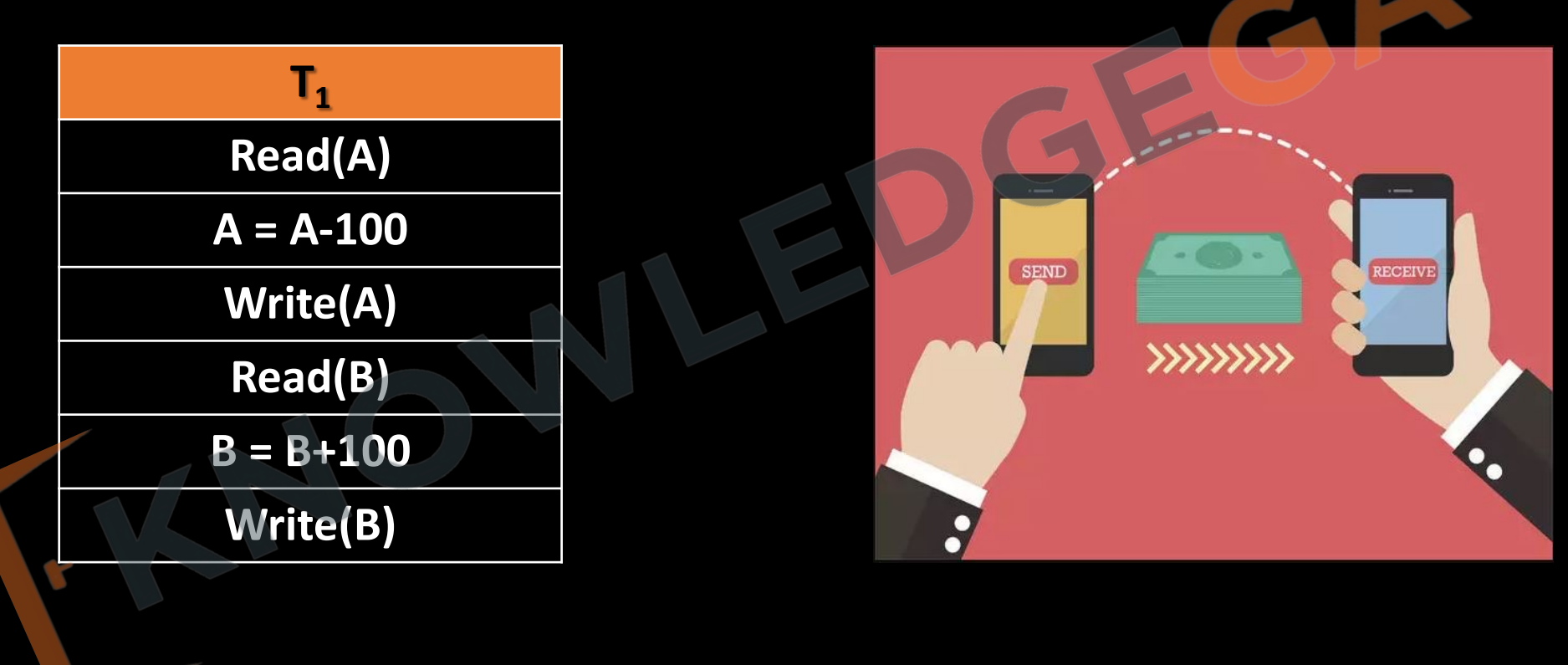

# **What is transaction**

- To remove this partial execution problem, we increase the level of atomicity and bundle all the instruction of a logical operation into a unit called transaction.
- So formally 'A transaction is a Set of logically related instructions to perform a logical unit of work'.

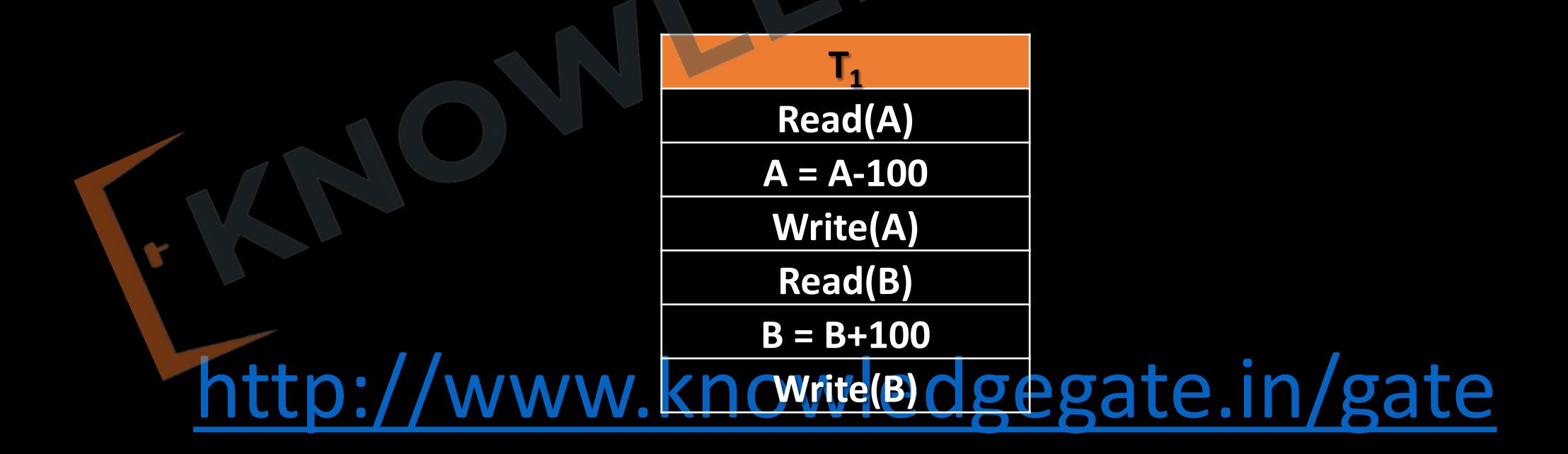

- As here we are only concerned with DBMS so we well only two basic operation on database
- **READ (X)** Accessing the database item x from disk (where database stored data) to memory variable also name as X.
- **WRITE (X)** Writing the data item from memory variable X to disk.

# **Desirable properties of transaction**

• Now as the smallest unit which have atomicity in DBMS view is transaction, so if want that our data should be consistent then instead of concentrating on data base, we must concentrate on the transaction for our data to be consistent.

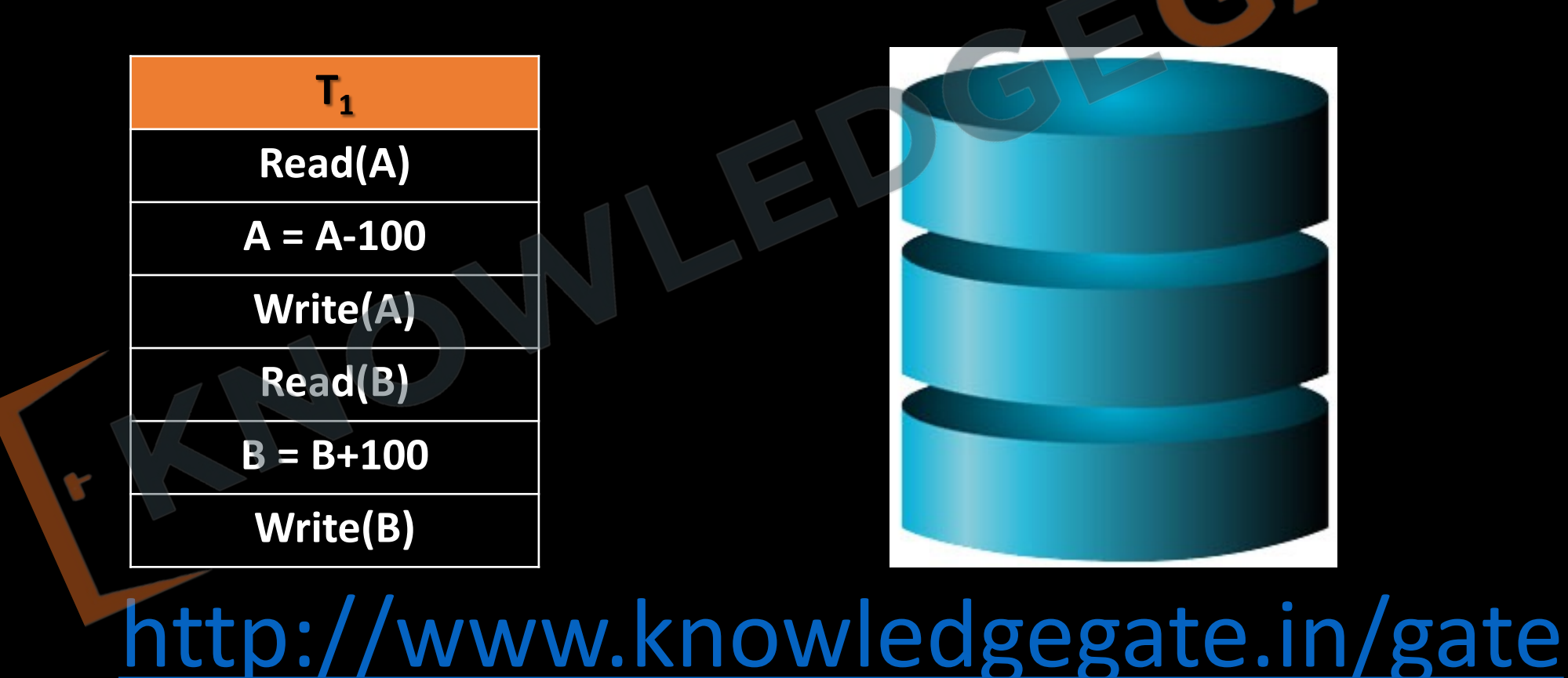

• Transactions should possess several properties, often called the **ACID** properties; to provide integrity and consistency of the data in the database. The following are the ACID properties:

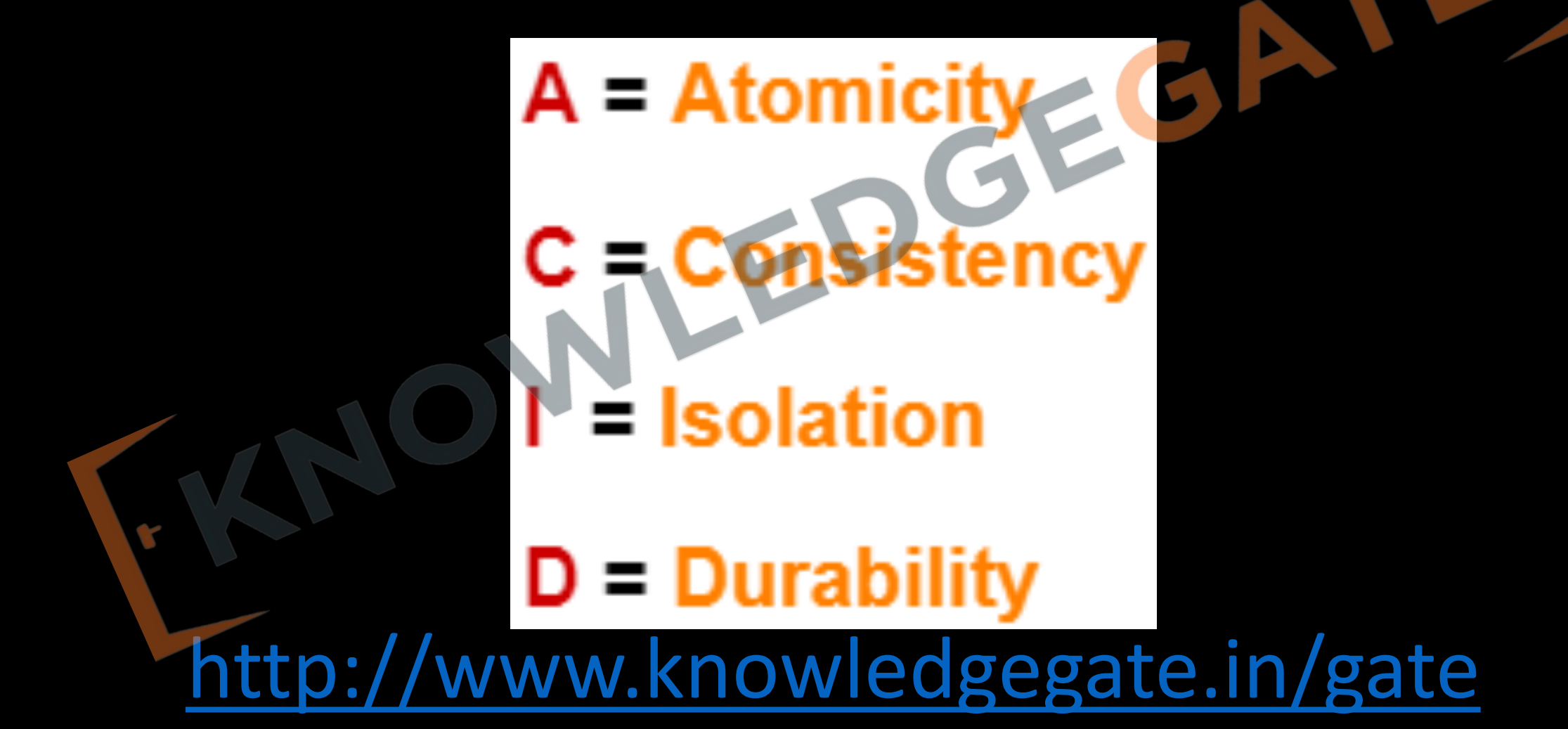

- **Atomicity -** A transaction is an atomic unit of processing; it should either be performed in its entirety or not performed at all.
- It is the responsibility of *recovery control manager / transaction control manager of DBMS* to ensure atomicity

- **Consistency** A transaction should be consistency preserving, meaning that if it is completely executed from beginning to end without interference from other transactions, it should take the database from one consistent state to another.
- The definition of consistency may change from one system to another. The preservation of consistency of database is the responsibility of programmers(users) or the DBMS modules that enforces integrity constraints.

- **Isolation -** A transaction should appear as though it is being executed in isolation from other transactions, even though many transactions are executing concurrently.
- That is, the execution of a transaction should not be interfered with by any other transactions executing concurrently.
- The isolation property of database is the responsibility of *concurrency control manager of database*.

- **Durability -** The changes applied to the database by a committed transaction must persist in the database.
- These changes must not be lost because of any failure. It is the responsibility of *recovery control manager of DBMS.*

**Q** NOT a part of the **ACID** properties of database transactions?

**(a)** Atomicity

**(b)** Consistency

**(c)** Isolation

(d) Deadlock-freedom w.knowledgegate.in/gate

#### **Transaction states**

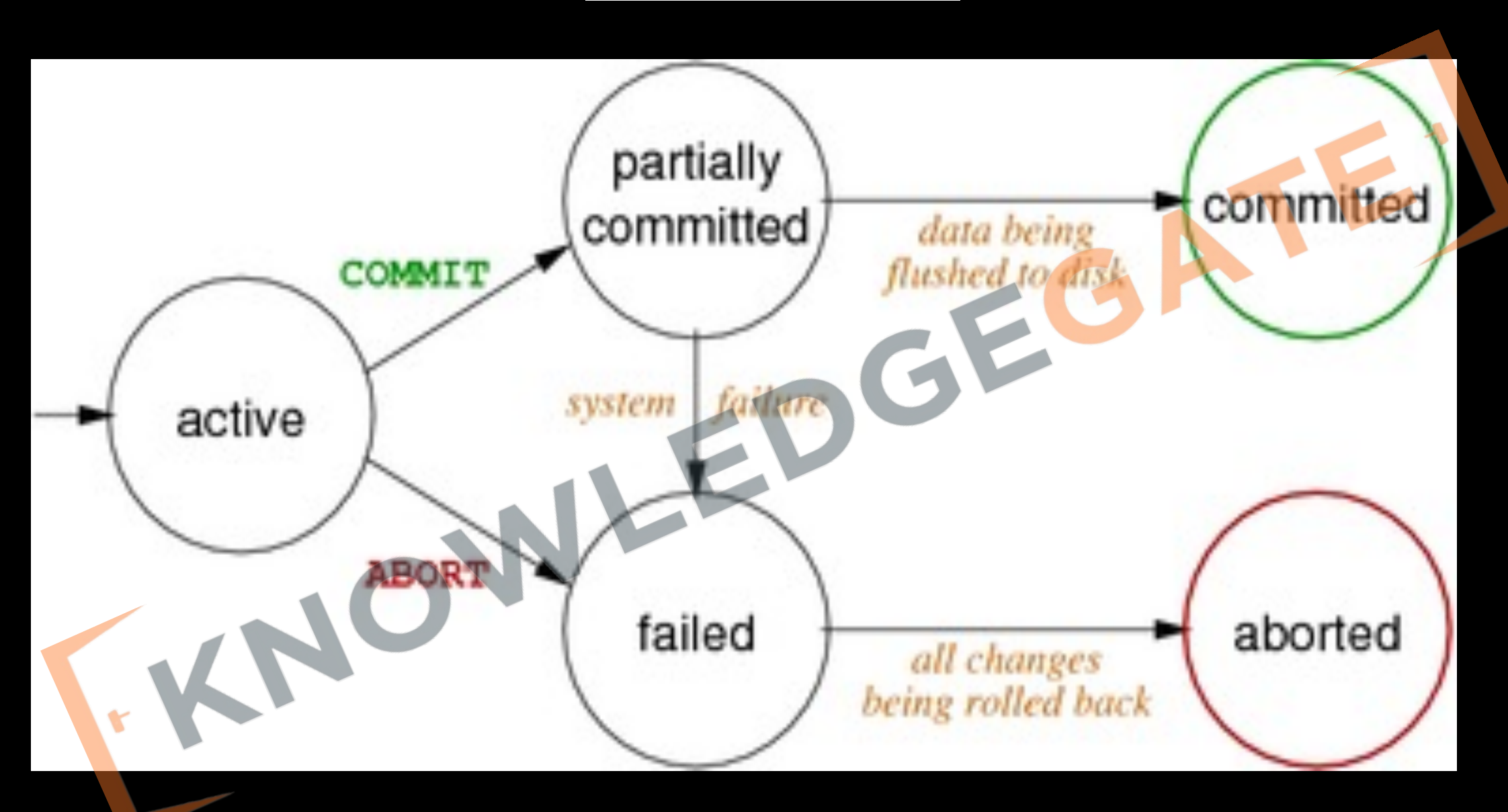

# **Transaction states**

- ACTIVE It is the initial state. Transaction remains in this state while it is executing operations.
- **PARTIALLY COMMITTED** After the final statement of a transaction has been executed, the state of transaction is partially committed as it is still possible that it may have to be aborted (due to any failure) since the actual output may still be temporarily residing in main memory and not to disk.
- **FAILED** After the discovery that the transaction can no longer proceed (because of hardware /logical errors). Such a transaction must be rolled back.
- **ABORTED** A transaction is said to be in aborted state when the when the transaction has been rolled back and the database has been restored to its state prior to the start of execution.
- **COMMITTED** A transaction enters committed state after successful completion of a transaction and final updation in the database.

**Q** if the transaction is in which of the state that we can guarantee that data base is in consistent state

**a)** aborted **b)** committed

# **c)** both aborted & committed **d)** none

#### **Why we need concurrent execution**

- Concurrent execution is necessary because-
	- It leads to good database performance, less weighting time.
	- Overlapping I/O activity with CPU increases throughput and response time.

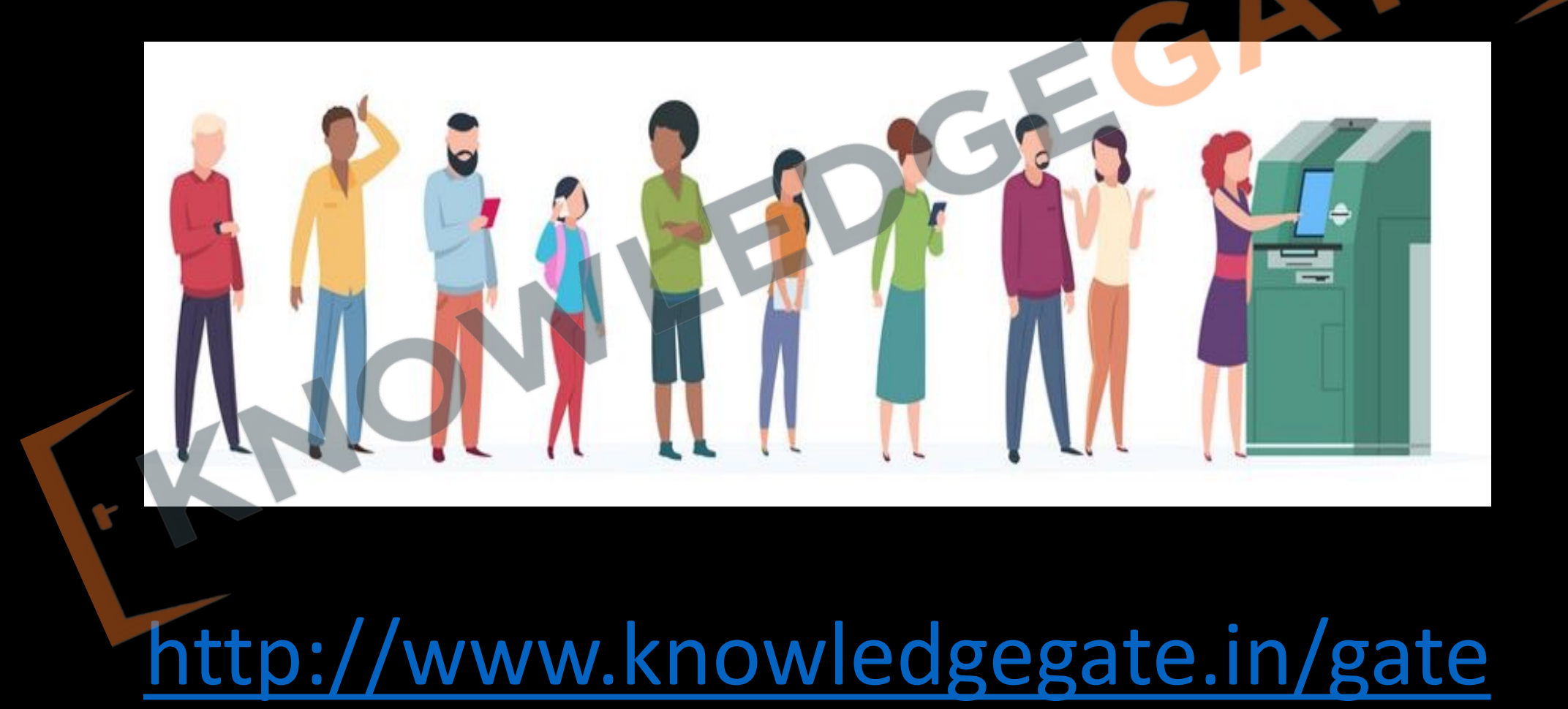

#### **PROBLEMS DUE TO CONCURRENT EXECUTION OF TRANSACTION**

- But interleaving of instructions between transactions may also lead to many problems that can lead to inconsistent database.
- Sometimes it is possible that even though individual transaction are satisfying the acid properties even though the final statues of the system will be inconsistent.

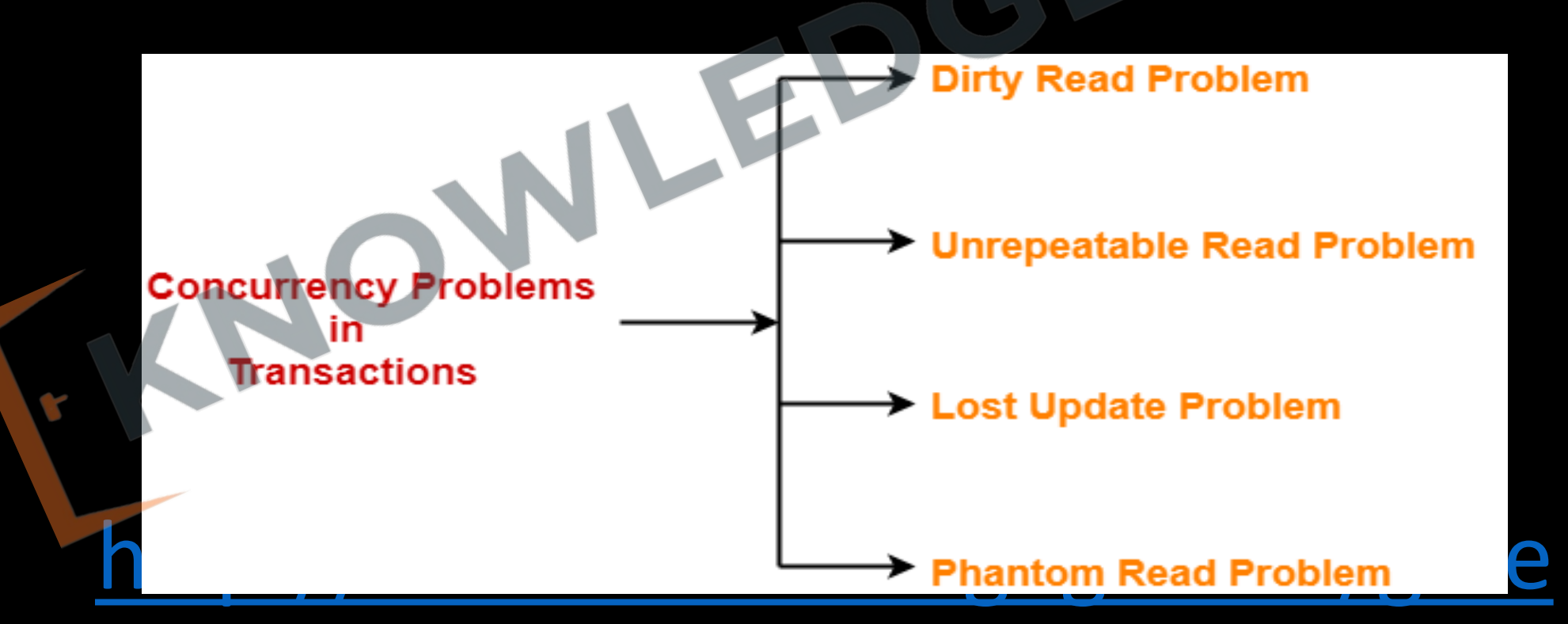

#### **Lost update problem / Write - Write problem-**

If there is any two write operation of different transaction on same data value, and between them there is no read operations, then the second write over writes the first write.

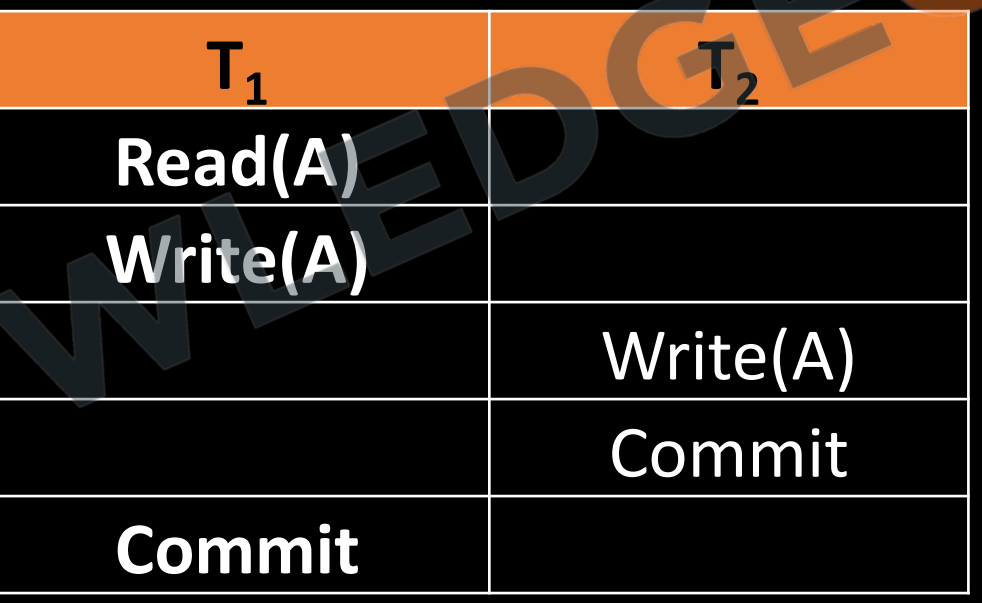

## **Dirty read problem/ Read -Write problem**

- In this problem, the transaction reads a data item updated by another uncommitted transaction, this transaction may in future be aborted or failed.
- The reading transactions end with incorrect results.

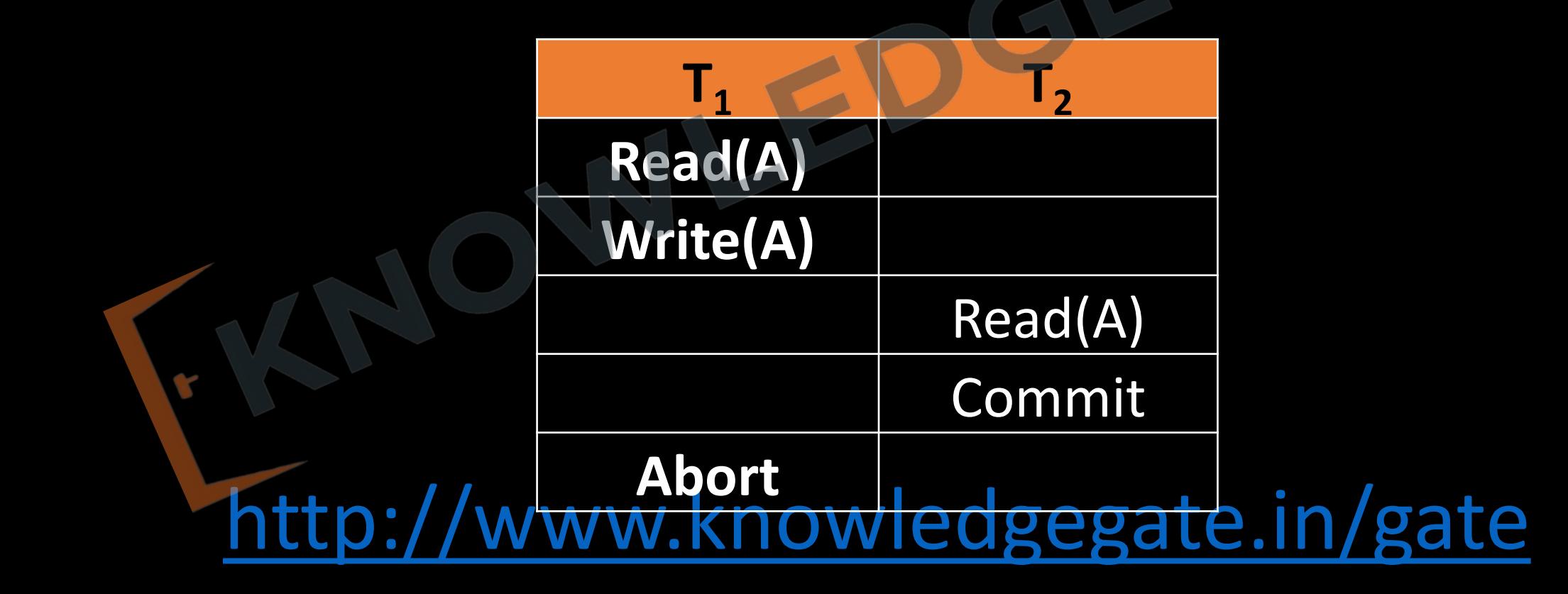

# **Unrepeatable read problem**

When a transaction tries to read a value of a data item twice, and another transaction updates the data item in between, then the result of the two read operation of the first transaction will differ, this problem is called, Nonrepeatable read problem.

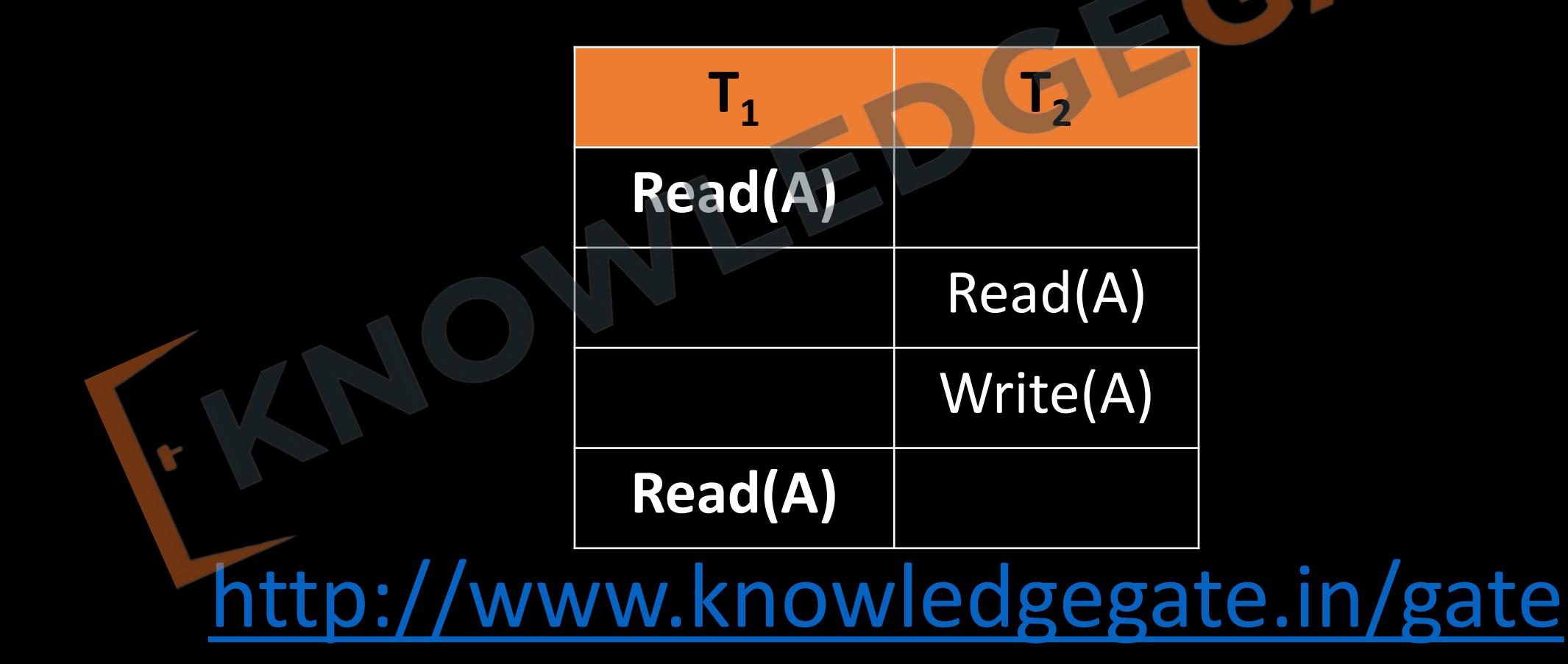

### **Phantom read problem**

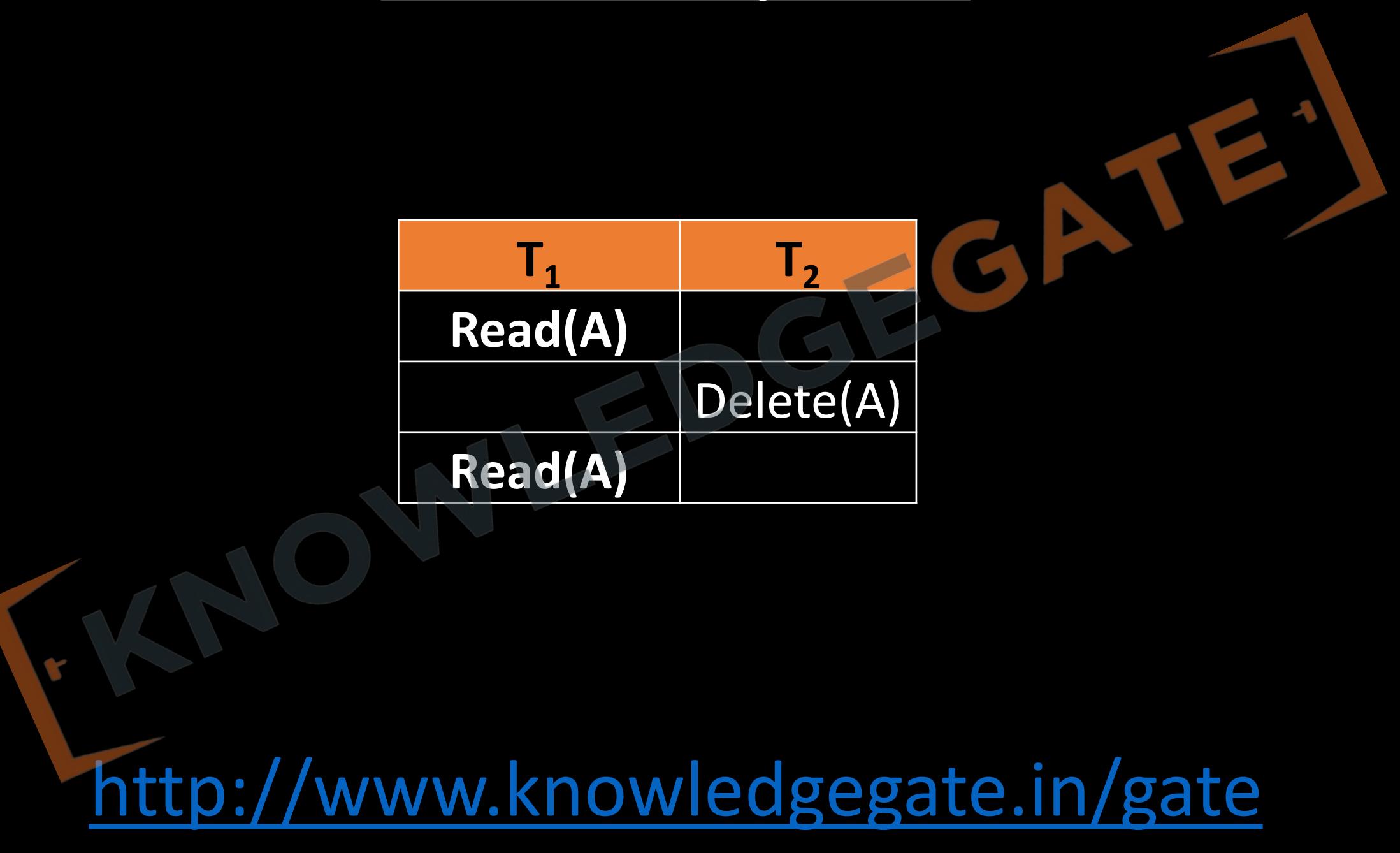

# **Q** The following schedule is suffering from

**a)** Lost update problem

**b)** Unrepeatable read problem

**c)** Both A and B

 $T<sub>2</sub>$  $T_1$  $R(y)$  $R(x)$ GEC  $R(y)$  $y = x + y$  $w(y)$ 

**d)** Neither A and B

- **Q** Which of the following scenarios may lead to an irrecoverable error in a database system?
- **(A)** A transaction writes a data item after it is read by an uncommitted transaction
- **(B)** A transaction reads a data item after it is read by an uncommitted transaction
- **(C)** A transaction reads a data item after it is written by a committed transaction
- **(D)** A transaction reads a data item after it is written by an uncommitted transaction

#### **Solution is Schedule**

- When two or more transaction executed together or one after another then they can be bundled up into a higher unit of execution called schedule.
- A schedule of *n* transactions  $T_1$ ,  $T_2$ , ...,  $T_n$  is an ordering of the operations of the transactions. Operations from different transactions can be interleaved in the schedule *S*.
- However, schedule for a set of transaction must contain all the instruction of those transaction, and for each transaction *Ti* that participates in the schedule *S*, the operations of *Ti* in S must appear in the same order in which they occur in  $T_i$ .

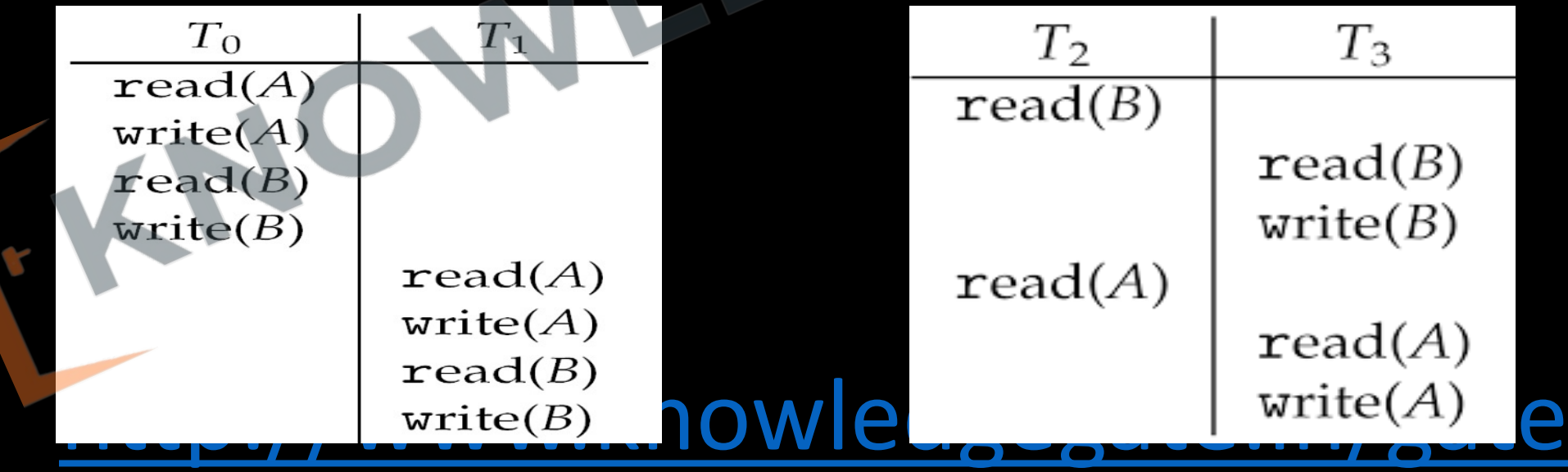

**Serial schedule** - A serial schedule consists of sequence of instruction belonging to different transactions, where instructions belonging to one single transaction appear together. Before complete execution of one transaction another transaction cannot be started.

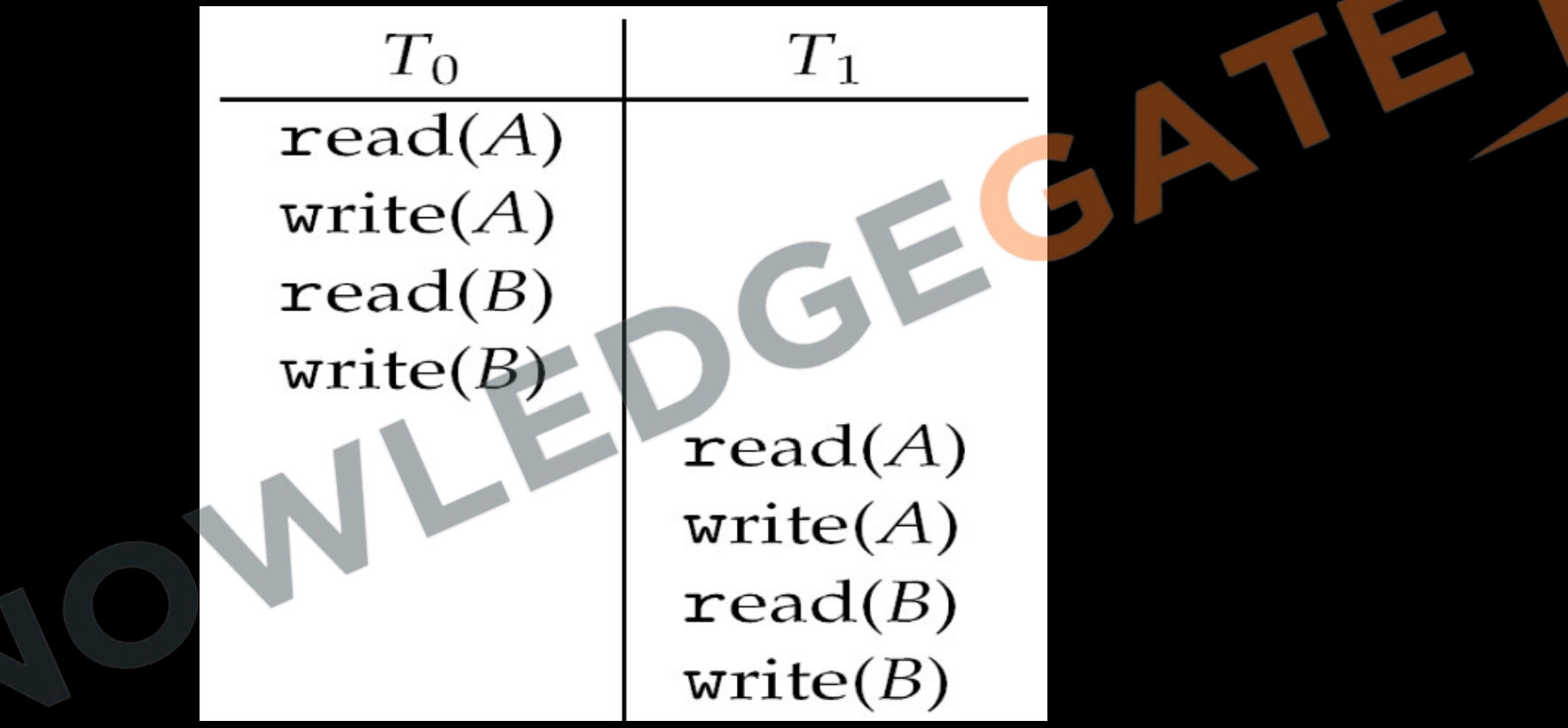

For a set of intransactions, there exist in: different valid serial scriedules. Every series<br>lead database into consistent state. Throughput of system is dess. In / gate • For a set of n transactions, there exist **n!** different valid serial schedules. Every serial schedule

• **Non-serial schedule** - A schedule in which sequence of instructions of a transaction appear in the same order as they appear in individual transaction but the instructions may be interleaved with the instructions of different transactions i.e. concurrent execution of transactions takes place.

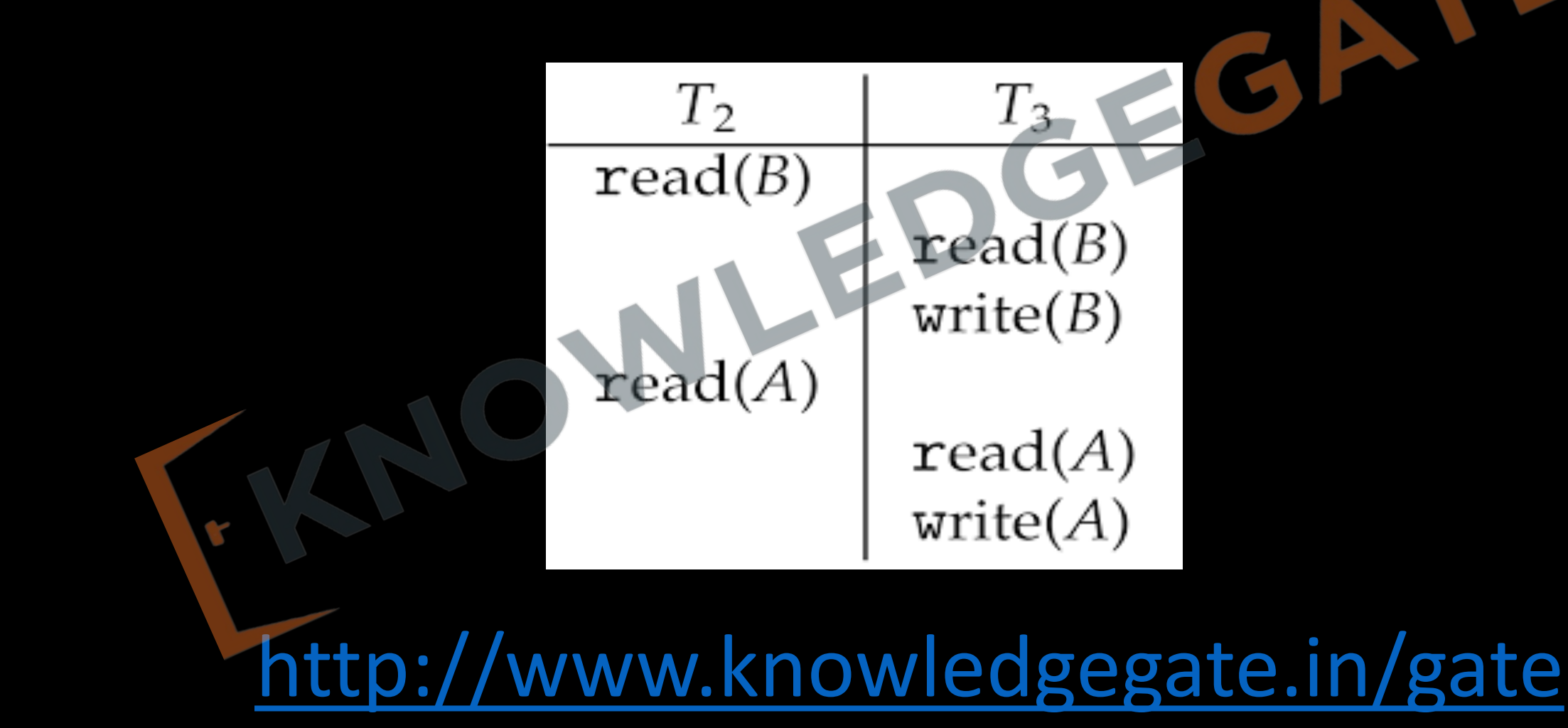
• So the number of schedules for n different transaction  $T_1, T_2, T_3, \dots \dots \dots \dots T_N$  where each transaction conations  $n_1$ ,  $n_2$ ,  $n_3$ , -----------, $n_4$  respectively will be.

<http://www.knowledgegate.in/gate>

•  $\{(n_1 + n_2 + n_3 + \cdots + n_n)! \}/(n_1! n_2! n_3! \cdots n_n!) \}$ 

•  $\{(n_1 + n_2 + n_3 + \cdots + n_n)! \}/ (n_1! n_2! n_3! \cdots n_n!) \} - n!$ 

- **Conclusion of schedules**
	- We do not have any method to proof that a schedule is consistent, but from the above discussion we understand that a serial schedule will always be consistent, so if somehow we proof that a non-serial schedule will also have same effects as of a serial schedule that we get a proof that, this particular non-serial schedule will also be consistent "find those schedules that are logically equal to serial schedules".
	- For a concurrent schedule to result in consistent state, it should be equivalent to a serial schedule. i.e. it must be serializable.

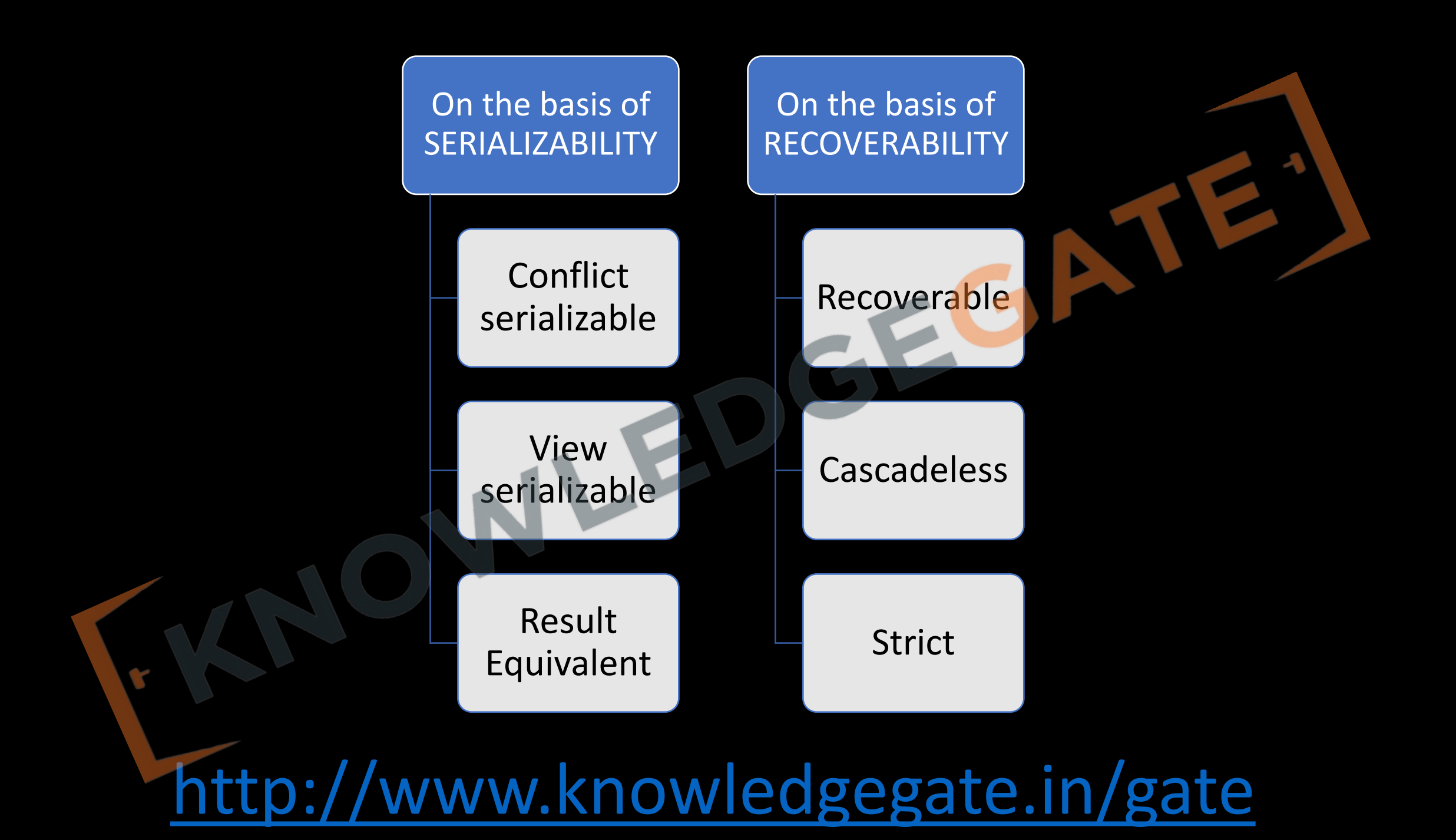

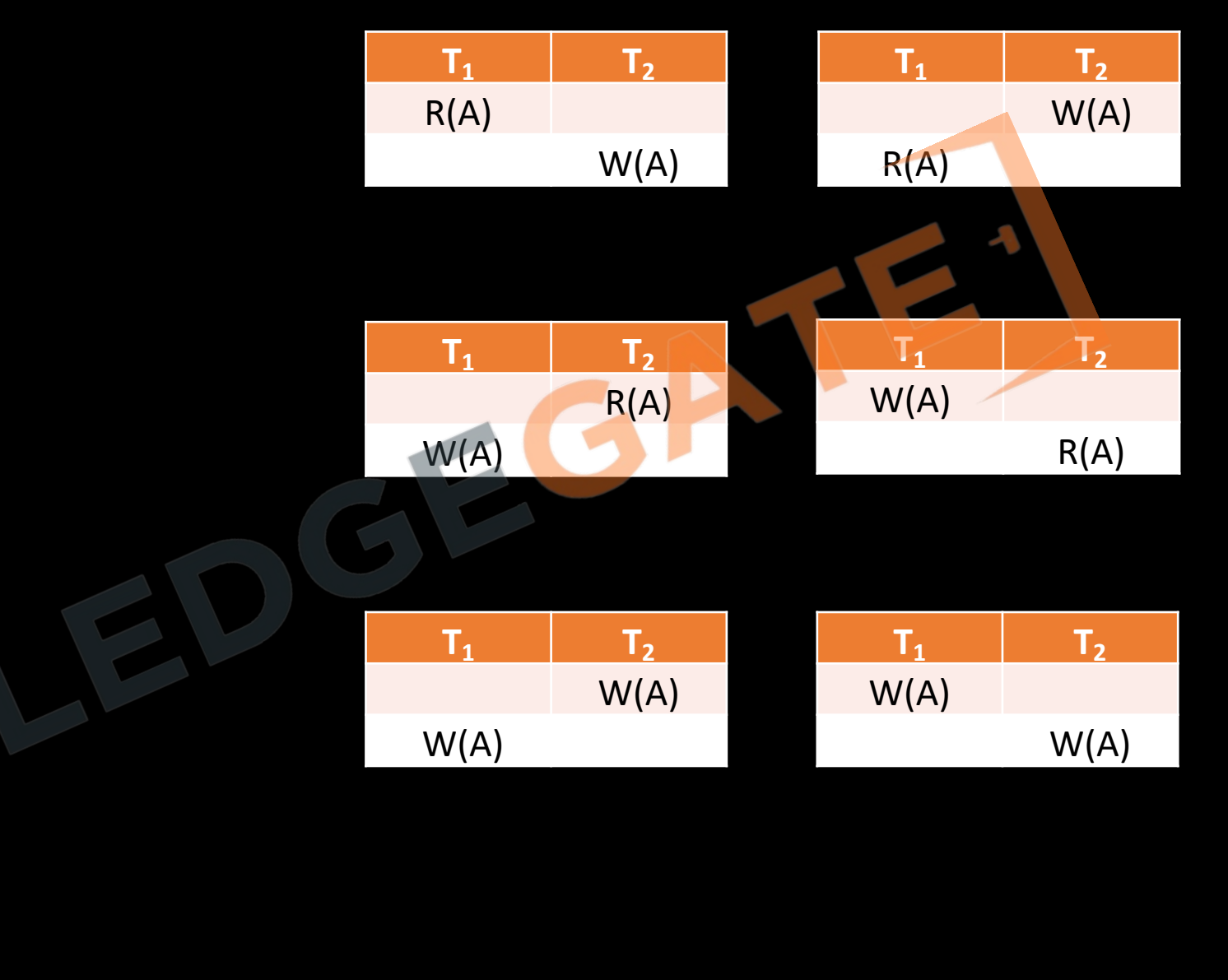

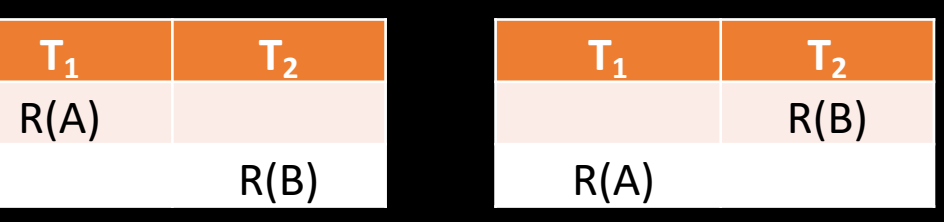

 $T_1$  **T**<sub>2</sub>

R(A)

W(B)

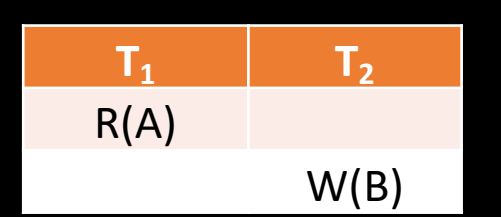

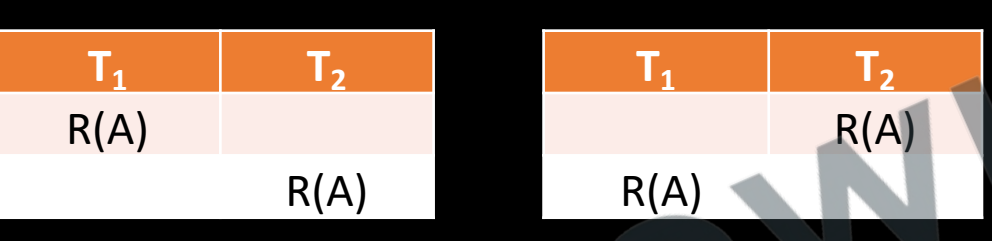

# *SERIALIZABILITY*

- *Conflicting instructions -* Let I and J be two consecutive instructions belonging to two different transactions  $T_i$  and  $T_i$  in a schedule S, the possible I and J instruction can be as-
	- I= READ(Q), J=READ(Q) ->*Non-conflicting*
	- I= READ(Q), J=WRITE(Q) ->*Conflicting*
	- I= WRITE(Q), J=READ(Q) ->*Conflicting*
	- I= WRITE(Q), J=WRITE(Q) ->*Conflicting*
- So, the instructions I and J are said to be conflicting, if they are operations by different transactions on the same data item, and at least one of these instructions is a write operation.

**Conflict equivalent** – if one schedule can be converted to another schedule by swapping of non- conflicting instruction then they are called conflict equivalent schedule.

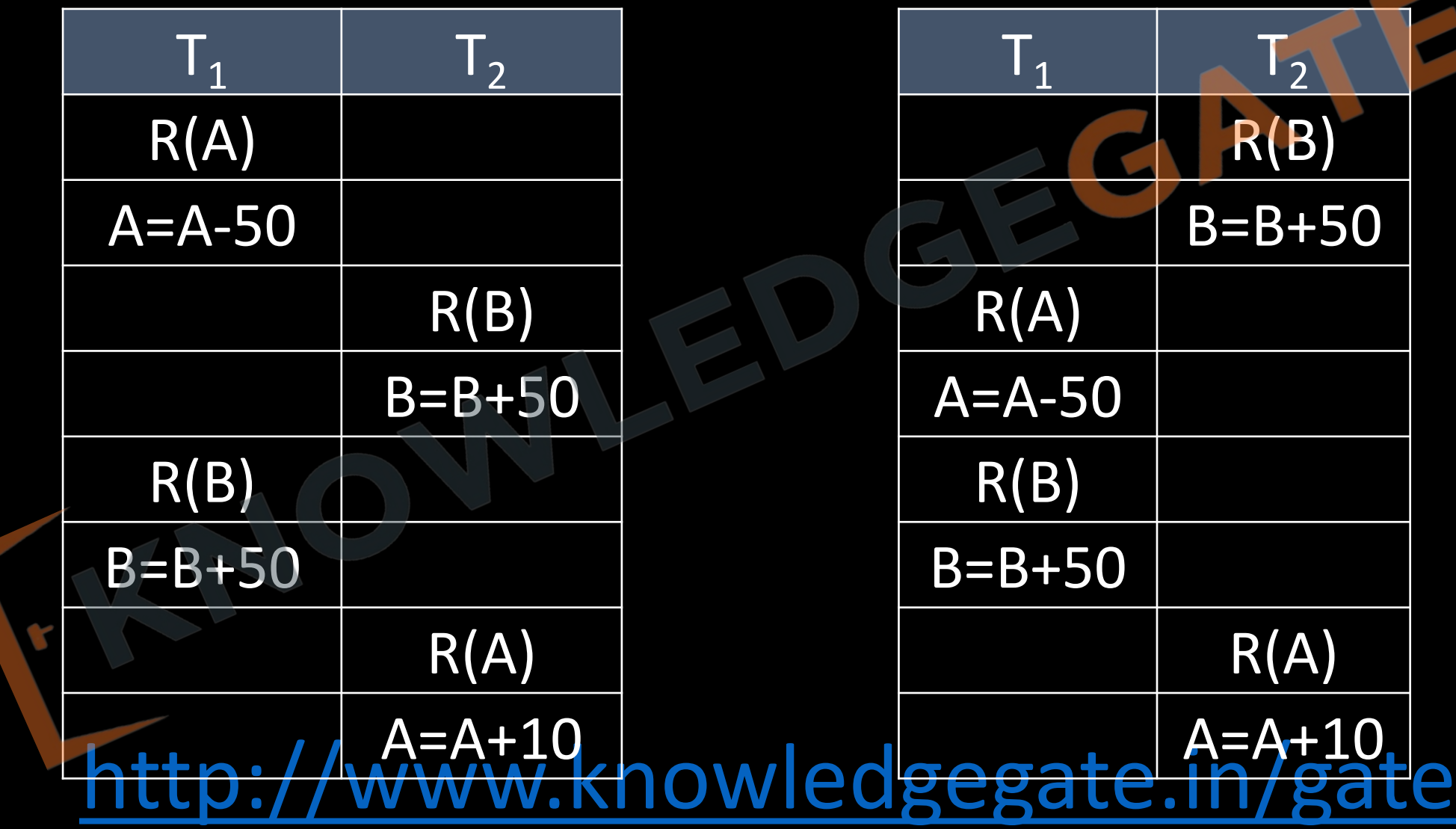

**Q** Consider a schedule of transactions  $T_1$  and  $T_2$ : Here, RX stands for "Read(X)" and WX stands for "Write(X)". Which one of the following schedules is conflict equivalent to the above schedule?

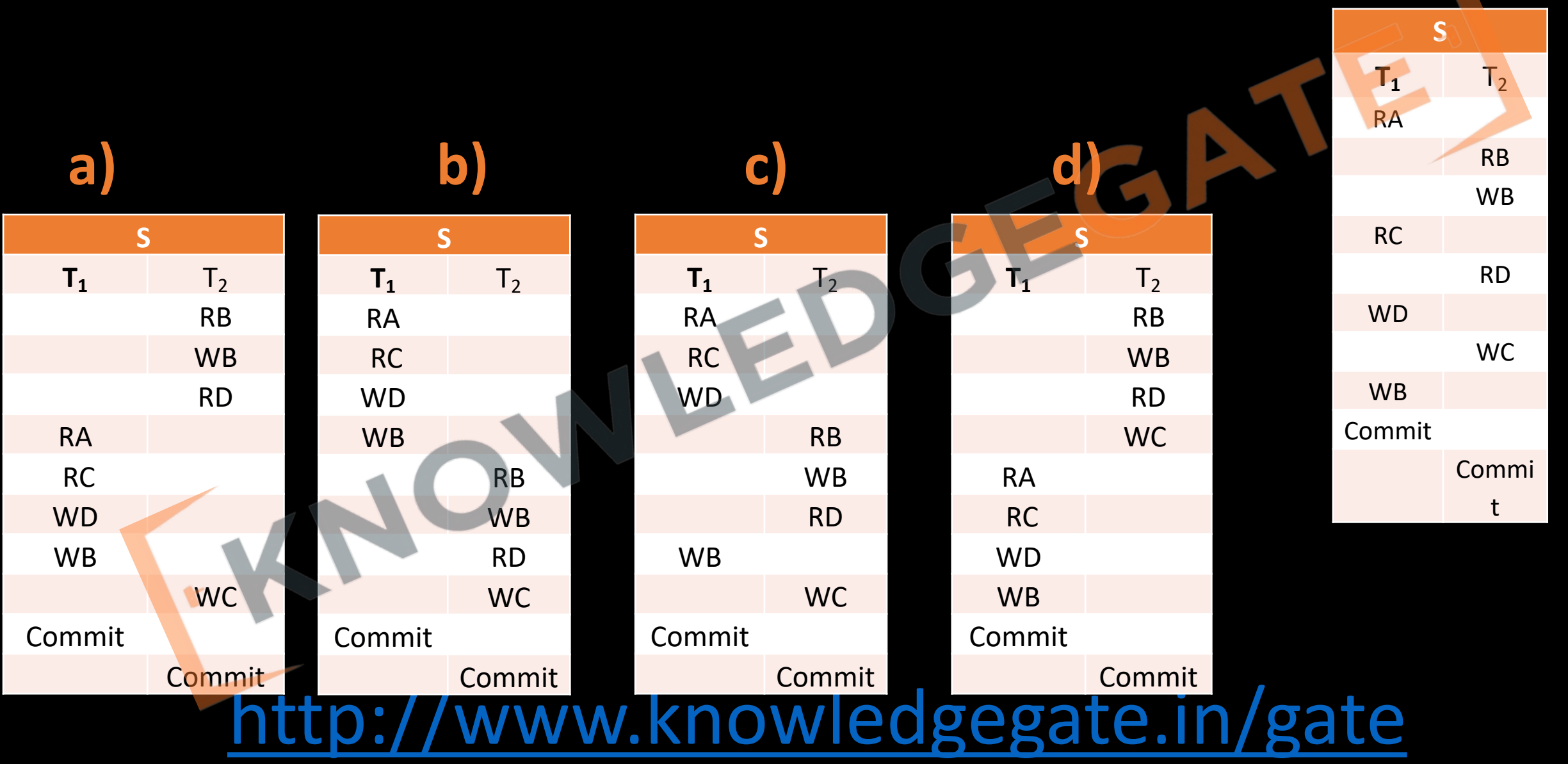

### **CONFLICT SERIALIZABLE**

- The schedules which are conflict equivalent to a serial schedule are called conflict serializable schedule.
- If a schedule S can be transformed into a schedule S' by a series of swaps of nonconflicting instructions, we say that S and S' are *conflict equivalent.*
- A schedule S is *conflict serializable*, if it is conflict equivalent to a serial schedule.

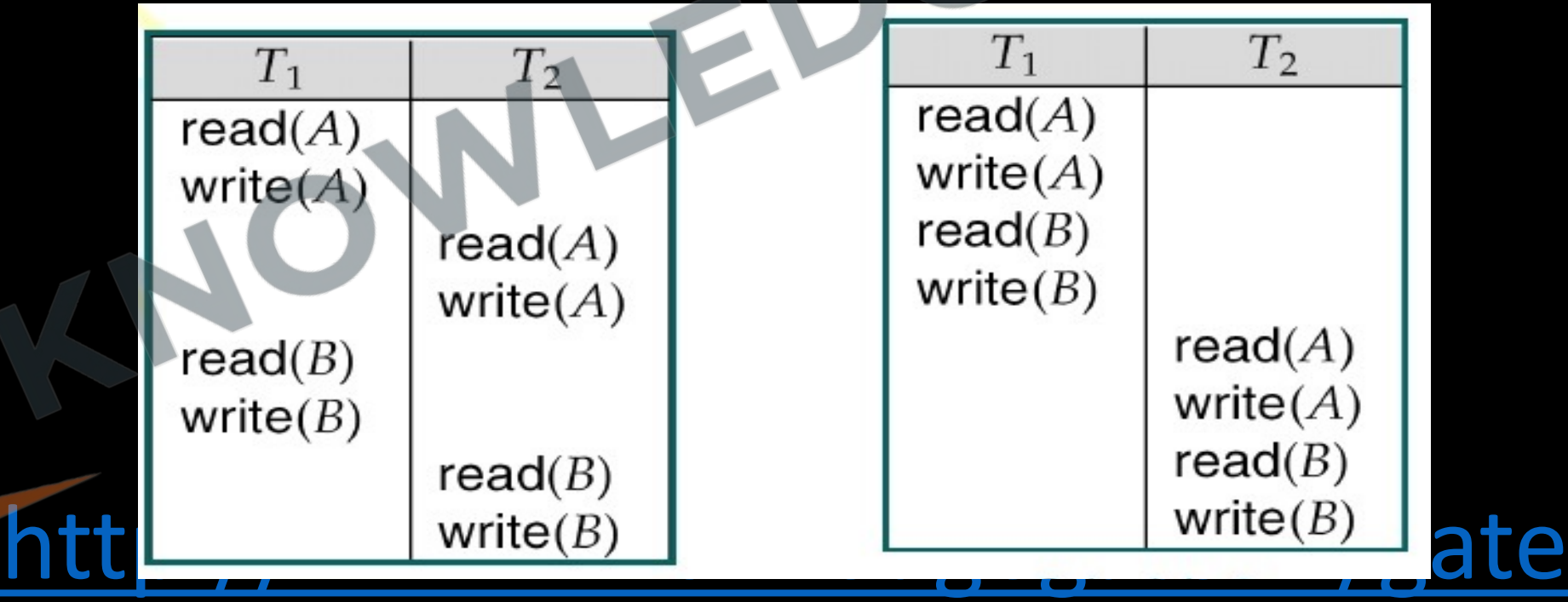

# **Procedure for determining conflict serializability of a schedule**

- It can be determined using PRECEDENCE GRAPH method:
- A precedence graph consists of a pair G (V, E)
- V = set of vertices consisting of all the transactions participating in the schedule.

- E= set of edges consists of all edges  $T_i \rightarrow T_i$  for which one of the following conditions holds:
	- T<sub>i</sub> executes write(Q) before T<sub>i</sub> executes read(Q)
	- $\Gamma_i$  executes read(Q) before  $T_i$  executes write(Q)
	- $T_i$  executes write(Q) before  $T_i$  executes write(Q)
- If an edge  $T_i \rightarrow T_i$  exists in the precedence graph, then in any serial schedule S' equivalent to S, Timust appear before  $T_i$
- **If the precedence graph for S has no cycle, then schedule S is conflict serializable, else it is not.** This cycle detection can be done by cycle detection algorithms, one of them based on depth first search takes **O(n2)** time.
- The serialializibility order of transactions of equivalent serial schedule can be determined using **topological order** in a precedence graph.

**Q** Let R<sub>i</sub>(z) and W<sub>i</sub>(z) denote read and write operations on a data element z by a transaction T<sub>i</sub>, respectively. Consider the schedule S with four transactions. S:  $R_4$  (x) $R_2$  (x)  $R_3$ (x)  $R_1$ (y) W<sub>1</sub>(y) W<sub>2</sub>(x) W<sub>3</sub>(y)  $R_4$ (y) Which one of the following serial schedules is conflict equivalent to S?

(a)  $T_1 \rightarrow T_3 \rightarrow T_4 \rightarrow T_2$ **(b)**  $T_1 \rightarrow T_4 \rightarrow T_3 \rightarrow T_2$ 

 $\left(c\right)$  T<sub>4</sub>  $\rightarrow$  T<sub>1</sub> $\rightarrow$  T<sub>3</sub> $\rightarrow$  T<sub>2</sub>

 $\overline{T}_3 \rightarrow \overline{T}_1 \rightarrow \overline{T}_4 \rightarrow \overline{T}_2$ 

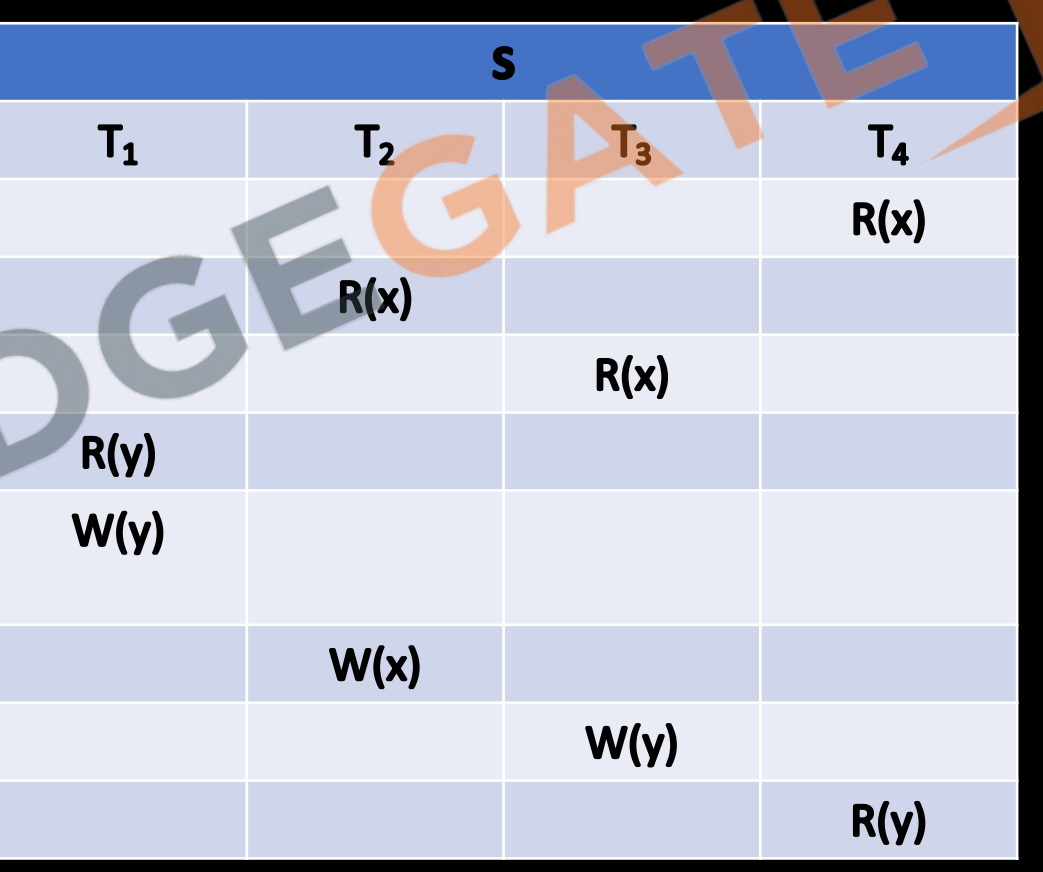

- $\mathbf Q$  Let  $r_i(z)$  and  $w_i(z)$  denote read and write operations respectively on a data item z by a transaction T<sub>i</sub>. Consider the following two schedules.
- $S_1:r_1(x)r_1(y)r_2(x)r_2(y)w_2(y)w_1(x)$
- $S_2: r_1(x)r_2(x)r_2(y)w_2(y)r_1(y)w_1(x)$
- Which one of the following options is correct?
- **a)**  $S_1$  is conflict serializable, and  $S_2$  is not conflict serializable
- **b)**  $S_1$  is not conflict serializable, and  $S_2$  is conflict serializable
- **c)** Both  $S_1$  and  $S_2$  are conflict serializable
- **d)** Neither  $S_1$  nor  $S_2$  is conflict serializable

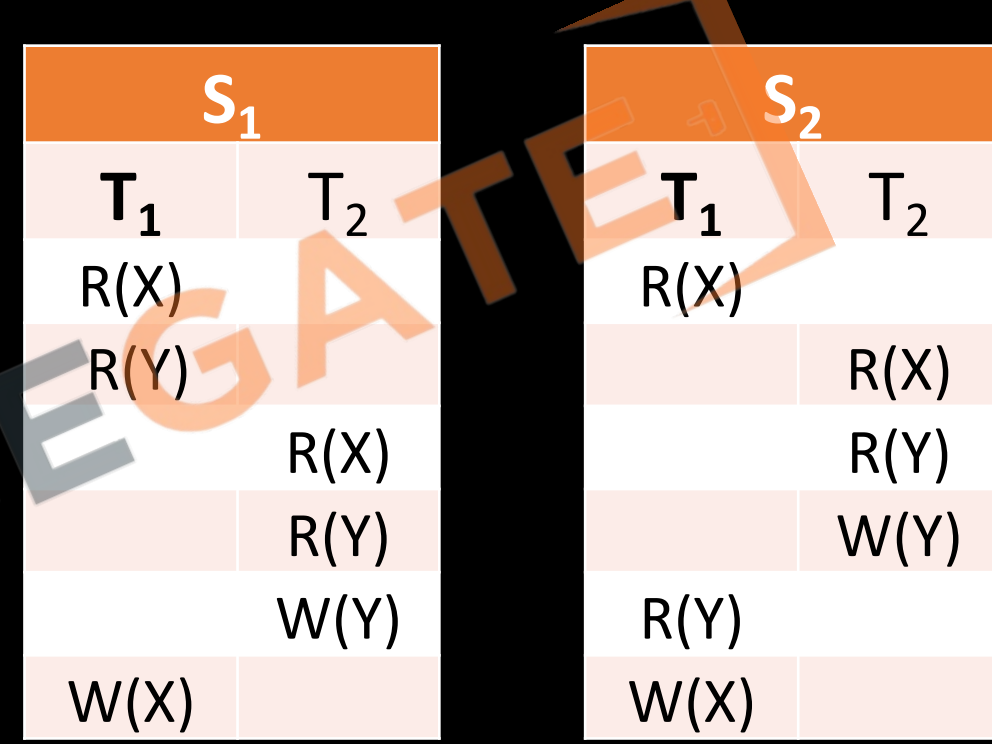

**Q** Consider the following schedule for transactions  $T_1$ ,  $T_2$  and  $T_3$ : Which one of the schedules below is the correct serialization of the above?

**(A)**  $T_1$ ->> $T_3$ ->> $T_2$ 

**(B)**  $T_2$ ->> $T_1$ ->> $T_3$ 

**(C)**  $T_2$ ->> $T_3$ ->> $T_1$ 

**(D)**  $T_3$ ->> $T_1$ ->> $T_2$ 

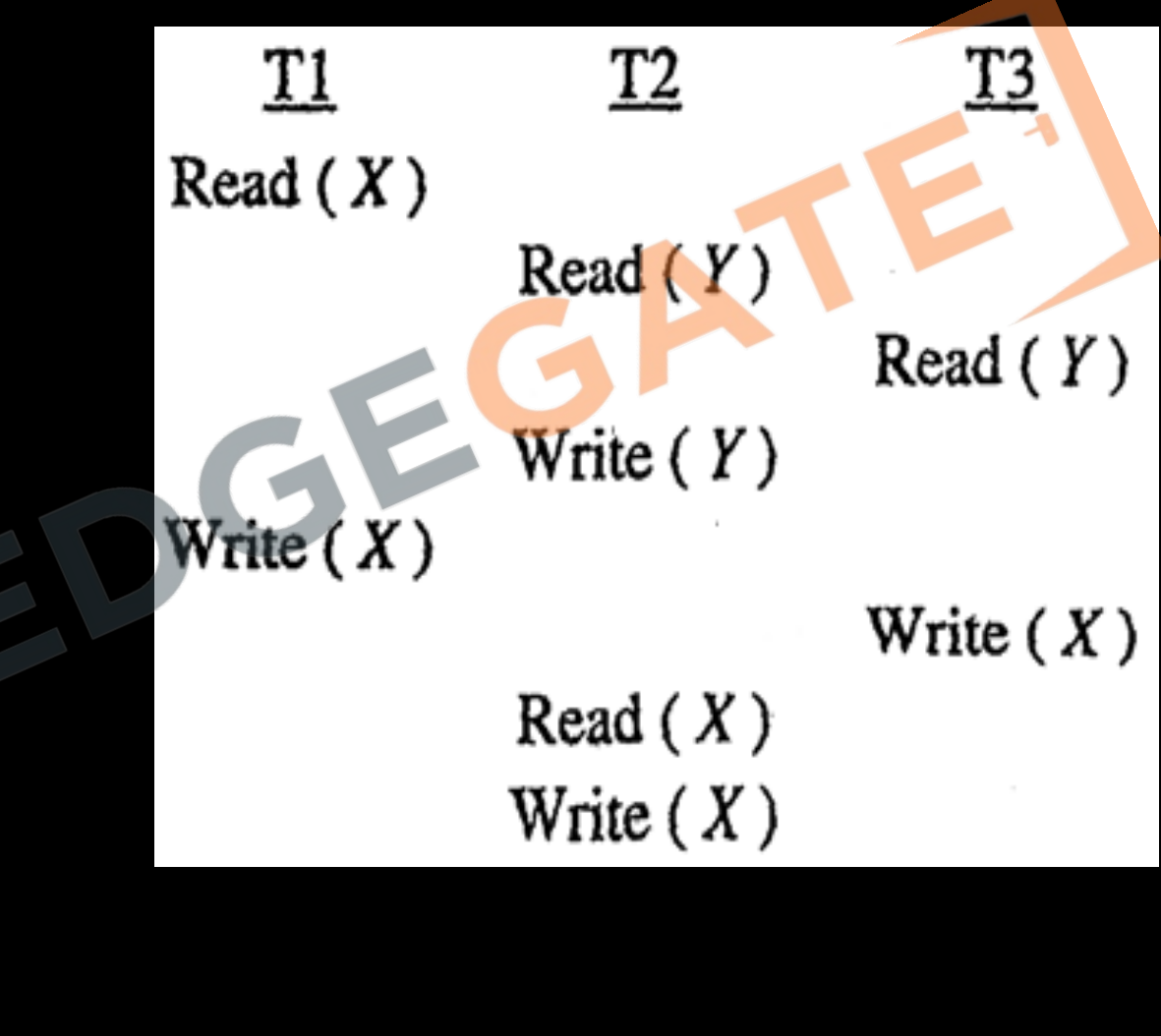

#### **IEW SERIALIZABLE**

- If a schedule is not conflict serializable, still it can be consistent, so let us study a weaker form of serializability called View serializability, and even if a schedule is view serializable still it can be consistent.
- If a schedule is conflict serializable then it will also be view serializable, so we must check view serializability only if a schedule is not conflict serializable.

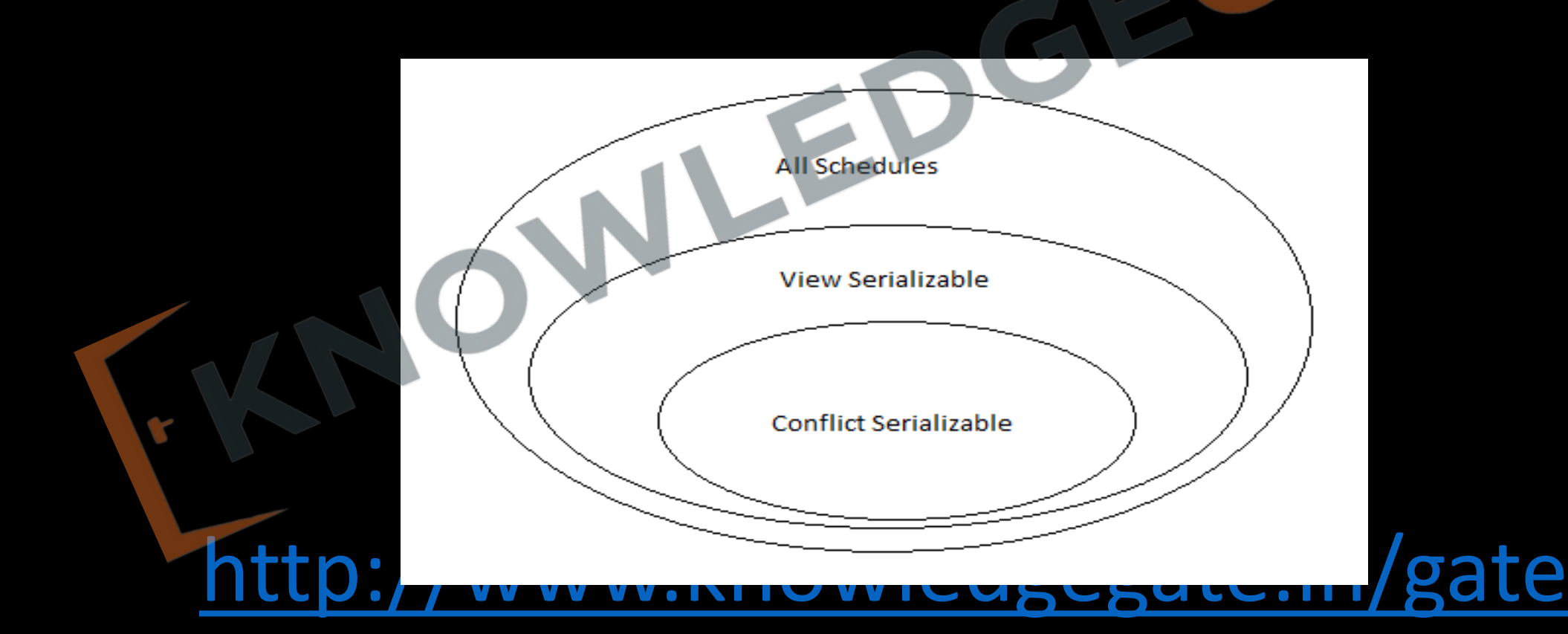

- if a schedule is not conflict serializable and it does not contain any blind write then it can never be view serializable, but if not conflict serializable and have blind write then may or may not be view serializable.
- If a schedule is not conflict serializable and if there exist a blind write.
	- First tabulate all serial schedules possible. Then check one by one whether given schedule is view equivalent to any of the serial schedule.

<http://www.knowledgegate.in/gate>

• If yes then schedule is view serializable otherwise not.

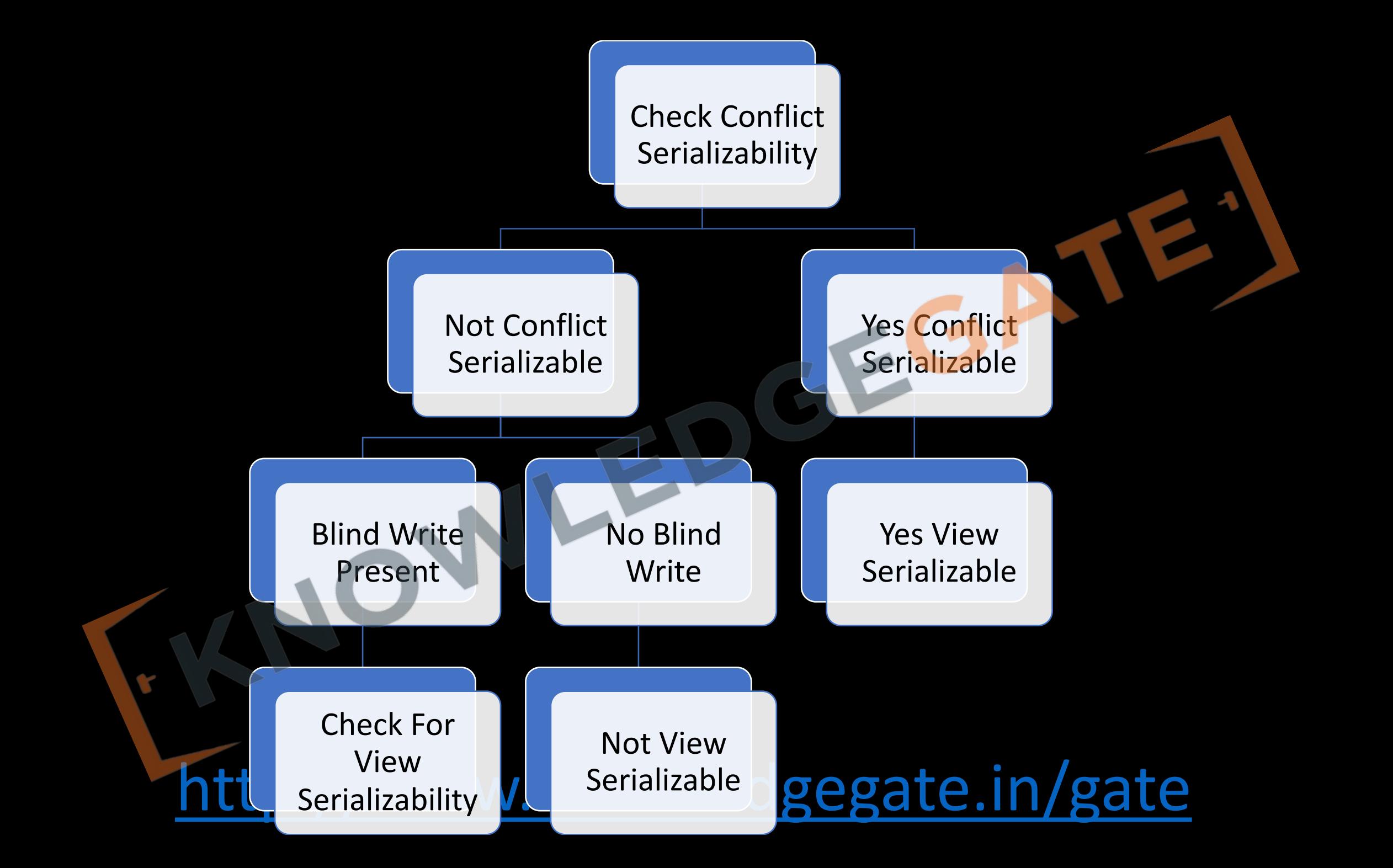

- Two schedules S and S' are view equivalent, if they satisfy following conditions -
	- For each data item Q, if the transaction  $T_i$  reads the initial value of Q in schedule S, then then the transaction  $T_i$  must, in schedule S', also read the initial value of Q.
	- If a transaction  $T_i$  in schedule S reads any data item Q, which is updated by transaction  $T_i$ then a transaction  $T_i$  must in schedule S' also read data item Q updated by transaction  $T_i$  in schedule S'.
	- For each data item Q, the transaction (if any) that performs the final write(Q) operation in schedule S, then the same transaction must also perform final write(Q) in schedule S'.

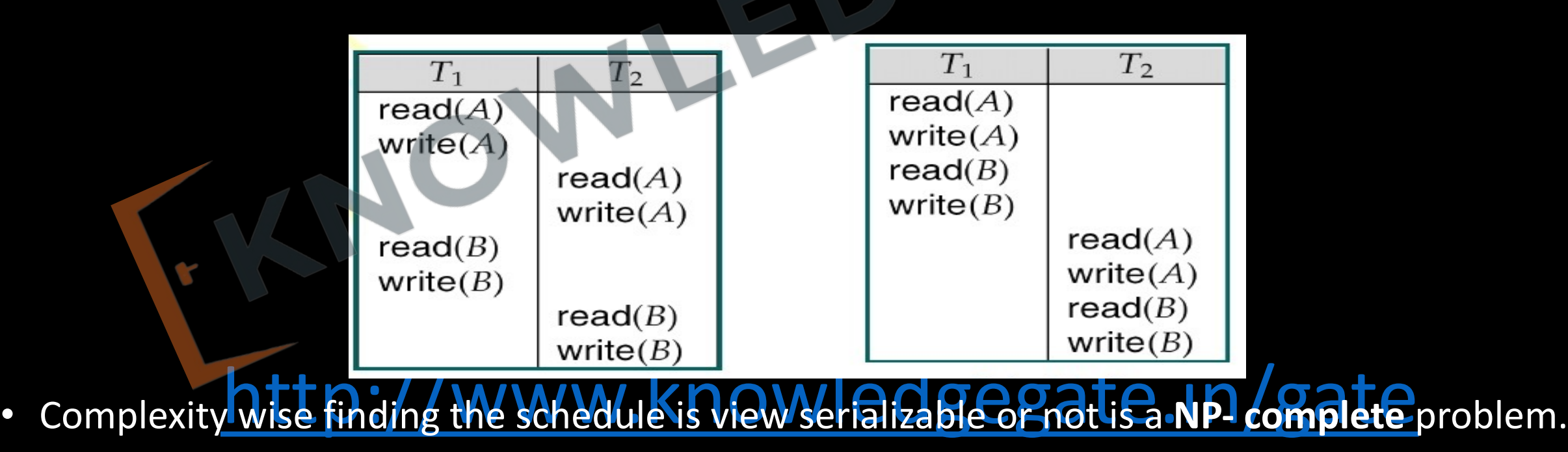

## *View Serializable*

• A schedule S is view serializable, if it is view equivalent to a serial schedule.

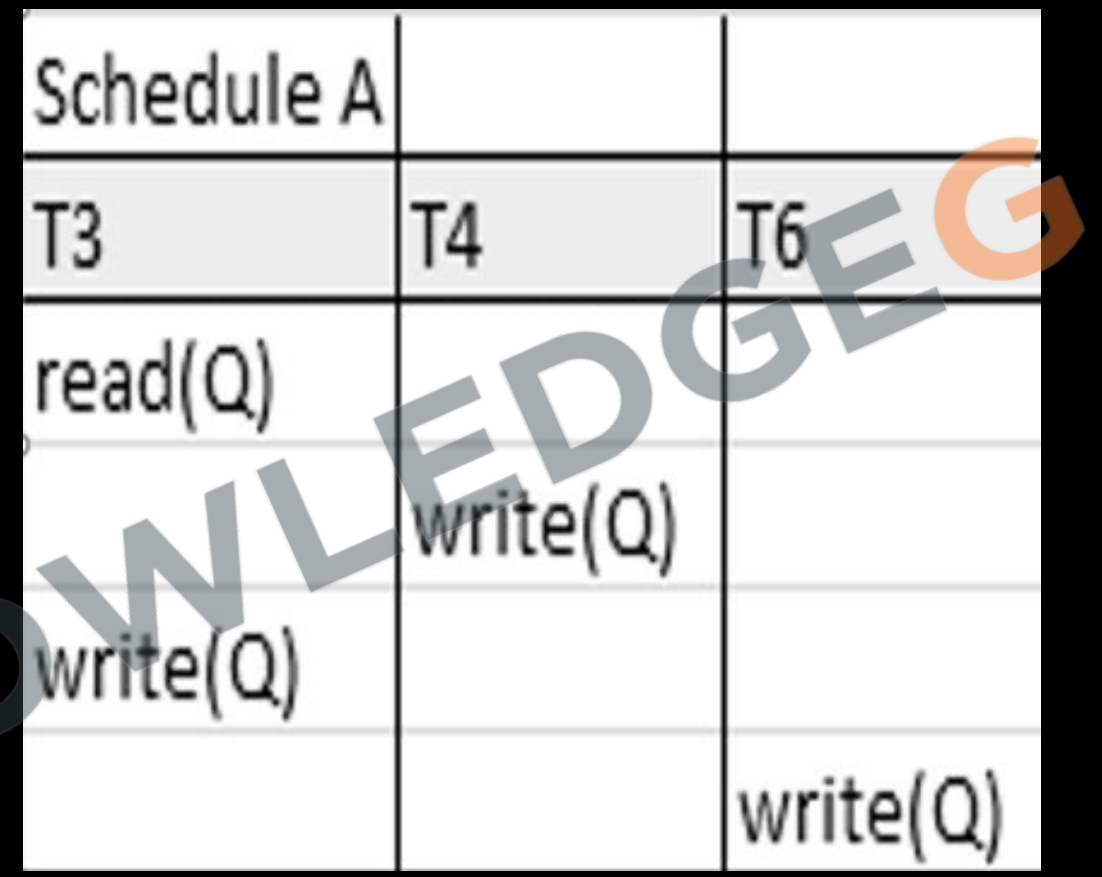

#### *View Serializable*

A schedule S is view serializable, if it is view equivalent to a serial schedule.

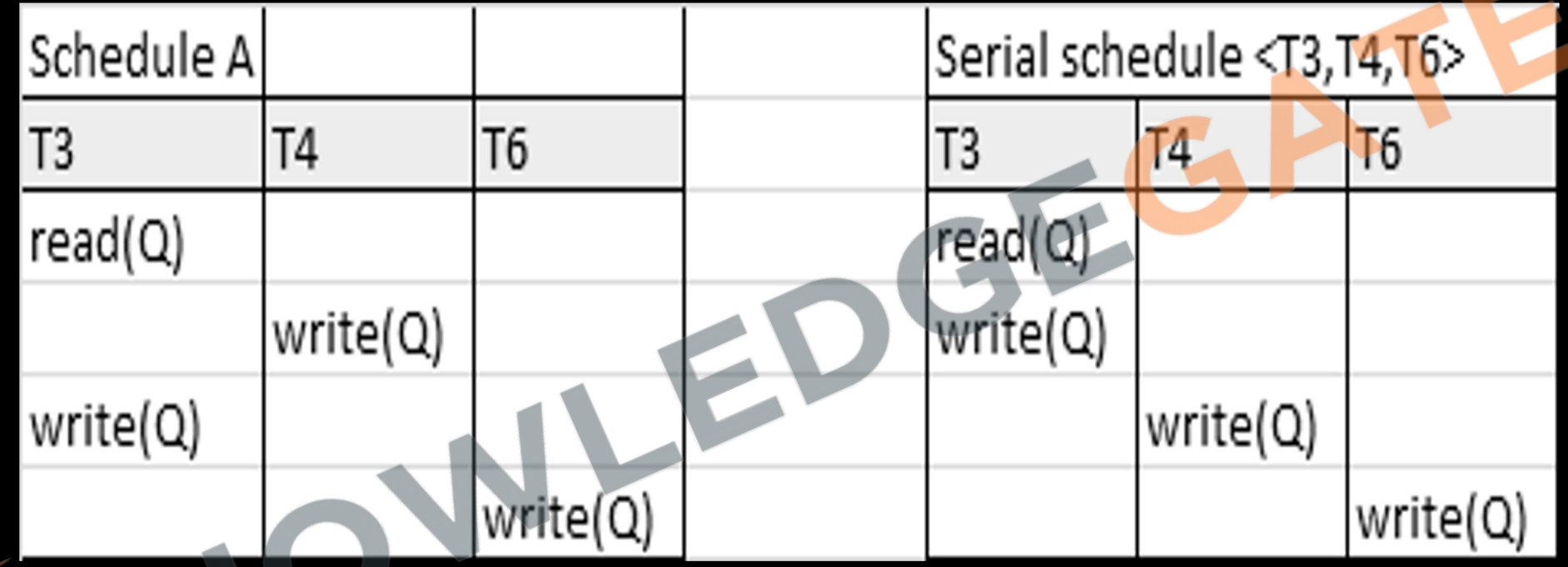

**BLIND WRITES-** In the above example, transaction  $T<sub>A</sub>$  and  $T<sub>6</sub>$  perform write operation on data item Q without accessing (reading the data item), such updation without knowing/accessing previous value of data item, are called Blind updation or **BLIND WRITE.**

- **Q** A Schedule that is not conflict serializable and contains at least one blind write then the schedule is
- **a)** Always view serializable
- **b)** Always non-serializable
- **c)** May be View serializable
- **d)** None of the above

**Q** Which of the following statements (s) is/are TRUE? **S<sub>1</sub>**: All view serializable schedules are also conflict serializable. **S<sub>2</sub>:** All conflict serializable schedules are also view serializable. **S<sub>3</sub>:** If a schedule is not conflict serializable then it is not view serializable **S4**: If a schedule is not view serializable then it is not conflict serializable.

**a)**  $S_1$  and  $S_2$  only

**b)**  $S_2$  and  $S_3$  only

**c)**  $S_2$  and  $S_4$  only

 $d)$   $S_1$  and  $S_3$  only

**Q** Consider the following schedule 'S' with three transactions.

**S: R1(B); R3(C); R1 (A); W2 (A); W1(A), W2 (B); W3 (A); W1 (B); W3 (B), W3 (C)** Which of the following is TRUE with respect to the above schedule?

**a)** It is conflict serializable with sequence  $[T_1, T_2, T_3]$ 

**b)** It is conflict serializable with sequence  $[T_2, T_1, T_3]$ 

**c)** It is view serializable but not conflict serializable

**d)** It is neither conflict serializable nor view serializable

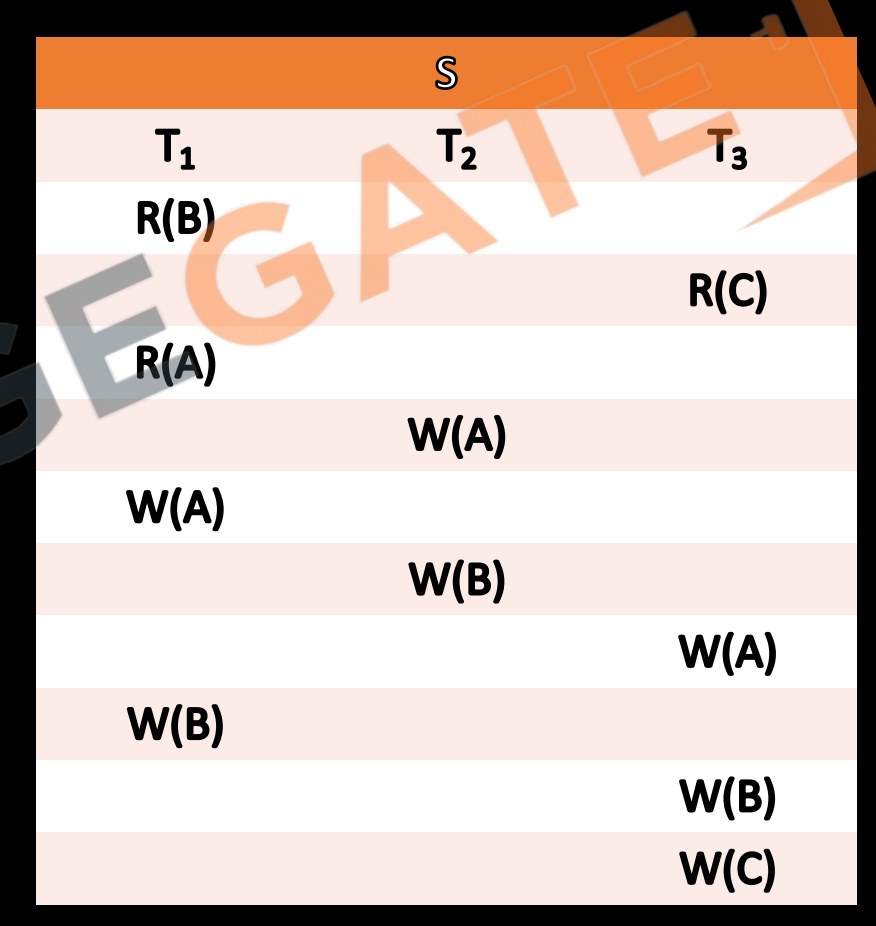

### **NON- RECOVERABLE SCHEDULE**

• A schedule in which for each pair of transaction  $T_i$  and  $T_{i,j}$  such that if  $T_i$  reads a data item previously written by  $T_i$ , then the commit or abort operation of  $T_i$ appears before T<sub>j</sub>. Such a schedule is called Non- Recoverable schedule.

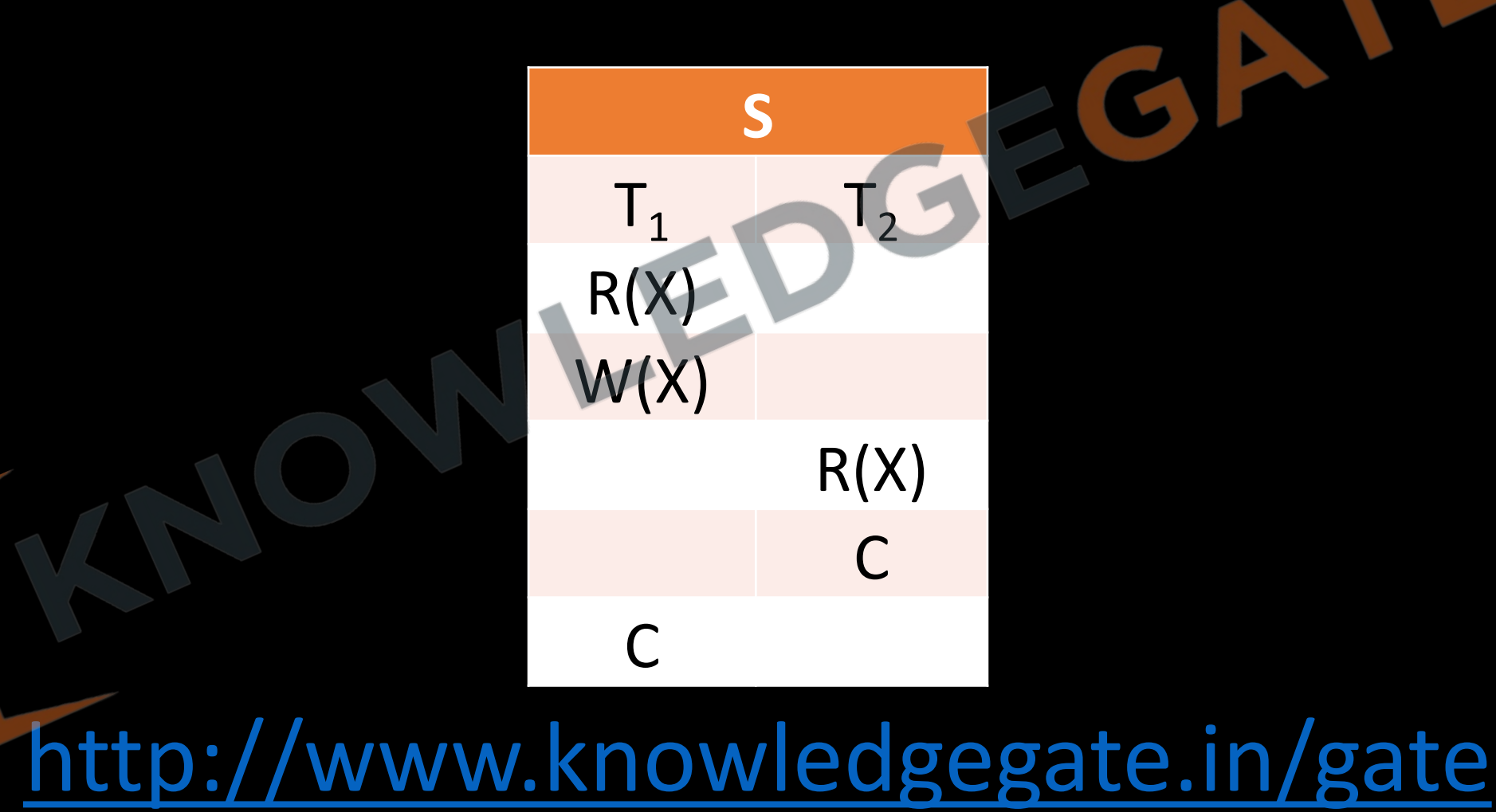

### **RECOVERABLE SCHEDULE**

• A schedule in which for each pair of transaction  $T_i$  and  $T_j$  such that if  $T_i$  reads a data item previously written by  $T_i$ , then the commit or abort of  $T_i$  must appear before T<sub>j</sub>. Such a schedule is called Recoverable schedule.

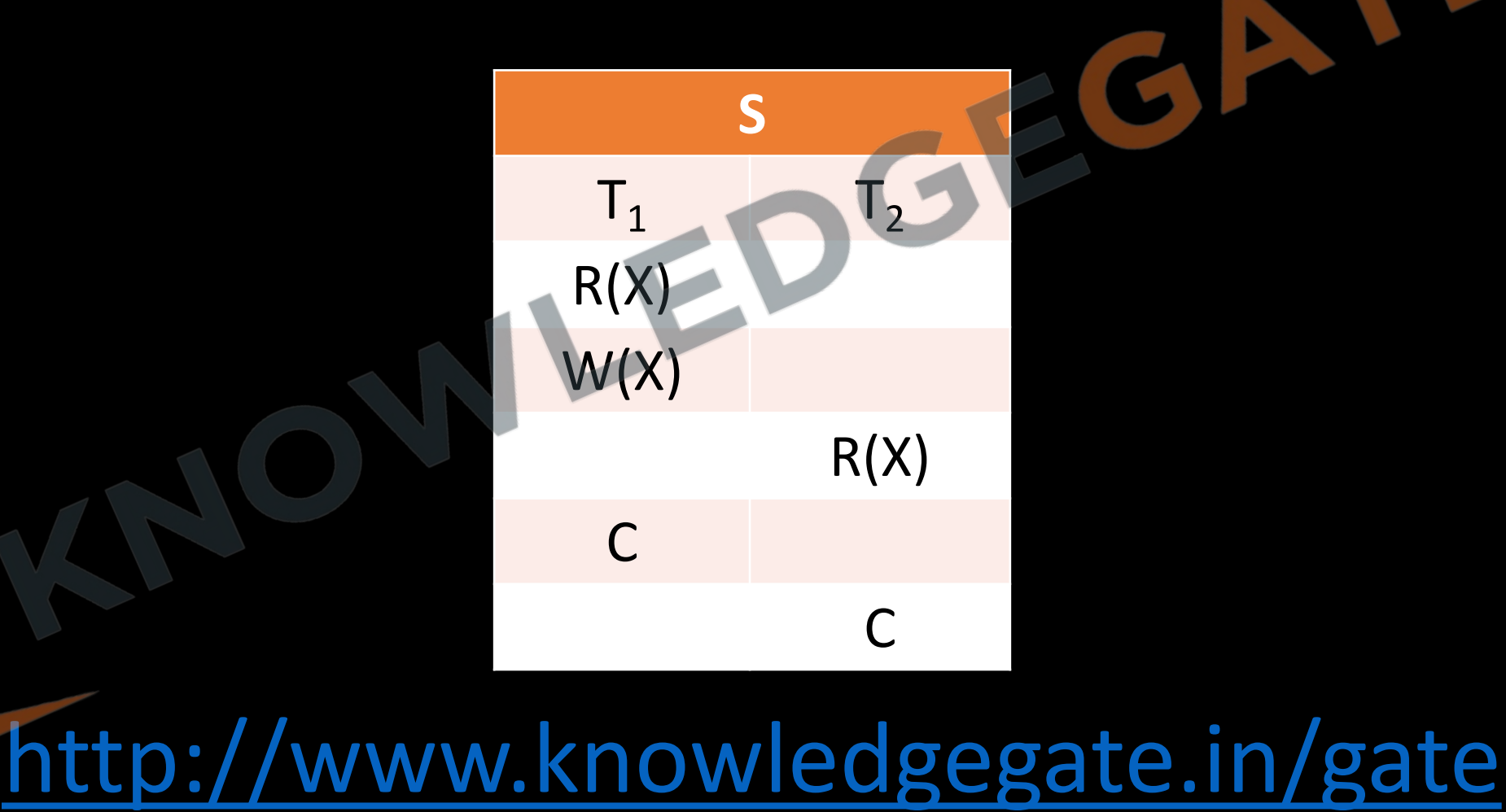

**Q** Consider the following schedule S of transactions  $T_1$ ,  $T_2$ ,  $T_3$ ,  $T_4$ Which one of the following statements is CORRECT? **(A)** S is conflict-serializable but not recoverable **(B)** S is not conflict-serializable but is recoverable **(C)** S is both conflict-serializable and recoverable **(D)** S is neither conflict-serializable nor is it recoverable

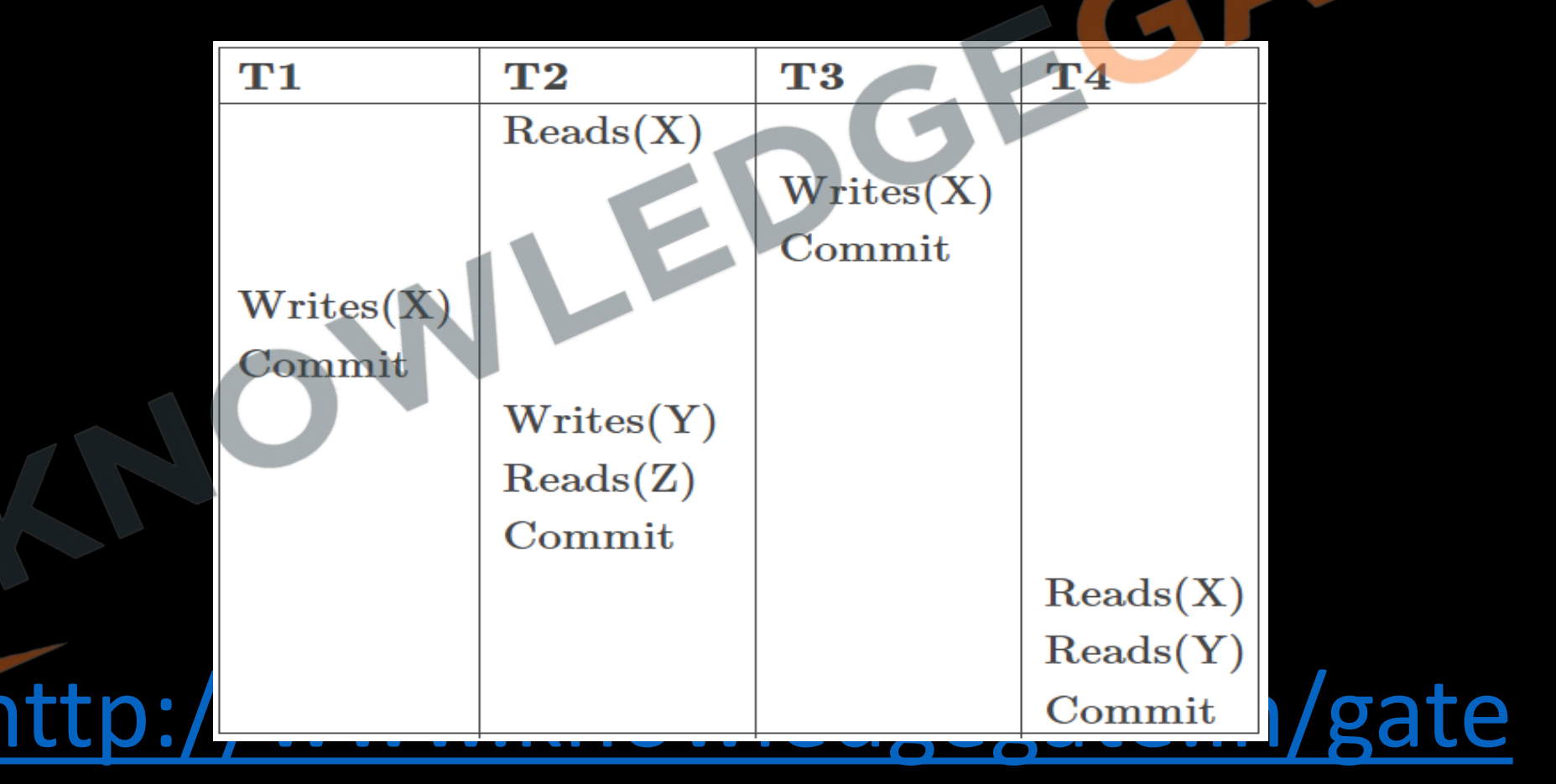

**Q** Let S be the following schedule of operations of three transactions T1, T2 and T3 in a relational database system: R2(Y),R1(X),R3(Z),R1(Y)W1(X),R2(Z),W2(Y),R3(X),W3(Z), Consider the statements P and Q below:

**P**: S is conflict-serializable.

**Q**: If T3 commits before T1 finishes, then S is recoverable. Which one of the following choices is correct?

http://www.know

**(a)** Both P and Q are true

**(b)** P is true and Q is false

**(c)** P is false and Q is true

**(d)** Both P and Q are false

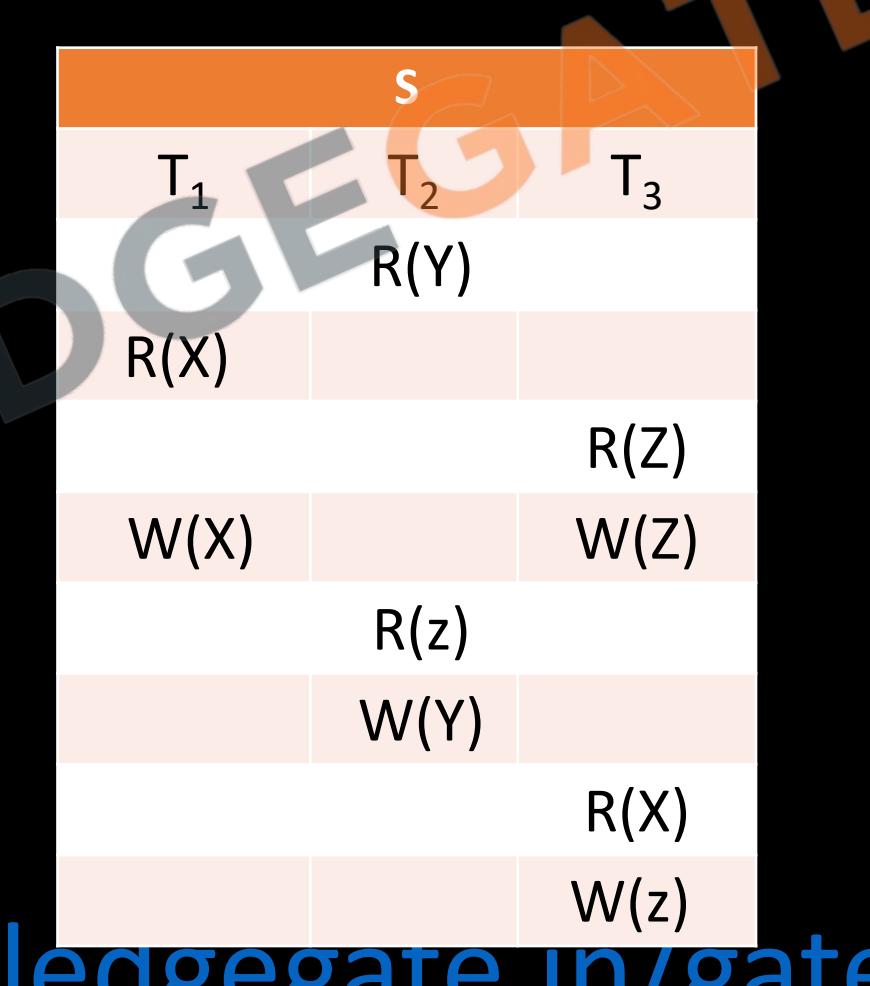

#### **CASCADING ROLLBACK**

- It is a phenomenon, in which a single transaction failure leads to a series of transaction rollbacks, is called cascading rollback. Even if the schedule is recoverable the, the commit of transaction may lead lot of transaction to rollback.
- Cascading rollback is undesirable, since it leads to undoing of a significant amount of work. Uncommitted reads are not allowed in cascade less schedule.

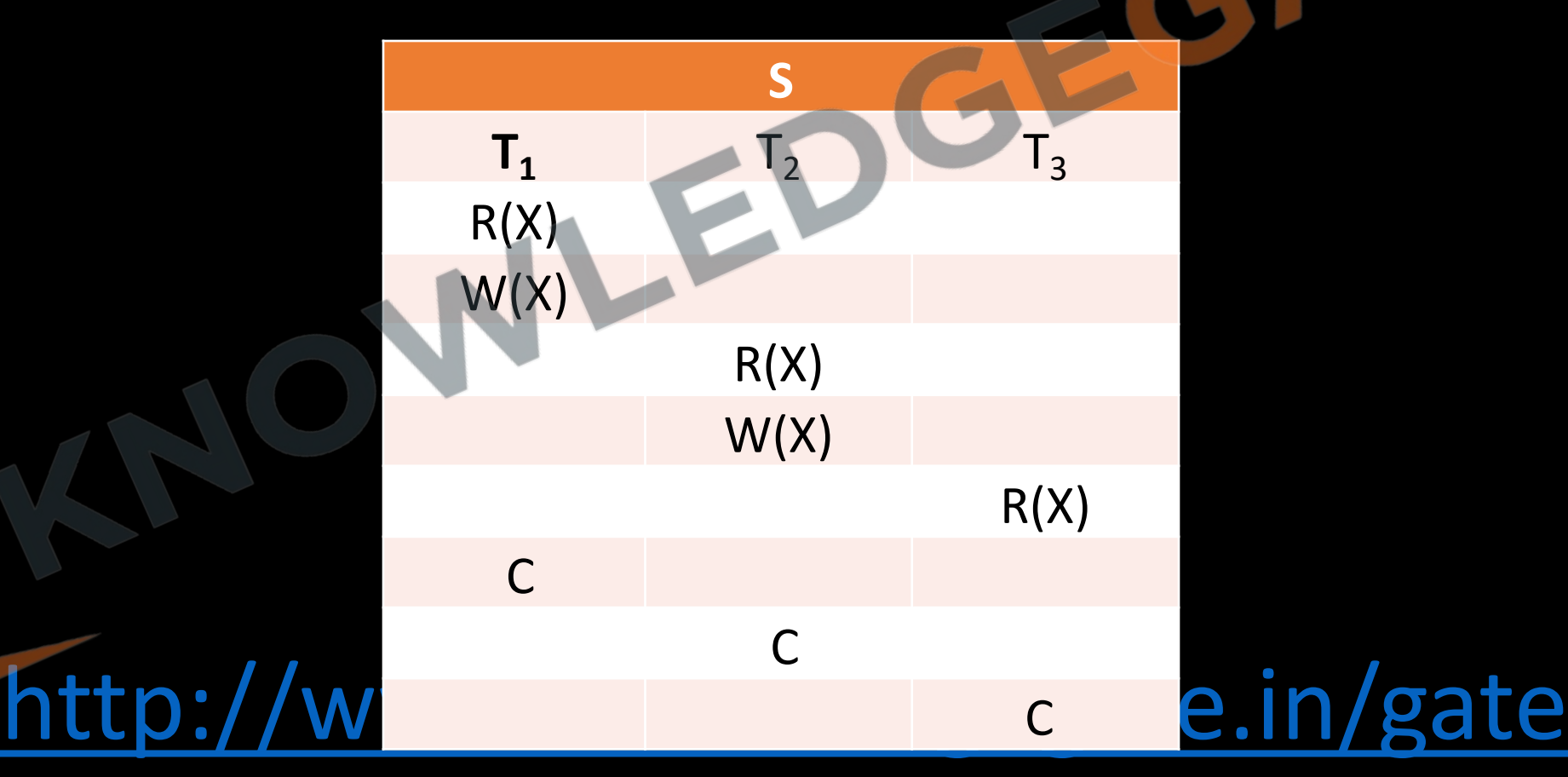

## **CASCADELESS SCHEDULE**

- To avoid cascading rollback, cascade less schedule are used.
- A schedule in which for each pair of transactions  $T_i$  and  $T_i$  such that if  $T_i$  reads a data item previously written by  $T_i$  then the commit or abort of  $T_i$  must appear before read operation of T<sub>j</sub>. Such a schedule is called cascade less schedule.

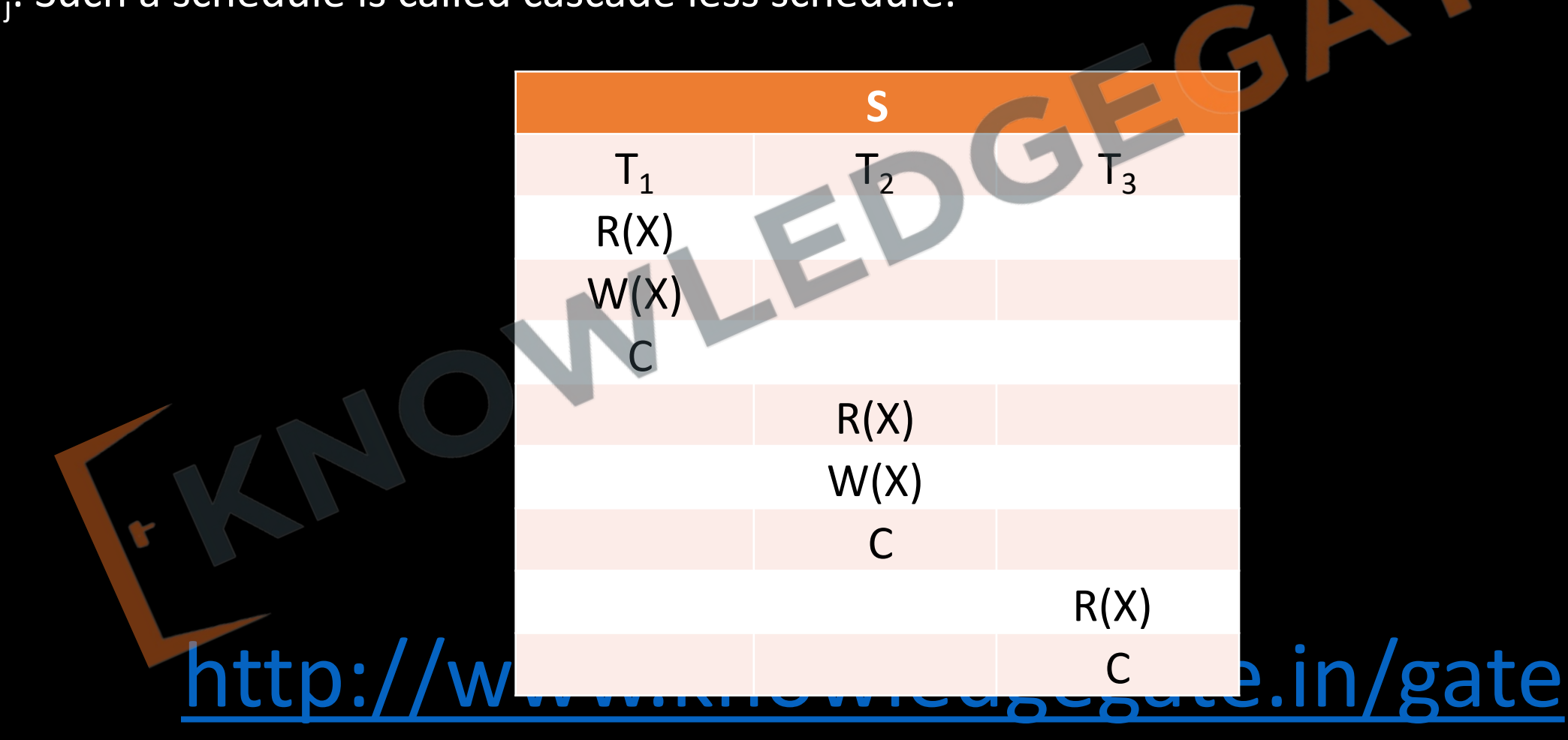

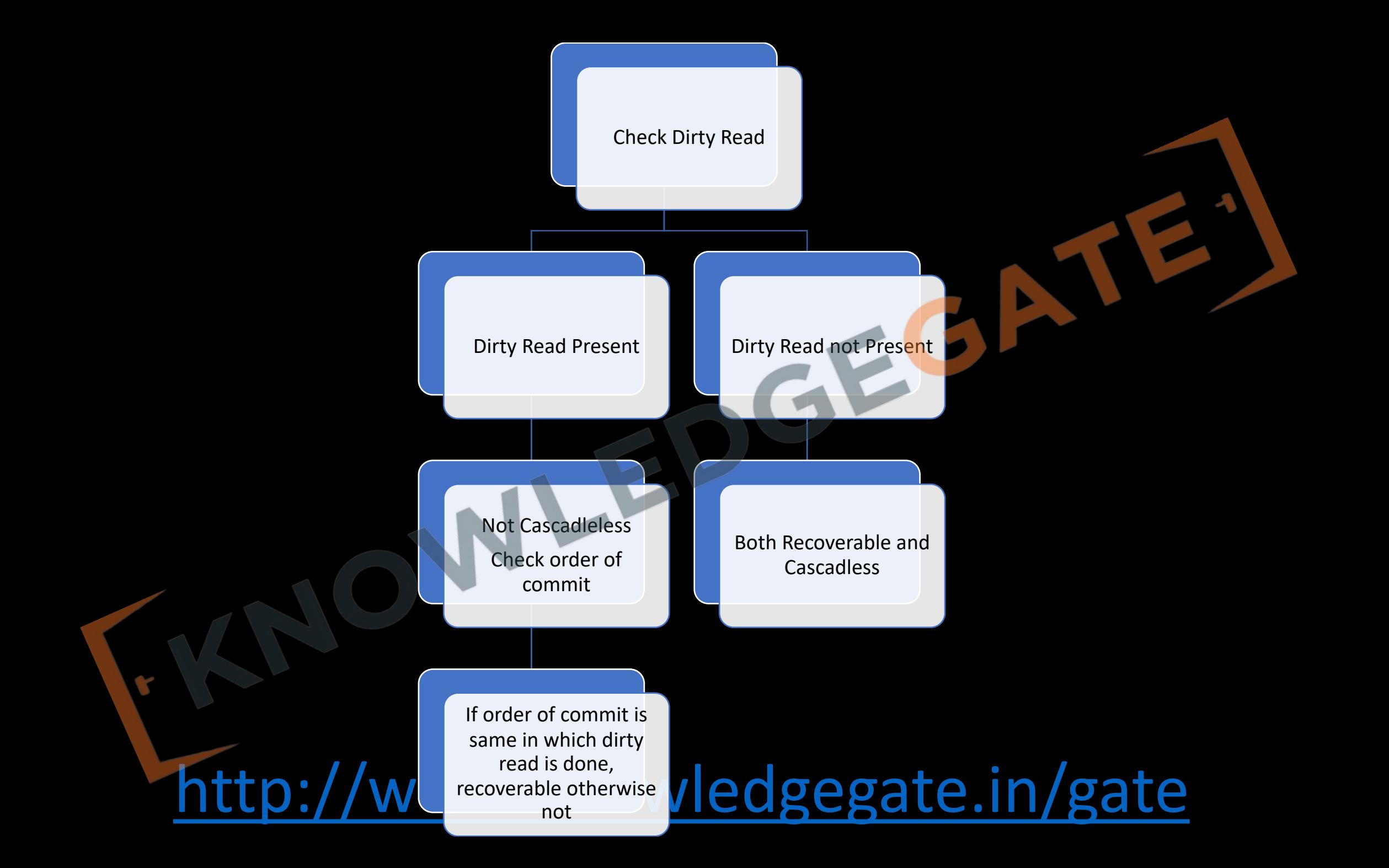

- **Q** Consider the following partial Schedule S involving two transactions  $T_1$  and  $T_2$ . Only the read and the write operations have been shown. The read operation on data item P is denoted by read(P) and the write operation on data item P is denoted by write(P).
- Suppose that the transaction  $T_1$  fails immediately after time instance 9. Which one of the following statements is correct?
- **(A)**  $T_2$  must be aborted and then both  $T_1$  and  $T_2$  must be re-started to ensure transaction atomicity
- **(B)** Schedule S is non-recoverable and cannot ensure transaction atomicity
- **(C)** Only T<sub>2</sub> must be aborted and then re-started to ensure transaction atomicity
- **(D)** Schedule S is recoverable and can ensure atomicity and nothing else needs to be done

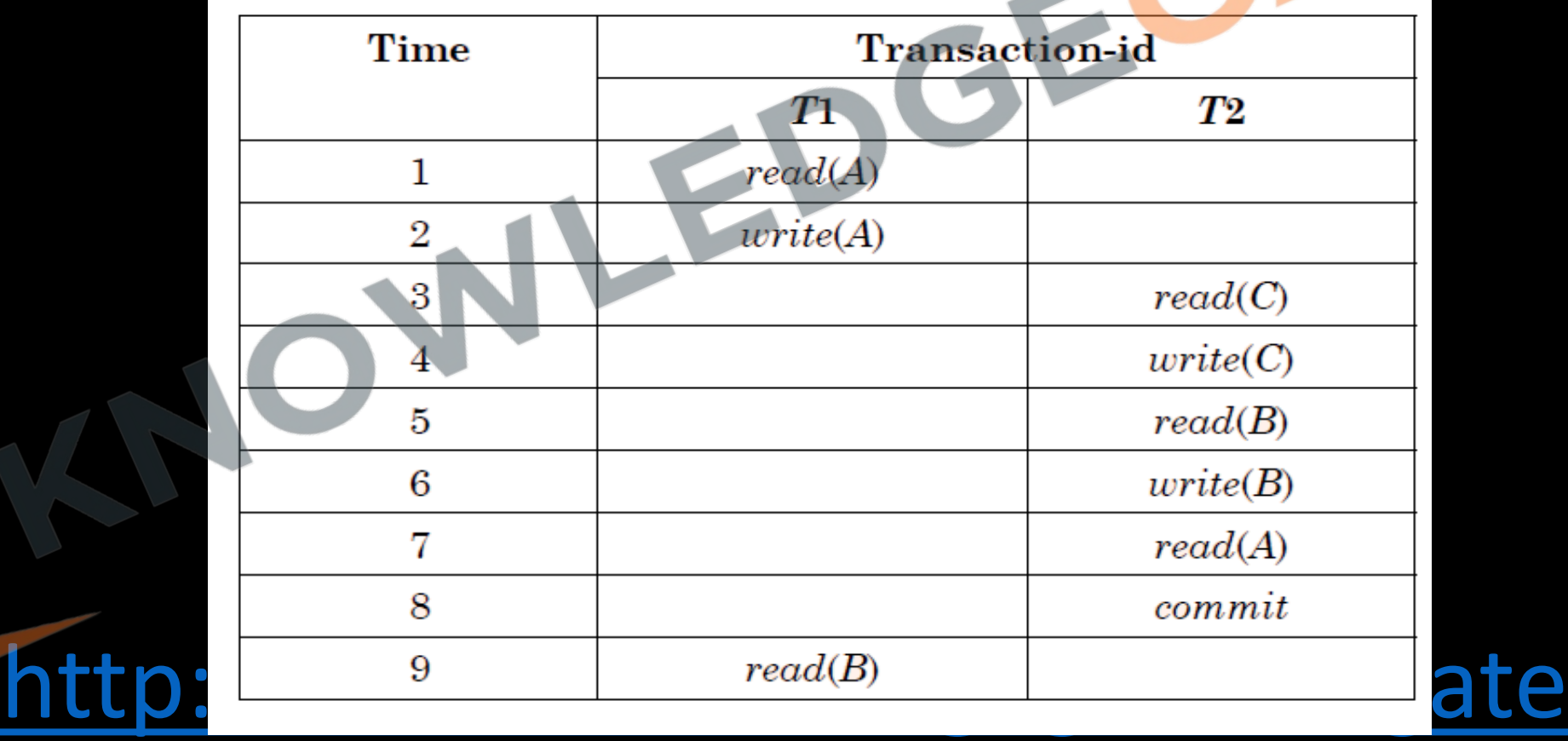

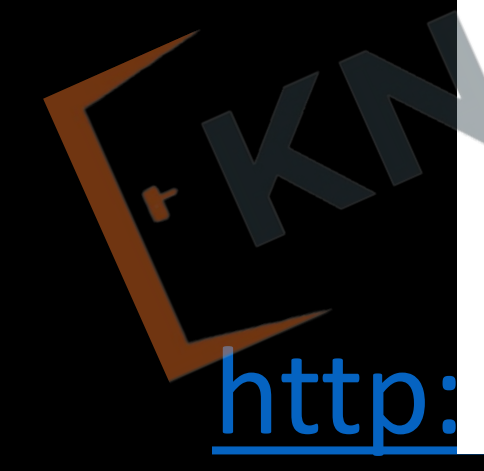

# **Strict Schedule**

• A schedule in which for each pair of transactions  $T_i$  and  $T_i$  such that if  $T_i$  reads a data item previously written by  $T_i$ then the commit or abort of T<sub>i</sub> must appear before read and write operation of T<sub>j</sub>.

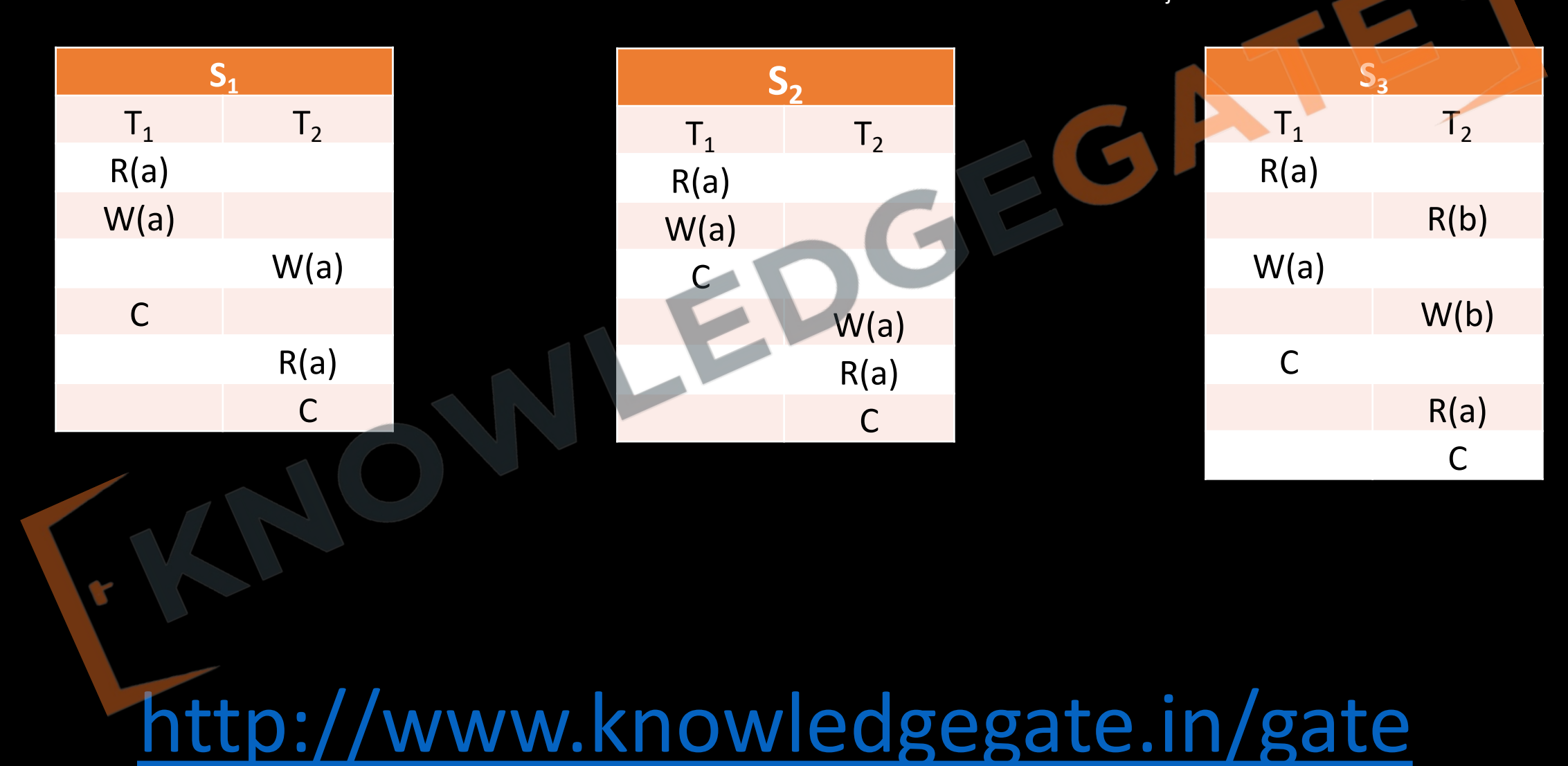

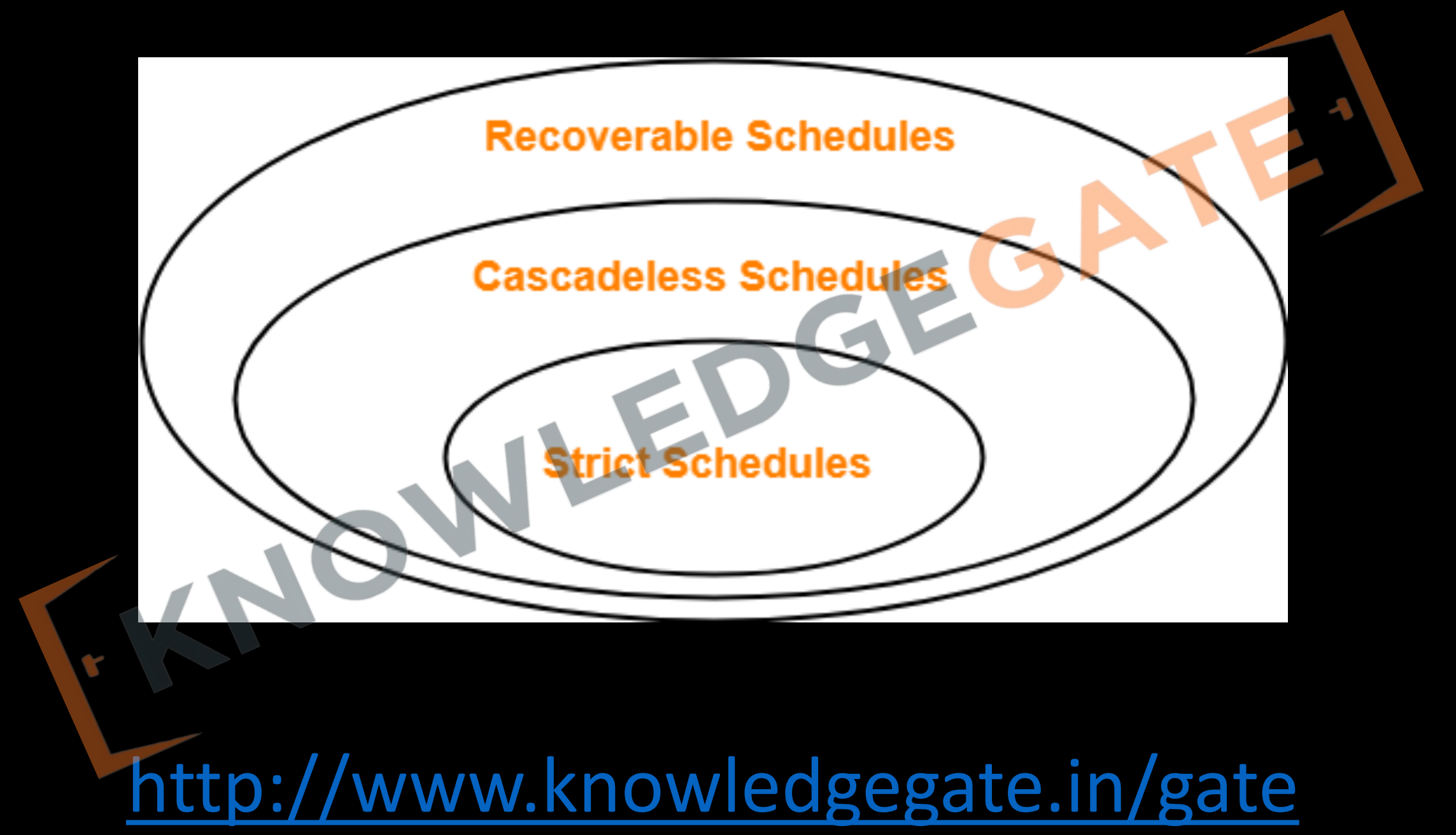

**Q** Consider the following database schedule with two transactions,  $T_1$  and  $T_2$ . S =  $r_2(X)$ ;  $r_1(X)$ ;  $r_2(Y)$ ; w<sub>1</sub>(X);  $r_1(Y)$ ; w<sub>2</sub>(X); a<sub>1</sub>; a<sub>2.</sub> where  $r_i(Z)$  denotes a read operation by transaction T<sub>i</sub> on a variable Z, w<sub>i</sub>(Z) denotes a write operation by T<sub>i</sub> on a variable Z and a<sub>i</sub> denotes an abort by transaction T<sub>i</sub>. Which one of the following statements about the above schedule is TRUE? **(a)** S is non-recoverable **(b)** S is recoverable, but has a cascading abort

**(c)** S does not have a cascading abort **(d)** S is strict

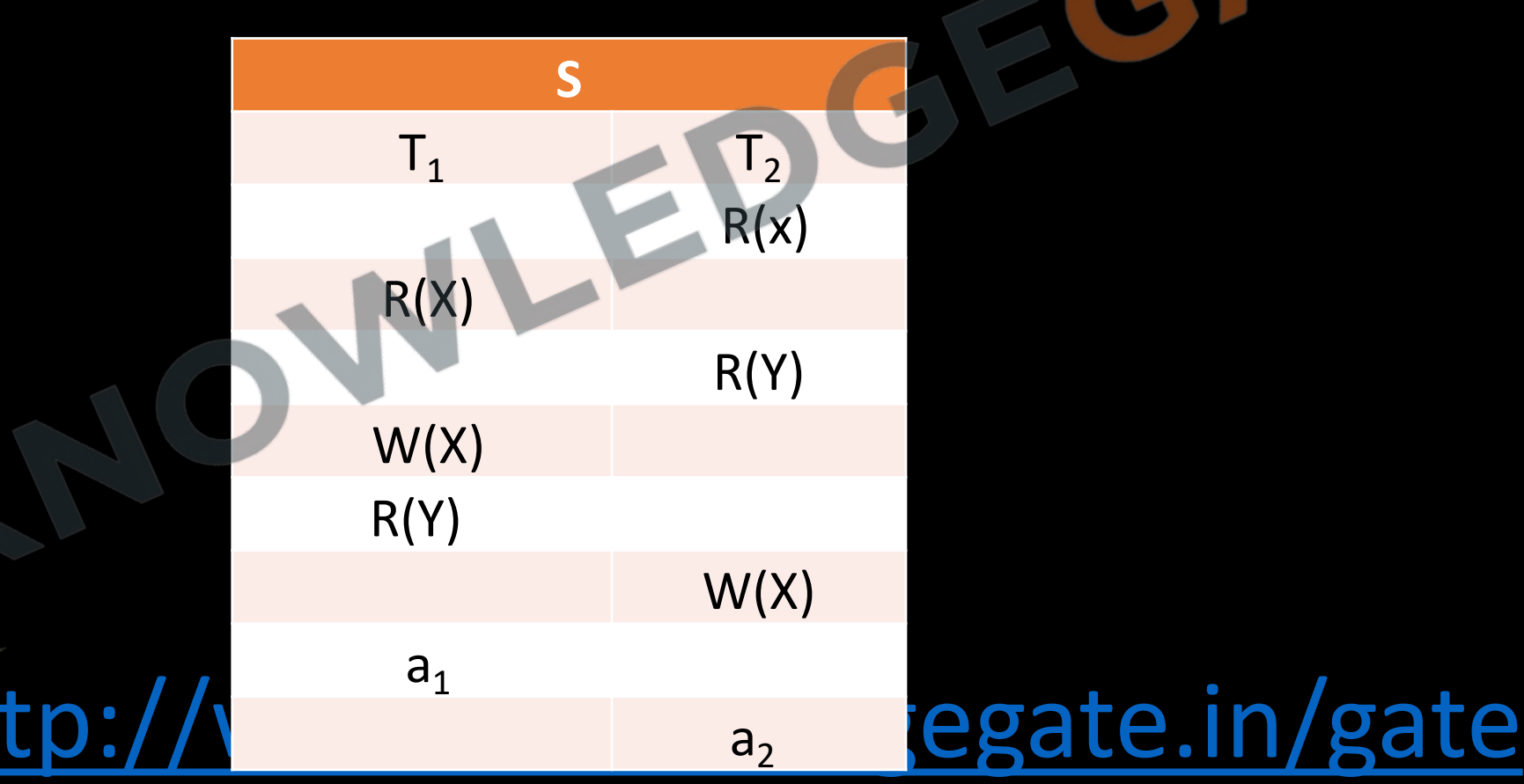

## **CONCURRENCY CONTROL**

- Now we understood that if there is a schedule how to check whether it will work correctly or not i.e. weather it will maintain the consistency of the data base or not. (conflict serializability, view serializability, recoverability and cascade less)
- Now we will understand those protocol which guarantee how to design those schedules which ensure conflict serializability or other properties. There are different approach or idea to ensure conflict serializability which is the most important property.
- So first we must understand what is the possibility of conflict between two instruction and if somehow, we manage than the generated schedule will always be conflict serializable

**Goals of a Protocol**: - We desire the following properties from schedule generating protocols

- Concurrency should be as high as possible, as this is our ultimate goal because of which we are making all the effort.
- The time taken by a transaction should also be less.
- Desirable Properties satisfied by the protocol
- Easy to understand and implement
#### **TIME STAMP ORDERING PROTOCOL**

- Basic idea of time stamping is to decide the order between the transaction before they enter in the system using a stamp (time stamp), in case of any conflict during the execution order can be decided using the time stamp.
- Let's understand how this protocol works, here we have two idea of timestamping, one for the transaction, and other for the data item.
- Time stamp for transaction,
	- With each transaction t<sub>i</sub>, in the system, we associate a unique fixed timestamp, denoted by  $TS(t_i)$ .
	- This timestamp is assigned by database system to a transaction at time transaction enters into the system.
	- If a transaction has been assigned a timestamp  $TS(t_i)$  and a new transaction  $t_j$ , enters into the system with a timestamp TS(t<sub>j</sub>), then always TS(t<sub>j</sub>) <TS(t<sub>j</sub>).

- Two things are to be noted
	- 1. First time stamp of a transaction remain fixed throughout the execution
	- 2. Second it is unique means no two transaction can have the same timestamp.
- The reason why we called time stamp not stamp, because for stamping we use the value of the system clock as stamp, advantage is,
	- $T_t$  will always be unique as time never repeats
	- There is no requirement of refreshing and starting with fresh value.

- The time stamp of the transaction also determines the serializability order.
- <http://www.knowledgegate.in/gate> • Thus if TS(t<sub>i</sub>) <TS(t<sub>j</sub>), then the system must ensure that the produced schedule is equivalent to a serial schedule in which transaction ti appears before transaction tj .
- Time stamp with data item, in order to assure such scheme, the protocol maintains for each data item Q two timestamp values:
	- **1. W-timestamp(Q)** is the largest time-stamp of any transaction that executed write(Q) successfully.
	- **2. R-timestamp(Q)** is the largest time-stamp of any transaction that executed read(Q) successfully.
- These timestamps are updated whenever a new read(Q) or write(Q) instruction is executed.

- Suppose a transaction T<sub>i</sub> request a *read(Q)* 
	- 1. If **TS(T<sub>i</sub>) < W-timestamp(Q),** then T<sub>i</sub> needs to read a value of Q that was already overwritten. Hence, the read operation is rejected, and  $T_i$  is rolled back.
	- 2. If **TS(Ti )≥ W-timestamp(Q),** then the read operation is executed, and Rtimestamp(Q) is set to the maximum of R-timestamp(*Q*) and TS(*Ti* ).

- Suppose that transaction Ti issues *write(Q).*
	- 1. If TS(T<sub>i</sub>) < R-timestamp(Q), then the value of Q that Ti is producing was needed previously, and the system assumed that that value would never be produced. Hence, the write operation is rejected, and Ti is rolled back.
	- 2. If TS(T<sub>i</sub>) < W-timestamp(Q), then Ti is attempting to write an obsolete value of Q. Hence, this write operation is rejected, and Ti is rolled back.
	- 3. If **TS(Ti ) ≥ R-timestamp(Q),** then the write operation is executed, and W-timestamp(Q) is set to max(W-timestamp(Q), TS(T<sub>i</sub>)).
	- 4. If **TS(Ti ) ≥ W-timestamp(Q),** then the write operation is executed, and W-timestamp(Q) is set to max(W-timestamp(Q), TS(T<sub>i</sub>)).

write operation, the system assigns it's a new time stamp and restarts it n/gate If a transaction  $T_i$  is rolled back by the concurrency control scheme as a result of either a read or

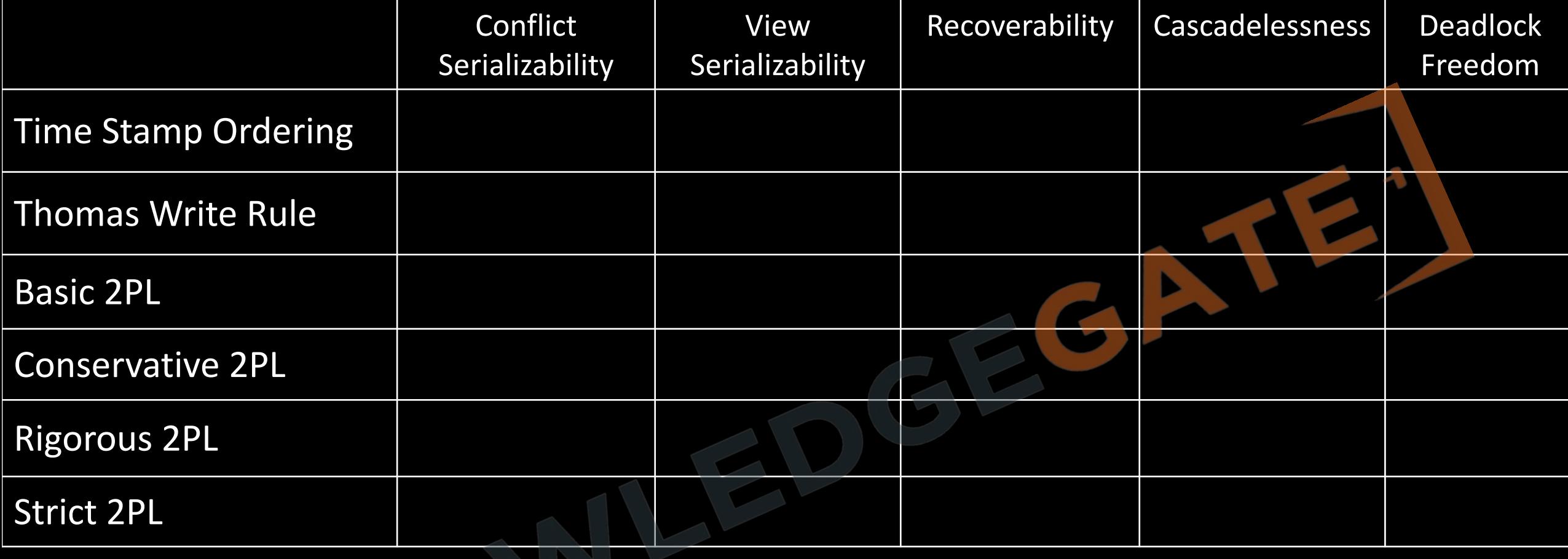

#### **THOMAS WRITE RULE**

- Thomas write is an improvement in time stamping protocol, which makes some modification and may generate those protocols that are even view serializable, because it allows greater potential concurrency.
- It is a Modified version of the timestamp-ordering protocol in which Blind write operations may be ignored under certain circumstances.
- The protocol rules for read operations remain unchanged. while for write operation, there is slightly change in Thomas write rule than timestamp ordering protocol.

#### When T<sub>i</sub> attempts to write data item Q,

**if TS(T<sub>i</sub>) < W-timestamp(Q),** then  $T_i$  is attempting to write an obsolete value of  ${Q}$ . Rather than rolling back  $T_i$  as the timestamp ordering protocol would have done, this {write} operation can be ignored.

- This modification is valid as the any transaction with **TS(T<sub>i</sub>) < W-timestamp(Q)**, the value written by this transaction will never be read by any other transaction performing Read(Q) ignoring such obsolete write operation is considerable.
- Thomas' Write Rule allows greater potential concurrency. Allows some viewserializable schedules that are not conflict serializable.

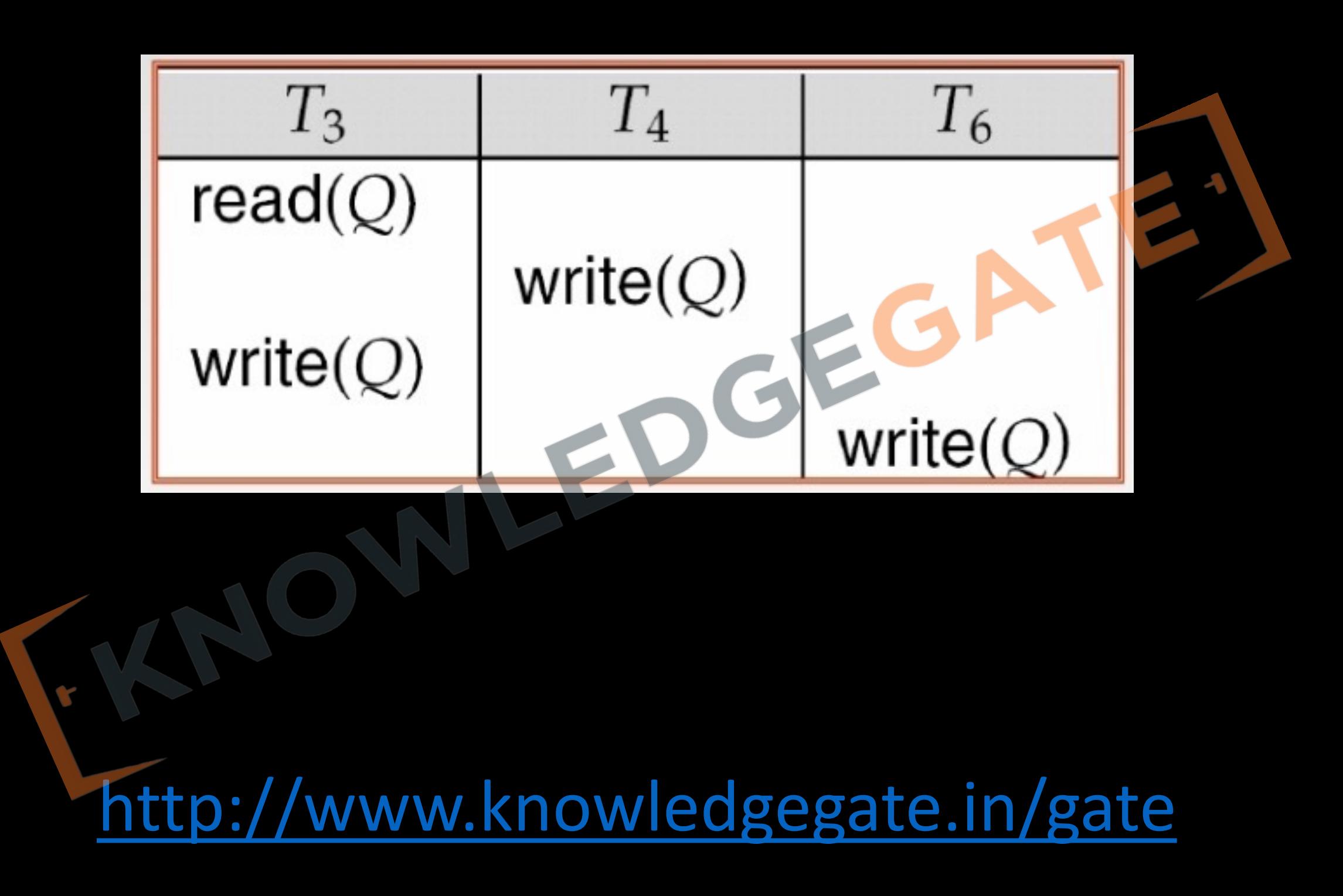

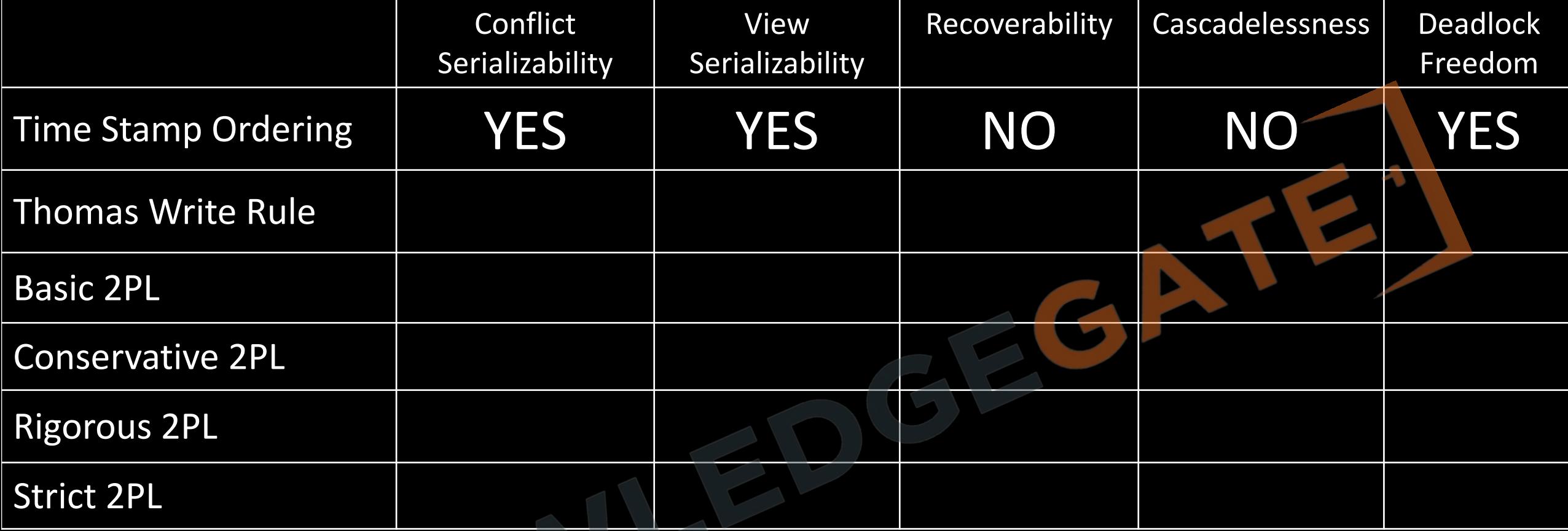

## **Lock Based Protocols**

- To ensure isolation is to require that data items be accessed in a mutually exclusive manner i.e. while one transaction is accessing a data item, no other transaction can modify that data item. Locking is the most fundamental approach to ensure this.
- Lock based protocols ensure this requirement. Idea is first obtain a lock on the desired data item then if lock is granted then perform the operation and then unlock it.

• In general, we support two modes of lock because, to provide better concurrency.

#### • *Shared mode*

If transaction  $T_i$  has obtained a shared-mode lock (denoted by S) on any data item  $Q_i$ , then T<sub>i</sub> can read, but cannot write Q, any other transaction can also acquire a shared mode lock on the same data item(this is the reason we called this shared mode).

#### • **Exclusive mode**

If transaction  $T_i$  has obtained an exclusive-mode lock (denoted by X) on any data item  $Q_i$ , then  $T_i$  can both read and write Q, any other transaction cannot acquire either a shared or exclusive mode lock on the same data item. (this is the reason we called this exclusive mode)

#### **Lock –Compatibility Matrix**

- Conclusion shared is compatible only with shared while exclusive is not compatible either with shared or exclusive.
- To access a data item, transaction T<sub>i</sub> must first lock that item, if the data item is already locked by another transaction in an incompatible mode, or some other transaction is already waiting in non-compatible mode, then concurrency control manager will not grant the lock until all incompatible locks held by other transactions have been released. The lock is then granted.

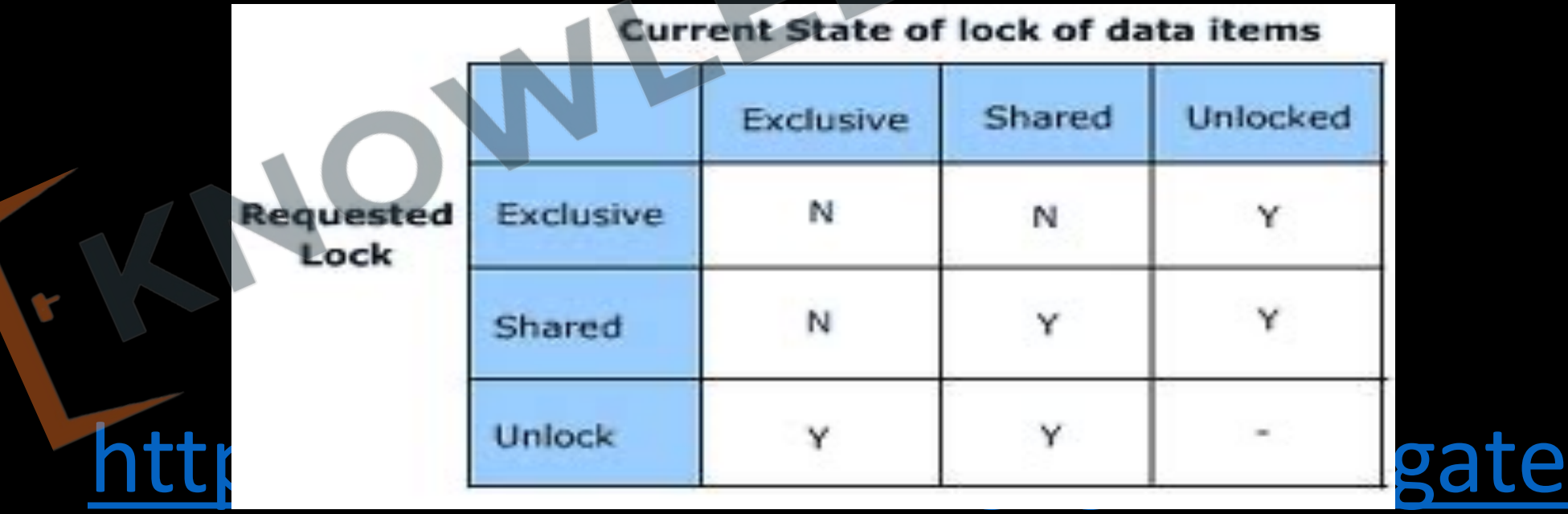

• Lock based protocol *do not ensure serializability* as granting and releasing of lock do not follow any order and any transaction any time may go for lock and unlock. Here in the example below we can see, that even this transaction in using locking but neither it is conflict serializable nor independent from deadlock.

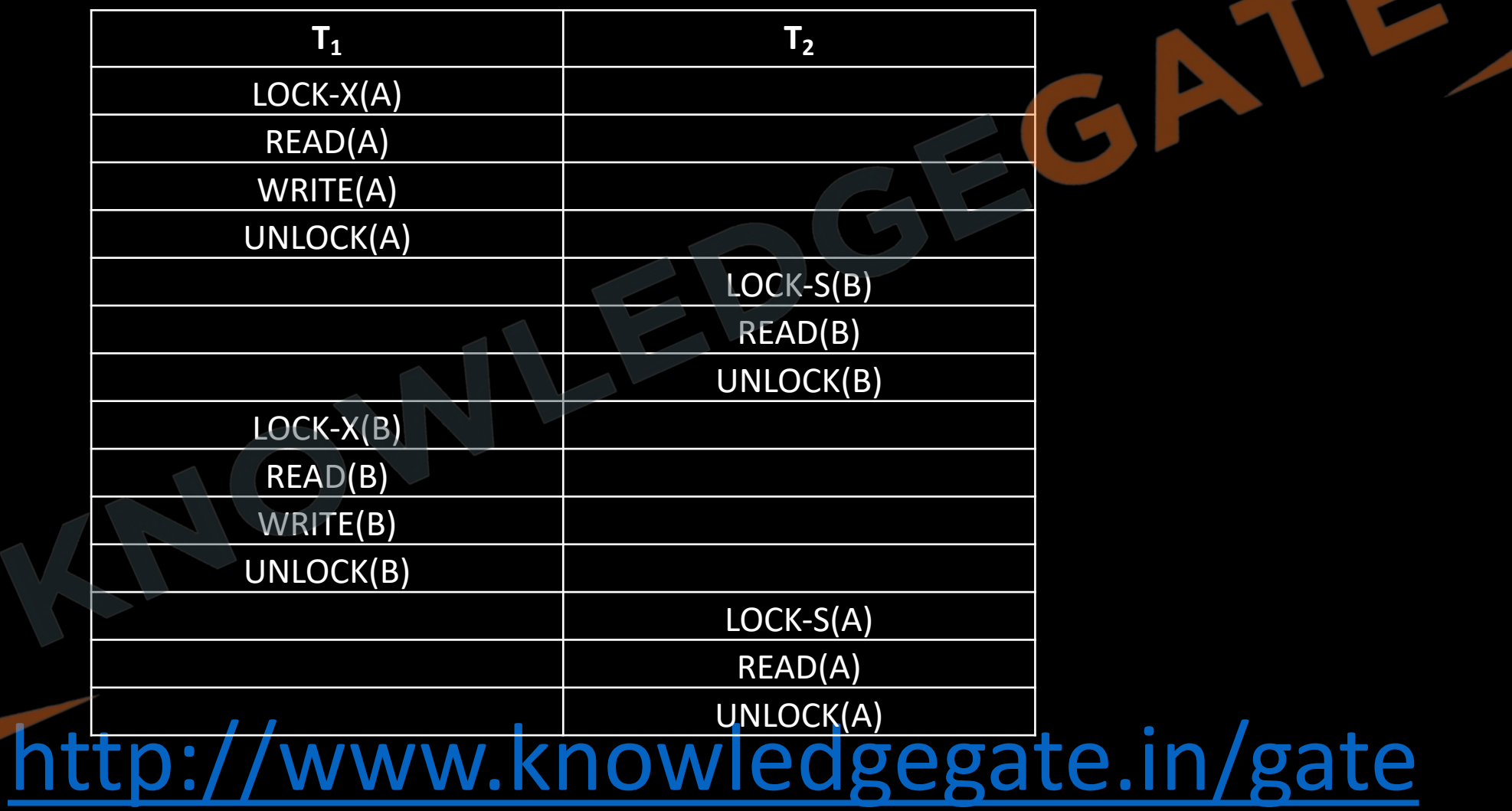

## **Two phase locking protocol(2PL)**

- The protocol ensures that each transaction issue lock and unlock requests in two phases, note that each transaction will be 2 phased not schedule.
- **Growing phase** A transaction may obtain locks, but not release any locks.
- **Shrinking phase** A transaction may release locks, but may not obtain any new locks.
- Initially a transaction is in growing phase and acquires lock as needed and in between can perform operation reach to lock point and once a transaction releases a lock, it can issue no more lock requests i.e. it enters the shrinking phase.

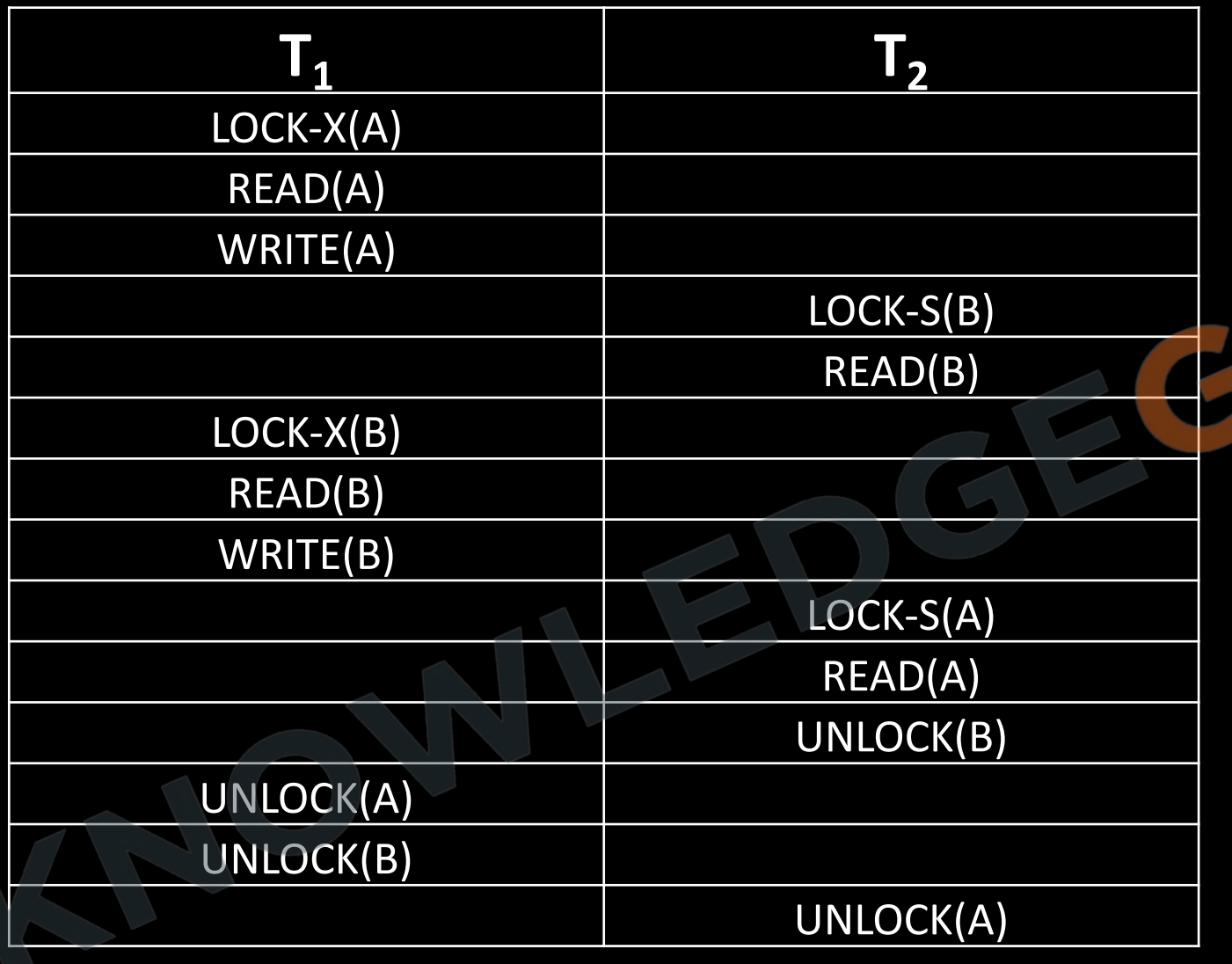

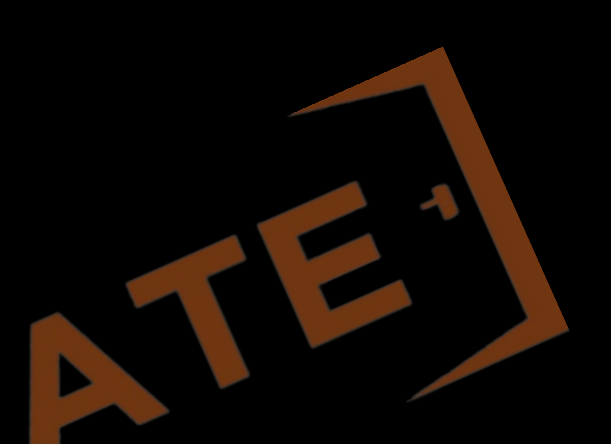

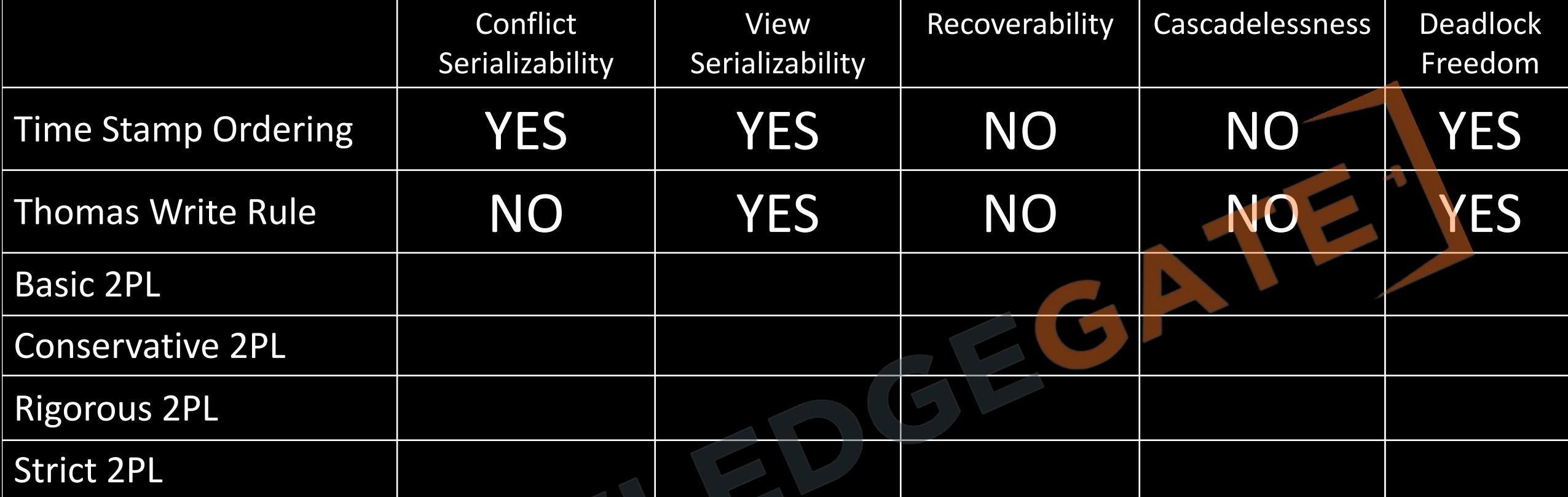

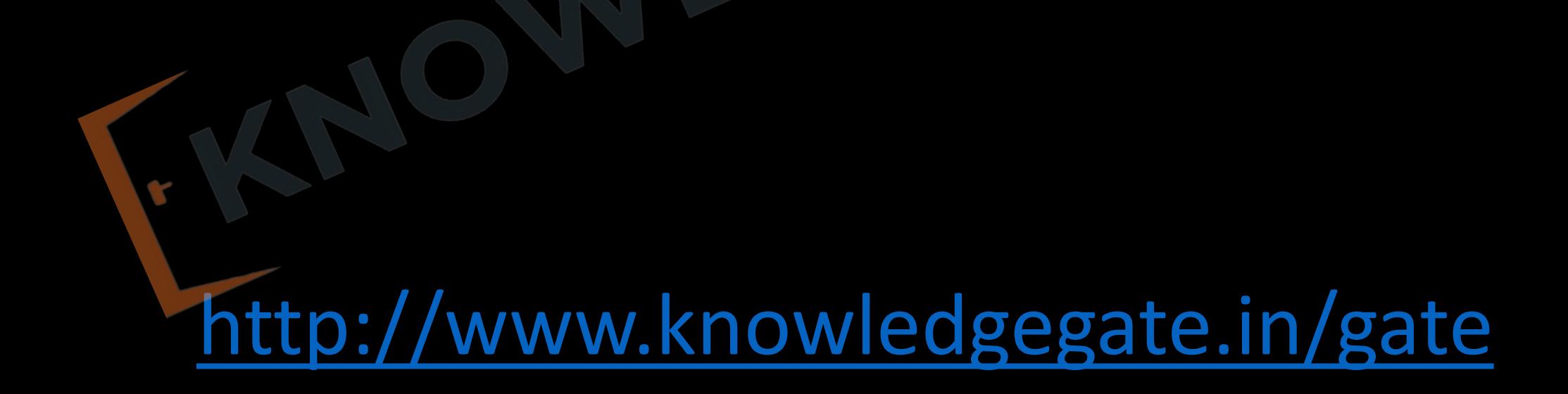

**Q** Which of the following concurrency protocol ensures both conflict serializability and freedom from deadlock? **(1)** 2 - phase Locking **(2)** Time stamp - ordering

**(a)** Both (1) and (2) **(b)** (1) only

**(c)** (2) only **(d)** Neither (1) nor (2)

#### **Conservative 2PL**

- The idea is there is no growing phase transaction start directly from lock point, i.e. transaction must first acquire all the required locks then only it can start execution. If all the locks are not available then transaction must release the acquired locks and must wait.
	- Shrinking phase will work as usual, and transaction can unlock any data item anytime.
	- we must have a knowledge in future to understand what is data required so that we can use it

**Q** In conservative two phase locking protocol, a transaction **a)** Should release exclusive locks only after the commit operation **b)** Should release all the locks only at beginning of the transaction **c)** should acquire all the locks at beginning of the transaction **d)** Should acquire all the exclusive locks at beginning transaction

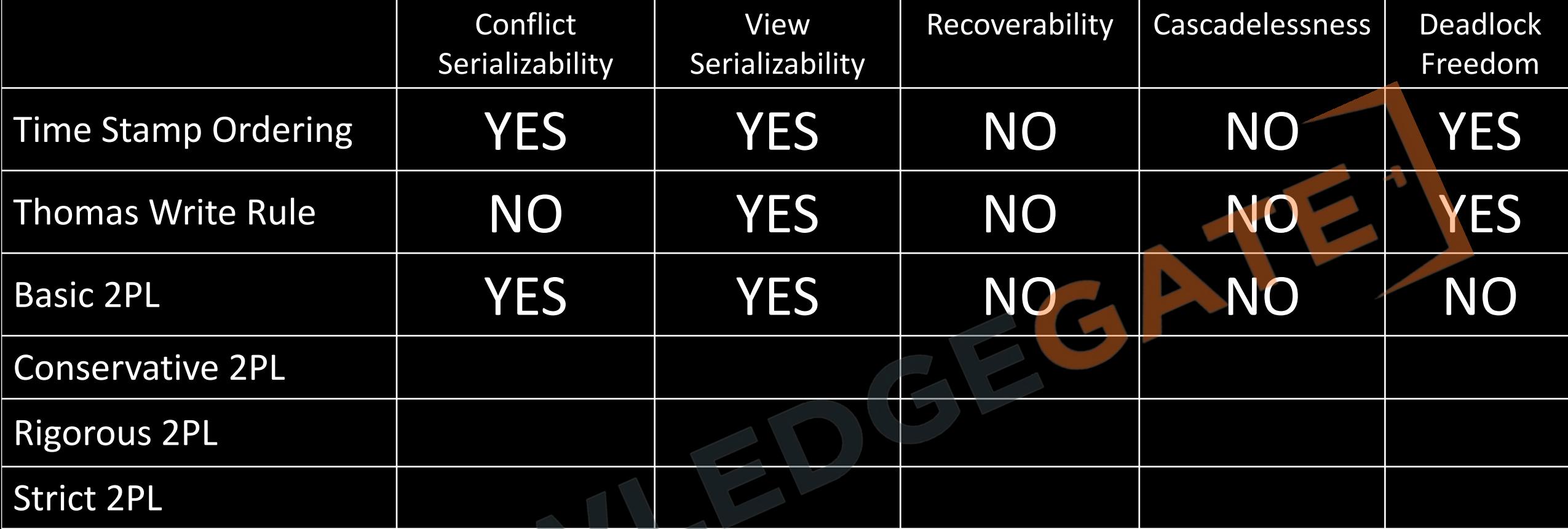

## **RIGOROUS 2PL**

- Requires that all locks be held until the transaction commits.
- This protocol requires that locking be two phase and also all the locks taken be held by transaction until that transaction commit.

<http://www.knowledgegate.in/gate>

Hence there is no shrinking phase in the system.

- **Q** In a Rigorous 2 phase protocol
- **a)** All shared locks held by the transaction are related after the
- transaction is committed
- **b)** All exclusive locks held by the transaction are released after the
- transaction is committed
- **c)** All locks held by the transaction are released after the transaction is committed
- **d)** All locks held by the transaction are released before the transaction is committed

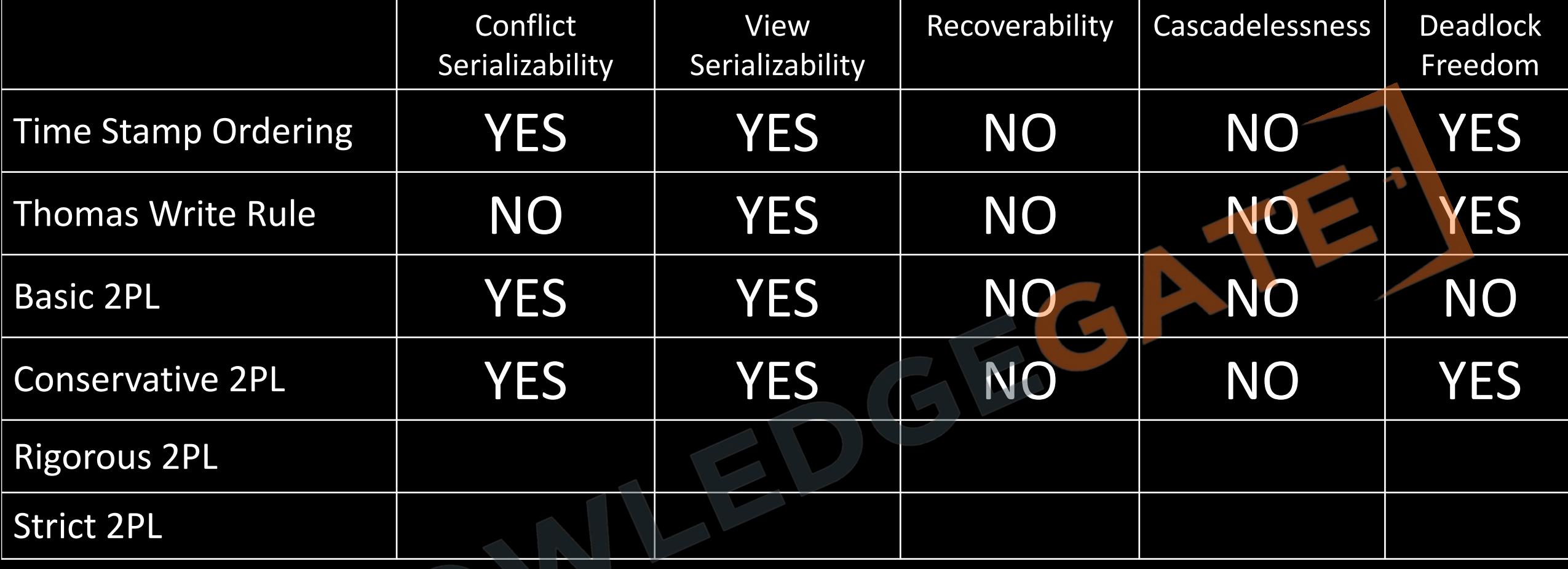

## **STRICT 2PL**

- that all exclusive-mode locks taken by a transaction be held until that transaction commits. This requirement ensures that any data written by an uncommitted transaction are locked in exclusive mode until the transaction commits, preventing any other transaction from reading the data.
- This protocol requires that locking be two phase and also that exclusive –mode locks taken by transaction be held until that transaction commits.
- So it is simplified form of rigorous 2pl

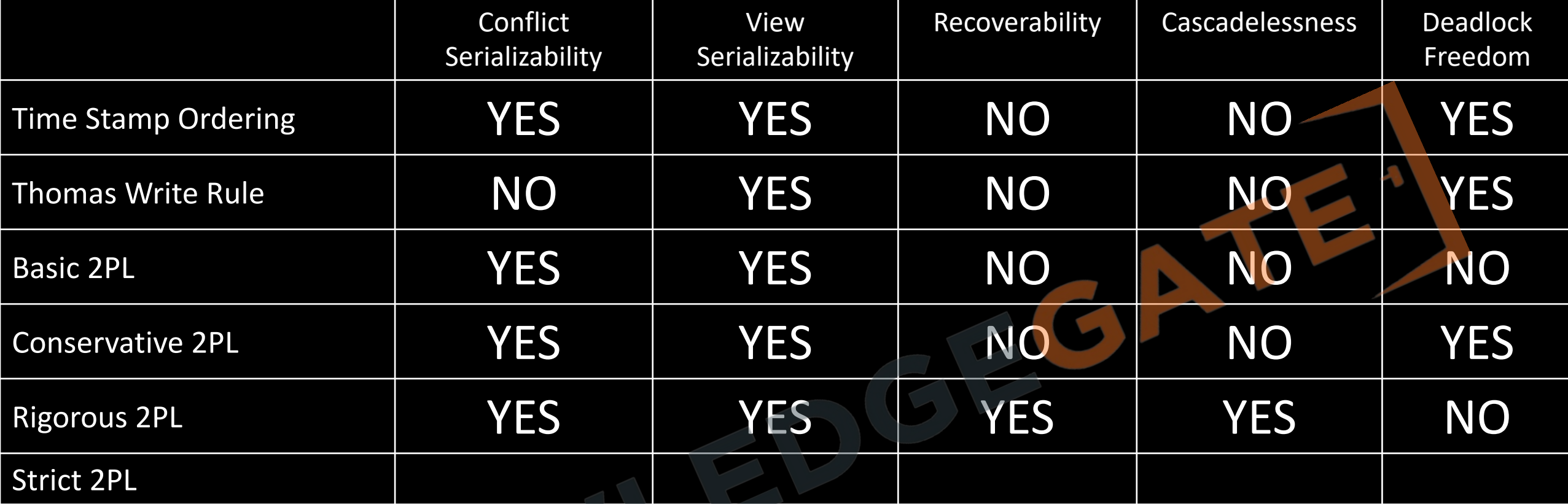

- **Q** Consider the following two statements about database transaction schedules: **I.** Strict two-phase locking protocol generates conflict serializable schedules that are also recoverable.
- **II.** Timestamp-ordering concurrency control protocol with Thomas Write Rule can generate view serializable schedules that are not conflict serializable. Which of the above statements is/are TRUE?
- **(a)** Both I and II
- **(b)** Neither I nor II
- **(c)** II only
- **(d)** I only

- **Q** Which of the following statement is/are correct **a)** Every conflict serializable schedule allowed under 2PL protocol is allowed by basic time stamping protocol.
- **b)** Every schedule allowed under basic time stamping protocol is allowed by Thomas-write rule
- **c)** Every schedule allowed under Thomas-write rule is allowed by basic time stamping protocol
- **d)** none

# **Video chapters**

- **Chapter-1** (Transactions and concurrency control)
- **Chapter-2** (ER-model)
- **Chapter-3** (Relational model, Functional Dependencies, Keys)
- **Chapter-4** (Normalization)
- **Chapter-5** (File organization, indexing (e.g., B and B+ trees)
- **Chapter-6** (Relational algebra, tuple calculus, SQL)

## **E-R DIAGRAM/MODEL**

- Introduced in 1976 by Dr Peter Chen, a non-technical design method works on conceptual level based on the perception of the real world.
- E-R data model was developed to facilitate database design by allowing specification of an enterprise schema that represents *the overall logical structure of a database*.

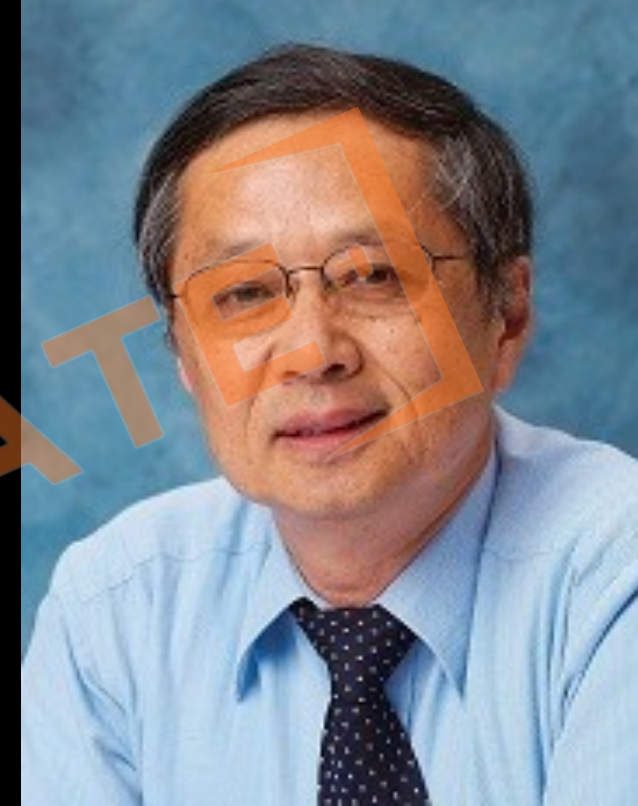

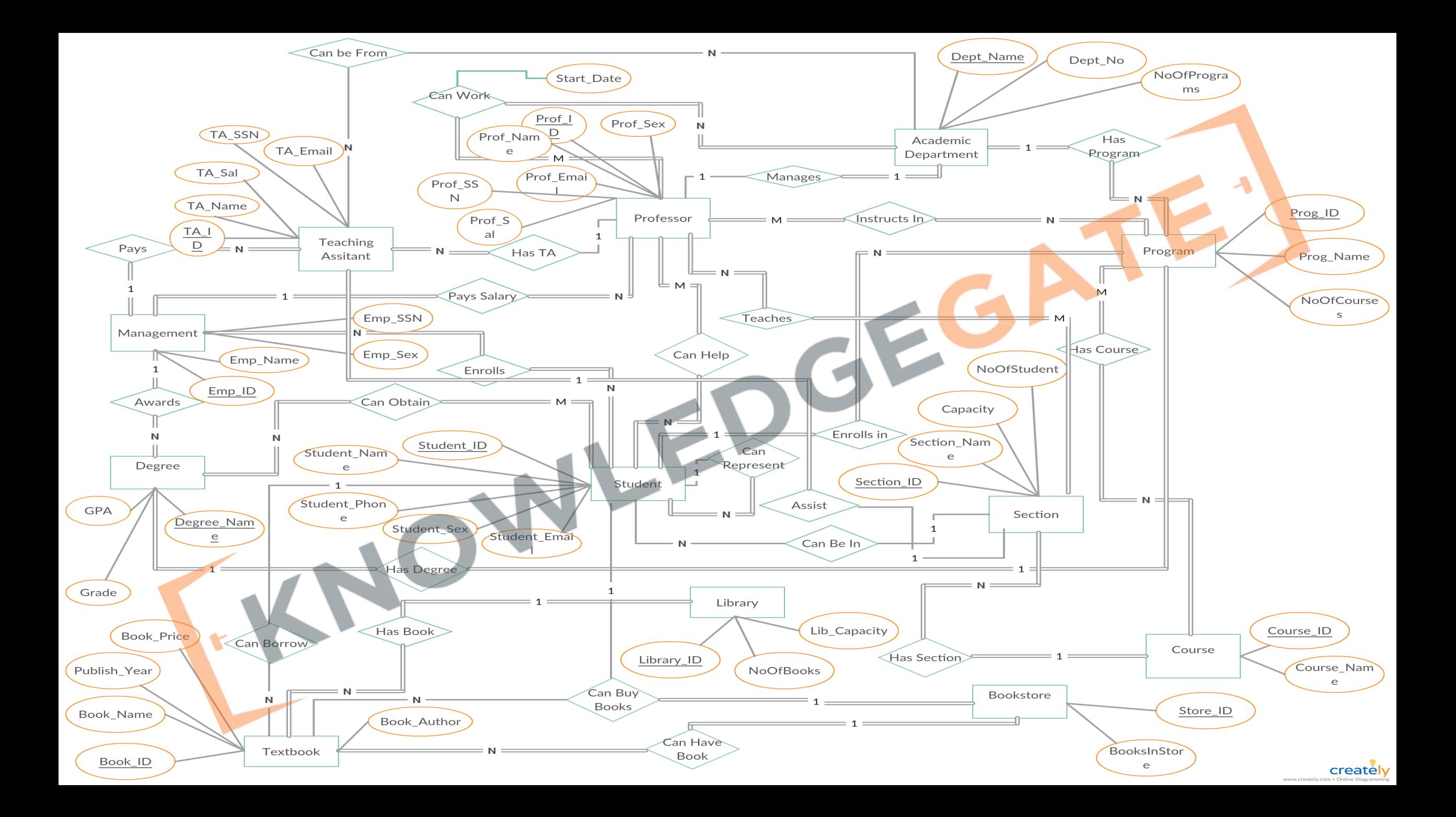

## **Conclusion**

- It consists of collections of basic objects, called entities and of relationships among these entities and attributes which defines their properties.
- E-R model is very useful in mapping the meanings and interactions of real-world enterprises onto a conceptual schema.
- It is free from ambiguities and provides a standard and logical way of visualizing the data.
- As basically it is a diagrammatical representation easy to understand even by a non-technical user.

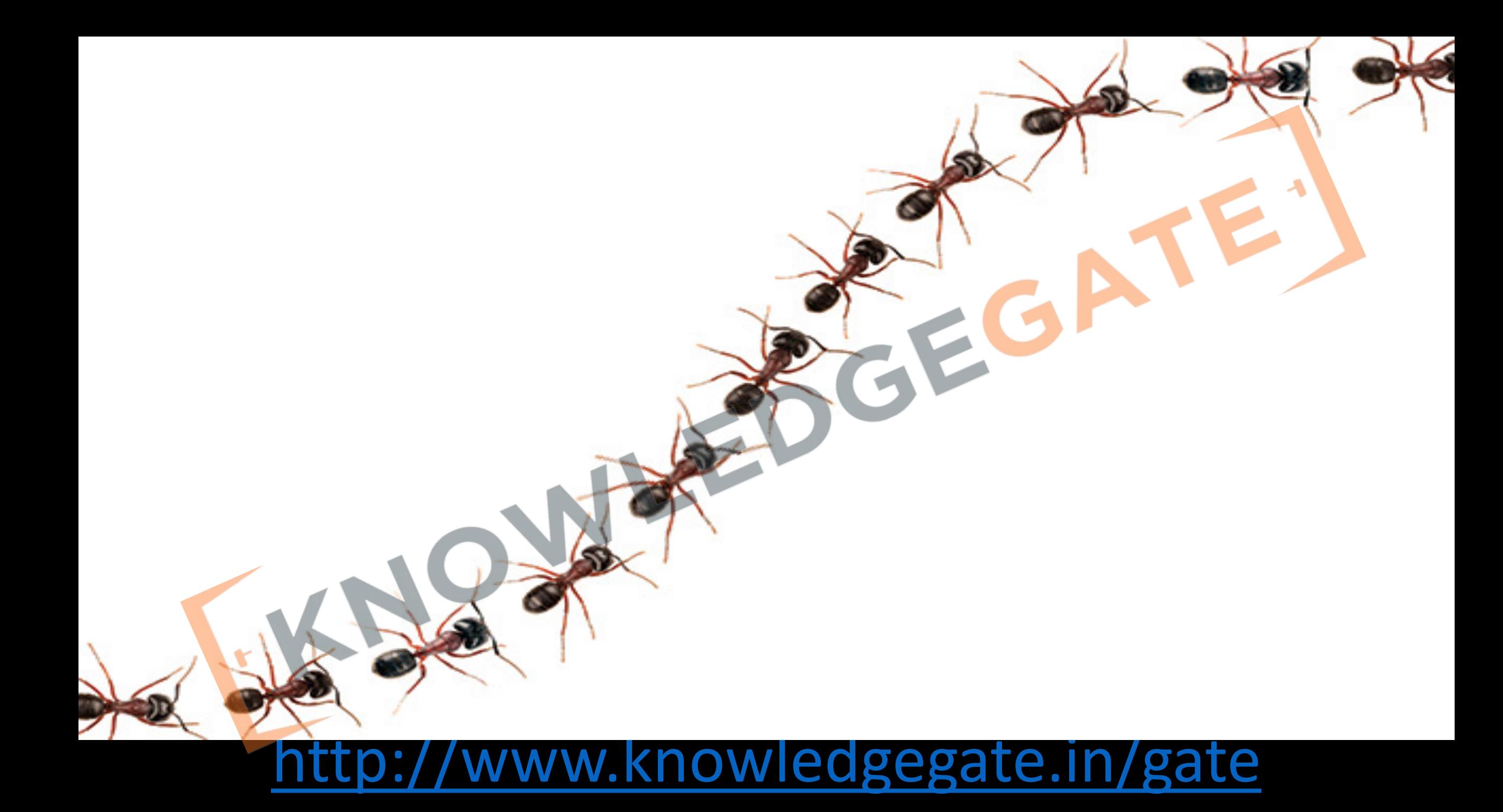

#### **ENTITY**

- An entity is a thing or an object in the real world that is distinguishable from other object based on the values of the attributes it possesses.
- An entity may be **concrete**, such as a person or a book, or it may be **abstract**, such as a course, a course offering, or a flight reservation.

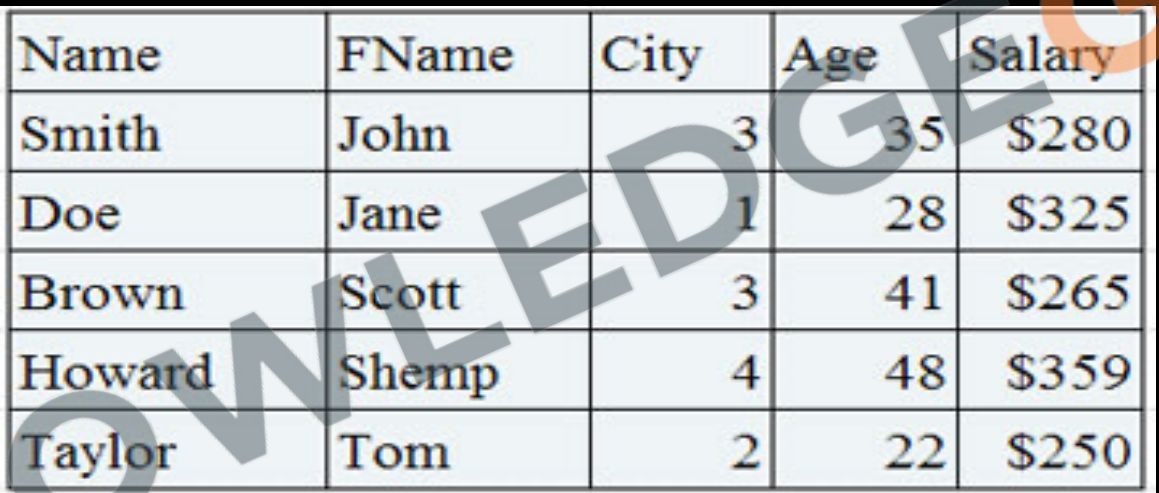

- *Types of Entity*
	- **Tangible** *- Entities which physically exist in real world. E.g. - Car, Pen, locker*
	- **Intangible** *- Entities which exist logically. E.g. – Account, video.*

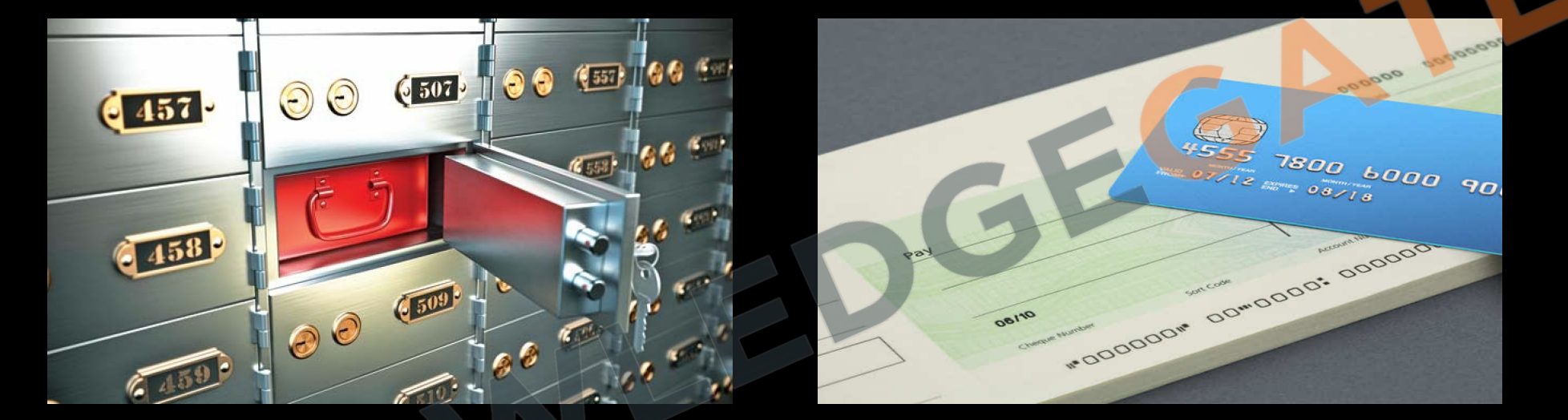
• **ENTIY SET-** Collection of same type of entities that share the same properties or attributes. In an ER diagram an entity set is represented by a rectangle. In a relational model it is represented by a separate table.

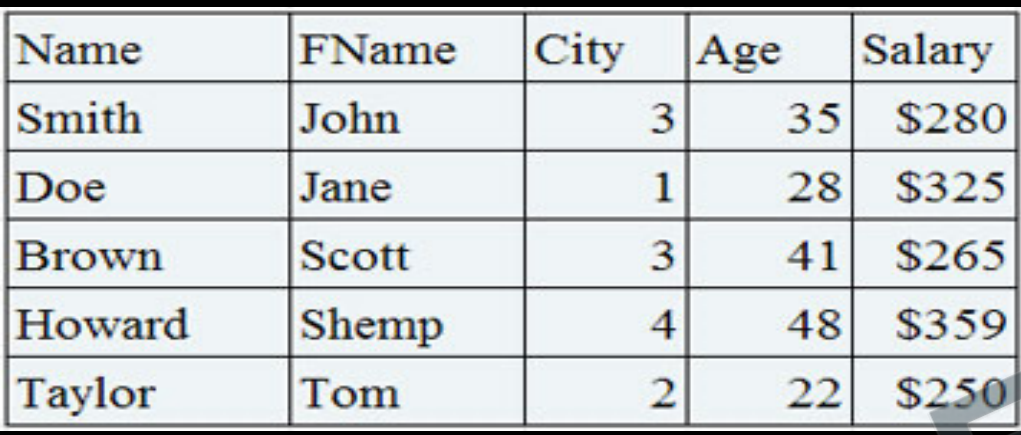

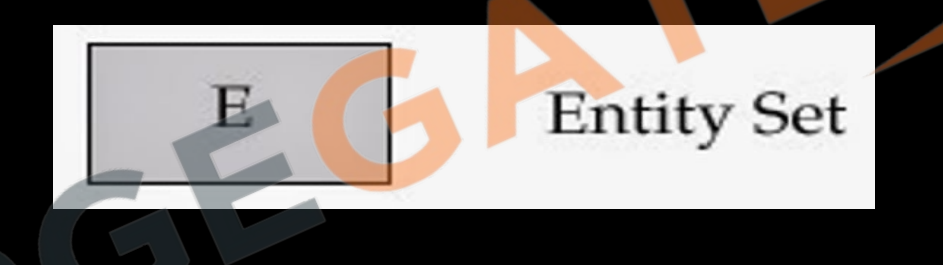

- In ER diagram we cannot represent an entity, as entity is an instant not schema, and ER diagram is designed to understand schema.
- In a relational model entity is represented by a row or a tuple or a record in a table.

### **ATTRIBUTES**

Attributes are the units defines and describe properties and characteristics of entities. Attributes are the descriptive properties possessed by each member of an entity set. for each attribute there is a set of permitted values called domain.

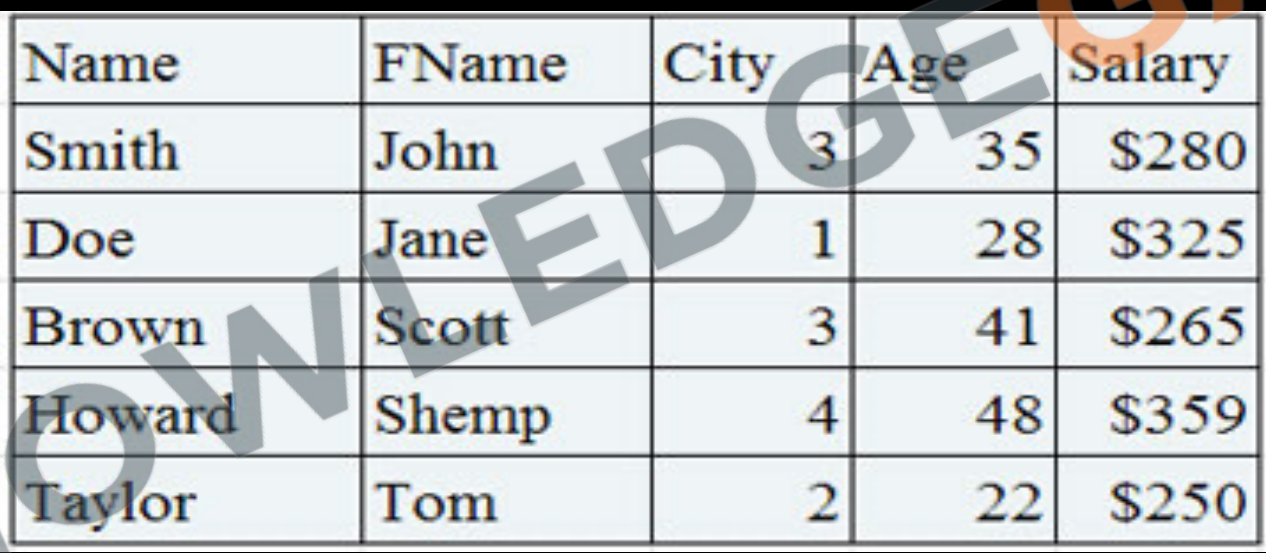

- In an ER diagram attributes are represented by ellipse or oval connected to rectangle.
- While in a relational model they are represented by independent column. e.g. Instructor (ID, name, salary, dept\_name)

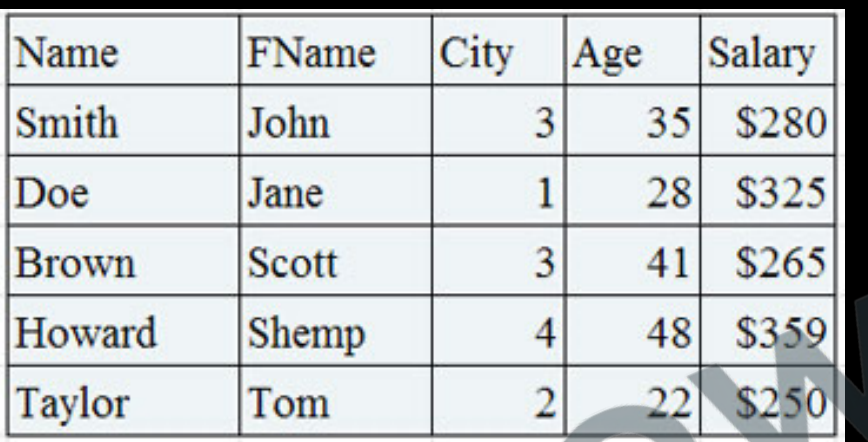

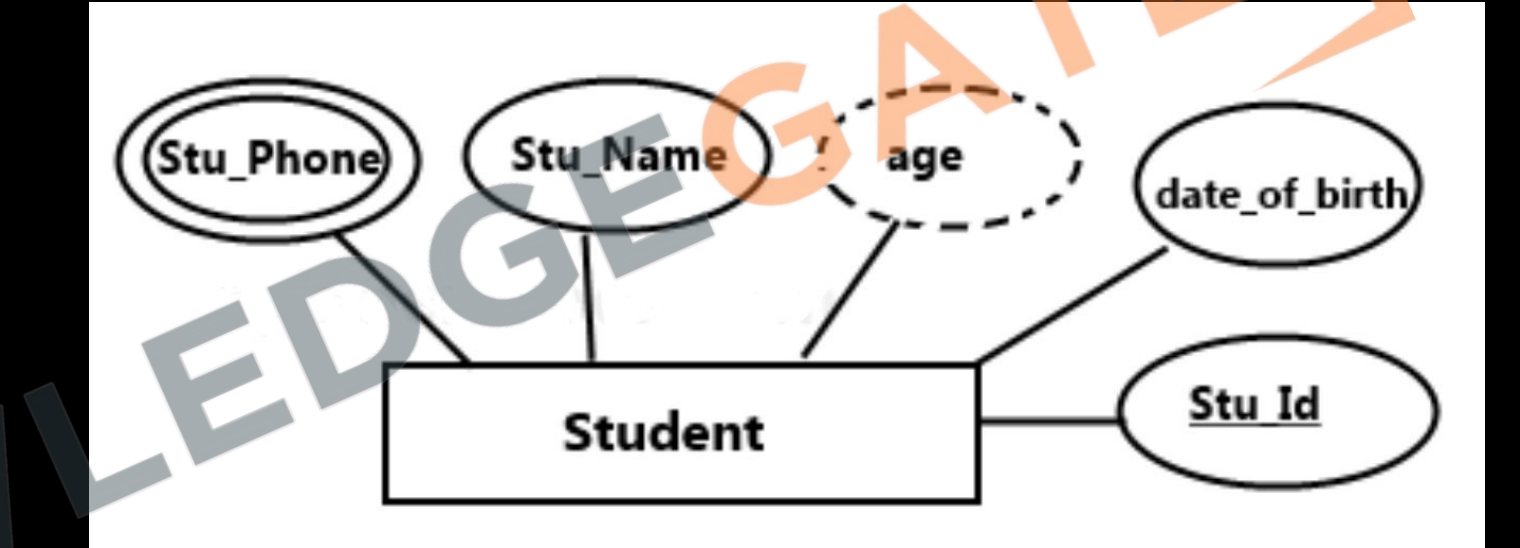

#### **Types of Attributes**

- **Single valued** Attributes having single value at any instance of time for an entity. E.g. Aadhar no, dob.
- **Multivalued** Attributes which can have more than one value for an entity at same time. E.g. - Phone no, email, address.
	- A multivalued attribute is represented by a double ellipse in an ER diagram and by an independent table in a relational model.
	- Separate table for each multivalued attribute, by taking mva and pk of main table as fk in new table

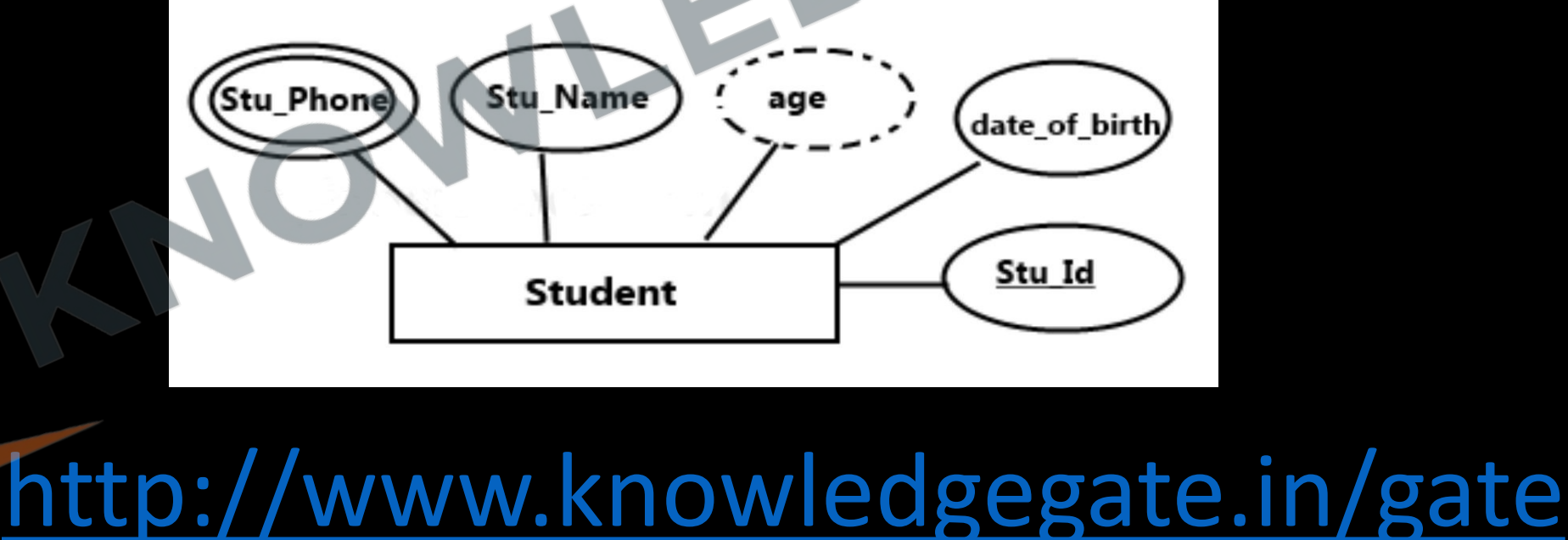

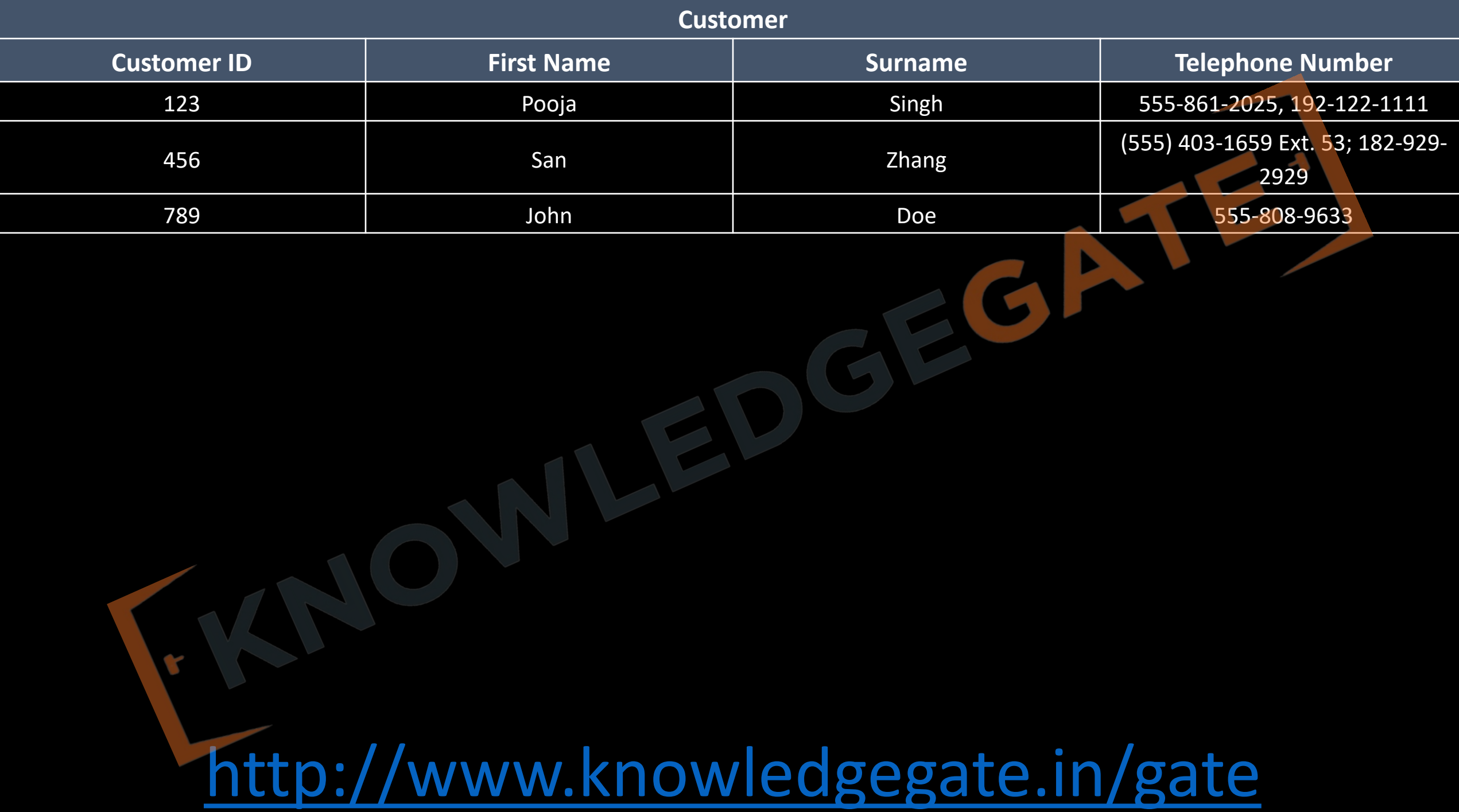

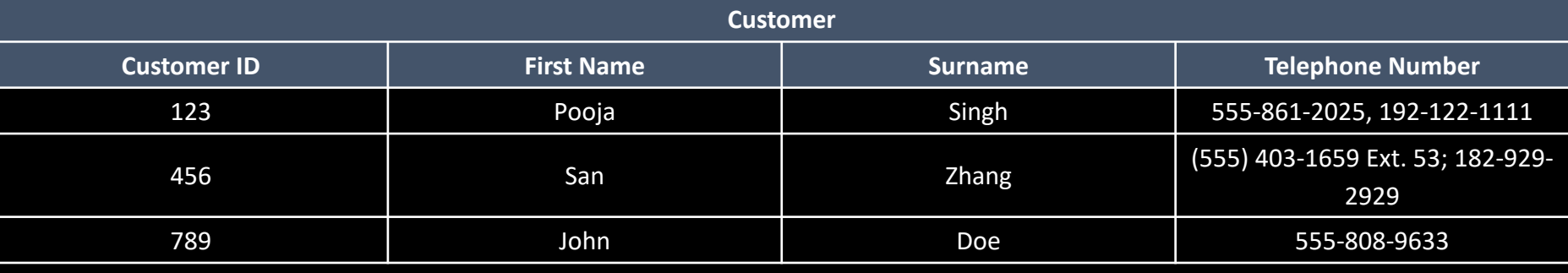

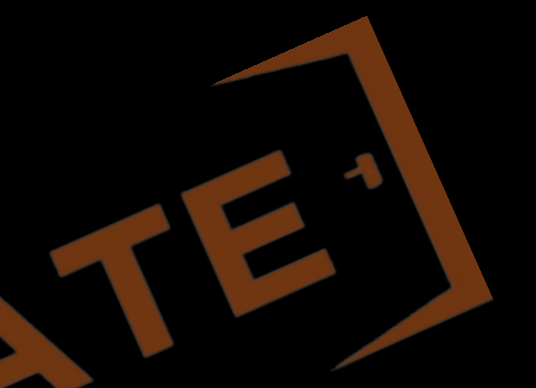

जग ाड़ technologyु

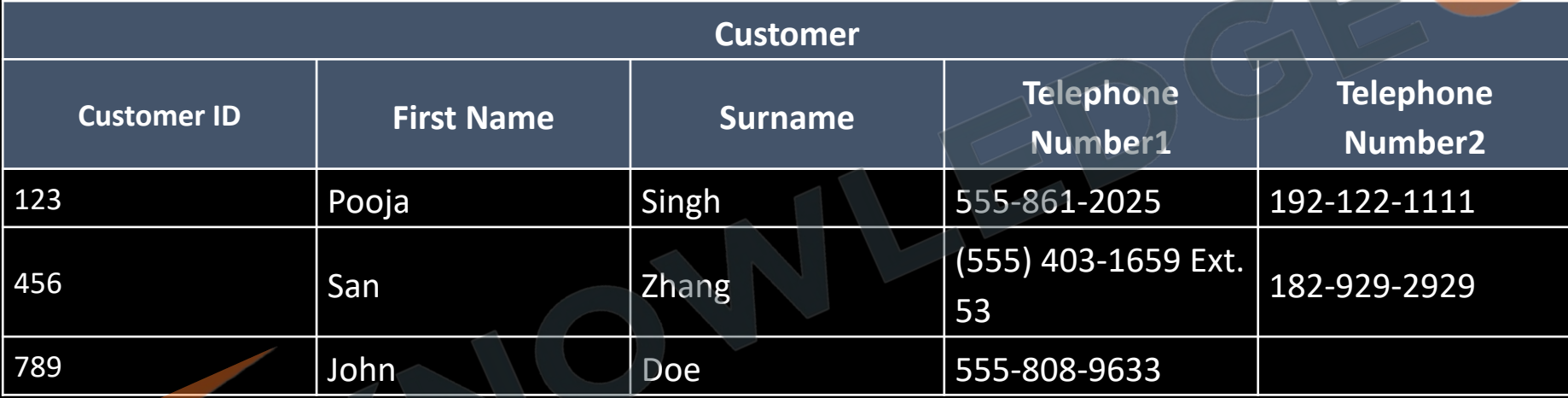

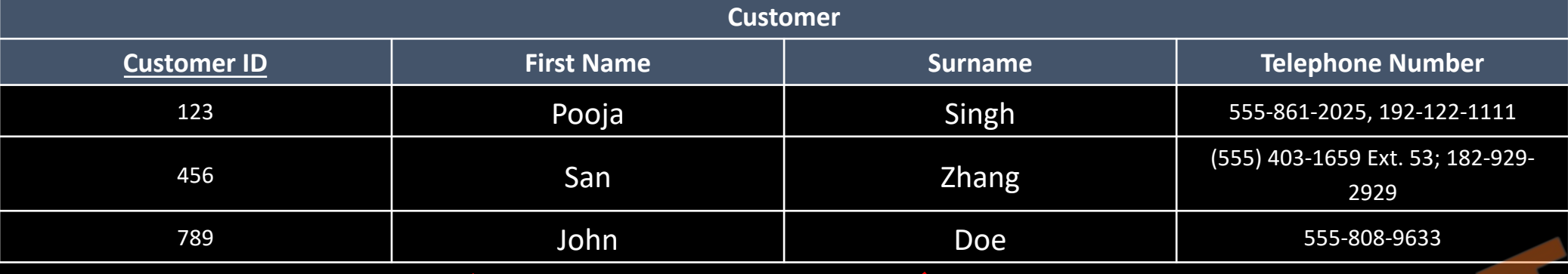

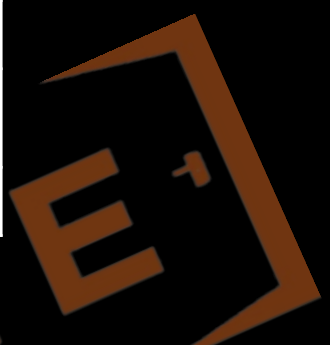

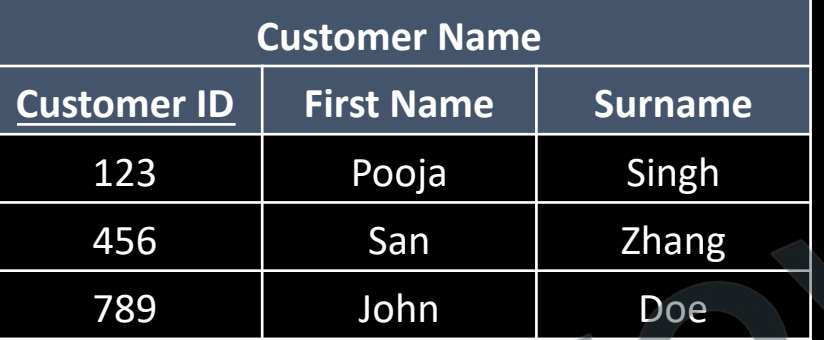

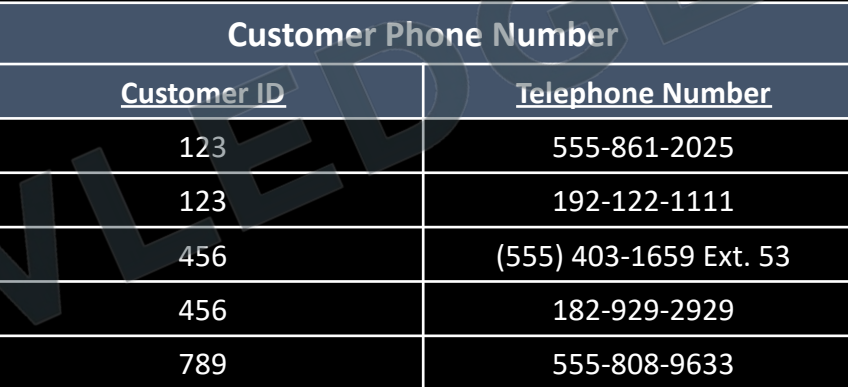

- **Simple** Attributes which cannot be divided further into sub parts. E.g. Age
	- **Composite** Attributes which can be further divided into sub parts, as simple attributes. A composite attribute is represented by an ellipse connected to an ellipse and in a relational model by a separate column.

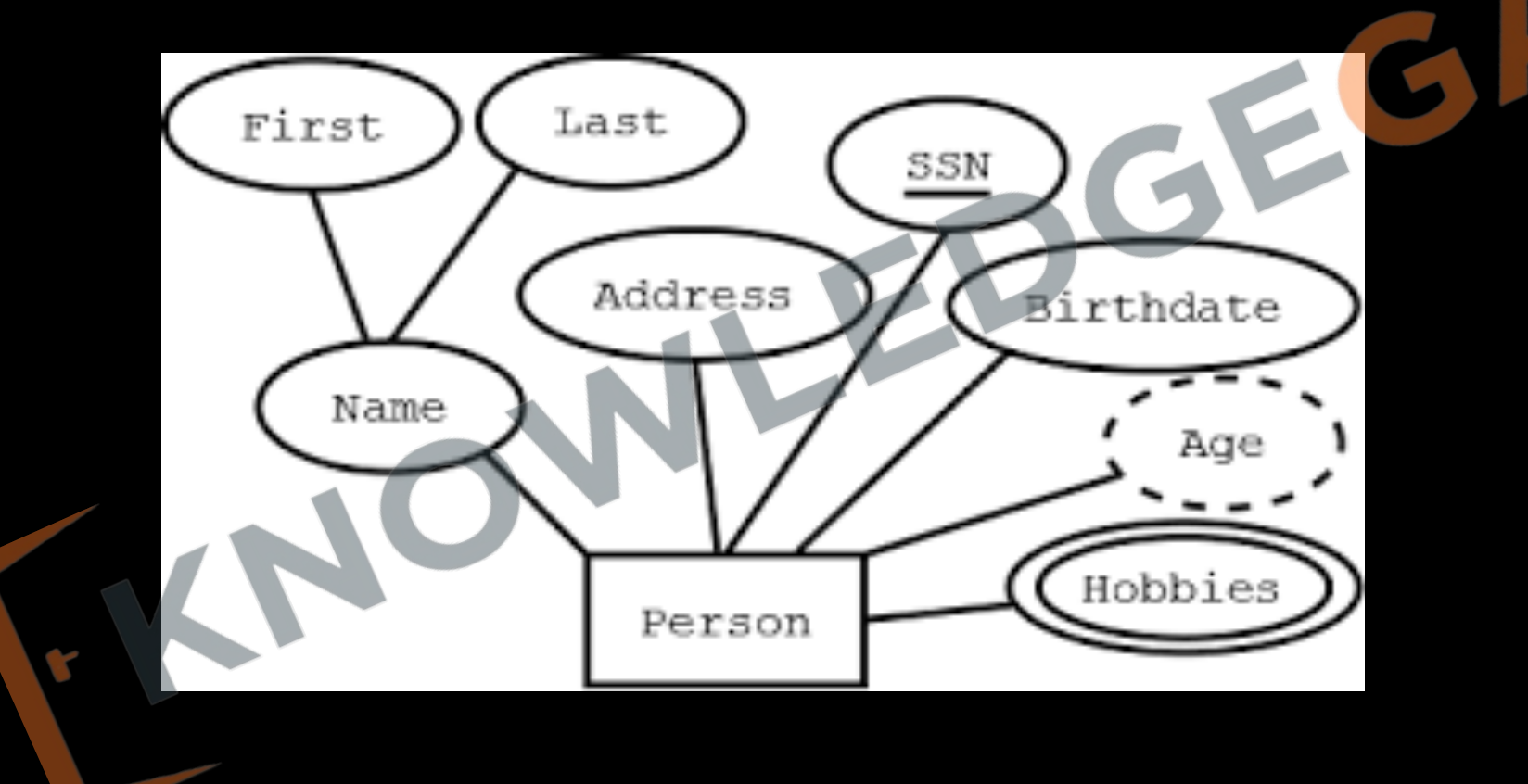

- **Stored** Main attributes whose value is permanently stored in database. E.g. date of birth
- **Derived** -The value of these types of attributes can be derived from values of other Attributes. E.g. - Age attribute can be derived from date\_of\_birth and Date attribute.

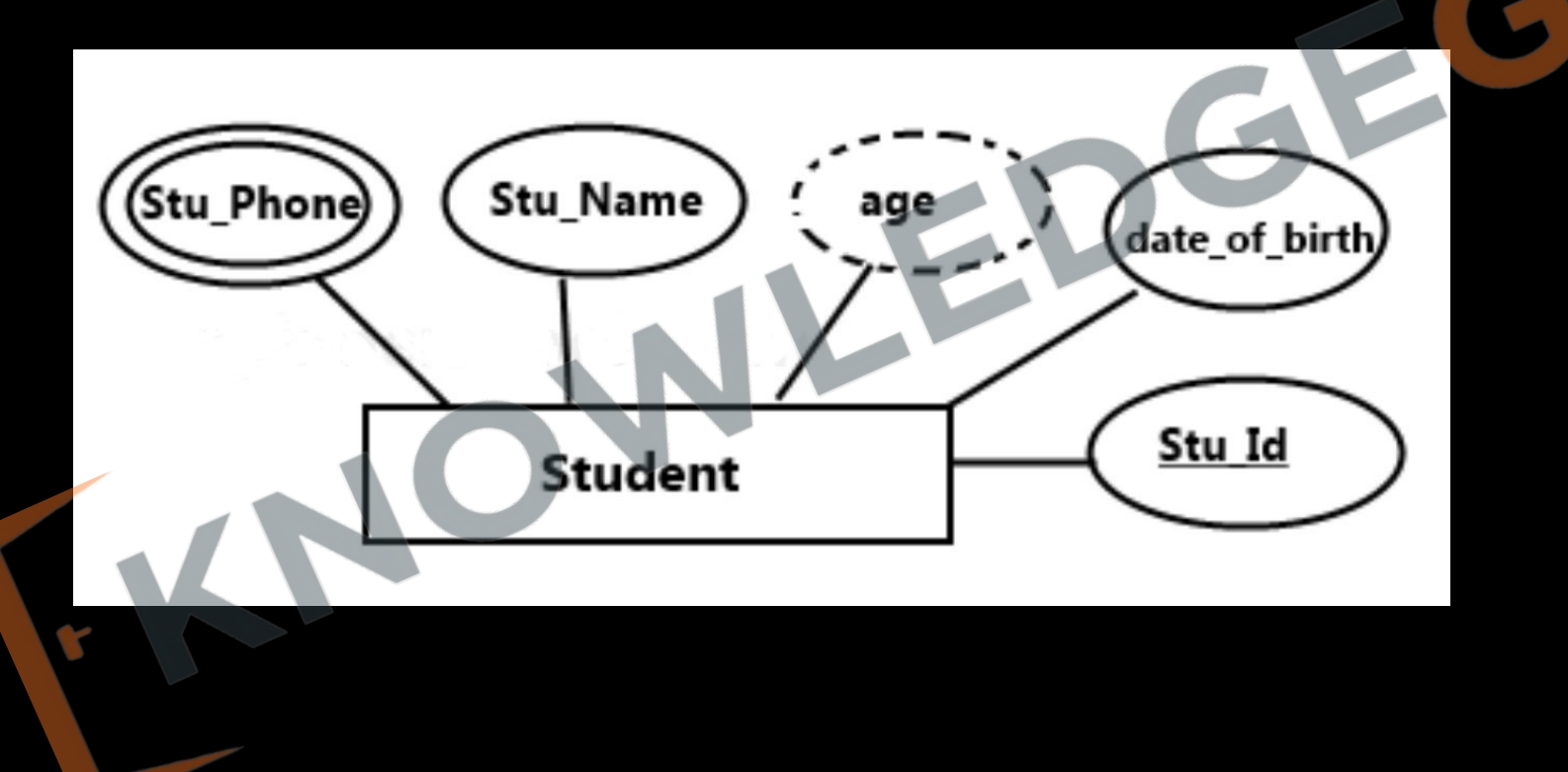

#### **Descriptive attribute** - Attribute of relationship is called descriptive attribute.

An attribute takes a null value when an entity does not have a value for it. The null value may indicate "not applicable"— that is, that the value does not exist for the entity.

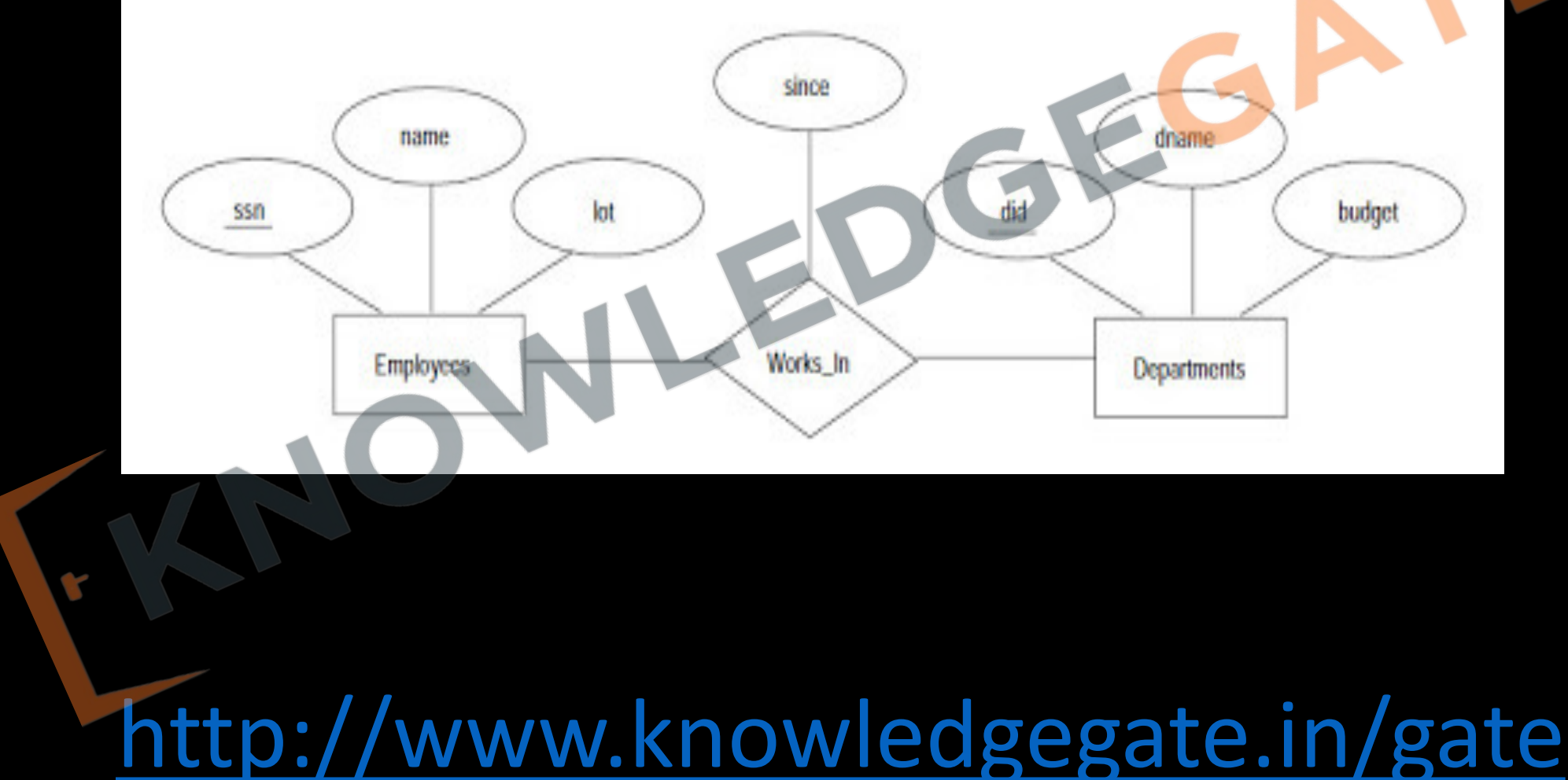

• Null can also designate that an attribute value is **unknown**. An unknown value may be either missing (the value does exist, but we do not have that information) or not known (we do not know whether or not the value actually exists).

## **Relationship / Association**

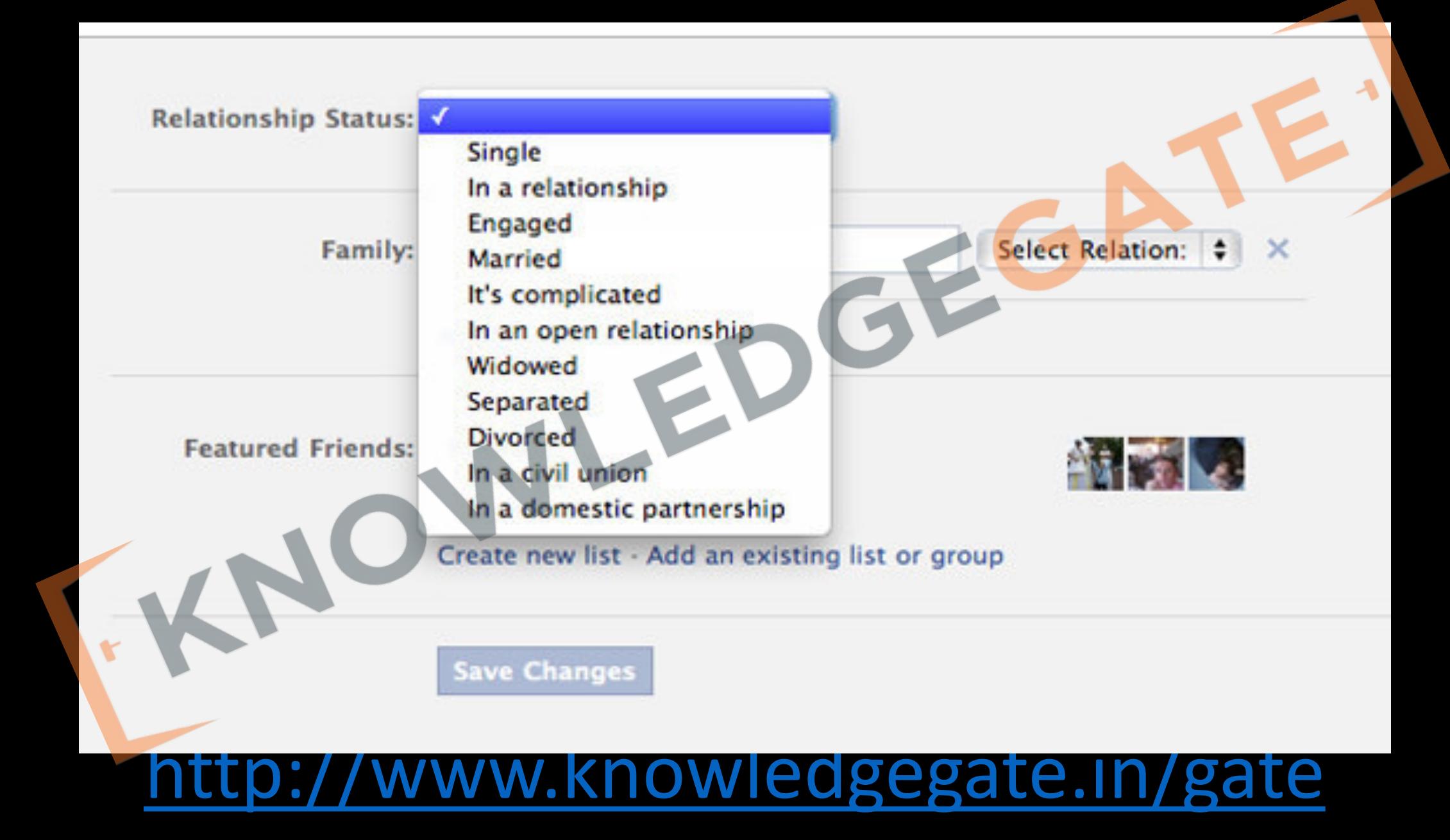

#### **Relationship / Association**

- Is an association between two or more entities of same or different entity set.
- In ER diagram we cannot represent individual relationship as it is an instance or data.

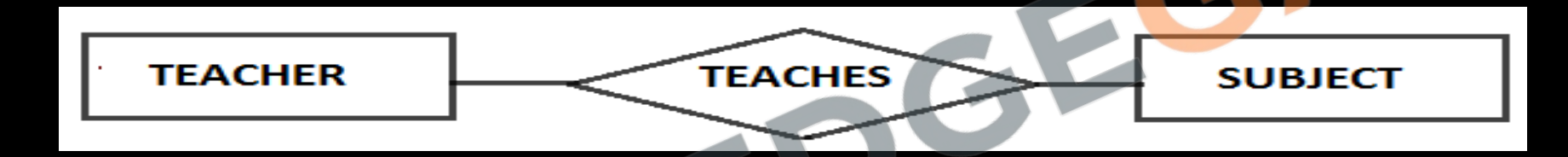

• In an ER diagram it is represented by a diamond, while in relational model sometimes through foreign key and other time by a separate table.

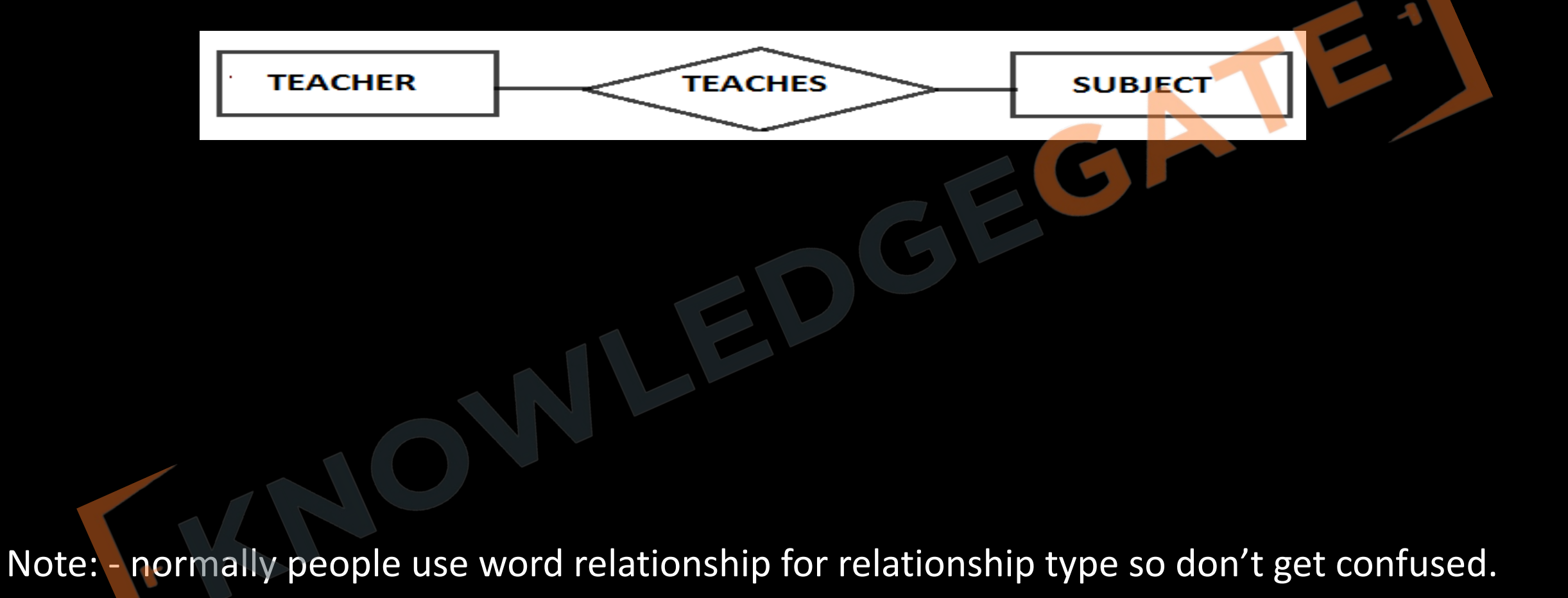

- Every relationship type has three components.
	- Name- Every relation must have a unique name.
	- Degree-
	- Structural constraints (cardinalities ratios, participation)

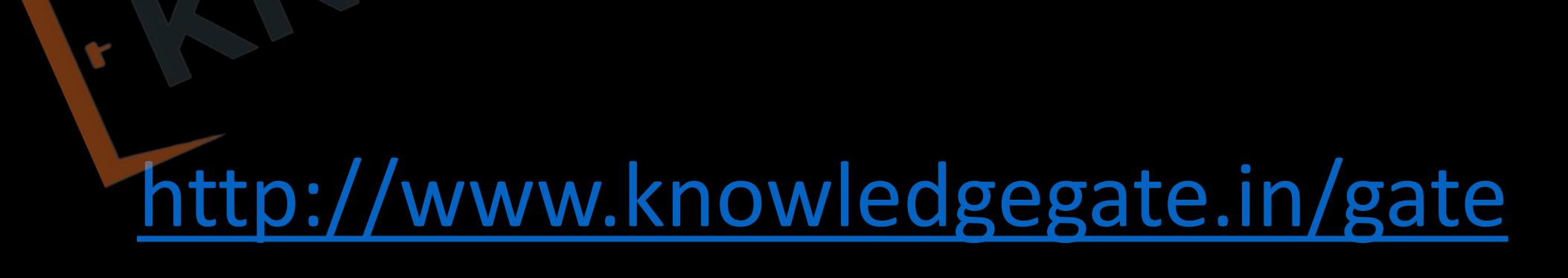

## **Degree of a relationship/Relationship Set**

- Means number of entities set(relations/tables) associated(participate) in the relationship set.
- Most of the relationship sets in a data base system are binary.
- Occasionally however relationship sets involve more than two entity sets.
- Logically, we can associate any number of entity set in a relationship called N-ary Relationship.

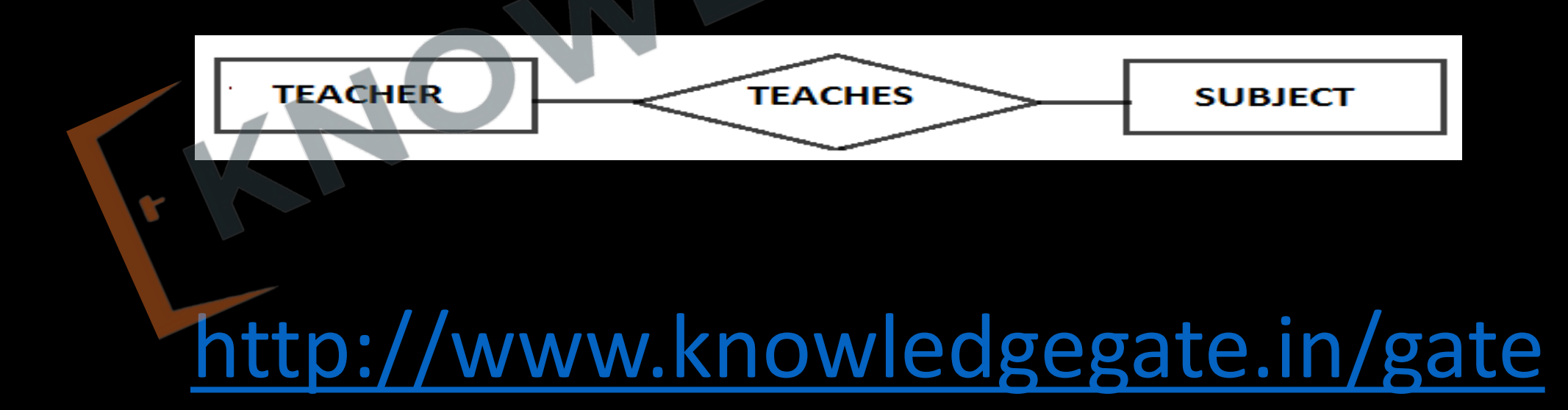

- **Unary Relationship** One single entity set participate in a Relationship, means two entities of the same entity set are related to each other.
- These are also called as self -referential Relationship set.
- E.g.- A member in a team maybe supervisor of another member in team.

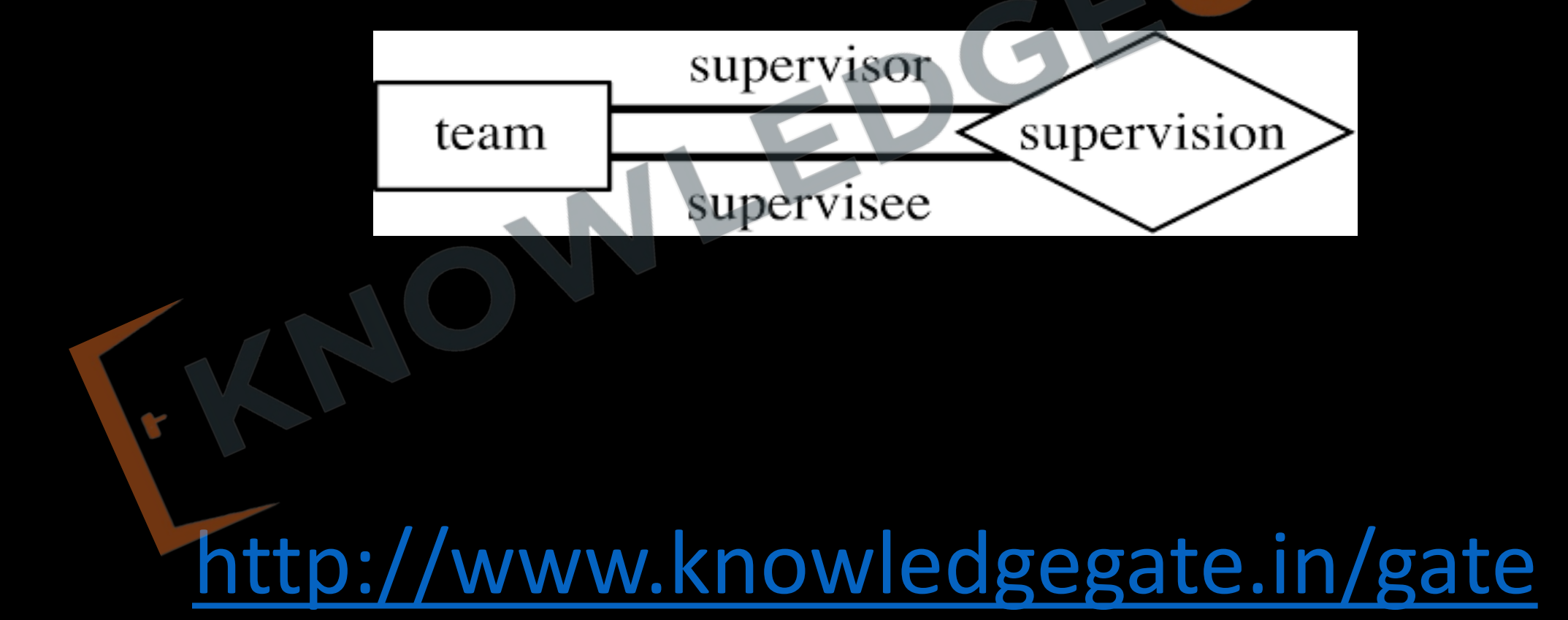

- **Binary Relationship** Two entity sets participate in a Relationship. It is most common Relationship.
- **Ternary Relationship** When three entities participate in a Relationship. E.g. The University might need to record which teachers taught which subjects in which courses.
- **Quaternary Relationship** When four entities participate in a Relationship.

**TEACHER TEACHES SUBJECT COURSE CST SUBJECT TEACHER** 

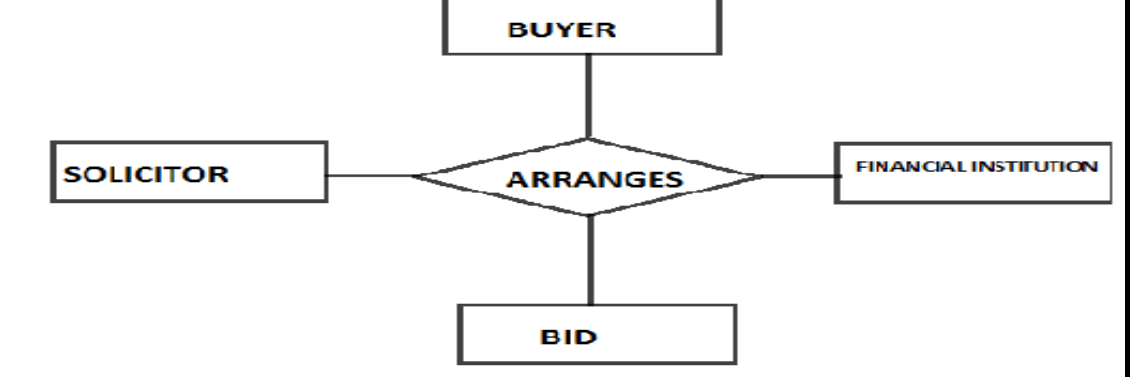

#### • **N-ary relationship** – where n number of entity set are associated

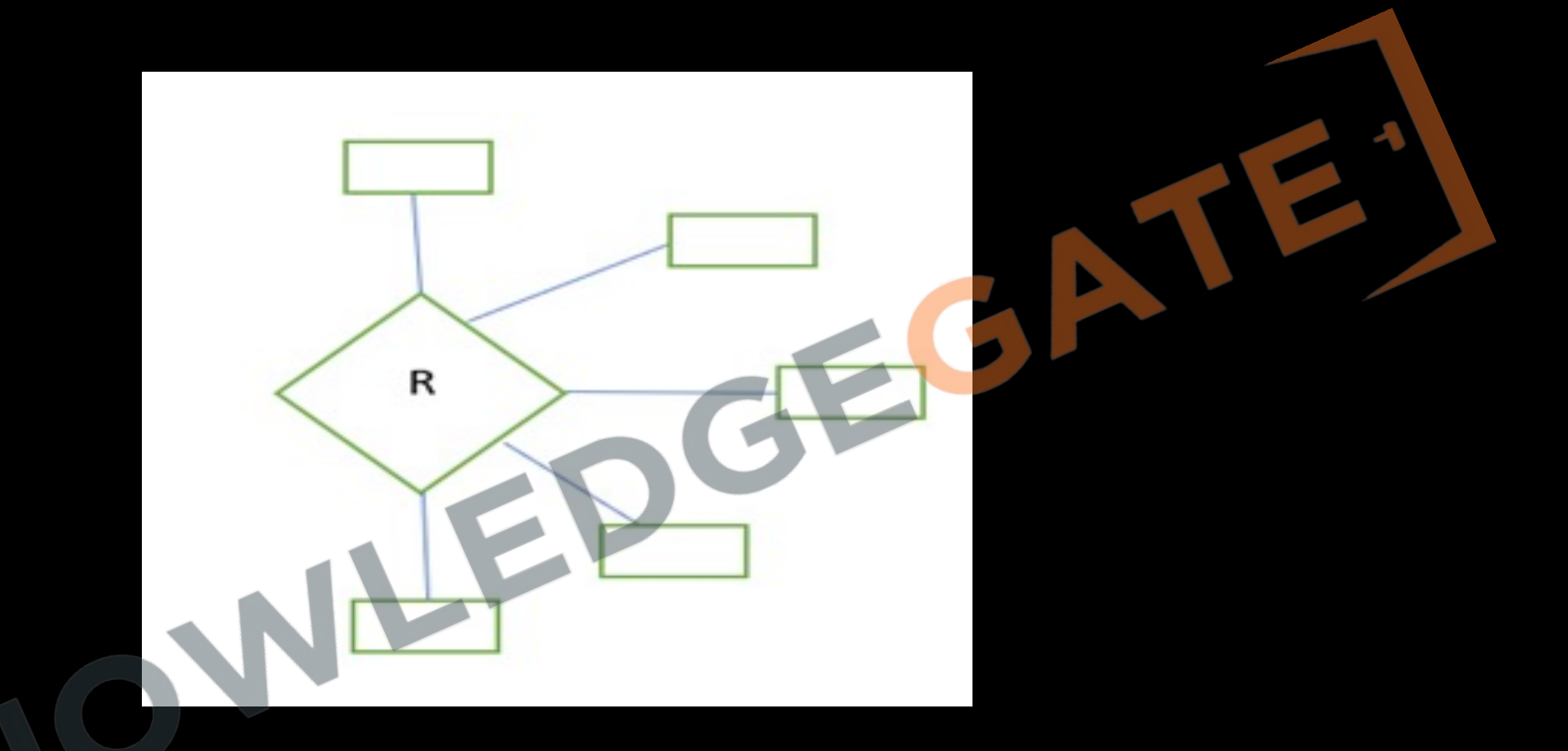

• But the most common relationships in ER models are *Binary.*

## **Structural constraints (Cardinalities Ratios, Participation)**

- An E-R enterprise schema may define certain constraints to which the contents of a database must conform.
- Express the number of entities to which another entity can be associated via a relationship set. Four possible categories are-
	- One to One (1:1) Relationship.
	- One to Many (1: M) Relationship.
	- Many to One (M: 1) Relationship.
	- Many to Many (M: N) Relationship.

**One to One (1:1) Relationship -** An entity in A is associated with at most one entity in B, and an entity in B is associated with at most one entity in A.

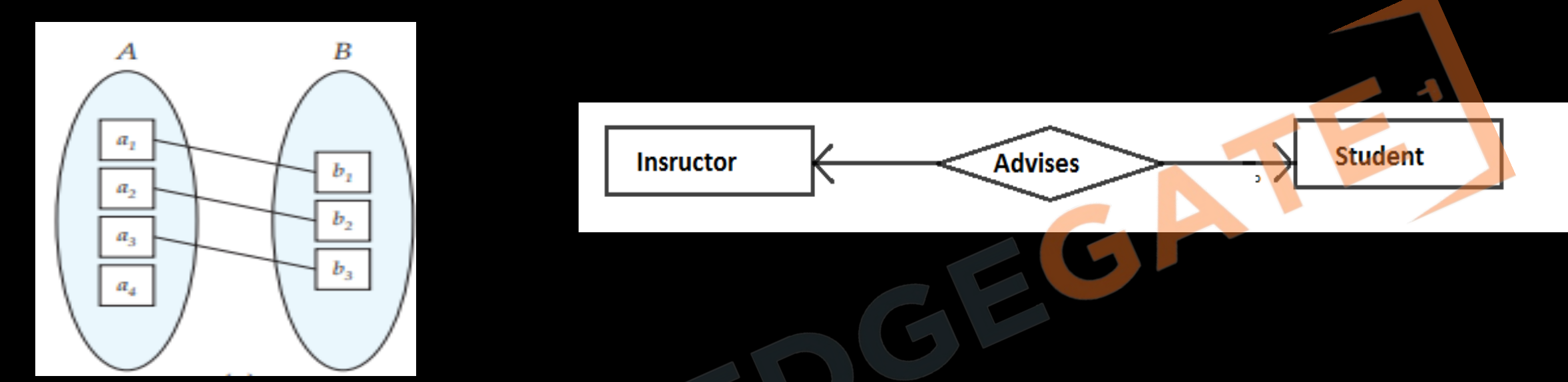

E.g.- The directed line from relationship set advisor to both entities set indicates that 'an instructor may advise at most one student, and a student may have at most one advisor'.

**One to Many (1: M) Relationship -** An entity in A is associated with any number (zero or more) of entities in B. An entity in B, however, can be associated with at most one entity in A.

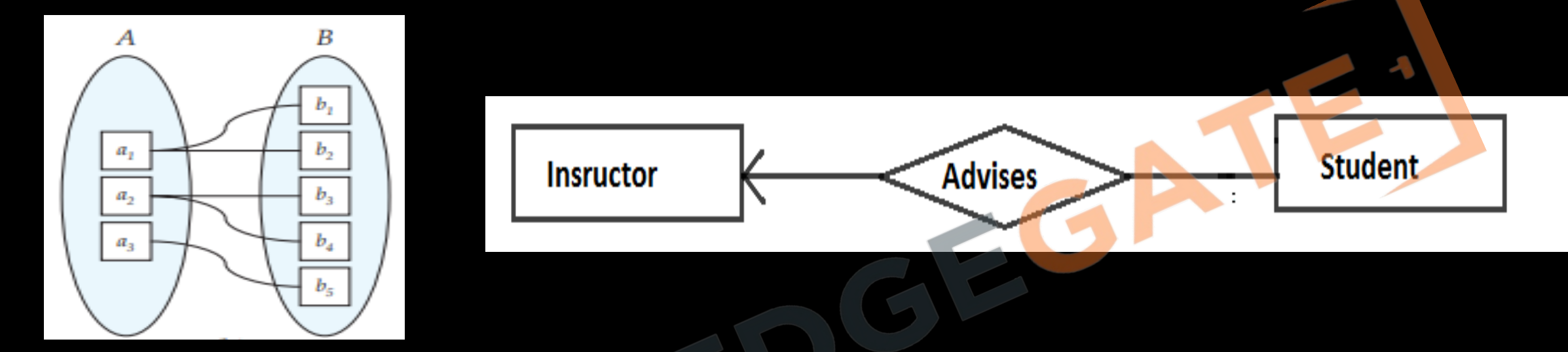

E.g.- This indicates that an instructor may advise many students, but a student may have at most one advisor.

**Many to One (M: 1) Relationship** - An entity in A is associated with at most one entity in B. An entity in B, however, can be associated with any number (zero or more) of entities

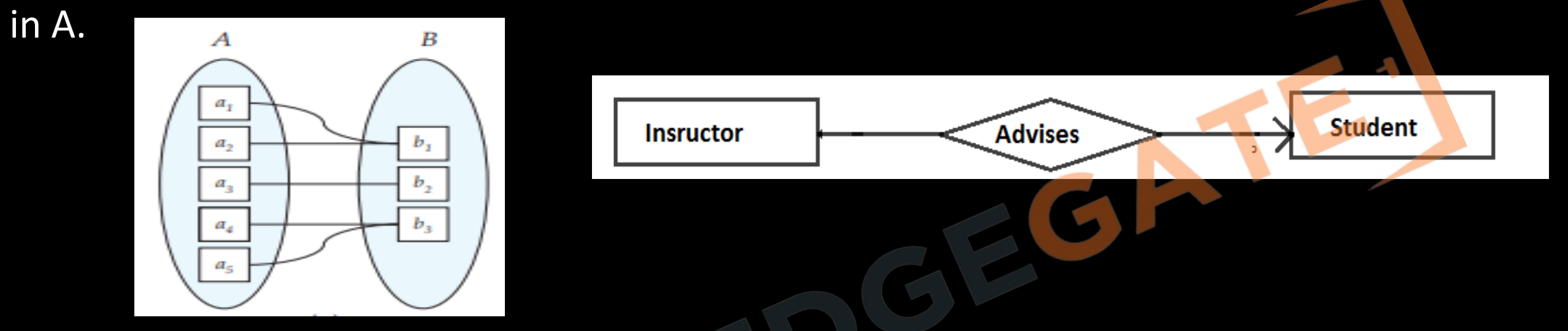

E.g.- This indicates that student may have many instructors but an instructor can advise at most one student.

*Many to Many(M:N) Relationship* - An entity in A is associated with any number (zero or more) of entities in B, and an entity in B is associated with any number (zero or more) of entities in A.

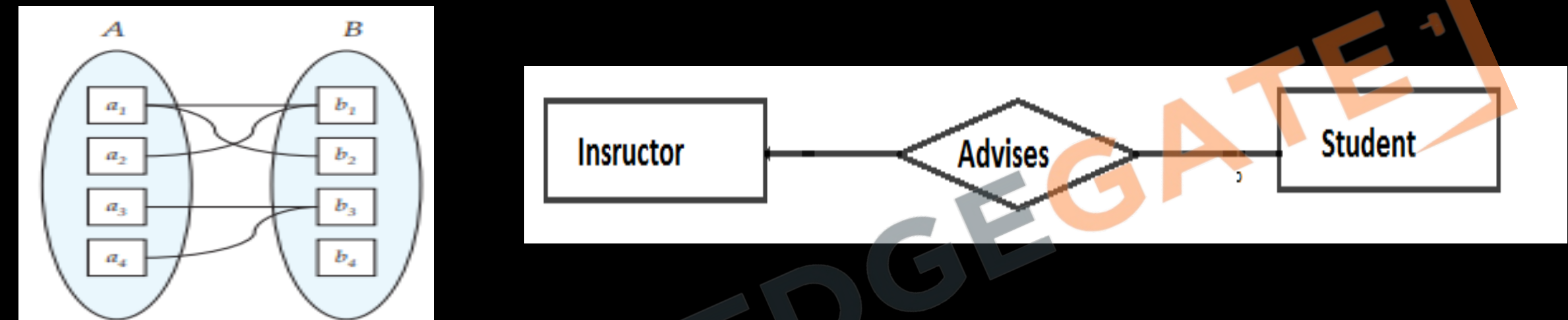

E.g.- This indicates a student may have many advisors and an instructor may advise many students.

#### **Participation Constraints**

- Participation constraint specifies whether the existence of an entity depends on its being related to another entity via the relationship type.
- These constraints specify the minimum and maximum number of relationship instances that each entity must/can participate in.
- *Max cardinality* it defines the maximum no of times an entity occurrence participating in a relationship.
- *Min cardinality -* it defines the minimum no of times an entity occurrence participating in a relationship.

<http://www.knowledgegate.in/gate>

- **PARTICIPATION CONSTRAINTS-** it defines participations of entities of an entity type in a relationship.
- *PARTIAL PARTICIPATION* **(min cardinality zero)** In Partial participation only some entities of entity set participate in Relationship set, that is there exists at least one entity which do not participate in a relation.
- *TOTAL PARTICIPATION* **(min cardinality at least one) -** In total participation every entity of an entity set participates in at least one relationship in Relationship set.

- **Conversion of 1-1 relationship(binary)**
	- No separate table is required, take pk of one side as pk on other side, priority must be given to the side having total participation.
- **Conversion of 1-n or n-1 relationship (binary)**
	- No separate table is required, modify n side by taking pk of 1 side a foreign key on n side.
- **Conversion of n-n relationship (binary)**
	- Separate table is required take pk of both table and declare their combination as a pk of new table.

- **Q** In an Entity-Relationship (ER) model, suppose R is a many-to-one relationship from entity set  $E_1$  to entity set  $E_2$ . Assume that  $E_1$  and  $E_2$  participate totally in R and that the cardinality of  $E_1$  is greater than the cardinality of  $E_2$ . Which one of the following is true about R?
- (a) Every entity in  $E_1$  is associated with exactly one entity in  $E_2$
- **(b)** Some entity in E<sub>1</sub> is associated with more than one entity in E<sub>2</sub>
- **(c)** Every entity in  $E_2$  is associated with exactly one entity in  $E_1$
- (d) Every entity in  $E_2$  is associated with at most one entity in  $E_1$

- **Q** Given the basic ER and relational models, which of the following is INCORRECT? **(A)** An attribute of an entity can have more than one value
- **(B)** An attribute of an entity can be composite
- **(C)** In a row of a relational table, an attribute can have more than one value
- **(D)** In a row of a relational table, an attribute can have exactly one value or a NULL value

**Q** Consider the entities 'hotel room', and 'person' with a many to many relationship 'lodging' as shown below:

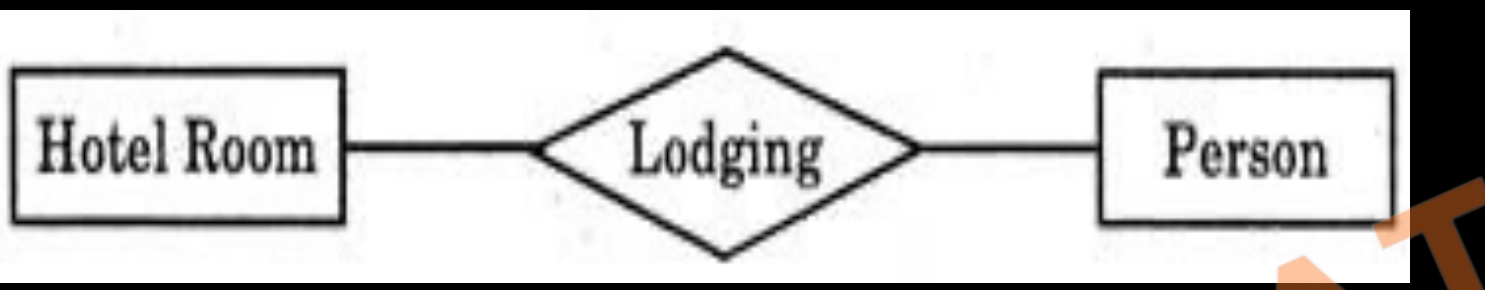

If we wish to store information about the rent payment to be made by person (s) occupying different hotel rooms, then this information should appear as an attribute of

**(A)** Person

**(B)** Hotel Room

**(C)** Lodging

**(D)** None of these

#### **STRONG AND WEAK ENTITY SET**

- An entity set is called strong entity set, if it has a primary key, all the tuples in the set are distinguishable by that key.
- An entity set that does not process sufficient attributes to form a primary key is called a weak entity set.
- It contains discriminator attributes (partial key) which contain partial information about the entity set, but it is not sufficient enough to identify each tuple uniquely. Represented by double rectangle.

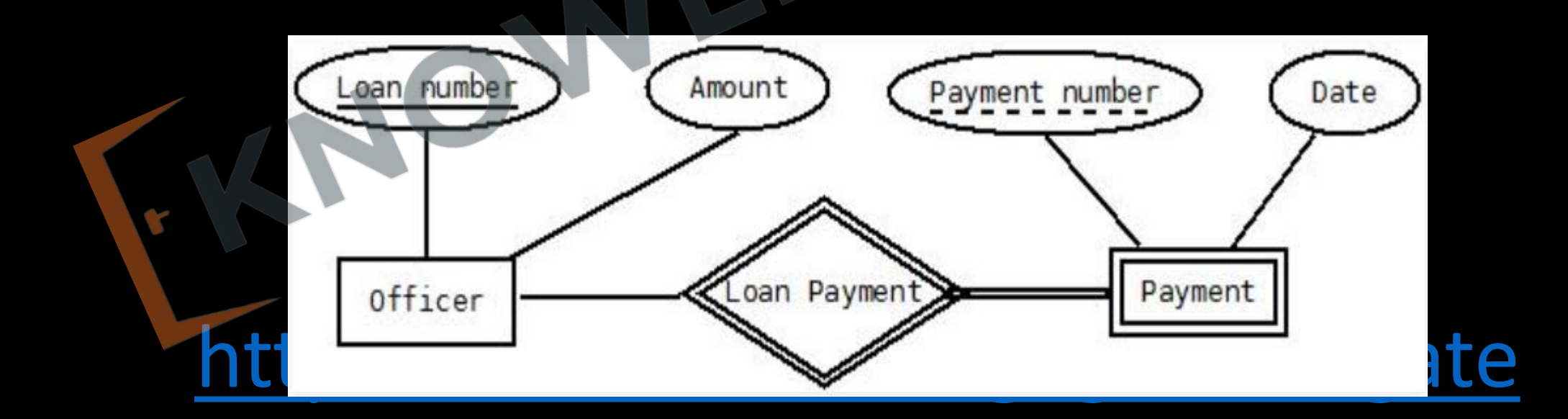

- For a weak entity set to be meaningful and converted into strong entity set, it must be associated with another strong entity set called the **identifying or owner entity set** i.e. weak entity set is said to be **existence dependent** on the identity set.
- The identifying entity set is said to own weak entity set that it identifies.
- A weak entity set may participate as owner in an identifying relationship with another weak entity set.

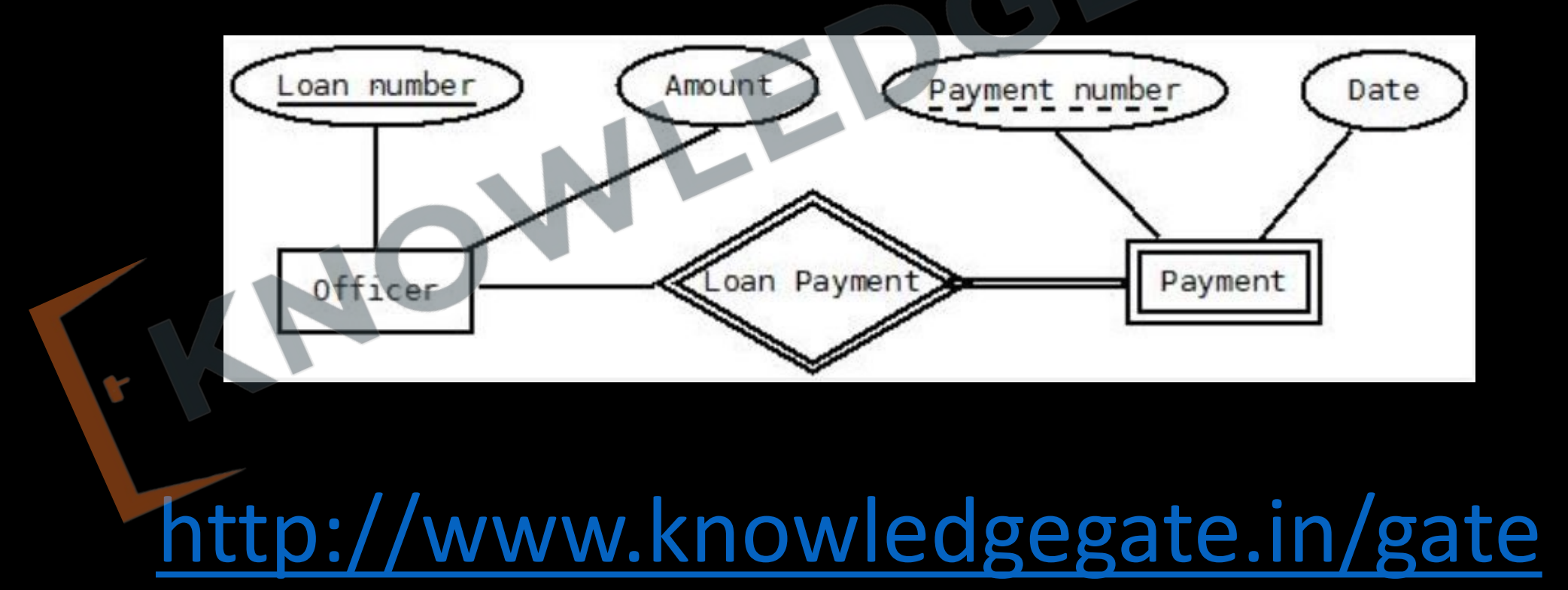

- The relationship associating the weak entity set with the identifying entity set is called the **identifying relationship (double diamonds)**.
- The identifying relationship is many to one from the weak entity set to identifying entity set, and the participation of the weak entity set in relationship is always total.
- The primary key of weak entity set will be the union of primary key and discriminator attributes.

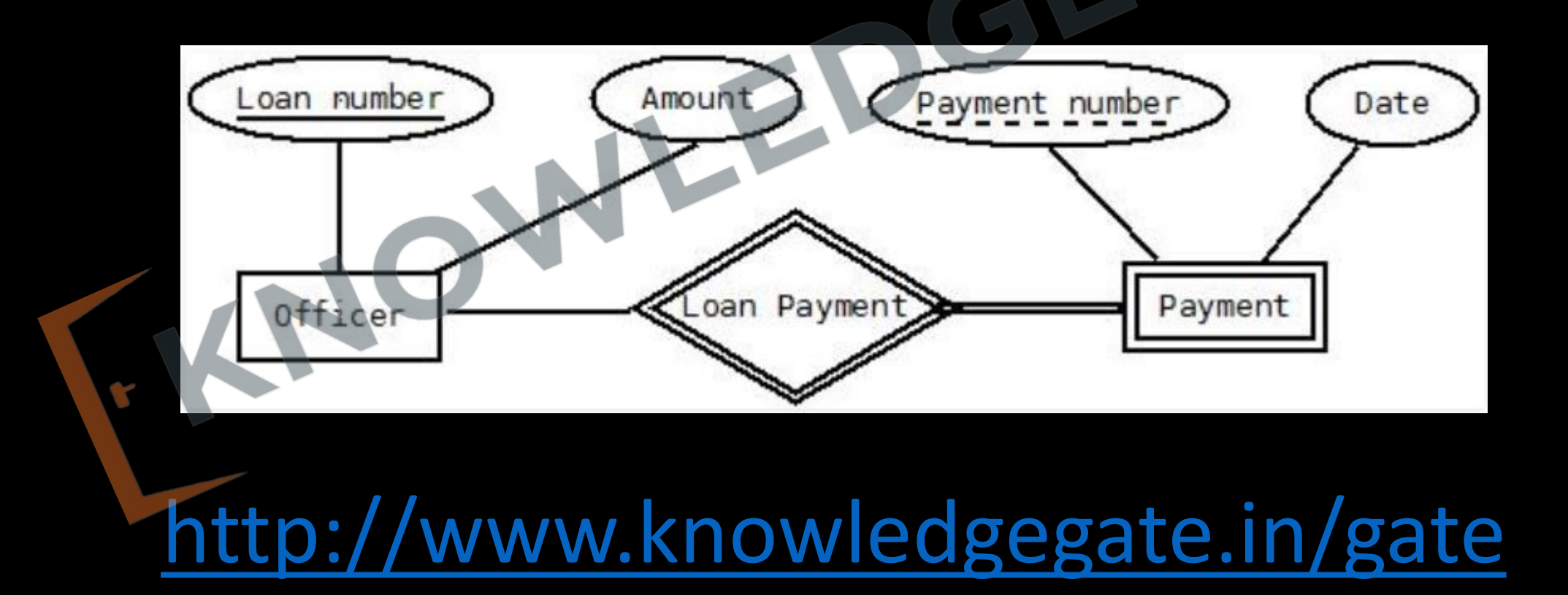

#### **REASONS TO HAVE WEAK ENTITY SET**

- Weak entities reflect the logical structure of an entity being dependent on another.
- Weak entity can be deleted automatically when their strong entity is deleted.
- Without weak entity set it will lead to duplication and consequent possible inconsistencies.

## **Conversion From ER Diagram To Relational Model**

- **Entity Set** 
	- Convert every strong entity set into a separate table.
	- Convert every weak entity set into a separate table, by making it dependent into one strong entity set **(identifying or owner entity set)**.

### **Conversion From ER Diagram Tom Relational Model**

- Relationship(Unary)
	- No separate table is required, add a new column as fk which refer the pk of the same table.
- Relationship(Binary)
	- 1:1 No separate table is required, take pk of one side and put it as fk on other side, priority must be given to the side having total participation.

- Relationship(Binary)
	- 1:n or n:1 No separate table is required, modify n side by taking pk of 1 side a foreign key on n side

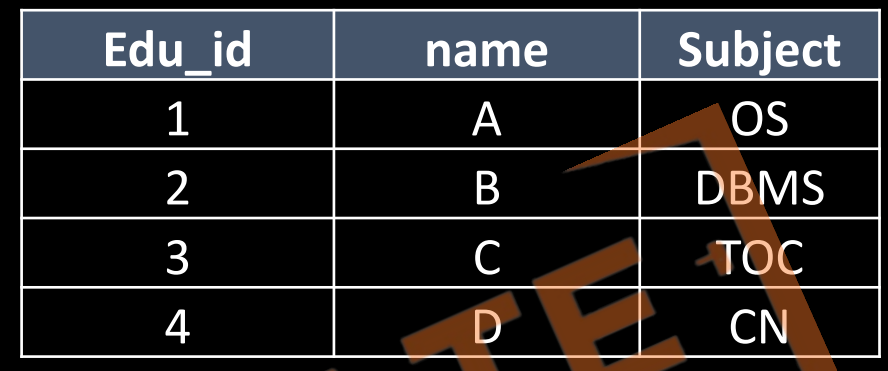

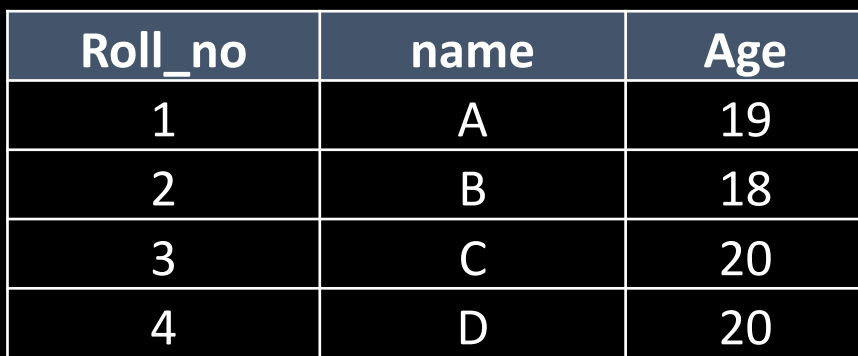

- Relationship(Binary)
	- (n-n) Separate table is required take pk of both table and declare their combination as a pk of new table

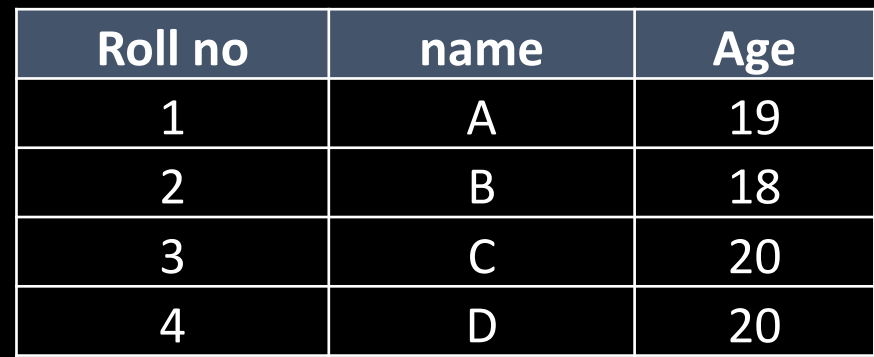

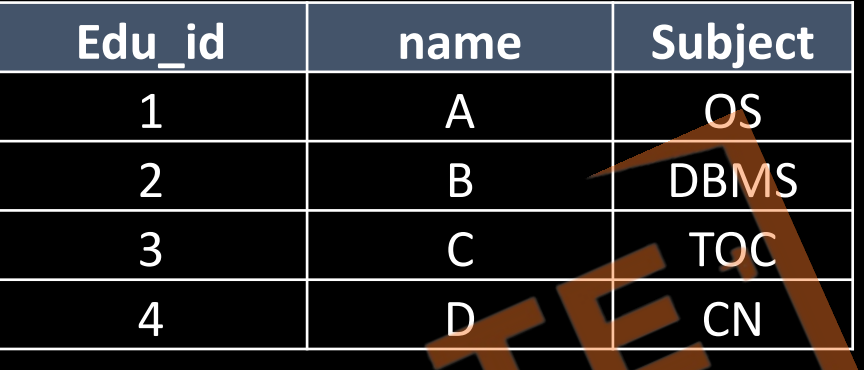

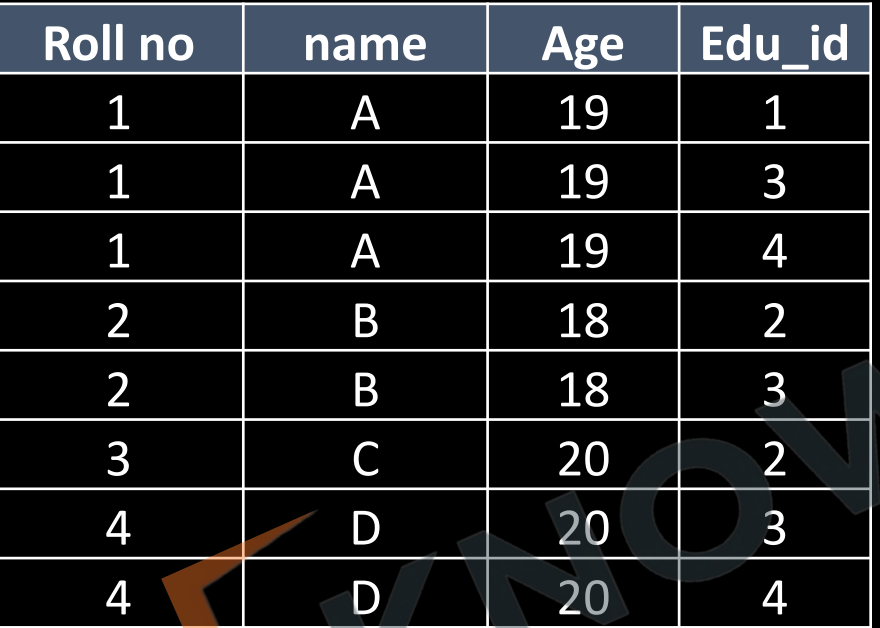

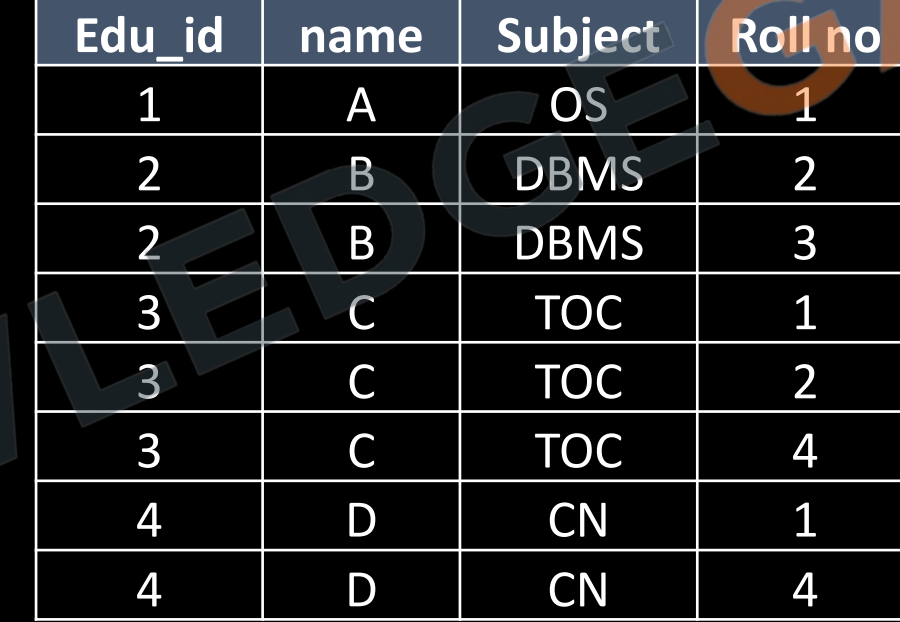

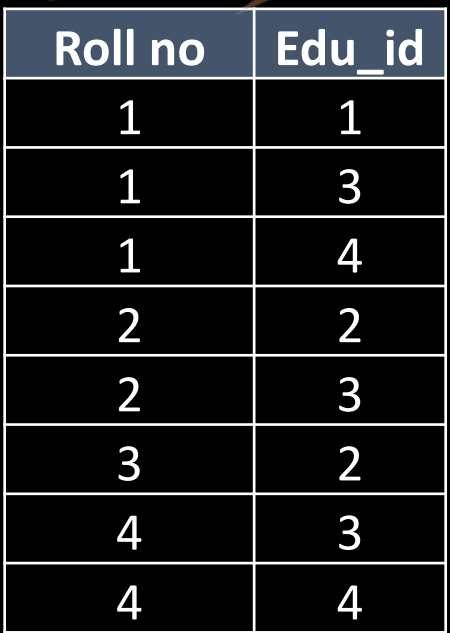

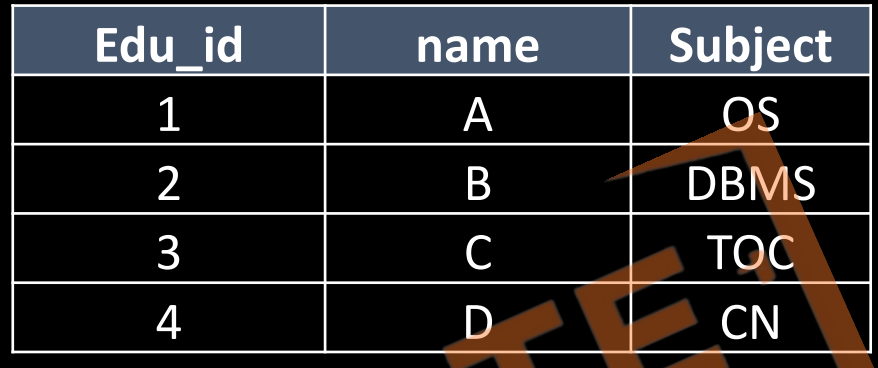

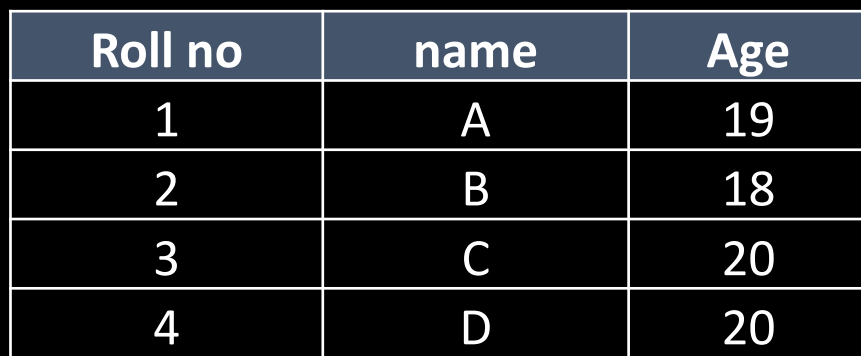

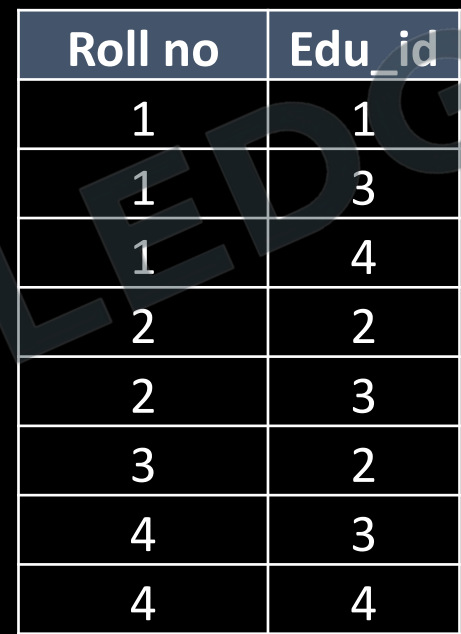

- Relationship(3 or More)
	- Take the pk of all participating entity sets as fk and declare their combinations as pk in the new table.

- Multivalued Attributes
	- A separate table must be taken for all multivalued attributes, where we take pk of the main table as fk and declare combination of fk and multivalued attribute are pk in the new table.

- Composite Attributes
	- A separate column must be taken for all simple attributes of the composite attribute.

**Q** The minimum number of tables required to convert the following ER diagram to relation model is

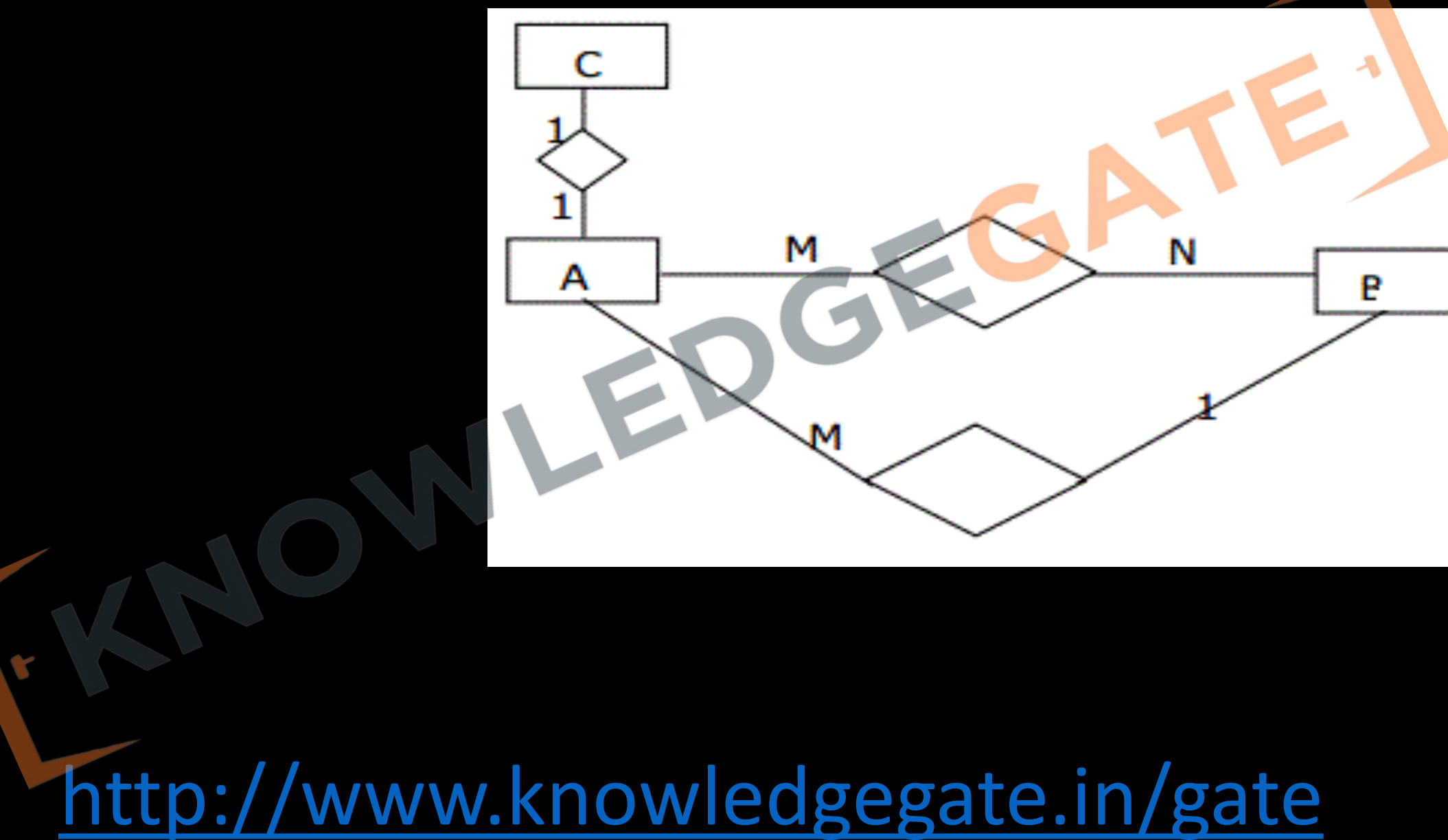

**Q** The minimum number of tables required to convert the following ER diagram to Relational model is

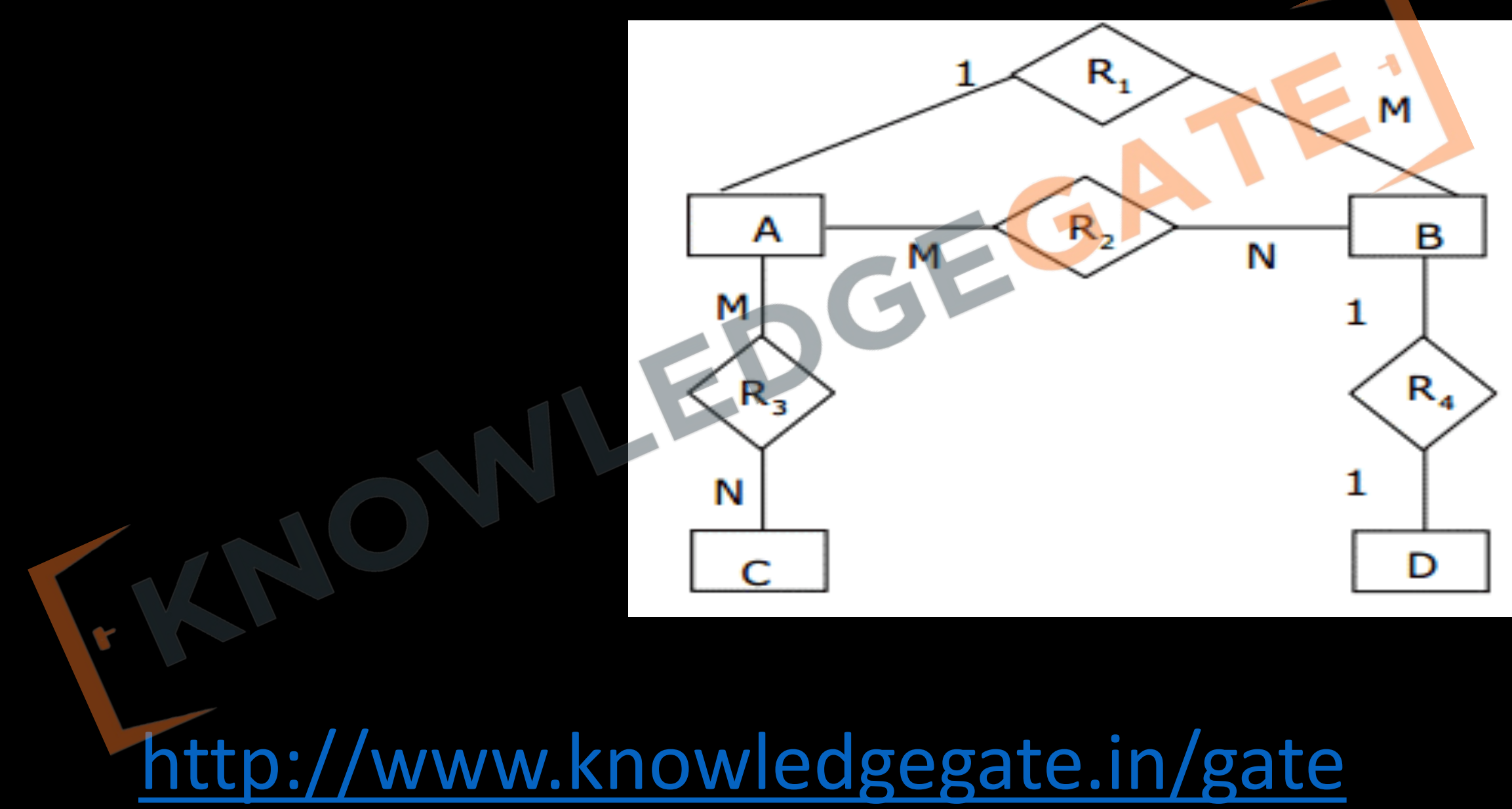

**Q** An ER model of a database consists of entity types A and B. These are connected by a relationship R which does not have its own attribute. Under which one of the following conditions, can the relational table for R be merged with that of A? **(a)** Relationship R is one-to-many and the participation of A in R is total

**(b)** Relationship R is one-to-many and the participation of A in R is partial

**(c)** Relationship R is many-to-one and the participation of A in R is total

**(d)** Relationship R is many-to-one and the participation of A in R is partial

**Q** Consider an Entity-Relationship (ER) model in which entity sets  $E_1$  and  $E_2$  are connected by an m: n relationship  $R_{12}$ ,  $E_1$  and  $E_3$  are connected by a 1: n (1 on the side of  $E_1$  and n on the side of  $E_3$ ) relationship  $R_{13}$ .  $E_1$  has two single-valued attributes  $a_{11}$  and  $a_{12}$  of which  $a_{11}$ is the key attribute.  $E_2$  has two single-valued attributes  $a_{21}$  and  $a_{22}$  of which  $a_{21}$  is the key attribute.  $E_3$  has two single valued attributes  $a_{31}$  and  $a_{32}$  of which  $a_{31}$  is the key attribute. The relationships do not have any attributes. If a relational model is derived from the above ER model, then the minimum number of relations that would be generated is

<http://www.knowledgegate.in/gate> **a)** 2 **b)** 3 **c)** 4 **d)** 5

\_\_\_\_\_\_\_\_\_\_\_.

**Q** Let  $E_1$  and  $E_2$  be two entities in an  $E/R$  diagram with simple single-valued attributes.  $R_1$  and  $R_2$  are two relationships between  $E_1$  and  $E_2$ , where  $R_1$  is one-tomany and  $R_2$  is many-to-many.  $R_1$  and  $R_2$  do not have any attributes of their own. What is the minimum number of tables required to represent this situation in the relational model?

**a)** 2

**b)** 3

**c)** 4

**d)** 5

Consider the following ER diagram

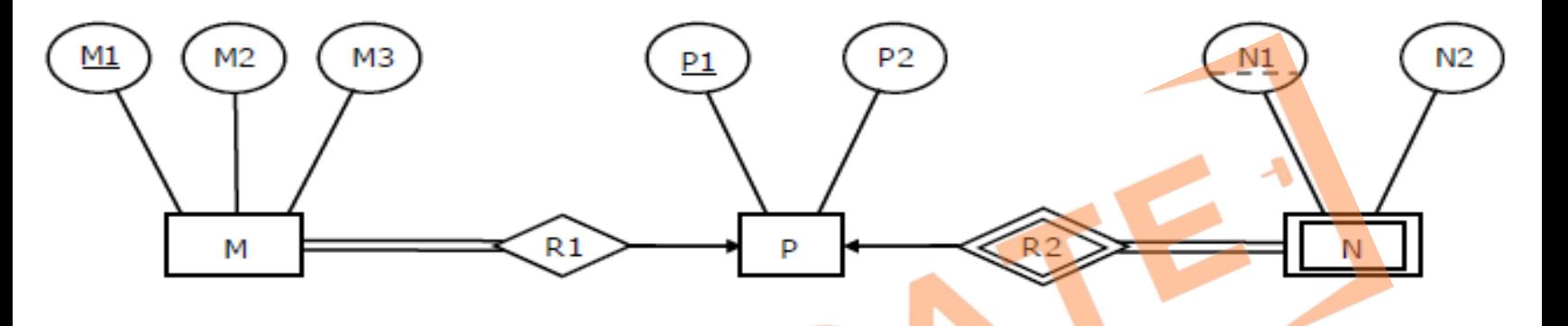

The minimum number of tables needed to represent M, N, P, R1, R2 is

**Q** Consider the following entity relationship diagram (ERD), where two entities  $E_1$  and  $E_2$  have a relation R of cardinality 1 : m. The attributes of  $E_1$  are  $A_{11}$ ,  $A_{12}$  and  $A_{13}$  where  $A_{11}$  is the key attribute. The attributes of  $E_2$  are  $A_{21}$ ,  $A_{22}$  and  $A_{23}$  where  $A_{21}$  is the key attribute and  $A_{23}$  is a multivalued attribute. Relation R does not have any attribute. A relational database containing minimum number of tables from the above ERD. The number of tables in the database is **(A)** 2

E1

 $m\,$ 

E2

**(B)** 3

**(C)** 5

**(D)** 4

#### • **ADVANTAGES OF E-R DIGRAM**

• Constructs used in the ER diagram can easily be transformed into relational tables.

<http://www.knowledgegate.in/gate>

• It is simple and easy to understand with minimum training.

#### • **DISADVANTAGE OF E-R DIGRAM**

- Loss of information content.
- Limited constraints representation.
- It is overly complex for small projects.

# **Video chapters**

- **Chapter-1** (Transactions and concurrency control)
- **Chapter-2** (ER-model)
- **Chapter-3** (Relational model, Functional Dependencies, Keys)
- **Chapter-4** (Normalization)
- **Chapter-5** (File organization, indexing (e.g., B and B+ trees)
- **Chapter-6** (Relational algebra, tuple calculus, SQL)

#### **RELATIONAL DATABASE MANAGEMENT SYSTEM**

- A Relational Database Management System (RDBMS) is a software system that uses a relational model to create, manage, and query data in databases through tables linked by defined relationships. Most modern commercial and opensource database applications are relational in nature.
- Based on the relational model specified by Edgar F. Codd. The father of modern relational database design in 1970.

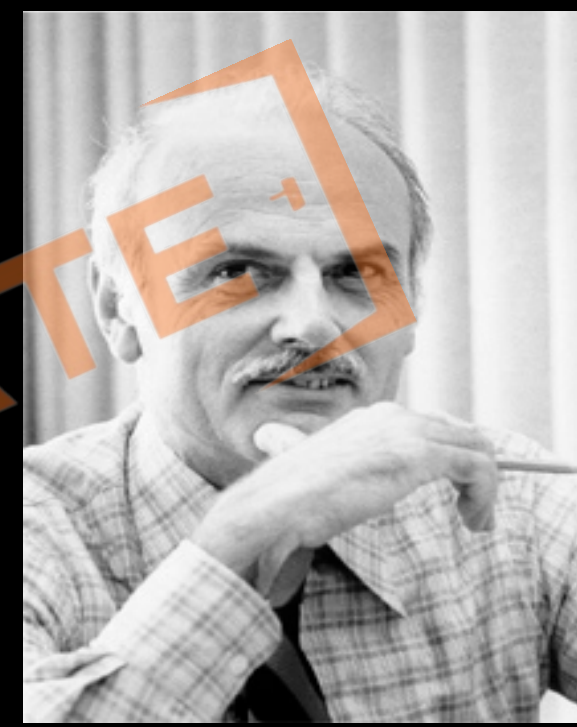

### **BASICS OF RDBMS**

- **Domain (set of permissible value in particular column)** is a set of atomic values. By **atomic** we mean that each value in the domain is indivisible as far as the formal relational model is concerned. A common method of specifying a domain is to specify a data type from which the data values forming the domain are drawn.
	- **E.g.** Names: The set of character strings that represent names of persons.

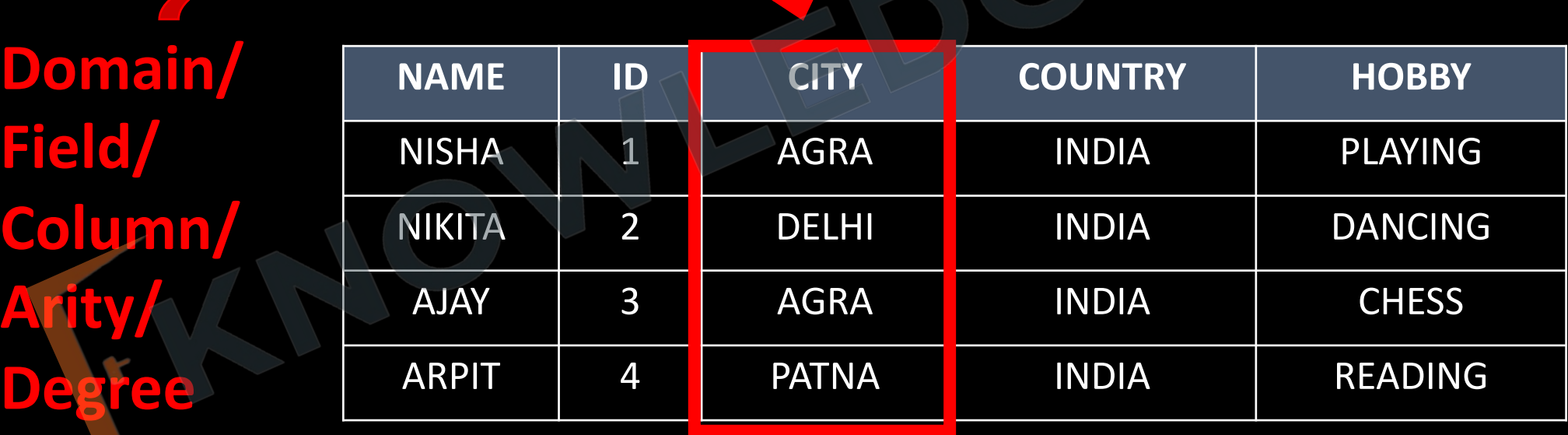

- **Table (Relation)**  A Relation is a set of tuples/rows/entities/records.
- **Tuple**  Each row of a Relation/Table is called Tuple.
- **Arity/Degree** No. of columns/attributes of a Relation. E.g. Arity is 5 in Table Student.
- **Cardinality** No of rows/tuples/record of a Relational instance. E.g. Cardinality is 4 in table Student. **NAME ID CITY COUNTRY HOBBY**
- NISHA 1 1 AGRA INDIA PLAYING NIKITA 2 DELHI I INDIA I DANCING AJAY 3 AGRA NDIA CHESS ARPIT 4 PATNA INDIA READING **Rows/Tuples/Record/ Cardinality**

### **Properties of Relational tables**

- 1. Cells contains atomic values
- 2. Values in a column are of the same kind
- 3. Each row is unique
- 4. No two tables can have the same name in a relational schema.
- 5. Each column has a unique name
- 6. The sequence of rows is insignificant
- 7. The sequence of columns is insignificant.

#### **Problems in relational database**

- **Update Anomalies-** Anomalies that cause redundant work to be done during insertion into and Modification of a relation and that may cause accidental loss of information during a deletion from a relation
	- **Insertion Anomalies**
	- **Modification Anomalies**
	- **Deletion Anomalies**

• **Insertion anomalies:** An independent piece of information cannot be recorded into a relation unless an irrelevant information must be inserted together at the same time.

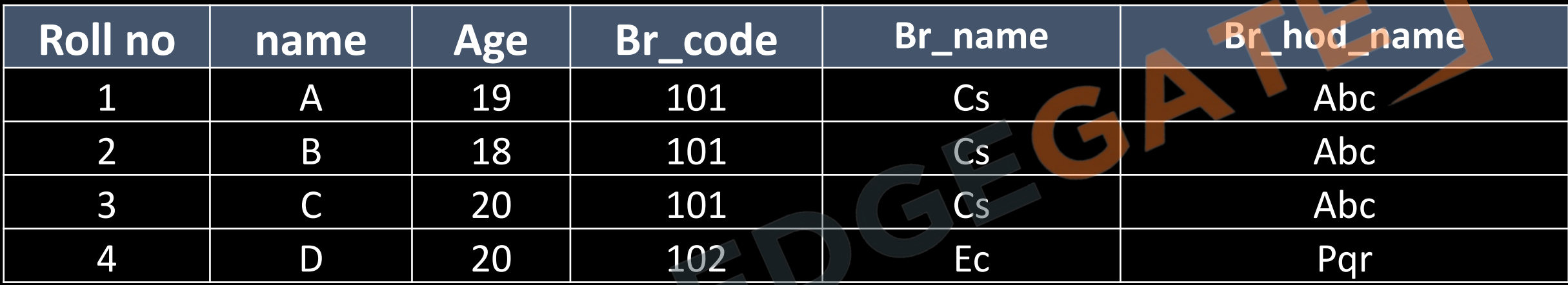

• **Modification anomalies:** The update of a piece of information must occur at multiple locations.

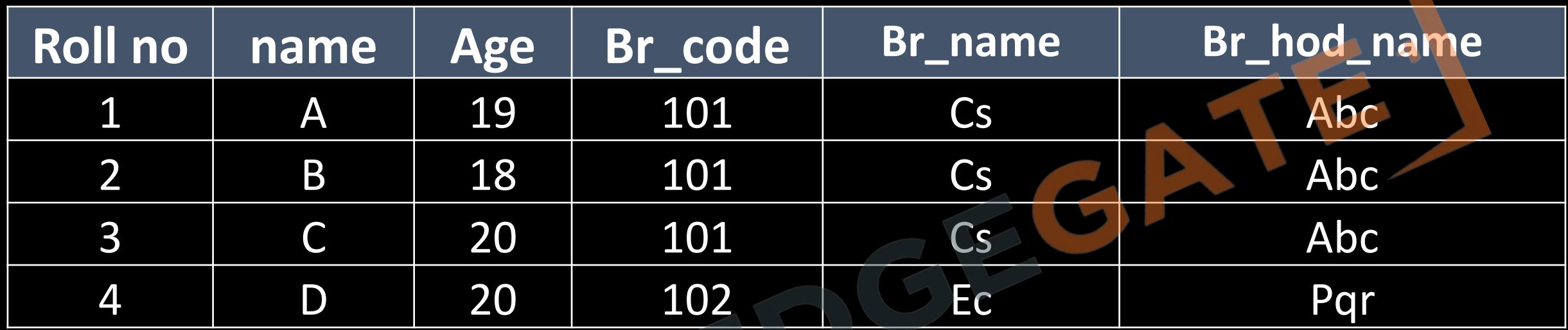

• **Deletion Anomalies:** The deletion of a piece of information unintentionally removes other information.

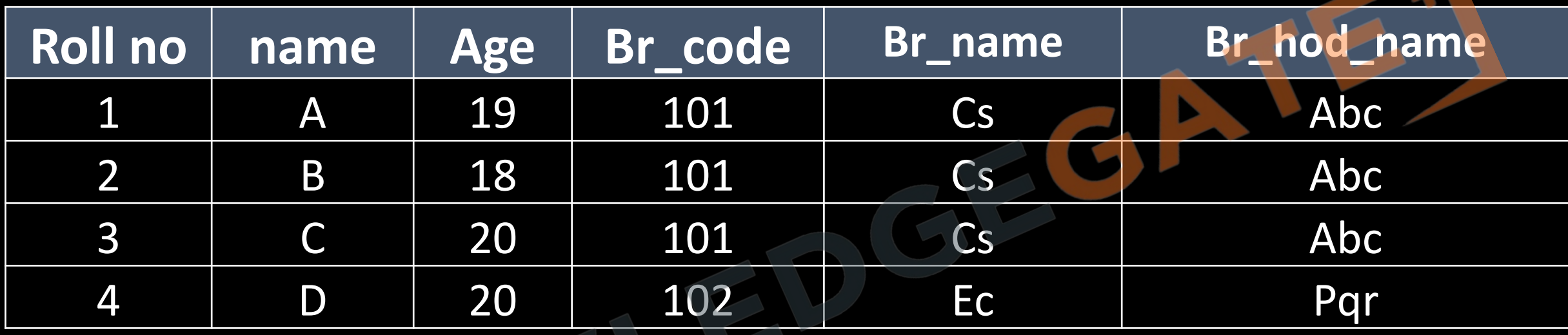

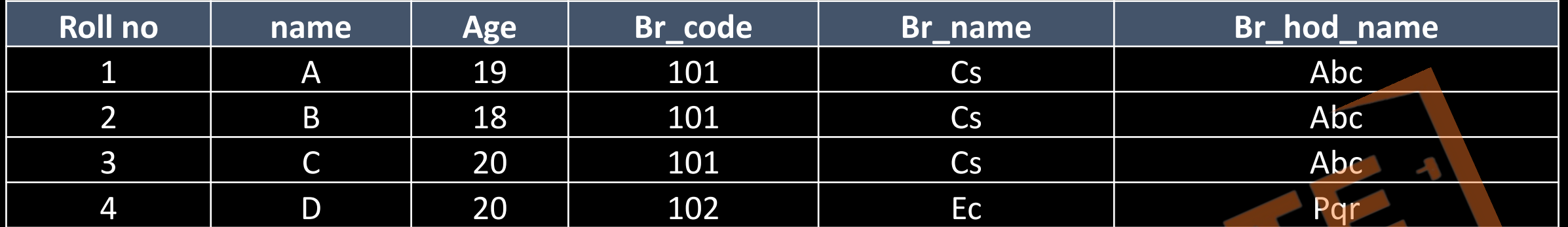

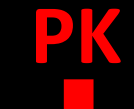

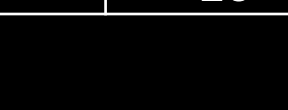

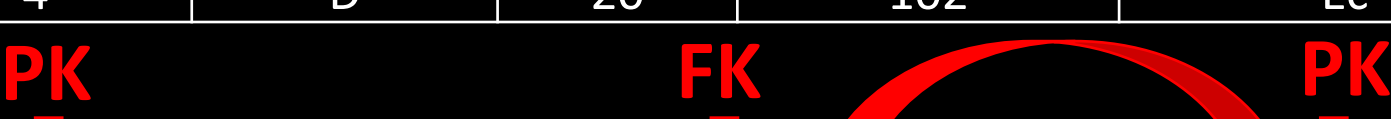

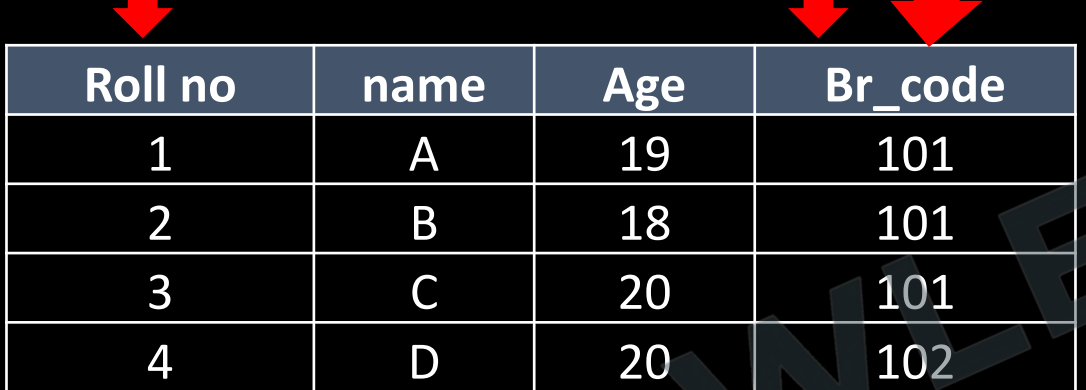

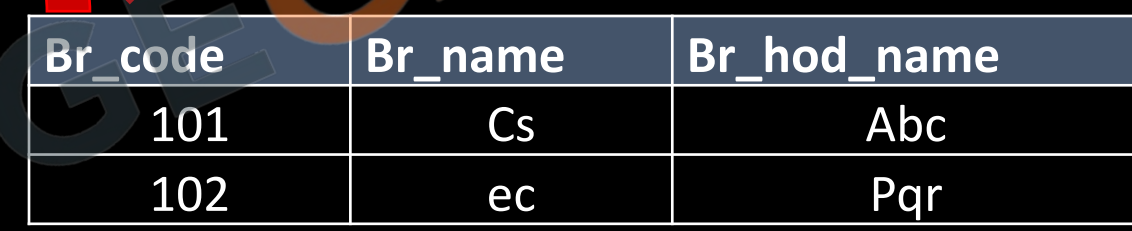

#### **Conclusion**

• Like every paragraph must have a single idea similarly every table must have a single idea and if a table contains more than one idea then that table must be decomposed until each table contains only one idea.

<http://www.knowledgegate.in/gate>

• We need some tools to approach this decomposition or normalization on large database which contains a number of table, and that tool is functional dependencies.

#### **Purpose of Normalization**

- With out normalization data base system may be inaccurate, slow and inefficient and they might not produce the data we expect. Normalization may be simply defined as refinement process.
- Which includes creating tables and establishing relationships between those tables according to rules designed both to protect data and make the database more flexible by eliminating two factors;
	- Redundancy
	- Inconsistent Dependency

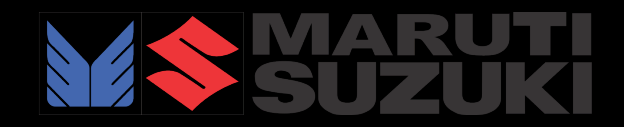

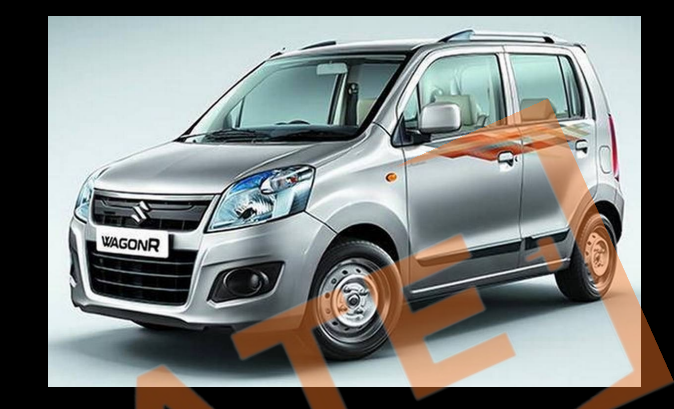

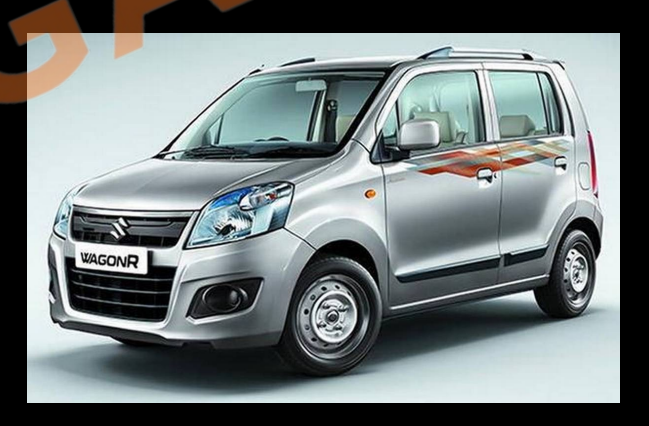

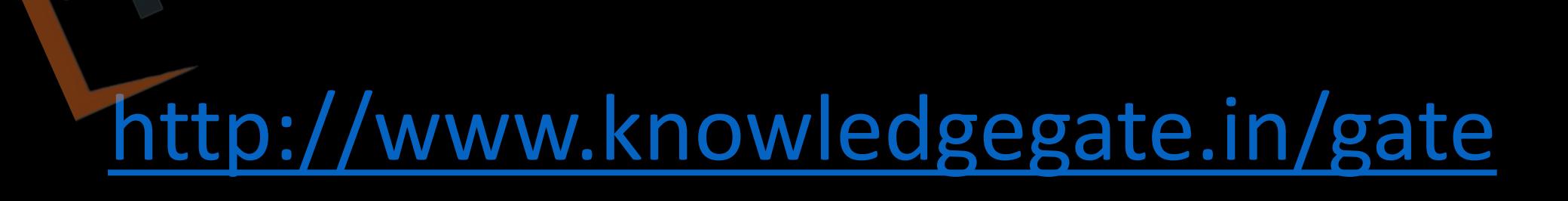

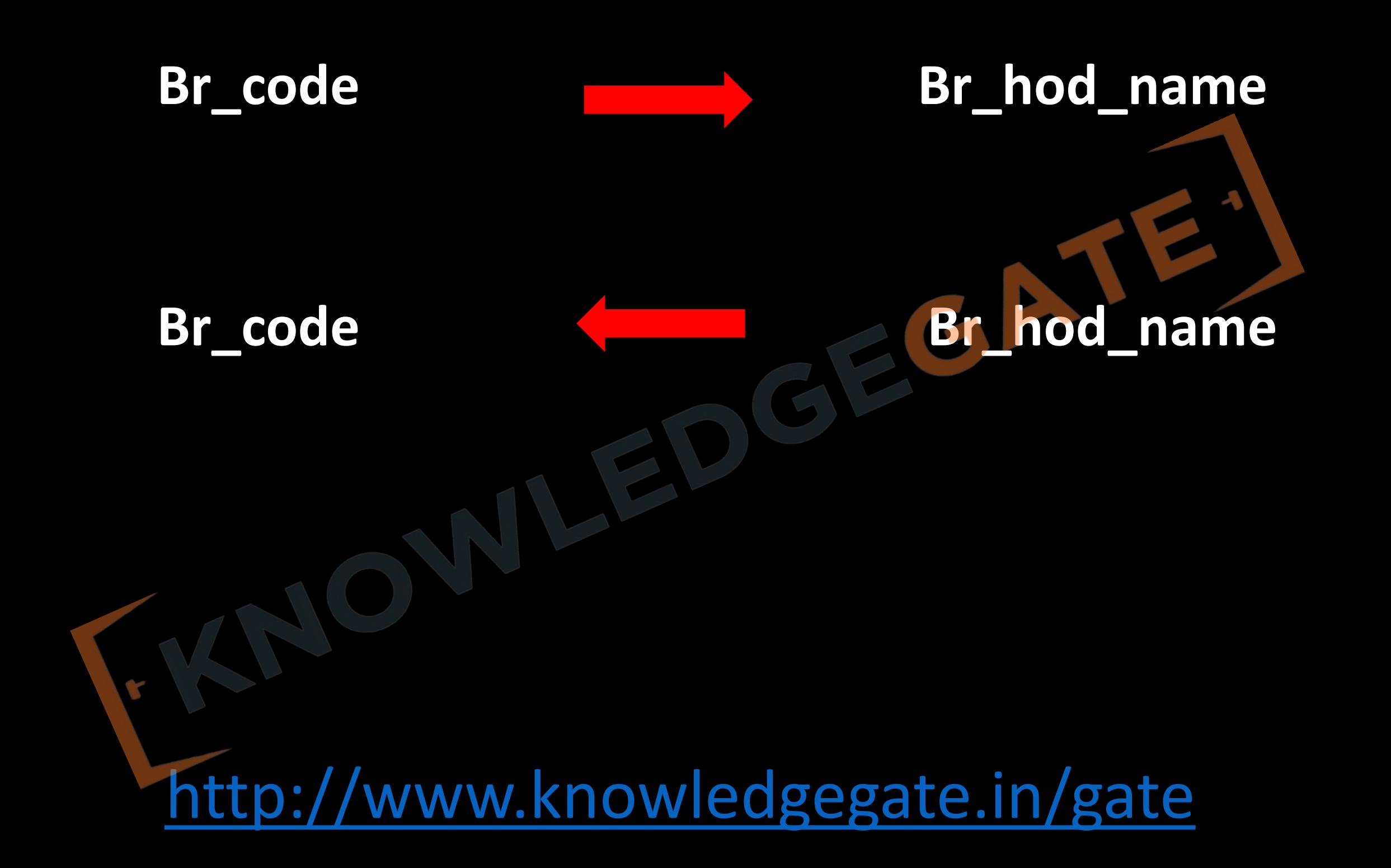

# Functional Dependency कोई बताता नहीं, इसकी feel आ जाती है

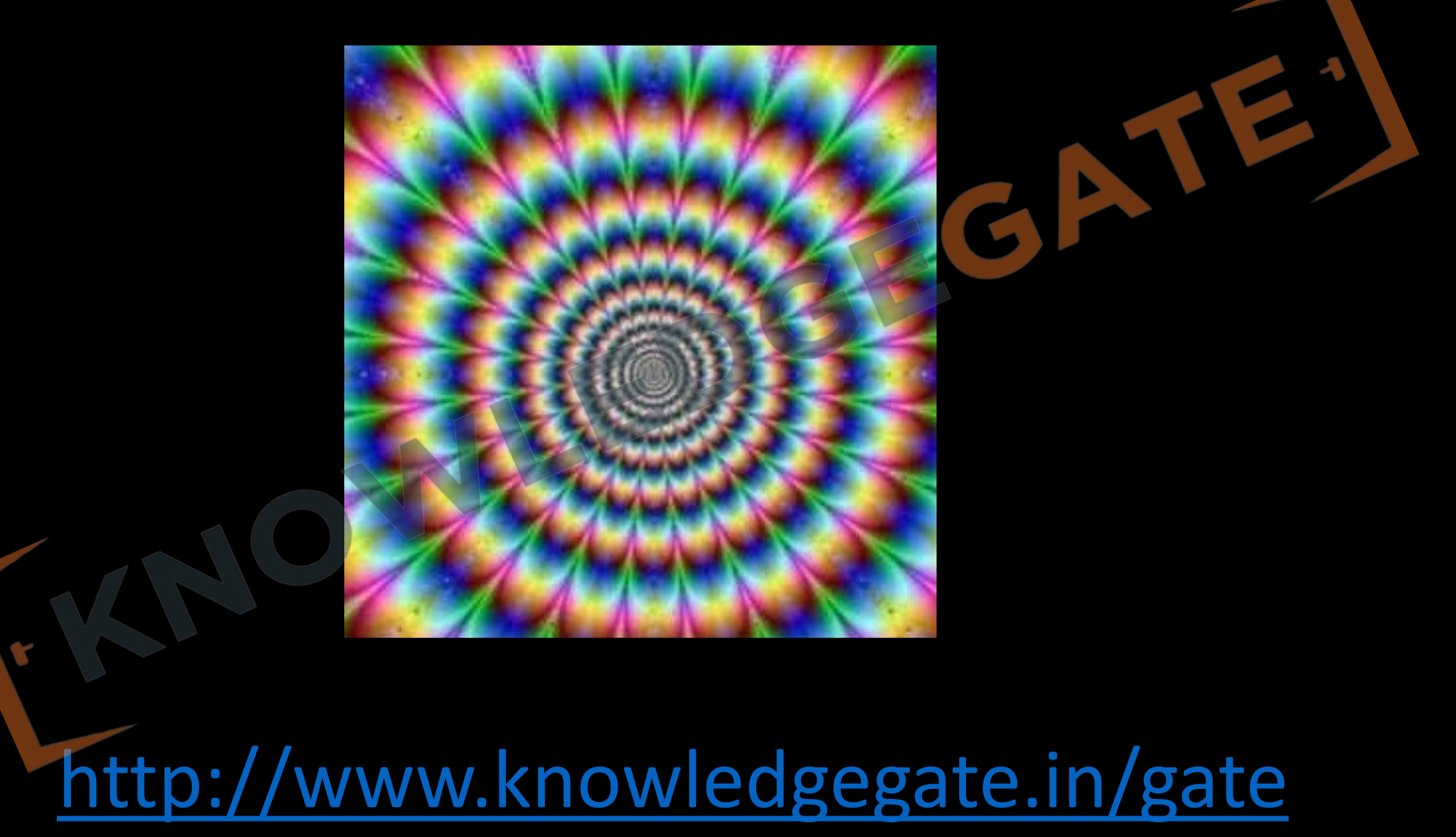

#### **FUNCTIONAL DEPENDENCY**

- A formal tool for analysis of relational schemas.
- In a Relation R, if ' $\alpha' \sqsubseteq$  R AND ' $\beta' \sqsubseteq$  R, then attribute or a Set of attribute 'α' Functionally derives an attribute or set of attributes ' $\beta'$ , iff each ' $\alpha'$  value is associated with precisely one 'β' value.
- For all pairs of tuples  $t_1$  and  $t_2$  in R such that
	- If  $T_1[\alpha] = T_2[\alpha]$
	- Then,  $T_1[\beta] = T_2[\beta]$

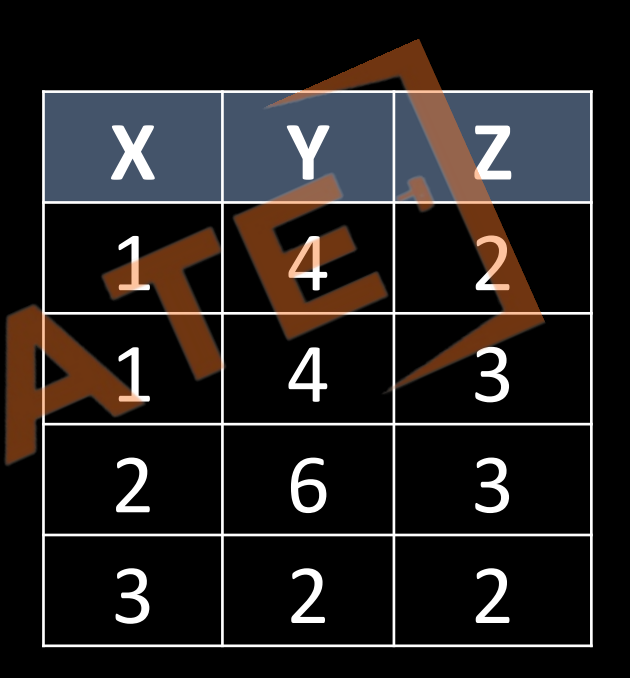

**Q** Which of the following functional dependencies are satisfied by the instance?

 $(A)$  XY  $\rightarrow$  Z and Z  $\rightarrow$  Y

 $(B)$  YZ  $\rightarrow$  X and Y  $\rightarrow$  Z

 $(C)$  YZ  $\rightarrow$  X and X  $\rightarrow$  Z

 $(D)$   $XZ \rightarrow Y$  and  $Y \rightarrow X$ 

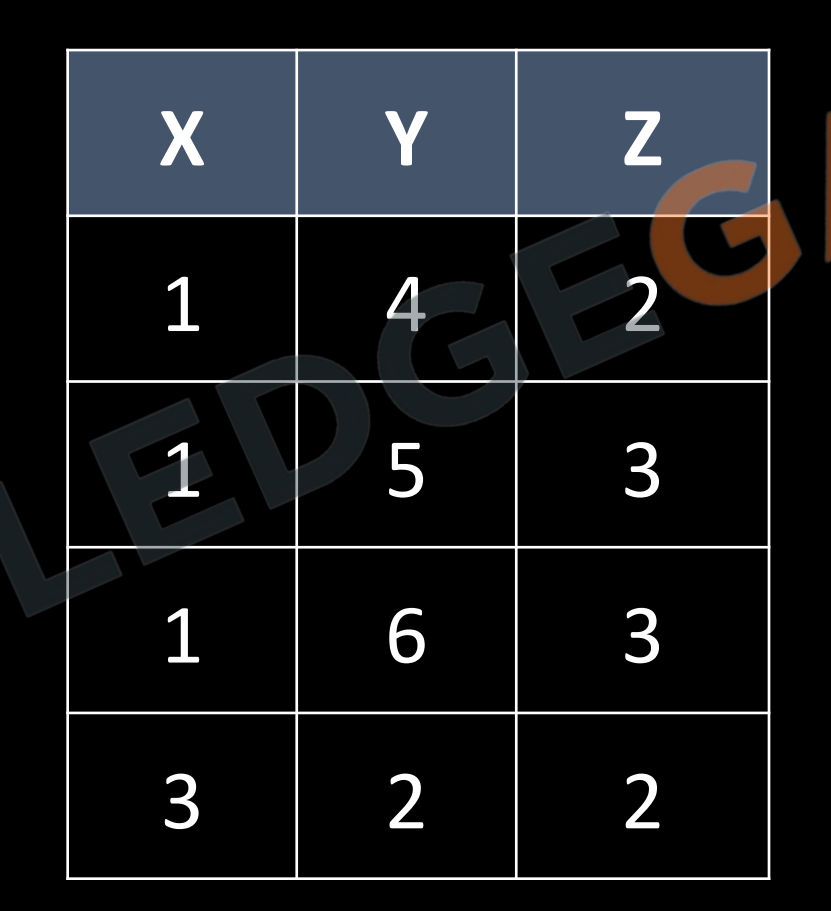

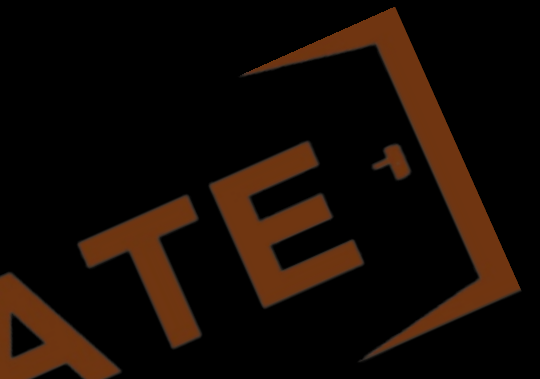

- Shortcut Steps to find weather a FD from  $\alpha \rightarrow \beta$  can be concluded on a given instance or not
	- 1. Find Weather all values of α are different or not, if yes then FD valid
	- 2. Find Weather all values of β are same or not, if yes then FD valid
	- 3. जब क छ भी काम ना करे , Try to find two same values of α on which we get ु different values of β

**Q** Consider the following relation instance, which of the following dependency doesn't hold

 $A)$   $A \rightarrow b$ 

**B)** BC  $\rightarrow$  A

 $C$ )  $B \rightarrow C$ 

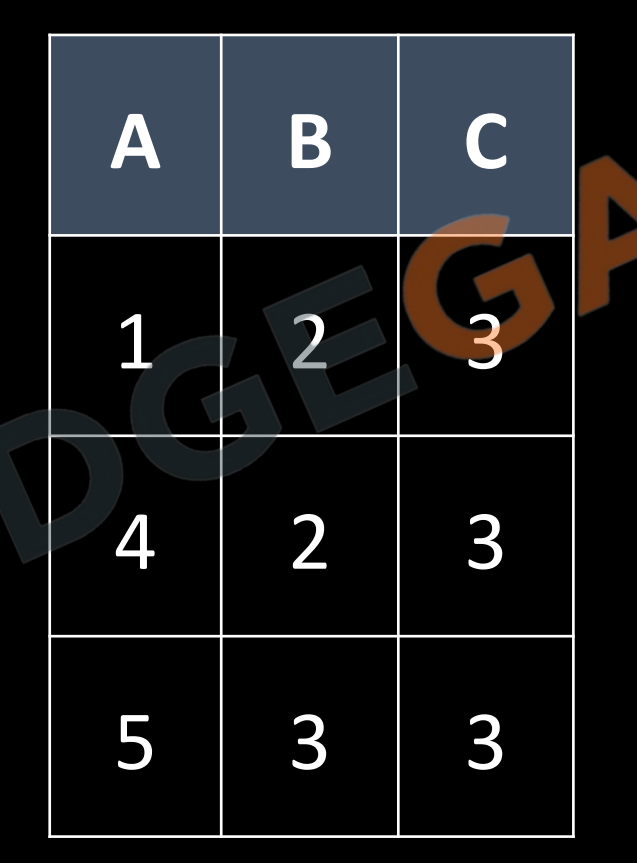

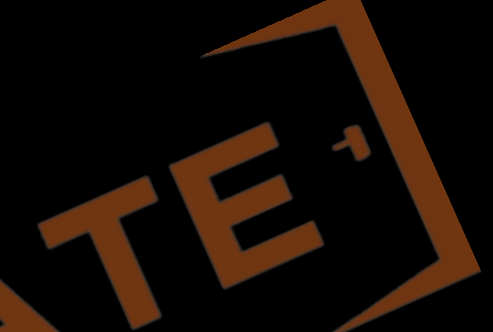

<http://www.knowledgegate.in/gate>  $D$  $AC \rightarrow$
## **Q** Which of the following dependency doesn't hold good?

 $A) A \rightarrow BC$ 

 $B$  DE  $\rightarrow$  C

 $C)$   $C \rightarrow DE$ 

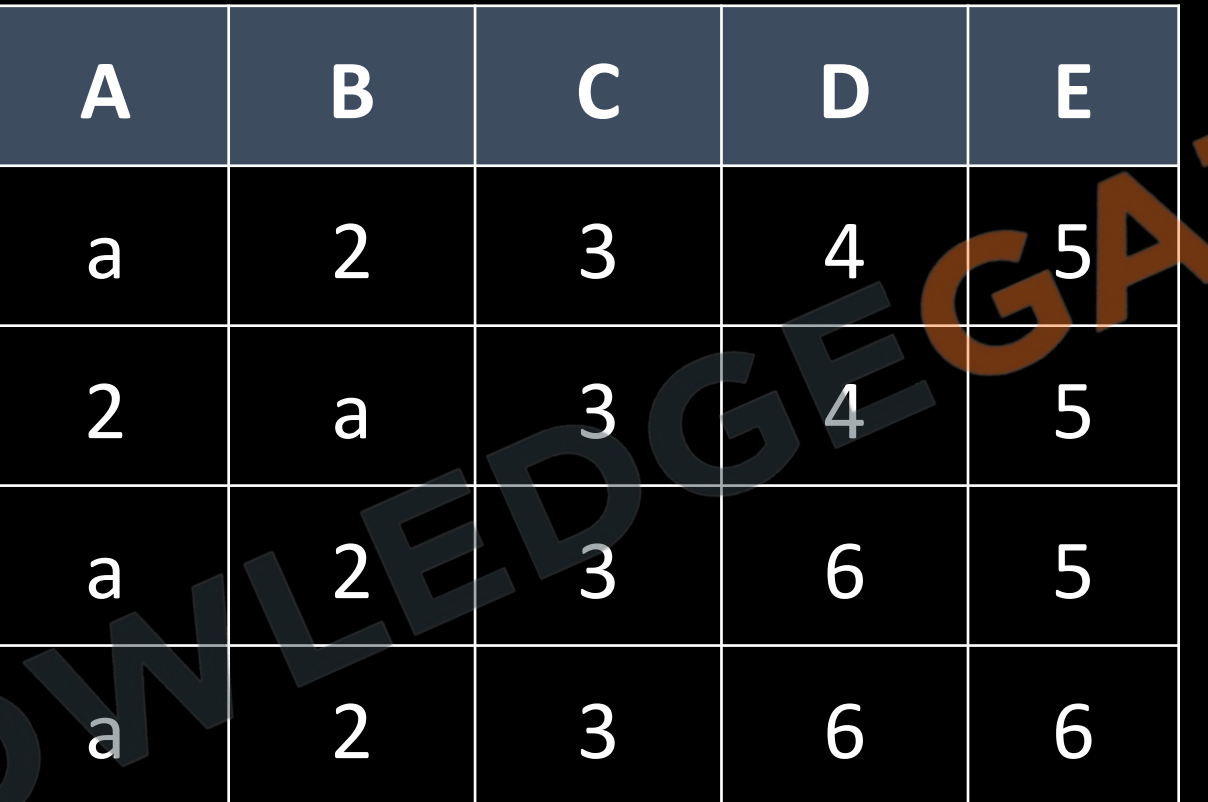

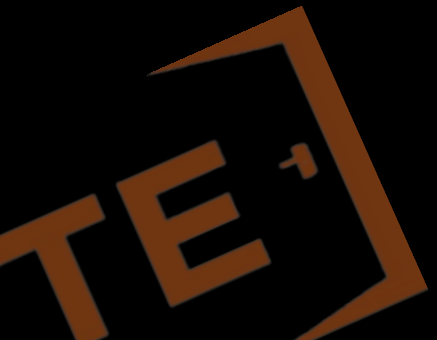

D) BC -> Attp://www.knowledgegate.in/gate

• Trivial Functional dependency - If  $\beta$  is a subset of  $\alpha$ , then the functional  $\alpha$  dependency  $\alpha \rightarrow \beta$  will always hold. **X X Z** 

# िजसका होना न होना बराबर हो

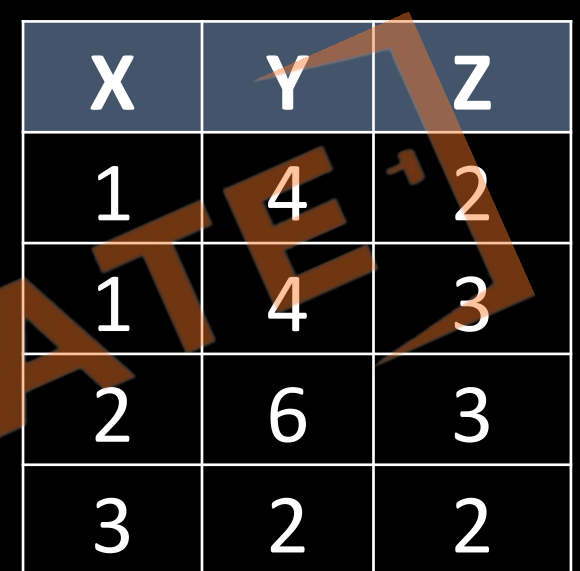

- 1.  $\alpha$  Determinant (Determines  $\beta$  value).
- 2.  $\beta$  Dependent (Dependent on  $\alpha$ ).
- 3. If  $k \rightarrow R$ , the K is a super key of R
- 4. Note: A functional dependency is a property of the relation schema R, not of a particular legal relation state/instance r of R.

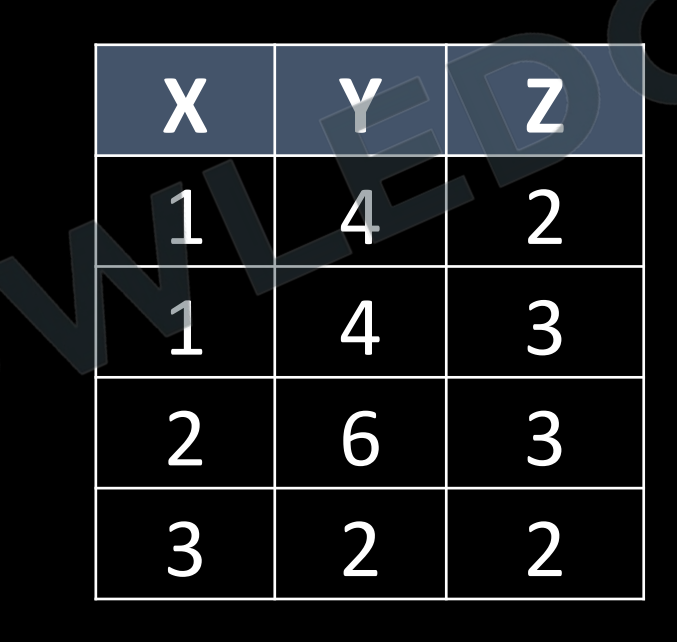

**Q** Consider the relation X(P, Q, R, S, T, U) with the following set of functional dependencies  $F = \{$ 

 $\{P, R\} \rightarrow \{S, T\},\$  $\{P, S, U\} \rightarrow \{Q, R\}$ 

Which of the following is the trivial functional dependency in  $F^+$  is closure of F?

 $(a)$   $\{P, R\} \rightarrow \{S, T\}$ 

}

 $(b)$  {P, R}  $\rightarrow$  {R, T}

**(c)** {P, S} → {S}

**(d)** {P, S,  $\cup$ }  $\rightarrow$  {Q}

Q Which of the following dependencies are satisfied by the relation instance? A B  $\mathsf{C}$  $A \rightarrow B$  $\overline{4}$  $\mathbf 1$ 1  $\mathbf 1$  $\overline{2}$ 4  $B \rightarrow C$  $\overline{2}$  $\overline{3}$  $\overline{\mathbf{1}}$  $B \rightarrow A$  $\overline{2}$ 3  $\overline{2}$  $\overline{2}$ 3  $\overline{4}$  $C \rightarrow B$  $C \rightarrow A$ http://www.knowledgegate.in/gate  $A \rightarrow C$ 

#### **ATTRIBUTES CLOSURE/CLOSURE ON ATTRIBUTE SET/ CLOSURE SET OF ATTRIBUTES**

- Attribute closure of an attribute set can be defined as set of attributes which can be functionally determined from F.
	- DENOTED BY F<sup>+</sup>
- Set of all attributes Functionally determined by X either directly from FD'S or logically derived.

#### **DIRECT METHOD**

<http://www.knowledgegate.in/gate> *E.g. In a Relation R (A, B, C, D), with set of functional dependencies as- {*  $A \rightarrow B$  *B →* C  $AB \rightarrow D$  *}*  $A^+$  =

## Q R(ABCDEFG)

 $A \rightarrow B$ 

 $BC \rightarrow DE$ 

 $AEG \rightarrow G$ 

 $(AC)^{+}=?$ 

Q R(ABCDE)  $A \rightarrow BC$ 

 $CD \rightarrow E$ 

 $B \rightarrow D$ 

 $E \rightarrow A$ 

 $(B)^{+} =$ http://www.knowledgegate.in/gate Q R(ABCDEF)

 $AB \rightarrow C$ 

 $BC \rightarrow AD$ 

 $D \rightarrow E$ 

 $CF \rightarrow B$ 

 $(AB)^+$ 

Q R(ABCDEFGH)  $A \rightarrow BC$ 

 $CD \rightarrow E$ 

 $E \rightarrow C$ 

 $D \rightarrow AEH$ 

 $ABH \rightarrow BD$ 

 $DH \rightarrow BC$ 

 $(BCD)^+ =$ 

Q Suppose the following functional dependencies hold on a relation U with attributes P,Q,R,S, and T:

 $P \rightarrow QR$  $RS \rightarrow T$ 

Which of the following functional dependencies can be inferred from the above functional dependencies?

 $(A) PS \rightarrow T$ 

 $(B) R \rightarrow T$ 

 $(C)$   $P \rightarrow$ 

 $(D) PS \rightarrow$ 

#### **ARMSTRONG'S AXIOMS**

- 1. An **axiom** or **postulate** is a statement that is taken to be true, to serve as a premise or starting point for further reasoning and arguments.
- **2. Armstrong's axioms** are a set of axioms (or, more precisely, inference rules) used to infer all the functional dependencies on a relational database.
- 3. They were developed by William W. Armstrong in his 1974 paper.
- 4. The axioms are sound in generating only functional dependencies in the closure of a set of functional dependencies (denoted as F<sup>+</sup>) when applied to that set (denoted as F).

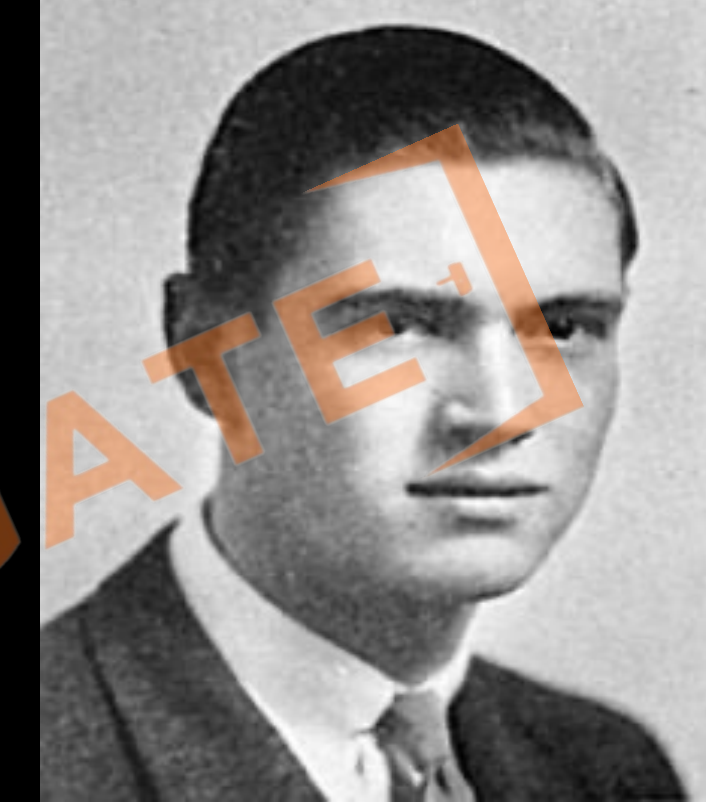

### **Armstrong Axioms**

• **Reflexivity**: If *Y* is a subset of *X*, then  $X \rightarrow Y$ 

• **Augmentation:** If  $X \rightarrow Y$ , then  $XZ \rightarrow YZ$ 

**Transitivity:** If  $X \to Y$  and  $Y \to Z$ , then  $X \to Z$ 

From these rules, we can derive these secondary rules-

**Union**: If  $X \to Y$  and  $X \to Z$ , then  $X \to YZ$ 

• **Decomposition**: If  $X \to YZ$ , then  $X \to Y$  and  $X \to Z$ 

**Pseudo transitivity**: If  $X \to Y$  and  $WY \to Z$ , then  $WX \to Z$ 

**Composition:** If  $X \to Y$  and  $Z \to W$ , then  $XZ \to YW$ 

#### **Why Armstrong axioms refers to the Sound and Complete**

- By sound, we mean that given a set of functional dependencies F specified on a relation schema R, any dependency that we can infer from F by using the primary rules of Armstrong axioms holds in every relation state r of R that satisfies the dependencies in F.
- By complete, we mean that using primary rules of Armstrong axioms repeatedly to infer dependencies until no more dependencies can be inferred results in the complete set of all possible dependencies that can be inferred from F.

#### **APPLICATION OF ATTRIBUTE CLOSURE**

### **Equivalence of Two FD sets-**

Two FD sets  $F_1$  and  $F_2$  are equivalent if -

 $F_1^+ = F_2^+$ 

Or

 $F_1 \sqsubseteq F_2^+$  and  $F_2 \sqsubseteq F_1^+$ 

Race एक जगह से शुरू होने जरूरी है http://www.knowledgegate.in/gate

#### **Q** Consider the following set of fd R(ACDEH)

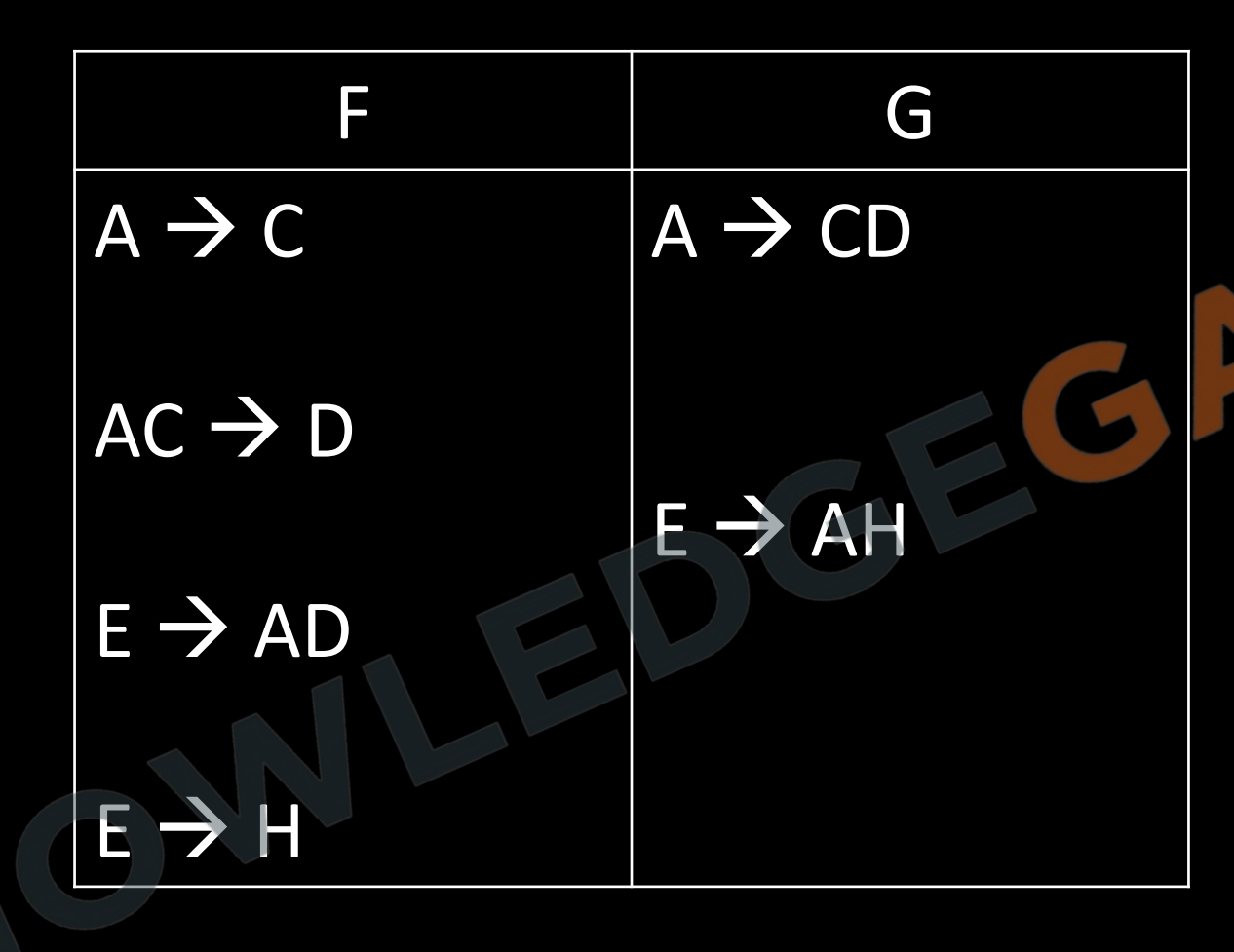

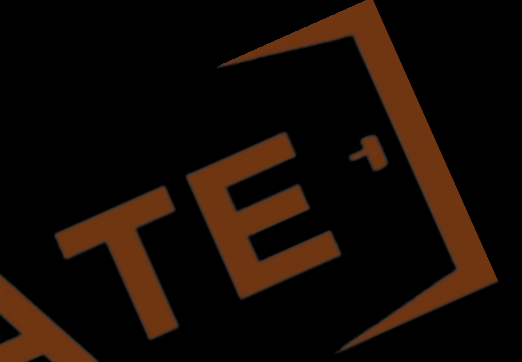

#### **Q** Consider the following set of fd R(ABCDE)

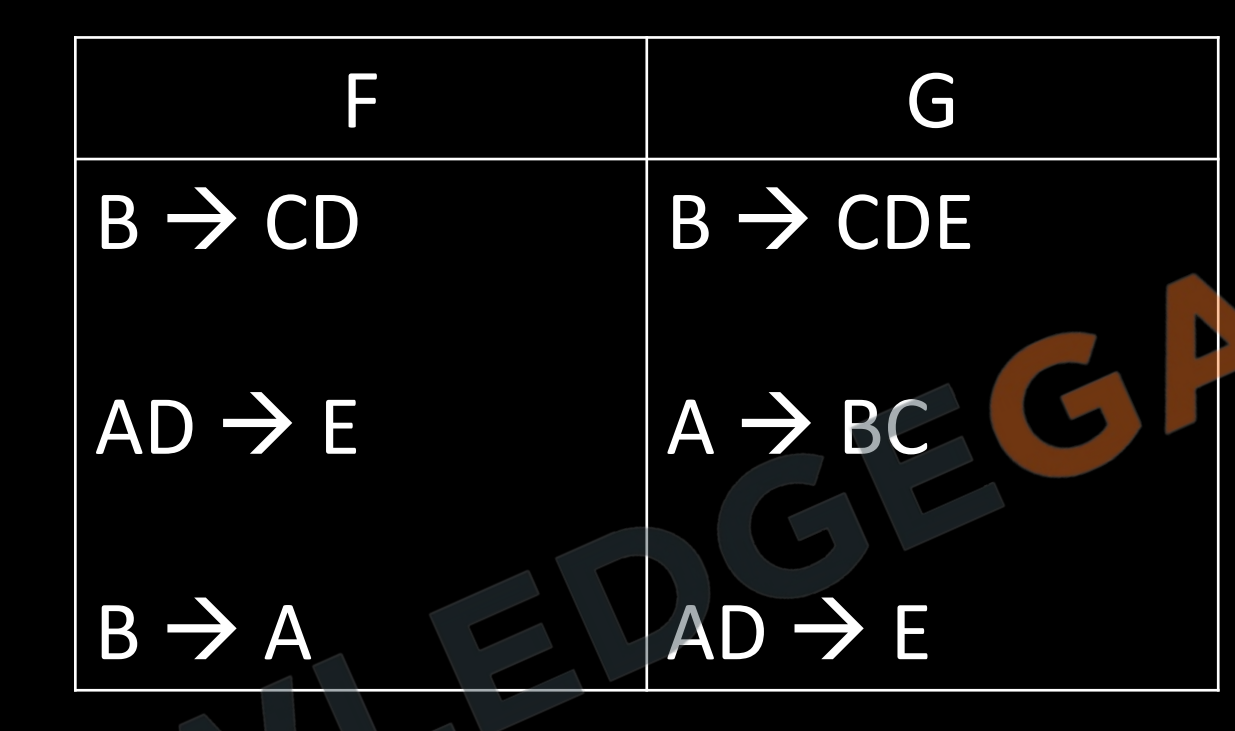

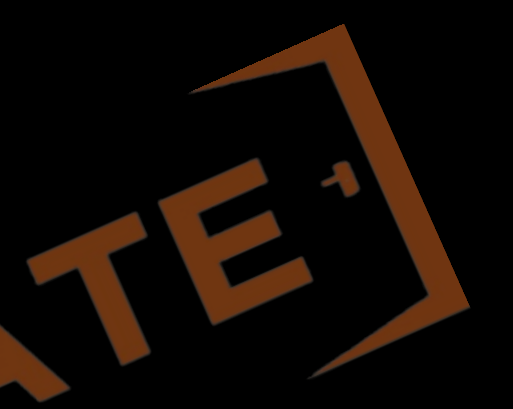

#### **Q** consider the following relation R(PQRS)

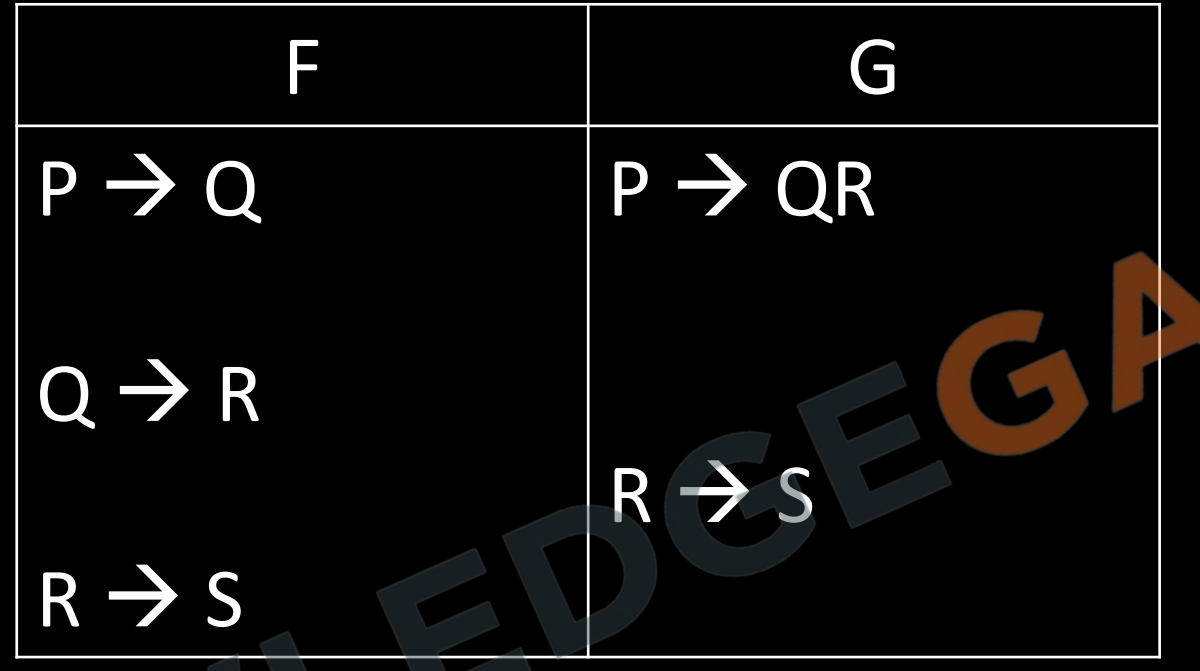

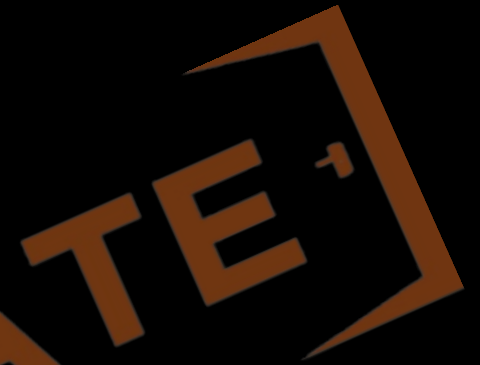

#### **To find the MINIMAL COVER /CANONICAL COVER/IRREDUCIBLE SET**

- Minimal cover- It means to eliminate any kind of redundancy from a FD set.
- A canonical cover of a set of functional dependencies, F is a simplified set of functional dependencies that has the same closure as the original set F.

- There may be any following type of redundancy in the set of functional dependencies:
	- Complete production may be Redundant.
	- One or more than one attributes may be redundant on right hand side of a production.
	- One or more than one attributes may be redundant on Left hand side of a production.

## Gate aspirant के हाथों से minimize होने के बाद

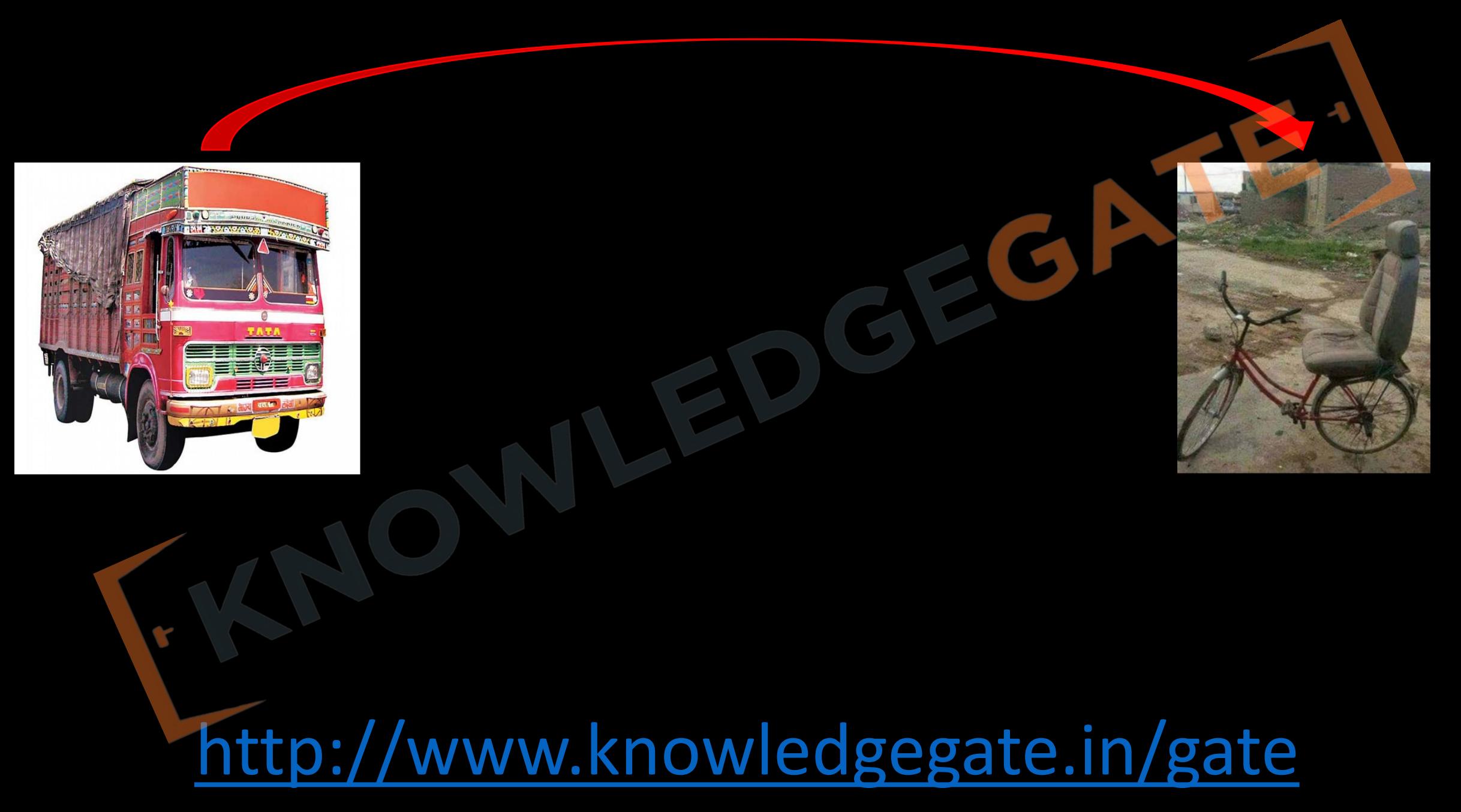

#### *Procedure to find MINIMAL COVER*

- Use decomposition rule wherever applicable so that RHS of a production/FD contains only single attribute.
- Remove extraneous attribute on LHS of a production by finding the closure for every possible subset, if in any case the closure is same it means remaining attributes are redundant.
- For every production find the closure value of LHS of production keeping the production in a set, and next time ignoring the production to be in a set. If both closure set matches, it means the production is redundant.

Q R(ABCD)

 $A \rightarrow B$ 

 $C \rightarrow B$ 

 $D \rightarrow ABC$ 

 $AC \rightarrow D$ 

**Q** The following functional dependencies hold true for the relational schema {V, W, X, Y, Z}:  $V \rightarrow W$  $VW \rightarrow X$ 

- $Y \rightarrow VX$
- $Y \rightarrow Z$

Which of the following is irreducible equivalent for this set of functional dependencies?

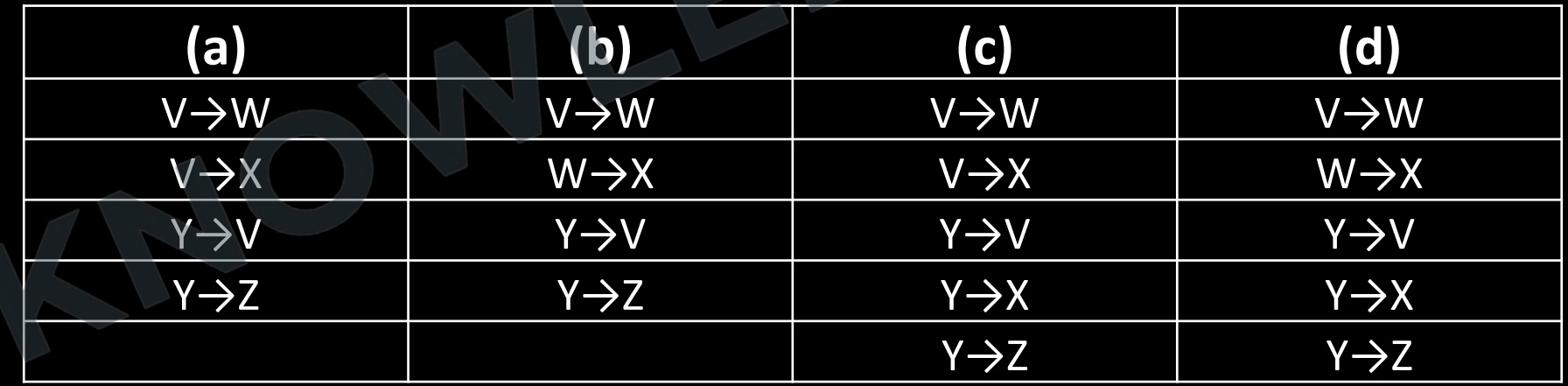

### **Q** R(VWXYZ)

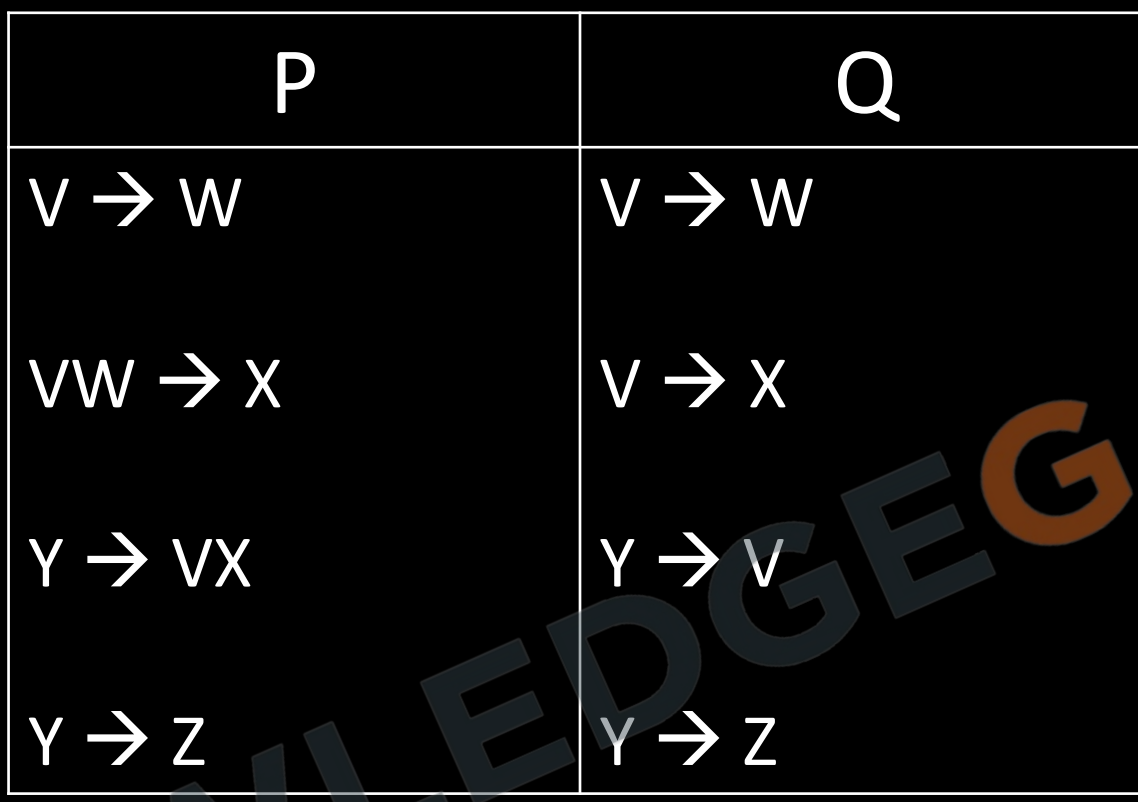

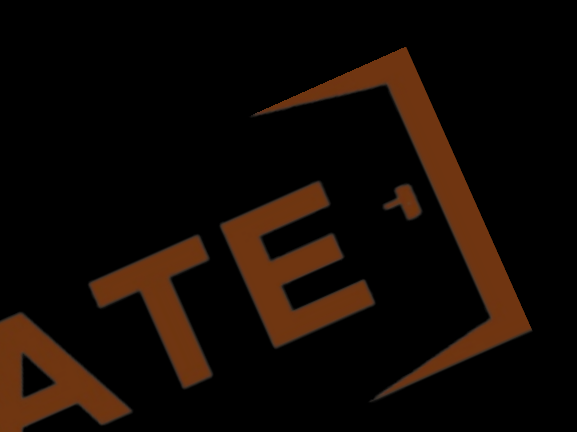

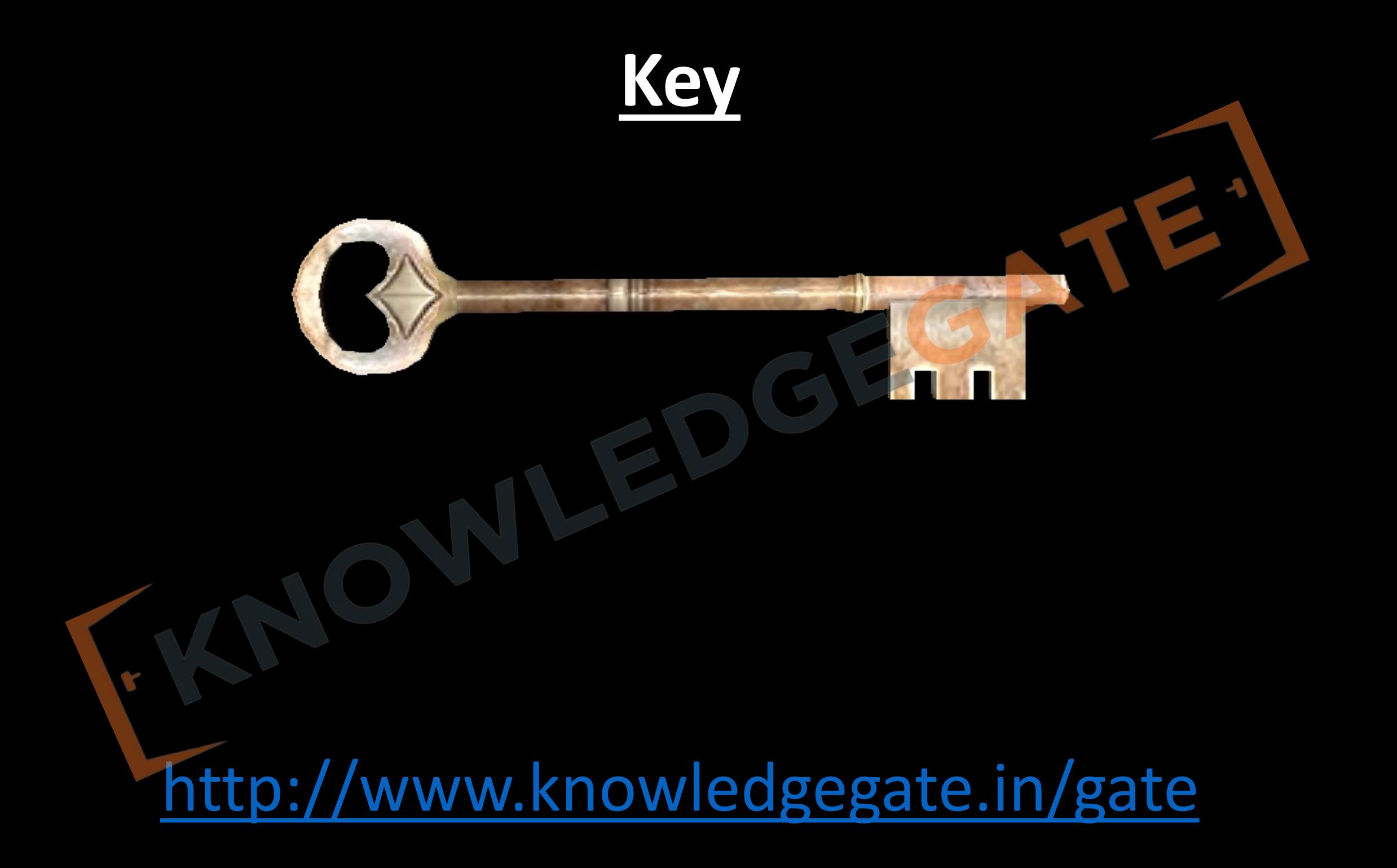

## **Super key**

- Set of attributes using which we can identify each tuple uniquely is called Super key, i.e. the set of attributes used to differentiate each tuple of a relation.
- Let X be a set of attributes in a Relation R , if X+(Closure of X) determines all attributes of R then X is said to be Super key of R.

<http://www.knowledgegate.in/gate>

• There should be at least one Super key with **Not Null** constraint.

**Q** Consider a relation R(A, B, C, D, E) with the following three functional dependencies.

 $AB \to C$ ;  $BC \to D$ ;  $C \to E$ ;

The number of super keys in the relation R is

# $\overline{A}$   $\overline{B}$

**Q** The maximum number of super keys for the relation schema  $R(E, F, G, H)$  with E as the key is  $a) 5$ G E F  $b)6$  $c)$  7 d) 8 http://www.knowledgegate.in/gate

## **Candidate key**

- 1. Minimum set of attributes that differentiates the tuple of a Relation. No proper subset as super key Also called as **MINIMAL SUPER KEY.**
- 2. There should be at least one candidate key with **Not Null** constraint.
- **3. Prime attribute** Attributes that are member of candidate Keys are called Prime attributes.

#### **Primary key**

- 1. One of the candidate keys is selected by database administrator as a Primary Key.
- 2. Primary Key attribute are not allowed to have Null values.
- 3. At most one Primary Key per table is allowed in RDMS.
- 4. Candidate key which are not chosen as primary key is alternate key.

<http://www.knowledgegate.in/gate> **Q** Which of the following is NOT a superkey in a relational schema with attributes V, W, X, Y, Z and primary key VY? **(a)** VXYZ **(b)** VWXZ **(c)** VWXY **(d)** VWXYZ

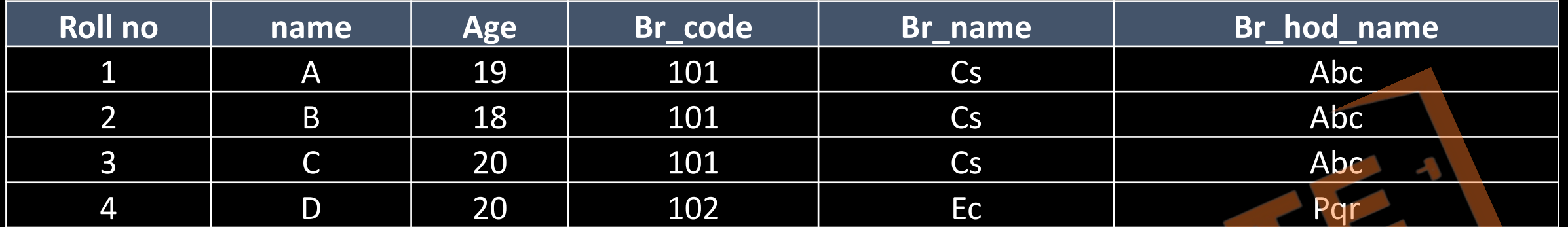

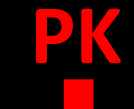

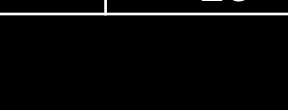

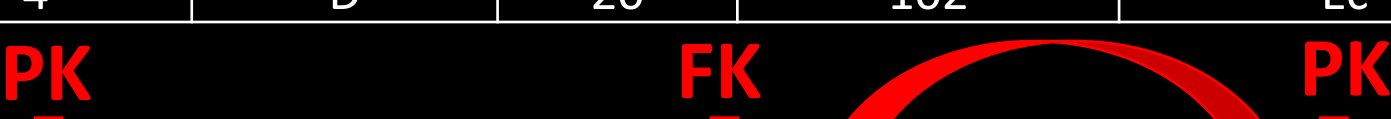

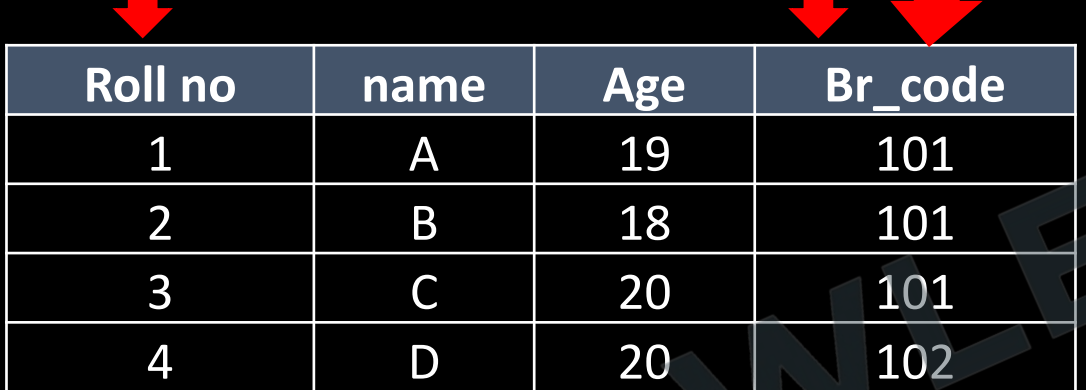

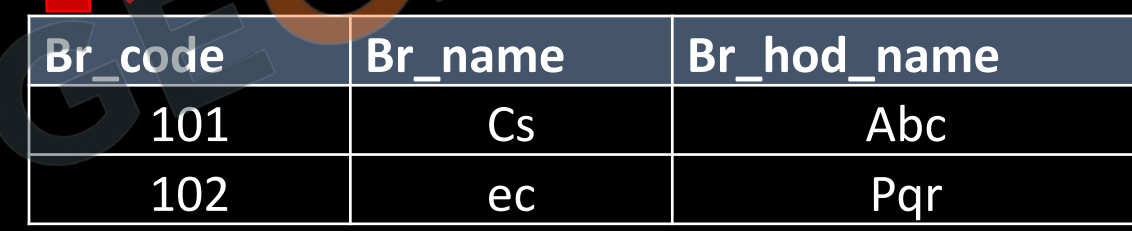

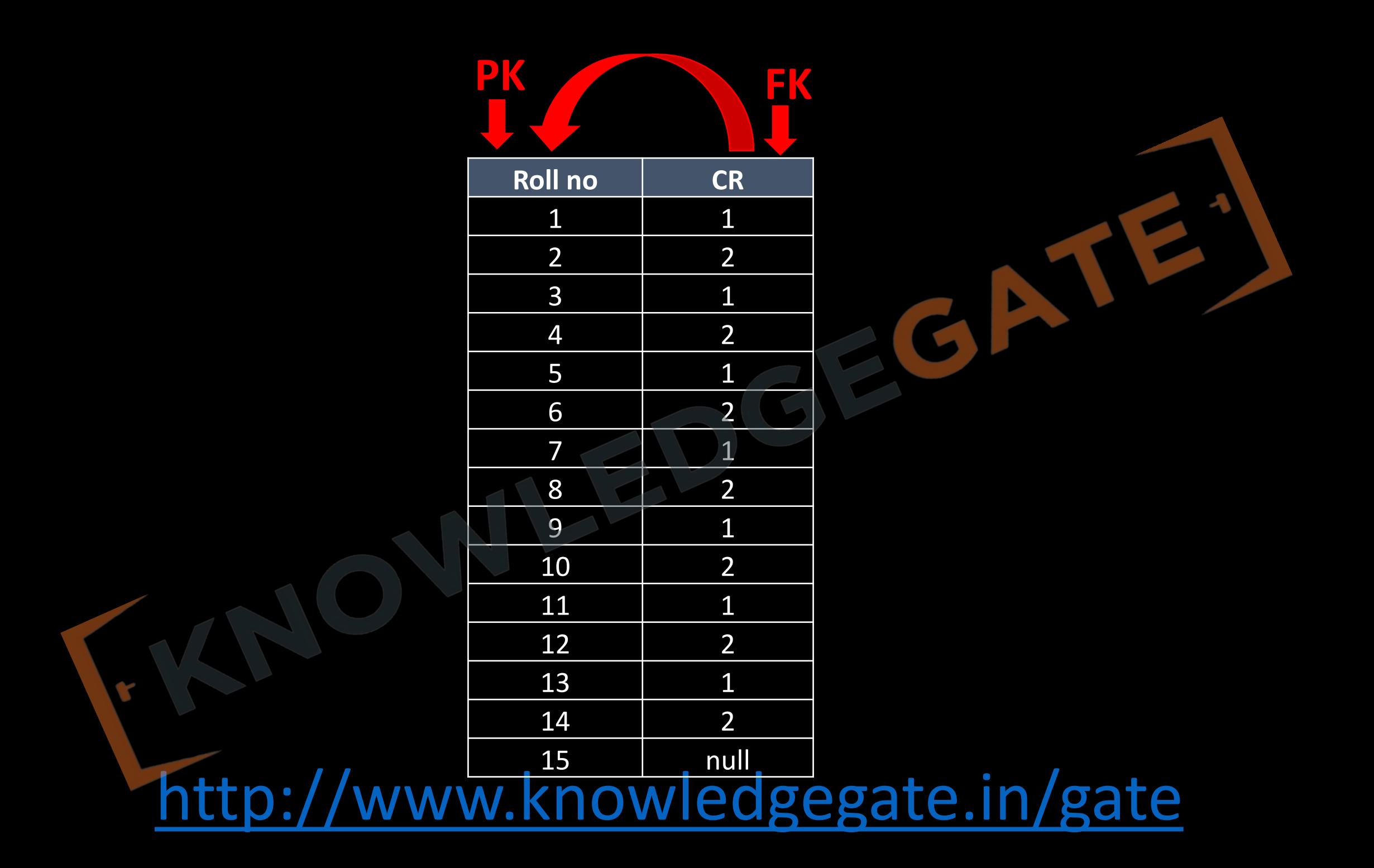

#### **Foreign Keys**

- A foreign key is a column or group of columns in a relational database table that refers the primary key of the same table or some other table to represent relationship.
- The **concept of referential integrity** is derived from foreign key theory.
Q Consider the following statements S1 and S2 about the relational data model:

- S1: A relation scheme can have at most one foreign key.
- S2: A foreign key in a relation scheme R cannot be used to refer to tuples of R.
- Which one of the following choices is correct?
- (a) Both S1 and S2 are true
- (b) S1 is true and S2 is false
- (c) S1 is false and S2 is true
- (d) Both S1 and S2 are false

**Q** The following table has two attributes A and C where A is the primary key and C is the foreign key referencing A with on-delete cascade. The set of all tuples that must be additionally deleted to preserve referential integrity when the tuple (2,4) is deleted is:

 $\overline{2}$ 

5

3

5

**a)** (3,4) and (6,4)

**b)** (5,2) and (7,2)

- **c)** (5,2),(7,2) and (9,5)
- **d)** (3,4),(4,3) and (6,4)

**Q** Consider the following tables  $T_1$  and  $T_2$ . In table  $T_1$ , **P** is the primary key and  $Q$  is the foreign key referencing  $R$  in table  $T_2$  with on-delete cascade and on-update cascade. In table  $T_2$ , **R** is the primary key and **S** is the foreign key referencing  $P$  in table  $T_1$  with on-delete set NULL and on-update cascade. In order to delete record  $\langle 3,8 \rangle$  from table  $T_1$ , the number of additional records that need to be deleted from table

 $T_1$  is

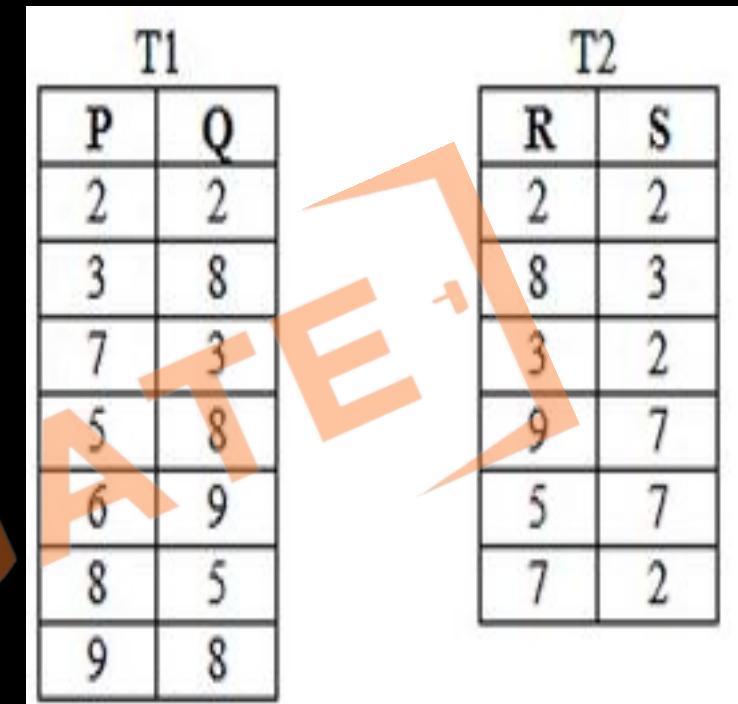

• **Composite key** – Composite key is a key composed of more than one column sometimes it is also known as concatenated key.

• **Secondary key** – Secondary key is a key used to speed up the search and retrieval contrary to primary key, a secondary key does not necessary contain unique values.

Q R(ABCD)

B  $\overline{\mathsf{A}}$ C  $A \rightarrow B$  $B \rightarrow C$  $C \rightarrow A$ http://www.knowledgegate.in/gate Q R(ABCD)

 $AB \rightarrow CD$ 

 $D \rightarrow A$ 

http://www.knowledgegate.in/gate

 $\bm{\mathsf{A}}$ 

B

 $\bigcap$ 

Q R(ABC) B  $\boldsymbol{\mathsf{A}}$  $AB \rightarrow C$  $C \rightarrow A$ 

## Q R(ABCDEFGHIJ)

# $AB \rightarrow C$ B C D E F G H I A  $A \rightarrow DE$  $B \rightarrow F$  $F \rightarrow GH$  $D \rightarrow$ http://www.knowledgegate.in/gate

## Q R(ABCDEFGHIJ)

# $AB \rightarrow C$ B C D E F G H 1 A  $\int$  $AD \rightarrow GH$  $BD \rightarrow EF$  $A \rightarrow I$  $H \rightarrow$ http://www.knowledgegate.in/gate

# Q R(ABCDEFGH)

B C D E F G AVI  $A \rightarrow BC$ 

 $\mathsf H$ 

 $ABE \rightarrow CDGH$ 

 $C \rightarrow GD$ 

 $D \rightarrow G$ 

 $E \rightarrow F$ 

Q R(ABCDE)

B D  $\overline{\mathsf{A}}$  $\bigcap$ E  $A \rightarrow B$  $BC \rightarrow E$  $DE \rightarrow A$ http://www.knowledgegate.in/gate

Q R(ABCDE)

B D  $\overline{\mathsf{A}}$  $\bigcap$  $A \rightarrow B$  $BC \rightarrow E$  $DE \rightarrow A$ http://www.knowledgegate.in/gate

Q R(ABCDE) B  $\boldsymbol{\mathsf{A}}$ C D  $AB \rightarrow CD$  $D \rightarrow A$  $BC \rightarrow DE$ http://www.knowledgegate.in/gate

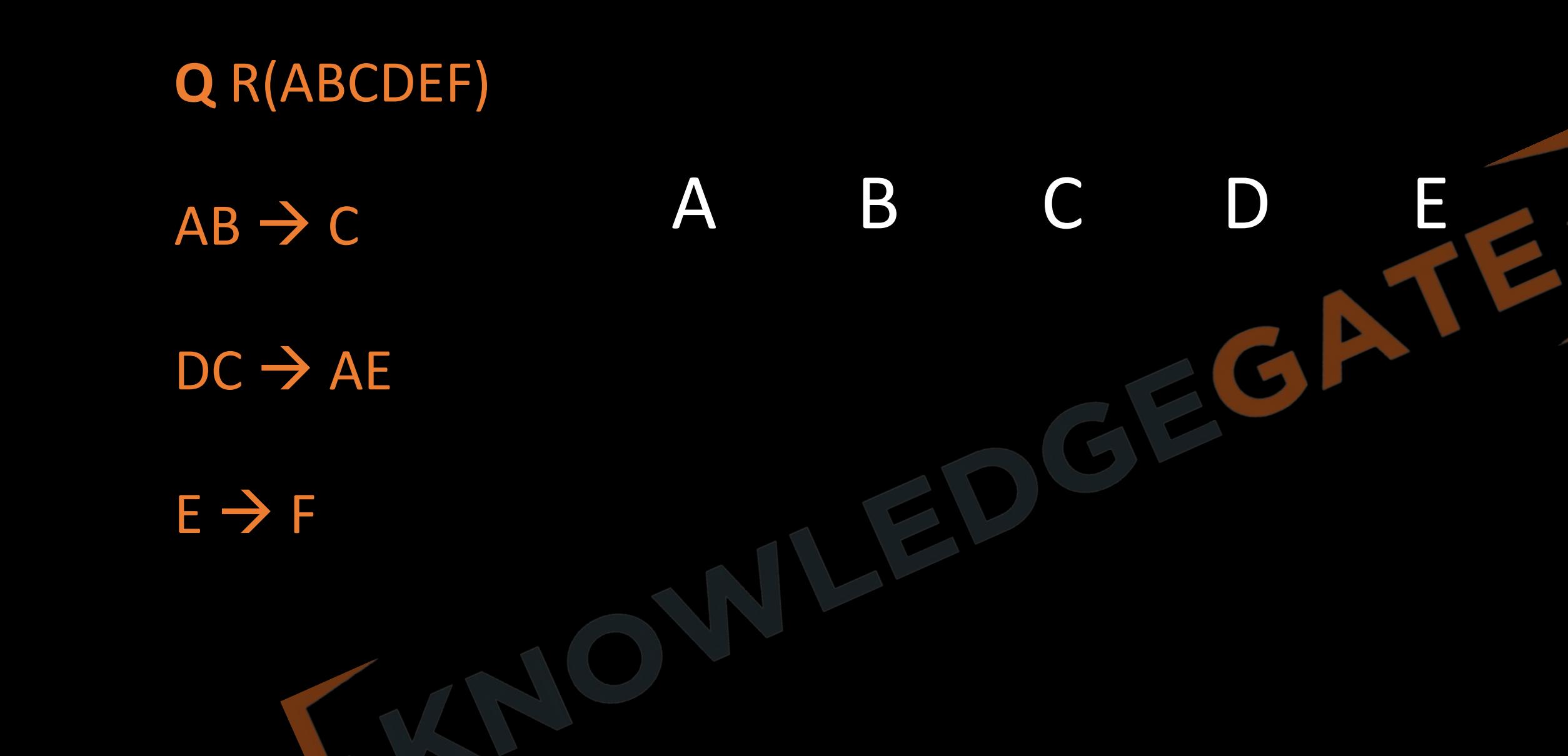

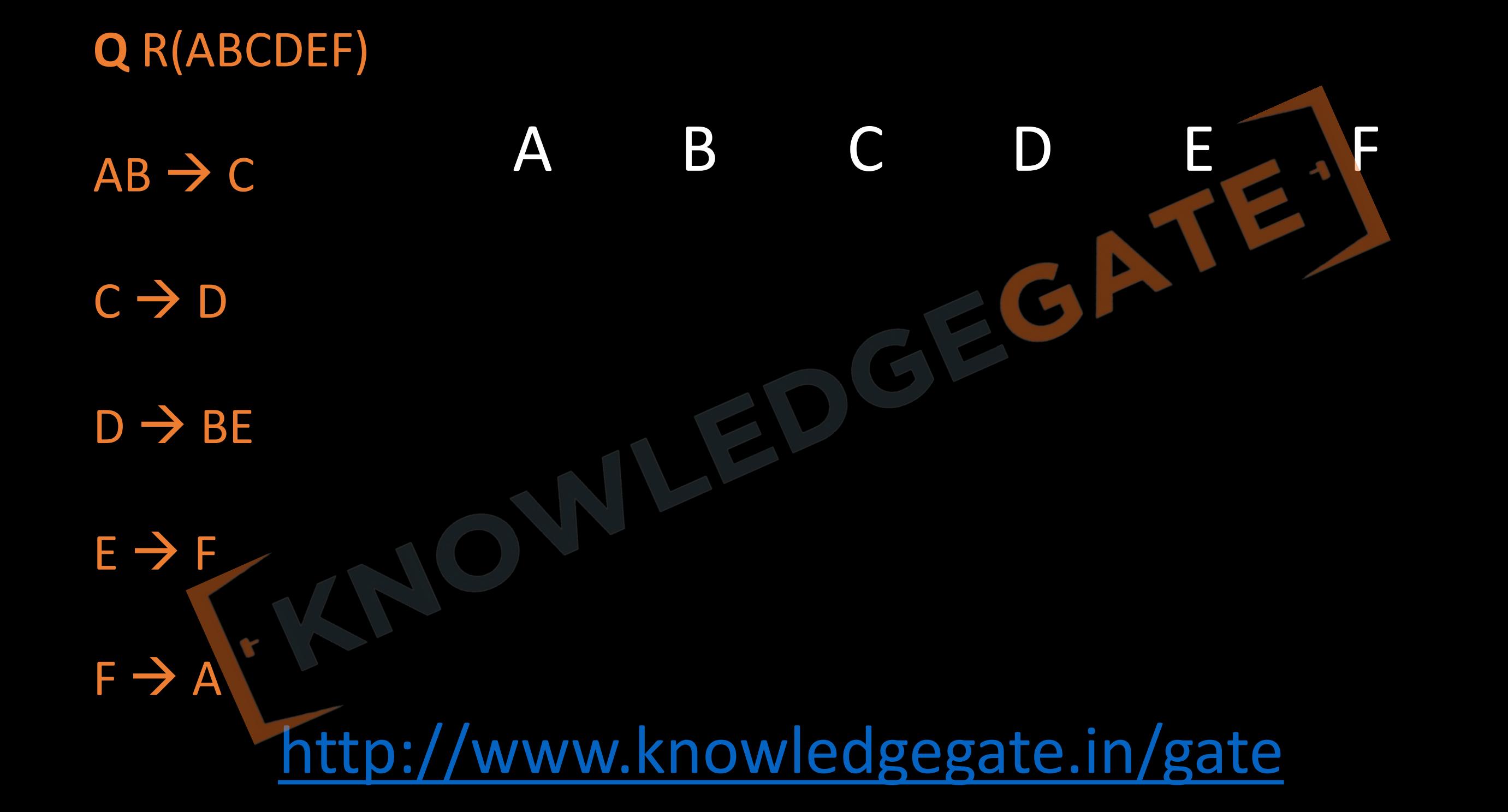

Q R(WXYZ)

 $Z \rightarrow W$ 

 $Y \rightarrow XZ$ 

 $XW \rightarrow Y$ 

http://www.knowledgegate.in/gate

X

W

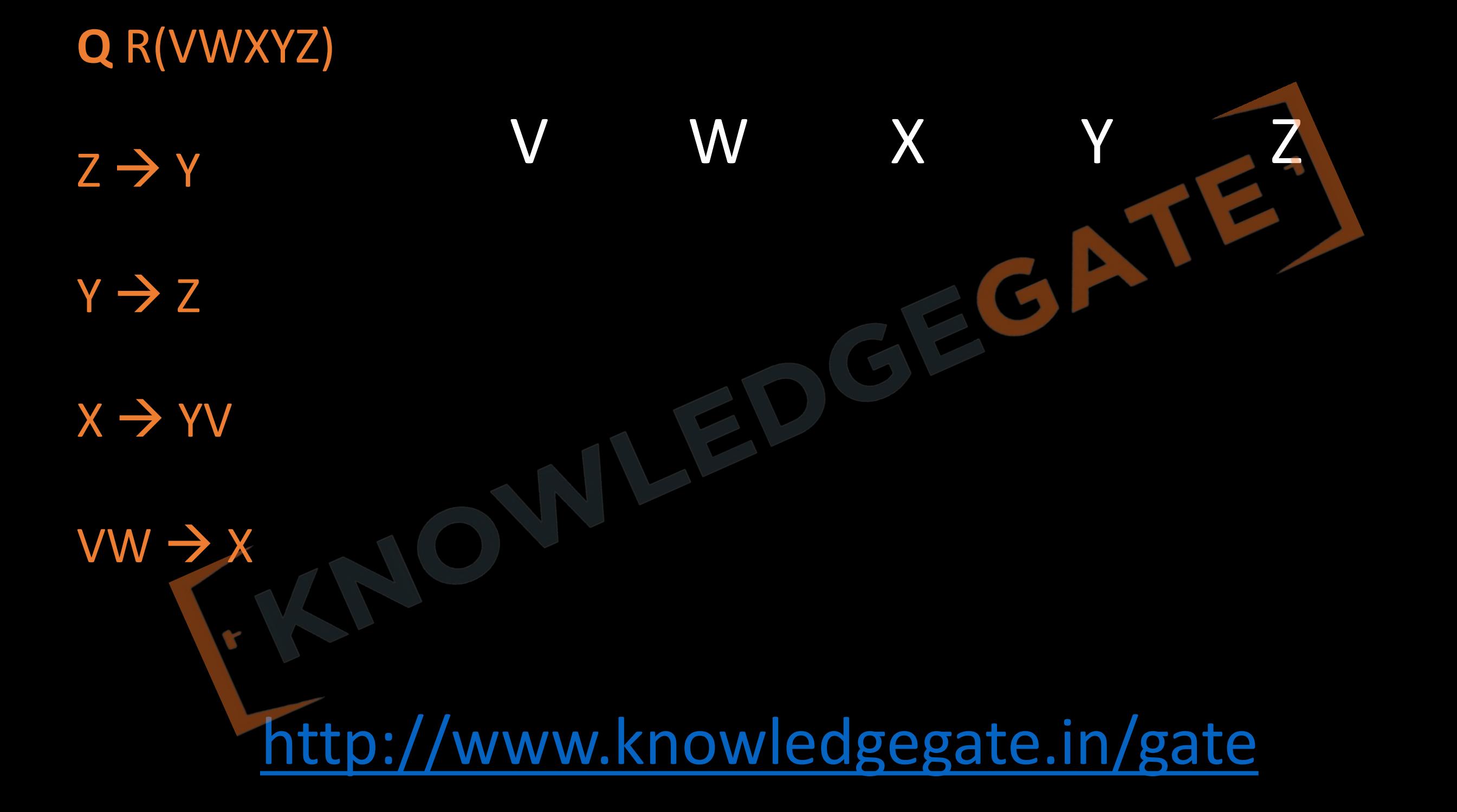

Q R(ABCDE)

B  $\overline{D}$  $\mathsf{C}$ A  $A \rightarrow BC$  $CD \rightarrow E$  $B \rightarrow D$  $E \rightarrow A$ http://www.knowledgegate.in/gate **Q** Consider the relation scheme R = {E, F, G, H, I, J, K, L, M, N} and the set of functional dependencies {{E, F}  $\rightarrow$  {G}, {F}  $\rightarrow$  {I, J}, {E, H}  $\rightarrow$  {K, L}, K  $\rightarrow$  {M}, L  $\rightarrow$  {N} on R. What is the key for R?

# **A)** {E, F} E F G H I J K L M N

**B)** {E, F, H}

**D)** {E}

**C)** {E, F, H, K, L}

### **Q** Given the STUDENTS relation as shown below.

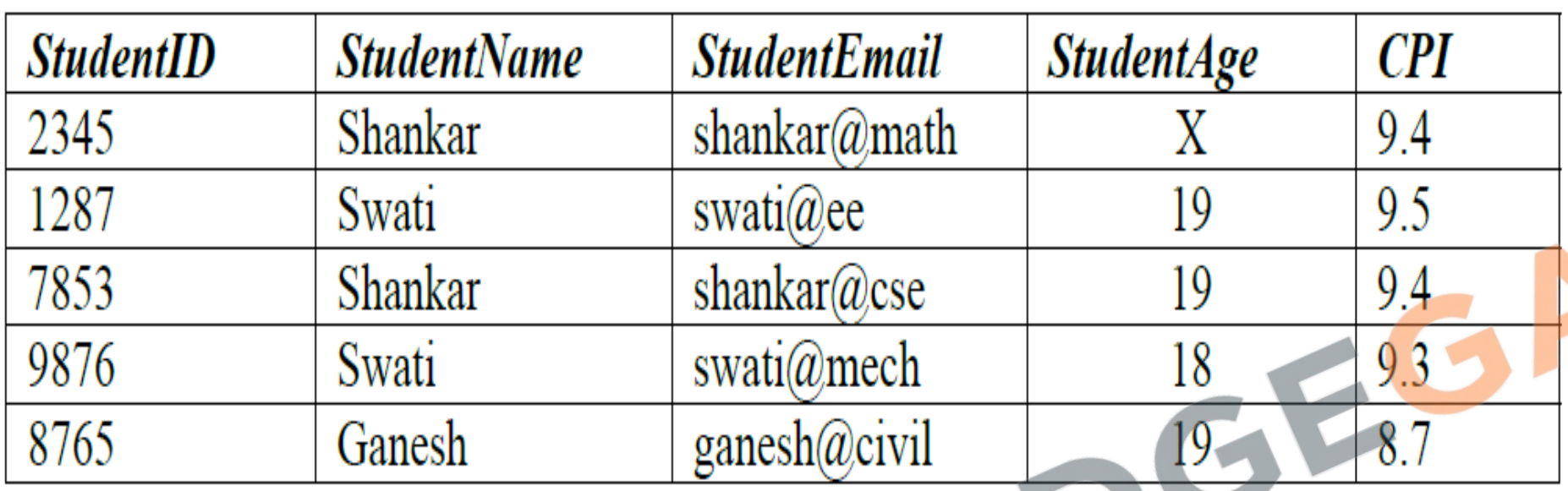

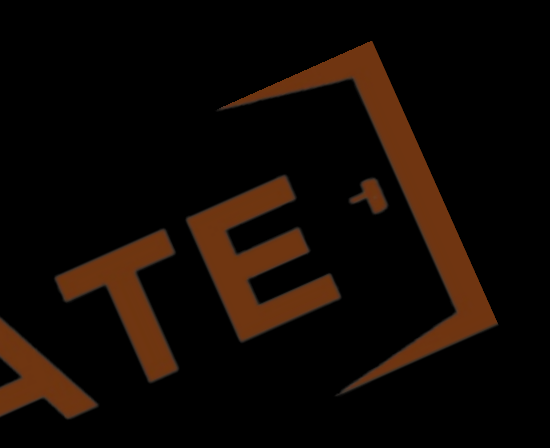

For (StudentName, StudentAge) to be the key for this instance, the value X should not be equal to\_\_\_\_\_\_\_\_\_\_\_\_\_\_

**Q** Relation R has eight attributes ABCDEFGH. Fields of R contain only atomic values. F = {CH  $\rightarrow$  G,  $A \rightarrow BC$ ,  $B \rightarrow CFH$ ,  $E \rightarrow A$ ,  $F \rightarrow EG$ } is a set of functional dependencies (FDs) so that F<sup>+</sup> is exactly the set of FDs that hold for R. How many candidate keys does the relation R have? **(A)** 3

# <http://www.knowledgegate.in/gate> **(B)** 4 **(C)** 5 **(D)** 6 A B C D E F

**Q** Consider a relation scheme  $R = (A, B, C, D, E, H)$  on which the following functional dependencies hold: { $A \rightarrow B$ , BC  $\rightarrow$  D, E  $\rightarrow$  C, D  $\rightarrow$  A}. What are the candidate keys of R?

A B C D E H

### **(A)** AE, BE

**(B)** AE, BE, DE

**(C)** AEH, BEH, BCH

**(D)** AEH, BEH, DEH

# **Video chapters**

- **Chapter-1** (Transactions and concurrency control)
- **Chapter-2** (ER-model)
- **Chapter-3** (Relational model, Functional Dependencies, Keys)
- **Chapter-4** (Normalization)
- **Chapter-5** (File organization, indexing (e.g., B and B+ trees)
- **Chapter-6** (Relational algebra, tuple calculus, SQL)

- **Normalization of data** (Decomposition of Relation) can be considered a process of analyzing the given relation schema to achieve the desirable properties of minimizing redundancy using Decomposition.
- The tool we use for normalization is functional dependencies and candidate keys.
- Functional dependency can be used only to normalize up to BCNF.
- A series of normal form tests that can be carried out on individual relation schemas so that the relational database can be **normalized** to any desired degree.
- 1NF>>>2NF>>3NF>>BCNF

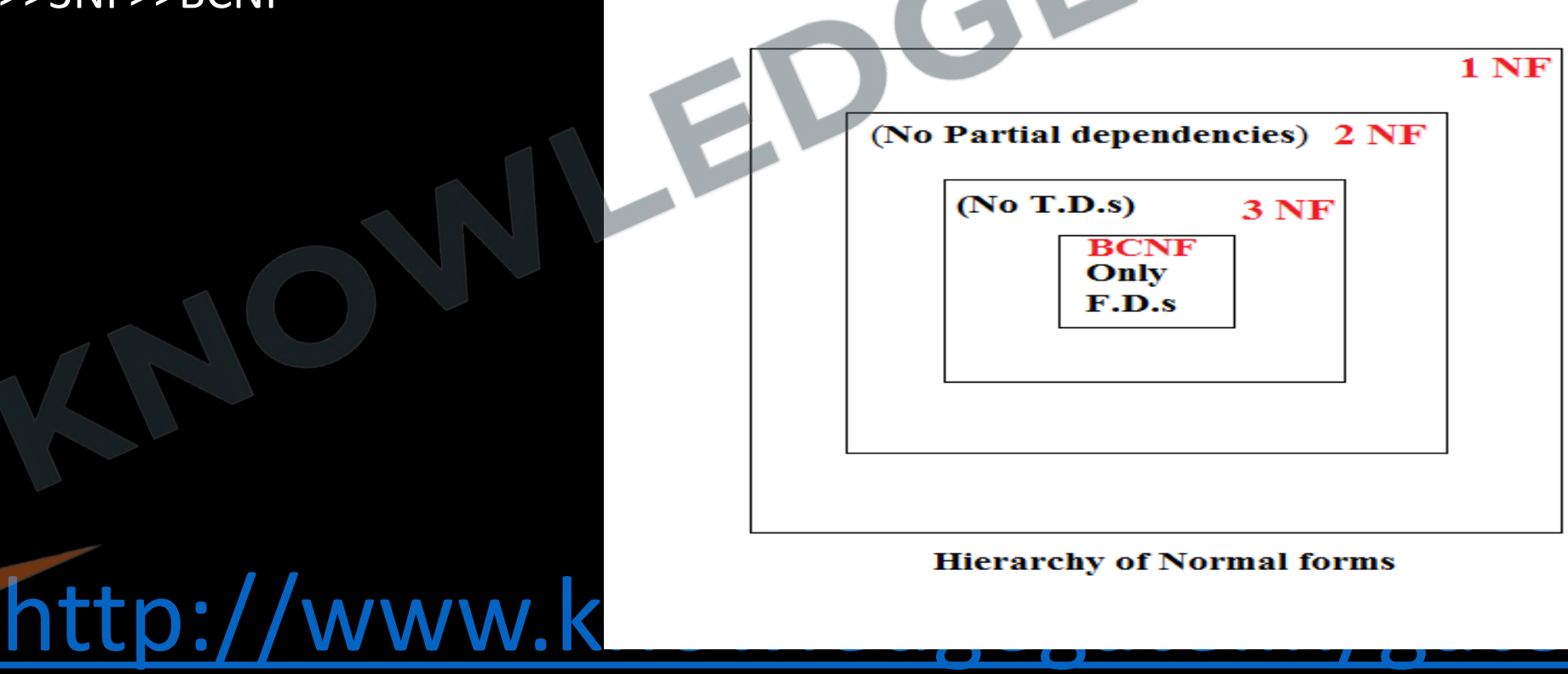

#### **FIRST NORMAL FORM**

- A Relation table is said to be in first normal form iff each attribute in each cell have single value(atomic). Means a Relation should not contain any multivalued or composite attributes.
- Other implications of first normal form
	- Every row should be unique, that is no two rows should have the same values of all the attributes.
	- There must be a primary key.
	- Every column should have a unique name
	- Order of row and column is irrelevant

**Prime attribute: -** A attribute is said to be prime if it is part of any of the candidate key

**Non-Prime attribute: -** A attribute is said to be non-prime if it is not part of any of the candidate key

**Eg** R(ABCD)

 $AB \rightarrow CD$ 

Here candidate key is AB so, A and B are prime attribute, C and D are non-prime attributes.

*PARTIAL DEPENDENCY***-** When a non – prime attribute is dependent only on a part (Proper subset) of candidate key then it is called partial dependency. (PRIME > NON-PRIME)

**TOTAL DEPENDENCY**- When a non – prime attribute is dependent on the entire candidate key then it is called total dependency.

<http://www.knowledgegate.in/gate>

e.g.  $R(ABCD)$   $AB\rightarrow D$ ,  $A\rightarrow C$ 

### **SECOND NORMAL FORM**

- Relation R is in 2NF if,
	- R should be in 1 NF.
	- R should not contain any Partial dependency. (that is every non-prime attribute should be fully dependent upon candidate key)

 $\overline{Q}R(A, B, C) B\rightarrow C$ 

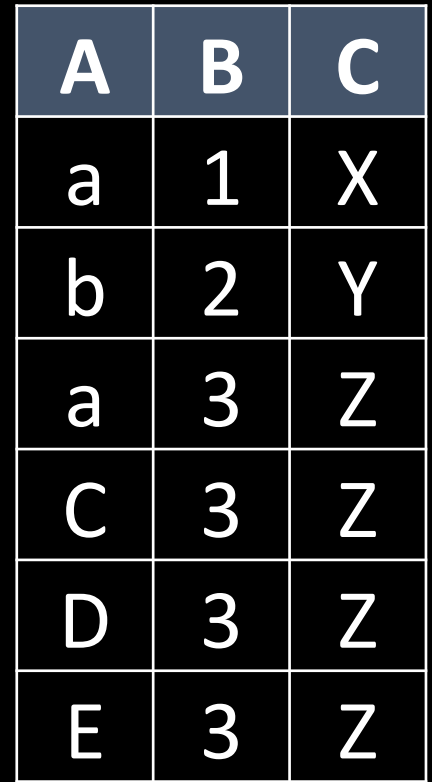

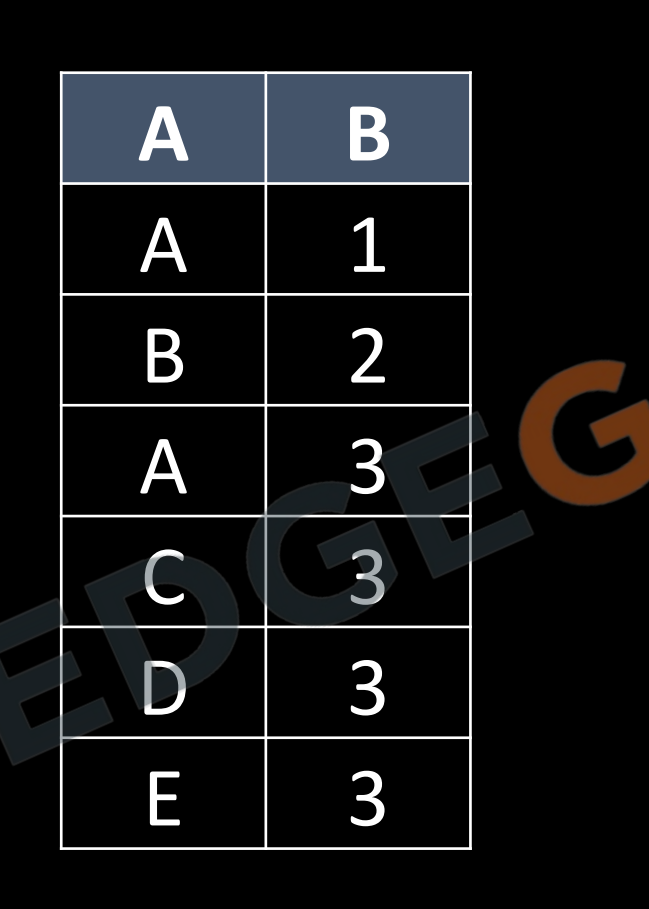

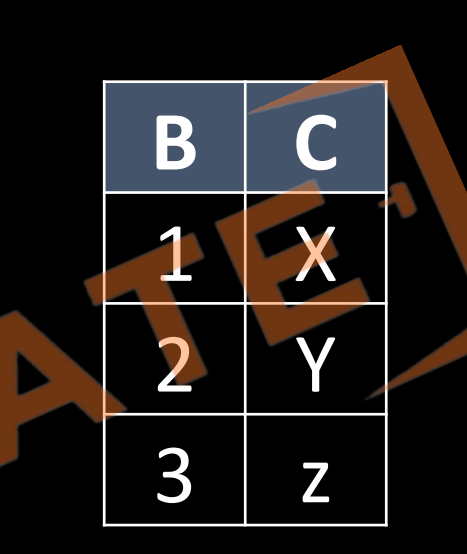

**TRANSITIVE DEPENDENCY** – A functional dependency from non-Prime attribute to non-Prime attribute is called transitive

- E.g.- R(A, B, C, D) with A as a candidate key  $A \rightarrow B$
- $B\rightarrow C$  [ transitive dependency]
- $C\rightarrow D$  [transitive dependency]

#### **THIRD NORMAL FORM**

- Let R be the relational schema, it is said to be in 3 NF
	- R should be in 2NF
	- It must not contain any transitive dependency

## **THIRD NORMAL FORM DIRECT DEFINATION**

• A relational schema R is said to be 3 NF if every functional *dependency in R from α-->β, either α is super key or β is the prime attribute*

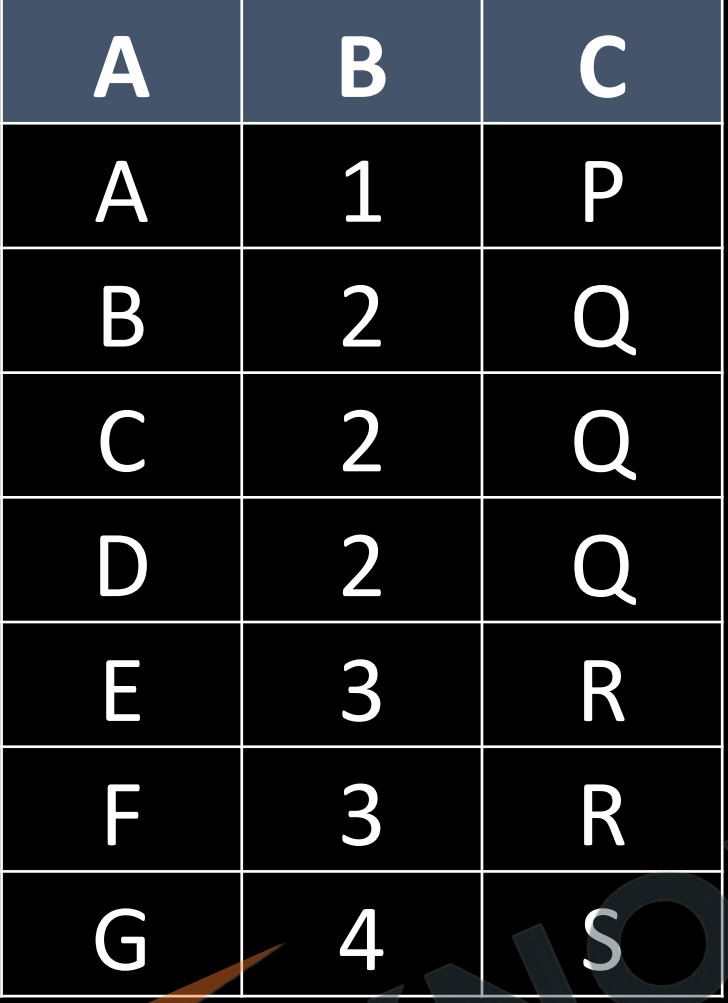

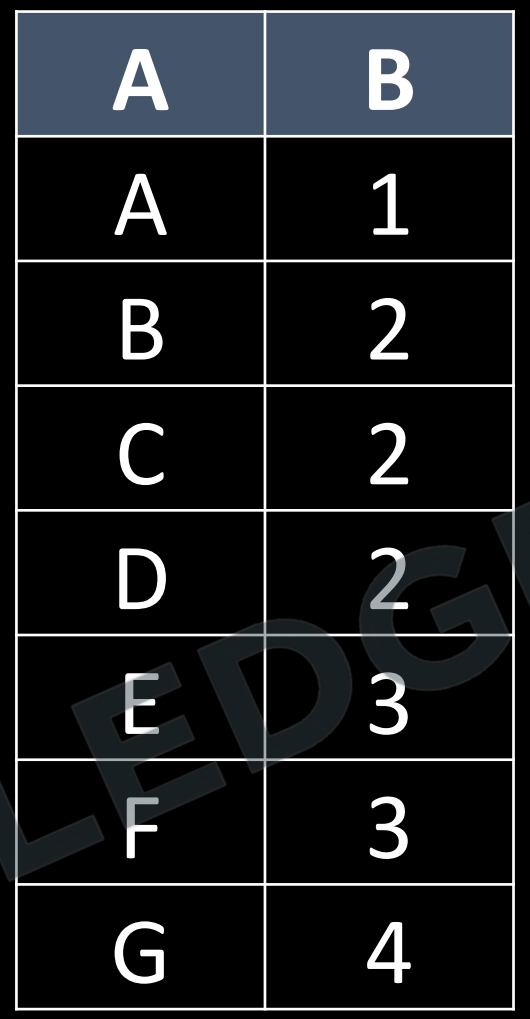

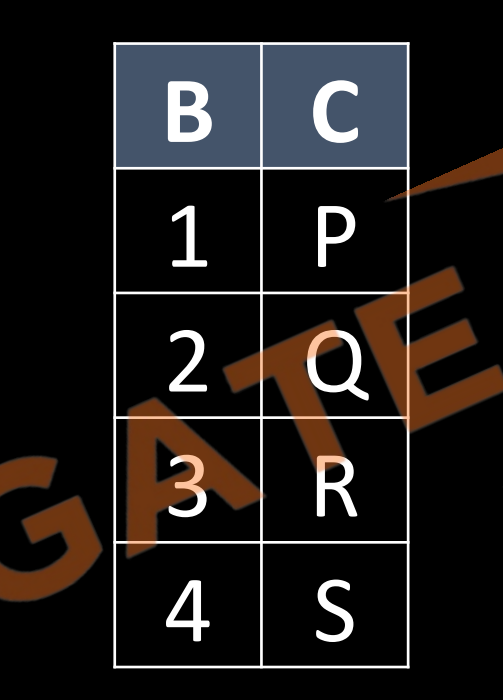

 $R(A, B, C)$ 

- $AB \rightarrow C$
- $C \rightarrow B$

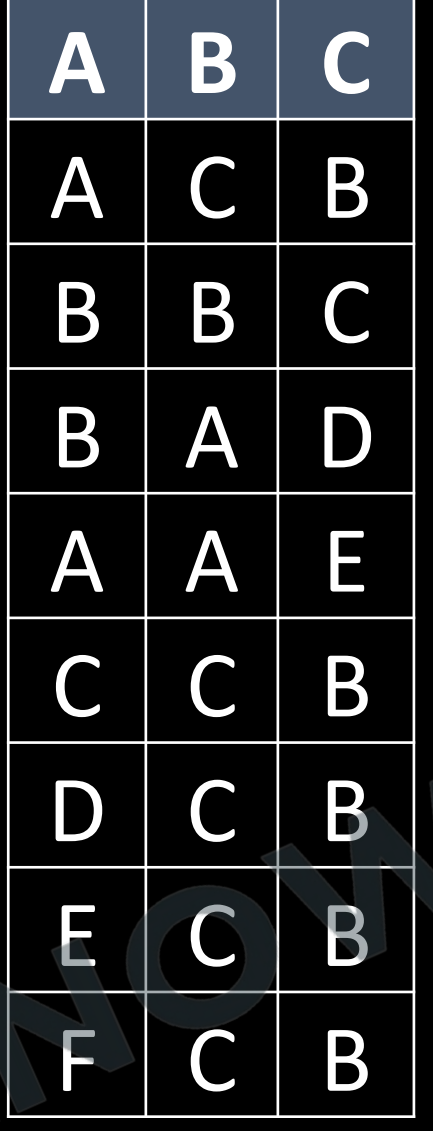

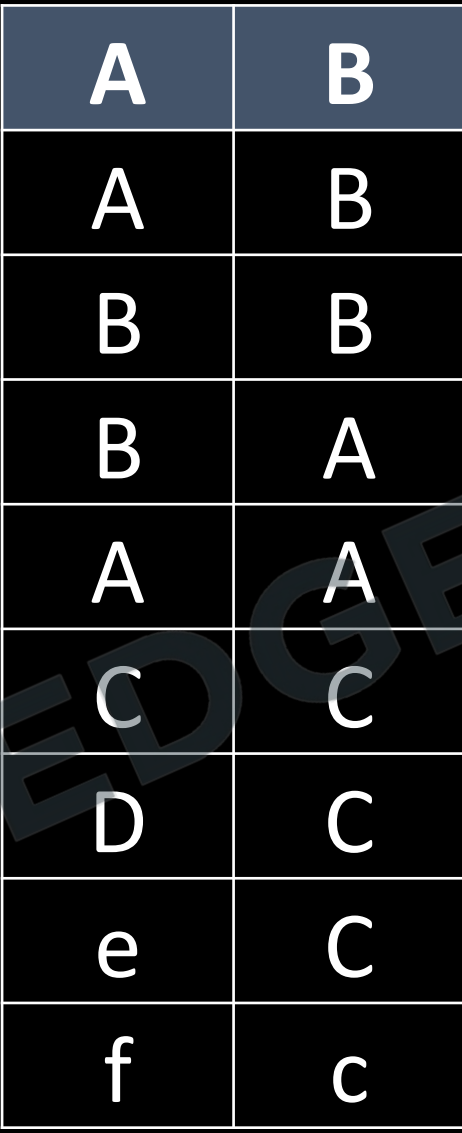

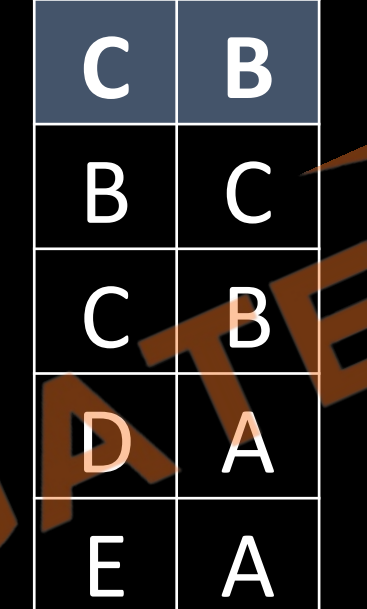

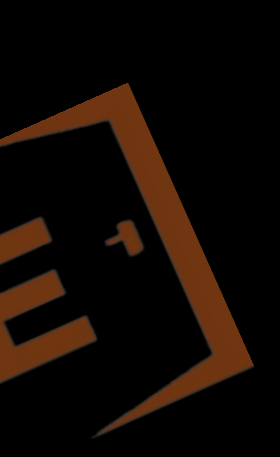

## **BCNF (BOYCE CODD NORMAL FORM)**

A relational schema R is said to be BCNF if every functional *dependency in R from α-->β* 

*α must be a super key*

```
E.g.- R (A, B, C, D) 
{
```
 *AB->C [No violation of 2NF,3NF, BCNF] C->D [violation of BCNF, C not a candidate/super key] D->A [violation of BCNF, D not a candidate/super key] } Candidate key= {AB}, {DB}, {CB}*

## **Some important note points on Normalization:**

- If a relation R does not contain any non- trivial dependency, then R Is in BCNF.
- A Relation with two attributes is always in BCNF.
- A relation schema R consist of only simple candidate key then, R is always in 2NF but may or may not be in 3NF or BCNF.
- A Relation schema R consist of only prime attributes then R is always in 3NF, but may or may not be in BCNF.
- A relation schema R in 3NF and with only simple candidate keys, then R surely in BCNF.
## Q R(ABC) (AB, BC)

 $AB \rightarrow C$ 

 $C \rightarrow A$ 

http://www.knowledgegate.in/gate

A

B

Q R(ABCD)(AB) B  $\overline{\mathsf{A}}$  $\mathbf{D}$  $AB \rightarrow C$  $B \rightarrow D$ 

Q R(ABCDE)(CE)

 $CE \rightarrow D$ 

 $D \rightarrow B$  $C \rightarrow A$ http://www.knowledgegate.in/gate

A

B

C

D

B

## Q R(ABCDE)(ACD, BCD, CDE)

 $A \rightarrow B$ 

 $BC \rightarrow E$ 

 $DE \rightarrow A$ 

http://www.knowledgegate.in/gate

A B

 $\mathsf D$ 

Q R(ABCD)(AB, AD, BC, CD)  $AB \rightarrow CD$ B  $\overline{\mathsf{A}}$ D  $C \rightarrow A$  $D \rightarrow B$ http://www.knowledgegate.in/gate Q R(ABCDE)(AB)

 $AB \rightarrow C$ 

 $B \rightarrow D$ 

 $D \rightarrow E$ 

http://www.knowledgegate.in/gate

A B C

 $\mathsf{E}$ 

D

Q R(ABCDEFGH)(AE)

 $\Box$ B F A C G  $A \rightarrow BC$  $ABE \rightarrow CDGH$  $C \rightarrow GD$  $D \rightarrow G$  $E \rightarrow F$ http://www.knowledgegate.in/gate

Q R(WXYZ)(Y, XW, XZ)

 $Z \rightarrow W$ 

 $Y \rightarrow XZ$  $XW \rightarrow Y$ 

http://www.knowledgegate.in/gate

W

X

Q R(ABCDEF)(ABC, ACD)

 $ABC \rightarrow D$ A B C D  $ABD \rightarrow E$  $CD \rightarrow F$  $CDF \rightarrow$ B http://www.knowledgegate.in/gate

# Q R(ABCDE)(AB)  $\overline{A}$  $AB \rightarrow C$

 $B \rightarrow D$ 

 $D \rightarrow E$ 

http://www.knowledgegate.in/gate

B C

Q R(ABCDE)(A, E, BC, CD)

B  $A \rightarrow BC$ C D  $\boldsymbol{\mathsf{A}}$  $CD \rightarrow E$  $B \rightarrow D$  $E \rightarrow$ http://www.knowledgegate.in/gate

#### Q (ABCDE)(ACD, BCD, CDE)

 $A \rightarrow B$ 

 $BC \rightarrow E$ 

 $DE \rightarrow A$ 

http://www.knowledgegate.in/gate

B

 $\overline{\mathsf{A}}$ 

C

D

E

### Q R(ABCDE)(ABD)

 $BD \rightarrow E$ 

 $A \rightarrow C$ 

http://www.knowledgegate.in/gate

B

C

 $\mathsf D$ 

 $\overline{\mathsf{A}}$ 

Q R(ABCDEF) (A, BC, DEF)

### $A \rightarrow BCDEF$

 $BC \rightarrow ADEF$ 

 $DEF \rightarrow ABC$ 

http://www.knowledgegate.in/gate

 $\overline{A}$ 

B C D

E

# Q R(ABCDE)(ac)

 $A \rightarrow B$ 

 $B \rightarrow E$ 

 $C \rightarrow B$ 

http://www.knowledgegate.in/gate

B

 $\boldsymbol{\mathsf{A}}$ 

Ġ

D

C

Q R(ABCDE)(AB, BC, BD)

 $AB \rightarrow CD$ 

 $D \rightarrow A$ 

 $BC \rightarrow DE$ 

http://www.knowledgegate.in/gate

B

A

B

Ų

N

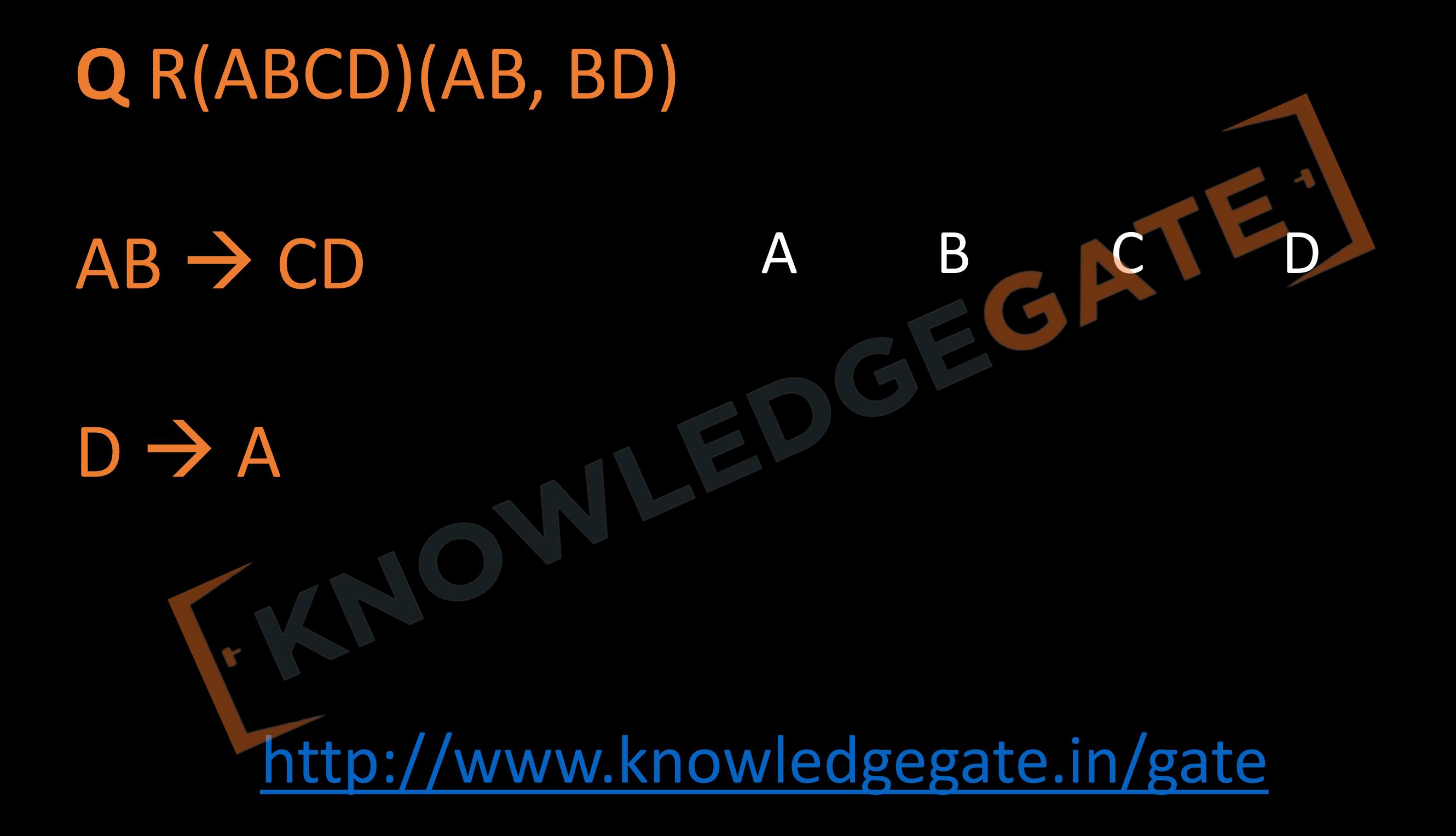

## Q R(ABCDEF)(BF)

## D E A B C  $AB \rightarrow C$  $\mathbf{C} \rightarrow \mathbf{D}$ BVAE http://www.knowledgegate.in/gate

Q R(ABCDEFGHIJ)(AB)

B C D E F G H A  $AB \rightarrow C$  $\mathsf{A}$  $A \rightarrow DE$  $B \rightarrow F$  $F \rightarrow GH$  $D \rightarrow U$ http://www.knowledgegate.in/gate

Q R(ABCDE)(BC, CD)

 $BC \rightarrow ADE$ B F D  $\boldsymbol{\mathsf{A}}$  $D \rightarrow B$ http://www.knowledgegate.in/gate

Q R(ABCD)(AD, BD, CD)

 $A \rightarrow B$ 

 $B \rightarrow C$ 

 $C \rightarrow A$ 

http://www.knowledgegate.in/gate

 $\overline{\mathsf{A}}$ 

B

D

# Q R(ABCDEF)(ABD, BCD) EZ B  $\overline{C}$ D A  $AB \rightarrow C$  $DC \rightarrow AE$  $E \rightarrow F$ http://www.knowledgegate.in/gate

Q R(VWXYZ)(VW, XW)

 $Z \rightarrow Y$ 

 $Y \rightarrow Z$ 

 $X \rightarrow YV$ 

VW

http://www.knowledgegate.in/gate

W

 ${\color{black}\mathsf{V}}$ 

X

# Q R(ABCDE)(AC)

 $A \rightarrow B$ 

 $B \rightarrow E$ 

 $C \rightarrow B$ 

http://www.knowledgegate.in/gate

B

A

Q R(ABCDEF)(C, D, AB, BE, BF)

 $AB \rightarrow C$ E B C  $\boldsymbol{\mathsf{A}}$ D  $C \rightarrow D$ D>BE E>F F>A http://www.knowledgegate.in/gate **Q** Consider the following four relational schemas. For each schema, all non-trivial functional dependencies are listed. The underlined attributes are the respective primary keys.

Schema I: Registration (rollno, courses) Field 'courses' is a set-valued attribute containing the set of courses a student has registered for. Non-trivial functional dependency  $rollno \rightarrow courses$ 

Schema II: Registration (rollno, coursid, email) Non-trivial functional dependencies: rollno, courseid  $\rightarrow$  email email  $\rightarrow$  rollno

Schema III: Registration (rollno, courseid, marks, grade) Non-trivial functional dependencies: rollno, courseid,  $\rightarrow$  marks, grade marks  $\rightarrow$  grade

Schema IV: Registration (rollno, courseid, credit) Non-trivial functional dependencies: rollno, courseid  $\rightarrow$  credit  $courseid \rightarrow credit$ Which one of the relational schemas above is in 3NF but not in BCNF? **(a)** Schema 1 **(b)** Schema 2

- **Q** Which one of the following statements if FALSE? **a)** Any relation with two attributes is in BCNF
- **b)** A relation in which every key has only one attribute is in 2NF
- **c)** A prime attribute can be transitively dependent on a key in a 3NF relation
- **d)** A prime attribute can be transitively dependent on a key in a BCNF relation

#### **Multivalued Dependency**

- Multivalued dependencies Denoted by,  $A \rightarrow A$  B, Means, for every value of A, there may exist more than one value of B.
- A trivial multivalued dependency  $X \rightarrow Y$  is one where either *Y* is a subset of *X*, or *X* and *Y* together form the whole set of attributes of the relation.
- If there is functional dependency from  $A \rightarrow B$ , then there will also a multivalued functional dependency from A->->B.

*E.g.* let the constraint specified by MVD in relation **Student as** *S\_name* à à *Club\_name S\_name*  $\rightarrow$   $\rightarrow$  *P\_no* 

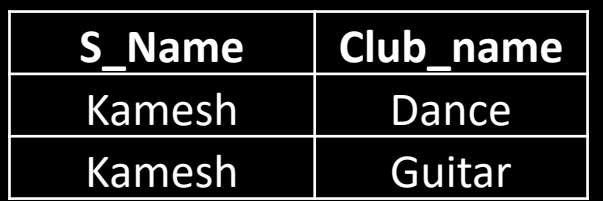

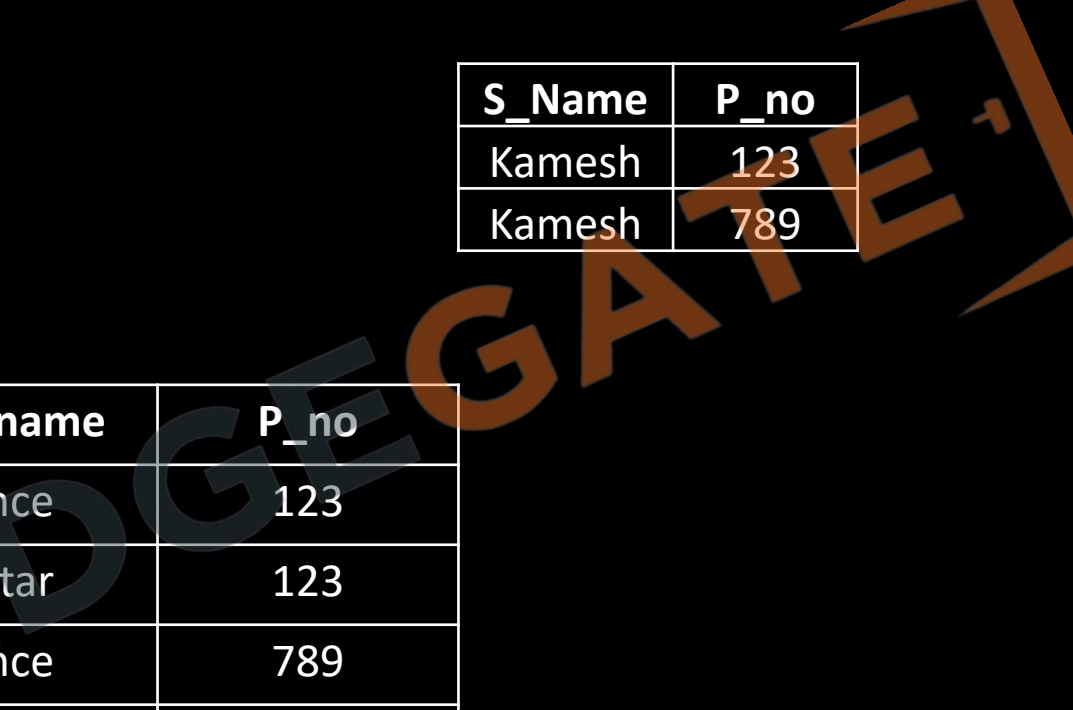

NOTE: The above Student schema is in BCNF as no functional dependency holds on EMP, but still redundancy due to MVD.

Kamesh Guitar 789

**S\_Name Club\_** 

Kamesh Dar

Kamesh Gui

Kamesh Dar

- Each row indicates that a given restaurant can deliver a given variety. The table has no non-key attributes because its only key is {Restaurant, Variety, Delivery Area}. Therefore, it meets all normal forms up to BCNF.
- If we assume, however, that Variety offered by a restaurant are not affected by delivery area (i.e. a restaurant offers all Variety it makes to all areas it supplies), then it does not meet 4NF. The problem is that the table features two non-trivial multivalued dependencies on the {Restaurant} attribute (which is not a super key). The dependencies are:
	- $\circ$  {Restaurant}  $\rightarrow$  + {Variety}
	- $\circ$  {Restaurant}  $\rightarrow$  {Delivery Area}

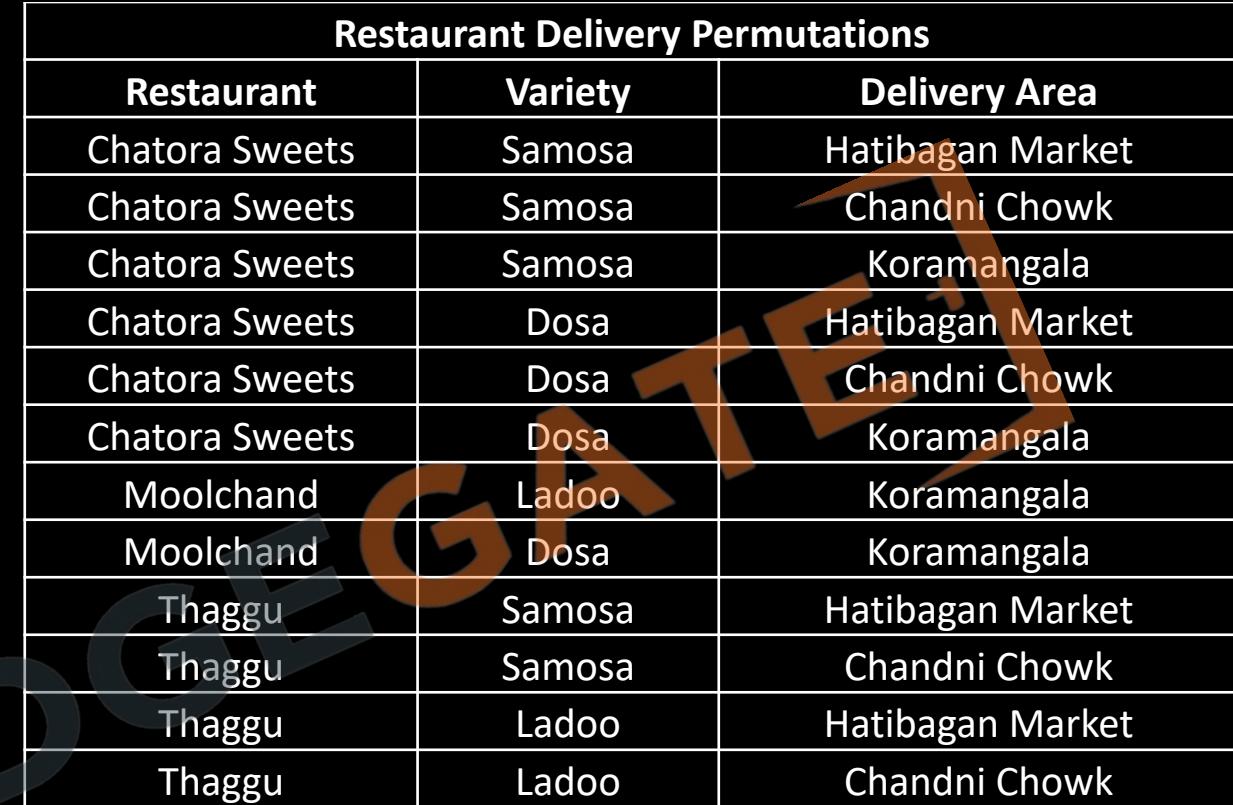

- These non-trivial multivalued dependencies on a nonsuperkey reflect the fact that the varieties a restaurant offers are independent from the areas to which the restaurant delivers. This state of affairs leads to redundancy in the table:
- for example, we are told three times that Chatora Sweets offers Dosa, and if Chatora Sweets starts producing Momo then we will need to add multiple rows, one for each of Chatora Sweets's delivery areas.

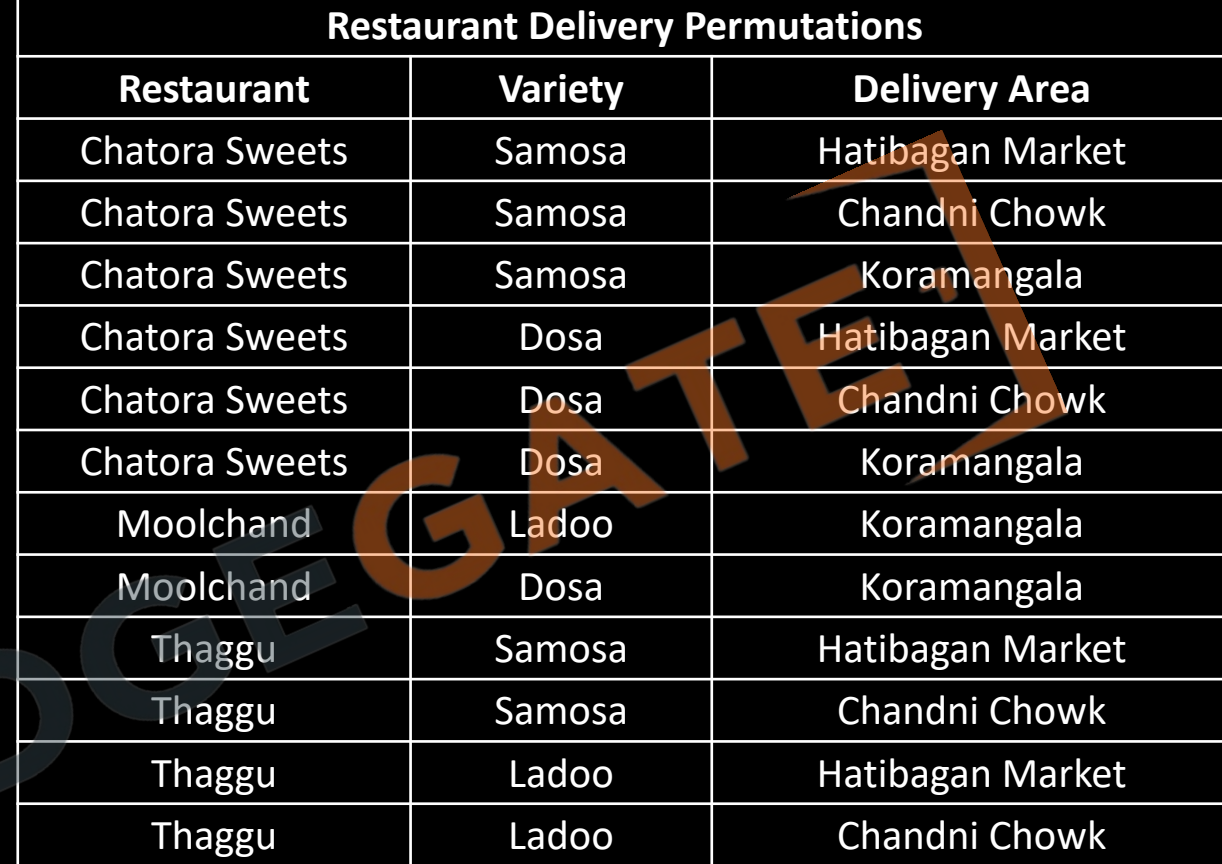

• If we have two or more multivalued *independent* attributes in the same relation schema, we get into a problem of having to repeat every value of one of the attributes with every value of the other attribute to keep the relation state consistent and to maintain the independence among the attributes involved. This constraint is specified by a multivalued dependency.

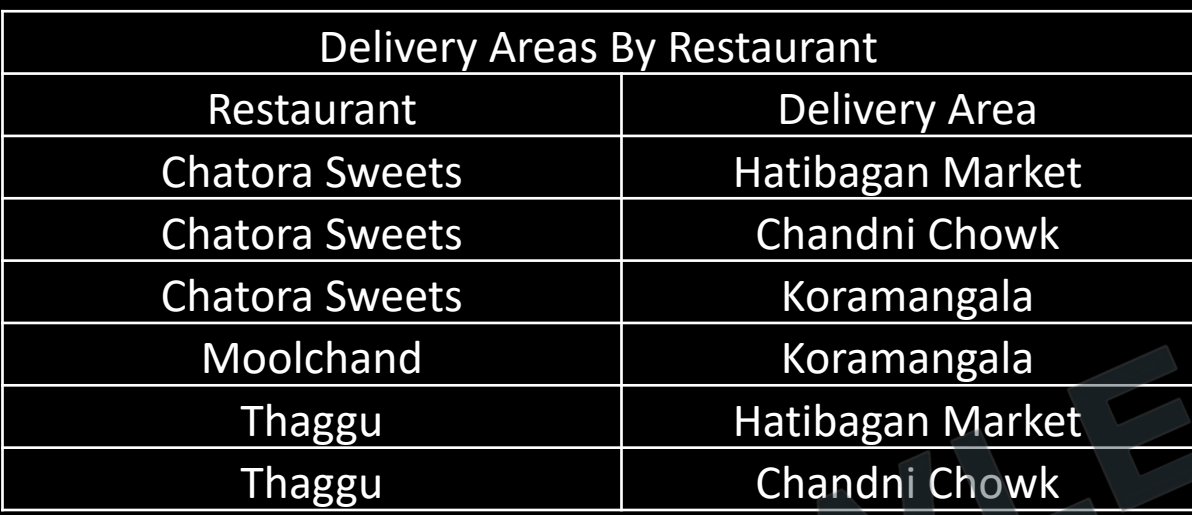

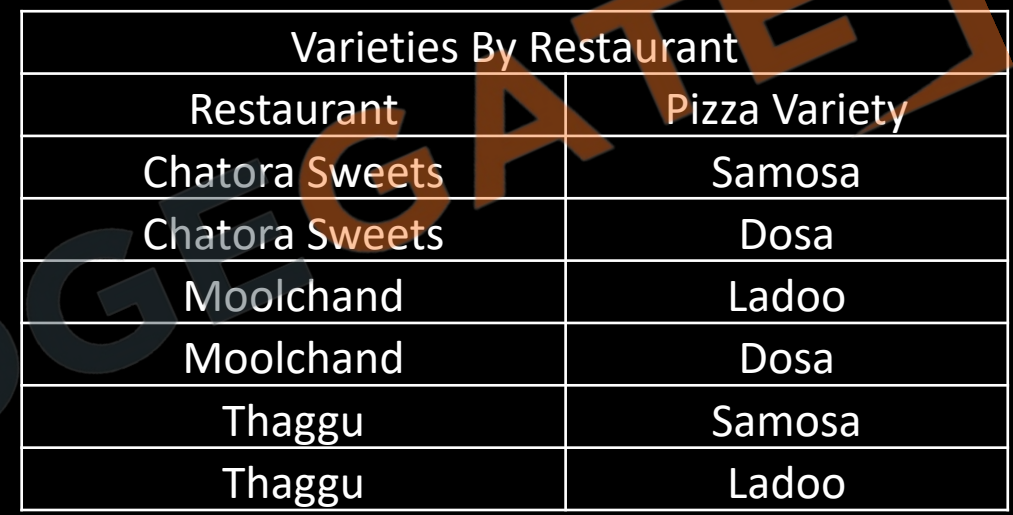

- A relation is in 4NF iff
	- It is in BCNF
	- There must not exist any non-trivial multivalued dependency.
- Each MVD is decomposed in separate table, where it becomes trivial MVD.

- A 1992 paper by Margaret S. Wu notes that the teaching of database normalization typically stops short of 4NF, perhaps because of a belief that tables violating 4NF (but meeting all lower normal forms) are rarely encountered in business applications.
- This belief may not be accurate, however. Wu reports that in a study of forty organizational databases, over 20% contained one or more tables that violated 4NF while meeting all lower normal forms.

#### **Lossy/Lossless-Dependency Preserving Decomposition**

• Because of a normalization a table is Decomposed into two or more tables, but during this decomposition we must ensure satisfaction of some properties out of which the most important is lossless join property / decomposition.

• if we decompose a table r into two tables  $r_1$  and  $r_2$  because of normalization then at some later stage if we want to join(combine) (natural join) these tables  $r_1$  and  $r_2$ , then we must get back the original table r, without any extra or less tuple. But some information may be lost during retrieval of original relation or table. For e.g.

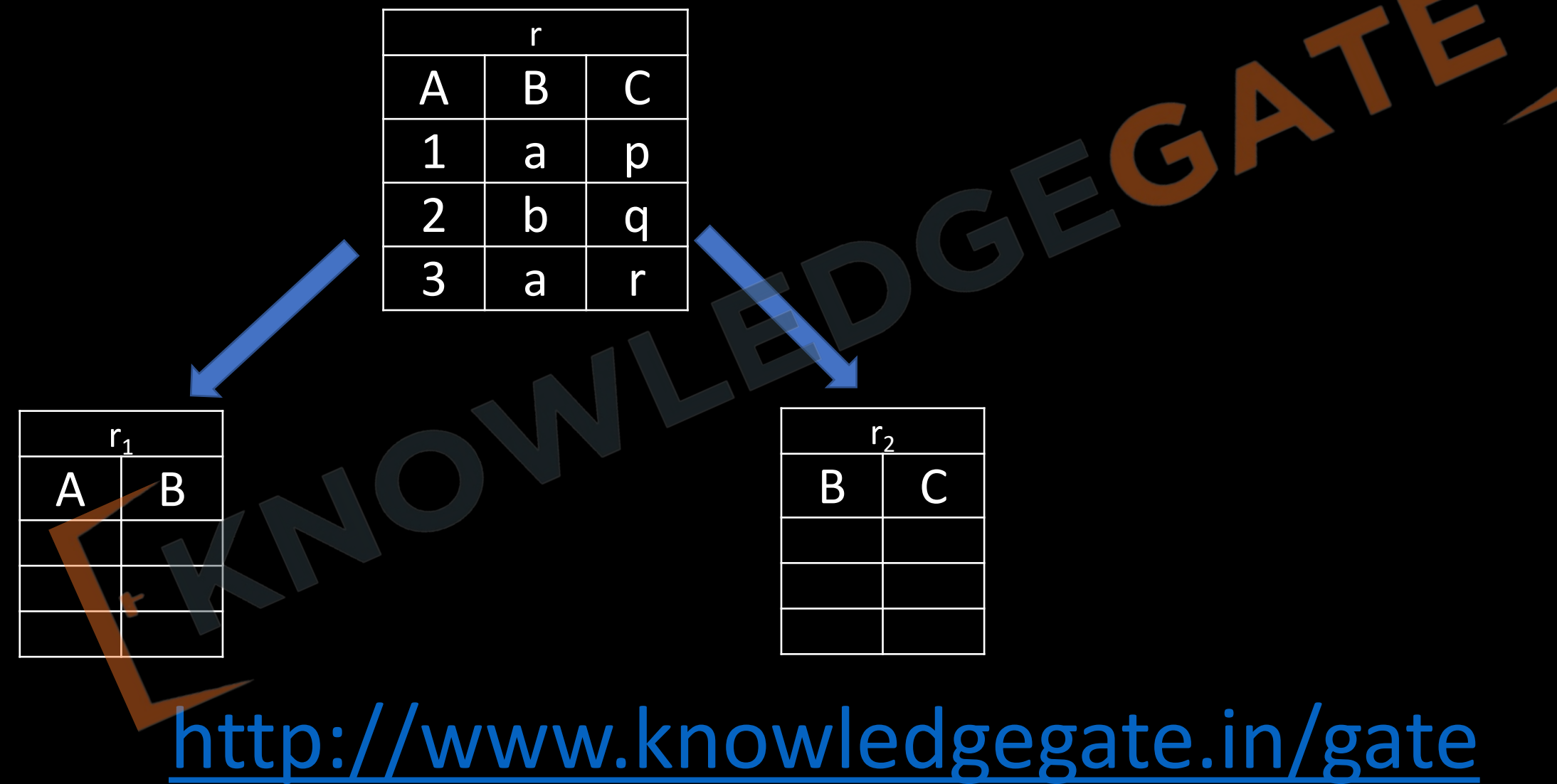
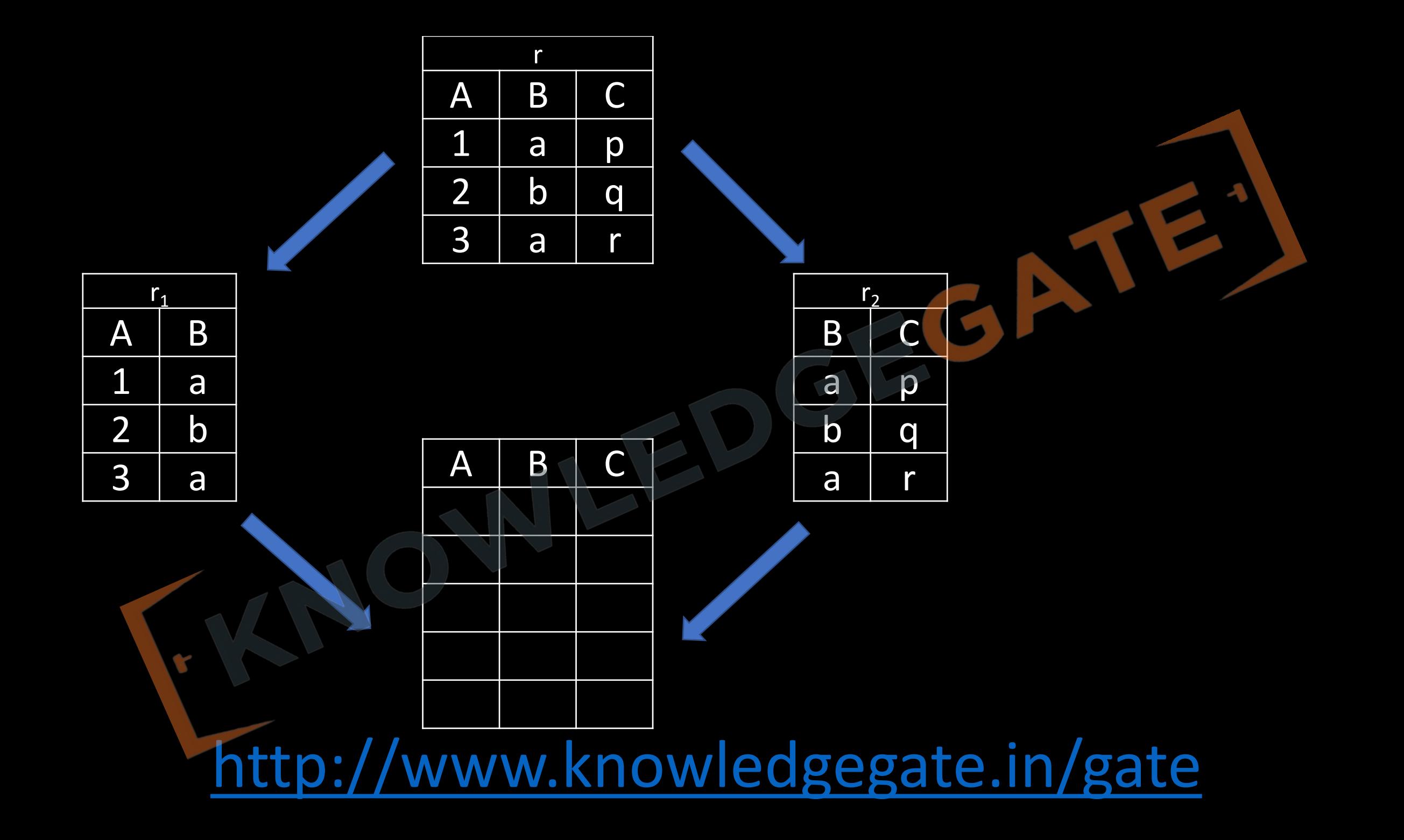

- Decomposition is lossy if  $R_1 \bowtie R_2 \supset R$
- Decomposition is lossy if  $R \supset R_1 \bowtie R_2$

Decomposition is lossless if  $R_1 \Join R_2 = R$  "The decomposition of relation R into  $R_1$  and  $R_2$ is lossless when the join of  $R_1$  and  $R_2$  yield the same relation as in R." which guarantees that the spurious (extra or less) tuple generation problem does not occur with respect to the relation schemas created after decomposition.

- This property is extremely critical and must be achieved at any cost.
- lossless Decomposition / NonAdditive Join Decomposition

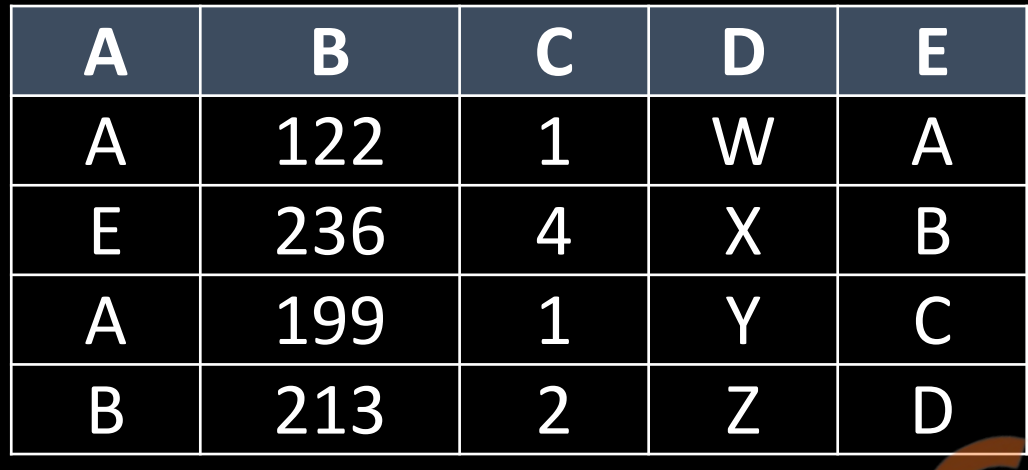

**How to check for lossless join decomposition using FD set, following conditions must hold:**

• Union of Attributes of  $R_1$  and  $R_2$  must be equal to attribute of R. Each attribute of R must be either in R<sub>1</sub> or in R<sub>2</sub>. Att(R<sub>1</sub>) U Att(R<sub>2</sub>) = Att(R)

- Intersection of Attributes of R<sub>1</sub> and R<sub>2</sub> must not be NULL. Att(R<sub>1</sub>) ∩ Att(R<sub>2</sub>) ≠  $\Phi$
- Common attribute must be a key for at least one relation  $(R_1$  or  $R_2)$ 
	- Att $(R_1) \cap$  Att $(R_2) \rightarrow (R_1)$  or Att $(R_1) \cap$  Att $(R_2) \rightarrow (R_2)$

#### **Dependency Preserving Decomposition**

- Let relation R be decomposed into Relations  $R_1, R_2, R_3, \ldots, R_N$  with their respective functional Dependencies set as  $F_{1, F_{2, F_{3}}......$   $F_{N, F_{N}}$  then the Decomposition is Dependency Preserving iff
	- ${F_1 \cup F_2 \cup F_3 \cup F_4 \dots \cup F_N}^+ = F^+$

· Dependency preservation property, although desirable, is sometimes acrificed.

**Q** R (A, B, C)

 $A\rightarrow B$ ,  $B\rightarrow C$ ,  $C\rightarrow A$ 

 $R_1(A, B)$  AND  $R_2(B, C)$ 

**Q** R(ABCDEG)(NF)  $R_1$ (ABC)  $R_2$ (ABDE)  $R_3$ (EG)

 $AB \rightarrow C$ 

 $AC \rightarrow B$ 

 $AD \rightarrow E$ 

 $B \rightarrow D$ 

 $BC \rightarrow A$ 

 $E \rightarrow G$ 

- **Q** Consider the relation R (ABCD) with the FD set  $F = \{A \rightarrow BC, B \rightarrow CD, C \rightarrow AD\}$ which is decomposed into set of tables  $D = \{(AB), (BC), CD\}$ . Which of the following is true about the decomposition D? a) It is lossless and dependency preserving
- **b)** It is lossy but dependency preserving
- **c)** It is lossless but dependencies are nor preserved
- d) It is neither lossless nor dependency preserving

**Q** Let the set of functional dependencies  $F = \{QR \rightarrow S, R \rightarrow P, S \rightarrow Q\}$  hold on a relation schema X

- = (PQRS). X is not in BCNF. Suppose X is decomposed into two schemas Y and Z, where Y = (PR) and  $Z = (QRS)$ .
- Consider the two statements given below.
- **I.** Both Y and Z are in BCNF
- **II.** Decomposition of X into Y and Z is dependency preserving and lossless
- Which of the above statements is/are correct? **(GATE- 2019) (1 Marks) (a)** I only
- **(b)** Neither I nor II
- **(c)** II only
- **(d)** Both I and II

**Q** Consider a schema R(A,B,C,D) and functional dependencies A->B and C->D Then the decomposition of R into R<sub>1</sub>(AB) and R<sub>2</sub>(CD) is **(GATE-2001) (2 Marks)** 

(A) dependency preserving and lossless join

**(B)** lossless join but not dependency preserving

**(C)** dependency preserving but not lossless join

**(D)** not dependency preserving and not lossless join

**Q** Consider the relation R(P,Q,S,T,X,Y,Z,W) with the following functional dependencies.

 $PQ \to X$ ;  $P \to YX$ ;  $Q \to Y$ ;  $Y \to ZW$ 

 $R = [(P,Q,S,T); (P,T,X); (Q,Y); (Y,Z,W)]$  $D_1$ :  $R = [(P,Q,S); (T,X); (Q,Y); (Y,Z,W)]$  $D_2$ :

Consider the decomposition of the relation R into the constituent relations according to the following two decomposition schemes. Which one of the following options is correct? **(GATE 2021) (2 MARKS)**

- **a)** D1 is a lossless decomposition, but D2 is a lossy decomposition
- b) D1 is a lossy decomposition, but D2 is a lossless decomposition
- c) Both D1 and D2 are lossless decompositions
- d) Both D1 and D2 are lossy decompositions

# **5 NF/Project-Join Normal Form**

- A Relational table R is said to be in 5<sup>th</sup> normal form if
	- it is in 4 NF
	- it cannot be further non-loss decomposed

# **Video chapters**

- **Chapter-1** (Transactions and concurrency control)
- **Chapter-2** (ER-model)
- **Chapter-3** (Relational model, Functional Dependencies, Keys)
- **Chapter-4** (Normalization)
- **Chapter-5** (File organization, indexing (e.g., B and B+ trees)
- **Chapter-6** (Relational algebra, tuple calculus, SQL)

## **Indexing**

- Theoretically relational database is derived from set theory, and in a set the order of elements in a set is irrelevant, so does in relations(tables). But in practice implementation we have to specify the order.
- A number of properties, like search, insertion and deletion will depend on the order in which elements are stored in the tables.
- There are only two ways in which elements can be stored in a table ordered (Sorted) or unordered (Unsorted).

# **File organization/ organization of records in a file**

### **Ordered file organization**

- All the records in the file are ordered on some search key field.
- Here binary search is possible. (give example of book page searching)
- Maintenance (insertion & deletion) is costly, as it requires reorganization of entire file.
- Notes that we will get binary search only if we are using that key for searching on which indexing is done, otherwise it will behave as unsorted file

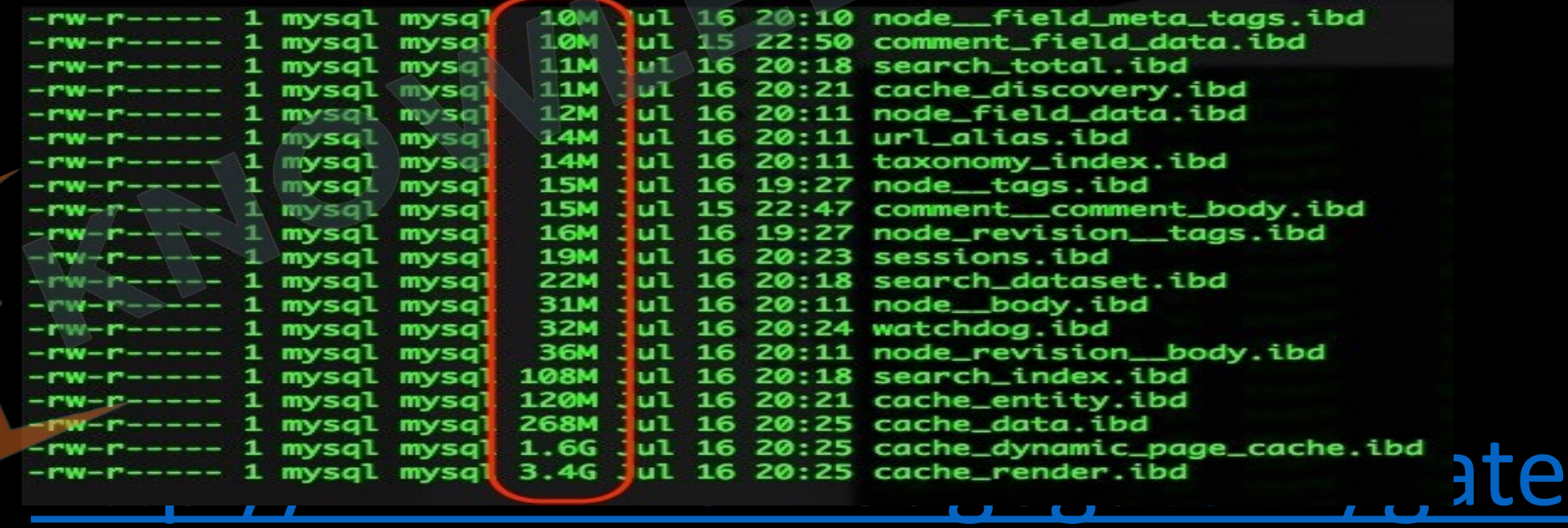

## **Unordered file organization**

- All the records are inserted usually in the end of the file so not ordered according to any field, Because of this only linear search is possible, searching is slow.
- Maintenance (insertion & deletion) is easy, as it does not require re organization of entire file.

- Reason for indexing For a large file when it contains a large number of records which will eventually acquire large number of blocks, then its access will become slow.
- Additional auxiliary access structure is called indexes, a data technique to efficiently retrieve records from the database files based on some attributes on which the indexing has been done. Indexing in database systems is similar to what we see in books.

### INDE)

ABC, 164, 321m academic journals, 262, 280-82 Adobe eBook Reader, 148-53 advertising, 36, 45-46, 127, 145-46, 167- $68,321n$ Africa, medications for HIV patients in,  $257 - 61$ Agee, Michael, 223-24, 225 agricultural patents, 313n Aibo robotic dog, 153-55, 156, 157, 160 AIDS medications, 257-60 air traffic, land ownership vs., 1-3 Akerlof, George, 232 Alben, Alex, 100-104, 105, 198-99, 295,  $317n$ dicohol prohibition, 200<br>dice's Adventures in Wonderland (Carroll),<br>152–53<br>152–53<br>152–53<br>199 – 30n

Anello, Douglas, 60 animated cartoons, 21-24 antiretroviral drugs, 257-61 Apple Corporation, 203, 264, 302 architecture, constraint effected through, 122, 123, 124, 318n archive.org, 112 see also Internet Archive archives, digital, 108-15, 173, 222, 226-27 Aristotle, 150 Armstrong, Edwin Howard, 3-6, 184, 196 Arrow, Kenneth, 232 art, underground, 186 artists: publicity rights on images of,  $317n$ 

- Index typically provides secondary access path, which provide alternative way to access the records without affecting the physical placement of records in the main file.
- The size of index file is way smaller than that of the main file, as index file record contain only two columns key (attribute in which searching is done) and block pointer (base address of the block of main file which contains the record holding the key), while main file contains all the columns.

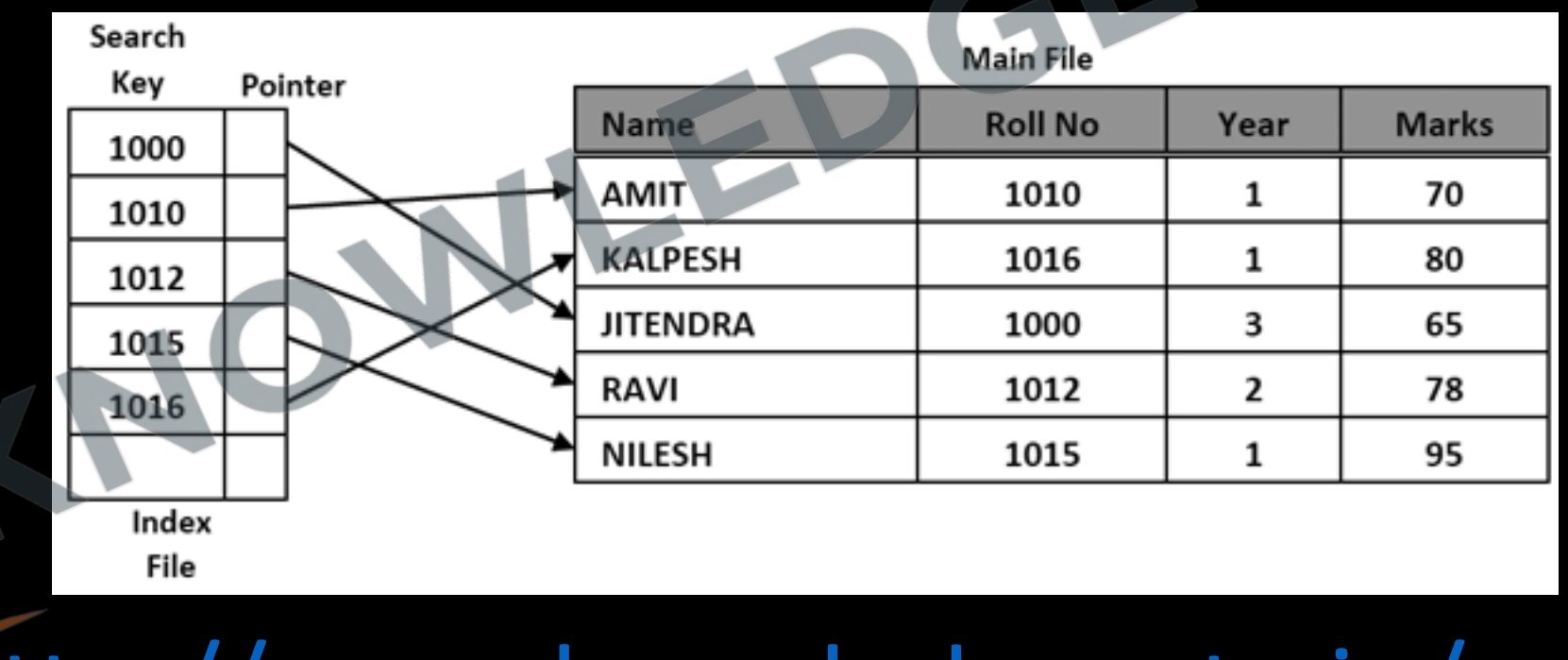

- Index can be created on any field of relation (primary key, non-key)
- One index file is designed according to an attribute, means more than one index file can be designed for a main file.

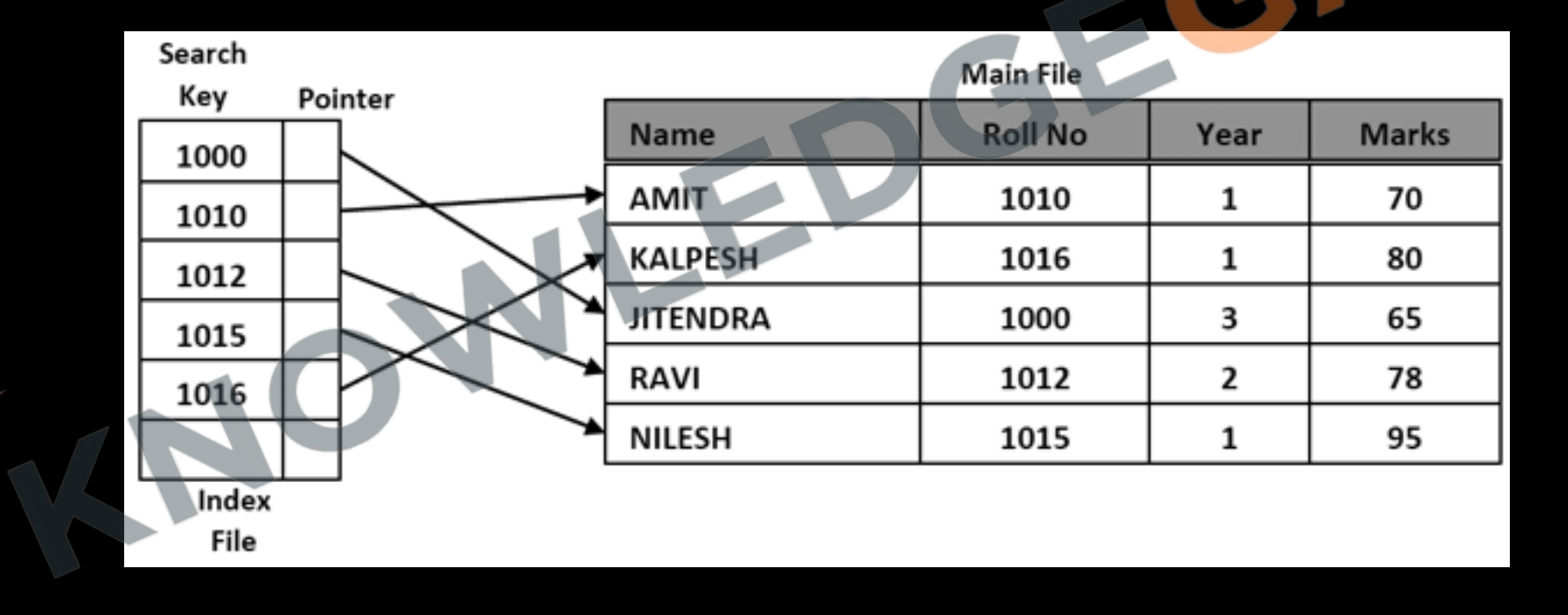

- Index file is always ordered, irrespective of weather main file is ordered or unordered. So that we can take the advantage of binary search.
- Indexing gives the advantage of faster time, but space taken by index file will be an overhead.

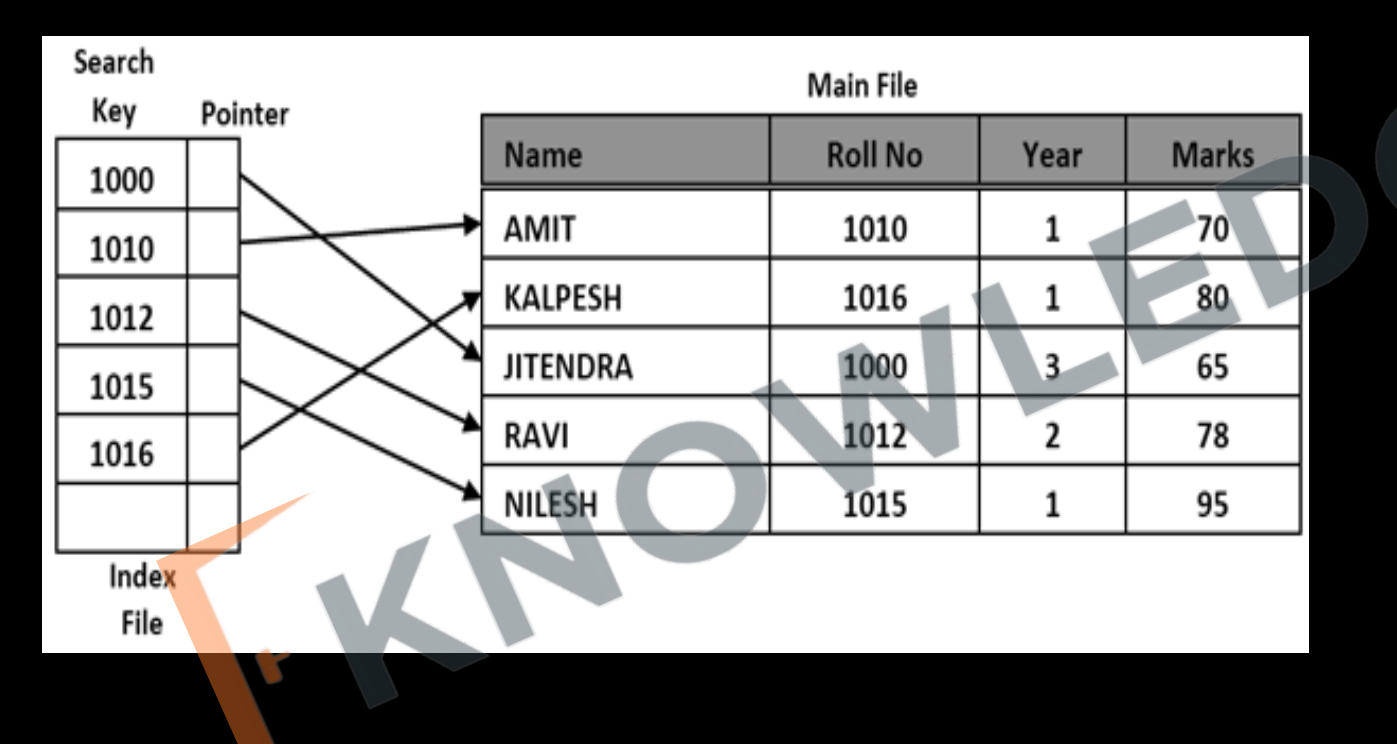

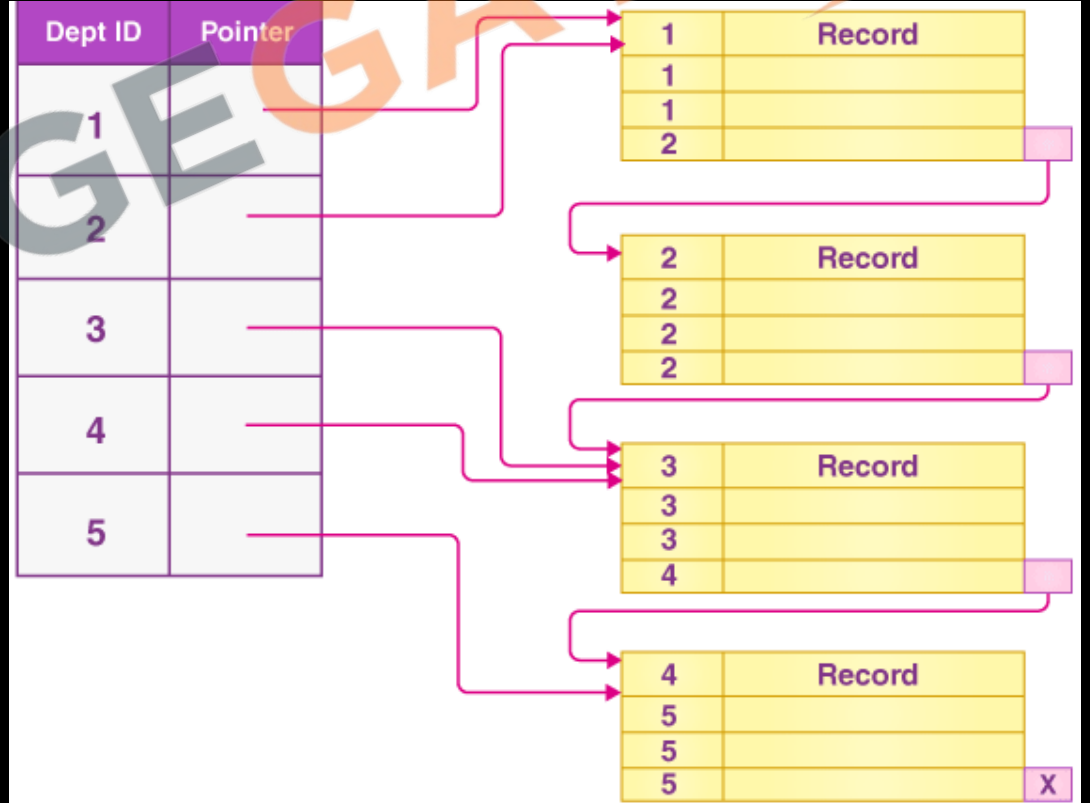

Number of access required to search the correct block of main file is  $log<sub>2</sub>(number of blocks in)$ index file)  $+1$ 

#### INDEX

ABC, 164, 321n academic journals, 262, 280-82 Adobe eBook Reader, 148-53 advertising, 36, 45-46, 127, 145-46, 167- $68,321n$ Africa, medications for HIV patients in,  $257 - 61$ Agee, Michael, 223-24, 225 agricultural patents, 313n Aibo robotic dog, 153-55, 156, 157, 160 AIDS medications, 257-60 air traffic, land ownership vs., 1-3 Akerlof, George, 232 Alben, Alex, 100-104, 105, 198-99, 295,  $317n$ alcohol prohibition, 200 Alice's Adventures in Wonderland (Carroll),  $152 - 53$ 

Anello, Douglas, 60 animated cartoons, 21-24 antiretroviral drugs, 257-61 Apple Corporation, 203, 264, 302 architecture, constraint effected through, 122, 123, 124, 318n archive.org, 112 see also Internet Archive archives, digital, 108-15, 173, 222, 226-27 Aristotle, 150 Armstrong, Edwin Howard, 3-6, 184, 196 Arrow, Kenneth, 232 art, underground, 186 artists: publicity rights on images of,  $317n$ recording industry payments to, 52, 58-59, 74, 195, 196-97, 199, 301,  $329n - 30n$ 

Indexing can be classified on number of criteria's one of them could be

- Dense Index
- Sparse Index

### **DENSE INDEX**

- In dense index, there is an entry in the index file for every search key value in the main file. This makes searching faster but requires more space to store index records itself.
- Note that it is not for every record, it is for every search key value. Sometime number of records in the main file > number of search keys in the main file, for example if search key is repeated.

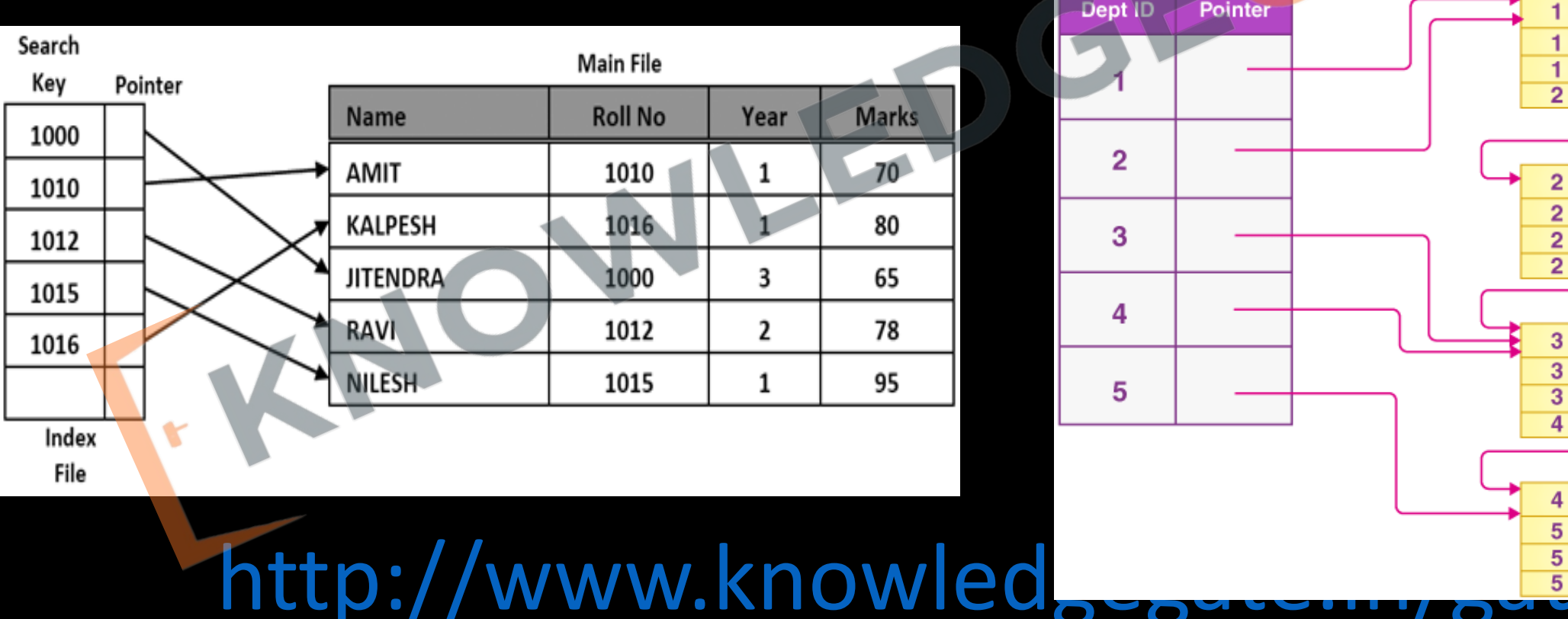

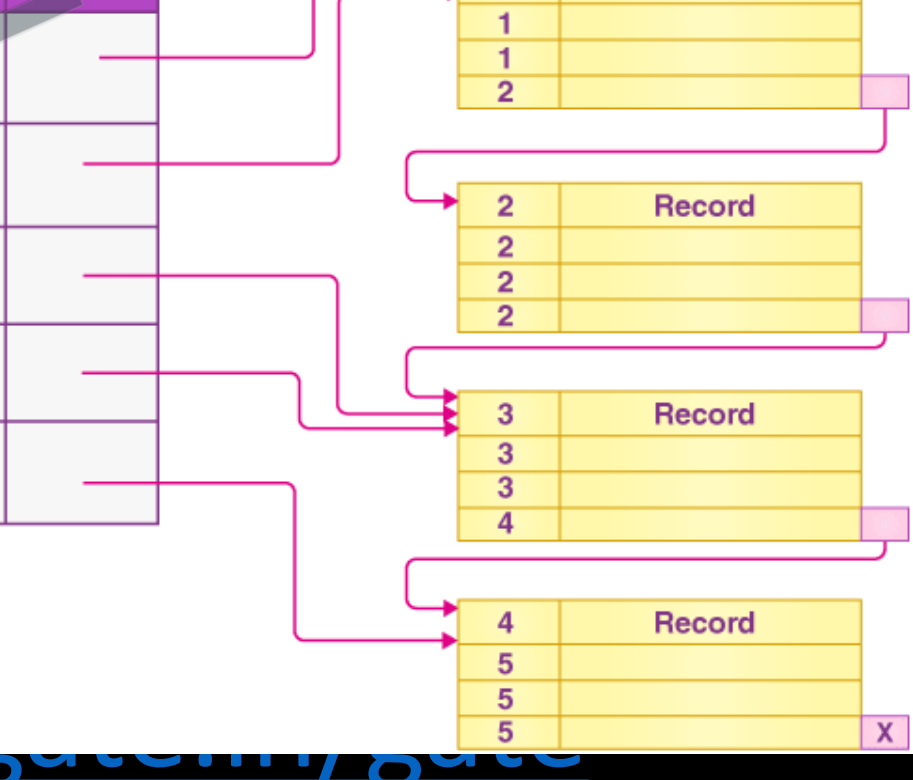

**Record** 

### **SPARSE INDEX**

- If an index entry is created only for some records of the main file, then it is called sparse index.
- No. of index entries in the index file < No. of records in the main file.
- Note: dense and sparse are not complementary to each other, sometimes it is possible that a record is both dense and sparse.

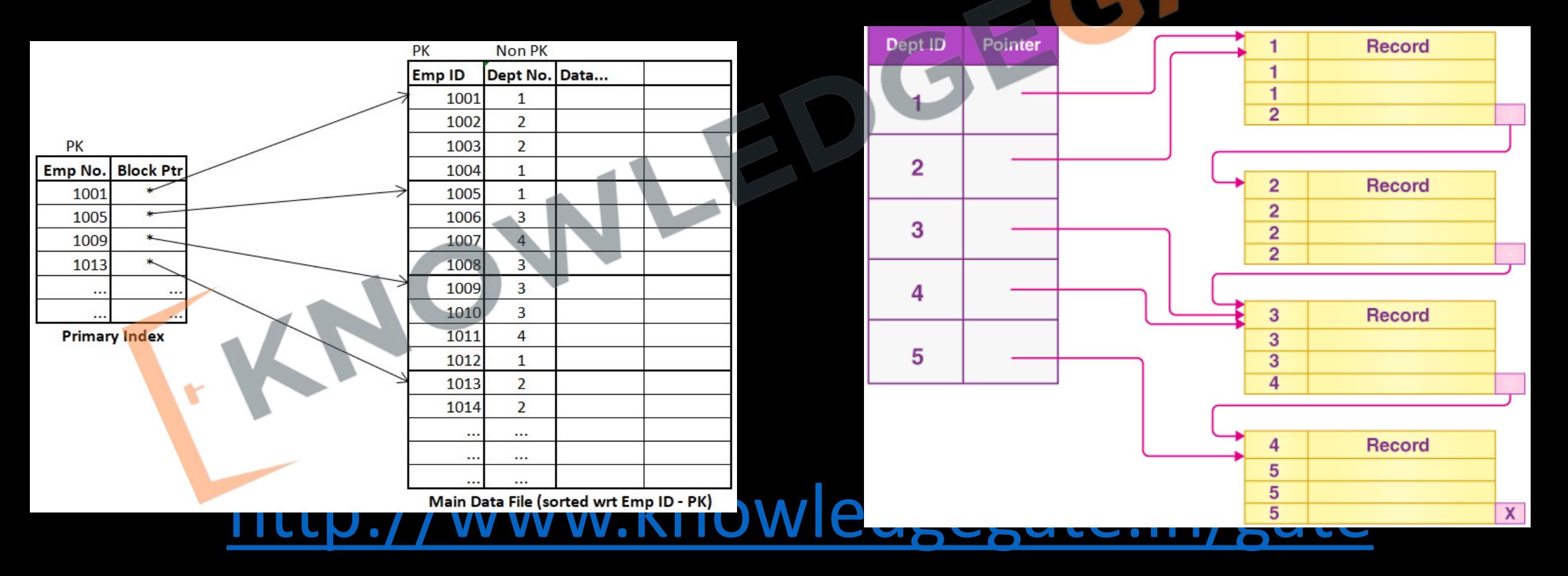

### **Basic term used in Indexing**

- BLOCKING FACTOR = No. of Records per block= | block size/record size |
- No of blocks required by file  $=$  [no of records / blocking factor]

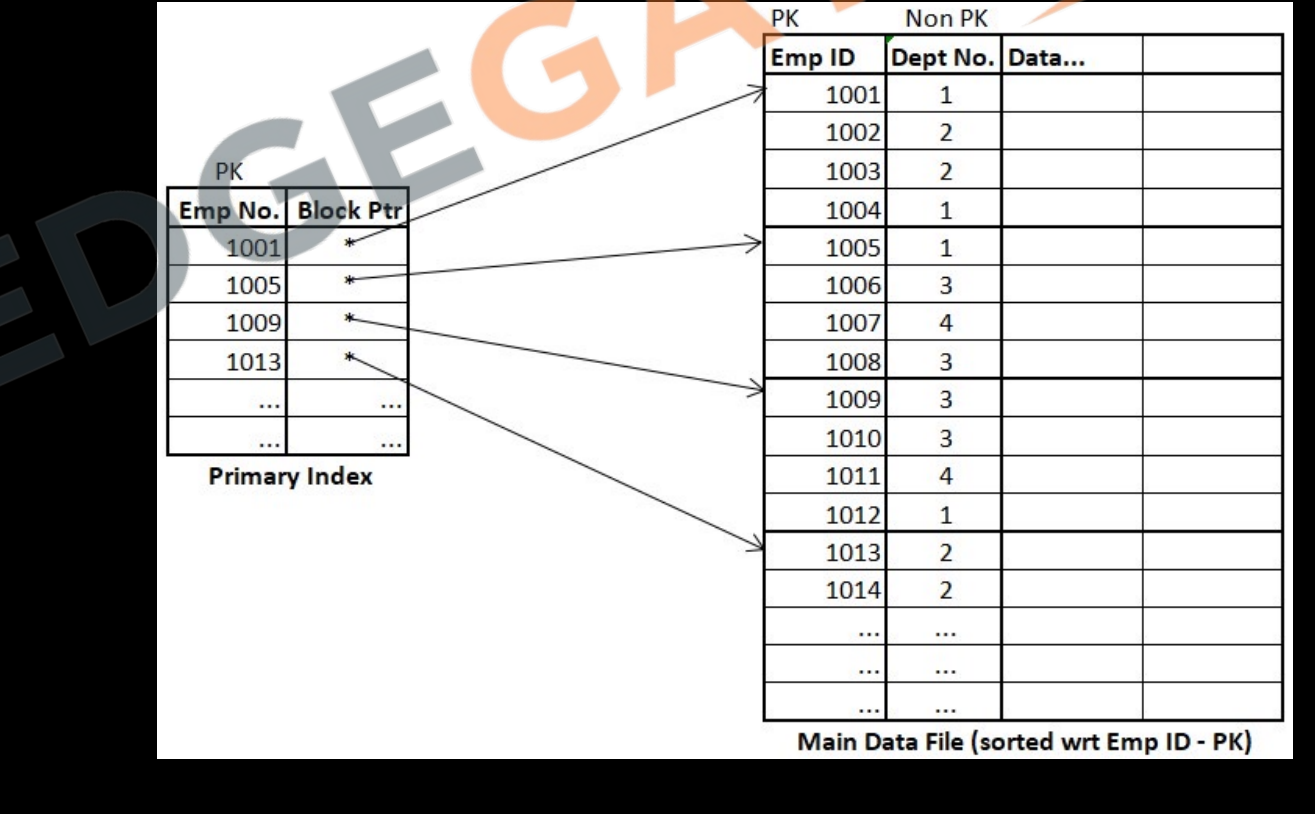

- If file is unordered then no of block assesses required to reach correct block which contain the desired record is O(n), where n is the number of blocks.
- if file is ordered then no of block assesses required to reach correct block which contain the desired record is  $O(log<sub>2</sub>n)$ , where n is the number of blocks.

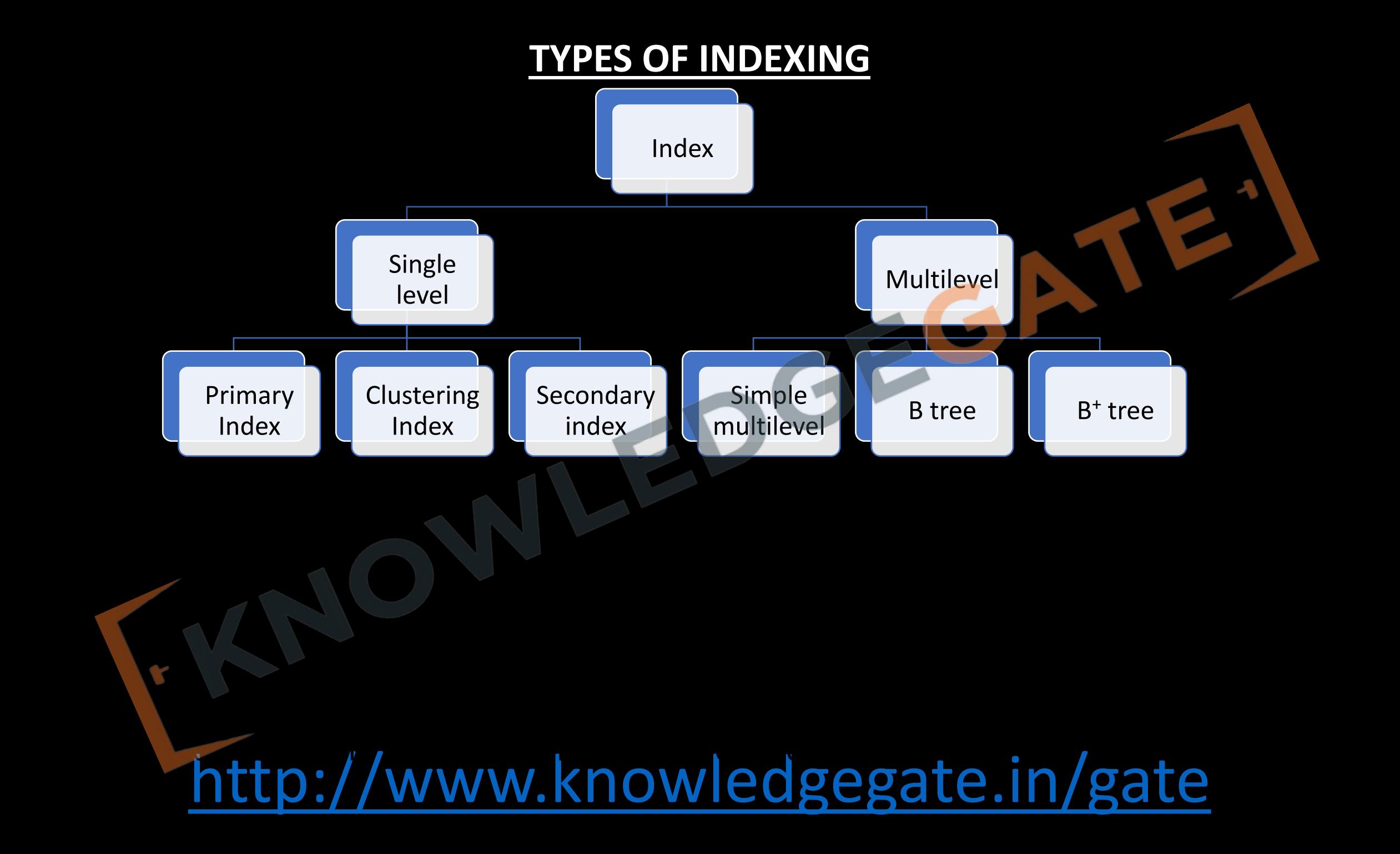

### **PRIMARY INDEXING**

- Main file is always sorted according to primary key.
- Indexing is done on Primary Key, therefore called as primary indexing
- Index file have two columns, first primary key and second anchor pointer (base address of block)

- It is an example of Sparse Indexing.
- Here first record (anchor record) of every block gets an entry in the index file

• No. of entries in the index file = No of blocks acquired by the main file.

**Q** Suppose we have ordered file with records stored r = 30,000 on a disk with Block Size B = 1024 B. File records are of fixed size and are unspanned with record length R = 100 B. Suppose that ordering key field of file is 9 B long and a block pointer is 6 B long, Implement primary indexing?

### **CLUSTERED INDEXING**

- Main file will be ordered on some non-key attributes
- No of entries in the index file = no of unique values of the attribute on which indexing is done.
- It is the example of Sparse as well as dense indexing

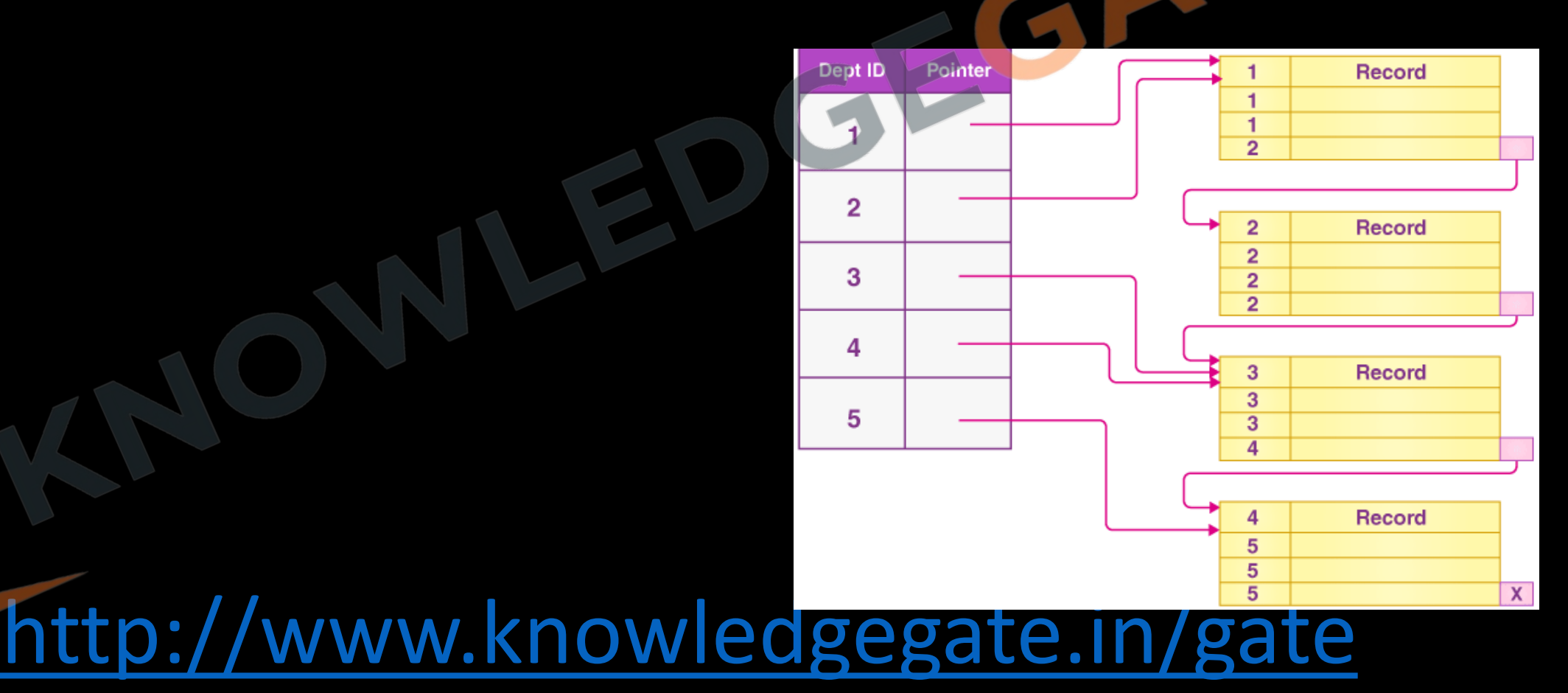

- **Q** An index is clustered, if **(GATE-2013) (1 Marks) (a)** it is on a set of fields that form a candidate key
- **(b)** it is on a set of fields that include the primary key
- **(c)** the data records of the file are organized in the same order as the data entries of the index
- **(d)** the data records of the file are organized not in the same order as the data entries of the index

**Q** A clustering index is defined on the fields which are of type **(GATE-2008) (1 Marks) a)** non-key and ordering

**b)** non-key and non-ordering

**c)** key and ordering

**d)** key and non-ordering

### **SECONDARY INDEXING**

• Most common scenarios, suppose that we already have a primary indexing on primary key, but there is frequent query on some other attributes, so we may decide to have one more index file with some other attribute.

<http://www.knowledgegate.in/gate>

• Main file is ordered according to the attribute on which indexing is done(unordered).

- Secondary indexing can be done on key or non-key attribute.
- No of entries in the index file is same as the number of entries in the main file.

• It is an example of dense indexing.
**Q** Suppose we have ordered file with records stored r = 30,000 on a disk with Block Size B  $= 1024$  B. File records are of fixed size and are unspanned with record length R = 100 B. Suppose that ordering key field of file is 9 B long and a block pointer is 6 B long, Implement Secondary indexing?

**Q** A data file consisting of 1,50,000 student-records is stored on a hard disk with block size of 4096 bytes. The data file is sorted on the primary key RollNo. The size of a record pointer for this disk is 7 bytes. Each student-record has a candidate key attribute called ANum of size 12 bytes. Suppose an index file with records consisting of two fields, ANum value and the record pointer the corresponding student record, is built and stored on the same disk. Assume that the records of data file and index file are not split across disk blocks. The number of blocks in the index file is \_\_\_\_\_\_\_\_ .**(GATE 2021) (1 MARKS)**

#### **MULTILEVEL INDEXING**

• Multi-level Index helps in breaking down the index into several smaller indices in order to make the outermost level so small that it can be saved in a single disk block-0, which can easily be accommodated anywhere in the main memory.

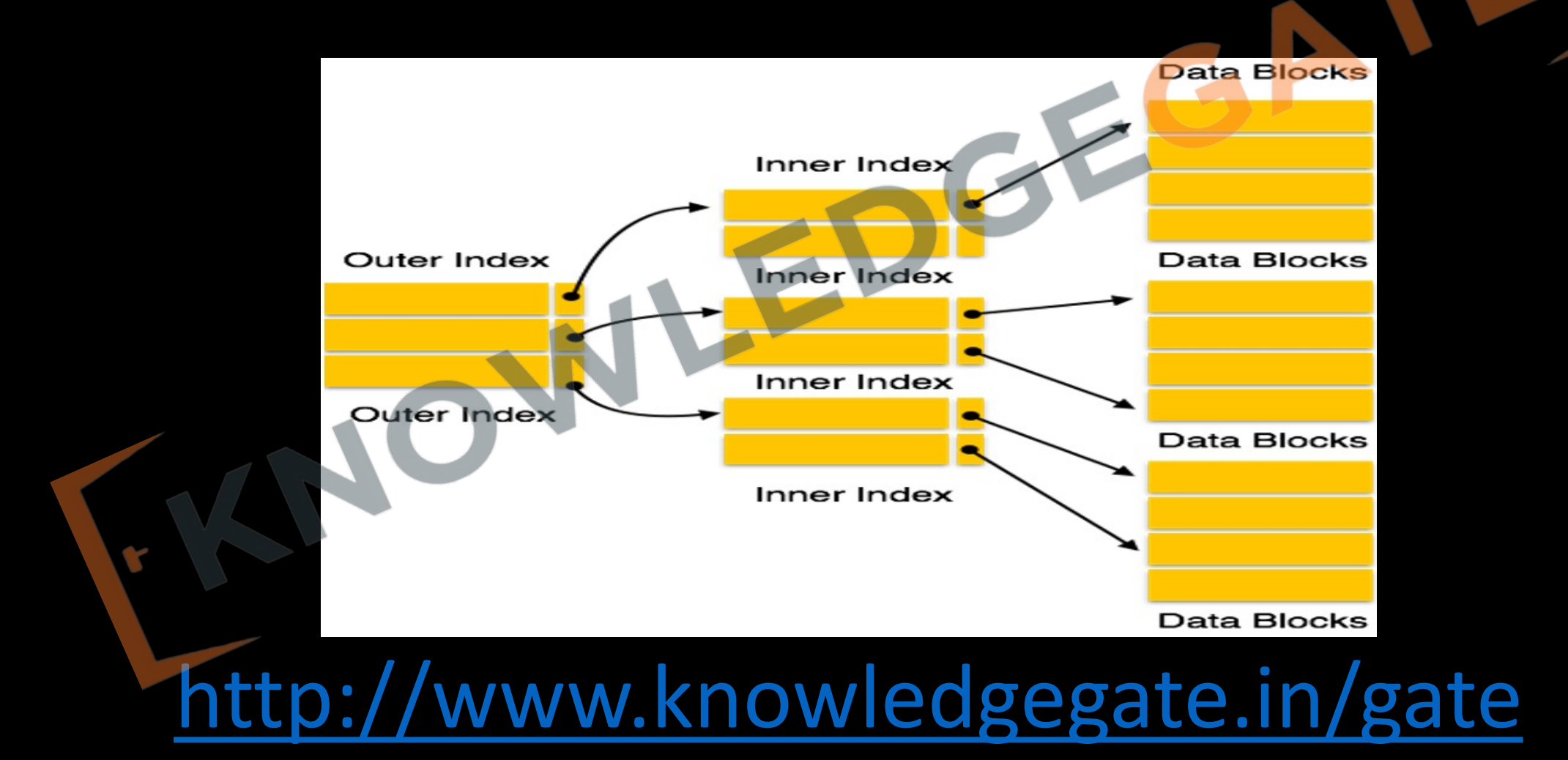

**Q** Consider a file of 16384 records. Each record is 32 bytes long and its key field is of size 6 bytes. The file is ordered on a non-key field, and the file organization is unpanned. The file is stored in a file system with block size 1024 bytes, and the size of a block pointer is 10 bytes. If the secondary index is built on the key field of the file, and a multi-level index scheme is used to store the secondary index, the number of first-level and second-level blocks in the multi-level index are respectively **(GATE-2008) (1 Marks)**

**a)** 8 and 0

**b)** 128 and 6

**c)** 256 and 4

**d)** 512 and

#### **Reason to have B tree and B+ tree**

- After studying indexing in detail now we understand that an index file is always sorted in nature and will be searched frequently, and sometimes index files can be so large that even we want to index the index file (Multilevel index), therefore we must search best data structure to meet our requirements.
- There are number of options in data structure like array, stack, link list, graph, table etc. but we want a data structure which support frequent insertion deletion, and modify it self accordingly but at the same time also provide speed search and give us the advantage of having a sorted data.

- If we look at the data structures option then tree seem to be the most appropriate but every kind of tree in the available option have some problems either simple tree or binary search tree or AVL tree, so we end up on designing new data structure called B-tree which are kind of specially designed for sorted stored index files in databases.
- In general, with multilevel indexing, we require dynamic structure, b and b<sup>+</sup> tree is generalized implementation of multilevel indexing, which are dynamic in nature, that is increasing and decreasing number of records. In the first level index file can be easily supported by other level index.
- B tree and B<sup>+</sup> tree also provides efficient search time, as the height of the structure is very less and they are also perfectly balanced.

#### **B tree**

- A B-tree of order m if non-empty is an m-way search tree in which.
	- The root has at least zero child nodes and at most m child nodes.
	- The internal nodes except the root have at least celling(m/2) child nodes and at most m child nodes.
	- The number of keys in each internal node is one less than the number of child nodes and these keys partition the subtrees of the nodes in a manner similar to that of m-way search tree.
	- All leaf nodes are on the same level(perfectly balanced).

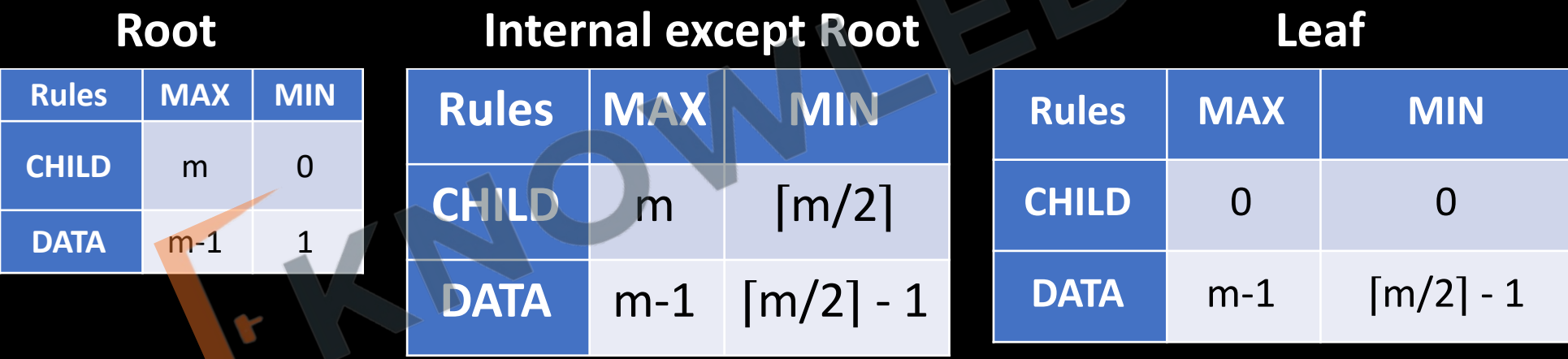

#### **Insertion in B-TREE**

- A B-tree starts with a single root node (which is also a leaf node) at level 0 (zero). Once the root node is full with  $m - 1$  search key values and we attempt to insert another entry in the tree, the root node splits into two nodes at level 1.
- Only the middle value is kept in the root node, and the rest of the values are split evenly between the other two nodes. When a non-roof node is full and a new entry is inserted into it, that node is split into two nodes at the same level, and the middle entry is moved to the parent node along with two pointers to the new split nodes.
- If the parent node is full, it is also split. Splitting can propagate all the way to the root node, creating a new level if the root is split.

**Q** Consider the following elements 5, 10, 12, 13, 14, 1, 2, 3, 4 insert them into an empty b-tree of order = 3.

<http://www.knowledgegate.in/gate> **Q** Consider the following elements 5, 10, 12, 13, 14, 1, 2, 4, 20, 18, 19, 17, 16, 15, 25, 23, 24 insert them into an empty b-tree of order = 5.

### **Analysis**

- B- TREE- In computer science, a B-tree is a self-balancing tree data structure that maintains sorted data and allows searches, sequential access, insertions, and deletions in logarithmic time.
- A **search tree of order** *p* is a tree such that each node contains *at most p* -1 search values and *p* pointers in the order  $\langle P_1, K_1, P_2, K_2, ..., P_{q-1}, K_{q-1}, P_q \rangle$ , where  $q \leq p$ . Each  $P_i$  is a pointer to a child node (or a NULL pointer), and each  $K_i$  is a search value from some ordered set of values. All search values are assumed to be unique.

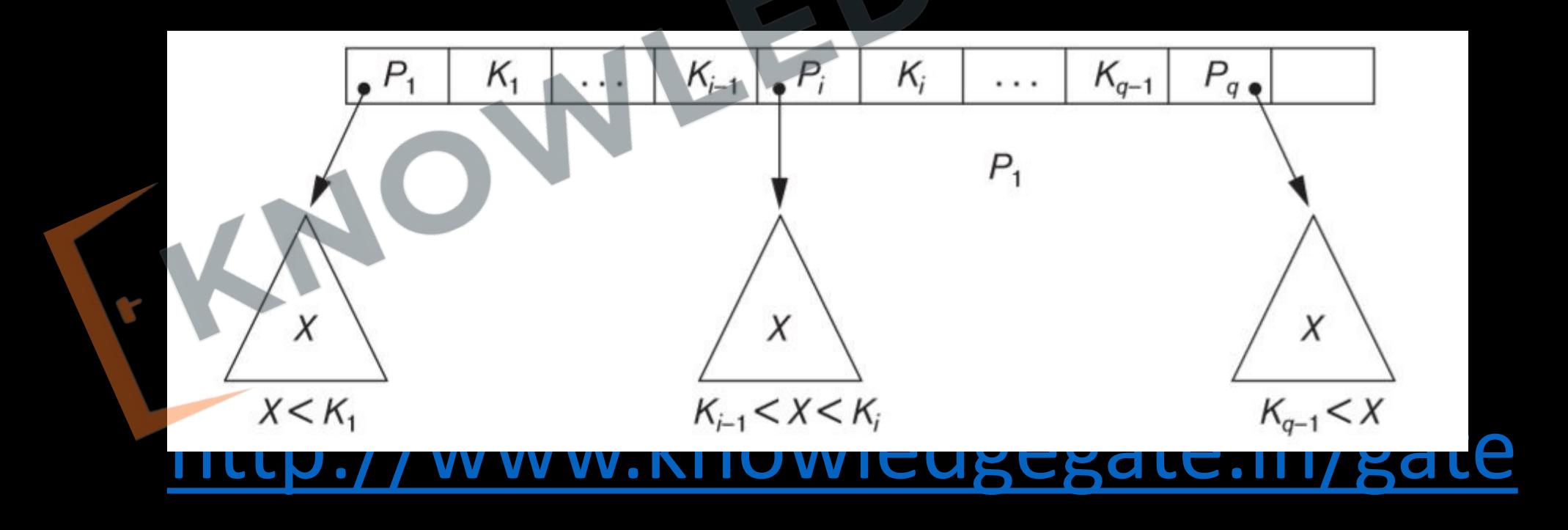

- Two constraints must hold at all times on the search tree:
	- Within each node,  $K_1 < K_2 < ... < K_{q-1}$ .
	- For all values *X* in the subtree pointed at by  $P_i$ , we have  $K_{i-1} < X < K_i$  for  $1 < i < i$ *q*;  $X < K_i$  for  $i = 1$ ; and  $K_{i-1} < X$  for  $i = q$ .

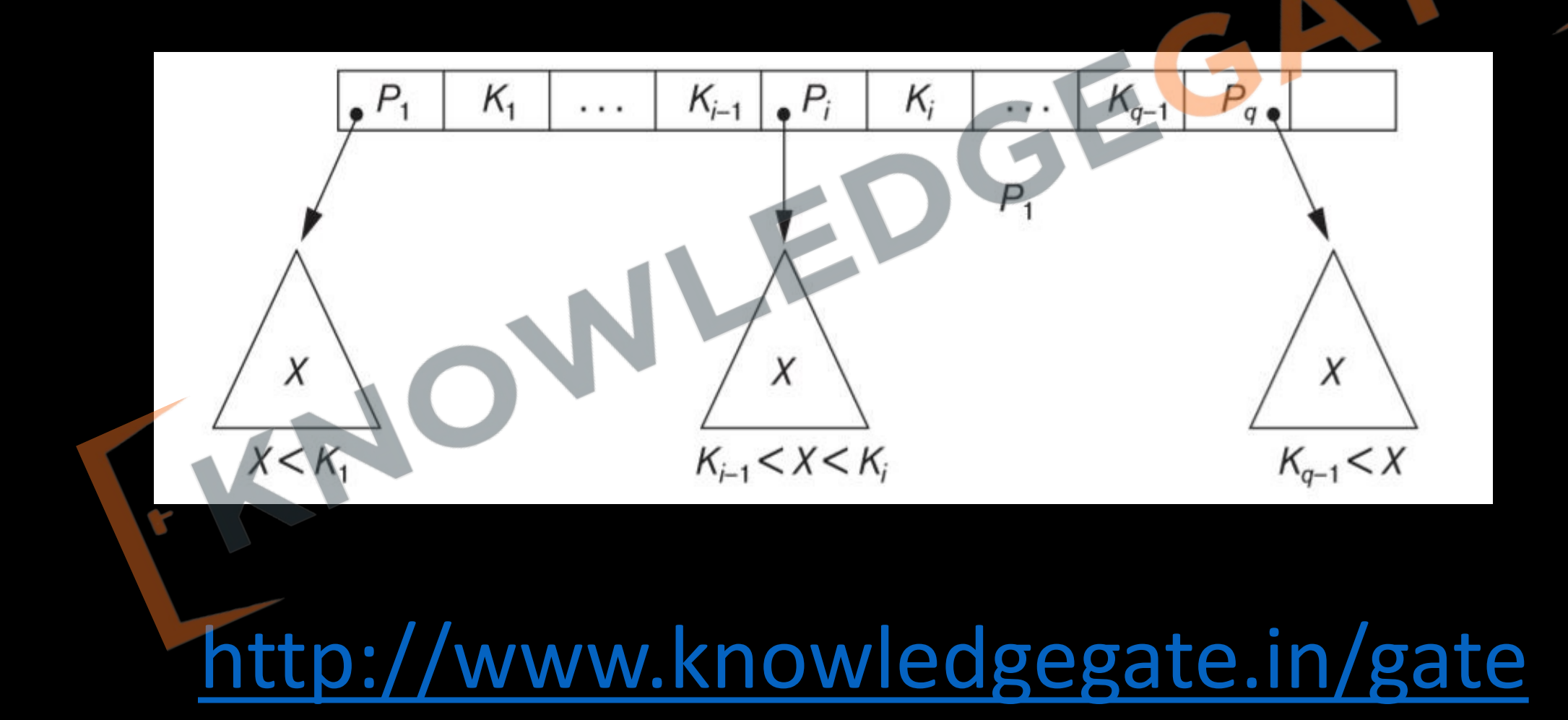

- We can use a search tree as a mechanism to search for records stored in a disk file. The values in the tree can be the values of one of the fields of the file, called the **search field** (which is the same as the index field if a multilevel index guides the search).
- Each key value in the tree is associated with a pointer to the record in the data file having that value.
- To guarantee that nodes are evenly distributed, so that the depth of the tree is minimized for the given set of keys and that the tree does not get skewed with some nodes being at very deep levels.

- To make the search speed uniform, so that the average time to find any random key is roughly the same
- While minimizing the number of levels in the tree is one goal, another implicit goal is to make sure that the index tree does not need too much restructuring as records are inserted into and deleted from the main file.
- Thus, we want the nodes to be as full as possible and do not want any nodes to be empty if there are too many deletions. Record deletion may leave some nodes in the tree nearly empty, thus wasting storage space and increasing the number of levels.
- The B-tree addresses both of these problems by specifying additional constraints on the search tree.

- The B-tree has additional constraints that ensure that the tree is always balanced and that the space wasted by deletion, if any, never becomes excessive.
- The algorithms for insertion and deletion, though, become more complex in order to maintain these constraints. Nonetheless, most insertions and deletions are simple processes; they become complicated only under special circumstances—namely, whenever we attempt an insertion into a node that is already full or a deletion from a node that makes it less than half full.
- More formally, a **B-tree of order** *p*, when used as an access structure on a *key field* to search for records in a data file, can be defined as follows:

- Each internal node in the B-tree is of the form
	- $\langle P_1, \langle K_1, P_{r1}, P_{r2}, P_2, \langle K_2, P_{r2}, \dots, \langle K_{q-1}, P_{rq-1}, P_q \rangle$  where  $q \leq p$ . Each  $P_i$  is a **tree pointer**—a pointer to another node in the B- tree. Each  $P_{ri}$  is a **data pointer**—a pointer to the record whose search key field value is equal to *Ki* (or to the data file block containing that record).
	- Within each node,  $K_1 < K_2 < ... < K_{q-1}$ .
	- For all search key field values *X* in the subtree pointed at by  $\overline{P}_i$  (the *i*th sub- tree), we have:  $K_{i-1} < X <$ *K<sub>i</sub>* for  $1 < i < q$ ;  $X < K_i$  for  $i = 1$ ; and  $K_{i-1} < X$  for  $i = q$ .

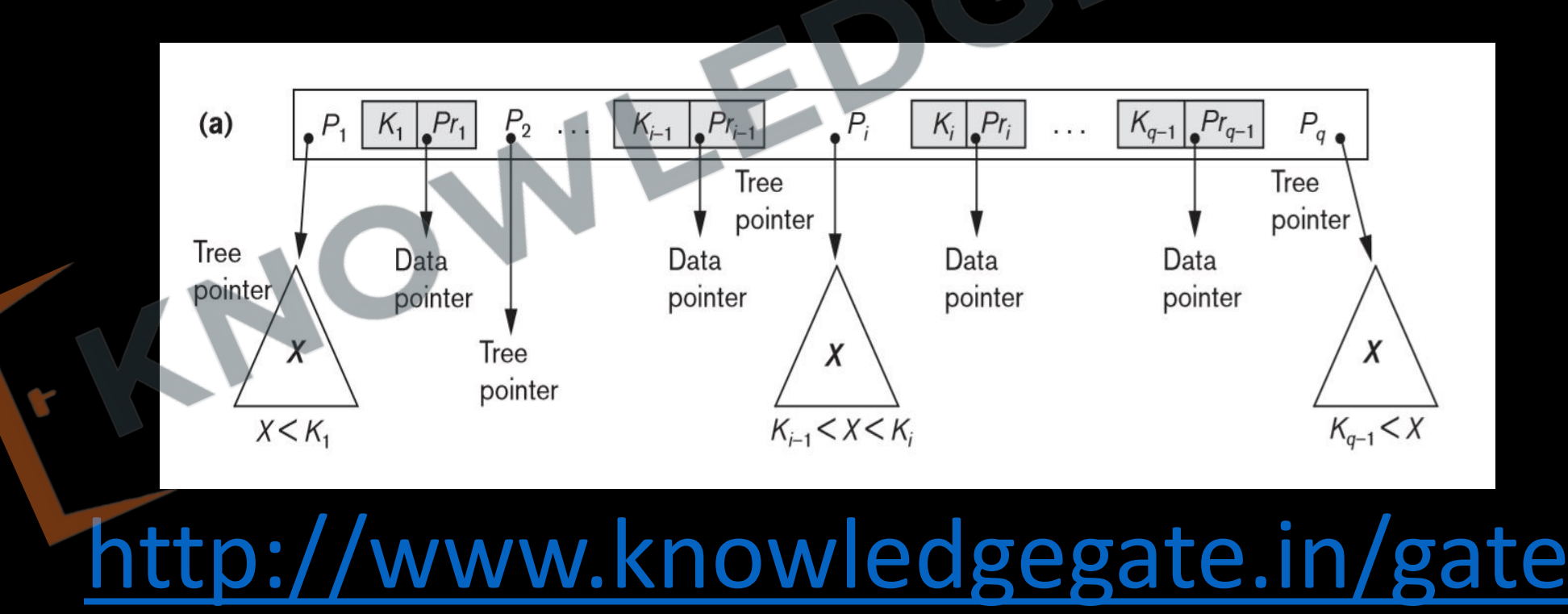

- Each node has at most *p* tree pointers.
- Each node, except the root and leaf nodes, has at least  $\lceil (p/2) \rceil$  tree pointers. The root node has at least two tree pointers unless it is the only node in the tree.
- A node with *q* tree pointers, *q* <= *p*, has *q*  1 search key field values (and hence has *q*  1 data pointers).
- All leaf nodes are at the same level. Leaf nodes have the same structure as internal nodes except that all of their *tree pointers P<sub>i</sub>* are NULL.

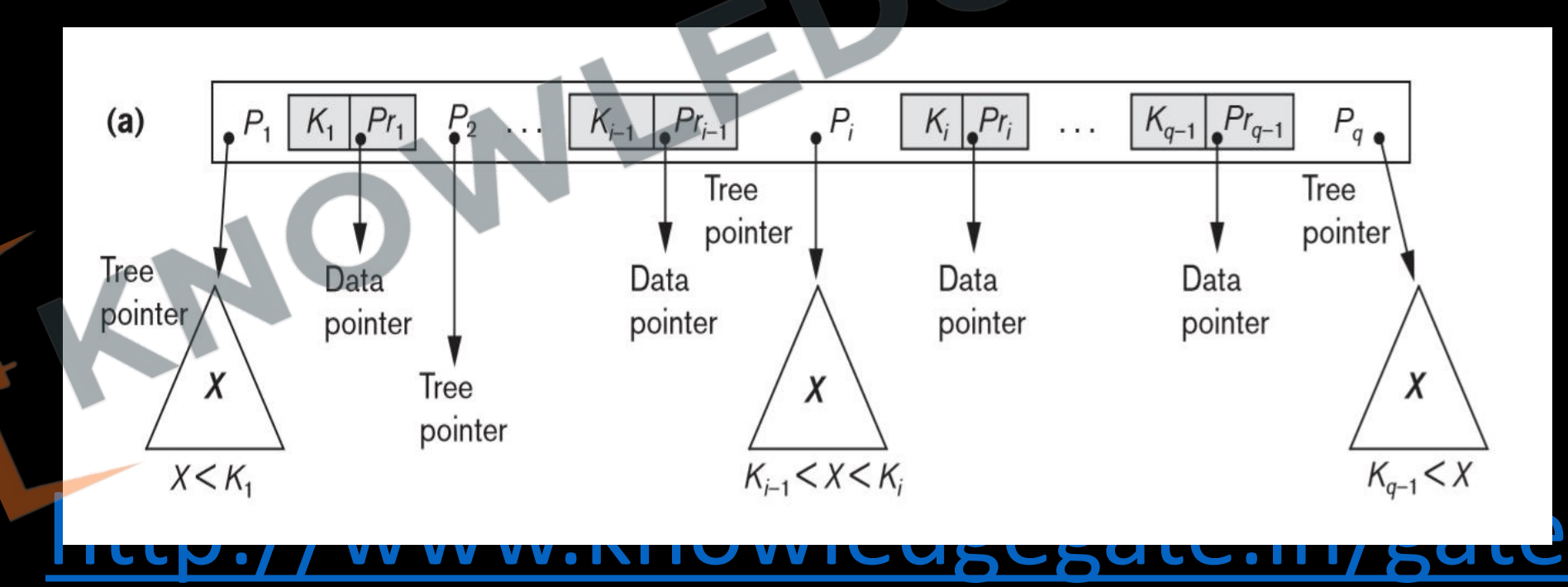

### **Conclusion**

- Very less internal fragmentation, memory utilization is very good.
- Less number of nodes(blocks) are used and height is also optimized, so access will be very fast.
- Difficulty of traversing the key sequentially. Means B-TREE do not hold good for range-based queries of database.

### **B+ Tree**

**Q** Consider the following elements 5, 10, 12, 13, 14, 1, 2, 3, 4 insert them into an empty  $b^+$  tree of order = 3.

### **B+ Tree**

**Q** Consider the following elements 5, 10, 12, 13, 14, 1, 2, 4, 20, 18, 19, 17, 16, 15, 25, 23, 24, 22 insert them into an empty  $b<sup>+</sup>$  tree of order = 5

#### **Insertion in B+ Tree**

- Start from root node and proceed towards leaf using the logic of binary search tree. Value is inserted in the leaf.
- If overflow condition occurs pick the median and push it into the parent node. Also copy the median or key inserted in parent node to the left or right child node.

<http://www.knowledgegate.in/gate>

Repeat this procedure until tree is maintained.

#### **Analysis**

- Most implementations of a dynamic multilevel index use a variation of the B-tree data structure called a **B+-tree**. In a B-tree, every value of the search field appears once at some level in the tree, along with a data pointer.
- In a B+-tree, data pointers are stored *only at the leaf nodes* of the tree; hence, the structure of leaf nodes differs from the structure of internal nodes.
- The leaf nodes have an entry for *every* value of the search field, along with a data pointer to the record (or to the block that contains this record) if the search field is a key field.

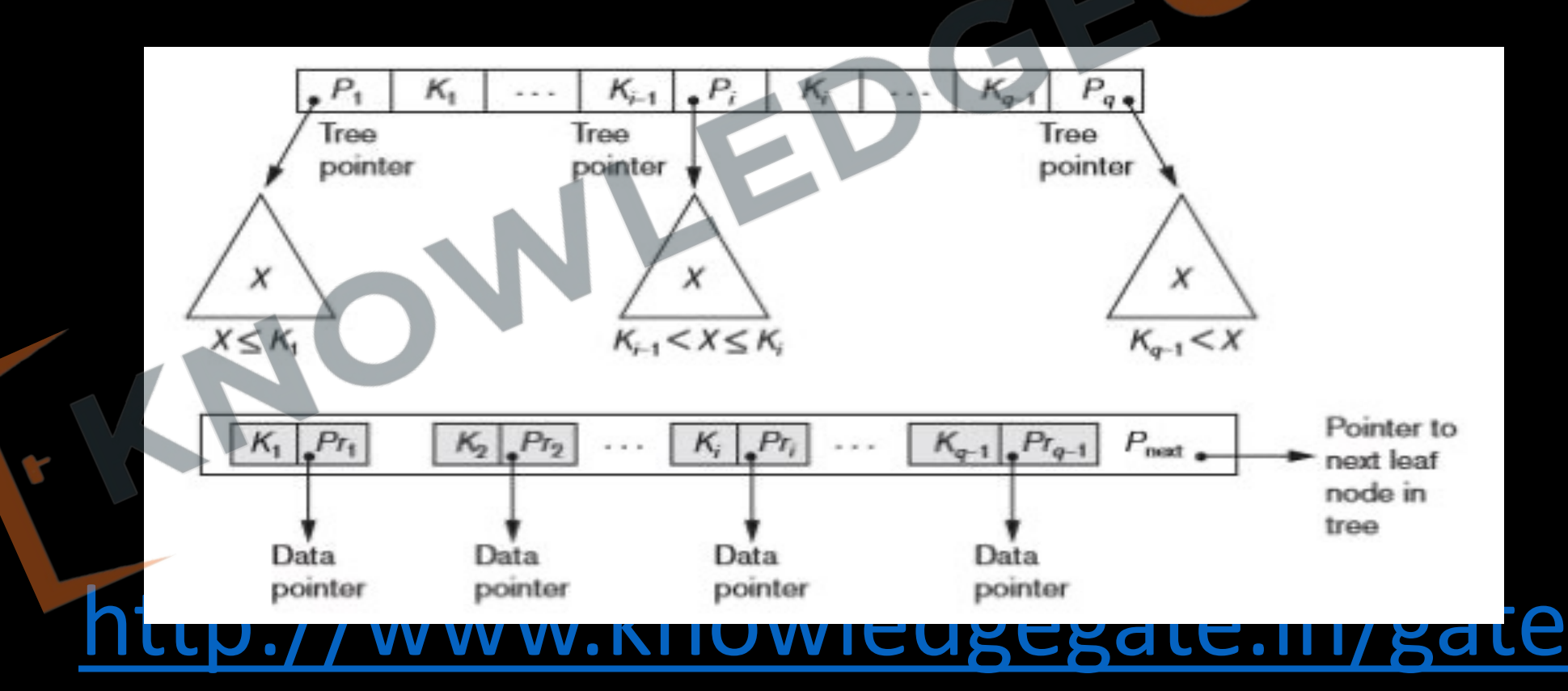

- The leaf nodes of the B+-tree are usually linked to provide ordered access on the search field to the records.
- Each internal node is of the form  $\langle P_1, K_1, P_2, K_2, ..., P_{q-1}, K_{q-1}, P_q \rangle$
- Within each internal node,  $K_1 < K_2 < ... < K_{q-1}$ .
- For all search field values *X* in the subtree pointed at by *Pi*, we have  $K_{i-1} < X \le K_i$  for  $1 < i < q$ ;  $X \le K_i$  for *i* = 1; and  $K_{i-1}$  < *X* for *i* = *q*.

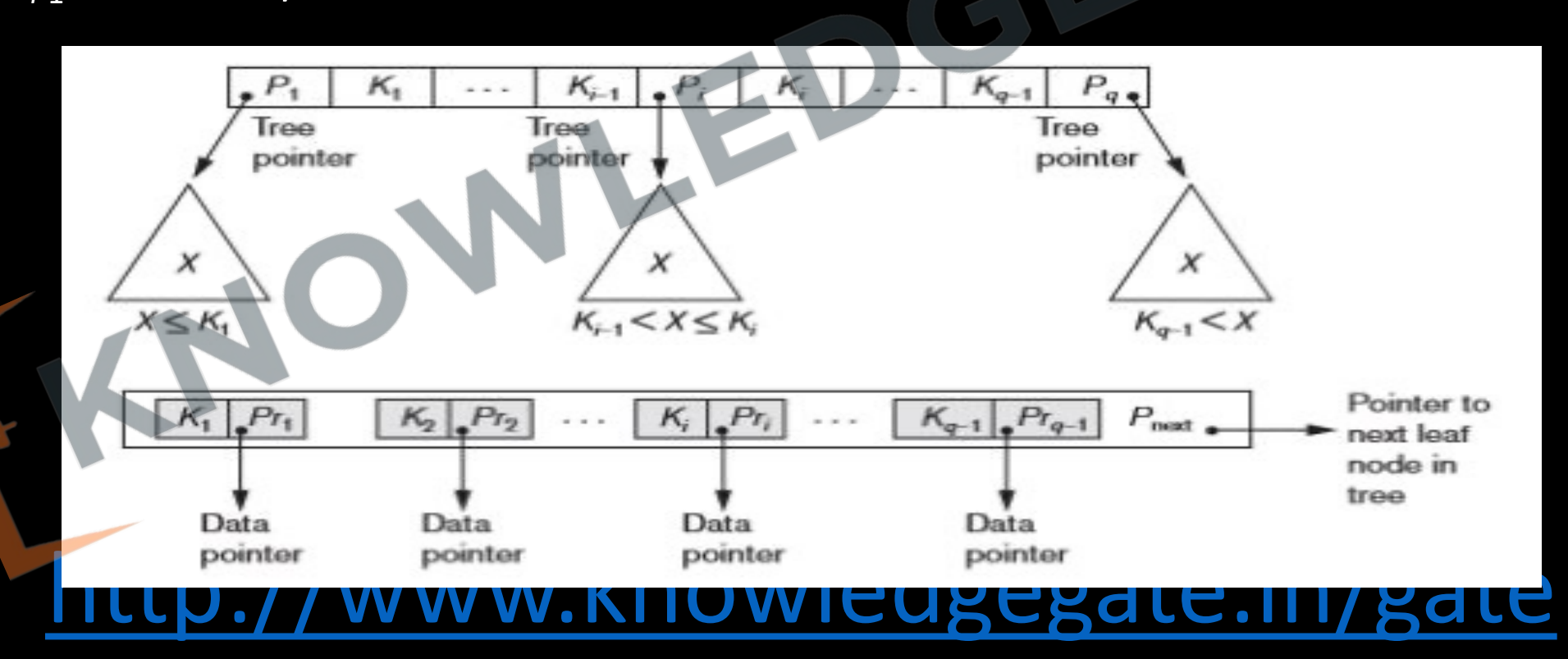

- Each internal node has at most *p* tree pointers.
- Each internal node, except the root, has at least  $\lfloor (p/2) \rfloor$  tree pointers. The root node has at least two tree pointers if it is an internal node.
- An internal node with *q* pointers, *q* <= *p*, has *q*  1 search field values.
- The structure of the *leaf nodes* of a B+-tree of order *p* is as follows:
- Each leaf node is of the form  $<< K_1$ ,  $Pr_1$ >,  $<< _2$ ,  $Pr_2$ >, ...,  $<<_{q-1}$ ,  $P_{rq-1}$ >,  $P_{next}$  where  $q <= p$ , each  $P_{ri}$  is a data pointer, and  $P_{next}$ points to the next *leaf node* of the B+-tree.

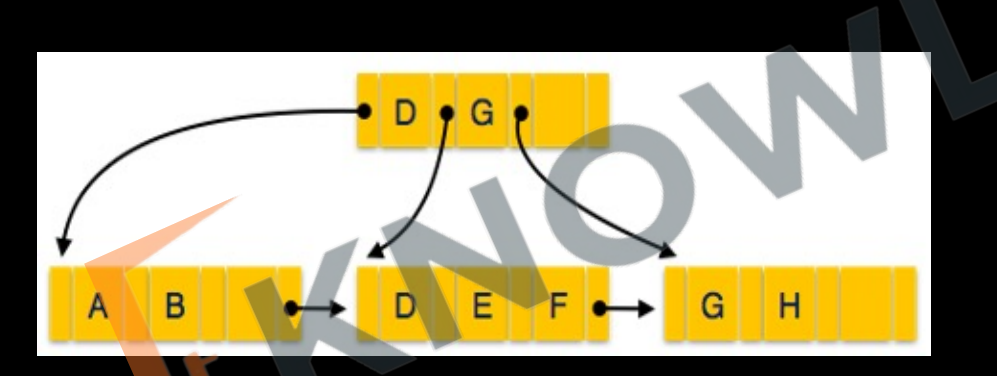

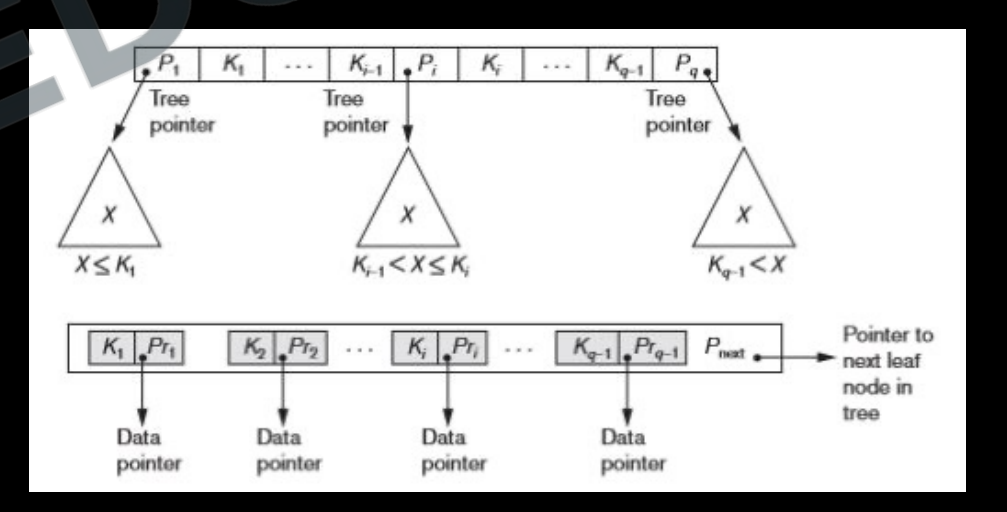

- Within each leaf node,  $K_1 \le K_2 \ldots$ ,  $K_{q-1}$ ,  $q \le p$ .
- Each  $P_{ri}$  is a **data pointer** that points to the record whose search field value is  $K_i$  or to a file block containing the record (or to a block of record pointers that point to records whose search field value is K<sub>i</sub> if the search field is not a key).
- Each leaf node has at least  $\lfloor (p/2) \rfloor$  values.
- All leaf nodes are at the same level.

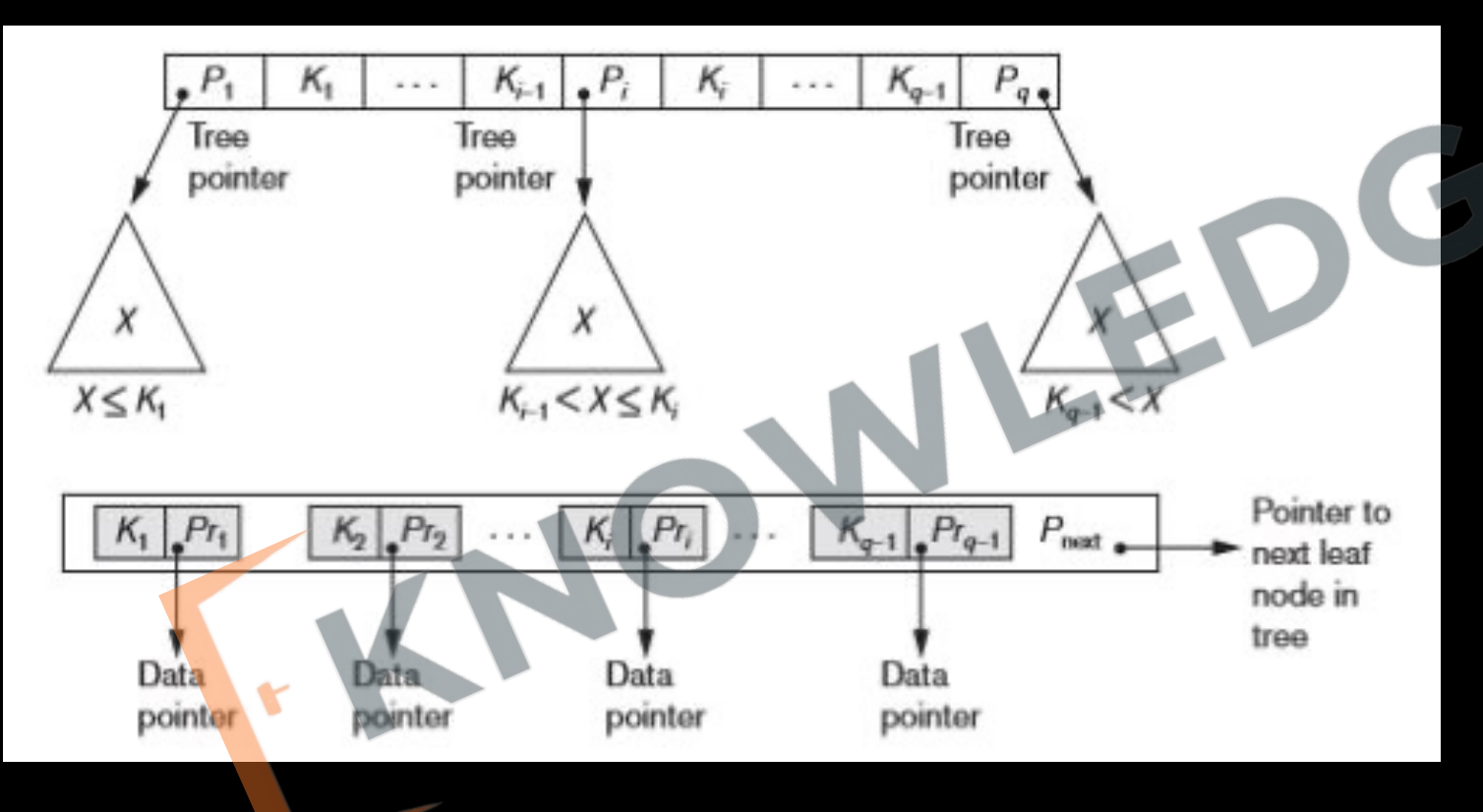

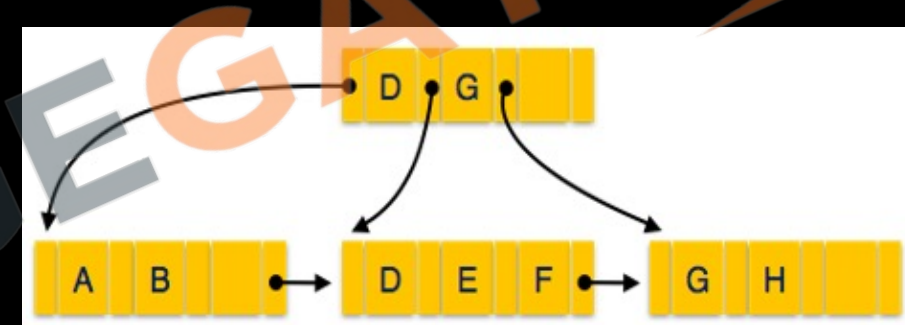

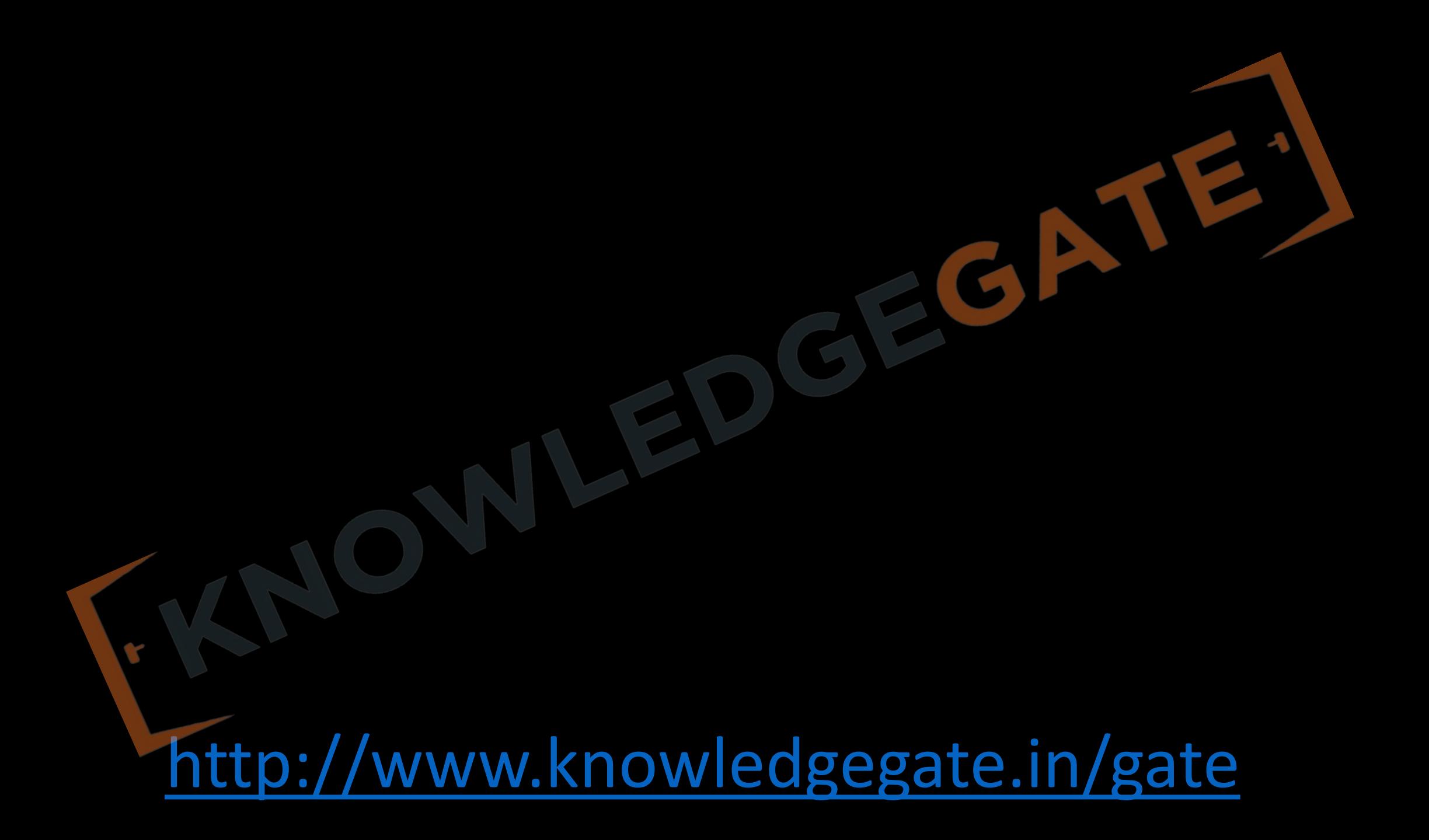

The following key values are inserted into a  $B^+$ -tree in which order of the internal nodes is 3, and that of the leaf nodes is 2, in the sequence given below. The order of internal nodes is the maximum number of tree pointers in each node, and the order of leaf nodes is the maximum number of data items that can be stored in it. The B<sup>+</sup>-tree is initially empty.

<http://www.knowledgegate.in/gate>

 $10, 3, 6, 8, 4, 2, 1$ 

**a)** 2 **b)** 3 **c)** 4 **d)** 5

**(GATE-2009) (2 Marks)**

The maximum number of times leaf nodes would get split up as a result of these insertions is

**Q** In a B+ tree, if the search-key value is 8 bytes long, the block size is 512 bytes and the block pointer is 2 bytes, then the maximum order of the B+ tree is. **(GATE-2017) (2 Marks)**

**Q** Consider B+ tree in which the search key is 12 bytes long, block size is 1024 bytes, record pointer is 10 bytes long and block pointer is 8 bytes long. The maximum number of keys that can be accommodated in each non-leaf node of the tree is **(Gate-2015) (2 Marks)**

**Q** The order of a leaf node in a B<sup>+</sup>- tree is the maximum number of (value, data record pointer) pairs it can hold. Given that the block size is 1K bytes, data record pointer is 7 bytes long, the value field is 9 bytes long and a block pointer is 6 bytes long, what is the order of the leaf node? **(GATE-2007) (1 Marks)**

**c)** 67

**a)** 63

**b)** 64

**d)** 68

**Q** Which one of the following statements is NOT correct about the B<sup>+</sup> tree data structure used for creating an index of a relational database table? **(GATE-2019) (1 Marks)**

**(a)** Each leaf node has a pointer to the next leaf node

**(b)** Non-leaf nodes have pointers to data records

**(c)** B+ Tree is a height-balanced tree

**(d)** Key values in each node are kept in sorted order

**Q** B+ Trees are considered **BALANCED** because **(GATE-2016) (1 Marks)**

**a)** the lengths of the paths from the root to all leaf nodes are all equal

**b**) the lengths of the paths from the root to all leaf nodes differ from each other by a most 1

**c)** the number of children of any two non-leaf sibling nodes differ by at most 1

d) the number of records in any two leaf nodes differ by at most 1

**Q** (GATE-2015) (1 Marks)<br>With reference to the B<sup>+</sup> tree index of order 1 shown below, the minimum number of nodes (including the Root node) that must be fetched in order to satisfy the following query: "Get all records with a search key greater than or equal to 7 and less than 15" is \_\_\_\_\_\_\_\_\_\_.

5

# <http://www.knowledgegate.in/gate>

 $13<sup>°</sup>$ 

#### **B tree**

- A B-tree of order m if non-empty is an m-way search tree in which.
	- The root has at least zero child nodes and at most m child nodes.
	- The internal nodes except the root have at least celling(m/2) child nodes and at most m child nodes.
	- The number of keys in each internal node is one less than the number of child nodes and these keys partition the subtrees of the nodes in a manner similar to that of m-way search tree.
	- All leaf nodes are on the same level(perfectly balanced).

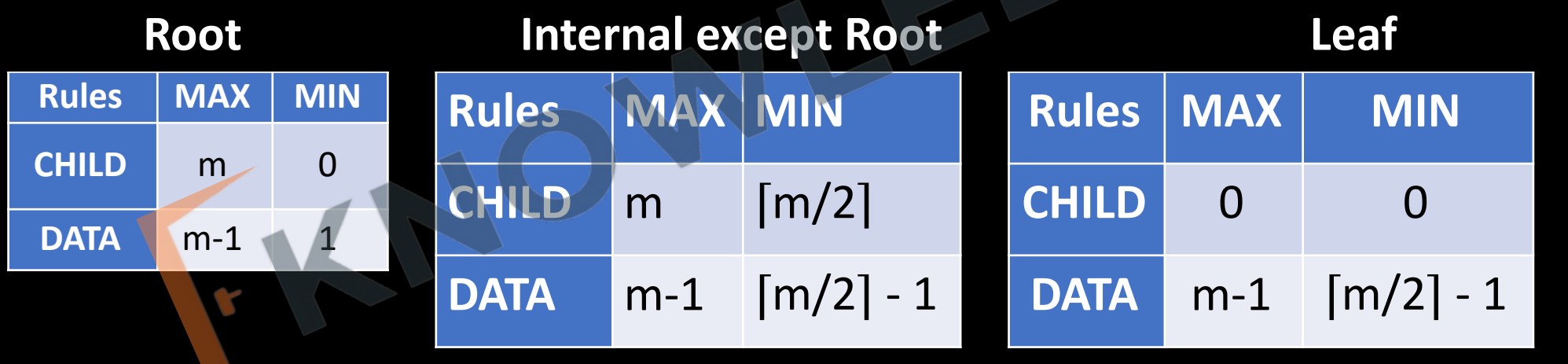

## **Q** Consider the Following B-tree of order m=6, delete the following nodes H, T, R, E, A, C, S in sequence?

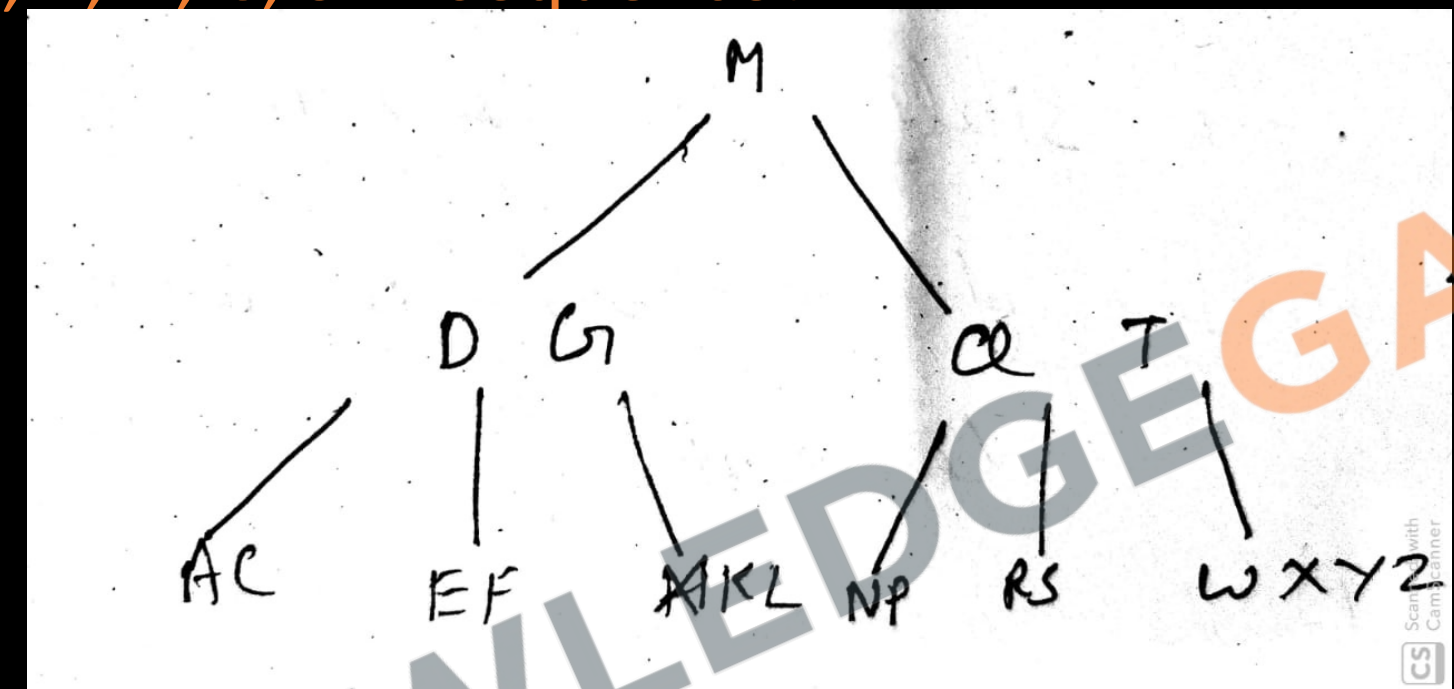

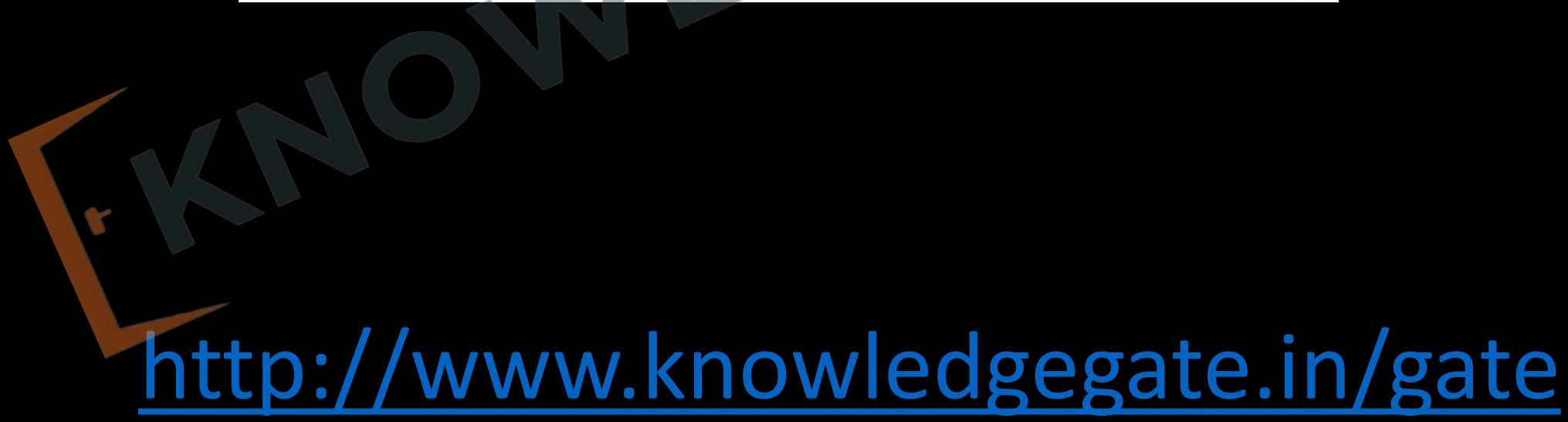

#### **Deletion in B-TREE**

- If the deletion is from the leaf node and leaf node is satisfying the minimal condition even after the deletion, then delete the value directly.
- If deletion from leaf node renders leaf node in minimal condition, then first search the extra key in left sibling and then in the right sibling. Largest value from left sibling or smallest value from right sibling is pushed into the root node and corresponding value can be fetched from parent node to leaf node.
- If the deletion is to be from internal node, then first we check for the extra key in the left and then in the right child. If we find one, we fetch the value in the required node. And delete the key.
- If deletion of a value causes a node to be less than half full, it is combined with its neighboring nodes, and this can also propagate all the way to the root. Hence, deletion can reduce the number of tree levels.
- It has been shown by analysis and simulation that, after numerous random insertions and deletions on a B-tree, the nodes are approximately 69 percent full when the number of values in the tree stabilizes. This is also true of  $B^+$  trees.
- If this happens, node splitting and combining will occur only rarely, so insertion and deletion become quite efficient. If the number of values grows, the tree will expand without a problem—although splitting of nodes may occur, so some insertions will take more time.

**Q** Consider the following elements 5, 8, 1, 7, 3, 12, 9, 6 insert them into an empty  $b^+$  tree of order = 3. and then delete following nodes in sequence 9, 8, 12?

**Q** Consider a B<sup>+</sup>-tree in which the maximum number of keys in a node is 5. What is the minimum number of keys in any non-root node? **(GATE-2010) (1 Marks)**

# **Chapter-6** (Relational algebra, tuple calculus, SQL)

## **Query Language**

- After designing a data base, that is ER diagram followed by conversion in relational model followed by normalization and indexing, now next task is how to store, retrieve and modify data in the data base.
- Thought here we will be concentrating more on the retrieval part. Query languages are used for this purpose.

# $ER diagram$   $\rightarrow$  relational model  $\rightarrow$  Normalization  $\rightarrow$  Indexing  $\rightarrow$

• **Query languages**, **data query languages** or **database query languages** (**DQLs**) are computer languages using which user request some information from the database. A well known example is the **Structured Query Language (SQL).**

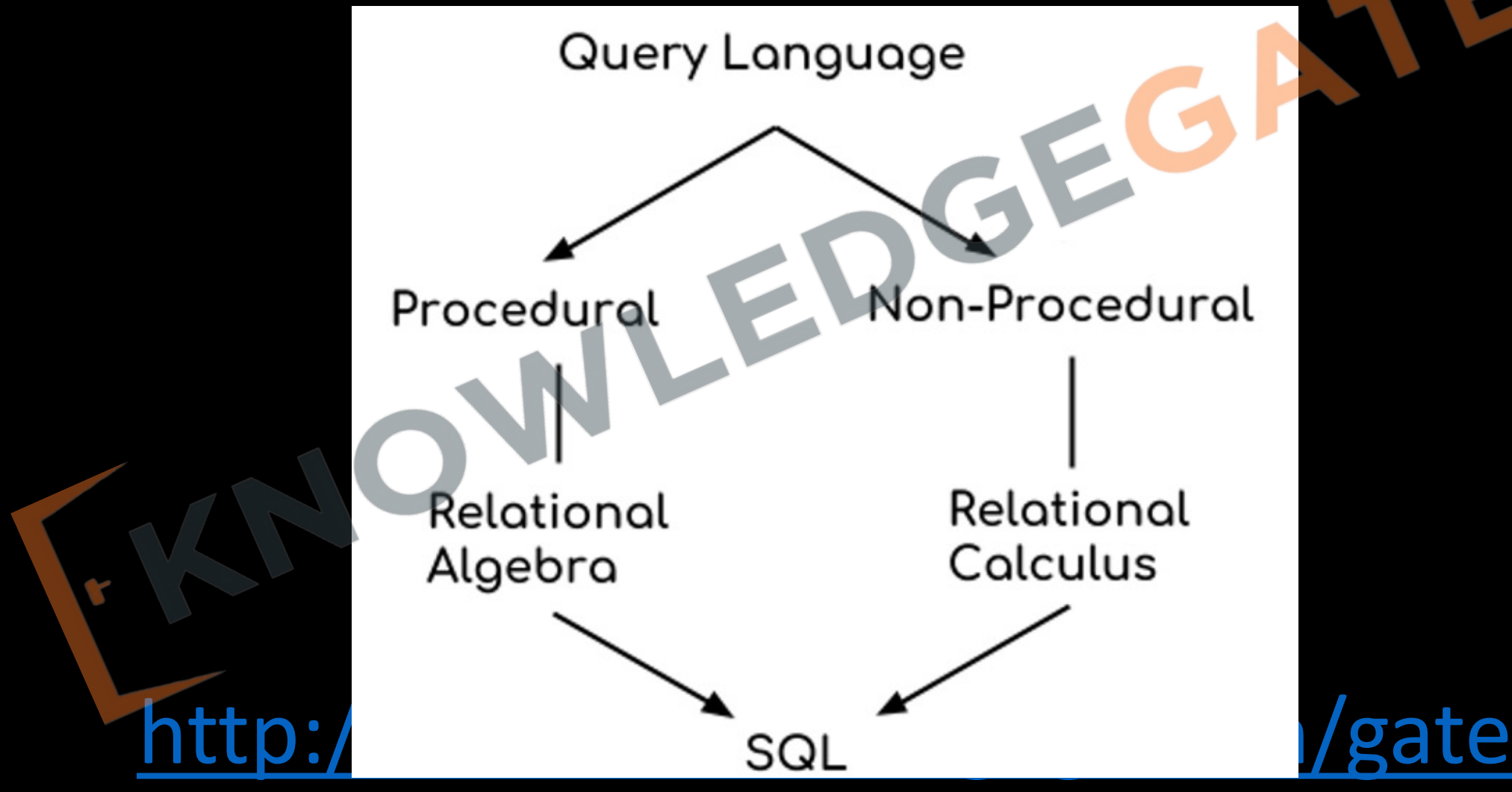

- Atomese, the graph query language for the OpenCog graph database, the AtomSpace.
- Attempto Controlled English is a query language that is also a controlled natural language.<sup>[1]</sup>
- AQL is a query language for the ArangoDB native multi-model database system.
- QL is a proprietary object-oriented query language for querying relational databases; successor of Datalog;
- Contextual Query Language (CQL) a formal language for representing queries to information retrieval systems such as web indexes or bibliographic catalogues.
- CQLF (CODYASYL Query Language, Flat) is a query language for CODASYL-type databases;
- Concept-Oriented Query Language (COQL) is used in the concept-oriented model (COM). It is based on a novel data modeling construct, concept, and uses such operations as projection and de-projection for multi-dimensional analysis, analytical operations and inference; Therence,
- Cypher is a query language for the Neo4j graph database;
- DMX is a query language for data mining models;
- Datalog is a query language for deductive databases;
- Discovery Query Language is a query language for accessing Watson Discovery Services on IBM Cloud;<sup>[2]</sup>
- F-logic is a declarative object-oriented language for deductive databases and knowledge representation.
- FQL enables you to use a SQL-style interface to query the data exposed by the Graph API. It provides advanced features not available in the Graph API.<sup>[3]</sup>
- · Gellish English is a language that can be used for queries in Gellish English Databases, for dialogues (requests and responses) as well as for information modeling and knowledge modeling;[4]
- Gremlin is an Apache Software Foundation graph traversal language for OLTP and OLAP graph systems.
- GraphQL is a data query language developed by Facebook as an alternate to REST and ad-hoc webservice architectures.
- . HTSQL is a query language that translates HTTP queries to SQL;
- ISBL is a query language for PRTV, one of the earliest relational database management systems;
- Jagl is a functional data processing and query language most commonly used for JSON query processing;
- JSONig is a declarative query language designed for collections of JSON documents;
- KQL is a query language used in Azure Data Explorer (Kusto) and the CMPivot tool in Microsoft System Center Configuration Manager
- 
- LINQ query-expressions is a way to query various data sources from .NET languages<br>• LDAP is an application protocol for querying and modifying directory services running over TCP/IP;<br>• LoqiQL is a variant of Datalog and
- 
- LINQ query-expressions is a way to query various data sources from .NET languages
- LDAP is an application protocol for querying and modifying directory services running over TCP/IP;
- LogiQL is a variant of Datalog and is the query language for the LogicBlox system.
- MQL is a cheminformatics query language for a substructure search allowing beside nominal properties also numerical properties;
- MDX is a query language for OLAP databases;
- N1QL is a Couchbase's query language finding data in Couchbase Servers;
- OQL is Object Query Language;
- OCL (Object Constraint Language). Despite its name, OCL is also an object query language and an OMG standard;
- OPath, intended for use in querying WinFS Stores;
- OttoQL, intended for querying tables, XML, and databases;
- Poligarp Query Language is a special query language designed to analyze annotated text. Used in the Poligarp search engine;
- PQL is a special-purpose programming language for managing process models based on information about scenarios that these models describe;
- PTQL based on relational queries over program traces, allowing programmers to write expressive, declarative queries about program behavior.
- EDG QUEL is a relational database access language, similar in most ways to SQL;
- RDQL is a RDF query language;
- Rego is a query language inspired by Datalog;
- ReQL is a query language used in RethinkDB&;
- SMARTS is the cheminformatics standard for a substructure search:
- SPARQL is a query language for RDF graphs;
- SPL is a search language for machine-generated big data, based upon Unix Piping and SQL.
- SCL is the Software Control Language to query and manipulate Endevor objects
- SQL is a well known query language and data manipulation language for relational databases;
- SuprTool is a proprietary query language for SuprTool, a database access program used for accessing data in Image/SQL (formerly TurbolMAGE) and Oracle databases;
- TMQL Topic Map Query Language is a query language for Topic Maps;
- TQL is a language used to query topology for HP products &
- Tutorial D is a query language for truly relational database management systems (TRDBMS);
- U-SQL& is a data processing language invented at Microsoft
- XQuery is a query language for XML data sources;
- 
- XPath is a declarative language for navigating XML documents;<br>XSPARQL is an integrated query language combining XQuery with SPARQL to query both XML and RDF data sources at once;<br>YQL is an SQL-like query language created b
- 
- 

## • **Procedural Query Language**

• Here users instruct the system to performs a sequence of operations on the data base in order to compute the desired result. Means user provides both what data to be retrieved and how data to be retrieved. e.g. Relational Algebra.

#### • **Non-Procedural Query Language**

• In nonprocedural language, the user describes the desired information without giving a specific procedure for obtaining that information. What data to be retrieved e.g. Relational Calculus. **Tuple relational calculus, Domain relational calculus are** declarative query languages based on mathematical logic

- Relational Algebra (Procedural) and Relational Calculus (non-procedural) are mathematical system/ query languages which are used for query on relational model.
- RA and RC are not executed in any computer they provide the fundamental mathematics on which SQL is based.
- SQL (structured query language) works on RDBMS, and it includes elements of both procedural or non-procedural query language.

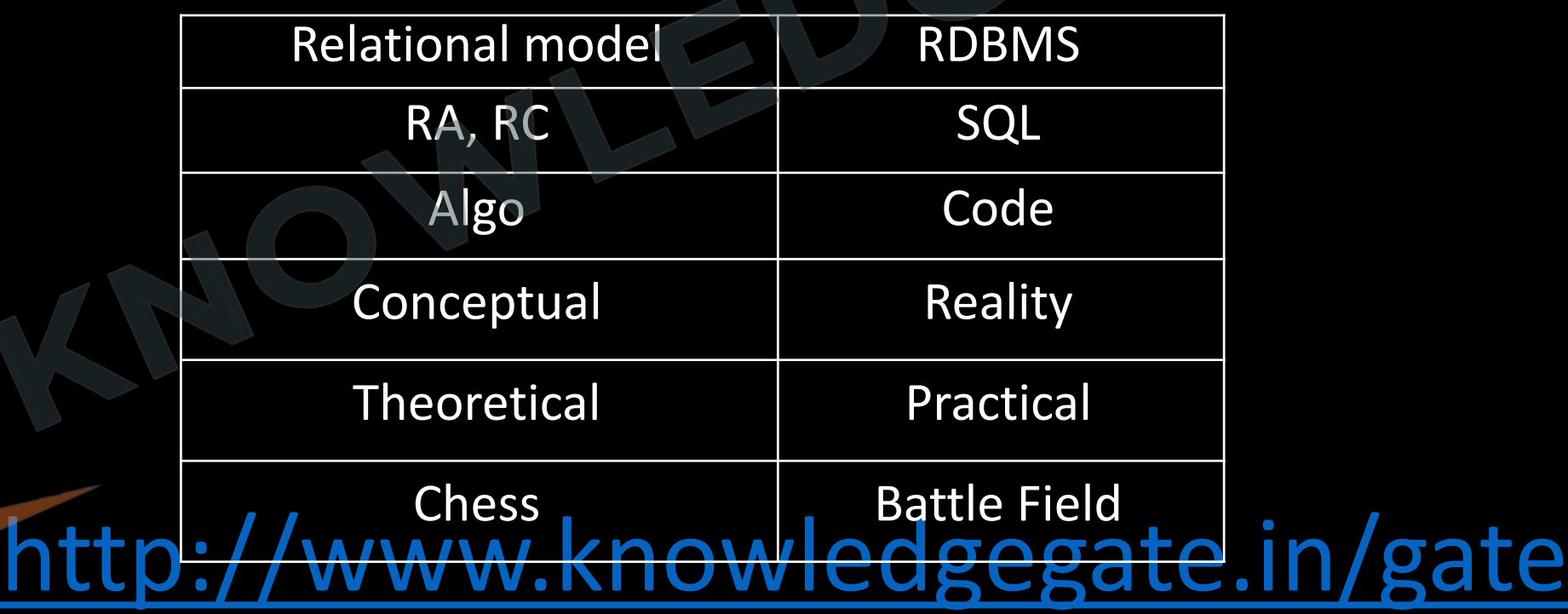

### **RELATIONAL ALGEBRA**

• RA like any other mathematical system provides a number of operators and use relations (tables) as operands and produce a new relation as their result.

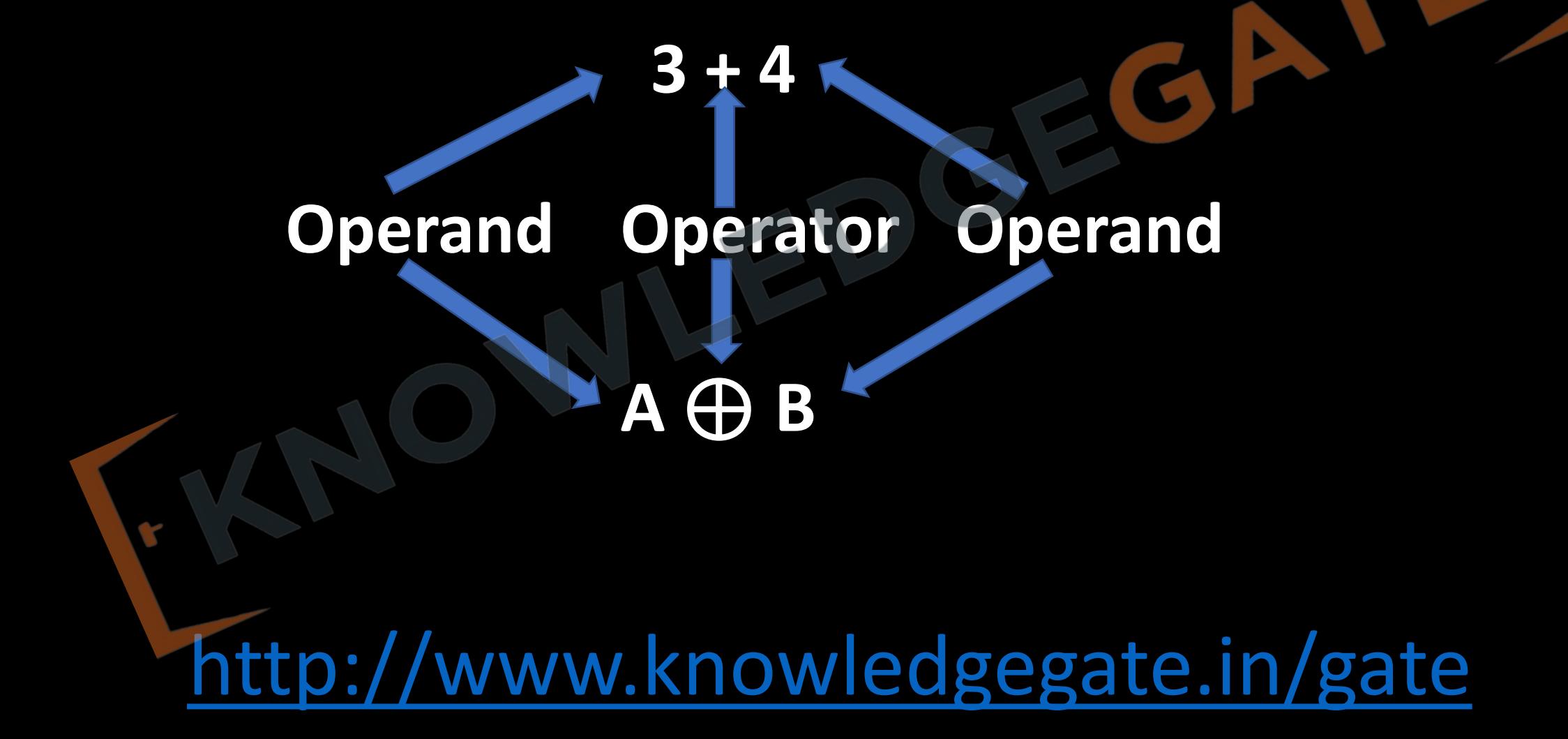

• Every operator in the RA accepts (one or two) relation/table as input arguments and returns always a single relation instance as the result without a name.

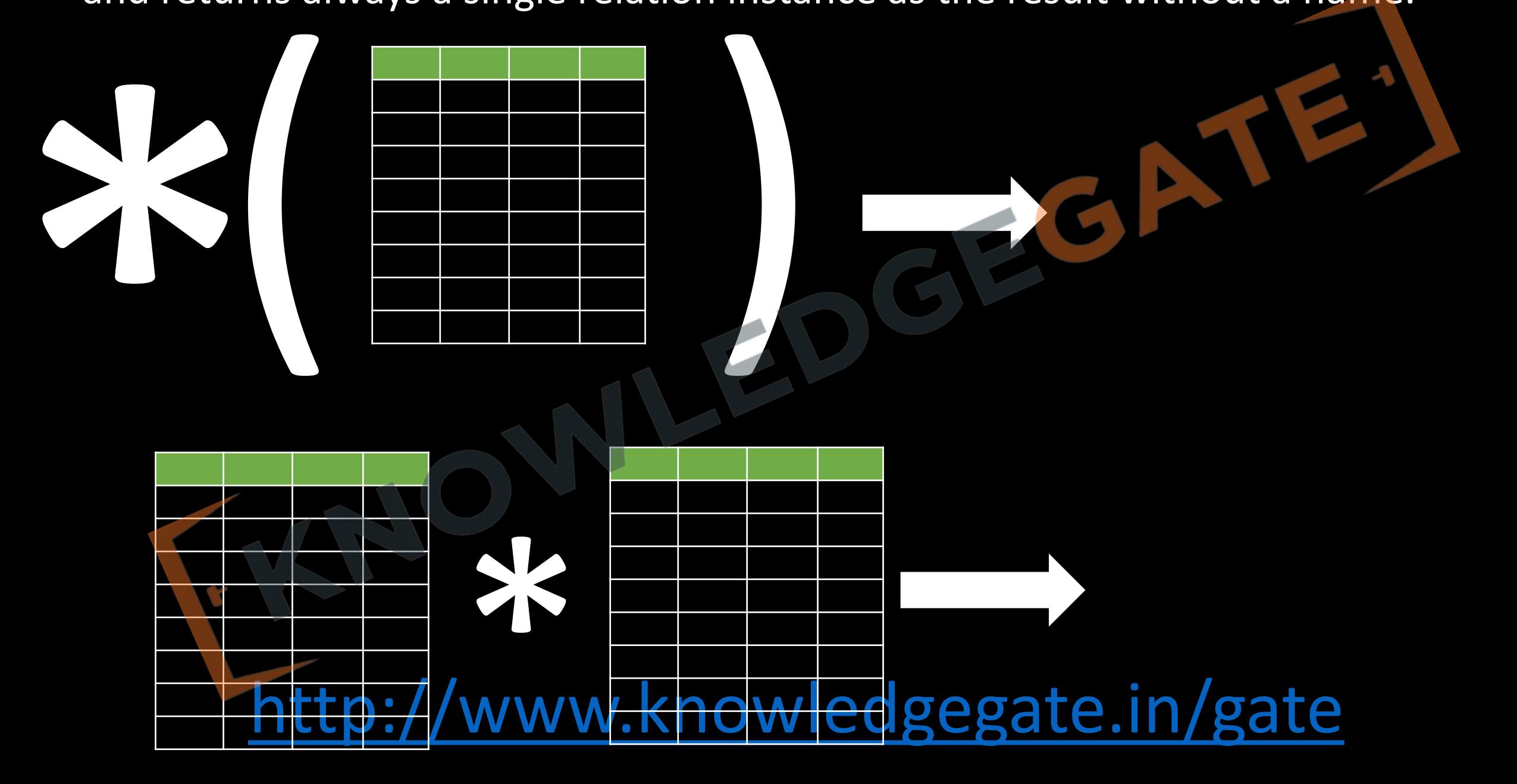

- It also does not consider duplicity by default as it is based on set theory. Same query is written in RA and SQL the result may be different as SQL considers duplication.
- As it is pure mathematics no use of English keywords. Operators are represented using symbols.

### **BASIC / FUNDAMENTAL OPERATORS**

• The fundamental operations in the relational algebra are **select, project, union, set difference, Cartesian product, and Rename.**

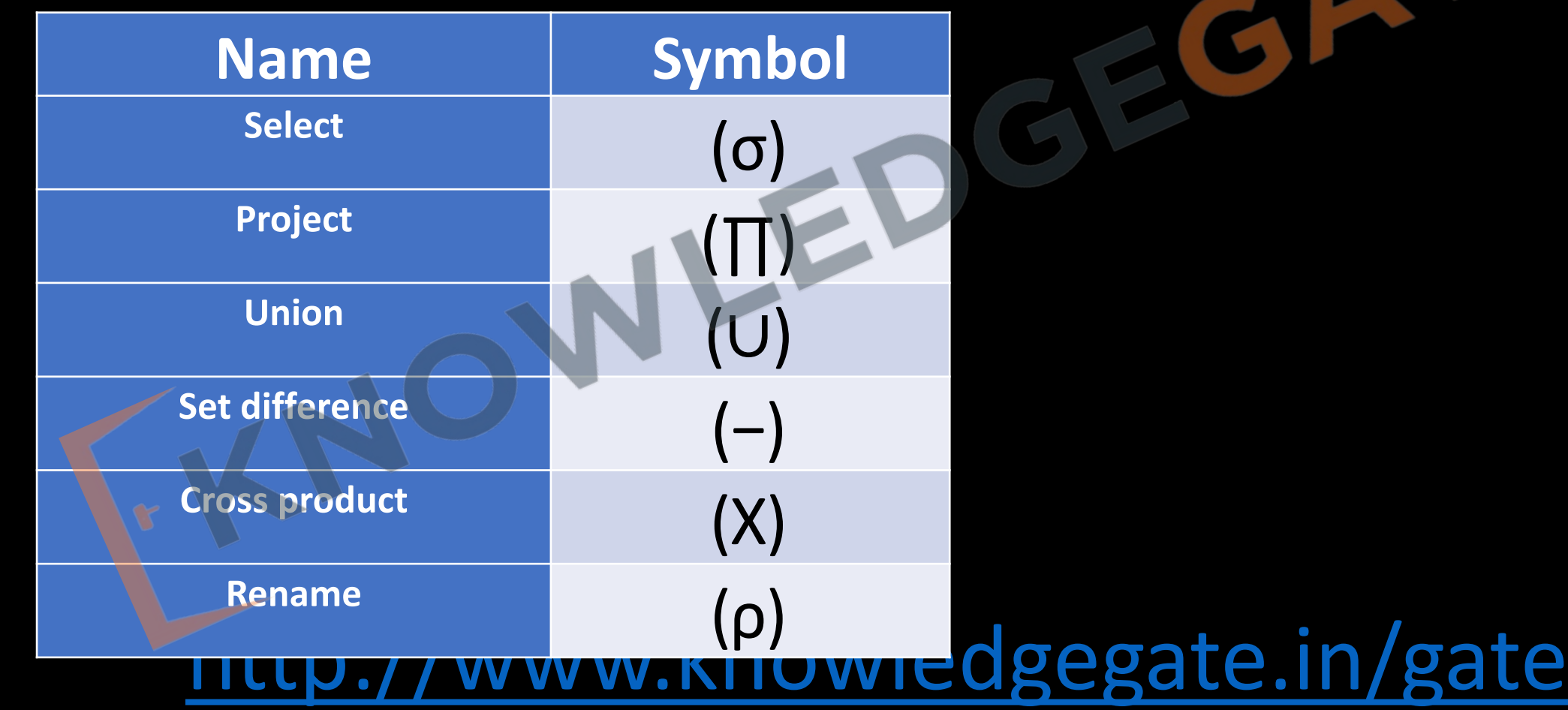

## **DERIVED OPERATORS**

• There are several other operations namely: **set intersection, natural join, and assignment.**

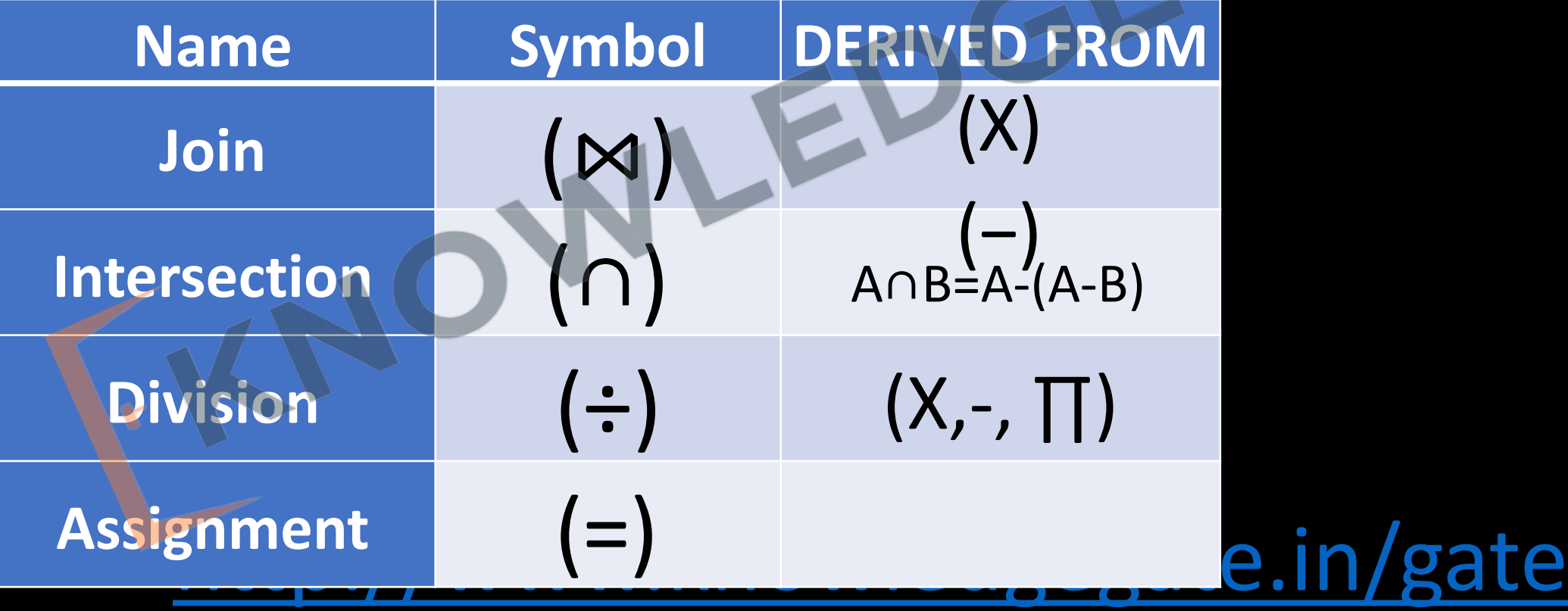

- The **select, project, and rename** operations are called **unary operations**, because they operate on one relation.
- **Union, Cartesian product and set difference** operate on pairs of relations and are, therefore, called **binary operations.**

## **The Project Operation (Vertical Selection)**

- Main idea behind project operator is to select desired columns.
- The project operation is a unary operation that returns its argument relation, with certain attributes left out.
- Projection is denoted by the uppercase Greek letter pi (Π).
- **Πcolumn\_name (table\_name)**

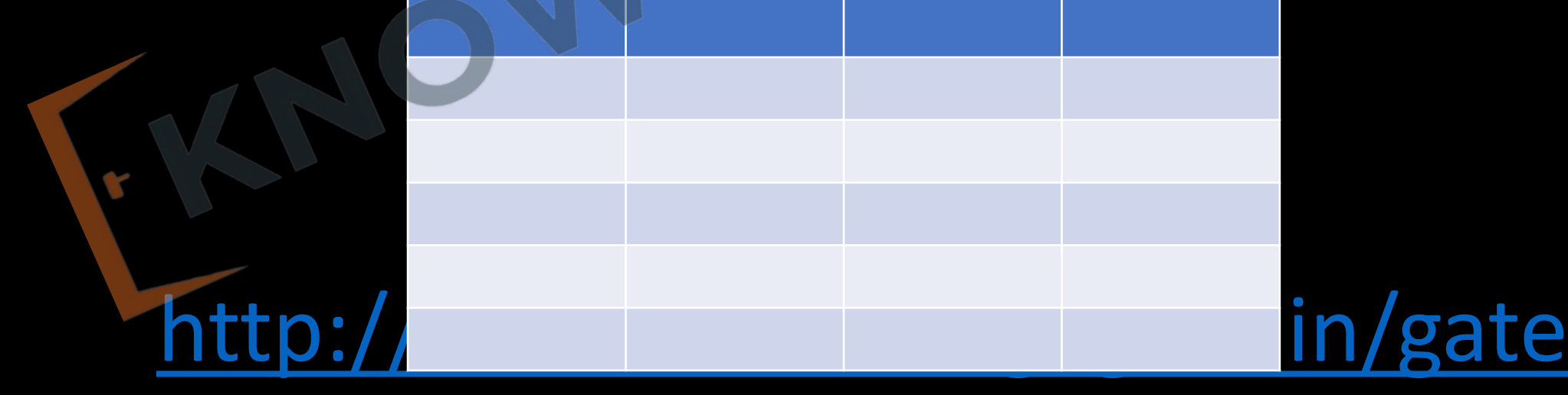

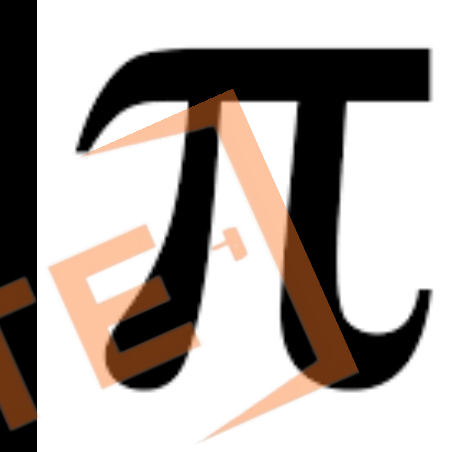

- We list those attributes that we wish to appear in the result as a subscript to Π, argument relation follows in parentheses.
- Minimum number of columns selected can be 1, Maximum selected Columns can be n -  $1.$

#### • **Some points to remember**

- Eliminates duplicate rows in a result relation by default.
- $\Pi_{A1, A2, A1}$  (r),  $A_1, A_2, \ldots$ , An refers to the set of attributes to be projected.

**Q** Write a RELATIONAL ALGEBRA query to find the name of all customer without duplication having bank account?

# **Q** Write a RELATIONAL ALGEBRA query to find all the details of bank branches?

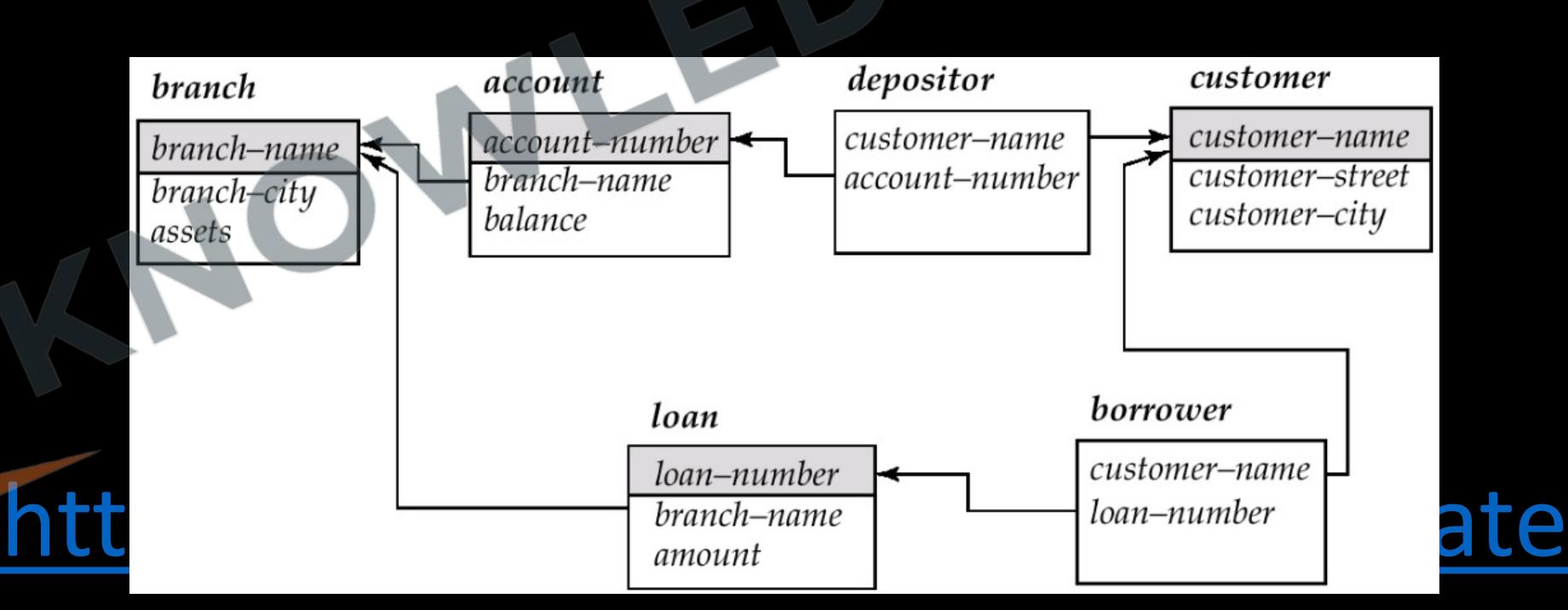

**Q** Suppose  $R_1(A, B)$  and  $R_2(C, D)$  are two relation schemas. Let  $r_1$  and  $r_2$  be the corresponding relation instances. B is a foreign key that refers to C in  $R_2$ . If data in  $r_1$  and  $r_2$  satisfy referential integrity constraints, which of the following is ALWAYS TRUE? **(Gate-2012) (2 Marks) a)**  $\Pi_B(r_1) - \Pi_C(r_2) = \emptyset$  **b)**  $\Pi_C(r_2) - \Pi_B(r_1)$ 

**c)**  $\Pi_B(r_1) = \Pi_C(r_2)$  **d)**  $\Pi_B(r_1) - \Pi_C(r_2) \neq \emptyset$ 

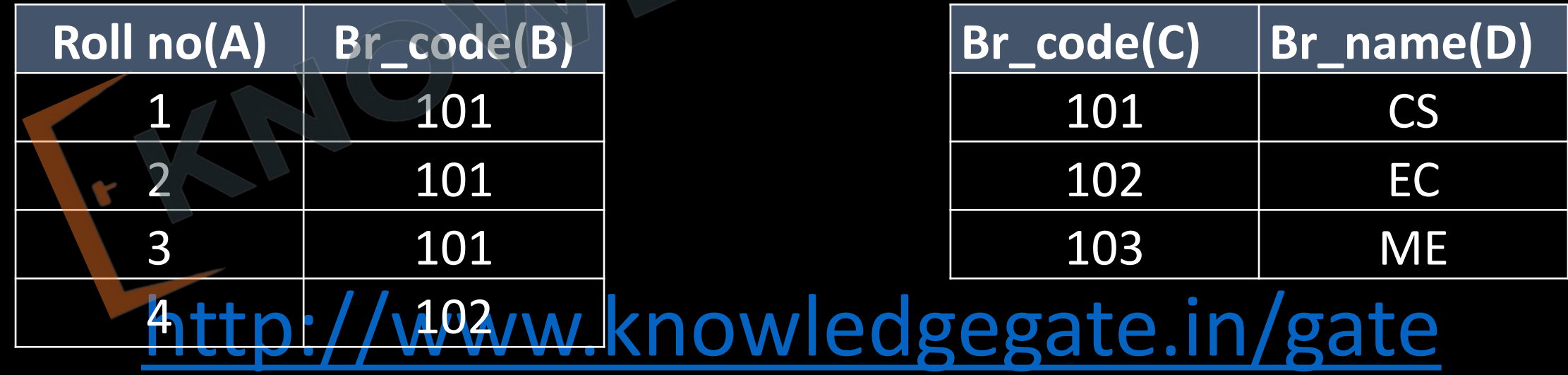

### **The Select Operation (Horizontal Selection)**

- The select operation selects tuples that satisfy a given predicate/Condition p.
- Lowercase Greek letter sigma (σ) is used to denote selection.
- It is a unary operator.
- Eliminates only tuples/rows.
- σ <sub>condition</sub> (table\_name)

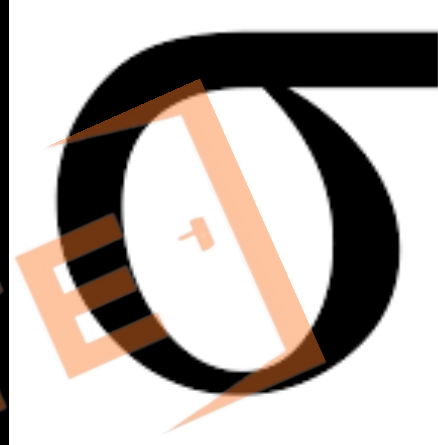

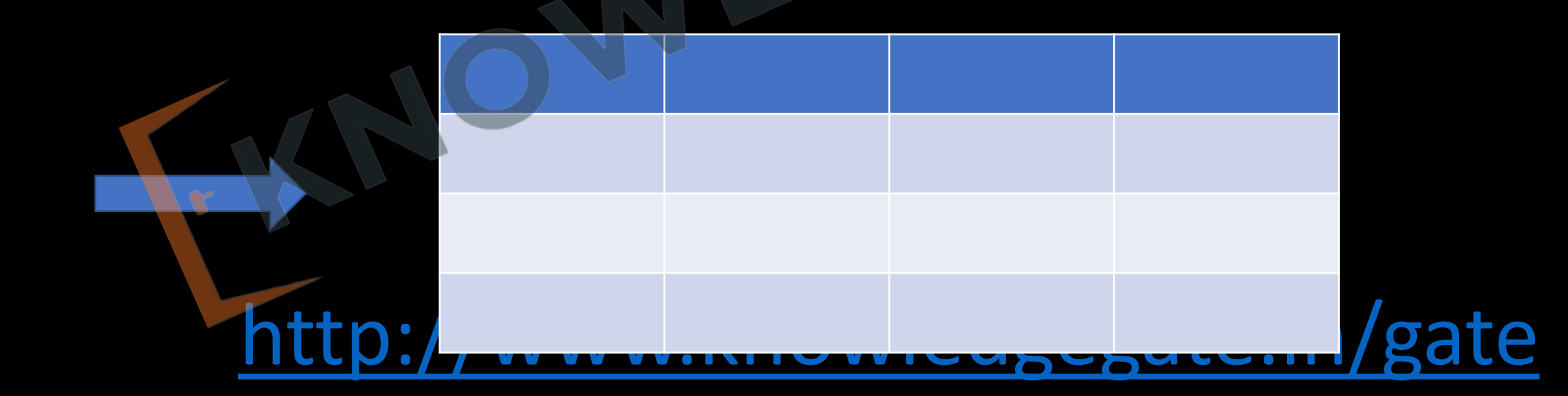

**Q** Write a RELATIONAL ALGEBRA query to find all account\_no where balance is less the 1000?

**Q** Write a RELATIONAL ALGEBRA query to find branch name which is situated in Delhi and having assets less than 1,00,000?

**Q** Write a RELATIONAL ALGEBRA query to find branch name and account\_no which has balance greater than equal to 1,000 but less than equal to 10,000?

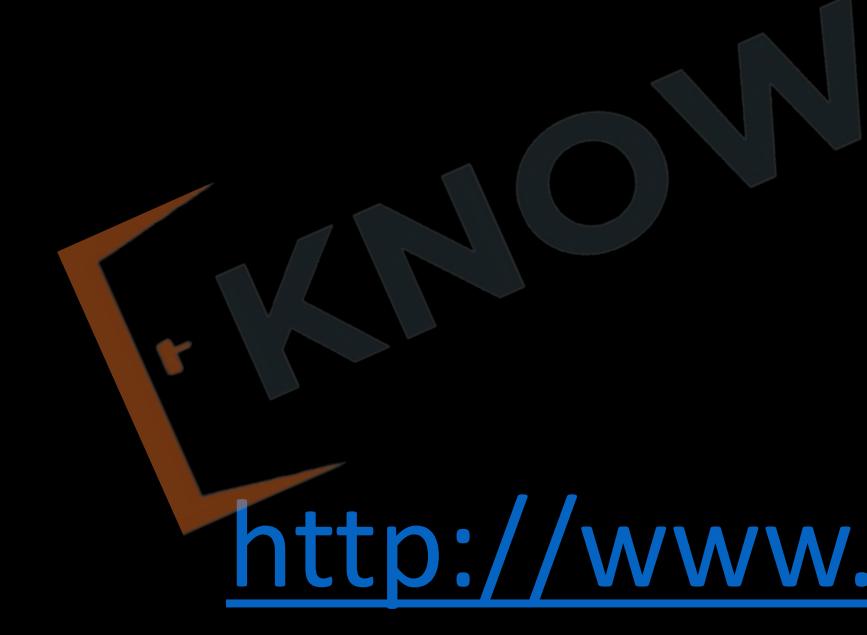

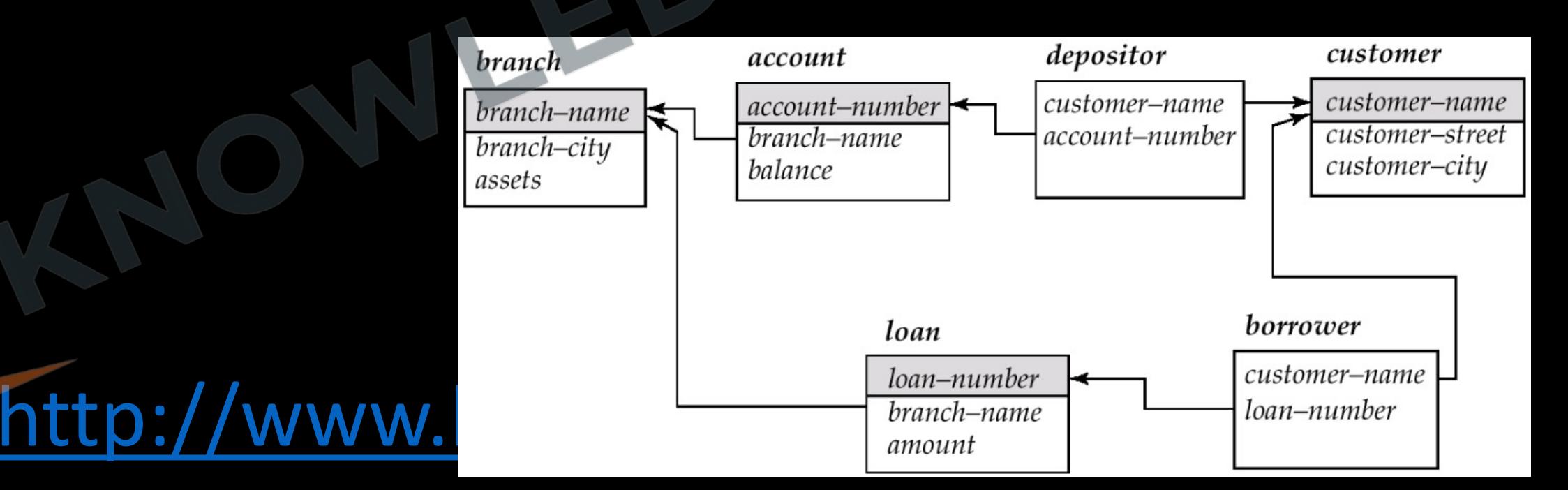

- Predicate appears as a subscript to σ, the argument relation is in parentheses after the σ.
- Commutative in Nature,  $\sigma_{p2}$   $\Lambda_{p1}(r)$ ) =  $\sigma_{p1}$   $\Lambda_{p2}(r)$ ) =  $\sigma_{p1}( \sigma_{p2}(r) ) = \sigma_{p2}( \sigma_{p1}(r) )$

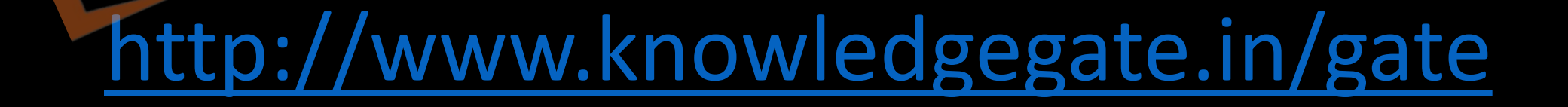

#### • **Some points to remember**

- We allow comparisons using  $=$ ,  $\neq$ ,  $\lt$ ,  $\gt$ ,  $\leq$  and  $\geq$  in the selection predicate.
- Using the connectives and ( $\wedge$ ), or (V), and not (¬), we can combine several predicates into a larger predicate.
- Minimum number of tuples selected can be 0, Maximum selected tuples can be all.
- Degree (Result relation) = degree (parent relation), where degree refers to no. of attributes.
- 0 <= cardinality (result relation) <= cardinality (parent relation), where cardinality refers to no. of tuples.

**Q** What is the optimized version of the relation algebra expression  $\pi_{A1}(\pi_{A2}(\sigma_{F1}(\sigma_{F2}(r))))$ , where  $A_1$ ,  $A_2$  are sets of attributes in r with  $A_1 \subset A_2$  and F<sub>1</sub> F<sub>2</sub> are Boolean expressions based on the attributes in r? **(Gate-2014) (2 Marks) a)**  $\pi_{A1}(\sigma_{(F1 \wedge F2)}(r))$  **b)**  $\pi_{A1}(\sigma_{(F1 \vee F2)}(r))$ 

**c)**  $\pi_{A2}(\sigma_{F1 \wedge F2)}(r)$  **d)**  $\pi_{A2}(\sigma_{F1 \vee F2)}(r)$ 

**Q** Write a RELATIONAL ALGEBRA query to find all the customer name who have a loan or an account or both?

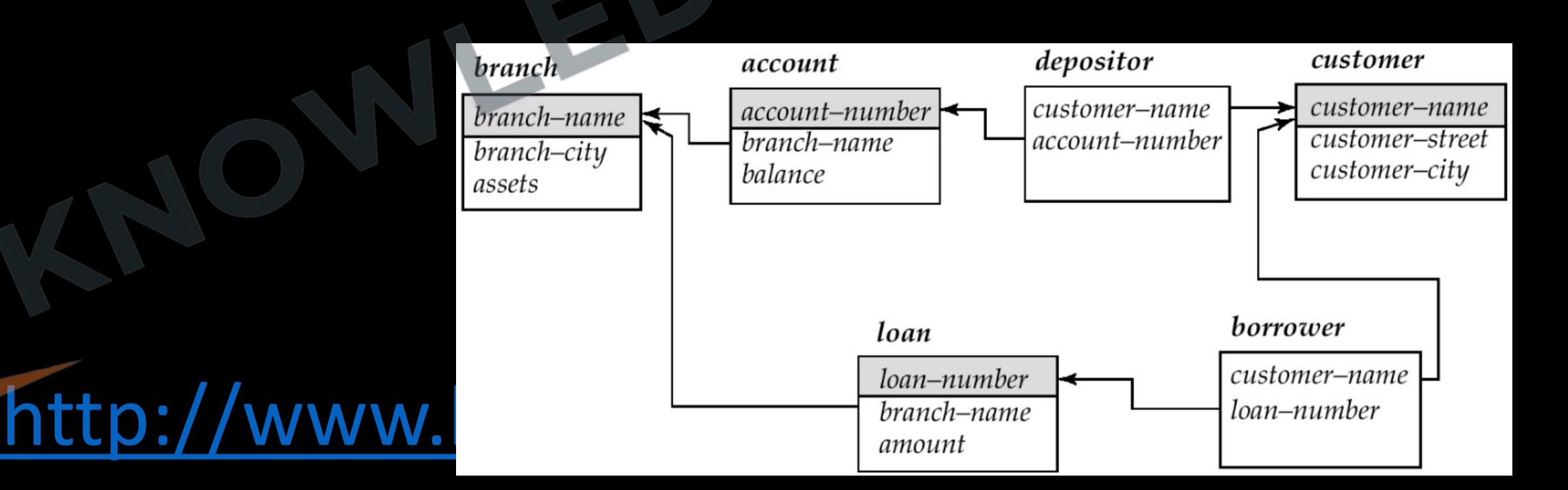

#### **The Union Operation**

- It is a binary operation, denoted, as in set theory, by ∪.
- Written as, Expression,  $\cup$  Expression,  $r \cup s = \{t \mid t \in r \text{ or } t \in s\}$
- For a union operation r ∪ s to be valid, we require that two conditions hold:
	- The relations r and s must be of the same arity. That is, they must have the same number of attributes, the domains of the ith attribute of r and the ith attribute of s must be the same, for all i.
	- Mainly used to fetch data from different relations.

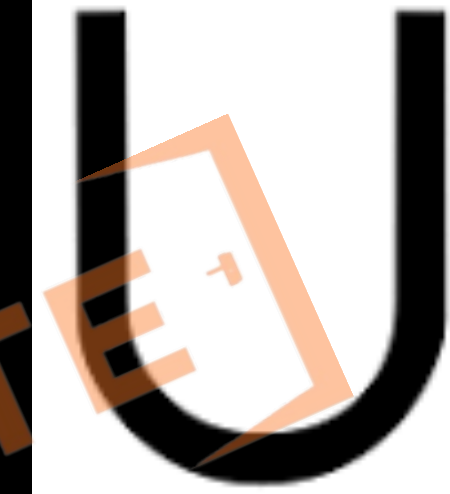

# **The Cartesian-Product Operation**

- The Cartesian-product operation, denoted by a cross (x), allows us to combine information from any two relations.
- It is a binary operator; we write the Cartesian product of relations  $R_1$  and  $R_2$  as  $R_1 \times R_2$ .
- Cartesian-product operation associates every tuple of  $R_1$  with every tuple of  $R_2$ .
	- R<sub>1</sub> X R<sub>2</sub> = {rs | r  $\in$  R<sub>1</sub> and s  $\in$  R<sub>2</sub>}, contains one tuple <r, s> (concatenation of tuples r and s) for each pair of tuples  $r \in R_1$ ,  $s \in R_2$ .

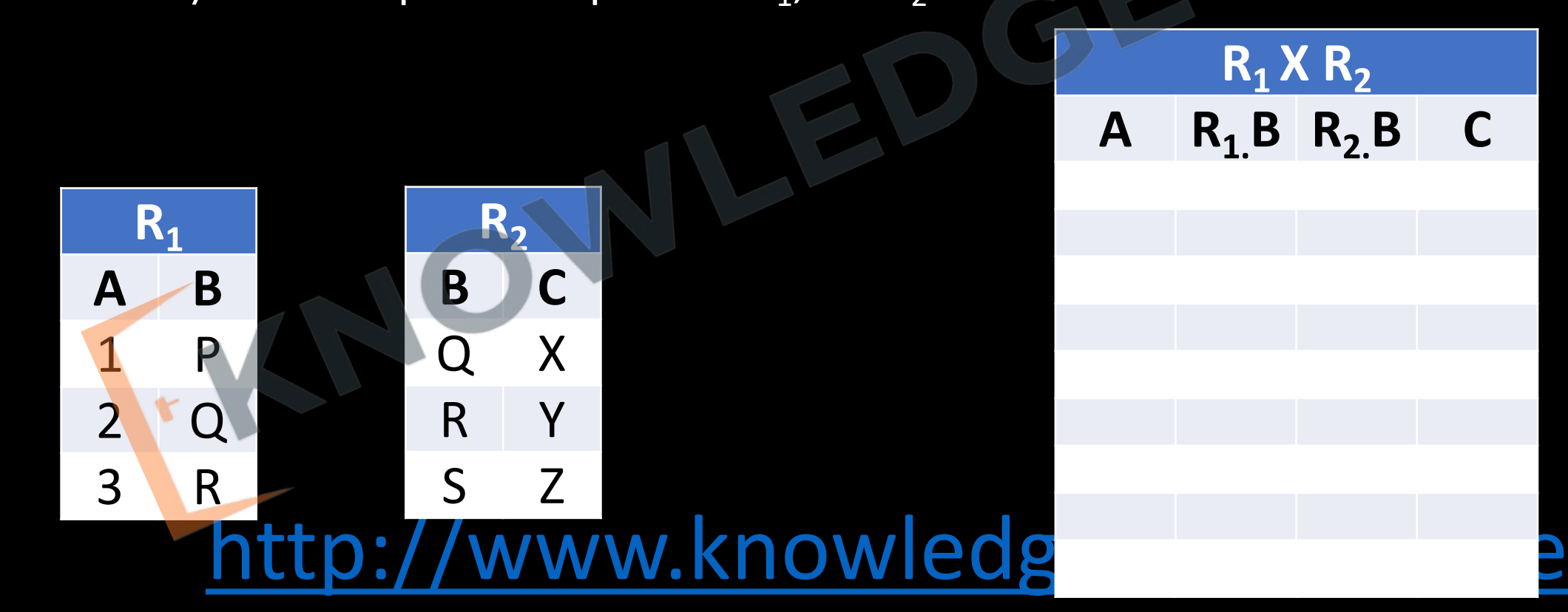

- $R_1$  X  $R_2$  returns a relational instance whose schema contains all the fields of  $R_1$  (in order as they appear in  $R_1$ ) and all fields of  $R_2$  (in order as they appear in  $R_2$ ).
- If R<sub>1</sub> has m tuples and R<sub>2</sub> has n tuples the result will be having = m<sup>\*</sup>n tuples.
- Same attribute name may appear in both  $R_1$  and  $R_2$ , we need to devise a naming schema to distinguish between these attributes.

**Q** Write a RELATIONAL ALGEBRA query to find the name of all the customers along with account balance, who have an account in the bank?

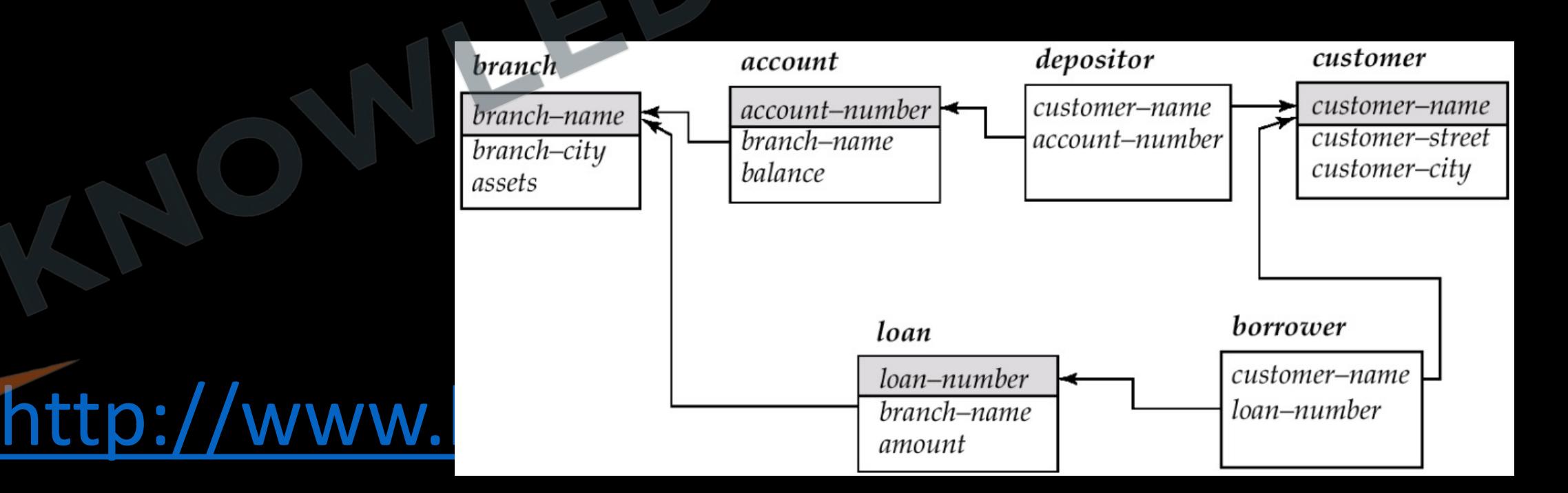

**Q** Write a RELATIONAL ALGEBRA query to find the name of all the customers along with loan amount, who have a loan in the bank?

**Q** Write a RELATIONAL ALGEBRA query to find all loan\_no along with amount and branch\_name, which is situated in Delhi?

**Q** Write a RELATIONAL ALGEBRA query to find the name of the customer who have an account in the branch situated in Delhi and balance greater than 1000?

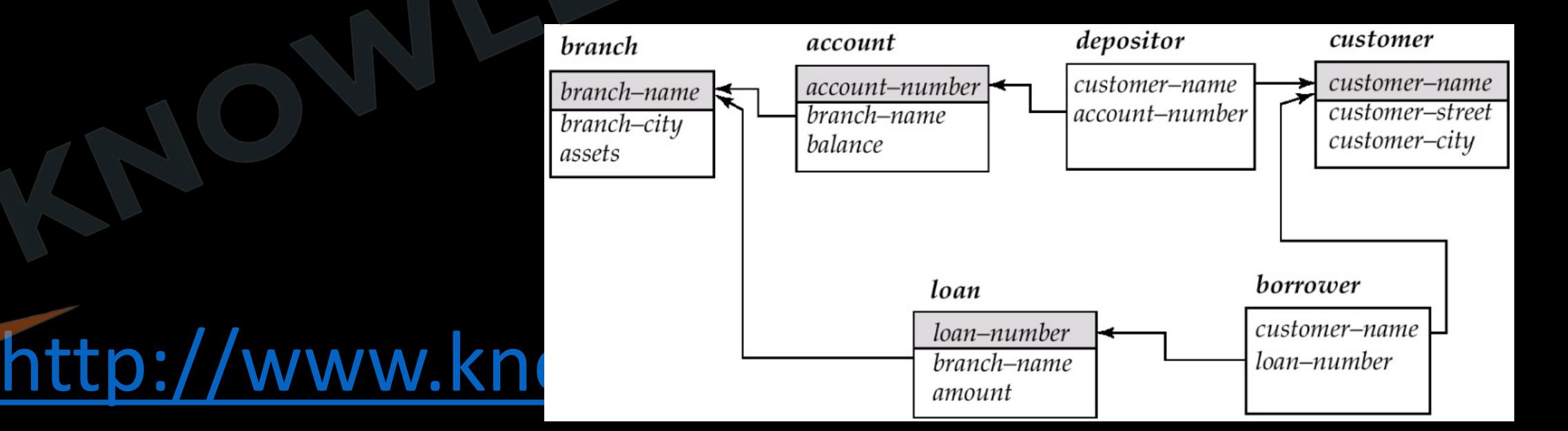

## **Rename Operation**

- The results of relational algebra are also relations but without any name.
- The rename operation allows us to rename the output relation. It is denoted with small Greek letter **rho** *ρ*. Where the result of expression **E** is saved with name of **x**.

 $P_{X(A1, A2, A3, A4, \dots, AN)}(E)$ 

• ρLearner(Student)

<http://www.knowledgegate.in/gate> PLearner(Stu\_ID, User\_Name, Age)(Student(Roll\_No, Name, Age))

- Deposit = (Branch-name, Account- number, Customer-name, Balance)
- $\bullet$  P<sub>Plus\_Cust(Name)</sub>( $\pi$  customer-name ( $\sigma$  balance > 10000 (Deposit))

# **Important Point**

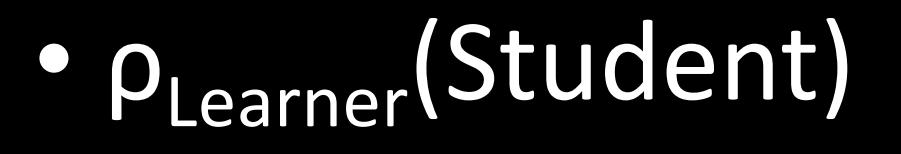

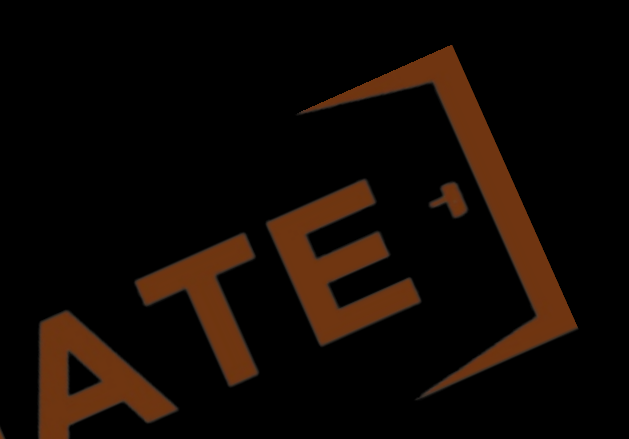

This Query do not change the name of the table in the original data base, but create a new copy of the table student with name Learner

**Q** Write a RELATIONAL ALGEBRA query to find the account no along with balance with 8% interest as total amount, with table name as balance sheet?

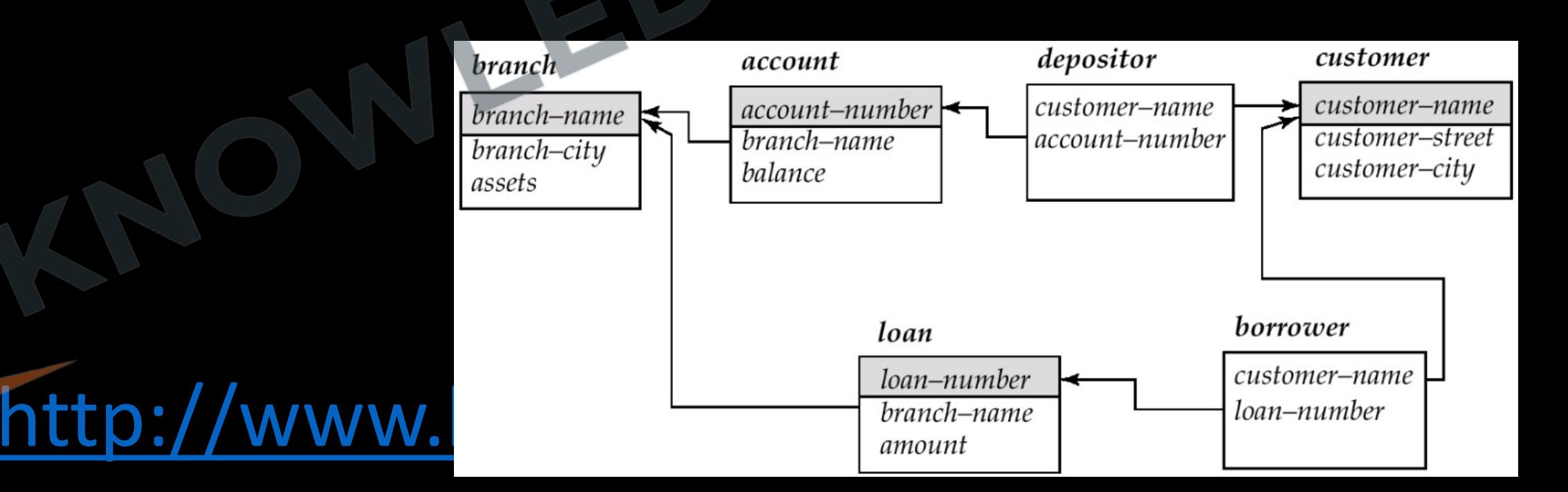
### **Q** Write a RELATIONAL ALGEBRA query to find the loan\_no with maximum loan amount?

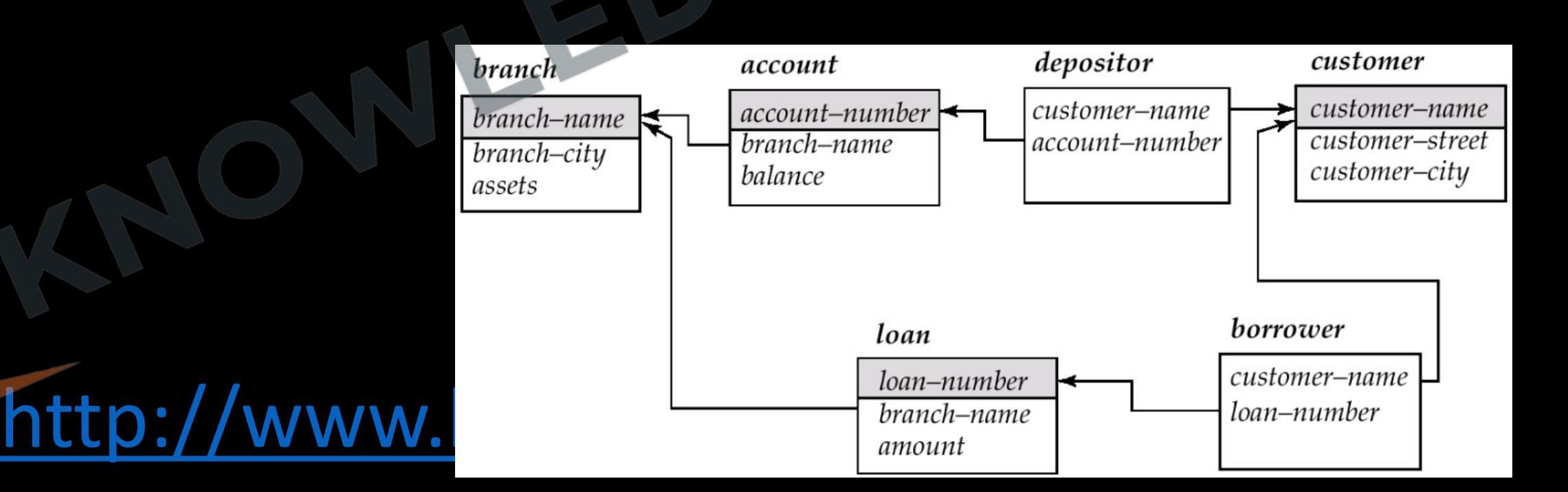

### **Additional/Derived Relational-Algebra Operations**

- If we restrict ourselves to just the fundamental operations, certain common queries are lengthy to express. Therefore, we use additional operations.
- These additional operations do not add any power to the algebra.
- They are used to simplify the queries.

### **Q** Write a RELATIONAL ALGEBRA query to find all the customer name who have both a loan and an account?

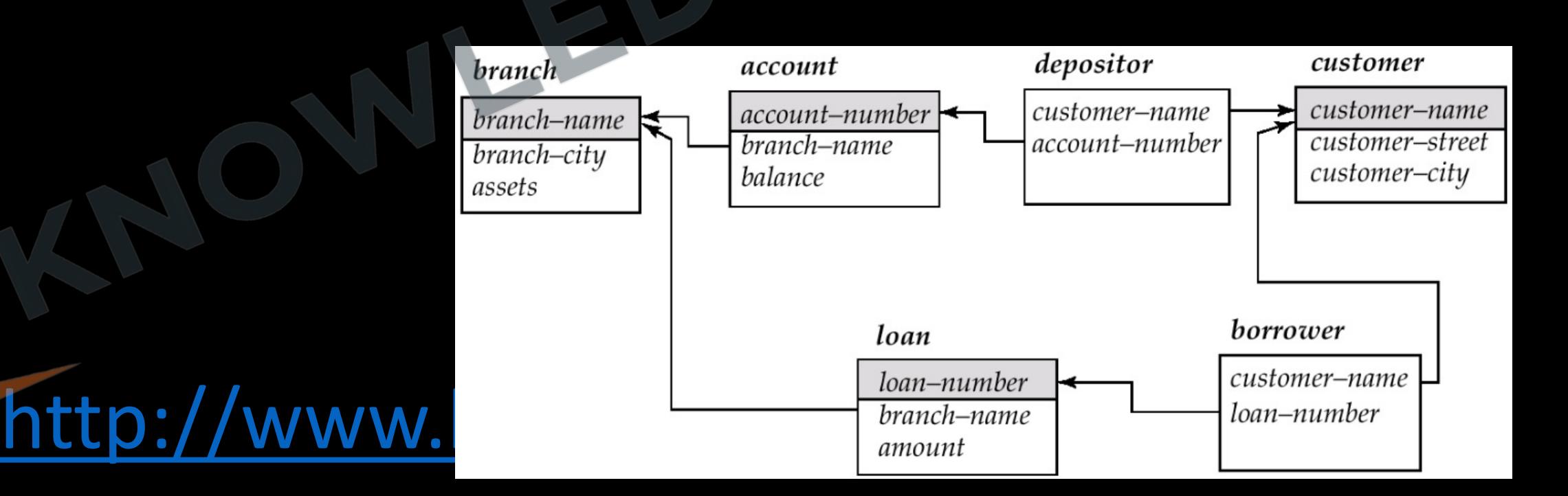

### **Set-Intersection Operation**

- We will be using ∩ symbol to denote set intersection.
- $r \cap s = r (r s)$
- Set intersection is not a fundamental operation and does n power to the relational algebra.
- $r \cap s = \{t \mid t \in r \text{ and } t \in s\}$
- $0 \leq 1$  R $\cap$ S I  $\leq$  min (IRI, ISI)

**Q** Let R1 (A, B, C) and R2 (D, E) be two relation schema, where the primary keys are shown underlined, and let C be a foreign key in R1 referring to R2. Suppose there is no violation of the above referential integrity constraint in the corresponding relation instances r1 and r2. Which one of the following relational algebra expressions would necessarily produce an empty relation? **(Gate-2004) (1 Marks) a)**  $\Pi_{D}(r_{2})-\Pi_{C}(r_{1})$  **b)**  $\Pi_{C}(r_{1})-\Pi_{D}(r_{2})$ 

**c)**  $\Pi_{D}(r_{1}M_{C=D}r_{2})$  **d)**  $\Pi_{C}(r_{1}M_{C=D}r_{2})$ 

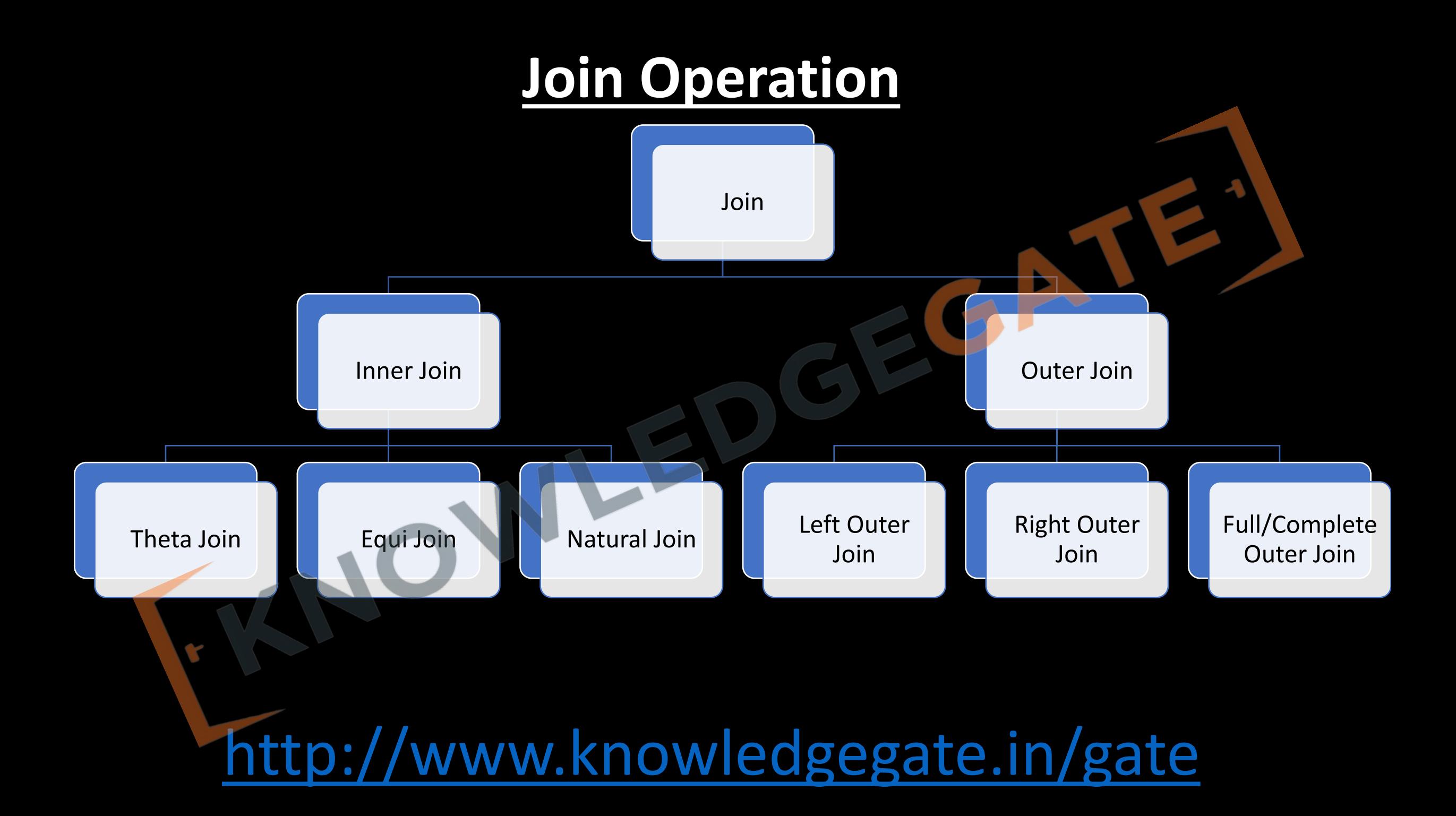

## **Theta join**

- The theta join/ Conditional join operation is a variant of the Cartesian product operation that allows us to combine a selection and a Cartesian product into a single operation.
- The theta join operation  $r \bowtie_{\theta} s$  is defined as follows:  $r \bowtie_{\theta} s = \sigma_{\theta}(r \times s)$

• The general form of a Theta Join operation on two relations  $R(A_1, A_2, ..., A_n)$  and  $S(B_1, B_2, ..., B_m)$  is

# $R \boxtimes_B S$

• The result of the JOIN is a relation Q with  $n + m$  attributes  $Q(A_1, A_2, ..., A_n, B_1, B_2,$  $\dots$ , B<sub>m</sub>) in that order; Q has one tuple for each combination of tuples—one from R and one from S—whenever the combination satisfies the join condition.

- A general join condition is of the form
	- <Condition>AND <Condition> AND...AND <Condition>
	- where each <Condition> is of the form  $A_i \theta B_i$ ,  $A_i$  is an attribute of R,  $B_i$  is an attribute of S, A<sub>i</sub> and B<sub>i</sub> have the same domain, and  $\theta$  (theta) is one of the comparison operators  $\{=, <, \leq, \neq, >, \geq\}.$
	- A JOIN operation with such a general join condition is called a THETA JOIN. Tuples whose join attributes are NULL or for which the join condition is FALSE do not appear in the result.

## **Equi Join**

• The most common use of JOIN involves join conditions with equality comparisons only. Such a JOIN, where the only comparison operator used is =, is called an EQUIJOIN.

#### **Q** Consider the following relations A, B and C:

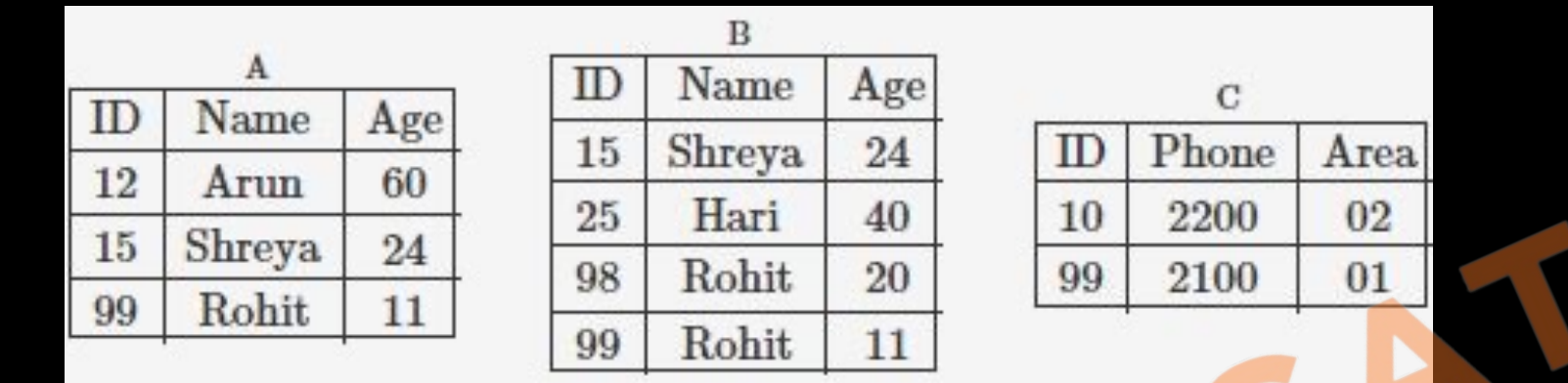

How many tuples does the result of the following relational algebra expression contain? Assume that the schema of A∪B is the same as that of A. **(Gate-2007) (2 Marks)**  $(AUB)$  M  $_{A.1d > 40}$  v C.Id < 15 C **a)** 7 **b)** 4 **c)** 5 **d)** 9

## **The Natural-Join Operation**

- The natural join is a binary operation that allows us to combine certain selections and a Cartesian product into one operation.
- The natural join of r and s, denoted by  $r \bowtie s$
- The standard definition of NATURAL JOIN requires that the two join attributes (or each pair of join attributes) have the same name in both relations. If this is not the case, a renaming operation is applied first.

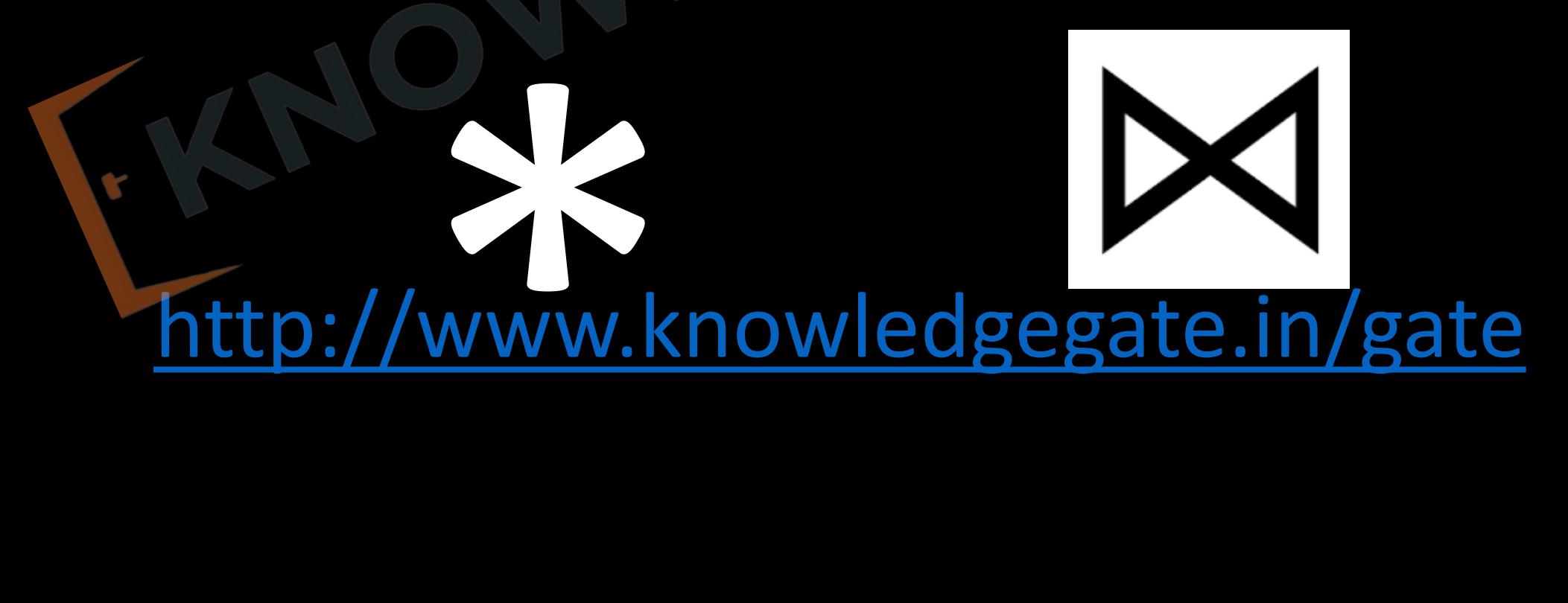

• The natural join of r and s is a relation on schema R ∪ S formally defined as follows:

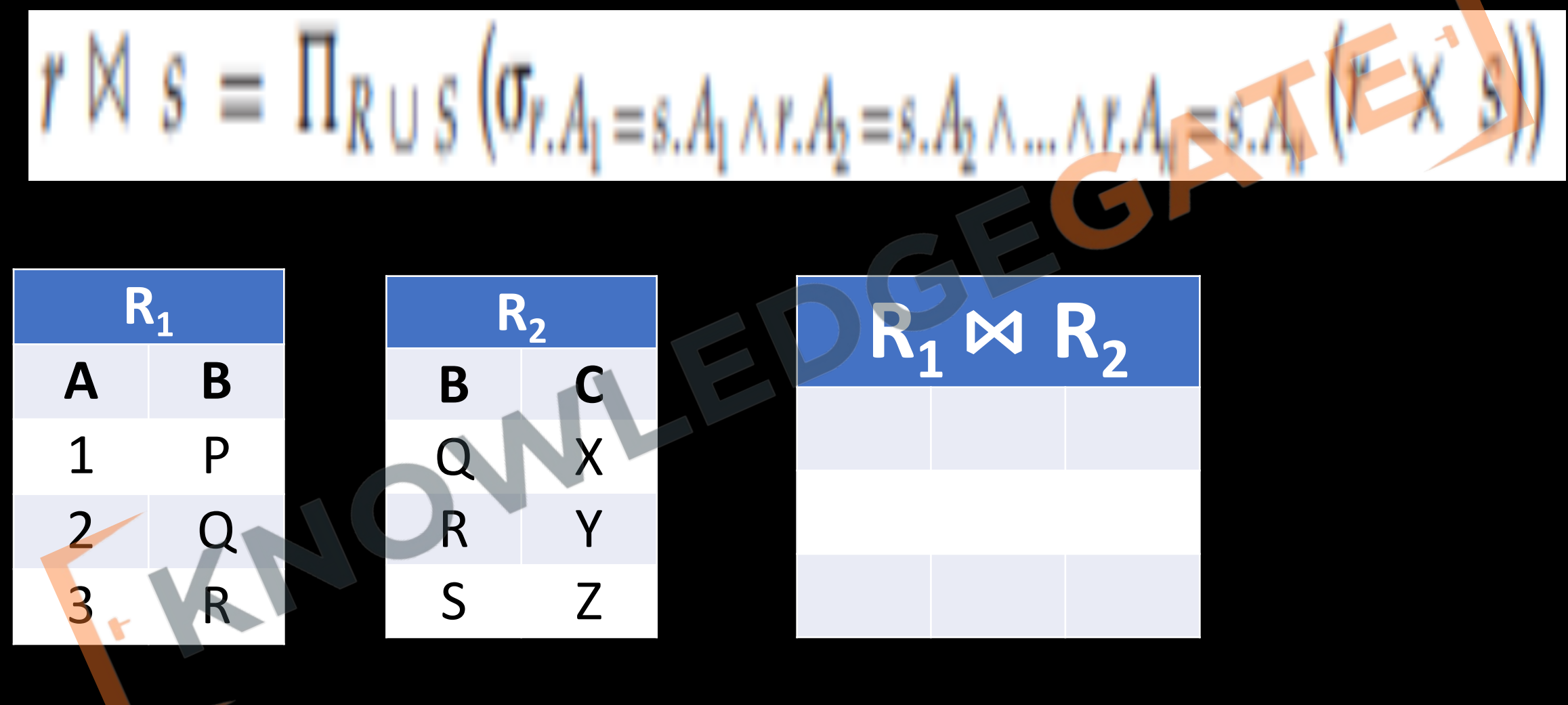

**Q** Write a RELATIONAL ALGEBRA query to find the name of all the customers along with account balance, who have an account in the bank?

**Q** Write a RELATIONAL ALGEBRA query to find the name of all the customers along with loan amount, who have a loan in the bank?

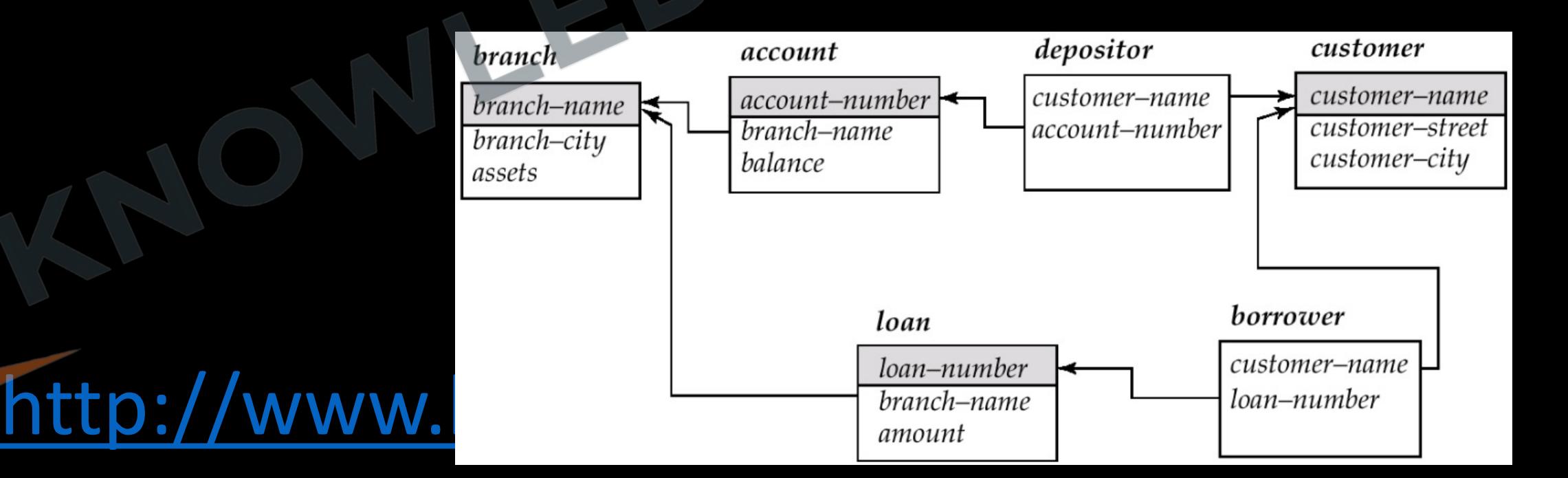

**Q** Write a RELATIONAL ALGEBRA query to find all loan\_no along with amount and branch\_name, which is situated in Delhi?

**Q** Write a RELATIONAL ALGEBRA query to find the name of the customer who have an account in the branch situated in Delhi and balance greater than 1000?

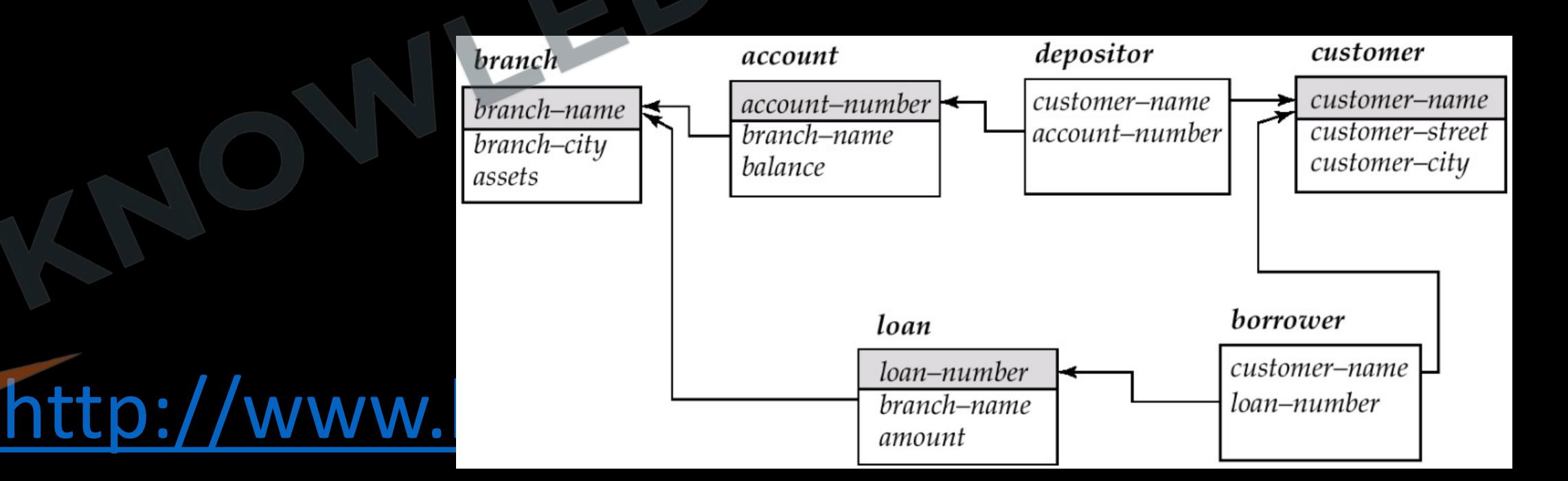

### **Notes**

*course.* 

• The natural join is a Lossy operator

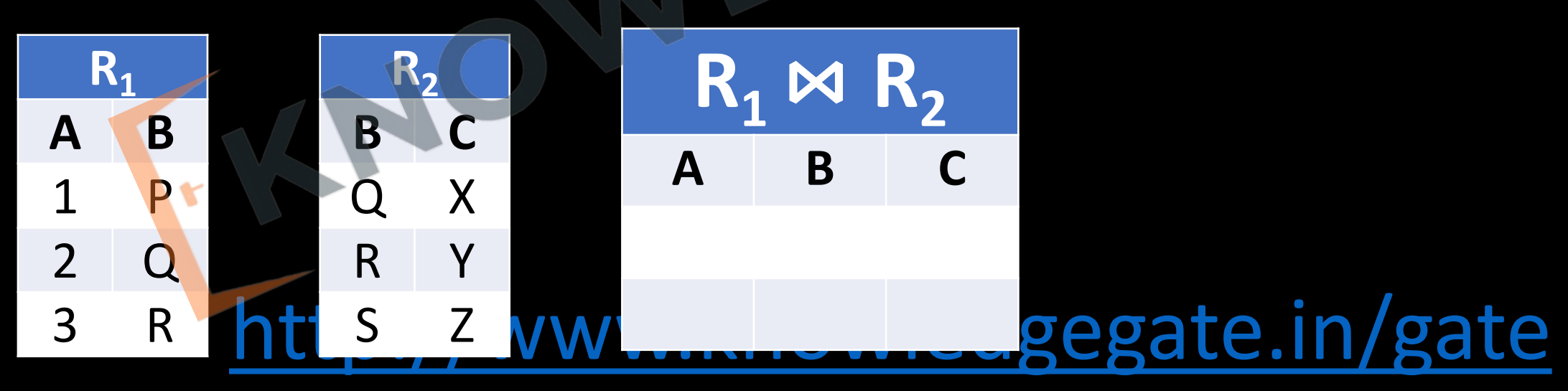

 $(instructor \bowtie teaches) \bowtie course$  instructor  $\bowtie$ 

**Q** The following functional dependencies hold for relations R(A, B, C) and S(B, D, E).  $B \rightarrow A$ 

#### $A \rightarrow C$

The relation R contains 200 tuples and the relation S contains 100 tuples. What is the maximum number of tuples possible in the natural join R ⋈ S? **(Gate-2010) (2 Marks) a)** 100

**b)** 200

**c)** 300

**d)** 2000

**Q** Consider the join of a relation R with a relation S. If R has *m tuples* and S has *n tuples*, then the maximum and minimum sizes of the join respectively are: **(Gate-1999) (1 Marks) (A)** m+n and 0

**(B)** mn and 0

**(C)** m+n and m-n

**(D)** mn and m+n

### **Outer join Operations**

- The outer-join operation is an extension of the join operation to deal with missing information.
- The outer join operation works in a manner similar to the natural join operation, but preserves those tuples that would be lost in a join by creating tuples in the result containing null values.
- We can use the outer-join operation to avoid this loss of information.

• There are actually three forms of the operation:

• left outer join, denoted M

• right outer join, denoted M

• full outer join, denoted M

#### **Left Outer Join**

• The left outer join (X) takes all tuples in the left relation that did not match with any tuple in the right relation, pads the tuples with null values for all other attributes from the right relation, and adds them to the result of the natural join.

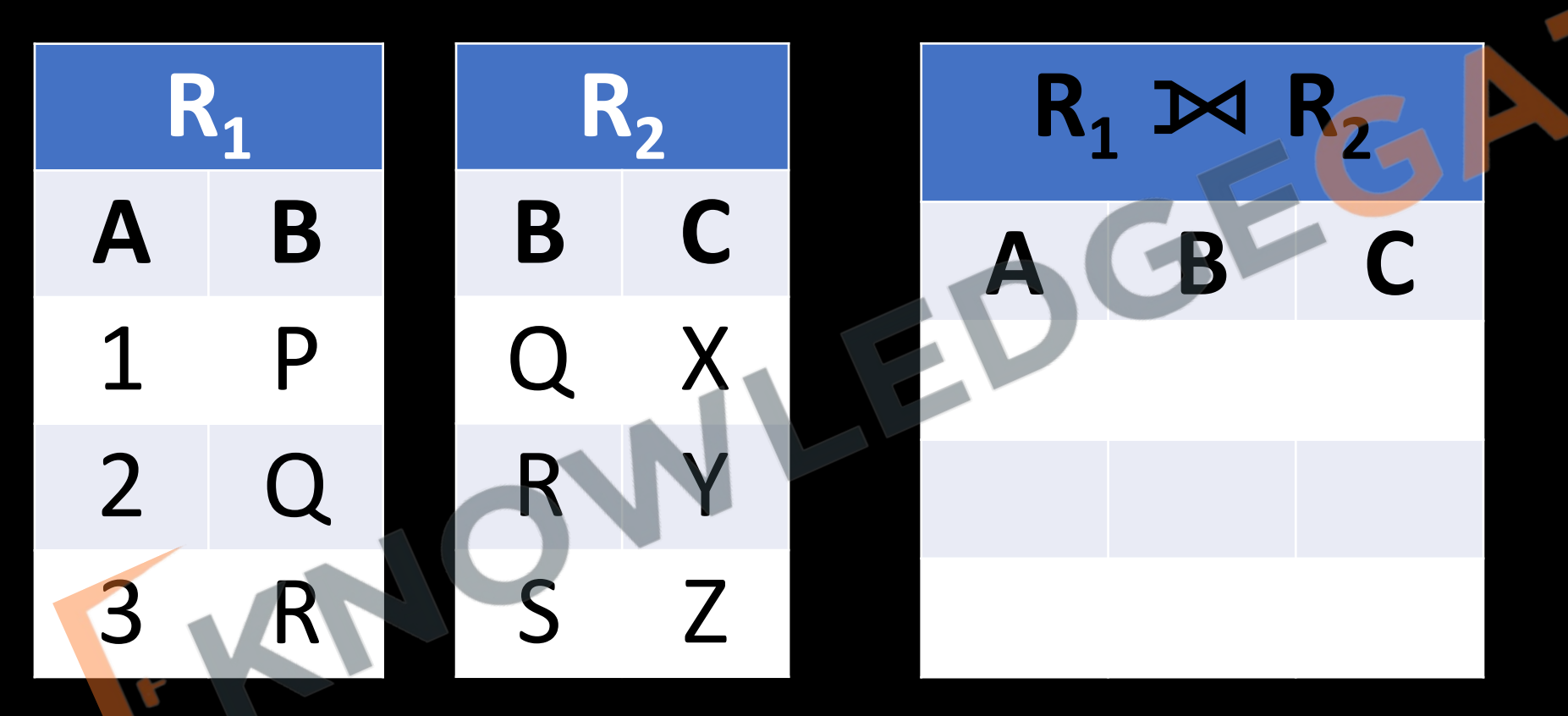

- **Q** Consider the relations r(A, B) and s(B, C), where s.B is a primary key and r.B is a foreign key referencing s.B. Consider the query
- Q:  $r \bowtie (\sigma_{B<5} (s))$
- Let LOJ denote the natural left outer-join operation. Assume that r and s contain no null values. Which of the following is NOT equivalent to Q? **(Gate-2018) (2 Marks) a)**  $\sigma$ <sub>B<5</sub>(r  $\bowtie$  s) **b)**  $\sigma$ <sub>B<5</sub>(r LOJ s)

**c)** r LOJ  $(\sigma_{B<5}(s))$  **d)**  $\sigma_{B<5}(r)$  LOJ s

#### **Right Outer Join**

• The left outer join ( $\blacksquare$ ) takes all tuples in the left relation that did not match with any tuple in the right relation, pads the tuples with null values for all other attributes from the right relation, and adds them to the result of the natural join.

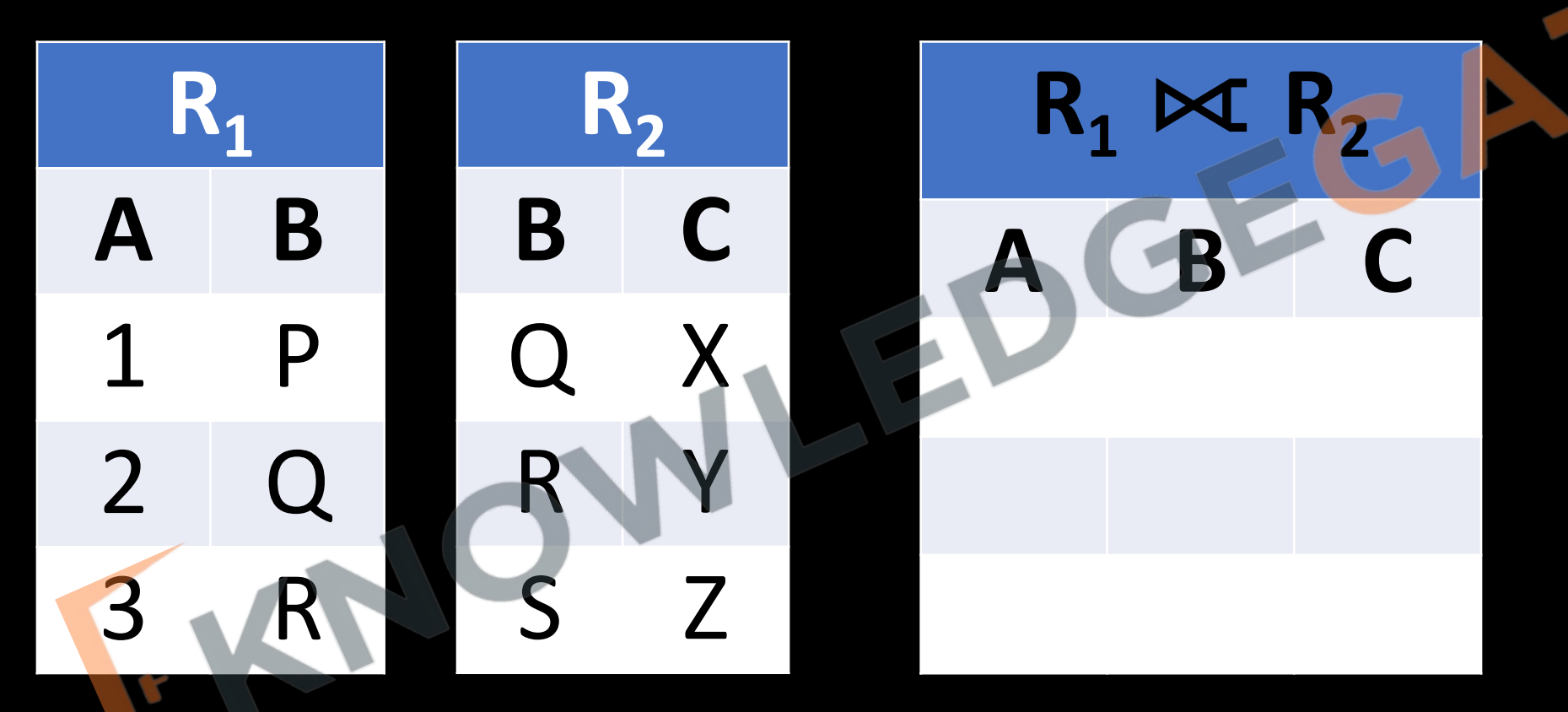

## **Full Outer Join**

• The full outer join( $\infty$ ) does both the left and right outer join operations, padding tuples from the left relation that did not match any from the right relation, as well as tuples from the right relation that did not match any from the left relation, and adding them to the result of the join.

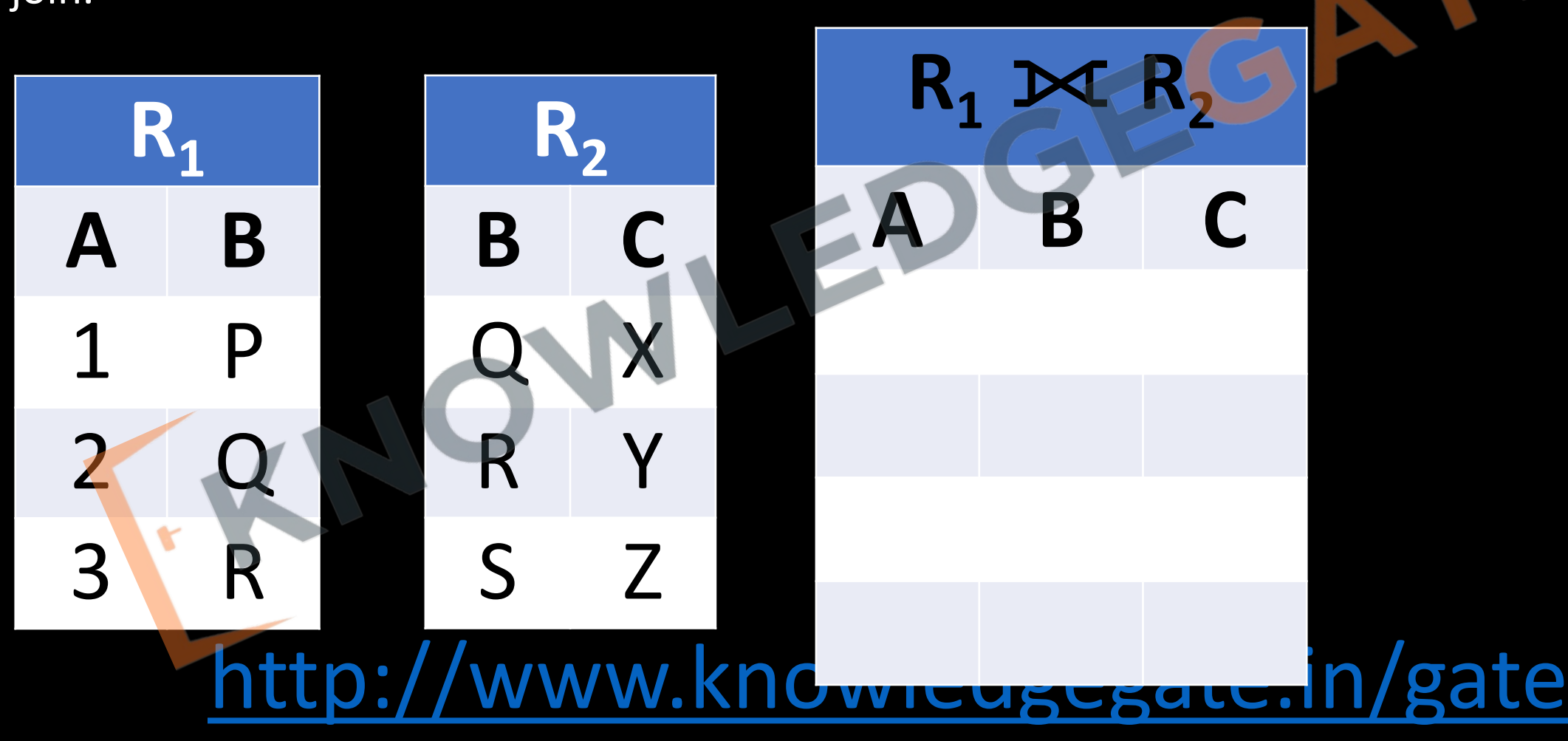

**Q** Consider two relations  $R_1(A, B)$  with the tuples  $(1, 5)$ ,  $(3, 7)$  and  $R_2(A, C) = (1, 7)$ ,  $(4, 9)$ . Assume that R(A, B, C) is the full natural outer join of R<sub>1</sub> and R<sub>2</sub>. Consider the following tuples of the form (A, B, C)

- $b = (1, null, 7)$ ,
- $c = (3, null, 9)$ ,

 $a = (1, 5, null),$ 

- $d = (4, 7, null)$ ,
- $e = (1, 5, 7)$ ,
- $f = (3, 7, null)$ ,
- $g = (4, null, 9).$

(D) R contains e but not f, gww.knowledgegate.in/gate Which one of the following statements is correct? **(Gate-2015) (1 Marks**) **(A)** R contains a, b, e, f, g but not c, d **(B)** R contains a, b, c, d, e, f, g **(C)** R contains e, f, g but not a, b

#### **DIVISION**

- In general, the DIVISION operation is applied to two relations  $R(Z) \div S(X)$ , where the attributes of R are a subset of the attributes of S; that is,  $X \subseteq Z$ .
- $Z = \{A, B\}$
- $X = \{A\}$
- $Y = Z-X = {B}$
- This means that, for a tuple t to appear in the result T of the DIVISION, the values in t must appear in R in combination with every tuple in S.
- Note that in the formulation of the DIVISION operation, the tuples in the denominator relation S restrict the numerator relation R by selecting those tuples in the result that match all values present in the denominator.

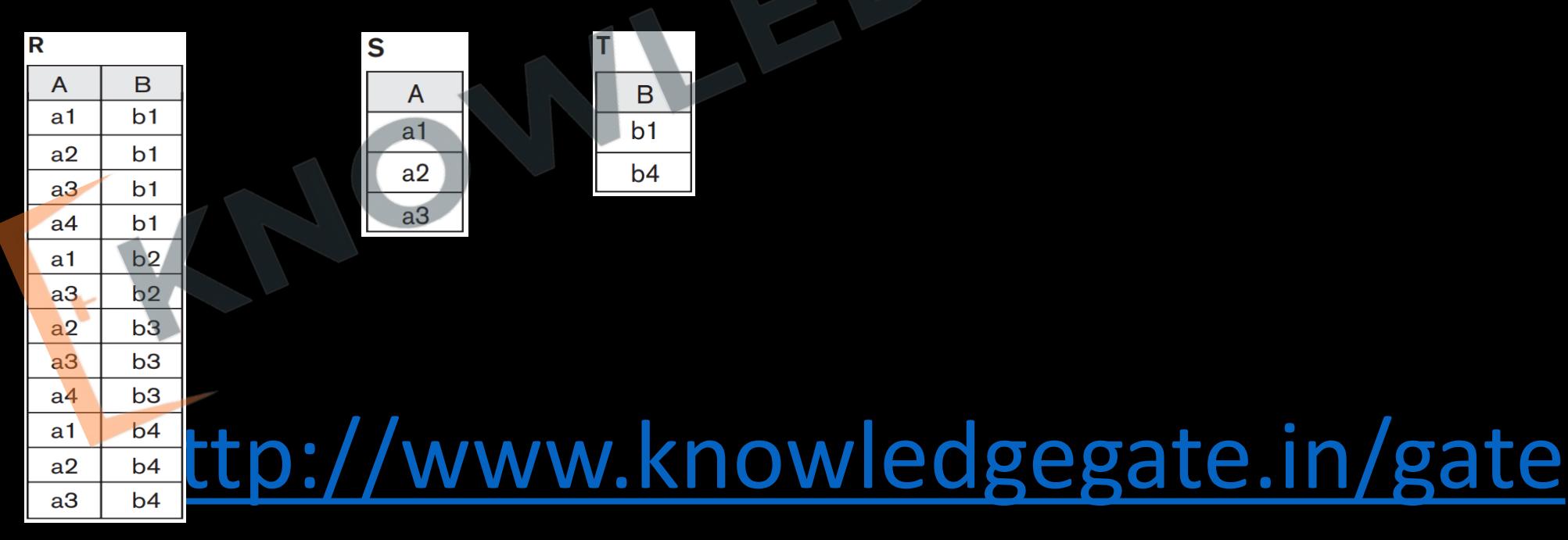

- The semantics of the division is defined as follows:
	- $R \div S = \{ t[a1,...,an] : t \in R \land \forall s \in S \; (t[a1,...,an] \cup s) \in R) \}$
	- where {a1,...,an} is the set of attribute names unique to R and t[a1,...,an] is the restriction of t to this set. It is usually required that the attribute names in the header of S are a subset of those of R because otherwise the result of the operation will always be empty.

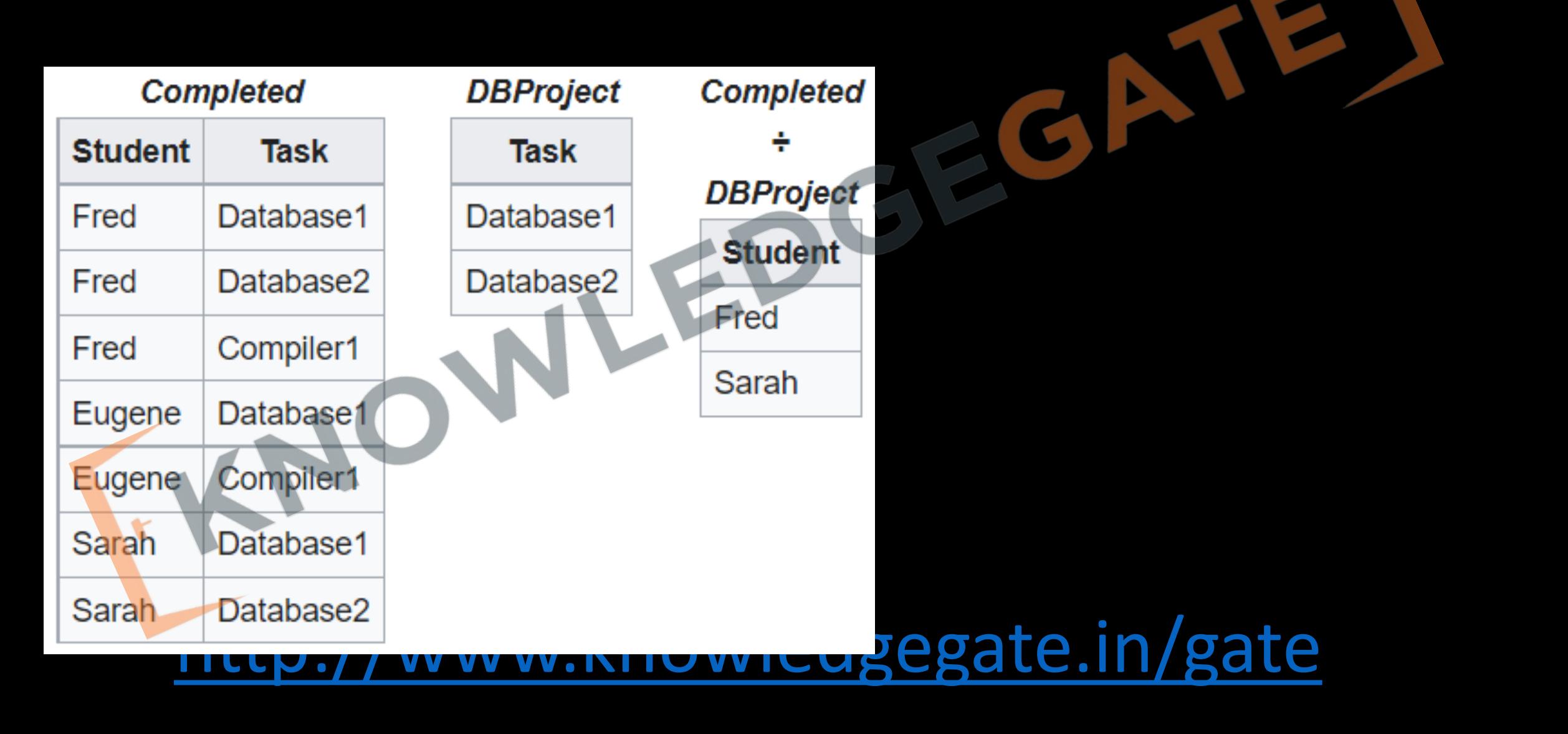

## $\pi_{\text{Student}}(R) - \{\pi_{\text{Student}}(m_{\text{Student}}(R) \times S) - \pi_{\text{Student},\text{Task}}(R)\}\}$

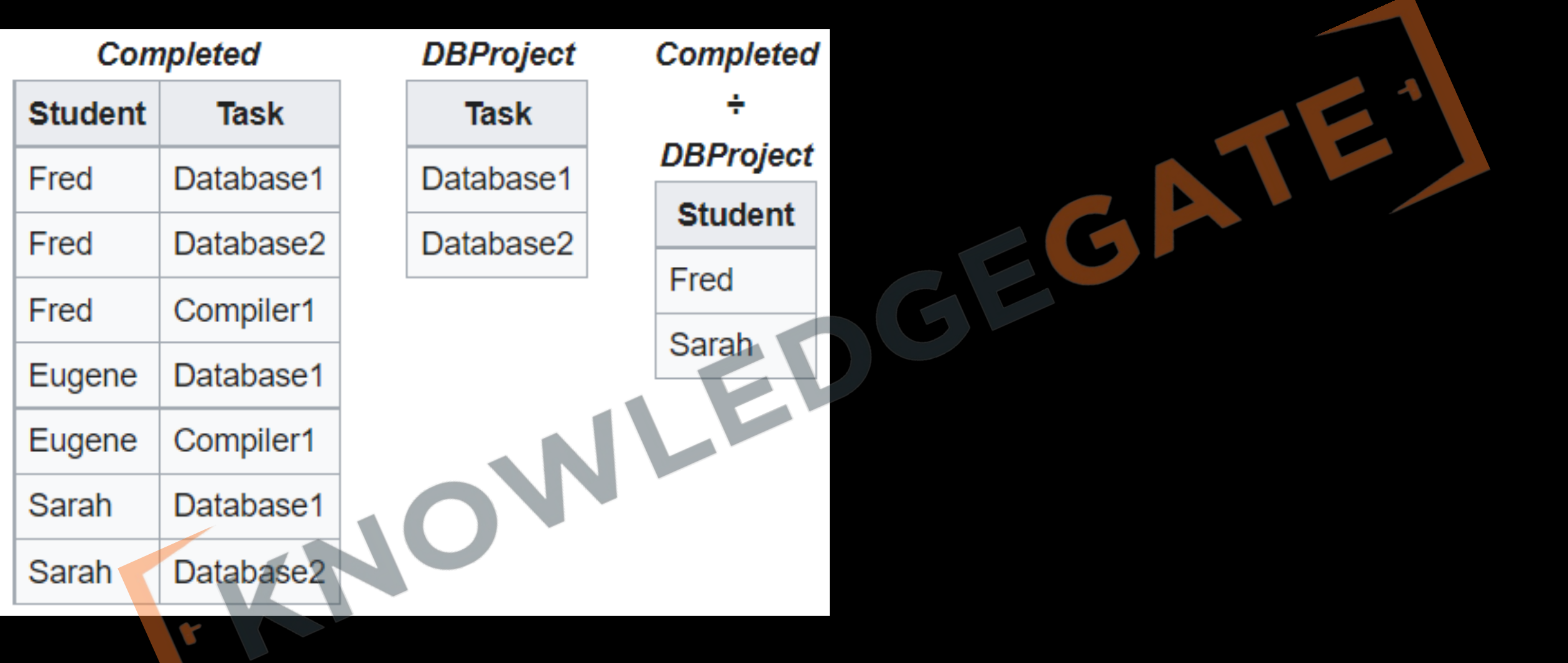

# $\pi_{\text{Student}}(R) - \{\pi_{\text{Student}}/( \pi_{\text{Student}}(R) \times S) - \pi_{\text{Student},\text{Task}}(R) \}$

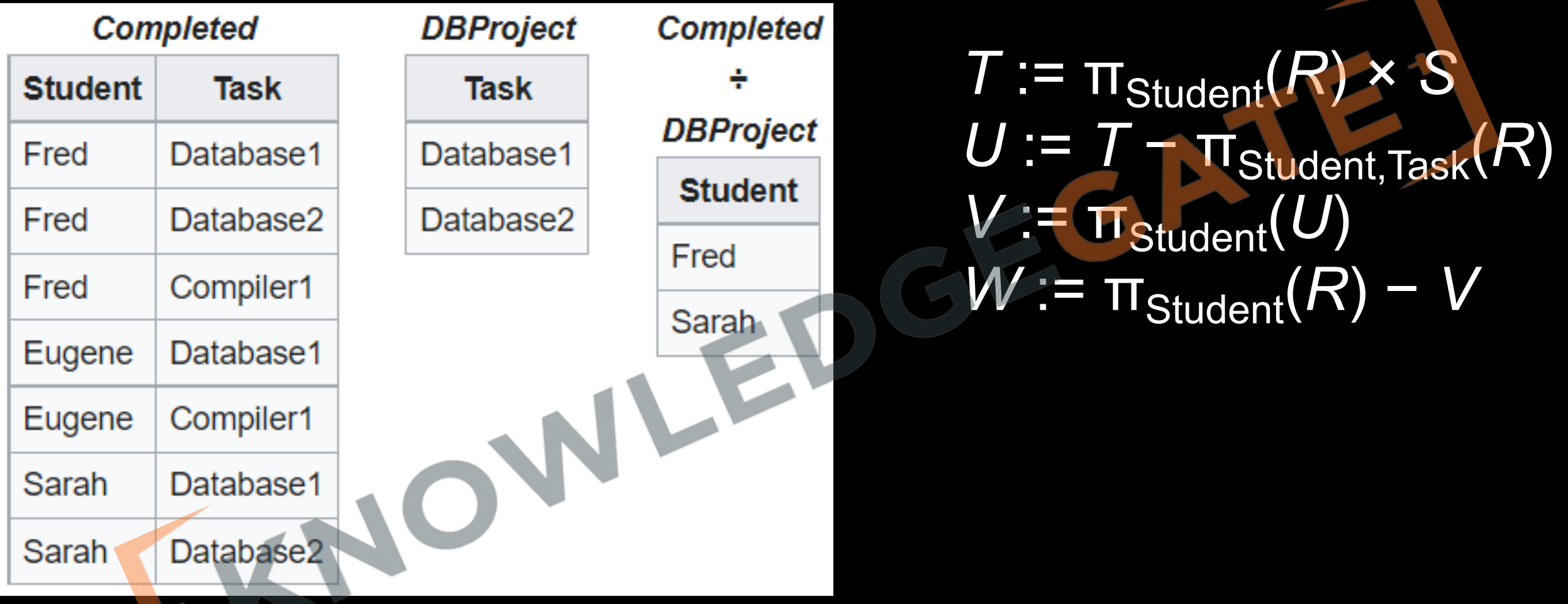

#### **Q** Consider the given table R and S find the number of elements retrieved by the query

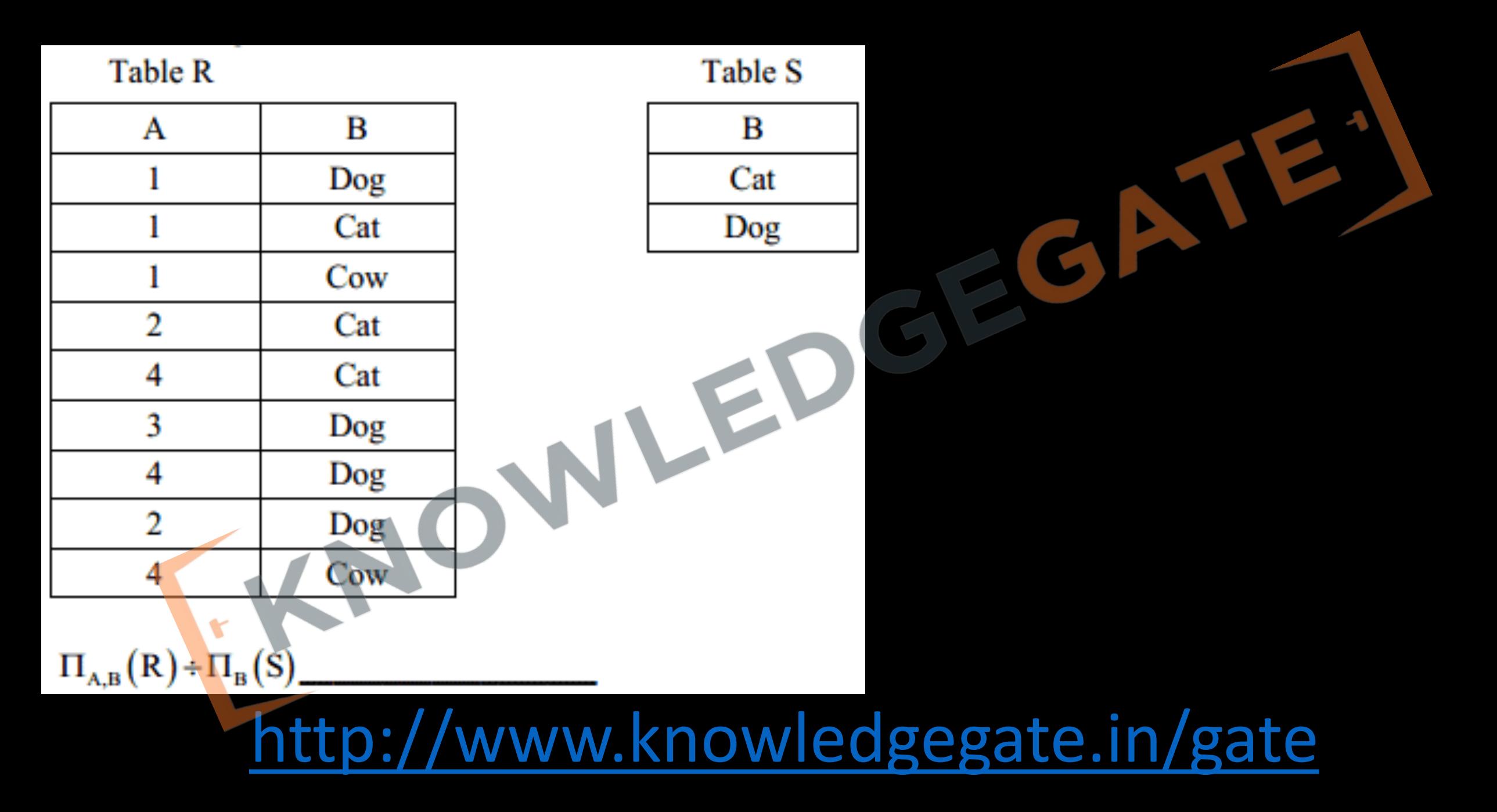

Q Consider a database that has the relation schema CR (StudentName, CourseName). An

instance of the schema CR is as given below. The following query is made on the database.

 $T_1 \leftarrow \pi_{\text{CourseName}} (\sigma_{\text{StudentName}=SA}(\text{CR}))$  $T_2 \leftarrow \text{CR} \div T_1$ 

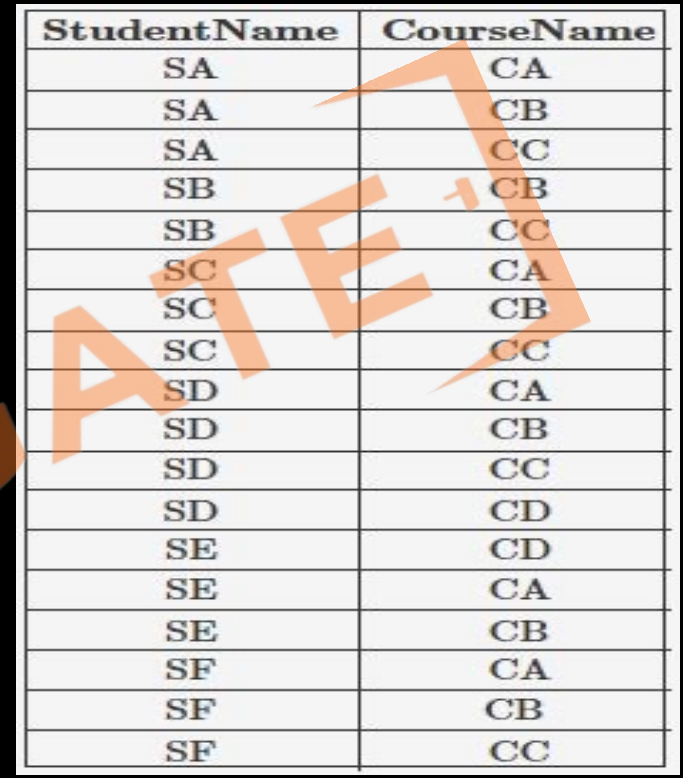

<http://www.knowledgegate.in/gate> The number of rows in T2 is \_\_\_\_\_\_\_\_\_\_\_\_\_\_ . **(Gate-2017) (1 Marks)**

**Q** A relation r(A,B) in a relational database has 1200 tuples. The attribute A has integer values ranging from 6 to 20, and the attribute B has integer values ranging from 1 to 20. Assume that the attributes A and B are independently distributed. The estimated number of tuples in the output of  $\sigma_{(A>10)V(B=18)}(r)$  is \_\_\_\_\_\_\_\_\_\_\_\_\_. **(GATE 2021) (a)** 820

**(b)** 1200

**(c)** 960

**(d)** 1000

**Q** The following relation records the age of 500 employees of a company, where empNo ( indicating the employee number) is the key:

 $empAge(empNo, age)$ 

Consider the following relational algebra expression:

$$
\Pi_{empNo}(empAge \bowtie_{(age\ge age1)} \rho_{empNo1, age1}(empAge)
$$

What does the above expression generate? **(GATE 2021) (2 MARKS)**

- **(A)** Employee numbers of only those employees whose age is the maximum
- **(B)** Employee numbers of only those employees whose age is more than the age of exactly one other employee
- **(C)** Employee numbers of all employees whose age is not the minimum
- **(D)** Employee numbers of all employees whose age is the minimum

**Q** Consider the relational schema given below, where eId of the relation dependent is a foreign key referring to empId of the relation employee. Assume that every employee has at least one associated dependent in the dependent relation. **(Gate-2014) (2 Marks)** employee (empId, empName, empAge) dependent(depId, eId, depName, depAge) Consider the following relational algebra query: ΠempId(employee) − ΠempId(employee⋈(empId=eID)∧(empAge≤depAge) dependent)

The above query evaluates to the set of *empIds* of employees whose age is greater than that of **(A)** some dependent.

**(B)** all dependents.

**(C)** some of his/her dependents **(D)** all of his/her dependents.

**Q** Information about a collection of students is given by the relation *studInfo(studId, name, sex)*. The relation *enroll (studId, courseId)* gives which student has enrolled for (or taken) that course(s). Assume that every course is taken by at least one male and at least one femal student. What does the following relational algebra expression represent? **(Gate-2007) (2 Marks) πcourceId((πstudId(σsex="female" (studInfo)) × π courseId(enroll)) − enroll)**

(D) None of the above //www.knowledgegate.in/gate **(A)** Courses in which all the female students are enrolled. **(B)** Courses in which a proper subset of female students are enrolled. **(C)** Courses in which only male students are enrolled.

**Q** Consider the relation Student (name, sex, marks), where the primary key is shown underlined, pertaining to students in a class that has at least one boy and one girl. What does the following relational algebra expression produce? (Note: ρ is the rename operator). **(Gate-2004) (2 Marks)** πname{σsex=female(Student)} − πname(Student ⨝(sex=female <sup>∧</sup> x=male <sup>∧</sup> marks≤m) ρn,x,m(Student))

<http://www.knowledgegate.in/gate> a) names of girl students with the highest marks **b)** names of girl students with more marks than some boy student **c)** names of girl students with marks not less than some boy student **d)** names of girl students with more marks than all the boy students
## **Introduction to SQL**

- There are a number of database query languages in use, either commercially or experimentally, around 50 are used popularly. We will study the most widely used query language 'SQL'.
- Structured Query Language is a domain-specific language (not general purpose) used in programming and design for managing data held in a relational database management system (RDBMS).
- Although we refer to the SQL language as a "query language," it can do much more than just query a database. It can define the structure of the data base, modify data in the database, specify security constraints and number of other tasks.
- Originally based upon relational algebra(procedural) and tuple relational calculus (Nonprocedural) mathematical model.

## **Overview of the SQL Query Language**

- 1. IBM developed the original version of SQL, originally called Sequel (*Structured English Query Language*), as part of the System R project in the early 1970s.
- 2. The Sequel language has evolved since then, and its name has changed to SQL (Structured Query Language) (some other company has trademark on the word sequel). SQL has clearly established itself as *the* standard relational database language.
- 3. In 1986, the American National Standards Institute (ANSI) and the International Organization for Standardization (ISO) published an SQL standard, called SQL-86.
- 4. The next version of the standard was SQL-89, SQL-92, SQL:1999, SQL:2003, SQL:2006, SQL:2008, SQL:2011, SQL: 2016 and most recently SQL:2023.

## **Parts of SQL**

- **Data-definition language** (DDL). The SQL DDL provides commands for defining relation schemas, deleting relations, and modifying relation schemas.
	- **Integrity**. The SQL DDL includes commands for specifying integrity constraints that the data stored in the database must satisfy. Updates that violate integrity constraints are disallowed. e.g. not null which means Primary key value cannot be null.
	- **View definition**. The SQL DDL includes commands for defining views. e.g. sorting result in ascending or descending order with order by clause.
	- **Authorization**. The SQL DDL includes commands for specifying access rights to relations and views like read only, read/write. E.g. grant etc.

- **Data-manipulation language** (DML). The SQL DML provides the ability to query information from the database and to insert tuples into, delete tuples from, and modify tuples in the database. e.g. insert, delete command etc.
- **Transaction control**. SQL includes commands for specifying the beginning and ending of transactions. E.g. commit, rollback, savepoint etc.
- **Embedded SQL** and **dynamic SQL**. Embedded and dynamic SQL define how SQL statements can be embedded within general-purpose programming languages, such as C, C++, and Java.

**Q** Which of the following is/are correct? **(GATE-1999) (1 Marks) (a)** An SQL query automatically eliminates duplicates

**(b)** An SQL query will not work if there are no indexes on the relations

**(c)** SQL permits attribute names to be repeated in the same relation

**(d)** None of the above

## **Basic Structure of SQL Queries**

- For any SQL as query, input and output both are relations.
- Number of relations inputs to a query will be at least one, but output will always be a single relation without any name unless specified, but columns will have names from input tables.

- The basic structure of an SQL query consists of three clauses: select, from, and where.
- The query takes it's input the relations listed in the from clause, operates on them as specified in the where and select clauses, and then produces a relation as the result without any name unless specified.
- A typical SQL query has the form.

**Select**  $A_1$ ,  $A_2$ , ...,  $A_n$  (Column name)<br> **from**  $r_1$ ,  $r_2$ ,...,  $r_m$  (Relation/table **Where** P; (Condition)

**(Relation/table name)** 

**Select**  $A_1$ ,  $A_2$ ,...,  $A_n$  (Column name)<br> **from**  $r_1$ ,  $r_2$ ,...,  $r_m$  (Relation/table **Where** P; (Condition)

**(Relation/table name)** 

- 1. It is to be noted only select and from are mandatory clauses, and if not required then it is not essential to write where. If the **where** clause is omitted, the predicate *P* is **true**.
- 2. SQL in general is not case sensitive i.e. it doesn't matter whether we write query in upper or lower case.
- 3. In the formal, mathematical definition of the relational model, a relation is a set. Thus, duplicate tuples would never appear in relations.
- 4. In practice, duplicate elimination is time-consuming. Therefore, SQL allows duplicates in relations as well as in the results of SQL expressions. In those cases where we want to force the elimination of duplicates, we insert the keyword **distinct** after **select**, will discuss in detail later.
- <http://www.knowledgegate.in/gate> 5. SQL allows us to use the keyword **all** to specify explicitly that duplicates are not removed, Since duplicate retention is the default, we shall not use **all** in our examples

### **Select Clause**

The function of Select clause in SQL is more or less same as that of '∏' projection in the relational algebra. It is used to pick the column required in result of the query out of all the columns in relation/table. (Vertical filtering)

• Select 
$$
A_1
$$
,  $A_2$ ,...,  $A_n$  (Column name)

- The order in which columns are represented in the select clause, will be same the column will appear in the relation.
- It is to be noted that in Relational Algebra '∏' projection is not mandatory and should be used only when we require less than all the column available in the table, but is SQL even if we need all the column we must use Select, the argument is it makes SQL query more readable.

• But to make things easy we can use '\*' to specify that we need all columns

## **Select \***

• The **select** clause may also contain arithmetic expressions involving the operators +, -, / and  $*$  operating on constants or attributes of tuples. however, that it does not result in any change to the relation/table.

## **Q** Write a SQL query to find all the details of bank branches?

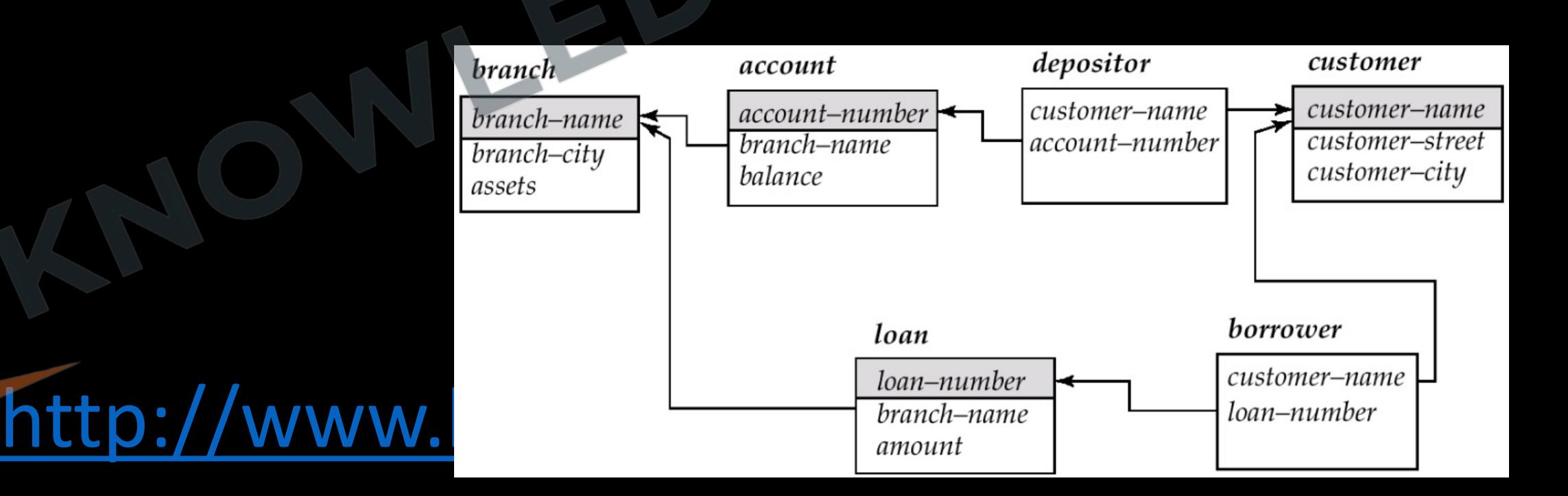

### **Q** Write a SQL query to find each loan number along with loan amount?

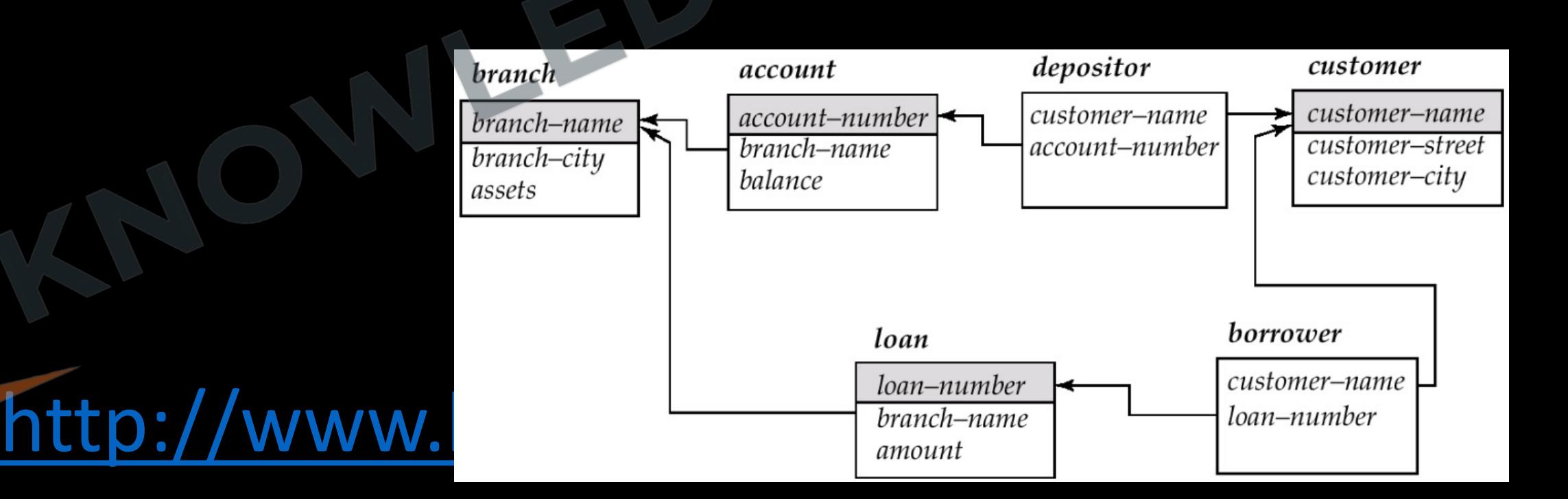

#### **Q** Write a SQL query to find the name of all customer without duplication having bank account?

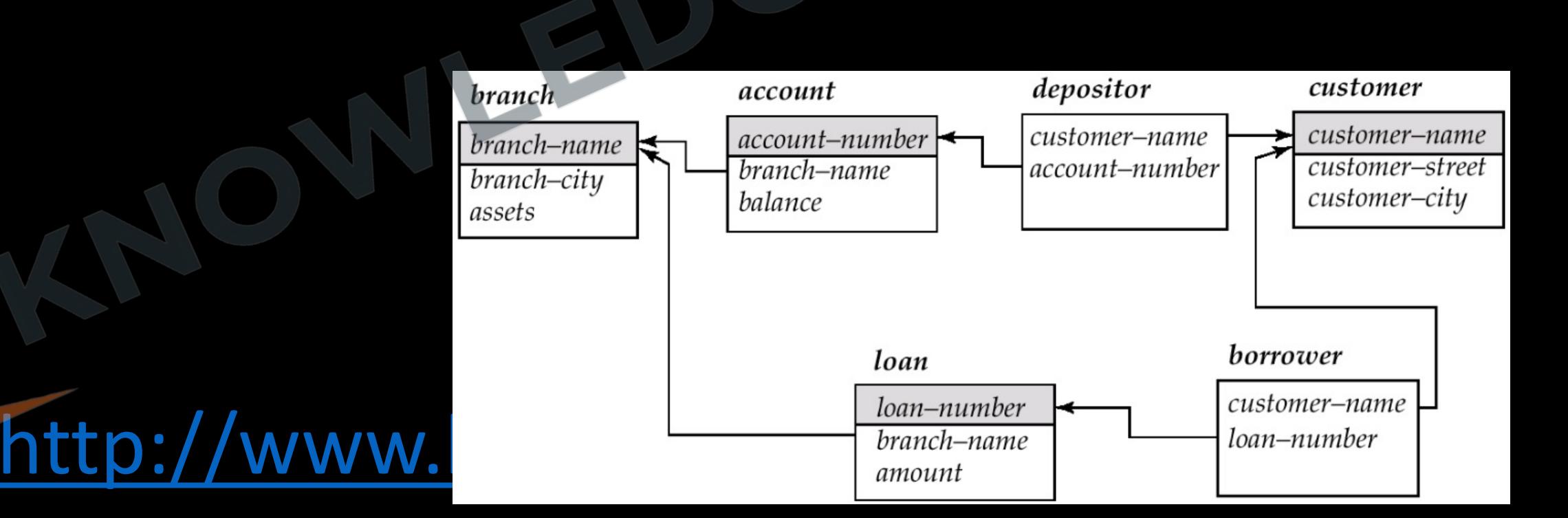

**Q** Write a SQL query to find all account\_no and balance with 6% yearly interest added to it?

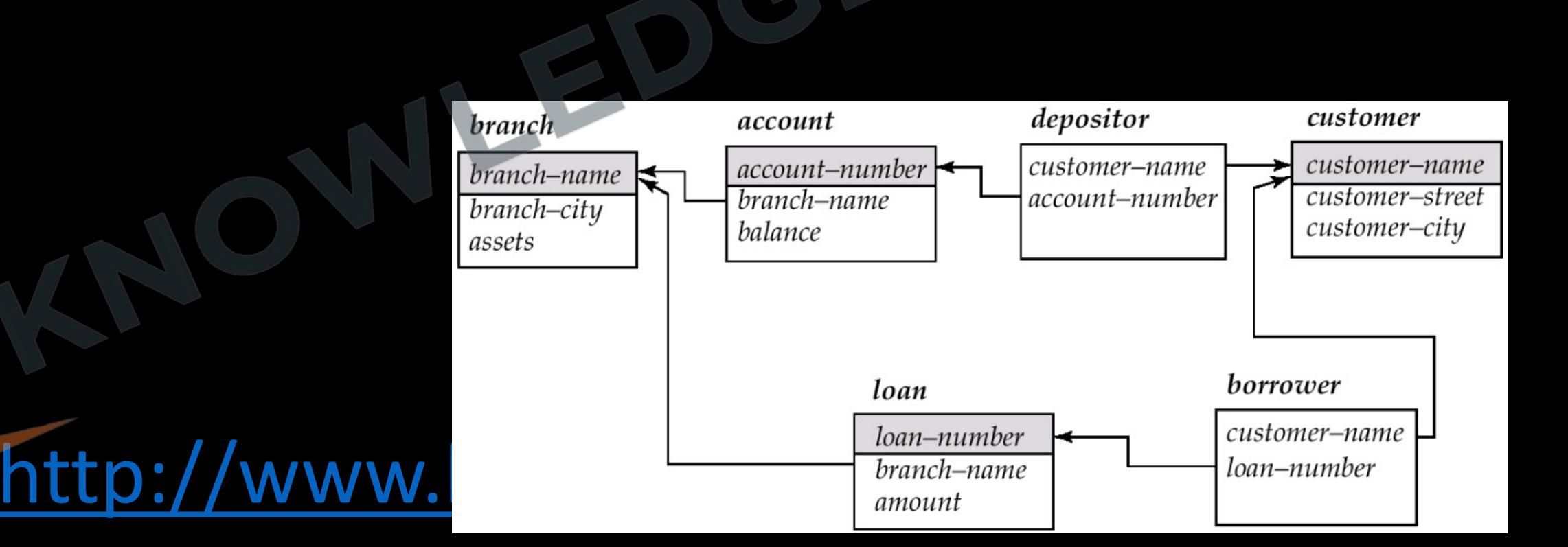

**Q** Select operation in SQL is equivalent to **(Gate-2015) (1 Marks)**

**(A)** the selection operation in relational algebra

**(B)** the selection operation in relational algebra, except that select in SQL retains duplicates

**(C)** the projection operation in relational algebra, except that select in SQL retains duplicates

**(D)** the projection operation in relational algebra

## **Select Clause with where clause**

- 1. Where clause in SQL is same as 'σ' sigma of relational algebra where we specify the conditions/Predicate (horizontal filtering)
- 2. Where clause can have expressions involving the comparison operators *<*, *<*, *>*, *>*=, <= and *<>*. SQL allows us to use the comparison operators to compare strings and arithmetic expressions.
- 3. SQL allows the use of the logical connectives **and**, **or**, and **not** in the **where** clause.
- 4. SQL includes a **between** comparison operator to simplify **where** clauses that specify that a value be less than or equal to some value and greater than or equal to some other value.
- 5. Similarly, we can use the **not between** comparison operator.

### **Q** Write a SQL query to find all account\_no where balance is less the 1000?

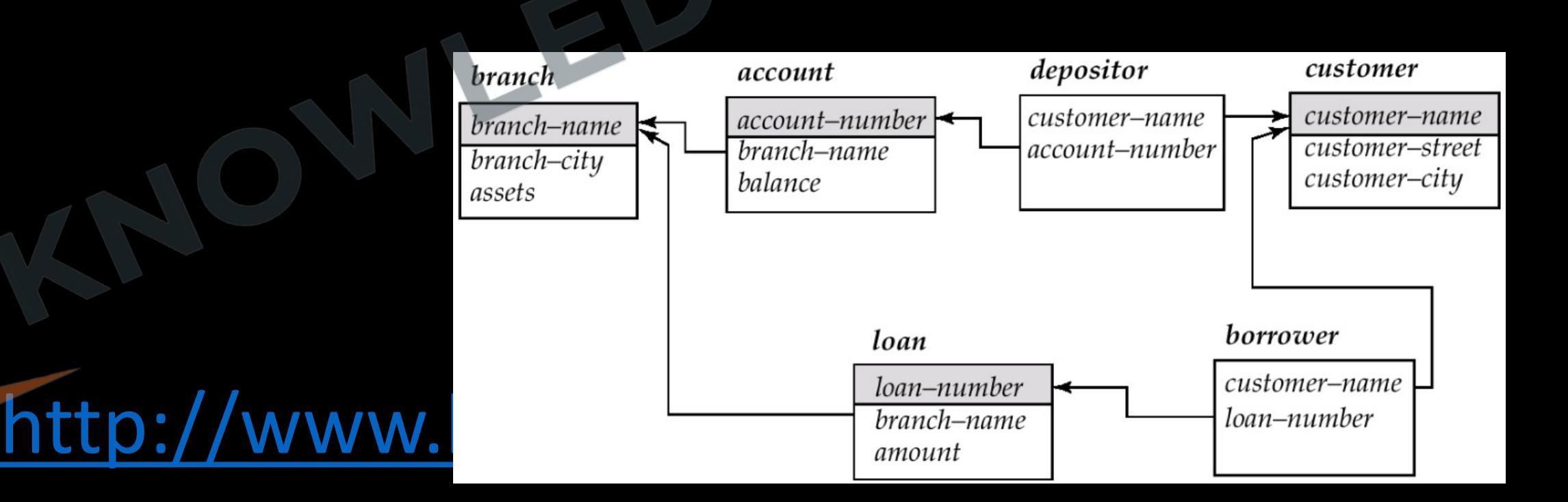

**Q** Write a SQL query to find branch name which is situated in Delhi and having assets less than 1,00,000?

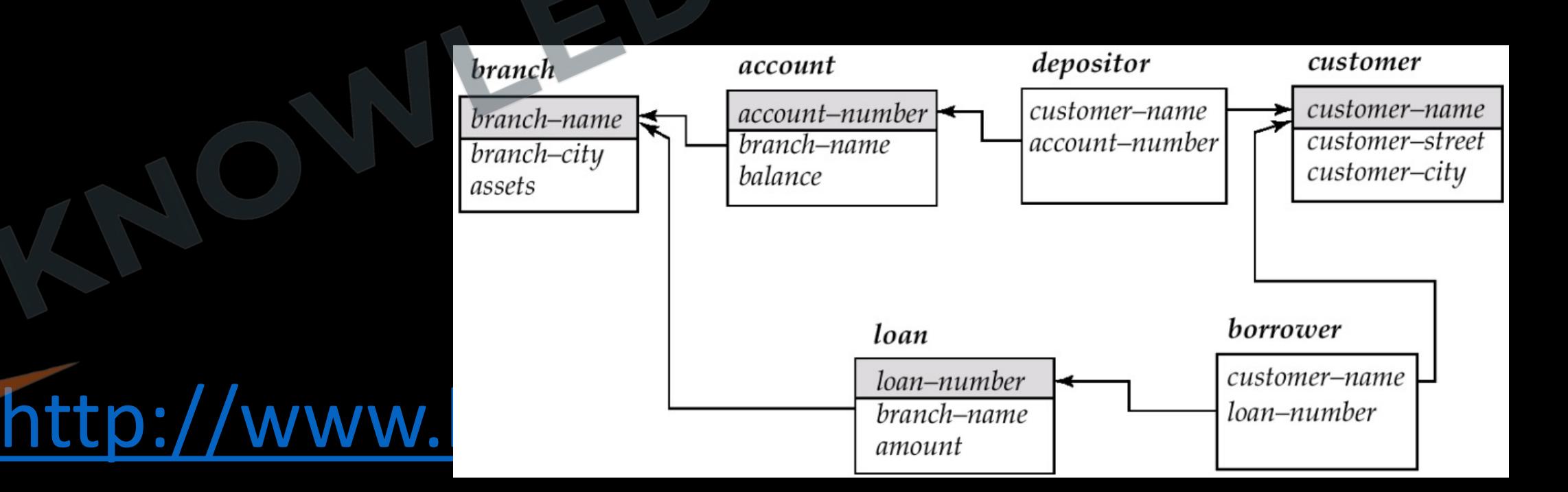

**Q** Write a SQL query to find branch name and account no which has balance greater than equal to 1,000 but less than equal to 10,000?

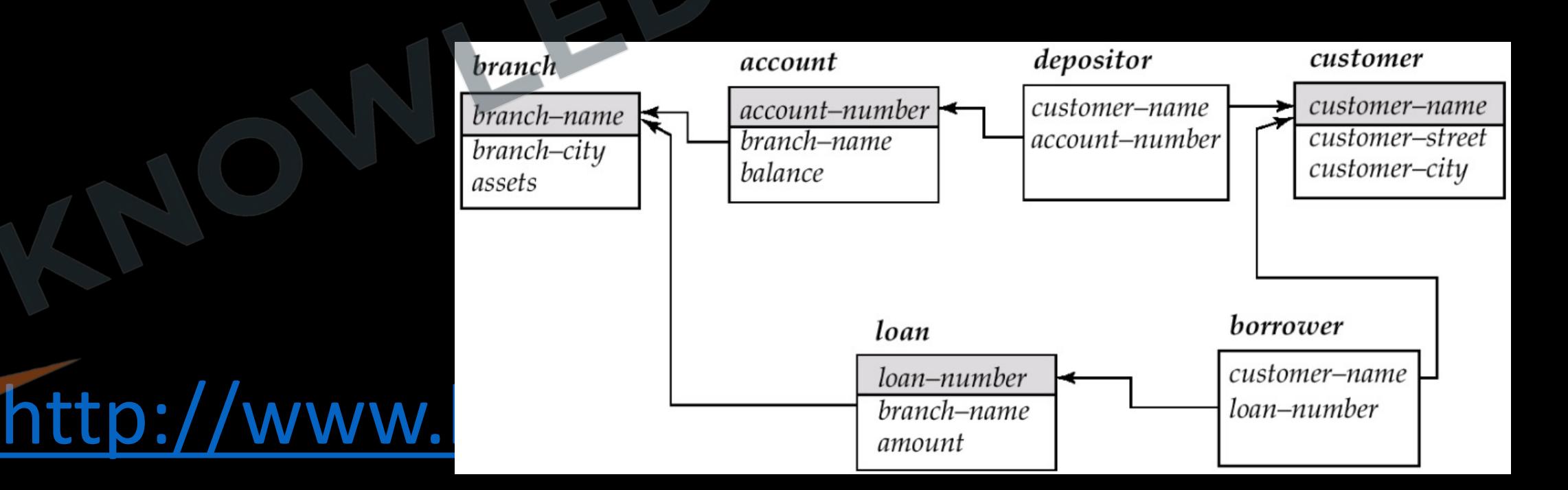

**Q** Consider a database table T containing two columns X and Y each of type integer. After the creation of the table, one record (X=1, Y=1) is inserted in the table. Let MX and My denote the respective maximum values of X and Y among all records in the table at any point in time. Using MX and MY, new records are inserted in the table 128 times with X and Y values being MX+1, 2\*MY+1 respectively. It may be noted that each time after the insertion, values of MX and MY change. What will be the output of the following SQL query after the steps mentioned above are carried out? **(Gate-2011) (2 Marks)** SELECT Y FROM T WHERE X=7;

**(A) 127 (B) 255 (C) 129 (D) 257**

#### **Set Operation**

- 1. The SQL operations **union**, **intersect**, and **except/minus** operate on relations and corresponds to the mathematical set-theory operations ∪, ∩ and – respectively.
- 2. The **union** operation automatically eliminates duplicates, unlike the **select** clause, If we want to retain all duplicates, we must write **union all** in place of **union.**
- 3. The **intersect** operation automatically eliminates duplicates. If we want to retain all duplicates, we must write **intersect all** in place of intersect.
- 4. If we want to retain duplicates, we must write **except all** in place of **except.**

**Q** Write a SQL query to find all the customer name **a)** who have a loan or an account or both ? **b)** who have both a loan and an account?

**c)** who have a loan but do not have an account?

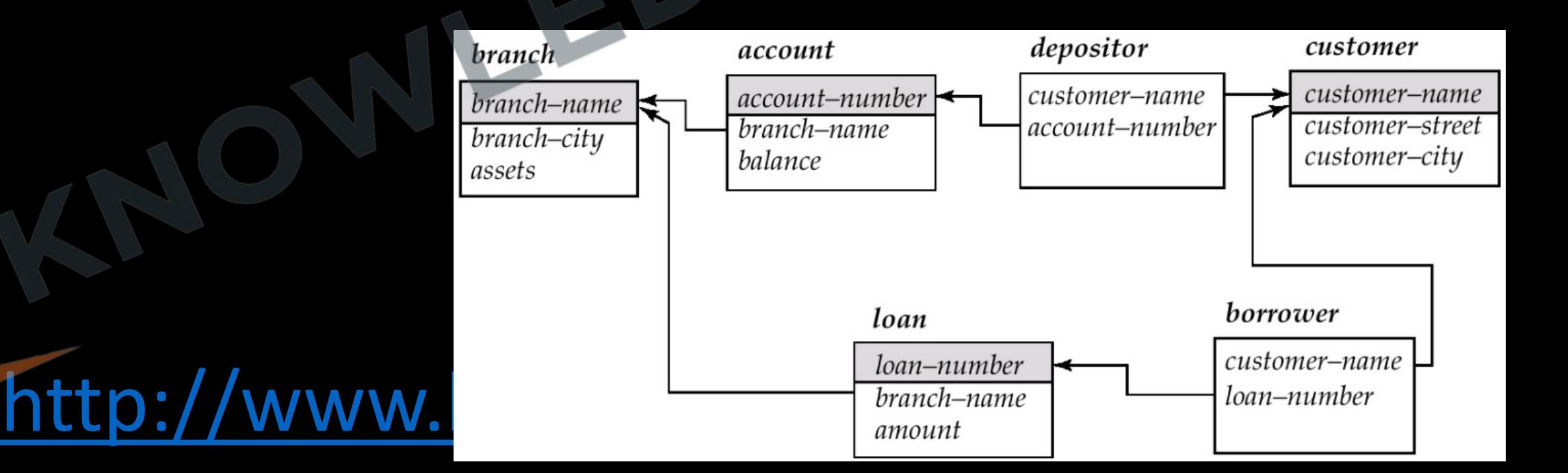

## **Queries on Multiple Relations**

- So far, our example queries were on a single relation. Queries often need to access information from multiple relations.
- The **from** clause by itself defines a Cartesian product of the relations listed in the clause.
- Cartesian product of two relations, which concatenates each tuple of the first relation with every tuple of the second

- Since the same attribute name may appear in both  $r_1$  and  $r_2$ , we prefix the name of the relation from which the attribute originally came, before the attribute name.
- For those attributes that appear in only one of the two schemas, we shall usually drop the relation-name prefix. This simplification does not lead to any ambiguity.
- Cartesian Product is commutative in nature

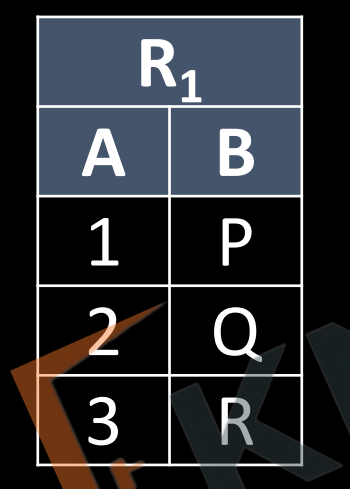

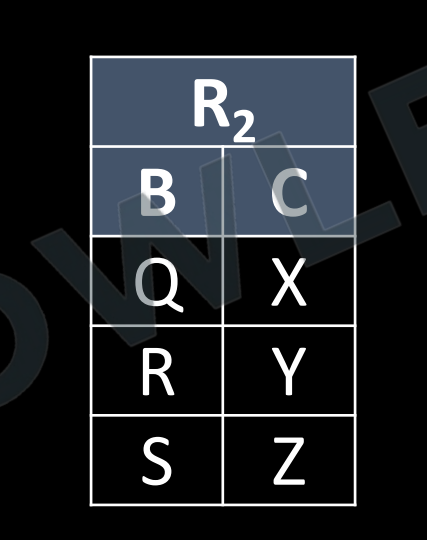

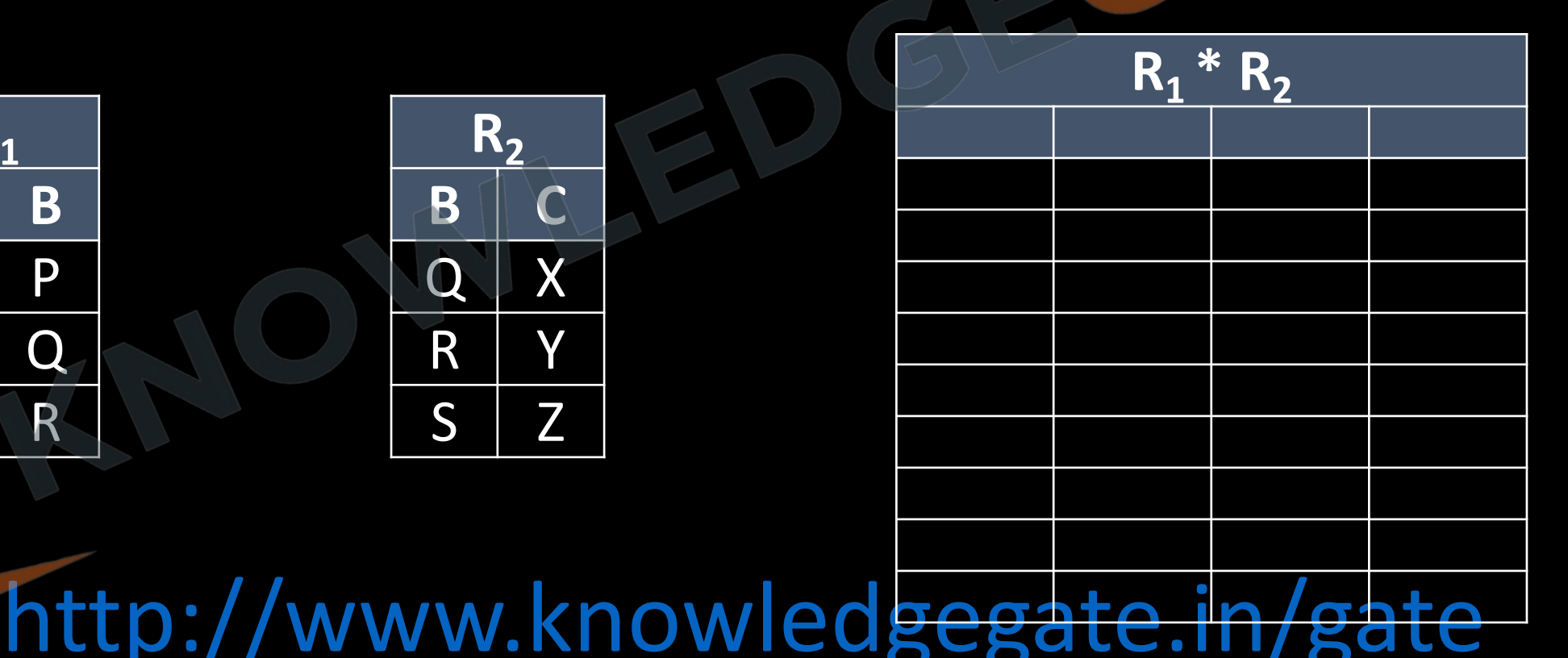

**Q** Write a SQL query to find the name of all the customers with account balance, who have an account in the bank?

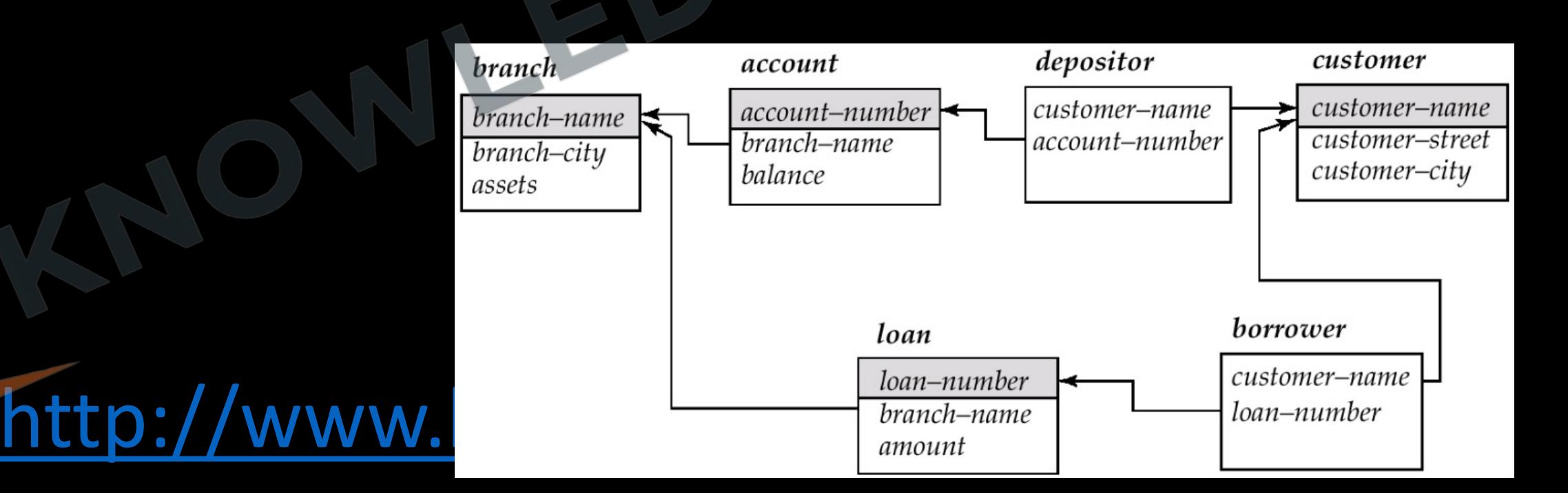

**Q** Write a SQL query to find the name of all the customers, who have a loan in the bank of less than 1000 or loan from north delhi branch?

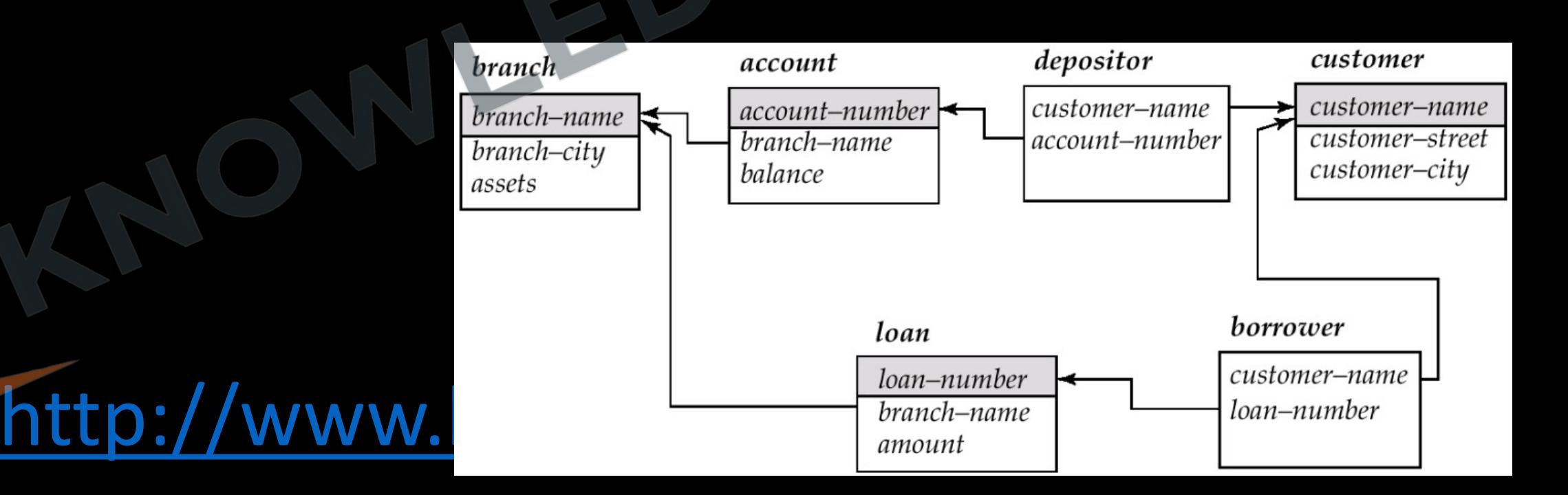

### **Q** Write a SQL query to find the name of the customer who have an account in the branch situated in Delhi?

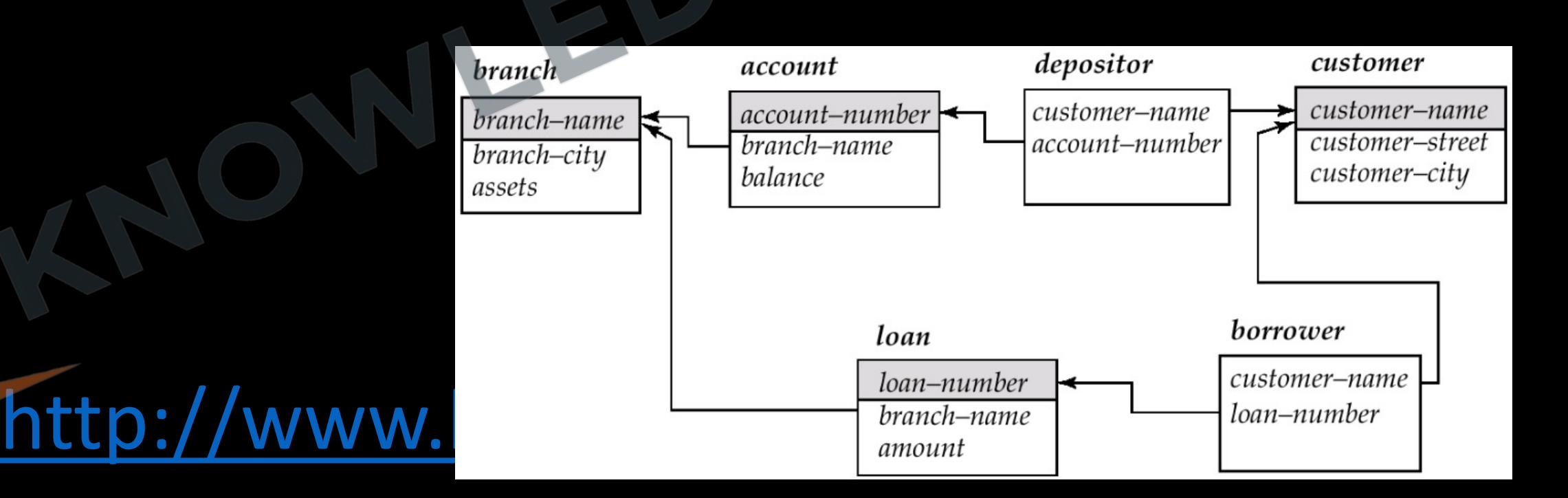

**Q** Consider the set of relations shown below and the SQL query that follows **(Gate-2003) (2 Marks) Students:** (Roll\_number, Name, Date\_of\_birth)

**Courses**: (Course number, Course\_name, Instructor)

**Grades:** (Roll\_number, Course\_number, Grade)

select distinct Name from Students, Courses, Grades where Students. Roll\_number = Grades.Roll\_number and Courses.Instructor = Korth and Courses.Course\_number = Grades.Course\_number and Grades.grade  $= A$ 

Which of the following sets is computed by the above query? **(A)** Names of students who have got an A grade in all courses taught by Korth

**(B)** Names of students who have got an A grade in all courses

(D) None of the above **ptop://www.knowledgegate.in/gate (C)** Names of students who have got an A grade in at least one of the courses taught by Korth

## **Natural Join**

- 1. To make the life of an SQL programmer easier for this common case, SQL supports an operation called the *natural join*.
- 2. The **natural join** operation like cartesian product operates on two relations and produces a relation as the result.
- 3. Natural join considers only those pairs of tuples with the same value on those attributes that appear in the schemas of both relations.

- 1. Notice that we do not repeat those attributes that appear in the schemas of both relations; rather they appear only once.
- 2. Notice also the order in which the attributes are listed: first the attributes common to the schemas of both relations, second those attributes unique to the schema of the first relation, and finally, those attributes unique to the schema of the second relation.

<http://www.knowledgegate.in/gate>

3. commutative in nature

A **from** clause in an SQL query can have multiple relations combined using natural join, as shown here:

**select**  $A_1$ ,  $A_2$ , ...,  $A_n$ **from**  $r_1$  natural join  $r_2$  natural join ... natural join  $r_m$ **where** *P*;

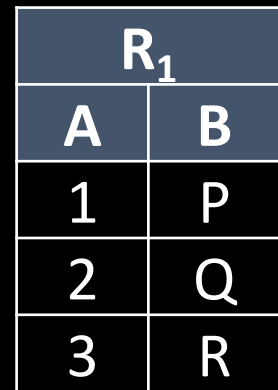

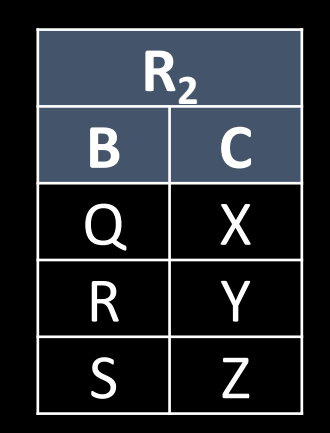

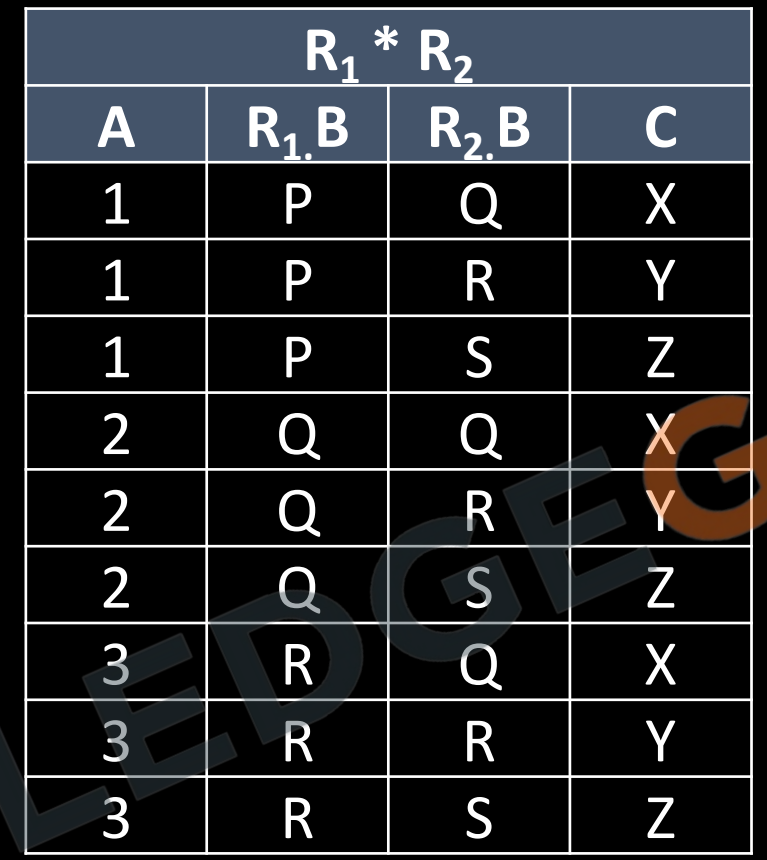

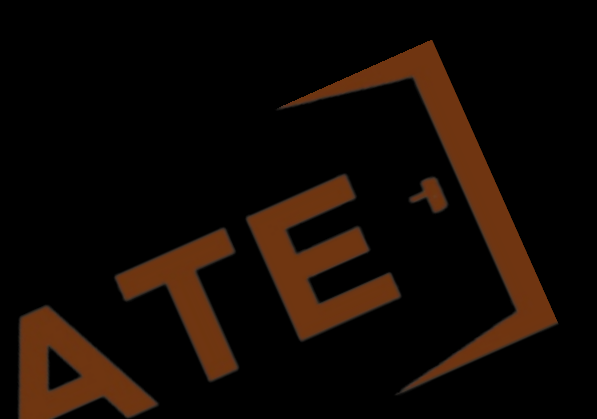

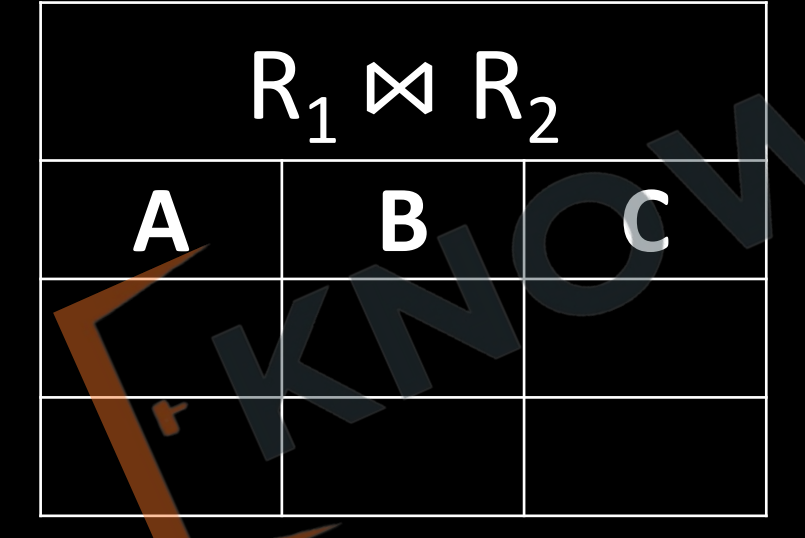

**Q** Write a SQL query to find the name of all the customers along with account balance, who have an account in the bank?

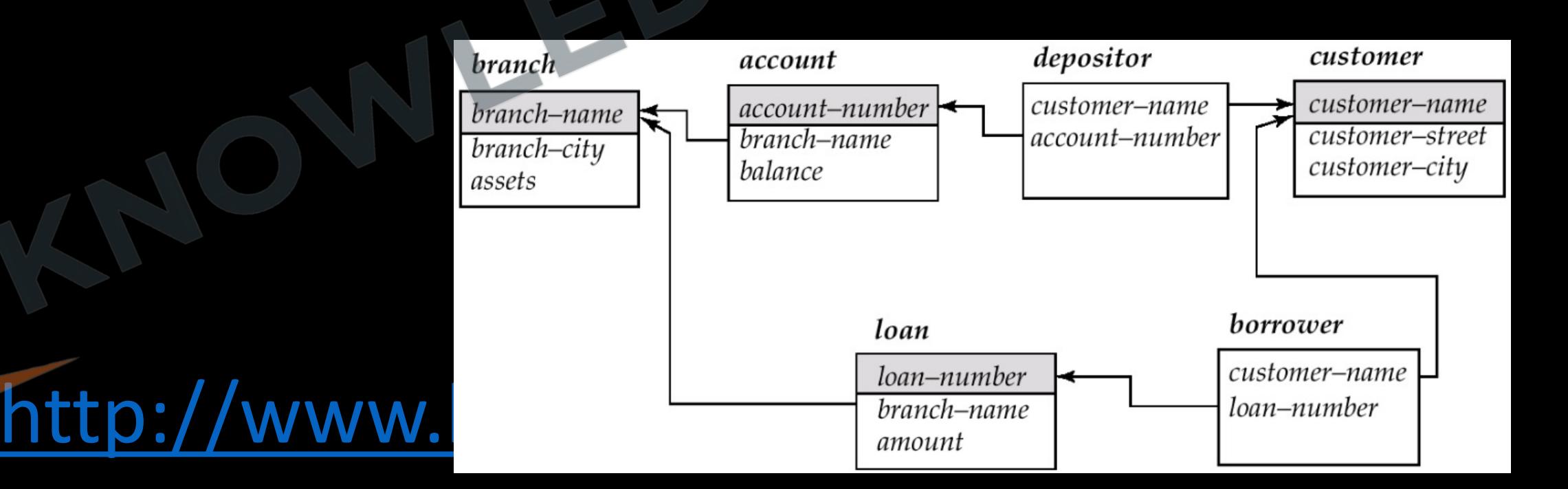

**Q** Write a SQL query to find the name of the customer who have an account in the branch situated in Delhi?

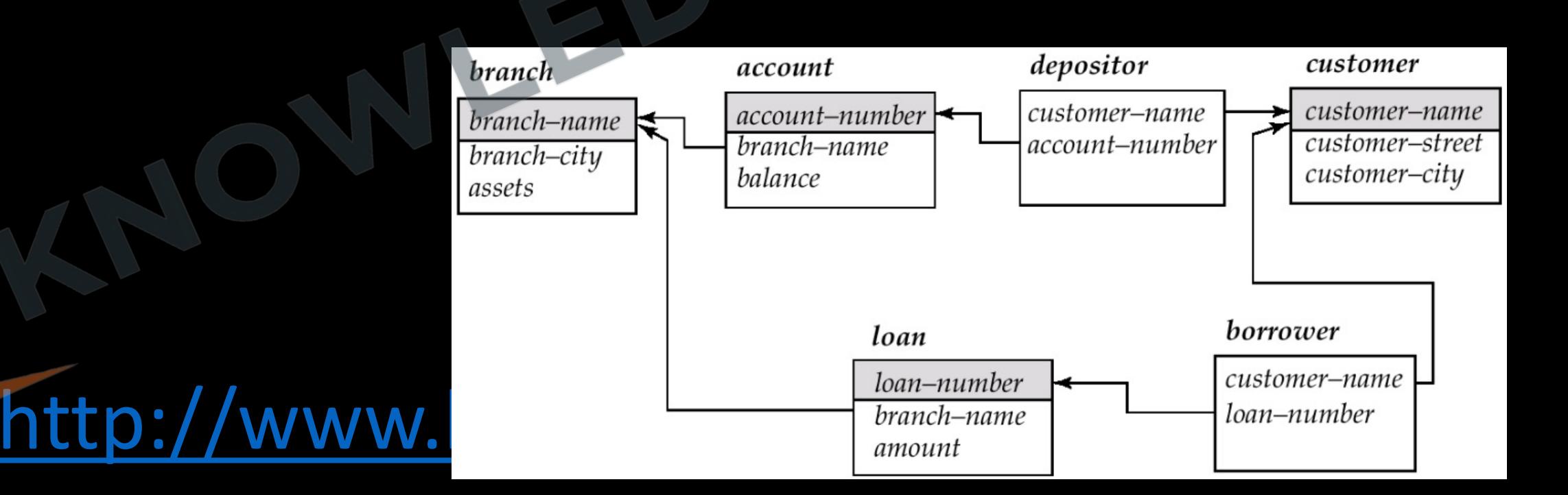

#### **Q** Database table by name Loan\_Records is given below. **(Gate - 2011) (2 Marks)**

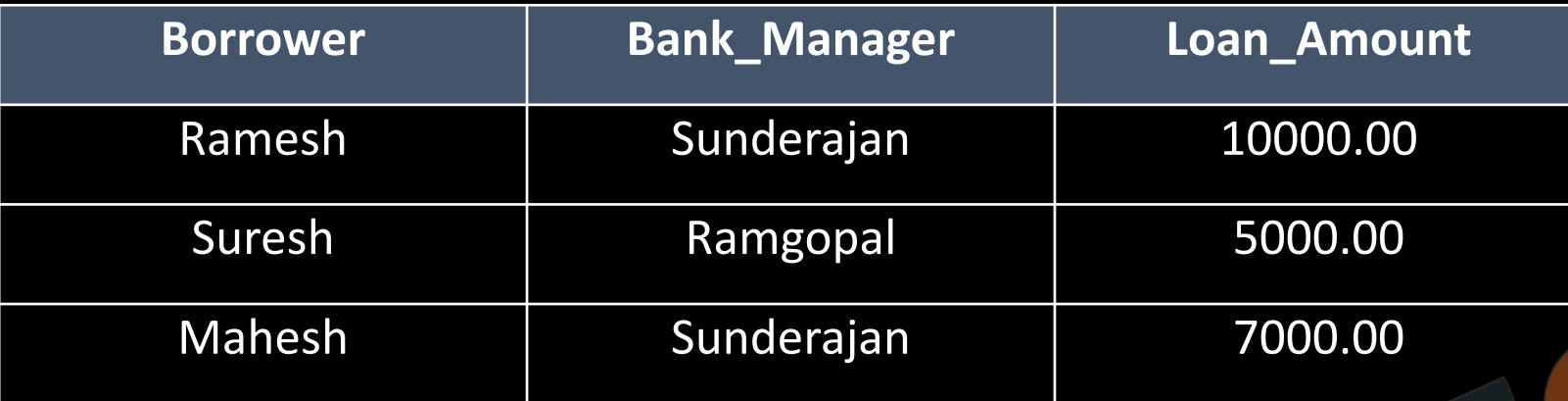

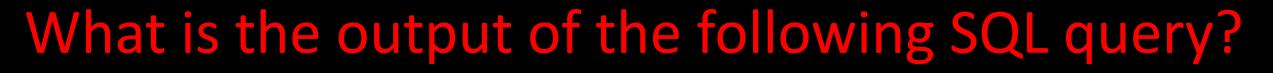

**(C) 5**

**(D) 6**

SELECT Count(\*) FROM ( (SELECT Borrower, Bank\_Manager FROM Loan\_Records) AS S NATURAL JOIN (SELECT Bank\_Manager, Loan\_Amount FROM Loan\_Records) AS T ); **(A) 3 (B) 9**

#### **Q** Consider the following relation schema pertaining to a students database: **Student** (rollno, name, address)

- **Enroll** (rollno, courseno, coursename)
- where the primary keys are shown underlined. The number of tuples in the Student and Enroll tables are 120 and 8 respectively. What are the maximum and minimum number of tuples that can be present in (Student \* Enroll), where '\*' denotes natural join? **(Gate-2004) (2 Marks) (A)** 8, 8
- **(B)** 120, 8
- **(C)** 960, 8
- **(D)** 960, 120
- **Q** Consider the following SQL query **(GATE-2003) (1 Marks)** select distinct  $a_1$ ,  $a_2$ , .........,  $a_n$
- from  $r_1, r_2, \ldots, r_m$
- where P
- For an arbitrary predicate P, this query is equivalent to which of the following relational algebra expressions ?

(A)  $\prod_{a_1, a_2, \ldots, a_n} \sigma_\rho \left( r_1 \times r_2 \times \ldots \times r_m \right)$ (B)  $\prod_{a_1, a_2, \dots, a_n} \sigma_\rho(r_1 \boxtimes r_2 \boxtimes \dots \boxtimes r_m)$ (C)  $\prod_{a_1, a_2, \dots, a_n} \sigma_p(r_1 \cup r_2 \cup ... \cup r_m)$  $\prod_{a_1, a_2, \ldots, a_n} \sigma_\rho(r_1 \cap r_2 \cap \ldots \cap r_m)$  $(D)$ 

# **Join /inner join**

- 1. Join or inner join is a operation which works same as cartesian product but when it is used with "using" keyword it provides additional functionality.
- 2. Join with using Provides ability to explicitly chose columns which must be used by join for comparison and removal of redundant tuples, i.e. if there are more than one column which are common between two table but we do not want each of them to be considered, then we can use join with using.

- 1. So join is a form of the natural join construct that allows you to specify exactly which columns should be equated.
	- $R_1(A, B, C)$
	- $R_2(B, C, D)$
- 2. Consider the operation  $R_1$  join  $R_2$  using (*B*). The operation is similar to  $R_1$  natural join  $R_2$ , except that a pair of tuples  $t_1$  from  $R_1$  and  $t_2$  from  $R_2$  match if  $t_1$ .  $B = t_2$ .  $B$ ; even if  $R_1$  and  $R_2$ both have an attribute named *C*, it is *not* required that  $t_1$ .  $C = t_2$ . C

## **Outer Join**

- 1. The join operations we studied earlier that do not preserve nonmatched tuples are called inner join operations, to distinguish them from the outer-join operations.
- 2. The problem with natural join or join is only those values that appears in both relations will manage to reach final table, but if some value is explicitly in table one or in second table then that information will be lost, and that will be loss of information.
- 3. The outer join operation works in a manner similar to the join operations we have already studied, but preserve those tuples that would be lost in a join, by creating tuples in the result containing null values.

- There are in fact three forms of outer join:
	- 1. The **left outer join (**left join**)** preserves tuples only in the relation named before (to the left of) the left outer join operation.
	- 2. The **right outer join (**right join**)** preserves tuples only in the relation named after (to the right of) the right outer join operation.

3. The **full outer** join preserves tuples in both relations.

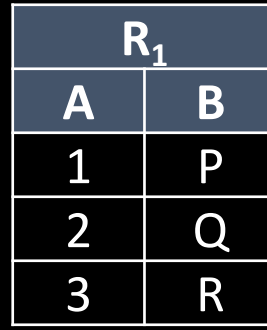

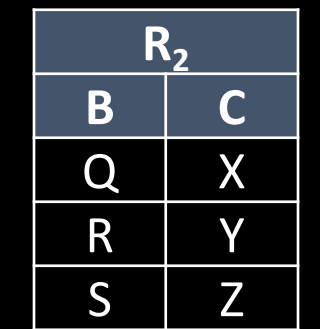

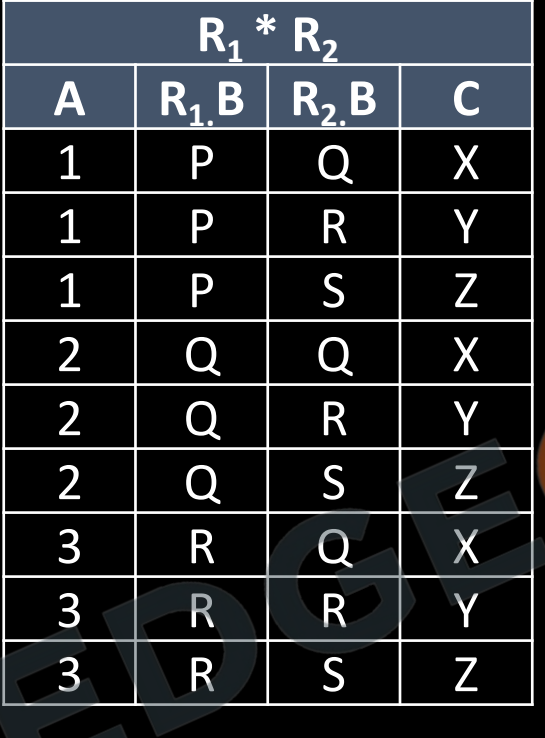

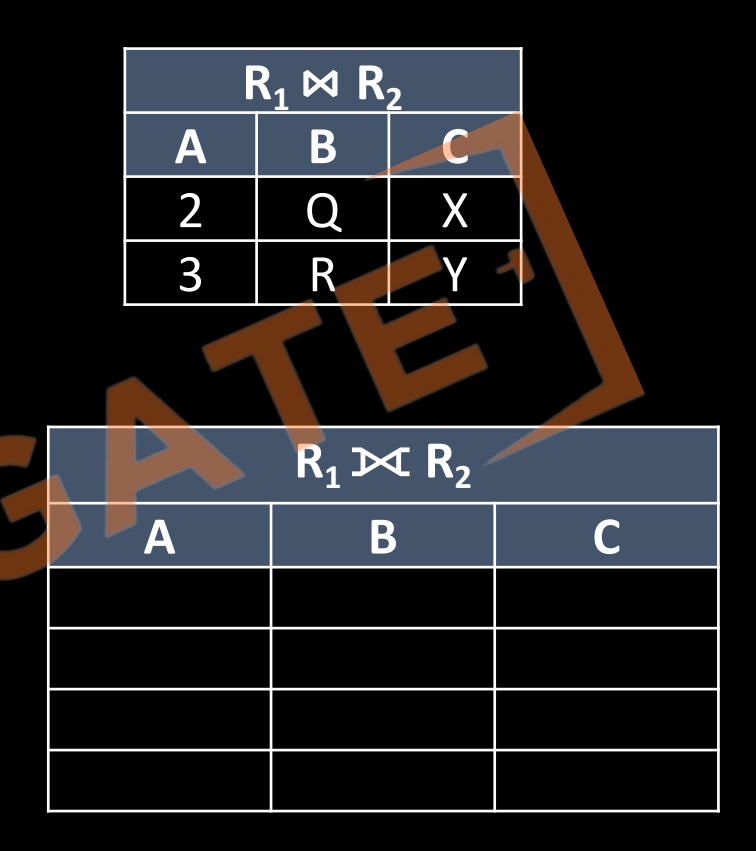

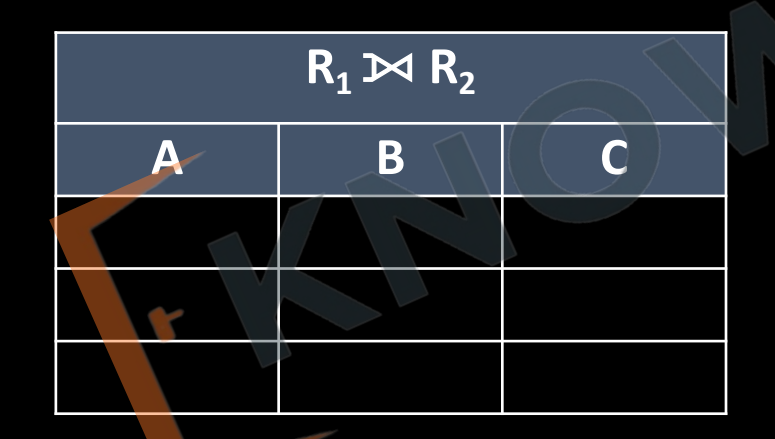

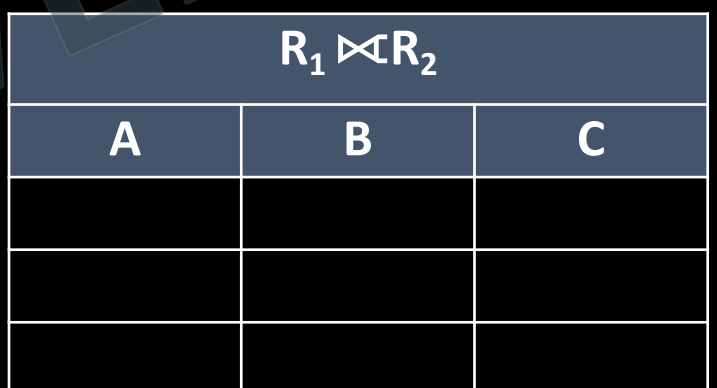

#### **Q** Consider the following two tables and four queries in SQL. (**GATE - 2018) (1 Marks)**

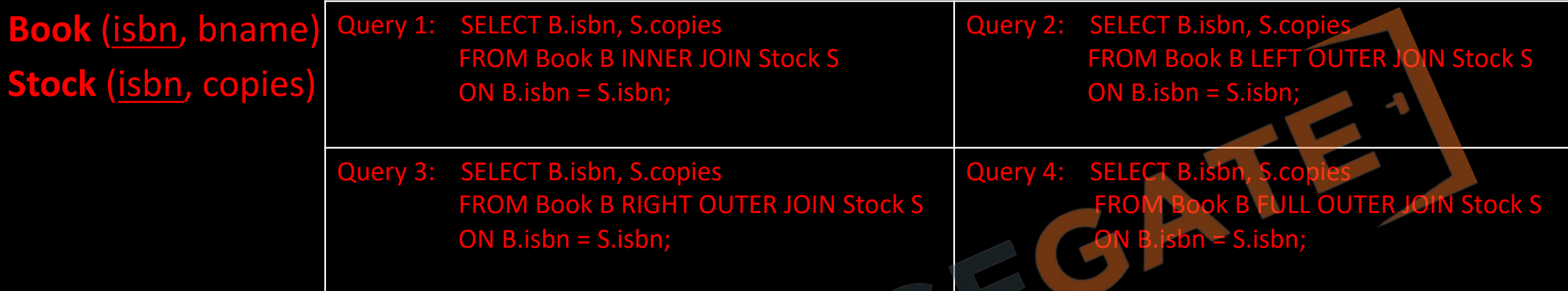

Which one of the queries above is certain to have an output that is a superset of the outputs of the other three queries?

**(a)** Query 1 **(b)** Query 2 **(c)** Query 3 **(d)** Quel

# **Alias Operation/rename**

- 1. SQL aliases are used to give a table, or a column in a table, a temporary name. Just create a new copy but do not change anything in the data base.
- 2. Aliases are often used to make column names more readable.
- 3. It uses the as clause, taking the form: old-name as new-name. The as clause can appear in both the select and from clauses.

<http://www.knowledgegate.in/gate>

4. An alias only exists for the duration of the query.

**Q** Write a SQL query to find the account\_no along and balance with 8% interest, as Account, total\_balance?

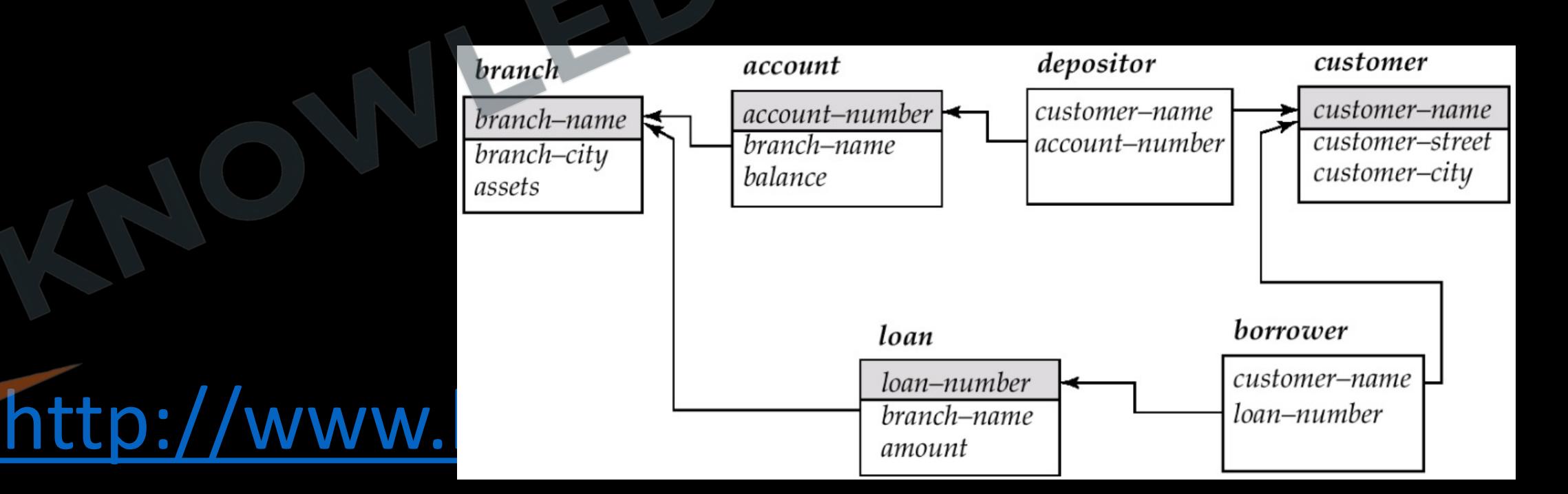

#### **Q** Write a SQL query to find the loan\_no with maximum loan amount?

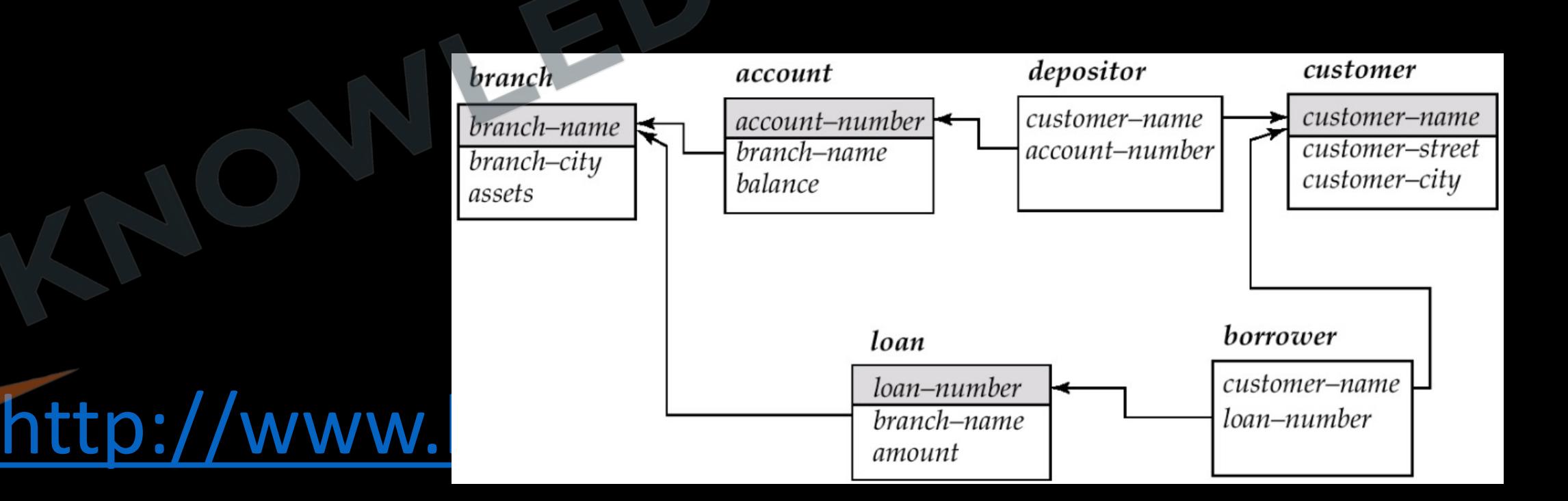

## **Aggregate Functions**

- *Aggregate functions* are functions that take a collection (a set or multiset) of values as input and return a single value. SQL offers five built-in aggregate functions:
	- Average: **avg**
	- Minimum: **min**
	- Maximum: **max**
	- Total: **sum**
	- Count: **count**

- 1. The input to **sum** and **avg** must be a collection of numbers, but the other operators can operate on collections of nonnumeric data types, such as strings, as well.
- 2. We use the aggregate function **count** frequently to count the number of tuples in a relation. The notation for this function in SQL is **count** (\*).
- 3. Count is the only aggregate function which can work with null, all other aggregate functions simply ignore null.

#### **Q** Write a SQL query to find the number of accounts in the bank?

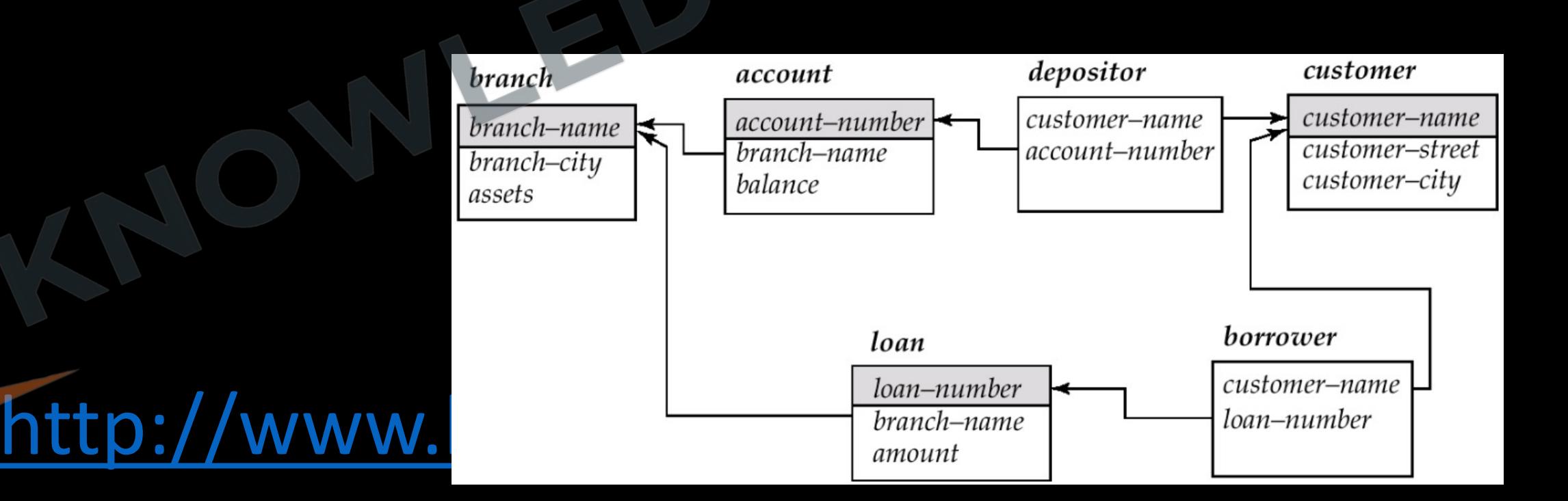

**Q** Write a SQL query to find the average balance of every account in the banks from south\_delhi branch?

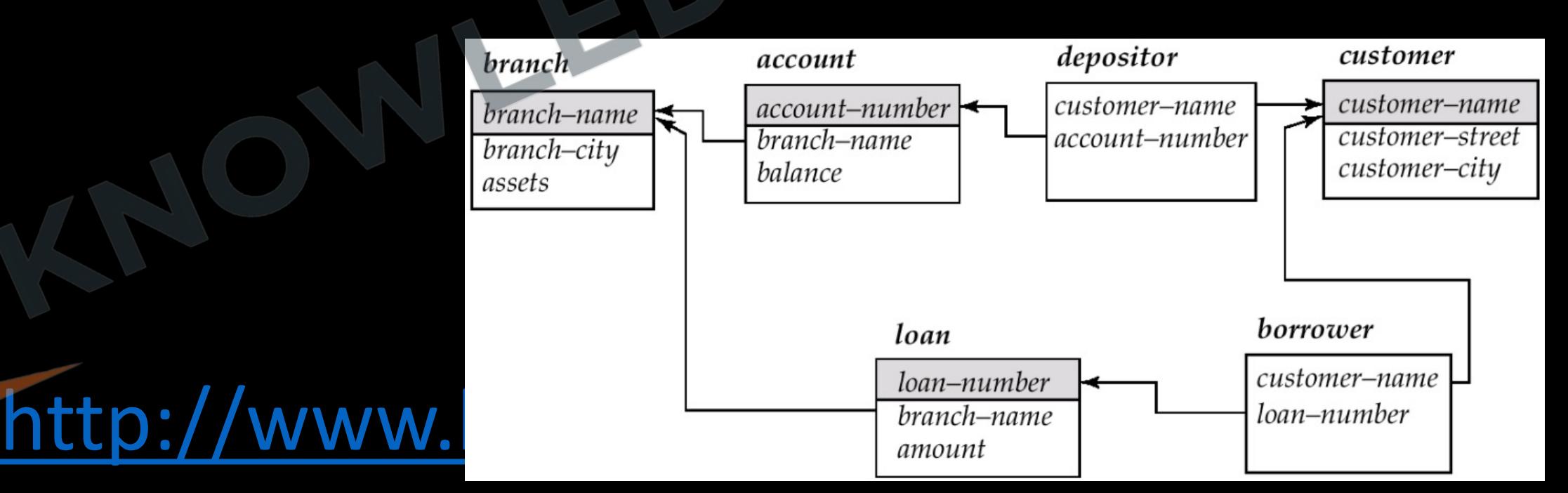

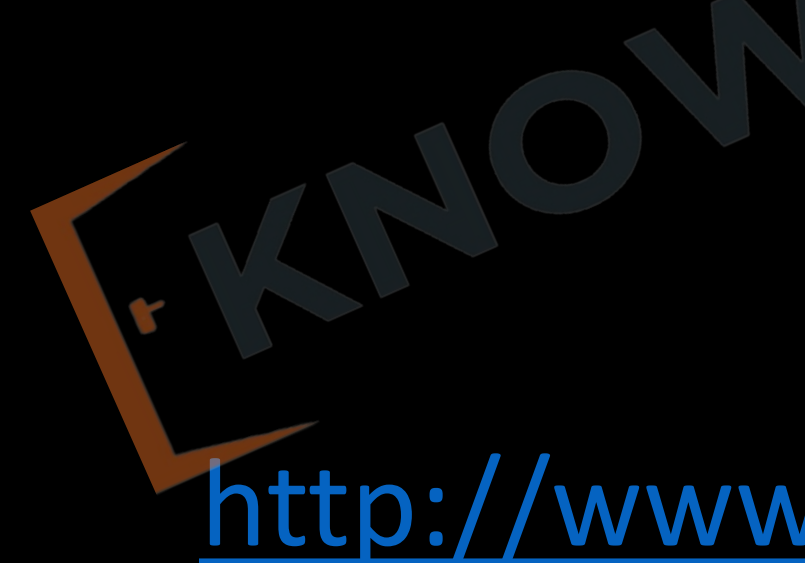

#### **Q** Consider a table along with two query?

**Select avg (balance) from** account

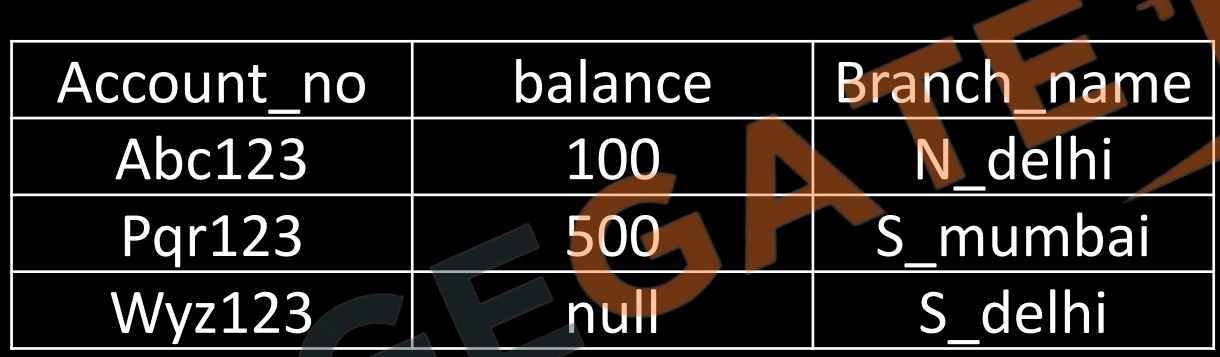

**Select** sum(balance)/count(balance) **from** account

# **Ordering the Display of Tuples**

<http://www.knowledgegate.in/gate>

• SQL offers the user some control over the order in which tuples in a relation are displayed. The **order by** clause causes the tuples in the result of a query to appear in sorted order.

**Q** Write a SQL query to find all the branch\_name which are situated in Delhi in alphabetic order?

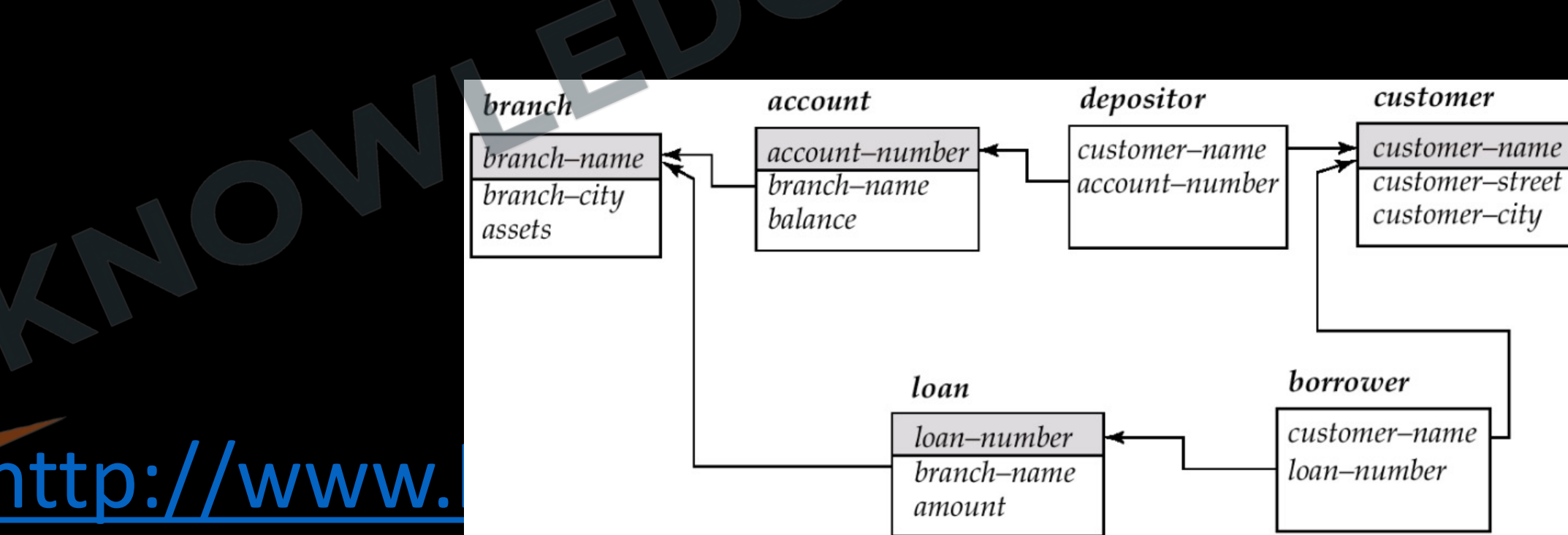

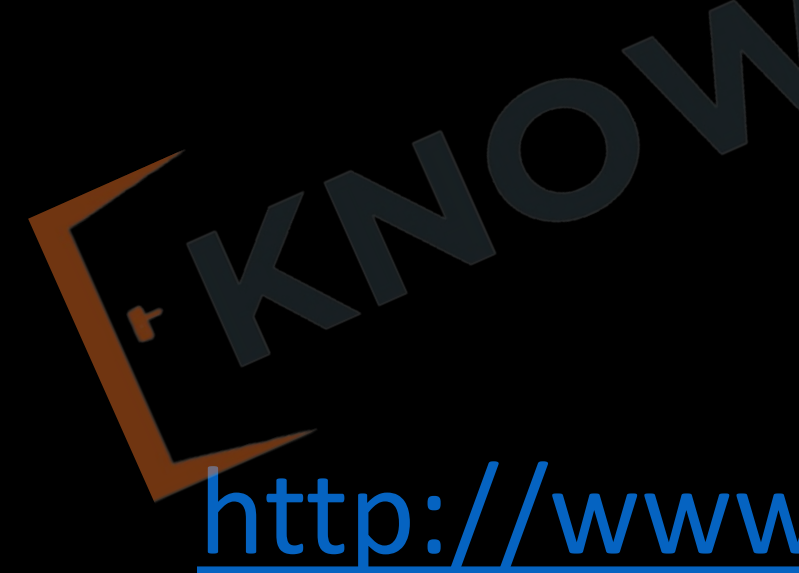

## **String Operations**

- 1. SQL specifies strings by enclosing them in single quotes, for example, 'Computer'.
- 2. The SQL standard specifies that the equality operation on strings is case sensitive; as a result the expression 'Computer' = 'computer' evaluates to false.
- 3. However, some database systems, such as MySQL and SQL Server, do not distinguish uppercase from lowercase when matching strings; as a result, would evaluate to true on these databases.
- 4. This default behavior can, however, be changed, either at the database level or at the level of specific attributes.

- 1. SQL also permits a variety of functions on character strings, such as concatenating, extracting substrings, finding the length of strings, converting strings to uppercase and lowercase, removing spaces at the end of the string and so on.
- 2. There are variations on the exact set of string functions supported by different database systems.
- 3. A single quote character that is part of a string can be specified by using two single quote characters; for example, the string It's right can be specified by It"s right.

- Pattern matching can be performed on strings, using the operator **like**. We describe patterns by using two special characters:
	- Percent (%): The % character matches any substring.
	- Underscore (\_): The \_ character matches any character.

• '%Comp%' matches any string containing "Comp" as a substring, for example, 'Intro to Computer Science', and 'Computational Biology'.

- $\epsilon_{\text{max}}$  'matches any string of exactly three characters.
- 1. get %' matches any string of at least three characters.

**Q** Write a SQL query to find all the branch name who have exactly 5 character in their name ?

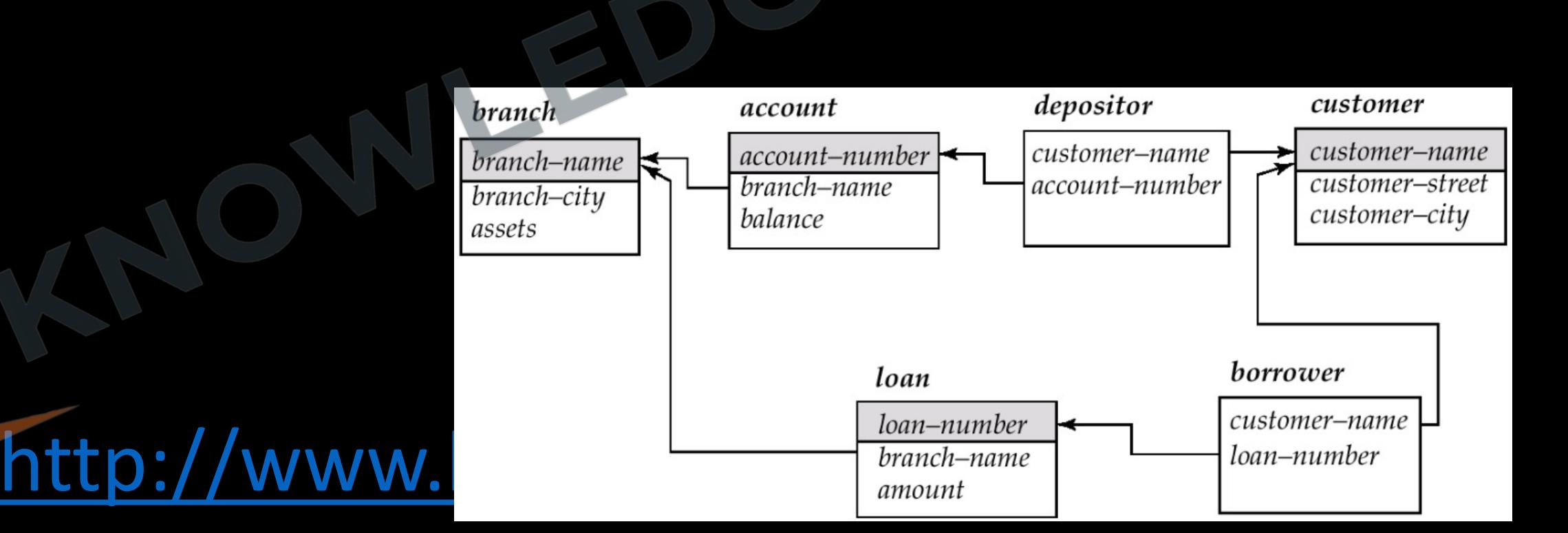

#### **Q** Write a SQL query to find all the customer name who have 'kumar' in their name ?

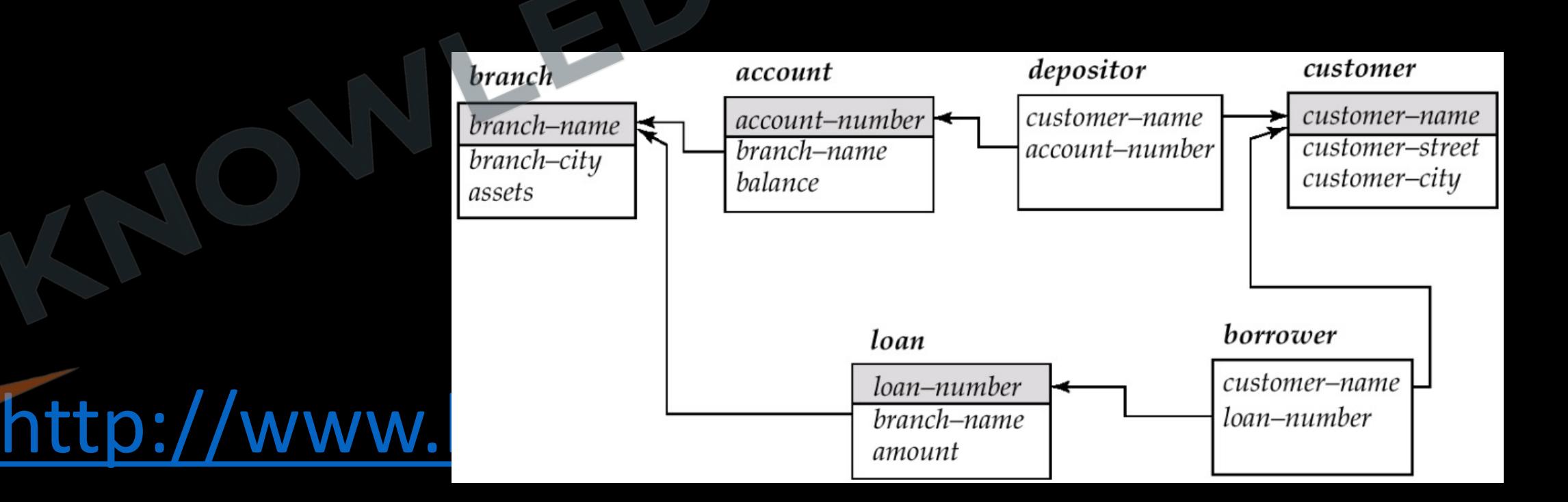

- 1. For patterns to include the special pattern characters (that is, % and\_), SQL allows the specification of an escape character.
- 2. The escape character is used immediately before a special pattern character to indicate that the special pattern character is to be treated like a normal character.
- 3. We define the escape character for a **like** comparison using the **escape** keyword. To illustrate, consider the following patterns, which use a backslash (\) as the escape character:
- **4. like** 'ab\%cd%' **escape** '\' matches all strings beginning with "ab%cd".
- **5. like** 'ab\\cd%' **escape** '\' matches all strings beginning with "ab\cd".

- 1. SQL allows us to search for mismatches instead of matches by using the **not like** comparison operator. Some databases provide variants of the **like** operation which do not distinguish lower and upper case.
- 2. SQL:1999 also offers a **similar to** operation, which provides more powerful pattern matching than the **like** operation; the syntax for specifying patterns is similar to that used in Unix regular expressions.

## **Group by clause**

- 1. There are circumstances where we would like to work on a set of tuples in a relation rather than working on the whole table as one unit.
- 2. The attribute or attributes given in the **group by** clause are used to form groups. Tuples with the same value on all attributes in the **group by** clause are placed in one group.

#### **Q** Write a SQL query to find the average account balance of each branch?

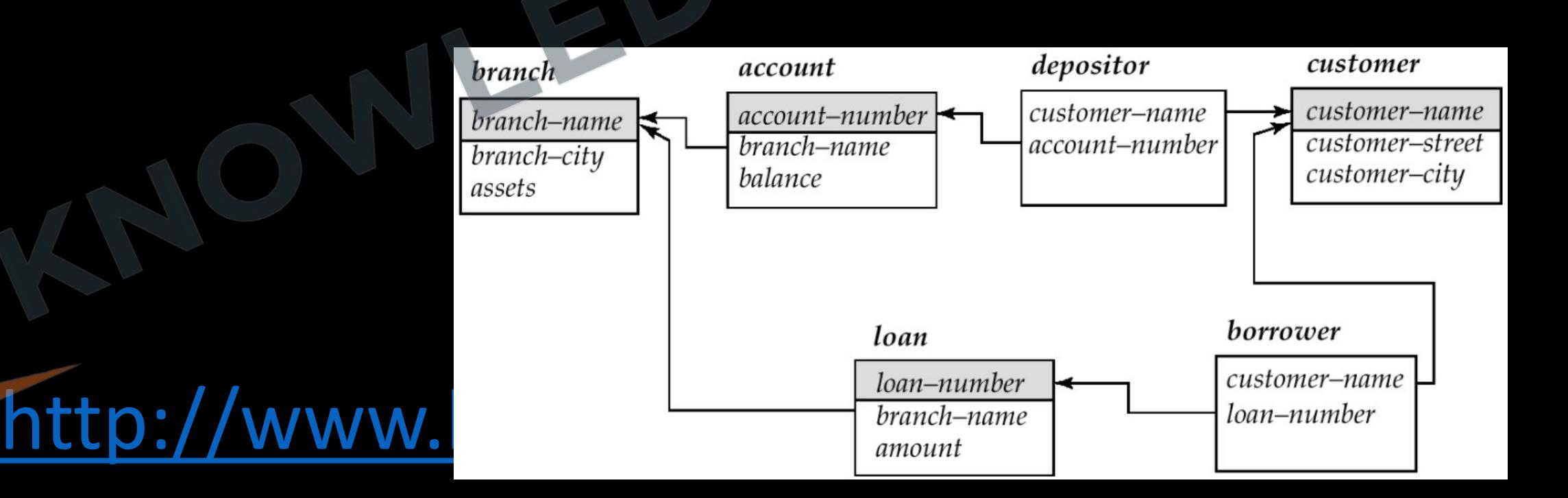

**Q** Write a SQL query to find the branch name of Gwalior city with average balance more than 1500?

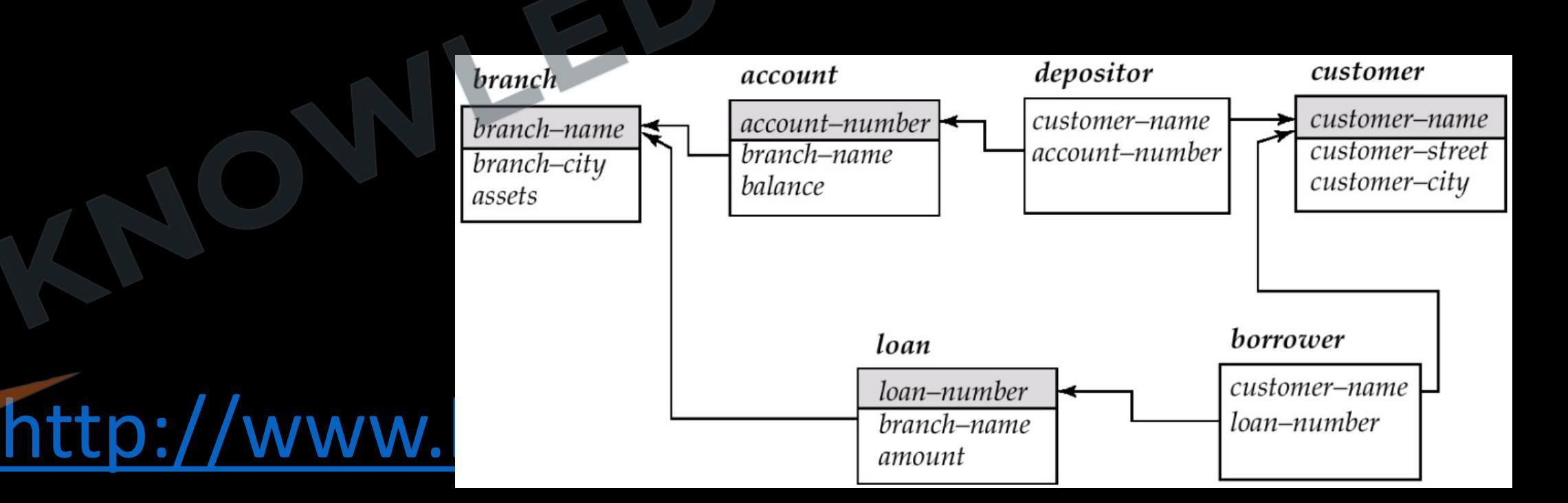

**Q** A relational database contains two tables Student and Performance as shown below: (**GATE - 2019) (2 Marks)**

The primary key of the Student table is Roll\_no. For the Performance table, the columns Roll\_no. and Subject\_code together from the primary key. Consider the SQL query given below:

SELECT S.Student\_name, sum (P.Marks) FROM Student S, Performance P WHERE P.Marks > 84 GROUP BY S.Student\_name; The number of rows returned by the above SQL query is

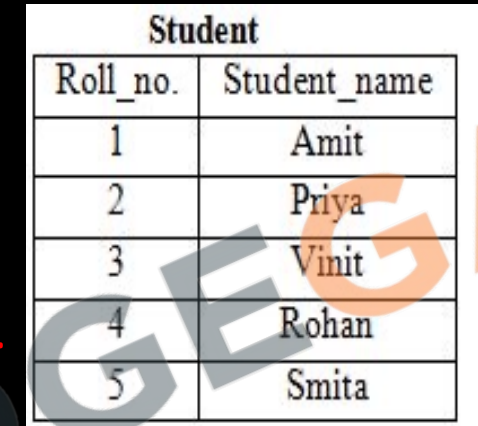

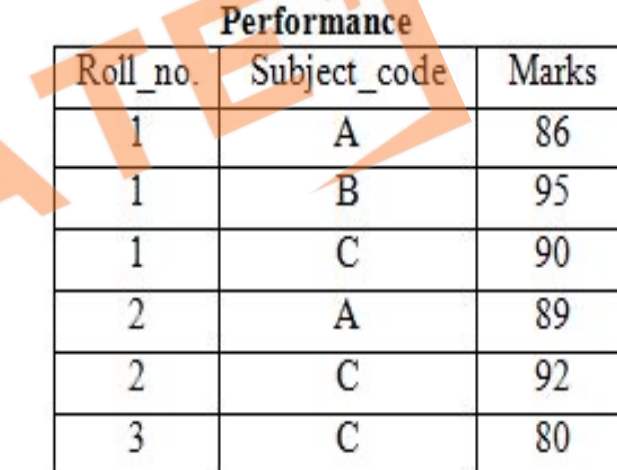

**Q** Consider a database that has the relation schema EMP (EmpId, EmpName, and DeptName). An instance of the schema EMP and a SQL query on it are given below. (**GATE-2018) (2 Marks)**

**EMP** EmpName DeptName Empld **XYA** AA  $\mathbf{1}$ **XYB** AA 2 **XYC** AA  $\mathbf{R}$ **XYD** AA 4 **XYE**  $AB$ 5 **XYF**  $AB$ 6 **XYG**  $AB$  $\overline{7}$ **XYH**  $AC$ 8 XYI  $AC$ 9 **XYJ**  $AC$ 10 **XYK** AD 11 **XYL** AD 12 XYM 13 AE

SELECT AVG(EC. Num) **FROM EC** WHERE (DeptName, Num)IN (SELECT DeptName, COUNT(EmpId) AS EC(DeptName, Num) **FROM EMP GROUP BY DeptName)** 

The output of executing the SQL query is

**Q** The employee information in a company is stored in the relation **Employee** (name, sex, salary, deptName) Consider the following SQL query

select deptName from Employee where  $sex = 'M'$ group by deptName having avg (salary) > (select avg (salary) from Employee)

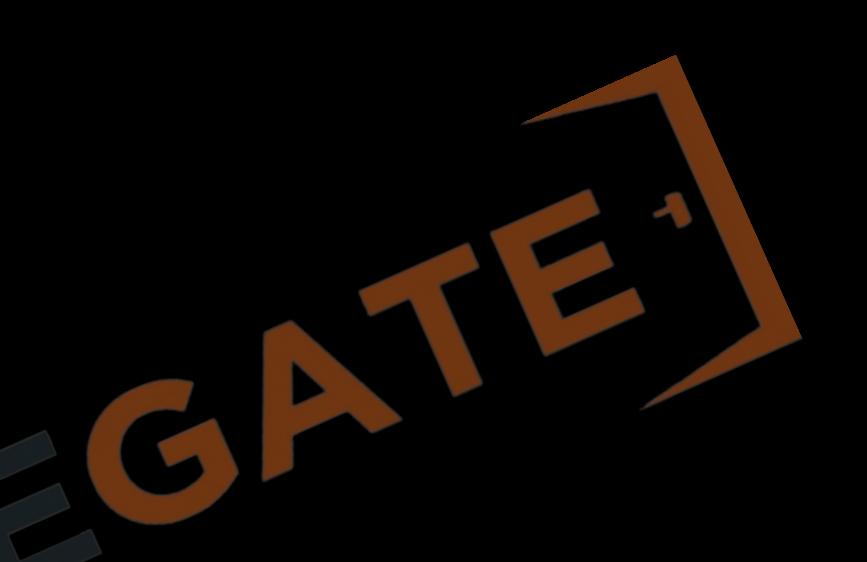

It returns the names of the department in which **(Gate-2004) (2 Marks) (NET-JUNE-2013) (A)** the average salary is more than the average salary in the company **(B)** the average salary of male employees is more than the average salary of all male employees in the company **(C)** the average salary of male employees is more than the average salary of employees in the same department **(D)** the average salary of male employees is more than the average salary in the company

- The SQL WITH clause was introduced by Oracle in the Oracle 9i release 2 database. The SQL WITH clause allows you to give a sub-query block a name (a process also called sub-query refactoring), which can be referenced in several places within the main SQL query.
- The clause is used for defining a temporary relation such that the output of this temporary relation is available and is used by the query that is associated with the WITH clause.
- WITH clause is not supported by all database system.

**Q Consider the following database table named water\_schemes :** The number of tuples returned by the following SQL query is \_\_\_\_\_\_\_\_\_. **GATE(2015 SET 1)**

**with** total(name, capacity) **as select** district\_name, **sum**(capacity) **from** water\_schemes **group by** district\_name **with** total\_avg(capacity) **as select avg**(capacity) **from** total **select** name from total, total avg **where** total.capacity ≥ total\_avg.capacity

 $water-schemes$ capacity scheme no district name Ajmer 20 Bikaner 10 Bikaner 10 Bikaner 20 Churu 10  $\overline{2}$ Churu 20 Dungargarh 10

- 1. When an SQL query uses grouping, it is important to ensure that the only attributes that appear in the **select** statement without being aggregated are those that are present in the **group by**  clause.
- 2. In other words, any attribute that is not present in the **group by** clause must appear only inside an aggregate function if it appears in the **select** clause, otherwise the query is treated as erroneous.
- 3. The Having Clause At times, it is useful to state a condition that applies to groups rather than to tuples.
- 4. To express such a query, we use the having clause of SQL. SQL applies predicates in the having clause after groups have been formed.
- 5. Any attribute that is present in the **having** clause without being aggregated must appear in the **group by** clause, otherwise the query is treated as erroneous.

- The meaning of a query containing aggregation, **group by**, or **having** clauses is defined by the following sequence of operations:
	- 1. As was the case for queries without aggregation, the **from** clause is first evaluated to get a relation.
	- 2. If a **where** clause is present, the predicate in the **where** clause is applied on the result relation of the **from** clause.
	- 3. Tuples satisfying the **where** predicate are then placed into groups by the **group by** clause if it is present. If the **group by** clause is absent, the entire set of tuples satisfying the **where** predicate is treated as being in one group.
	- 4. The **having** clause, if it is present, is applied to each group; the groups that do not satisfy the **having** clause predicate are removed.

5. The **select** clause uses the remaining groups to generate tuples of the result of the query, applying the aggregate functions to get a single result tuple for each group.

**Q** Which of the following statements are TRUE about an SQL query? **(Gate-2012) (2 Marks) P :** An SQL query can contain a HAVING clause even if it does not have a GROUP BY clause **Q :** An SQL query can contain a HAVING clause only if it has a GROUP BY clause **R** : All attributes used in the GROUP BY clause must appear in the SELECT clau **S :** Not all attributes used in the GROUP BY clause need to appear in the SELECT clause **(A)** P and R **(B)** P and S **(C)** Q and R **(D)** Q and S
#### **Q** Write a SQL query to find all the customer name who have a loan and account?

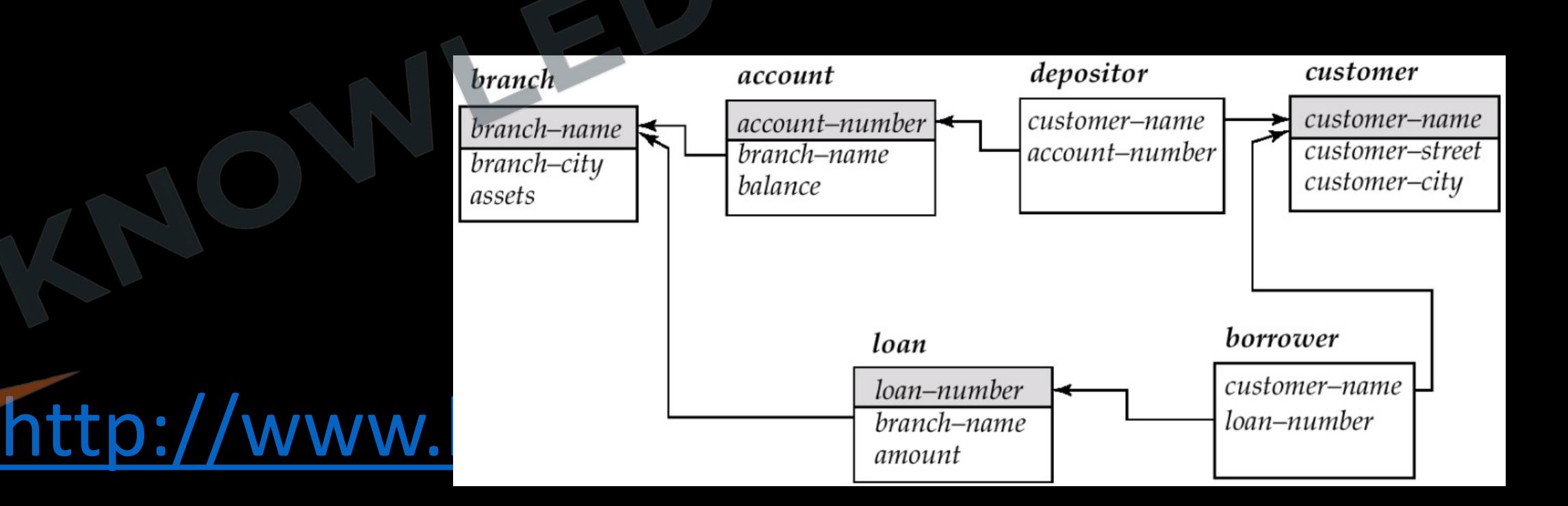

**Q** Write a SQL query to find all the customer name who have a loan but do not have an account?

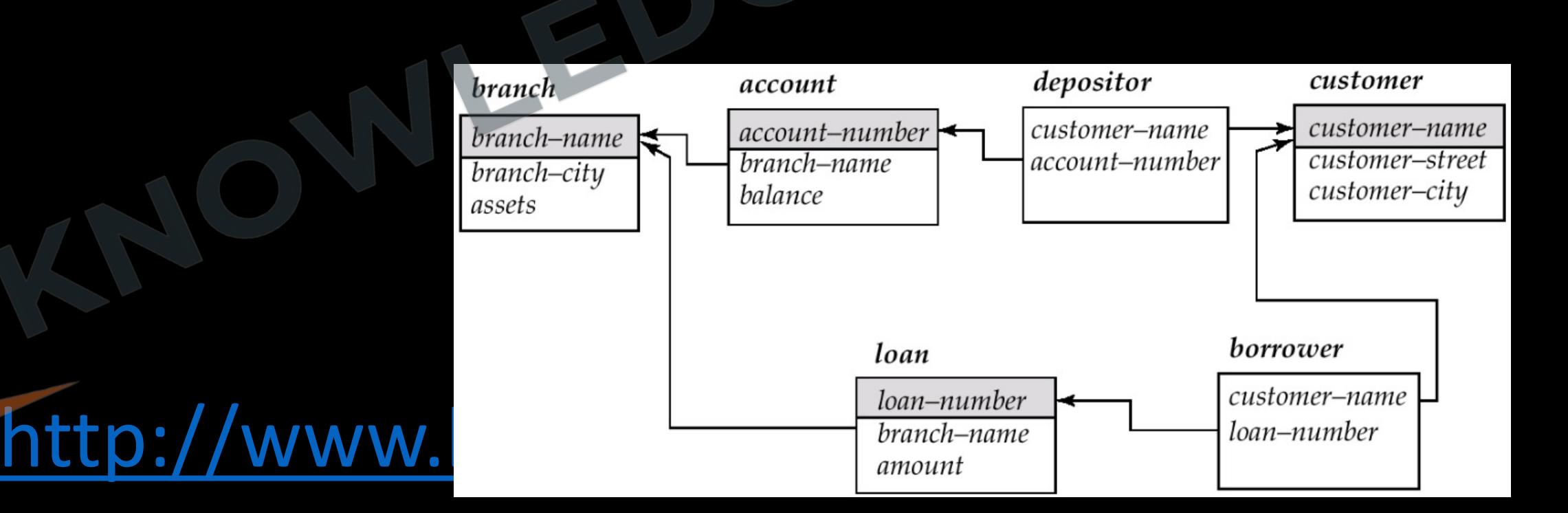

#### **Q** Write a SQL query to find the largest loan amount in the bank?

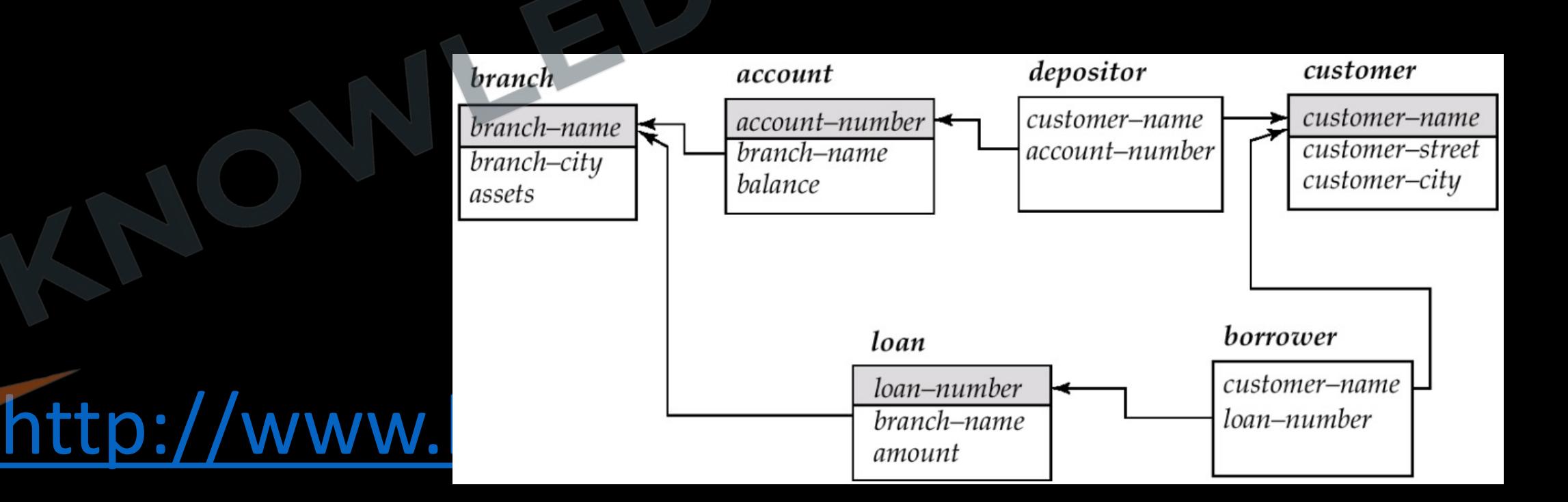

#### **Q** Write a SQL query to find loan amount which is not smallest?

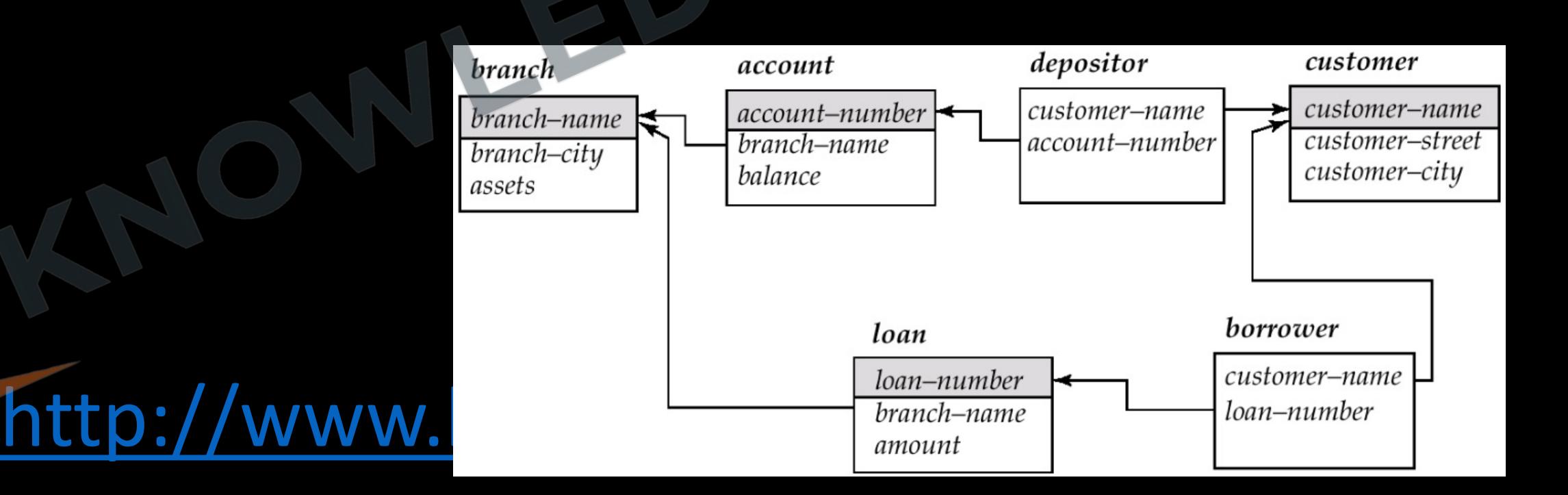

**Q** Write a SQL query to find account no, which has balance greater than every account of north Delhi branch?

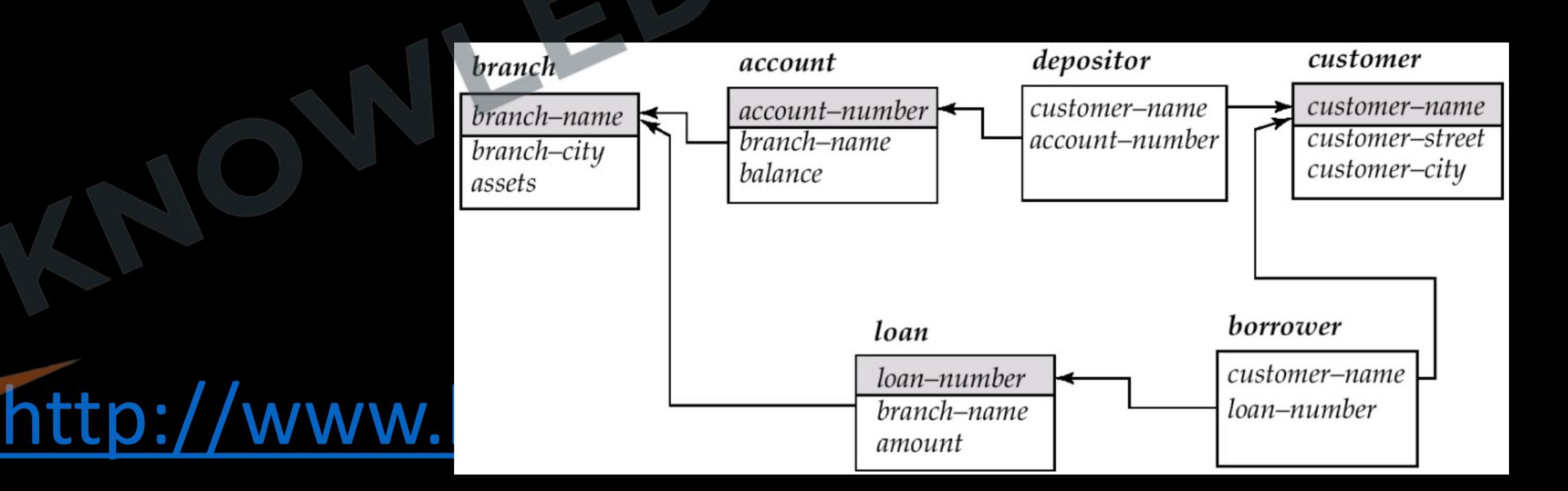

**Q** Consider the following relations A, B, C. How many tuples does the result of the following relational algebra expression contain? Assume that the schema of A U B is the same as that of A. **(Gate-2012) (2 Marks)**

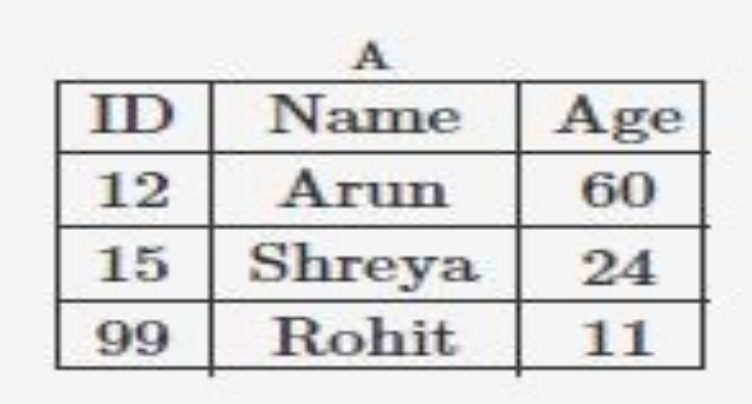

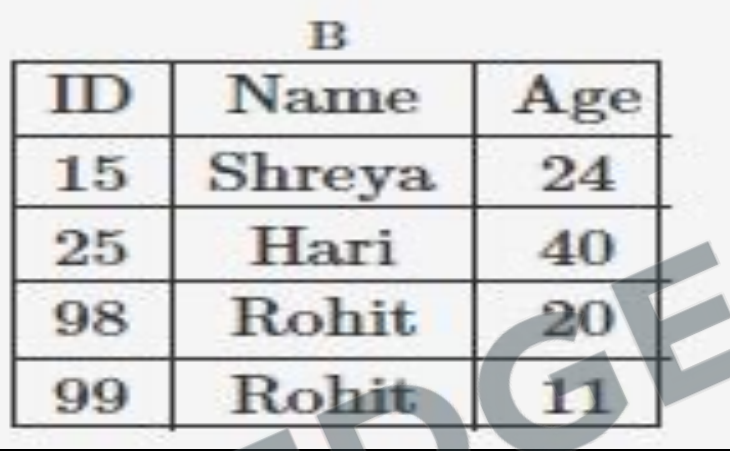

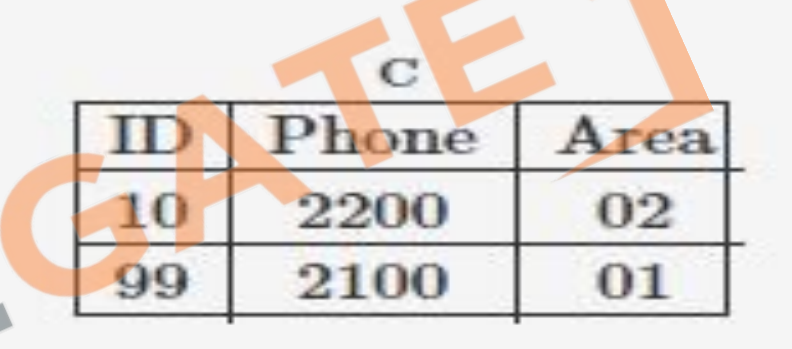

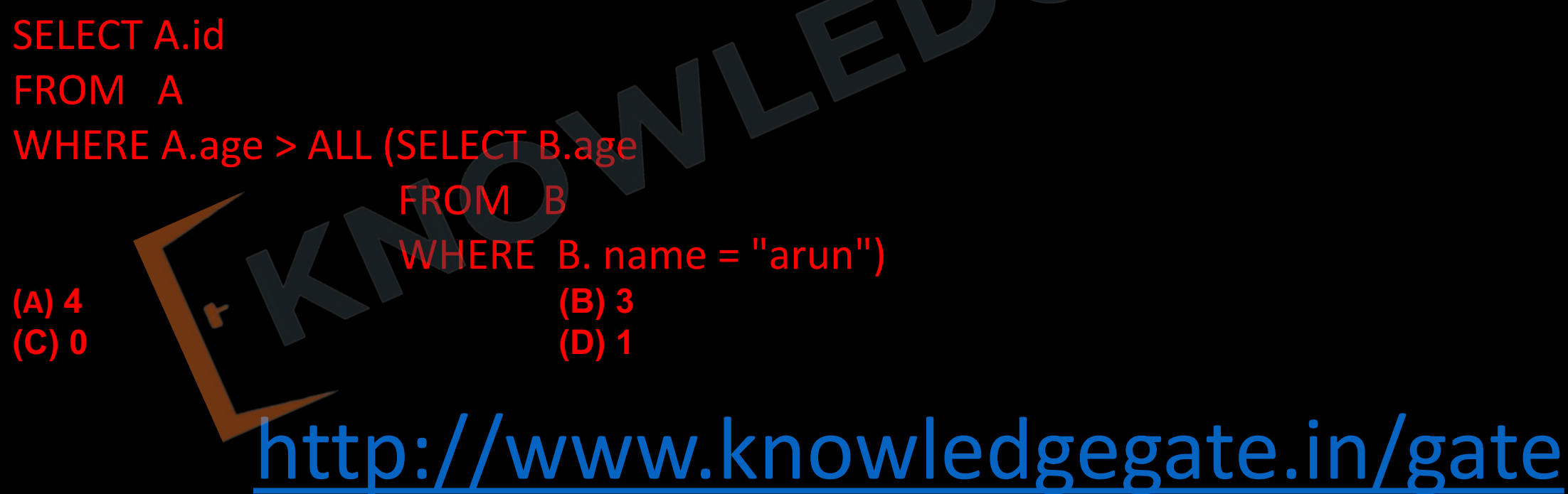

**Q** The relation book (title, price) contains the titles and prices of different books. Assuming that no two books have the same price, what does the following SQL query list? **(Gate - 2005) (2 Marks) [Asked in TCS NQT 2020 ]**

- select title from book as B where (select count(\*) from book as T where T.price > B.price) < 5
- **(A)** Titles of the four most expensive books
- **(B)** Title of the fifth most inexpensive book
- **(C)** Title of the fifth most expensive book

<http://www.knowledgegate.in/gate> **(D)** Titles of the five most expensive books

- **Q** Consider the following relation **(GATE-2015) (2 Marks) Cinema** (theater, address, capacity) Which of the following options will be needed at the end of the SQL query
- SELECT  $P_1$ .address FROM Cinema  $P_1$
- Such that it always finds the addresses of theaters with maximum capacity?
- **(A)** WHERE  $P_1$ . Capacity> = All (select  $P_2$ . Capacity from Cinema  $P_2$ )
- **(B)** WHERE  $P_1$ . Capacity> = Any (select  $P_2$ . Capacity from Cinema  $P_2$ )
- **(C)** WHERE P<sub>1</sub>. Capacity> All (select max(P<sub>2</sub>. Capacity) from Cinema P<sub>2</sub>)
- **(D)** WHERE P<sub>1</sub>. Capacity> Any (select max (P<sub>2</sub>. Capacity) from Cinema P<sub>2</sub>)

**Q** Given the following schema **(GATE-2014) (2 Marks) employees**(emp-id, first-name, last-name, hire-date, dept-id, salary) **departments**(dept-id, dept-name, manager-id, location-id) You want to display the last names and hire dates of all latest hires in their respective departments in the location ID 1700. You issue the following query: SELECT last-name, hire-date FROM employees WHERE (dept-id, hire-date) IN (SELECT dept-id, MAX(hire-date) FROM employees JOIN departments USING(dept-id) WHERE location-id = 1700 GROUP BY dept-id); What is the outcome? **(A)** It executes but does not give the correct result.

- **(B)** It executes and gives the correct result.
- **(C)** It generates an error because of pairwise comparison.
- **(D)** It generates an error because the GROUP BY clause cannot be used with table joins in a subquery

## **Test for Empty Relations**

**Select** branch\_name **from** branch as a Where assets <= 1,00,000 and exists(**Select** \*  **from** Branch as b where branch\_city = 'Gwalior' and a.branch\_name = b.branch\_name)

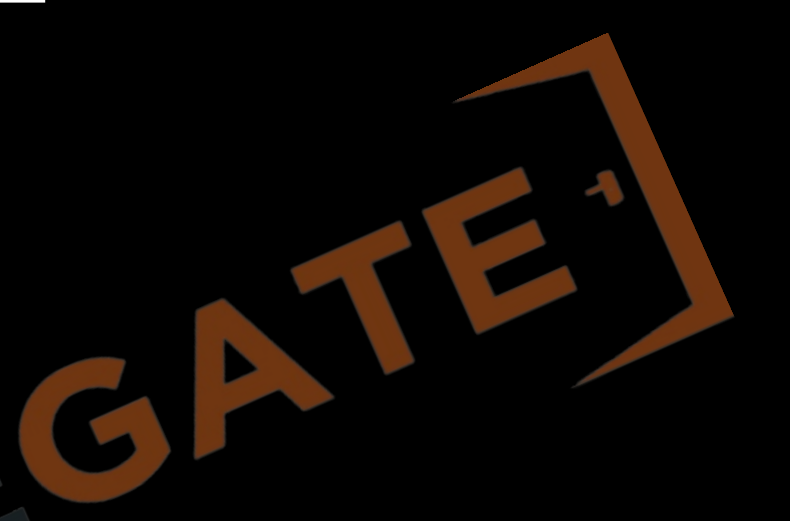

- SQL includes a feature for testing whether a subquery has any tuples in its result. The exists construct returns the value true if the argument subquery is nonempty.
- The above query also illustrates a feature of SQL where a correlation name from an outer query, can be used in a subquery in the where clause. A subquery that uses a correlation name from an outer query is called a correlated subquery.

**Q** Consider the following relational schema **(Gate-2014) (2 Marks) employee**(empId, empName, empDept) **customer**(custId, custName, salesRepId, rating) salesRepId is a foreign key referring to empId of the employee relation. Assume that each employee makes a sale to at least one customer. What does the following query return? SELECT empName FROM employee E WHERE NOT EXISTS (SELECT custId FROM customer C WHERE C.salesRepId = E.EmpId AND C.rating  $\ll$  'GOOD'); **(a)** Names of all the employees with at least one of their customers having a 'GOOD' rating. **(B)** Names of all the employees with at most one of their customers having a 'GOOD' rating. **(C)** Names of all the employees with none of their customers having a 'GOOD' rating. **(D)** Names of all the employees with all their customers having a 'GOOD' rating.

**Q** A relational schema for a train reservation database is given below. **Passenger** (pid, pname, age)

**Reservation** (pid, class, tid)

What pids are returned by the following SQL query for the above instance of the tables? **(Gate-2010) (2 Marks)** SLECT pid

FROM Reservation

WHERE class 'AC' AND EXISTS (SELECT \*

FROM Passenger

WHERE age > 65 AND Passenger. pid = Reservation.pid)

**(A) 1, 0 (B) 1, 2 (C) 1, 3 (D) 1, 5**

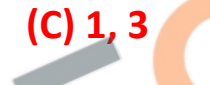

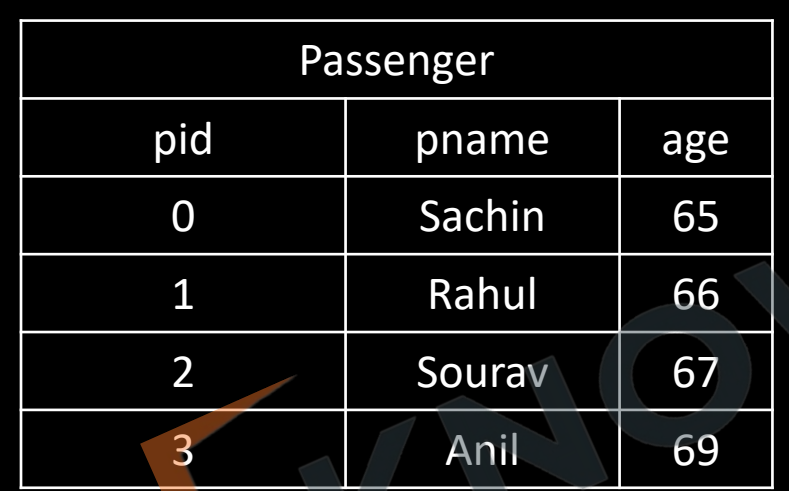

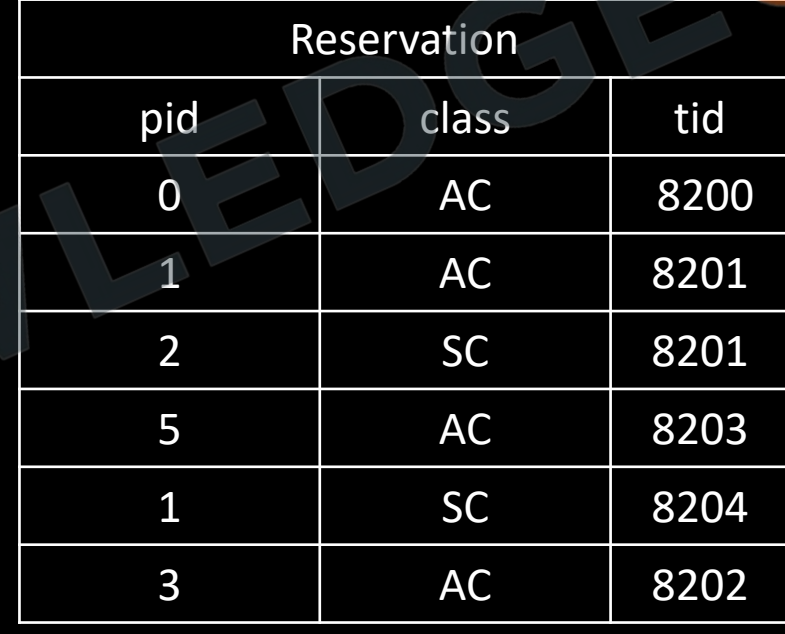

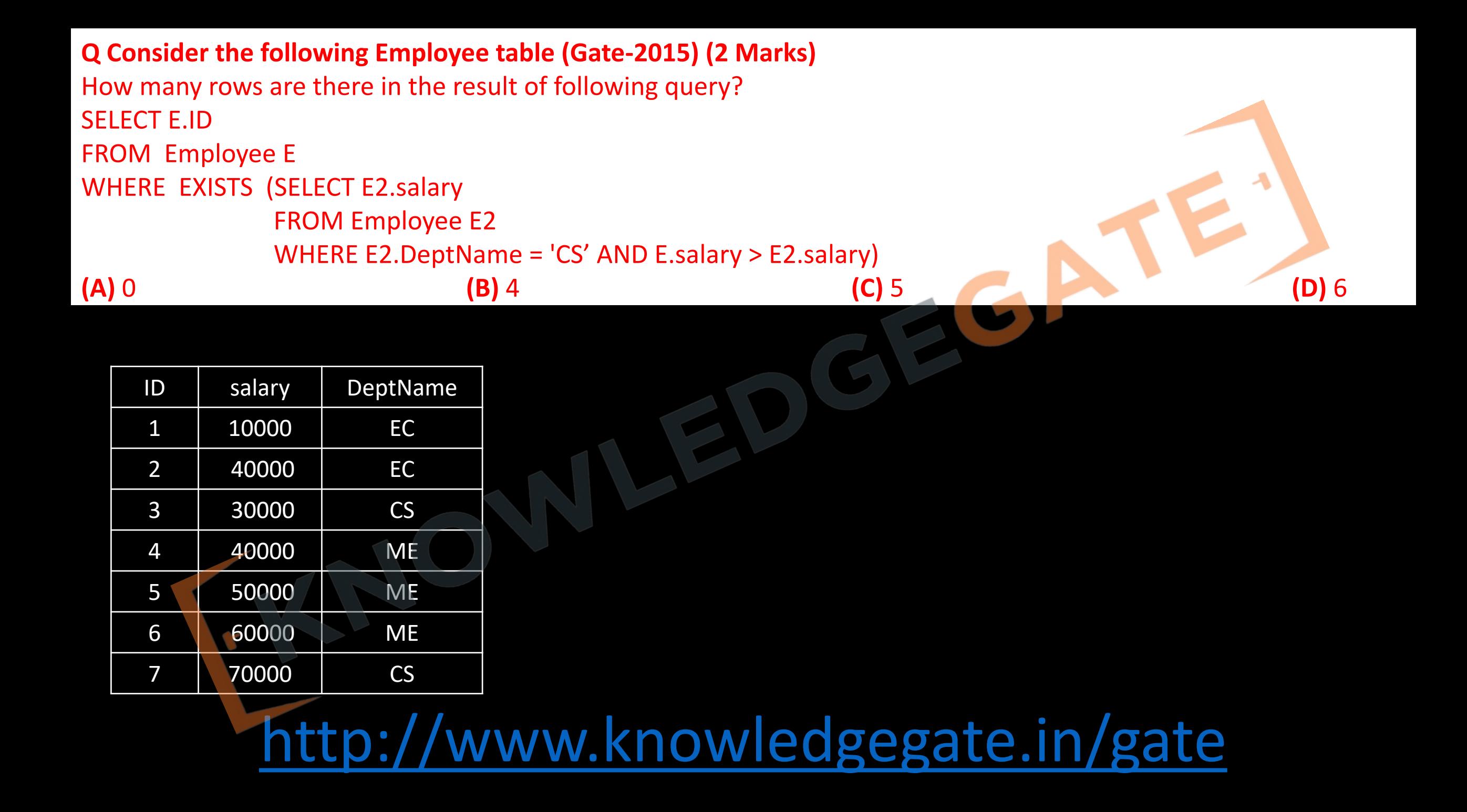

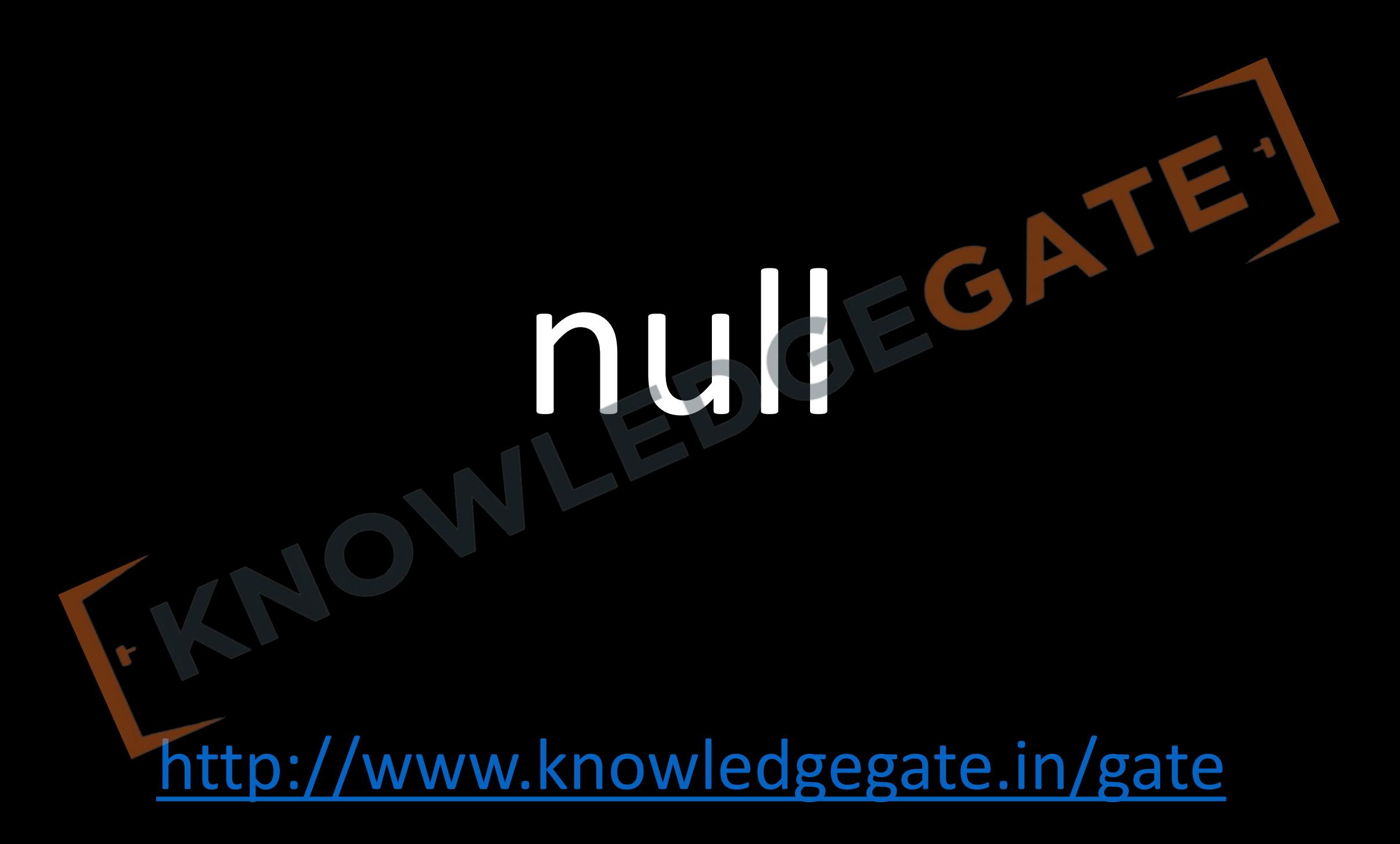

**Q** In SQL, relations can contain null values, and comparisons with null values are treated as unknown. Suppose all comparisons with a null value are treated as false. Which of the following pairs is not equivalent? **(Gate-2000) (2 Marks)**  $(A)$   $x = 5$  AND not(not( $x = 5$ ))

 $(B)$   $x = 5$  AND  $x > 4$  and  $x < 6$ , where x is an integer

**(C)** x < 5 AND not (x = 5)

**(D)** None of the above

#### **Relational Calculus**

• Relational calculus is non-procedural query language, where we have to define what to get and not how to get it

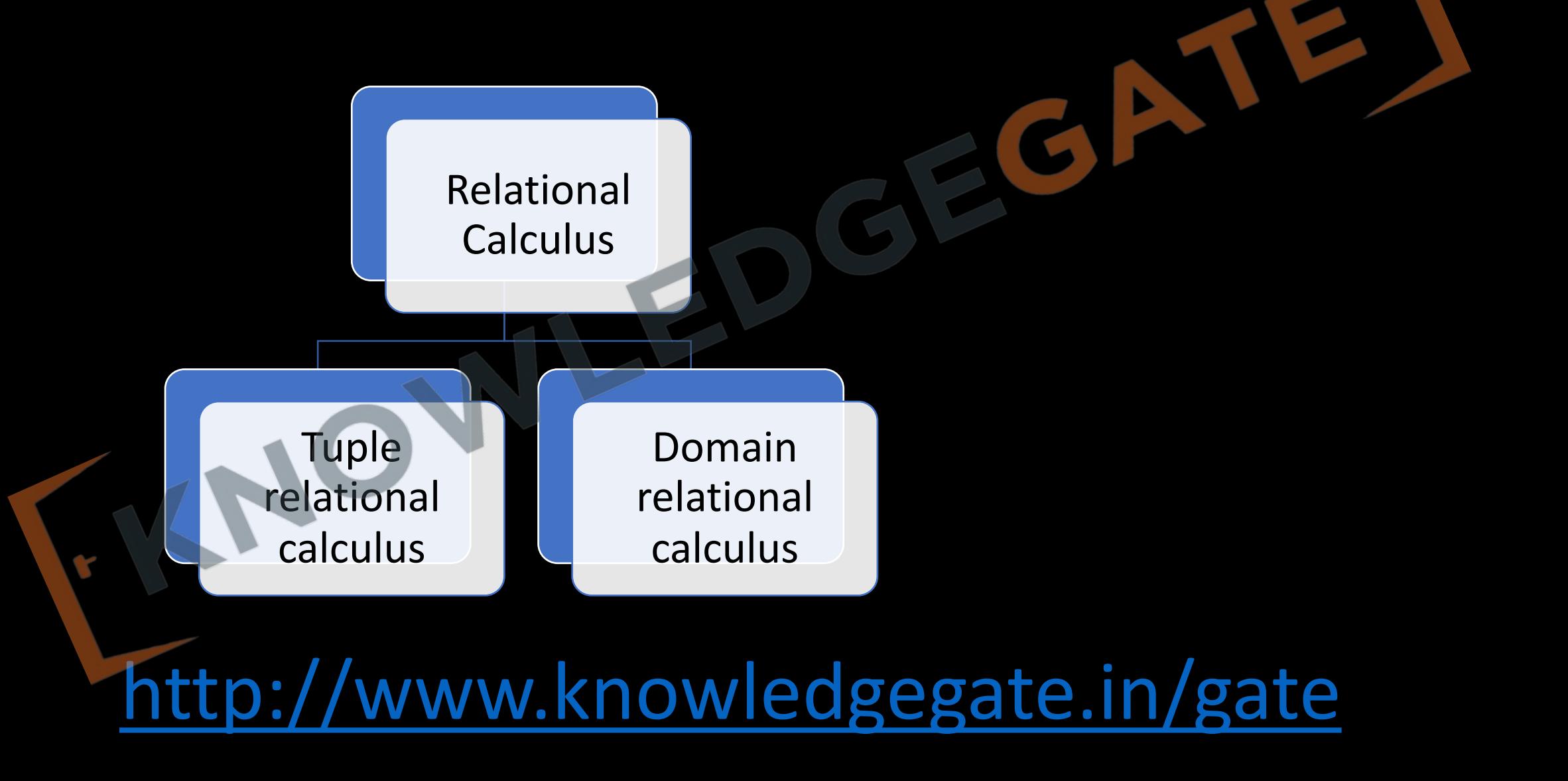

#### **Tuple Relational Calculus**

- TRC is based on specifying a number of tuple variables. Each tuple variable usually range over a particular database relation, meaning that the variable may takes as its value from any individual tuple of a relation.
- A simple tuple relational calculus query is of the form.

{t| Condition(t)}

Where t is a tuple variable and condition(t) is a conditional expression involving. The result of such a query is the set of all tuple t that satisfy condition (t).

• We use t[A] or t.A to denote the value of tuple t on attribute A.

 $\cdots$  we use  $t \in r$  or r(t) to denote that tuple t is in relation r.

**Q** Find the details of all computer science students?

SQL: select \* from student where branch = CSE

```
RA: {\sigma _{branch = cse} (Student)}
```
TRC:

DRC:

- **Q** Find the details of all computer science students?
- $SQL: select * from student where branch = CSE$
- RA:  $\{\sigma_{branch = CSE}$  (Student)}
- TRC:  $\{t \mid Student(t) \cap t. branch = CSE\}$
- DRC:

- **Q** Find the Roll No of all computer science students?
- SQL: select Roll No from student where branch = CSE
- $RA: \{\prod_{\text{sname}} (\sigma_{\text{branch} = \text{CSE}} (\text{Student}))\}$
- TRC:
- DRC:

- **Q** Find the Roll No of all computer science students?
- SQL: select Roll No from student where branch = CSE
- $R$ A:  $\{\prod_{roll}$  no ( $\sigma$  branch = CSE (Student))}
- TRC: {t. Roll No | Student(t)  $\cap$  t. branch = CSE}
- DRC:

#### **Formal Definition**

- A tuple-relational-calculus expression is of the form:  $\{t | P(t)\}$  where P is a formula.
- Several tuple variables may appear in a formula.
- A tuple variable is said to be a **free variable** unless it is quantified by a ∃ or ∀.
- A tuple variable is said to be a bounded variable if it is quantified by ∃ or ∀.
- P(t) may have various conditions logically combined with OR (∨), AND (∧), NOT(¬).
- It also uses quantifiers:
	- $\exists$  t ∈ r (Q(t)) = "there exists" a tuple in t in relation r such that predicate Q(t) is true.

<http://www.knowledgegate.in/gate>

 $\mathbf{v} \cdot \mathbf{v}$  t  $\in$  r (Q(t)) = Q(t) is true "for all" tuples in relation r.

- A tuple-relational-calculus formula is built up out of atoms. An atom has one of the following forms:
	- $s \in S$ , where s is a tuple variable and r is a relation.
	- s[x] op u[y], where s and u are tuple variables, x is an attribute on which s is defined, y is an attribute on which u is defined, and op is a comparison operator  $(<, \le, =, =, >, \ge)$ ; we require that attributes x and y have domains whose members can be compared by .
	- s[x] op c, where s is a tuple variable, x is an attribute on which s is defined, op is a comparison operator, and c is a constant in the domain of attribute x.

We build up formulae from atoms by using the following rules:

o An atom is a formula.

- If  $\overline{P}_1$  is a formula, then so are  $\neg P_1$  and  $(P_1)$ .
- $\overline{P}_1$  and P<sub>2</sub> are formulae, then so are P<sub>1</sub>  $\overline{V}$  P<sub>2</sub>, P<sub>1</sub>  $\overline{A}$  P<sub>2</sub>, and P<sub>1</sub> ⇒ P<sub>2</sub>.
- If P<sub>1</sub>(s) is a formula containing a free tuple variable s, and r is a relation, o then ∃ s ∈ r (P<sub>1</sub>(s)) and  $\forall$  s ∈ r (P<sub>1</sub>(s))

- 1.  $P_1 \wedge P_2$  is equivalent to  $\neg (\neg (P_1) \vee \neg (P_2))$ .
- 2.  $\forall$  t ∈ r (P<sub>1</sub>(t)) is equivalent to  $\neg$   $\exists$  t ∈ r ( $\neg$ P<sub>1</sub>(t)).

<http://www.knowledgegate.in/gate>

3.  $P_1 \Rightarrow P_2$  is equivalent to  $\neg (P_1) \vee P_2$ .

#### {t| t ∈ loan ∧ t[amount] > 1200] }

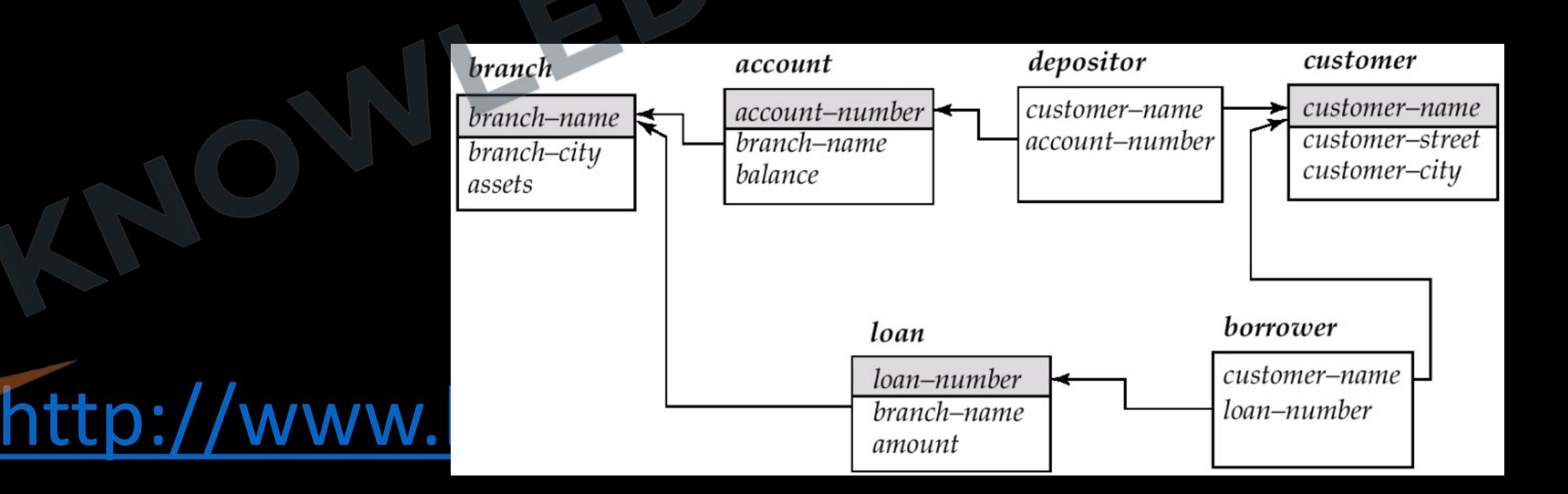

#### **Q** Find all the details of loan for amount over 1200?

{t| t ∈ loan ∧ t[amount] > 1200] }

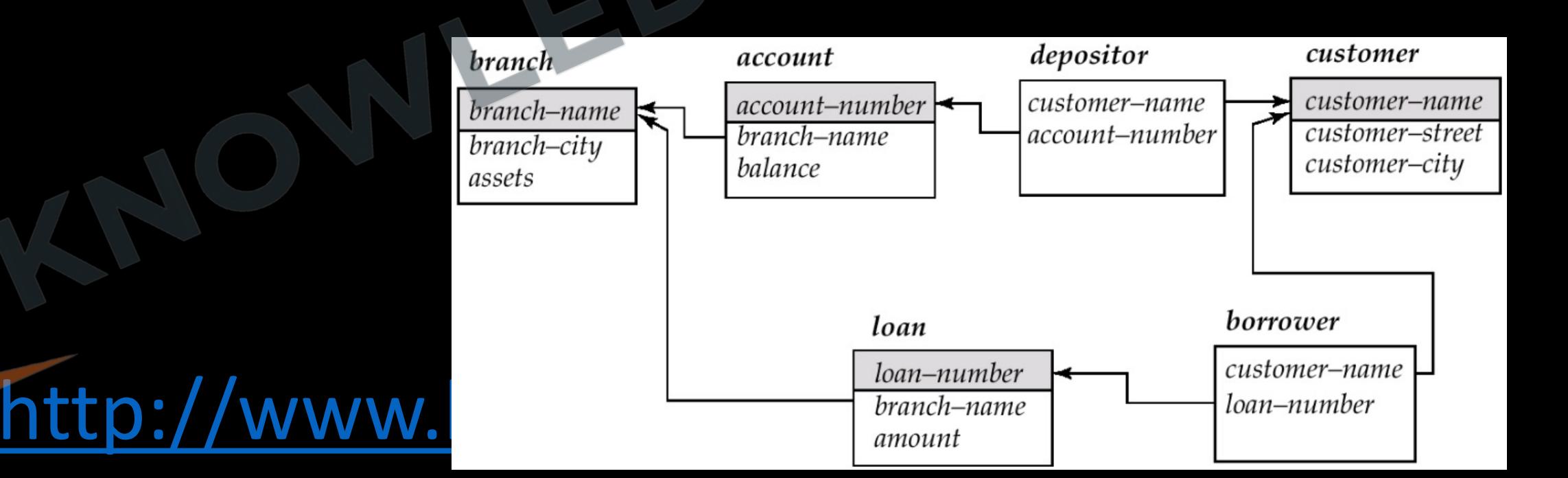

## $\{t | \exists s \in loan (t[loan number] = s[loan number]) \wedge s[amount] > 1200] \}$

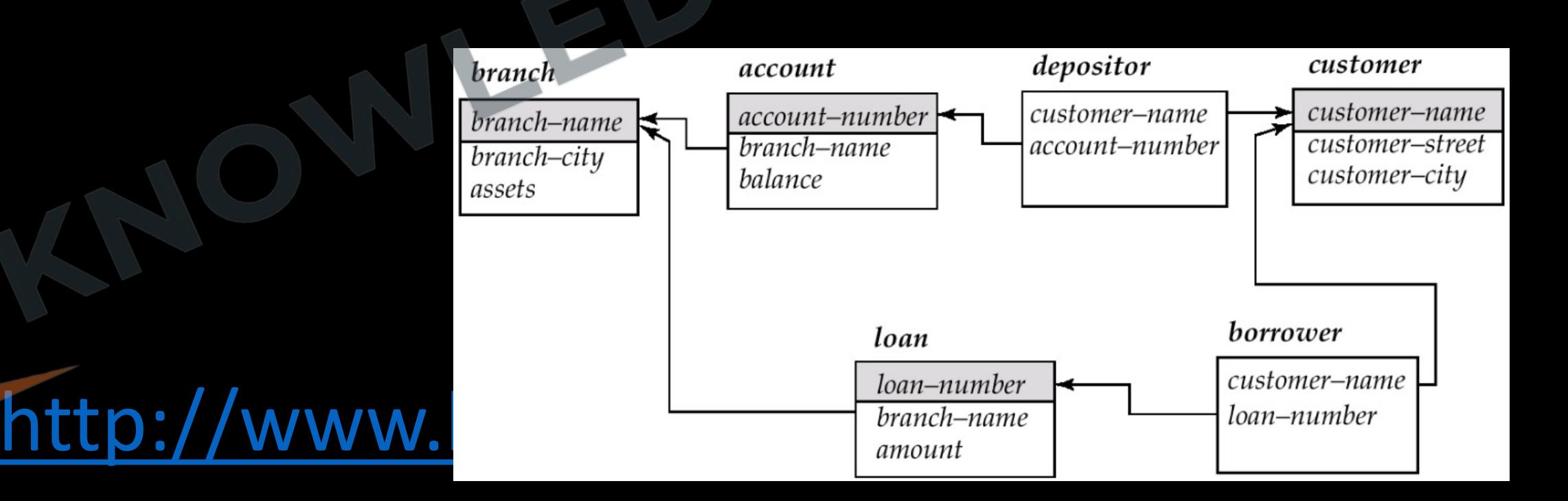

#### **Q** Find the loan number for each loan of amount over 1200?

 $\{t | \exists s \in loan(t[loan number] = s[loan number]) \wedge s[amount] > 1200] \}$ 

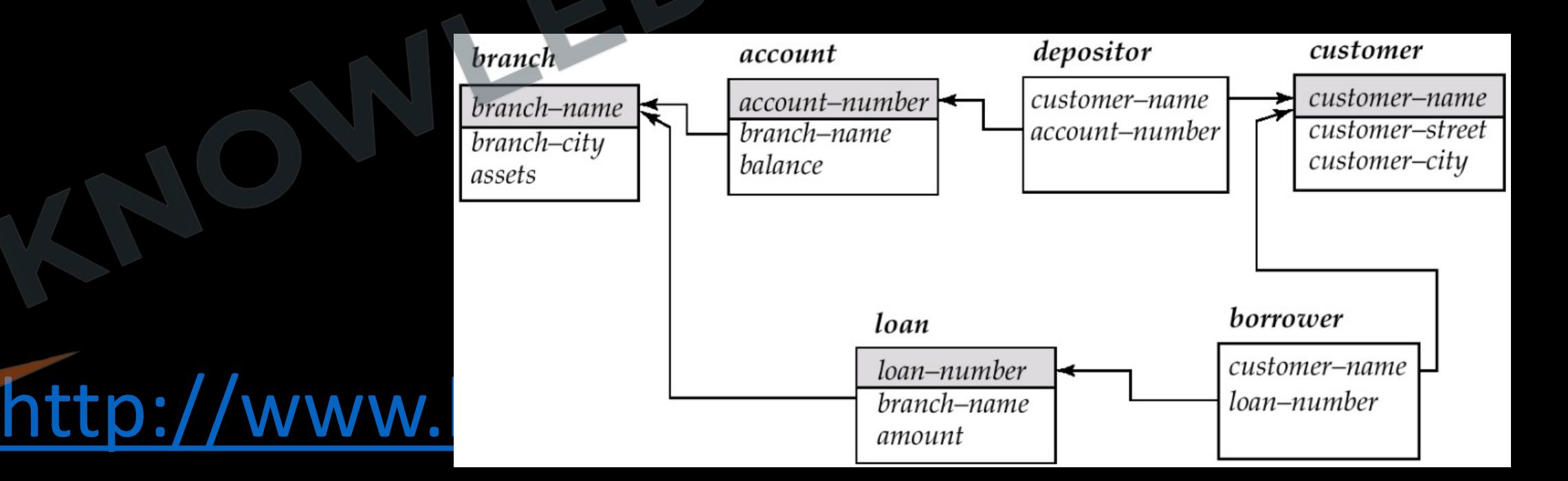

- {t| ∃s ∈ borrower (t[customer name] = s[customer name])
- ∧ ∃u ∈ loan (u[customer name] = s[customer name])

 $\Lambda$  u[branch name] = 'Noida' }

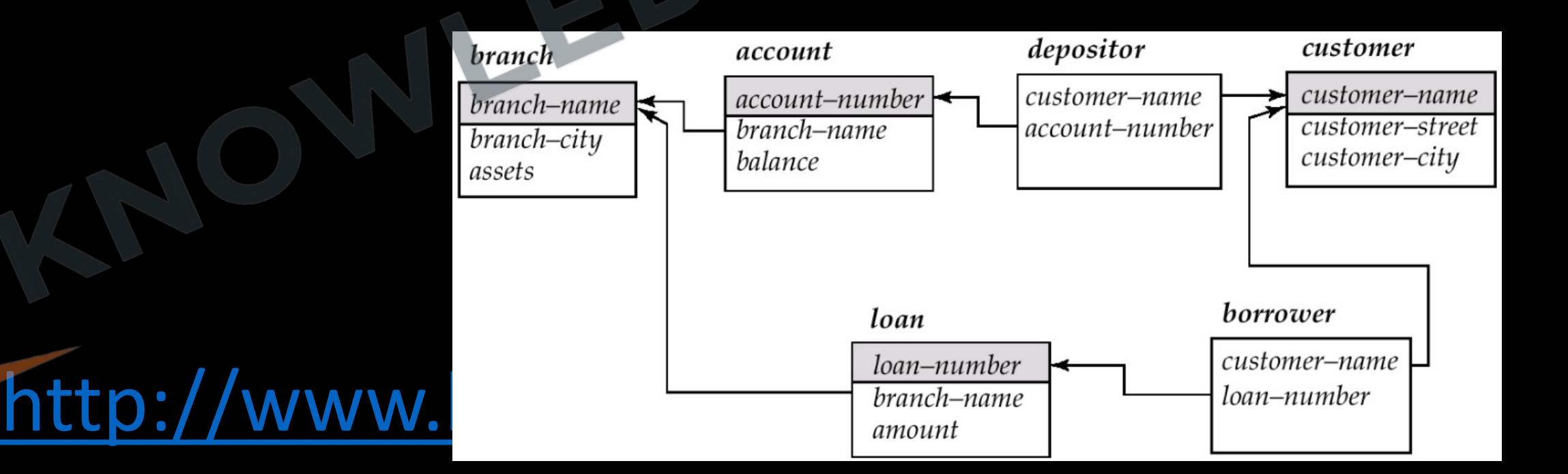

**Q** Find the name of all the customers who have a loan from Noida branch?

- {t| ∃s ∈ borrower (t[customer name] = s[customer name])
- ∧ ∃u ∈ loan (u[customer name] = s[customer name])
- $\Lambda$  u[branch name] = 'Noida' }

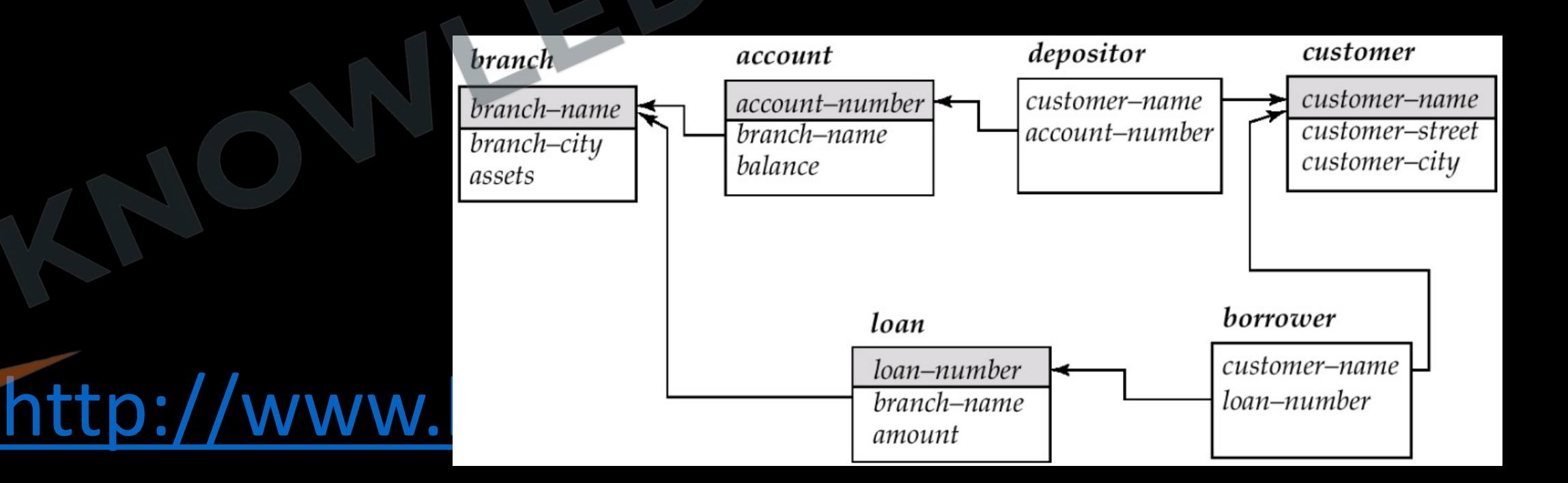

{t| ∃s ∈ borrower (t[customer name] = s[customer name]) V  $\exists u \in$  depositor (t[customer name] = u[customer name]) }

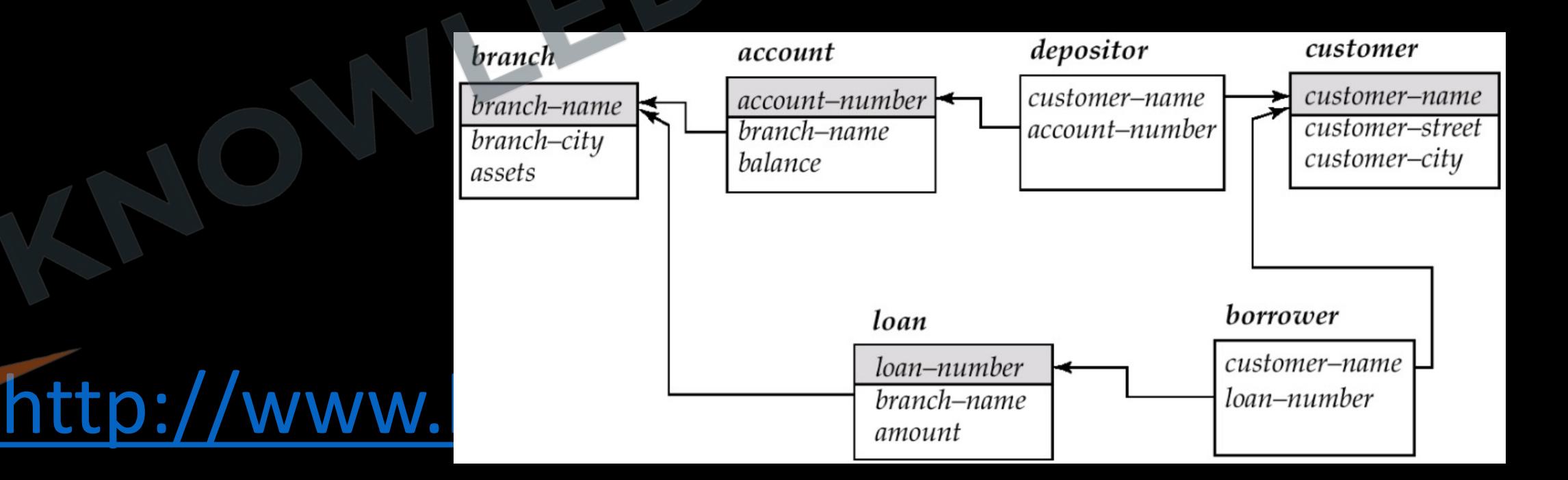

**Q** Find the name of all the customers who have a loan or account or both at the bank?

- $\{t | \exists s \in \text{borrower } (t[customer name] = s[customer name])\}$
- V  $\exists u \in$  depositor (t[customer name] = u[customer name]) }

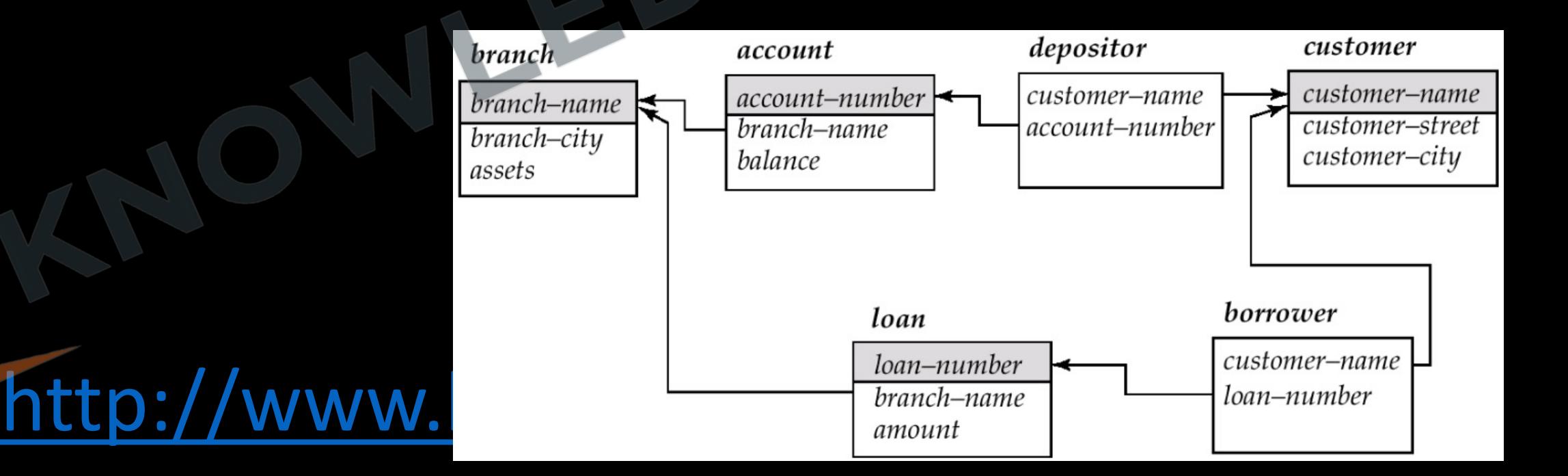

- {t| ∃s ∈ borrower (t[customer name] = s[customer name])
- ∧ ∃u ∈ depositor (t[customer name] = u[customer name]) }

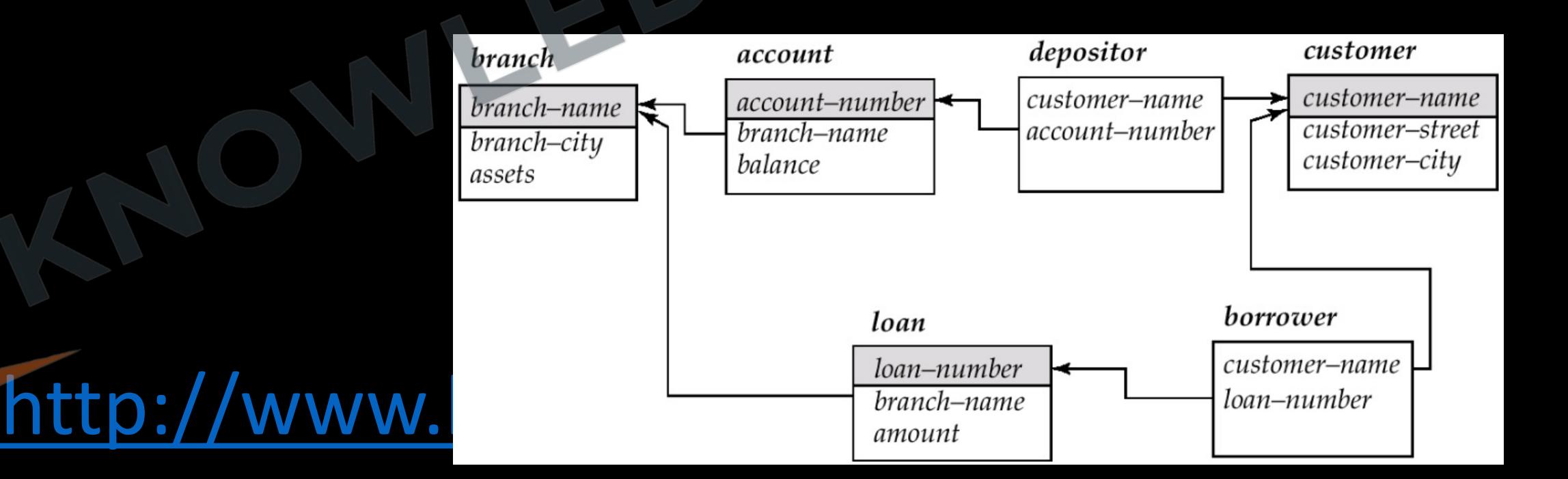
**Q** Find the name of all the customers who have a loan and account both at the bank?

- $\{t | \exists s \in \text{borrower } (t[customer name] = s[customer name])\}$
- ∧ ∃u ∈ depositor (t[customer name] = u[customer name]) }

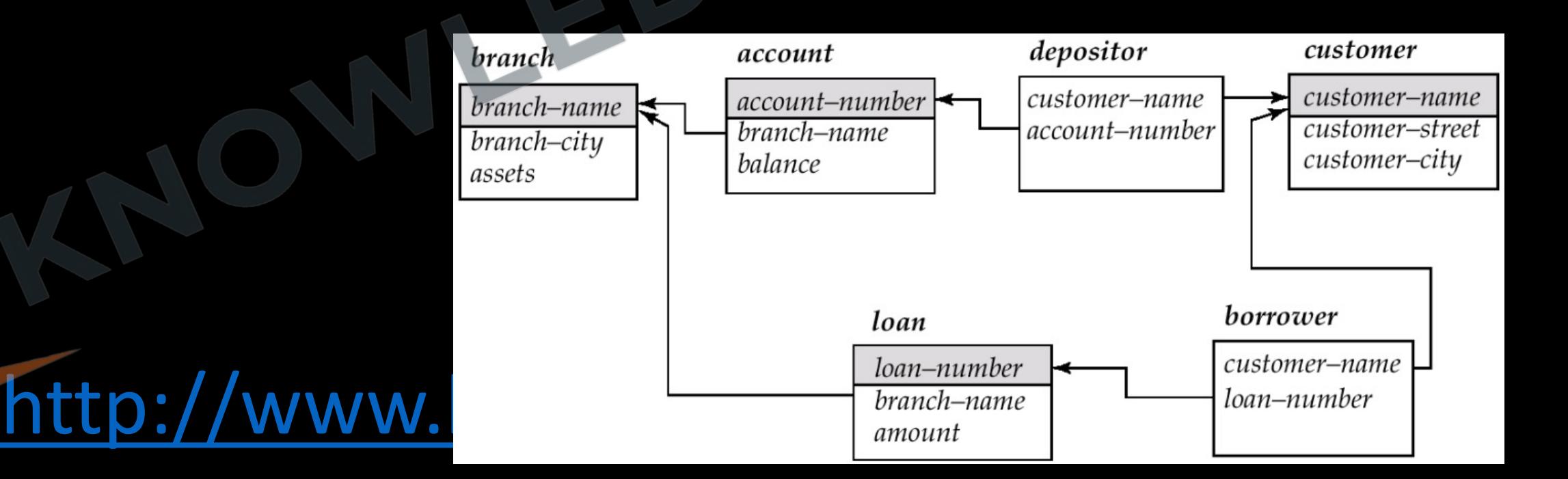

{t| ∃u ∈ depositor borrower (t[customer name] = u[customer name]) ∧ ¬∃s ∈ borrower (t[customer name] = s[customer name]) }depositor customer **branch** account customer-name customer-name account-number branch-name customer-street branch-name account-number branch–city customer-city balance assets borrower loan http://www.

- **Q** Find the name of all the customers who have a loan from the bank and do not have a account?
- {t| ∃u ∈ depositor borrower (t[customer name] = u[customer name])
- ∧ ¬∃s ∈ borrower (t[customer name] = s[customer name]) }

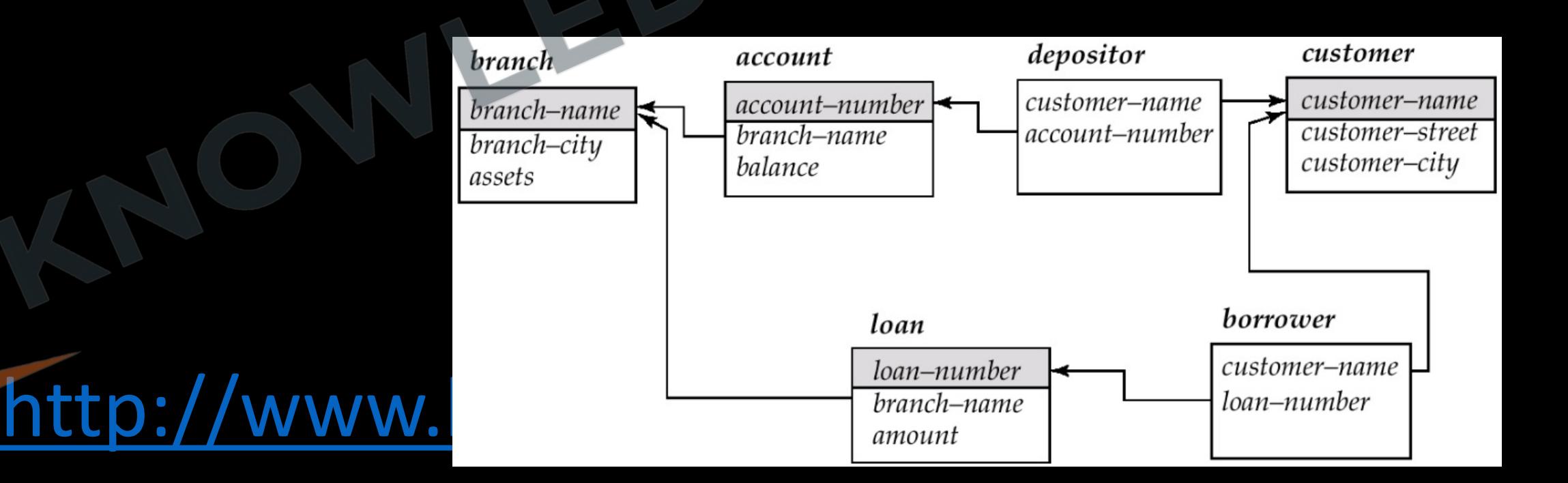

## **Expressive Power of Languages**

#### **Important Points to Remember**

- The tuple relational calculus restricted to safe expressions is equivalent in expressive power to the basic relational algebra (with the operators ∪, −, × , and , but without the extended relational operations such as generalized projection and aggregation (G)).
- For every relational-algebra expression using only the basic operations, there is an equivalent expression in the tuple relational calculus, and for every tuple-relational-calculus expression, there is an equivalent relational algebra expression.
- Tuple relational calculus does not have any equivalent of the aggregate operation, but it can be extended to support aggregation. Extending the tuple relational calculus to handle arithmetic expressions is straightforward.

#### **Safety of Expressions**

• A tuple-relational-calculus expression may generate an infinite relation.

## Example:  $\{t \mid \neg (t \in instructor)\}\$

There are infinitely many tuples that are not in instructor. Most of these tuples contain values that do not even appear in the database. We do not want to allow such expressions.

- To help us define a restriction of the tuple relational calculus the concept of the **domain** of a tuple relational formula, P is introduced.
- The domain of P, denoted dom(P), is the set of all values referenced by P.
- They include values mentioned in P itself, as well as values that appear in a tuple of a relation mentioned in P.

- Example: dom (t  $\epsilon$  instructor  $\Lambda$  t[salary] > 80000) is the set containing 80000 as well as the set of all values appearing in any attribute of any tuple in the instructor relation.
- $\overline{a}$  . An expression {t | P(t)} is safe if all values that appear in the result are values from dom(P).
- $\blacksquare$  The expression {t |  $\neg$  (t  $\in$  instructor)} is not safe.
- Safe expressions are guaranteed to have finite results.

**Q** Which of the rational calculus expression is not safe? **(Gate-2001) (2 Marks)**

- **a)** {t | ∃u ∈ R<sub>1</sub>(t[A] = u[A])  $\land$  ¬∃s ∈ R<sub>2</sub> (t[A]=s[A])}
- **b)** {t |  $\forall u \in R_1(u[A] = "x" \Rightarrow \exists s \in R_2(t[A] = s[A] \land s[A] = u[A]))$ }
- **c)** {t|¬(t ∈ R<sub>1</sub>)}
- **d)**{t | ∃u ∈ R<sub>1</sub>(t[A]=u[A]) ∧ ∃s ∈ R<sub>2</sub>(t[A]=s[A])}

## **Domain Relational Calculus**

- Domain calculus differs from the tuple calculus in the type of variables used in formulas: rather than having variables range over tuples.
- The variable range over single values from domains of attributes. To form a relation of degree n for a query result, we must have n of these domain variables. One for each attribute.
- An expression of the domain calculus is of the form
- $(x_1, x_2, ..., x_n \mid \text{COND}(x_1, x_2, ..., x_n, x_{n+1}, x_{n+2}, ..., x_{n+m}))$
- Where  $x_1, x_2, ..., x_n$  are domain variables that range over domains and COND is a condition of the domain relational calculus.

- **Q** Find the details of all computer science students?
- SQL: select \* from student where branch = CSE
- $\overline{RA: \{ \sigma \vert_{branch = CSE} \{Student \} }$
- TRC:  $\{t \mid Student(t) \cap t. branch = CSE\}$
- DRC:

<http://www.knowledgegate.in/gate>

**Q** Find the details of all computer science students?

- SQL: select \* from student where branch = CSE
- RA:  $\{\sigma_{branch = CSE}}$  (Student)}
- TRC:  $\{t \mid Student(t) \cap t. branch = CSE\}$

DRC: {(Roll No, Name, Branch) | Student (Roll no, Name, Branch) ∩ branch = CSE}

- **Q** Find the Roll No of all computer science students?
- SQL: select Roll No from student where branch = CSE
- RA:  $\{\prod_{\text{sname}} (\sigma_{\text{branch} = \text{CSE}} (\text{Student}))\}$
- TRC:  $\{t.$  Roll No | Student $(t) \cap t.$  branch = CSE} DRC:

- **Q** Find the Roll No of all computer science students?
- SQL: select Roll No from student where branch = CSE
- RA:  $\{\prod_{\text{sname}}(\sigma_{\text{branch} = \text{CSE}}(\text{Student}))\}$
- TRC:  $\{t. \text{ Roll No } | \text{ Student}(t) \cap t. \text{ branch} = CSE\}$
- DRC: {(Roll No) | Student (Roll no, Name, Branch) (Name, Branch) ∩ branch = CSE}

**Instructor(instructorID, name, dept name, and salary)**

 $\{< i, n, d, s > | < i, n, d, s > \in$  instructor  $\Lambda$  s > 80000}

**Example:** Find all details of instructors whose salary is greater than \$80,000

 $\{<$  i, n, d,s >  $|<$  i, n, d,s >  $\in$  instructor  $\wedge$  s > 80000}

## **The Domain Relational Calculus**

- Uses domain variables that take on values from an attributes domain, rather than values for an entire tuple.
- Closely related to the tuple relational calculus.
- Domain relational calculus serves as the theoretical basis of the widely used QBE language

#### **Formal Definition**

• An expression in the domain relational calculus is of the form  $\{< x_1, x_2,..., x_n> | P(x_1, x_2,..., x_n)\}\$  where  $x_1, x_2,..., x_n$  represent domain variables. P represents a formula composed of atoms.

An atom in the domain relational calculus has one of the following forms:

- $x_1, x_2,..., x_n > \epsilon$  r, where r is a relation on n attributes and  $x_1, x_2,..., x_n$  are domain variables or domain constants.
- . x op y, where x and y are domain variables and op is a comparison operator (<, >, ≥). We require that attributes x and y have domains that can be compared by .
- x op c, where x is a domain variable, op is a comparison operator, and c is a constant in the domain of the attribute for which x is a domain variable.

**We build up formulae from atoms by using the following rules:**

• An atom is a formula.

- If  $P_1$  is a formula, then so are  $\neg P_1$  and  $(P_1)$ .
- If P<sub>1</sub> and P<sub>2</sub> are formulae, then so are P<sub>1</sub>  $\vee$  P<sub>2</sub>, P<sub>1</sub>  $\wedge$  P<sub>2</sub>, and P<sub>1</sub>  $\Rightarrow$  P<sub>2</sub>.
- If P<sub>1</sub>(x) is a formula in x, where x is a free domain variable, then  $\exists x (P_1(x))$  and  $\forall x (P_1(x))$ are also formulae.

As a notational shorthand, we write ∃ a, b, c (P(a, b, c)) for ∃ a (∃ b (∃ c (P(a, b, c)))).

#### $\{$  < 1, b, a > | < 1, b, a > \in loan  $\wedge$  a > 1200]  $\}$

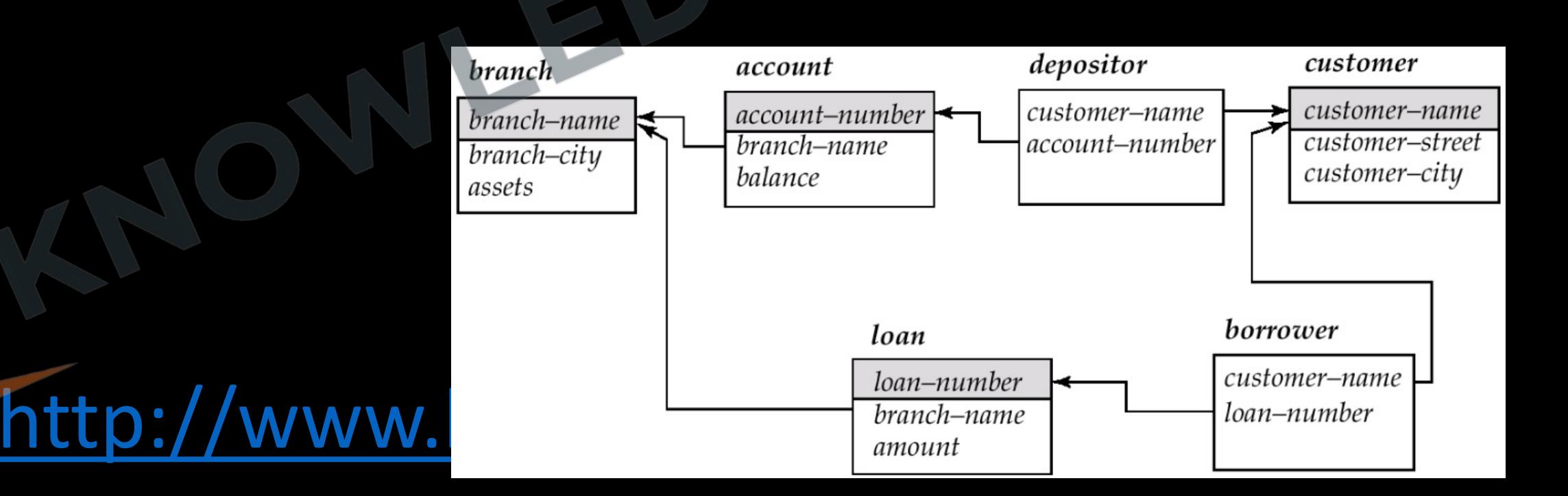

**Q** Find the branch name, loan number and amount for loan of amount over 1200?

 $\{$  < 1, b, a > | < 1, b, a > \in loan  $\wedge$  a > 1200] }

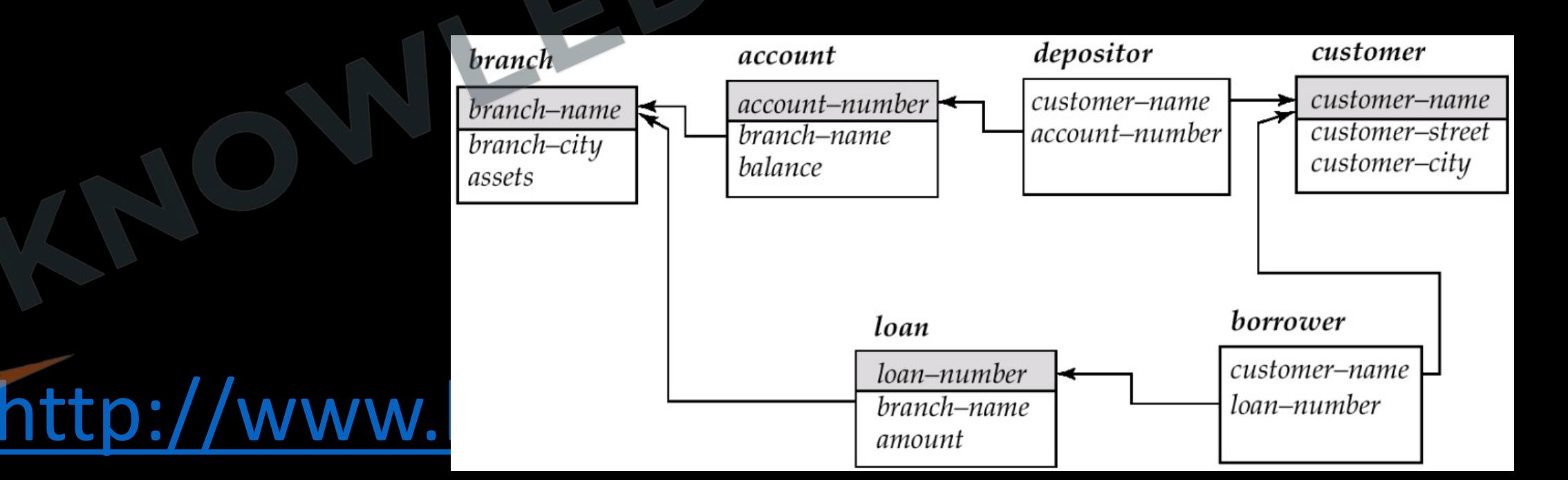

# $\{ < I > |$   $\exists_{b,a} < I$ ,  $b, a > \in$  loan  $\wedge$  a > 1200] }

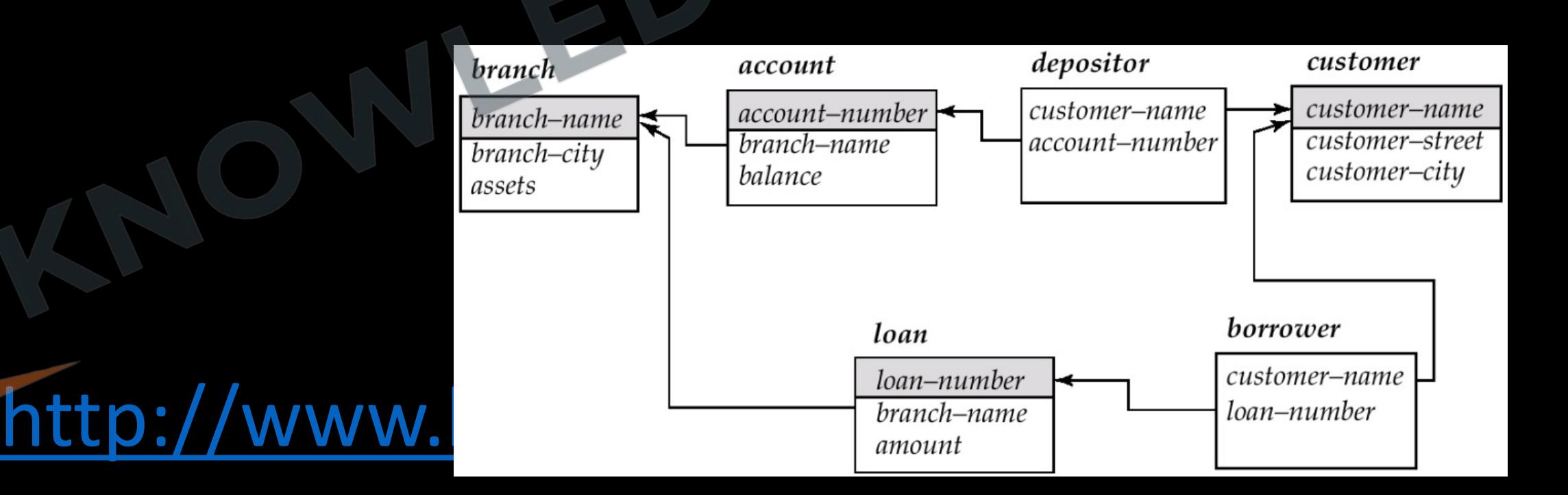

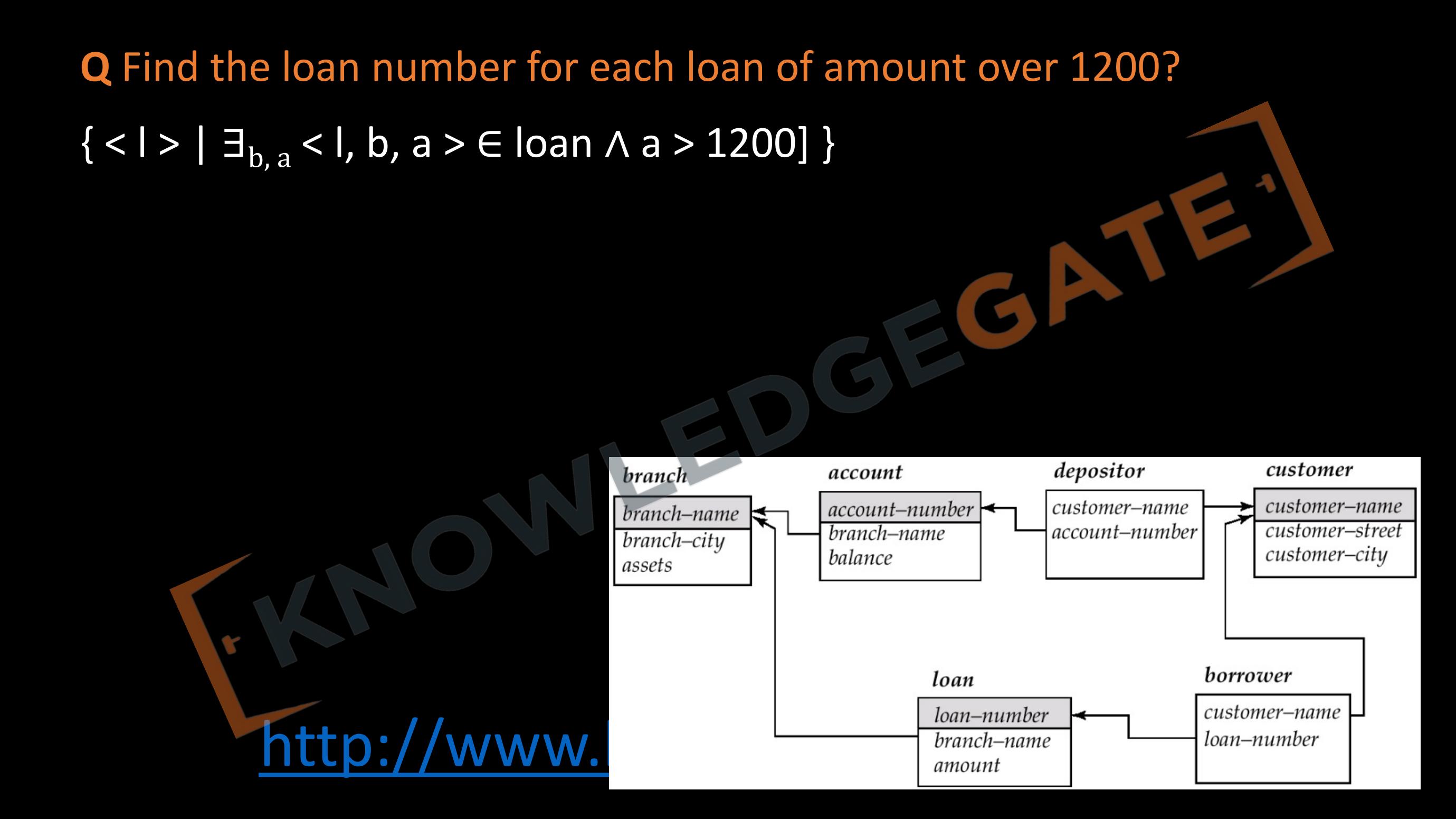

#### ${ < c, a > | } \exists_1 (\le c, l > \in \text{ا} \text{ or } \Delta_b(< l, b, a > \in \text{Join} \land b = 'N \text{oida'})) }$

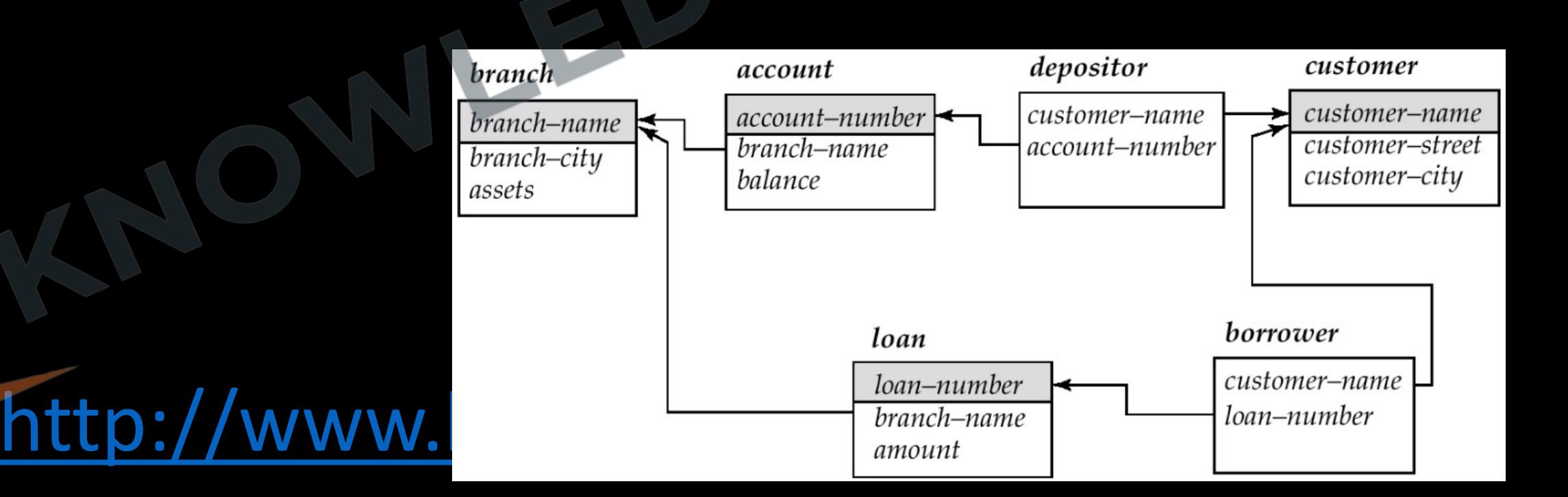

**Q** Find the name of all the customers who have a loan from Noida branch with loan amount?

{ < c, a > |  $\exists_1$  (< c, l >  $\in$  borrower  $\wedge \exists_b$  (< l, b, a >  $\in$  loan  $\wedge$  b  $=$  'Noida' ))}

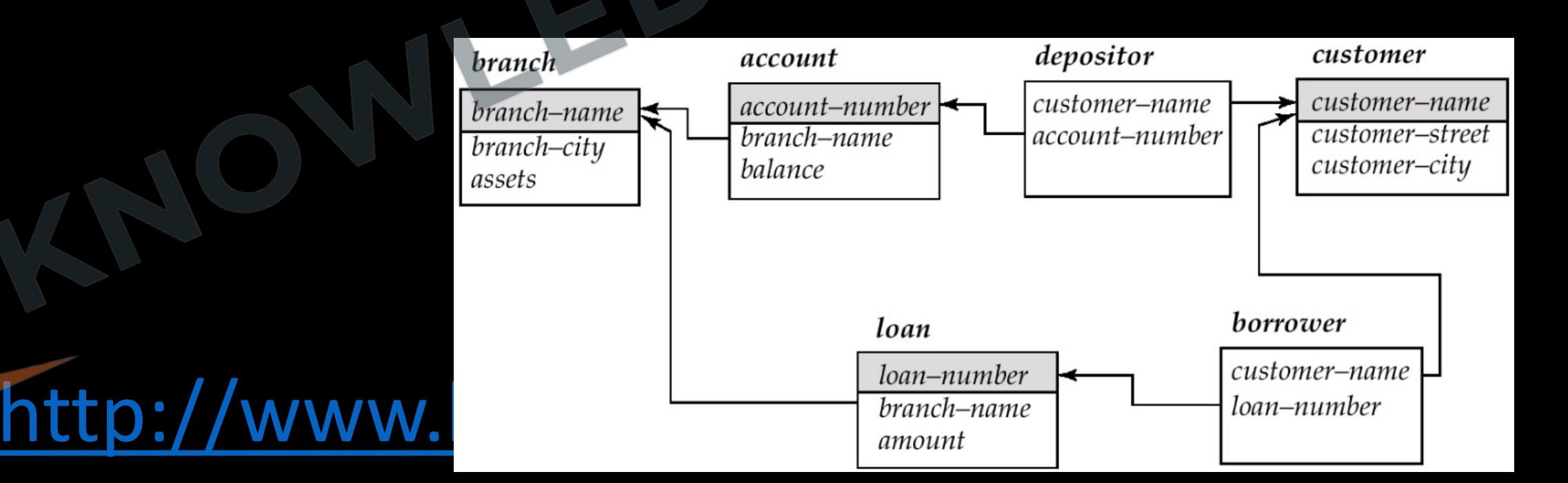

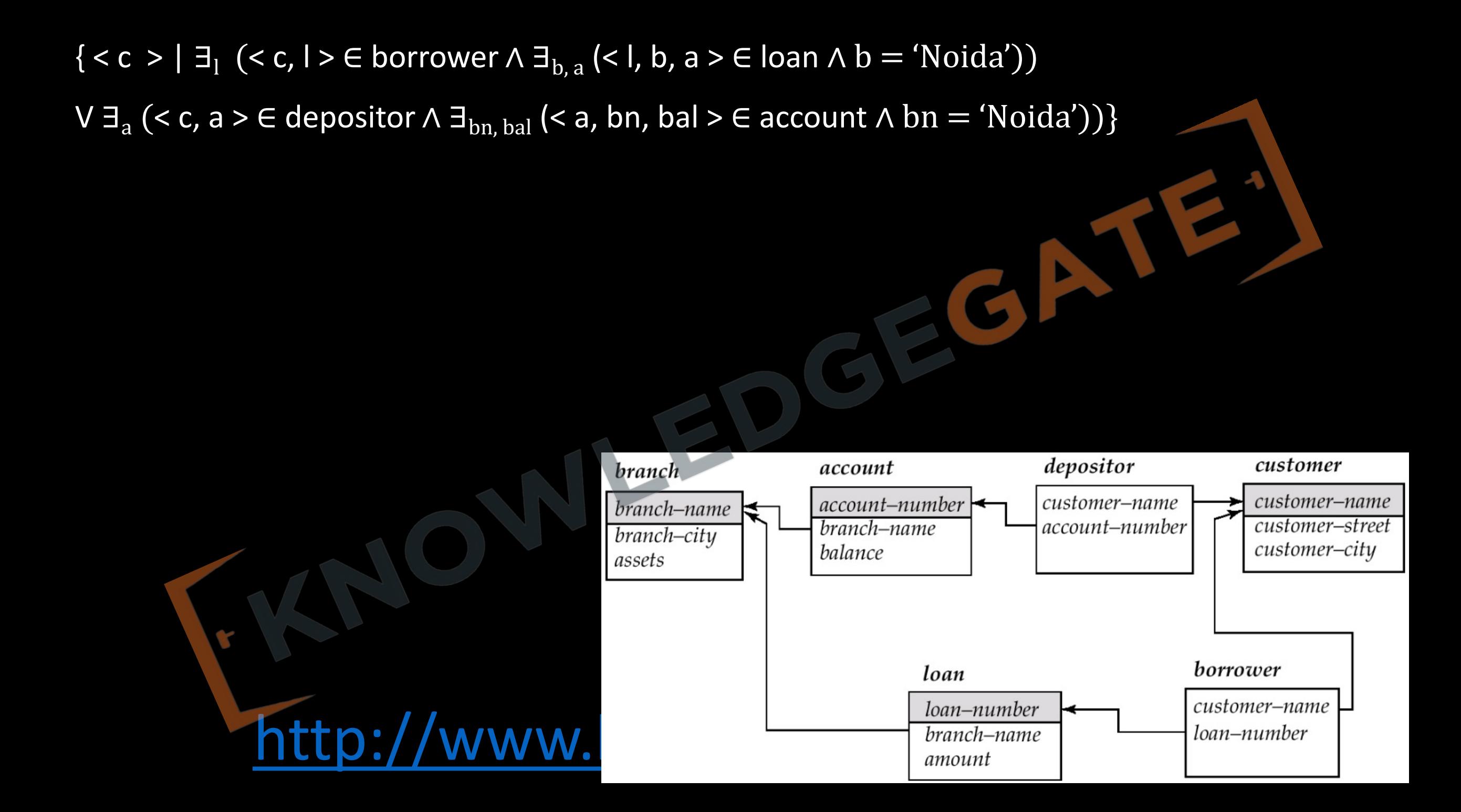

**Q** Find the name of all the customers who have a loan or account or both at the bank?

 ${ < c > | \exists_1 (< c, l > \in \text{borrower} \land \exists_{b,a} (< l, b, a > \in \text{Ioan} \land b = 'Noida') }$ 

V  $\exists$ <sub>a</sub> (< c, a > ∈ depositor  $\wedge$   $\exists$ <sub>b, a</sub> (< a, bn, bal > ∈ account  $\wedge$  bn = 'Noida'))}

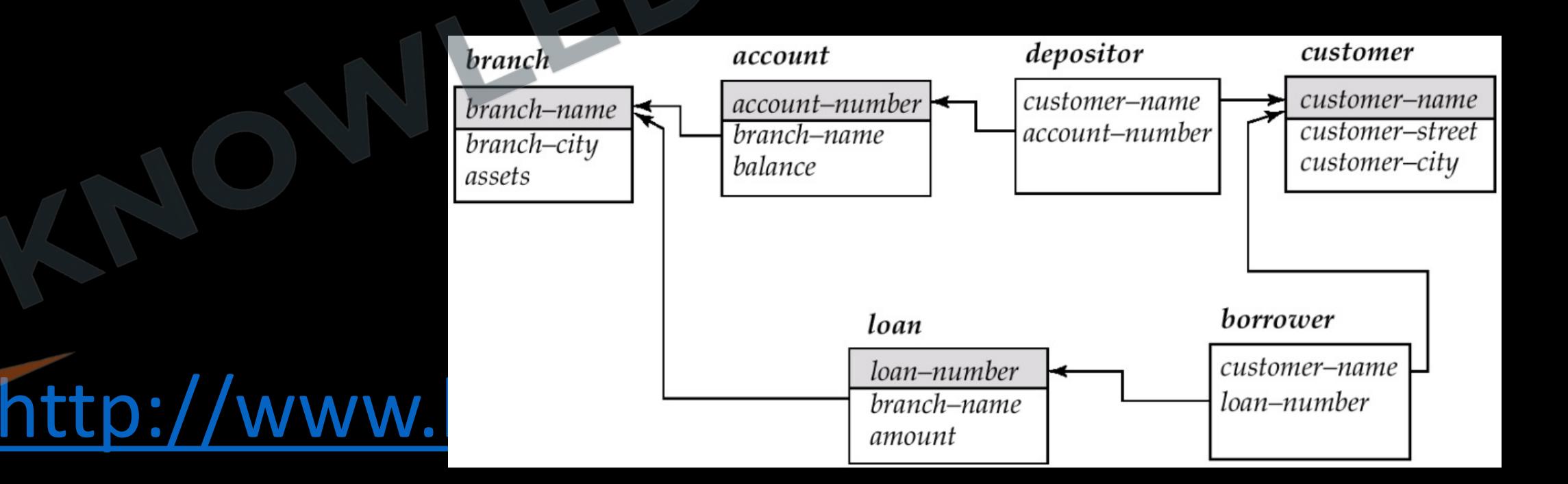

## **Safety of Expressions**

Similar to TRC we can have an unsafe expression that may generate infinite relations. • An expression such as

 $\{< i, n, d, s > | - \{< i, n, d, s > \in \text{instructor}\}\}\$ 

is unsafe, because it allows values in the result that are not in the domain of the expression.

- We say that an expression  $\{& x_1, x_2,..., x_n\}$  | P  $(x_1, x_2,..., x_n)$ } is safe if all of the following hold:
- 1. All values that appear in tuples of the expression are values from dom(P).
- 2. For every "there exists" sub formula of the form  $\exists x (P_1(x))$ , the sub formula is true if and only if there is a value x in dom( $P_1$ ) such that P1(x) is true.
- 3. For every "for all" sub formula of the form  $\forall x (P_1(x))$ , the sub formula is true if and only if P1(x) is true for all values x from dom( $P_1$ ).

## **Expressive Power of Languages**

- When the domain relational calculus is restricted to safe expressions, it is equivalent in expressive power to the tuple relational calculus restricted to safe expressions.
- All three of the following are equivalent:
	- The basic relational algebra (without the extended relational-algebra operations)
	- The tuple relational calculus restricted to safe expressions
	- The domain relational calculus restricted to safe expressions
- Domain relational calculus also does not have any equivalent of the aggregate operation, but it can be extended to support aggregation, and extending it to handle arithmetic expressions is straightforward.

#### **Important difference between Tuple Relational Calculus and Domain Relational Calculus.**

- In the tuple calculus, when we write ∃ s for some tuple variable s, we bind it immediately to a relation by writing ∃ **s** ∈ **r**.
- However, when we write ∃ n in the domain calculus, n refers not to a tuple, but rather to a domain value. Thus, the domain of variable n is unconstrained until the sub formula < i, n, d, s > ∈ instructor constrains n to instructor names that appear in the instructor relation.

<http://www.knowledgegate.in/gate> **Q** Consider the following relational schema. **(Gate-2013) (2 Marks)** Students (rollno: integer, sname: string) Courses (courseno: integer, cname: string) Registration (rollno: integer, courseno: integer, percent: real) Which of the following queries are equivalent to this query in English? "Find the distinct names of all students who score more than 90% in the course numbered 107" i) SELECT DISTINCT S. sname FROM Students as S, Registration as R W R. rollno = S. rollno AND R. courseno = 107 AND R. percent > 90 ii)  $\overline{\Pi}_{\text{sname}}$  ( $\sigma_{\text{couseno}}$  = 107  $\land$  percent > 90 (Registration  $\Join$  Students)) iii) {T∣∃S ∈ Students, ∃R ∈ Registration(S.rollno=R.rollno ∧R.courseno=107∧R.percent>90∧T.sname=S.sname)} iv) {⟨SN⟩∣∃SR∃RP(⟨SR,SN⟩∈Students∧⟨SR,107,RP⟩∈Registration∧RP>90)} a) I, II, III and  $\overline{|\mathbf{V}|}$  b) I, II and III only c) I, II and IV only d) II, III and IV only

## **GATE (2008)**

Which of the following tuple relational calculus expression(s) is/are equivalent to  $\forall t \in r(P(t))$ ?

- $\neg \exists t \in r(P(t))$ Ι.
- II.  $\exists t \notin r(P(t))$
- III.  $\neg \exists t \in r(\neg P(t))$
- IV.  $\exists t \notin r(\neg P(t))$

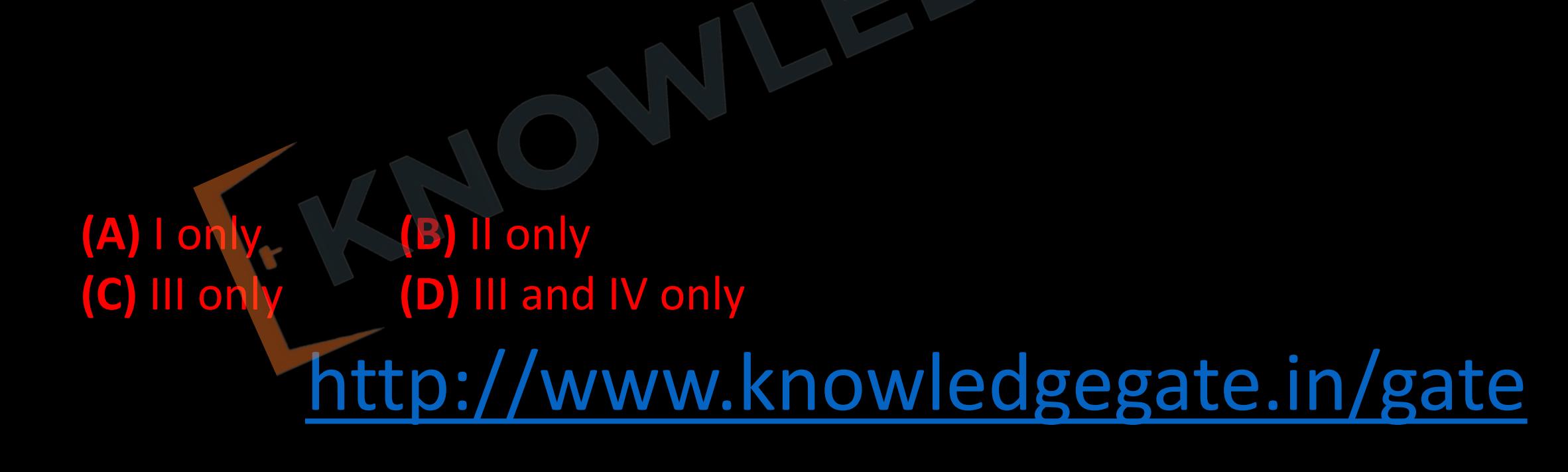

**Q** Consider the relation employee (name, sex, supervisor Name) with name as the key. supervisor Name gives the name of the supervisor of the employee under consideration. What does the following Tuple Relational Calculus query produce? **(Gate-2007) (2 Marks)**

 $\{e.\textsf{name}\left| \textsf{employee}(e) \right|$ 

 $(\forall x)$   $\lceil$  -employee  $(x)$   $\lor$  x.supervisorName  $\neq$  e.name  $\lor$  x.sex = "male" }

<http://www.knowledgegate.in/gate> **(A)** Names of employees with a male supervisor. **(B)** Names of employees with no immediate male subordinates. **(C)** Names of employees with no immediate female subordinates. **(D)** Names of employees with a female supervisor.

**Q** With regard to the expressive power of the formal relational query languages, which of the following statements is true? **(CS-2002) (A)** Relational algebra is more powerful than relational calculus **(B)** Relational algebra has the same power as relational calculus **(C)** Relational algebra has the same power as safe relational calculus **(D)** None of the above